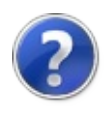

# QsInformatica.Utils

QsInformatica.Utils mette a disposizione dell'utente una serie di API atte ad adempiere i più svariati compiti. Sarà infatti possibile interagire con file .ini e .xml, mandare mail tramite servizio SMTP e molto altro ancora.

<span id="page-2-0"></span>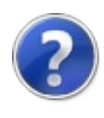

# QsInformatica.AutoCAD.Runtime Namespace

**[Missing <summary> documentation for "N:QsInformatica.AutoCAD.Runtime"]**

## Classes

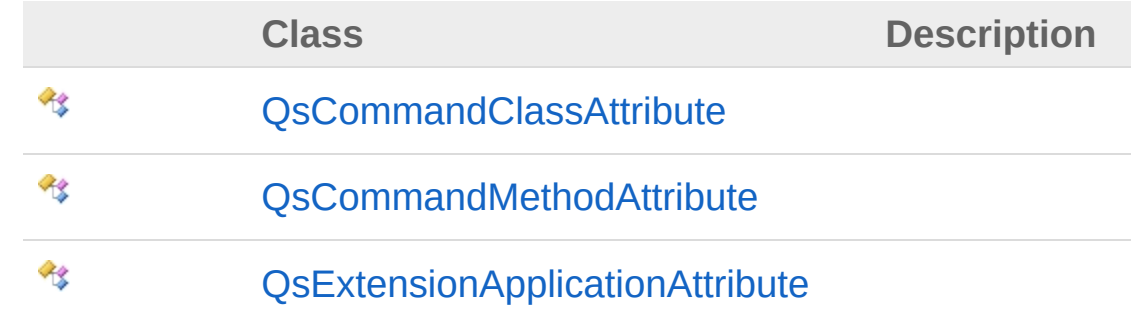

### Interfaces

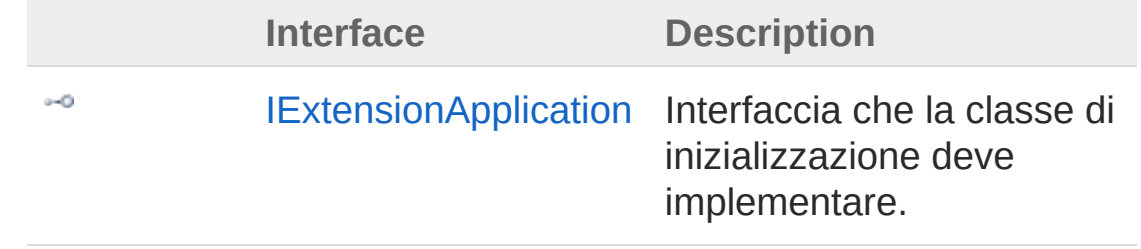

## Enumerations

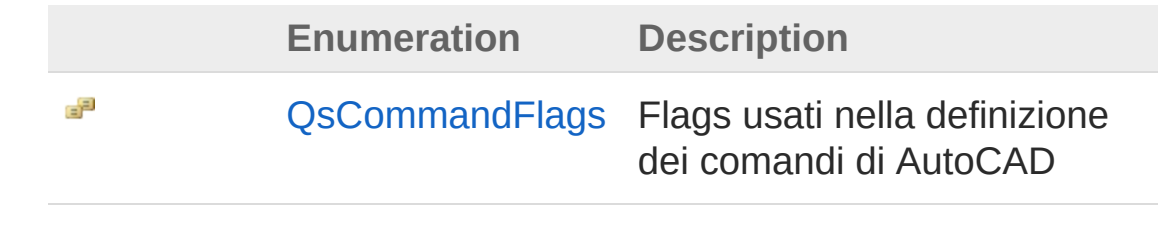

<span id="page-4-1"></span><span id="page-4-0"></span>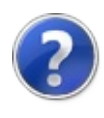

# IExtensionApplication Interface

Interfaccia che la classe di inizializzazione deve implementare.

**Namespace:** [QsInformatica.AutoCAD.Runtime](#page-2-0) **Assembly:** QsInformatica.Utils (in QsInformatica.Utils.dll) Version: 22.4.2.0 (22.4.2.0)

## Syntax

public interface IExtensionApplication **[C#](#page-4-0) [VB](#page-4-0) [C++](#page-4-0) [F#](#page-4-0)** [Copy](#page-4-0)

The IExtensionApplication type exposes the following members.

## Methods

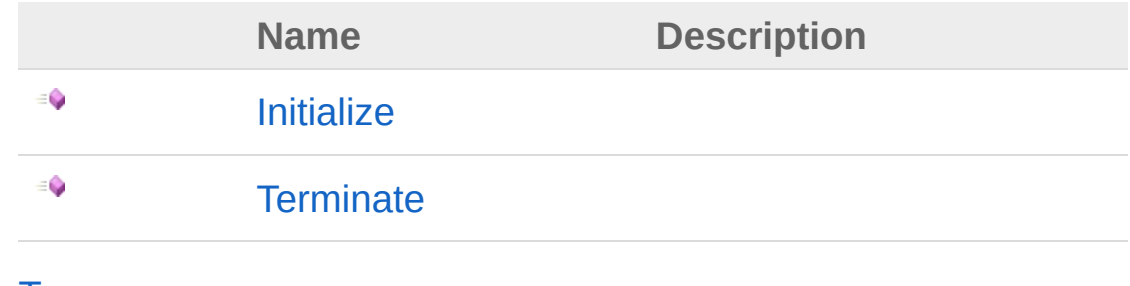

[Top](#page-4-1)

## See Also

Reference [QsInformatica.AutoCAD.Runtime](#page-2-0) Namespace

<span id="page-6-0"></span>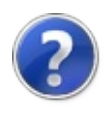

# IExtensionApplication Methods

The [IExtensionApplication](#page-4-0) type exposes the following members.

# Methods

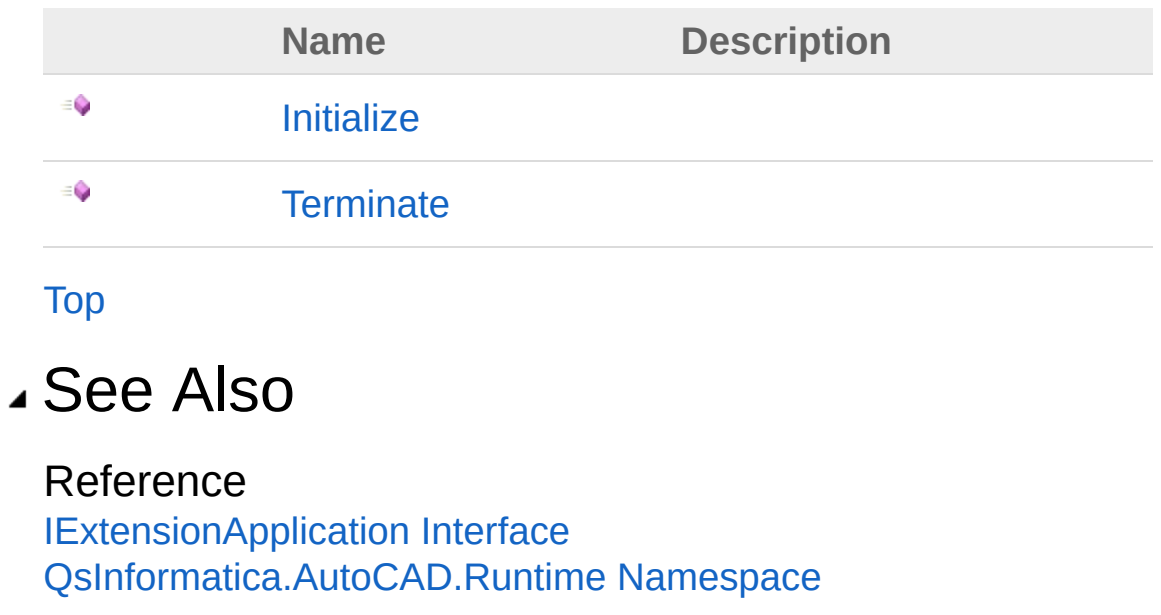

<span id="page-8-0"></span>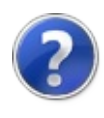

# IExtensionApplicationInitialize Method

**[Missing <summary> documentation for "M:QsInformatica.AutoCAD.Runtime.IExtensionApplication.Initialize"]**

**Namespace:** [QsInformatica.AutoCAD.Runtime](#page-2-0) **Assembly:** QsInformatica.Utils (in QsInformatica.Utils.dll) Version: 22.4.2.0 (22.4.2.0)

### Syntax

**[C#](#page-8-0) [VB](#page-8-0) [C++](#page-8-0) [F#](#page-8-0)** [Copy](#page-8-0)

void Initialize()

### See Also

Reference [IExtensionApplication](#page-4-0) Interface [QsInformatica.AutoCAD.Runtime](#page-2-0) Namespace

<span id="page-10-0"></span>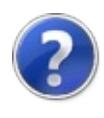

# IExtensionApplicationTerminate Method

**[Missing <summary> documentation for "M:QsInformatica.AutoCAD.Runtime.IExtensionApplication.Terminate"]**

**Namespace:** [QsInformatica.AutoCAD.Runtime](#page-2-0) **Assembly:** QsInformatica.Utils (in QsInformatica.Utils.dll) Version: 22.4.2.0 (22.4.2.0)

## Syntax

**[C#](#page-10-0) [VB](#page-10-0) [C++](#page-10-0) [F#](#page-10-0)** [Copy](#page-10-0)

void Terminate()

### See Also

Reference [IExtensionApplication](#page-4-0) Interface [QsInformatica.AutoCAD.Runtime](#page-2-0) Namespace

<span id="page-12-1"></span><span id="page-12-0"></span>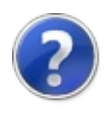

# QsCommandClassAttribute **Class**

**[Missing <summary> documentation for "T:QsInformatica.AutoCAD.Runtime.QsCommandClassAttribute"]**

## Inheritance Hierarchy

[SystemObject](http://msdn2.microsoft.com/en-us/library/e5kfa45b) [SystemAttribute](http://msdn2.microsoft.com/en-us/library/e8kc3626) QsInformatica.AutoCAD.RuntimeQsCommandClassAttribute

**Namespace:** [QsInformatica.AutoCAD.Runtime](#page-2-0) **Assembly:** QsInformatica.Utils (in QsInformatica.Utils.dll) Version: 22.4.2.0 (22.4.2.0)

## Syntax

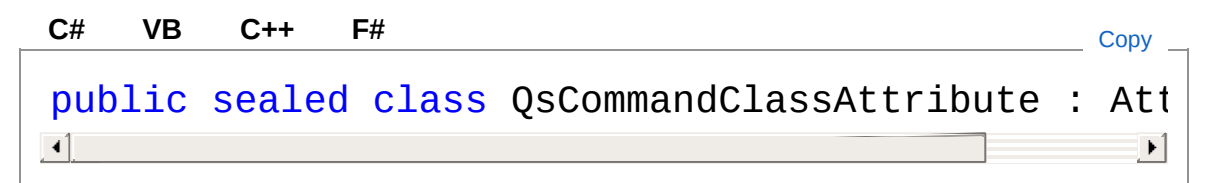

The QsCommandClassAttribute type exposes the following members.

## Constructors

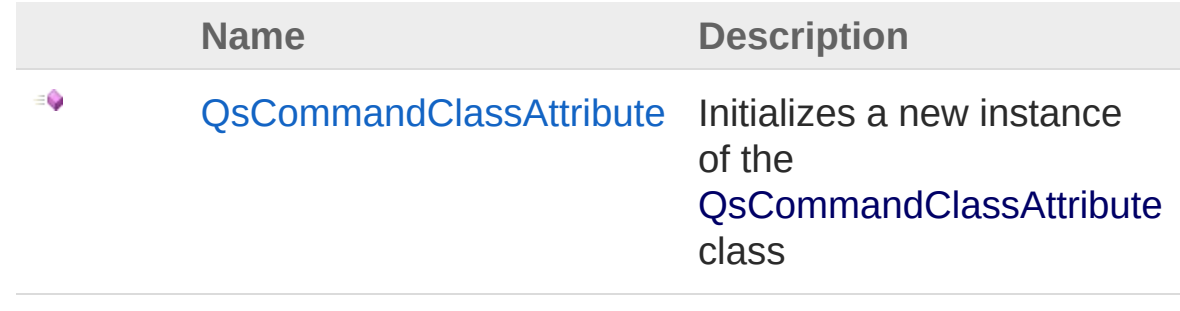

[Top](#page-12-1)

# Properties

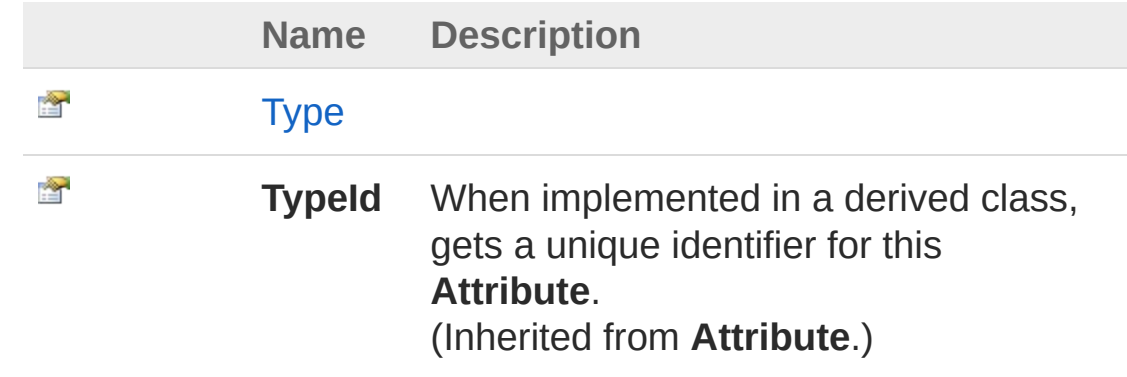

[Top](#page-12-1)

## Methods

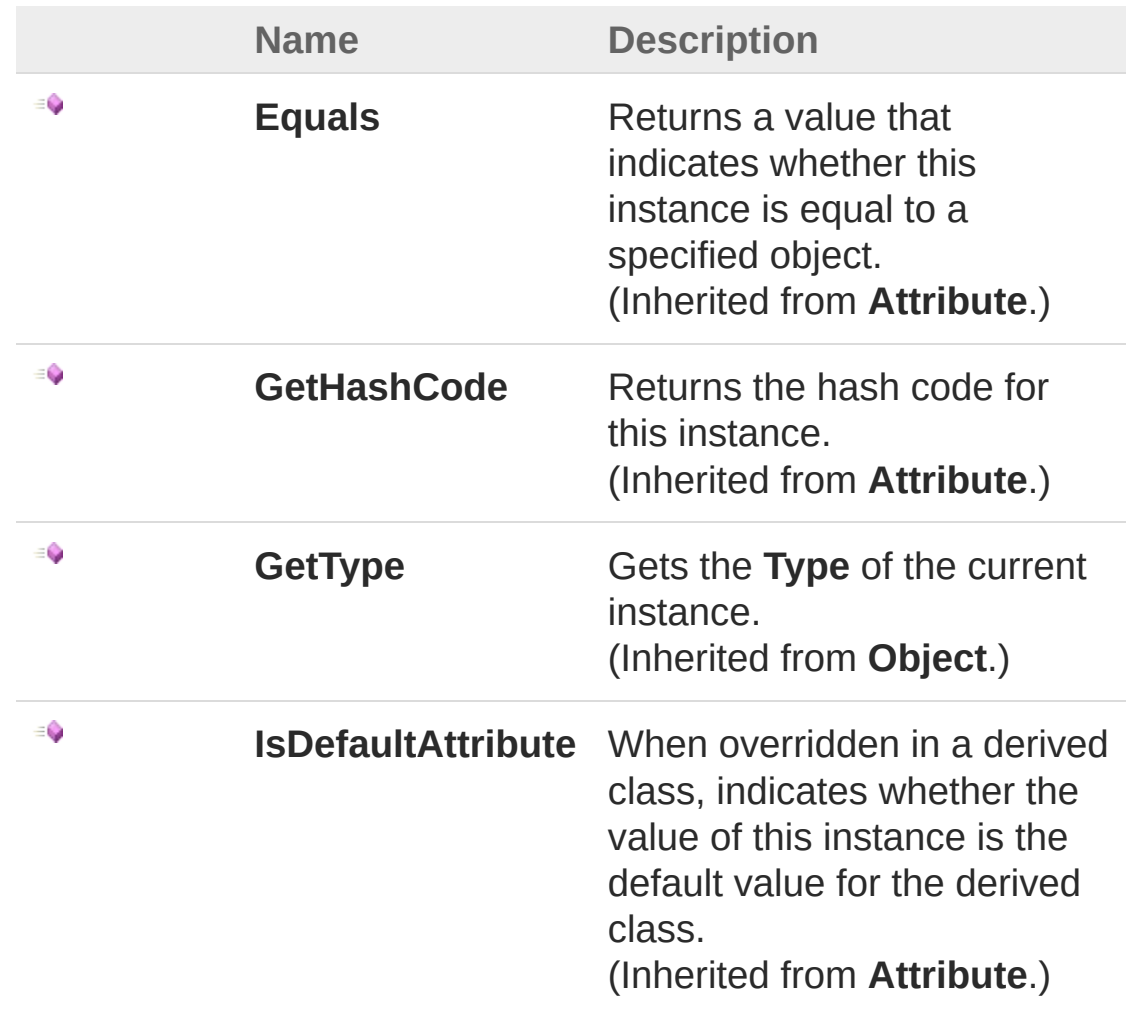

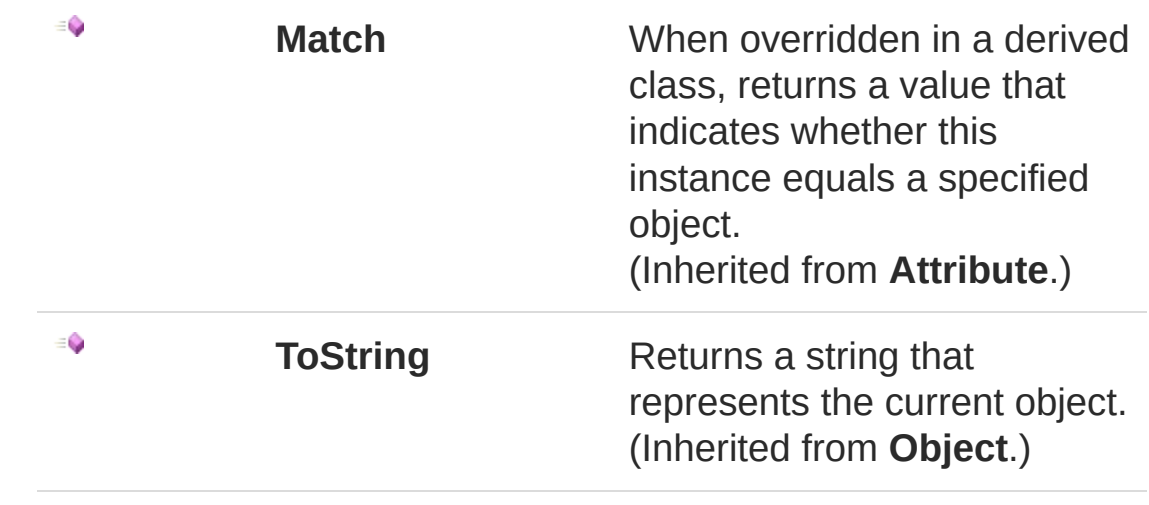

[Top](#page-12-1)

## See Also

Reference

[QsInformatica.AutoCAD.Runtime](#page-2-0) Namespace

<span id="page-16-0"></span>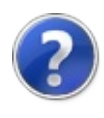

# QsCommandClassAttribute **Constructor**

Initializes a new instance of the [QsCommandClassAttribute](#page-12-0) class

**Namespace:** [QsInformatica.AutoCAD.Runtime](#page-2-0) **Assembly:** QsInformatica.Utils (in QsInformatica.Utils.dll) Version: 22.4.2.0 (22.4.2.0)

## Syntax

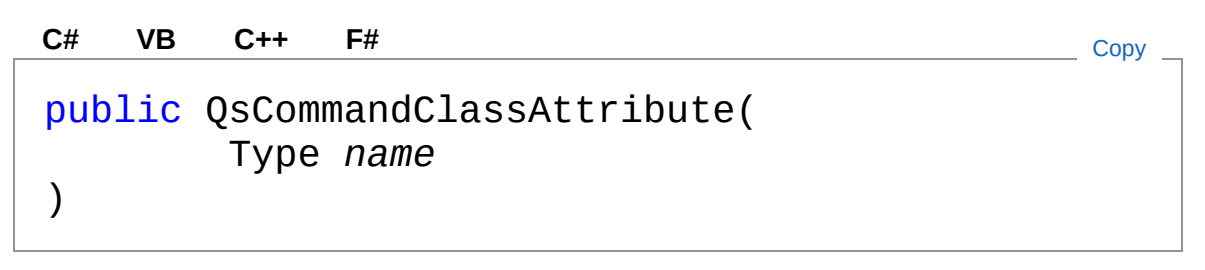

#### Parameters

*name*

Type: **SystemType [Missing <param name="name"/> documentation for "M:QsInformatica.AutoCAD.Runtime.QsCommandClassAttribute.#ctor(System.Type)"]**

## See Also

Reference [QsCommandClassAttribute](#page-12-0) Class [QsInformatica.AutoCAD.Runtime](#page-2-0) Namespace

<span id="page-18-0"></span>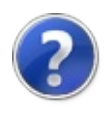

# QsCommandClassAttribute **Properties**

The [QsCommandClassAttribute](#page-12-0) type exposes the following members.

# Properties

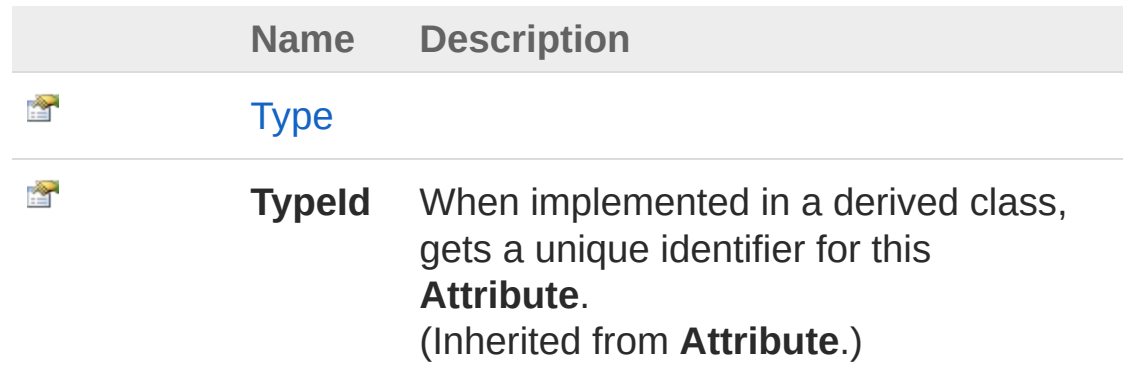

[Top](#page-18-0)

See Also

Reference

[QsCommandClassAttribute](#page-12-0) Class [QsInformatica.AutoCAD.Runtime](#page-2-0) Namespace

<span id="page-20-0"></span>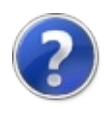

# QsCommandClassAttributeType Property

**[Missing <summary> documentation for "P:QsInformatica.AutoCAD.Runtime.QsCommandClassAttribute.Type"]**

**Namespace:** [QsInformatica.AutoCAD.Runtime](#page-2-0) **Assembly:** QsInformatica.Utils (in QsInformatica.Utils.dll) Version: 22.4.2.0 (22.4.2.0)

### Syntax

**[C#](#page-20-0) [VB](#page-20-0) [C++](#page-20-0) [F#](#page-20-0)** [Copy](#page-20-0)

public Type Type { get; }

Property Value Type: **Type**

### See Also

Reference [QsCommandClassAttribute](#page-12-0) Class [QsInformatica.AutoCAD.Runtime](#page-2-0) Namespace

<span id="page-22-0"></span>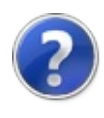

# QsCommandClassAttribute **Methods**

The [QsCommandClassAttribute](#page-12-0) type exposes the following members.

# Methods

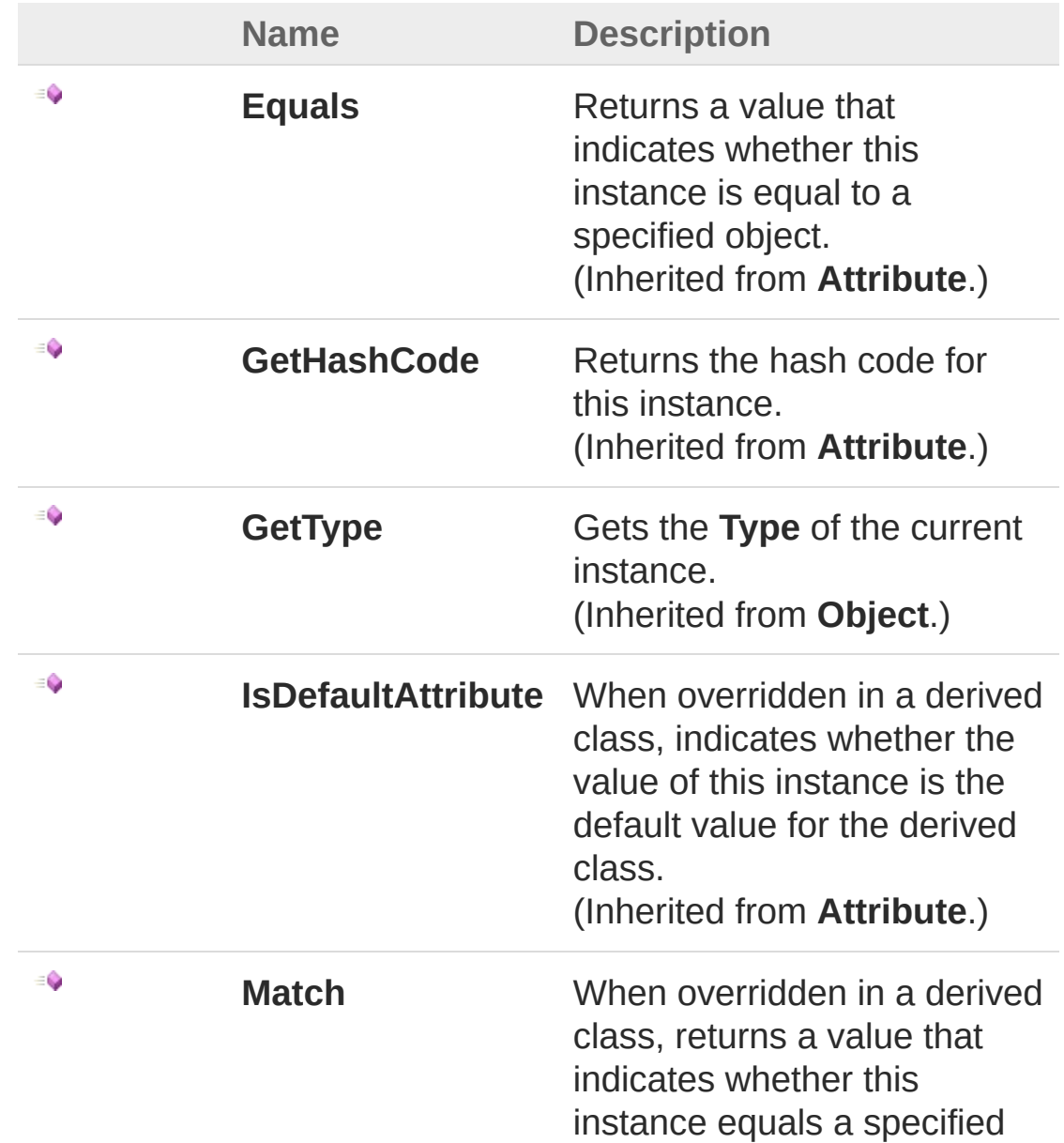

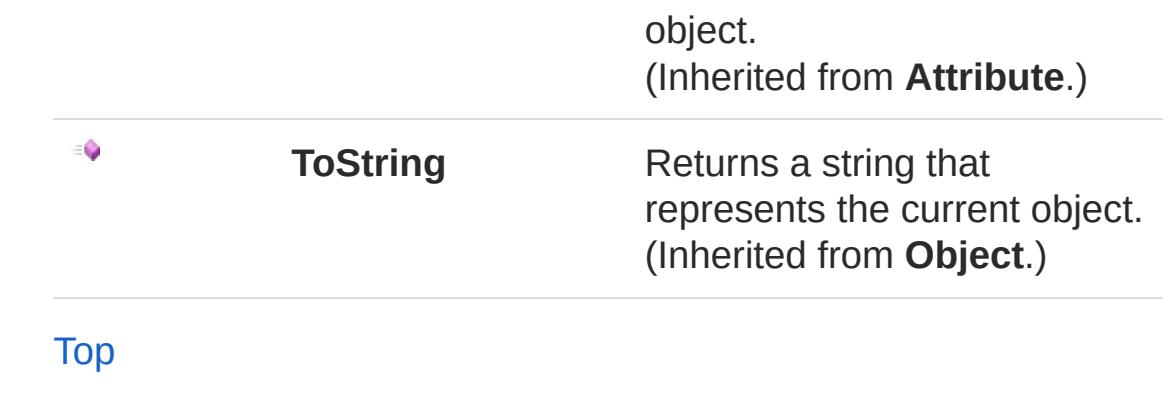

# See Also

Reference

[QsCommandClassAttribute](#page-12-0) Class [QsInformatica.AutoCAD.Runtime](#page-2-0) Namespace

<span id="page-25-0"></span>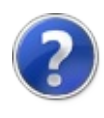

# QsCommandFlags Enumeration

Flags usati nella definizione dei comandi di AutoCAD

**Namespace:** [QsInformatica.AutoCAD.Runtime](#page-2-0) **Assembly:** QsInformatica.Utils (in QsInformatica.Utils.dll) Version: 22.4.2.0 (22.4.2.0)

## Syntax

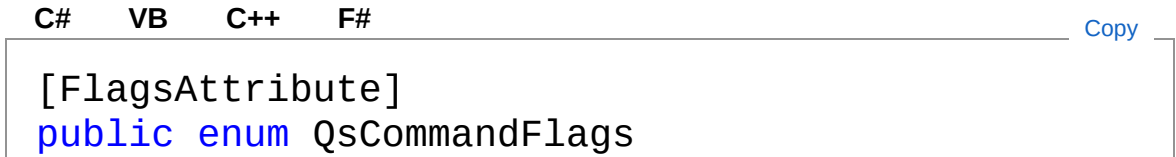

## Members

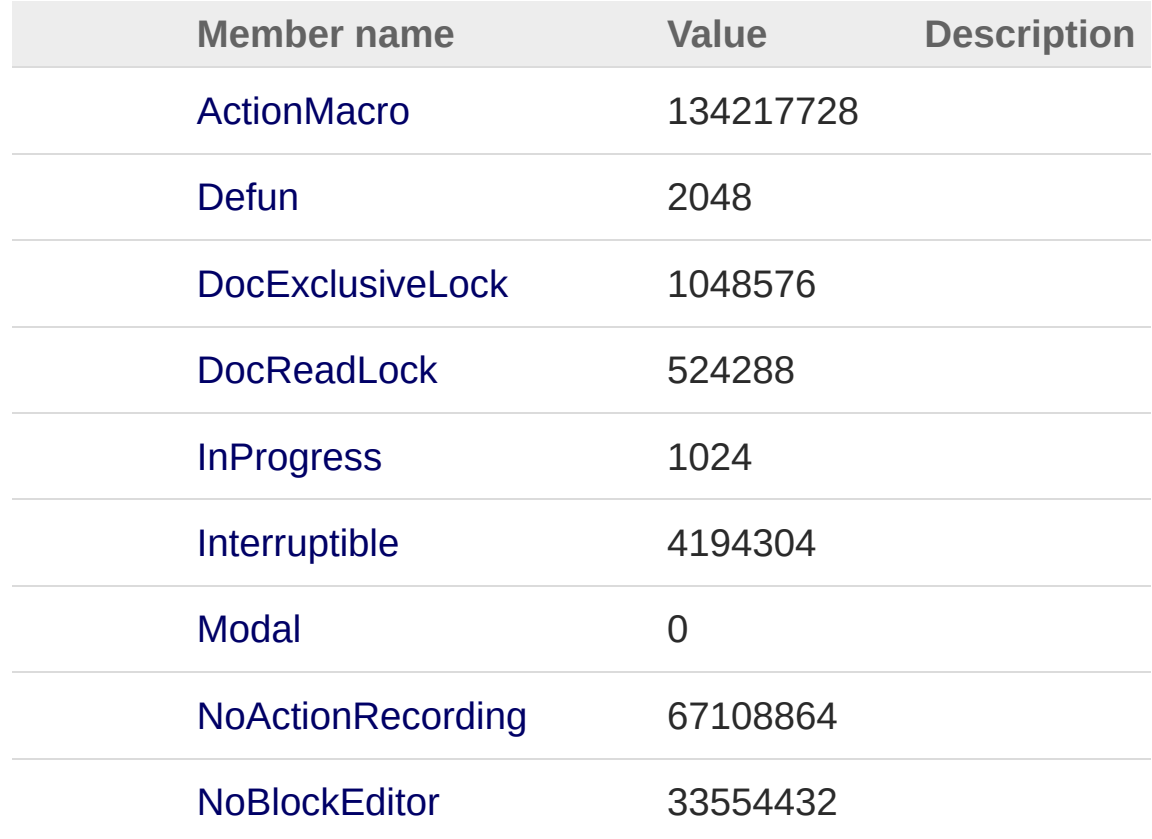

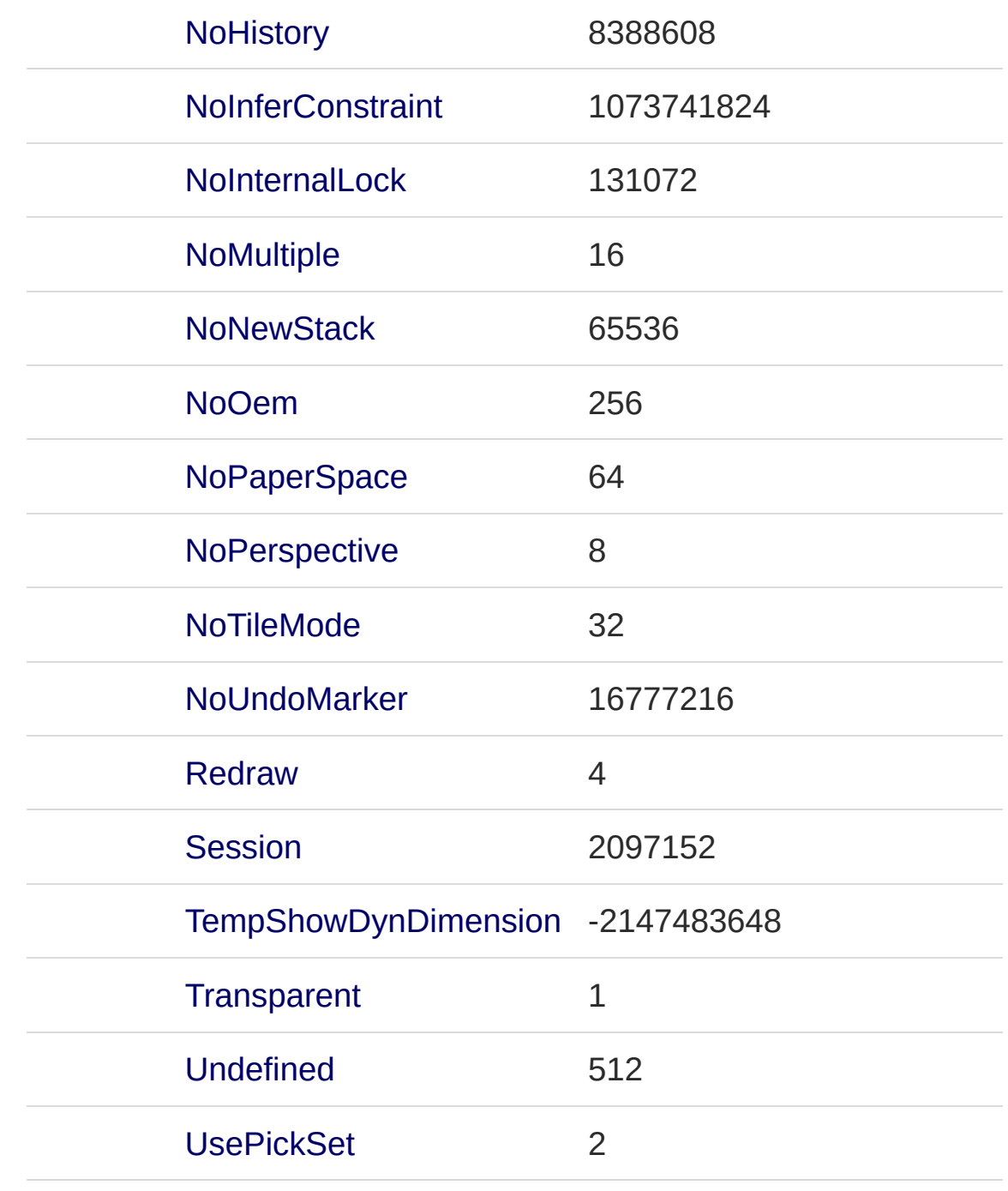

## See Also

Reference [QsInformatica.AutoCAD.Runtime](#page-2-0) Namespace

<span id="page-28-1"></span><span id="page-28-0"></span>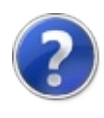

# QsCo[mmandMethodAttribute](#page-38-0) **Class**

**[Missing <summary> documentation for "T:QsInformatica.AutoCAD.Runtime.QsCommandMethodAttribute"]**

## Inheritance Hierarchy

**SystemObject SystemAttribute** QsInformatica.AutoCAD.RuntimeQsCommandMethodAttribute

**Namespace:** [QsInformatica.AutoCAD.Runtime](#page-2-0) **Assembly:** QsInformatica.Utils (in QsInformatica.Utils.dll) Version: 22.4.2.0 (22.4.2.0)

## Syntax

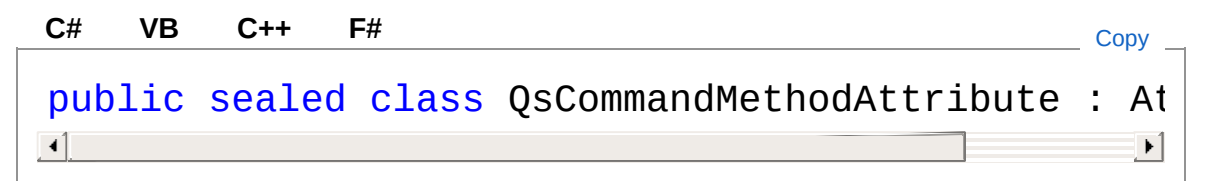

The QsCommandMethodAttribute type exposes the following members.

## Constructors

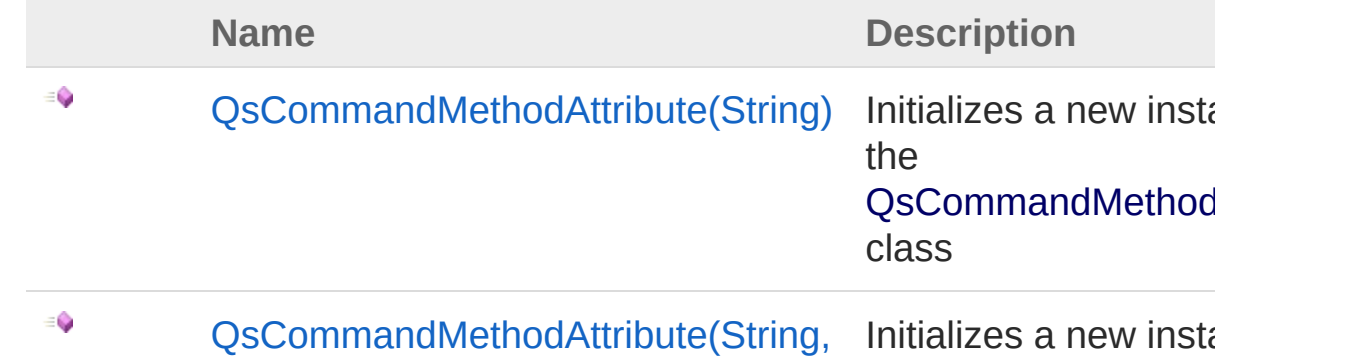

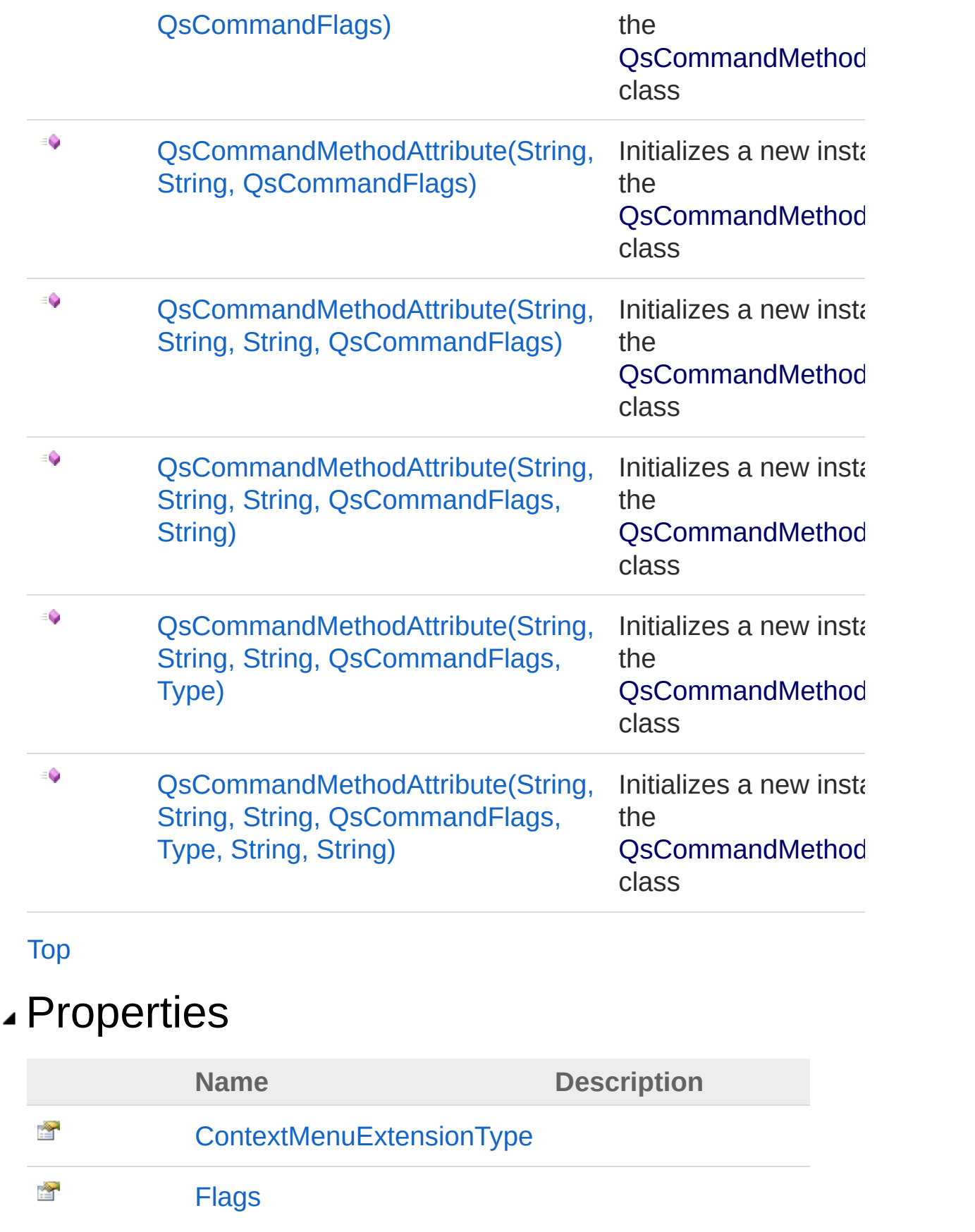

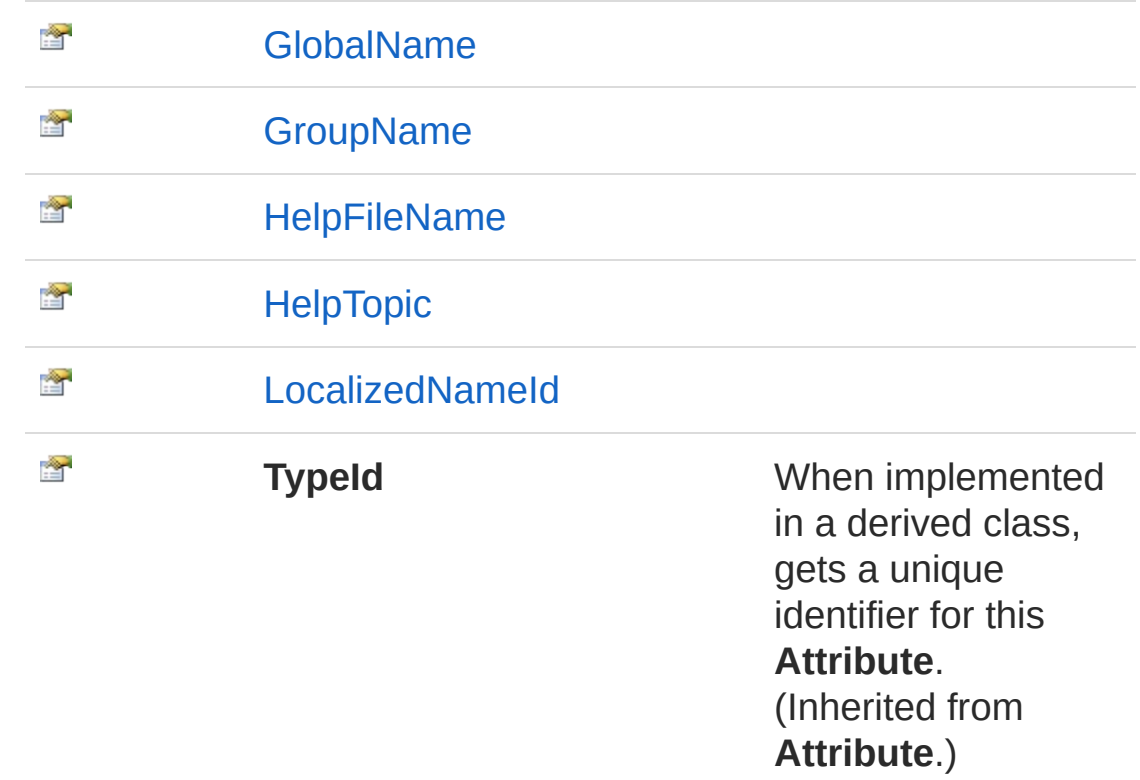

### [Top](#page-28-1)

# Methods

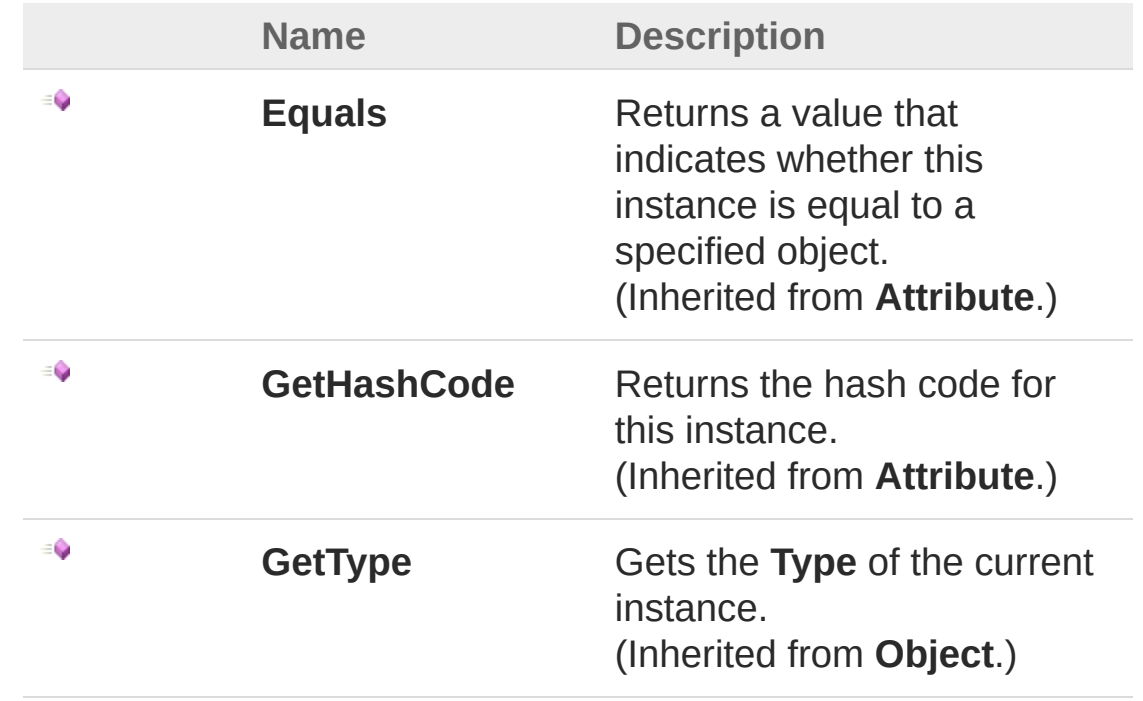

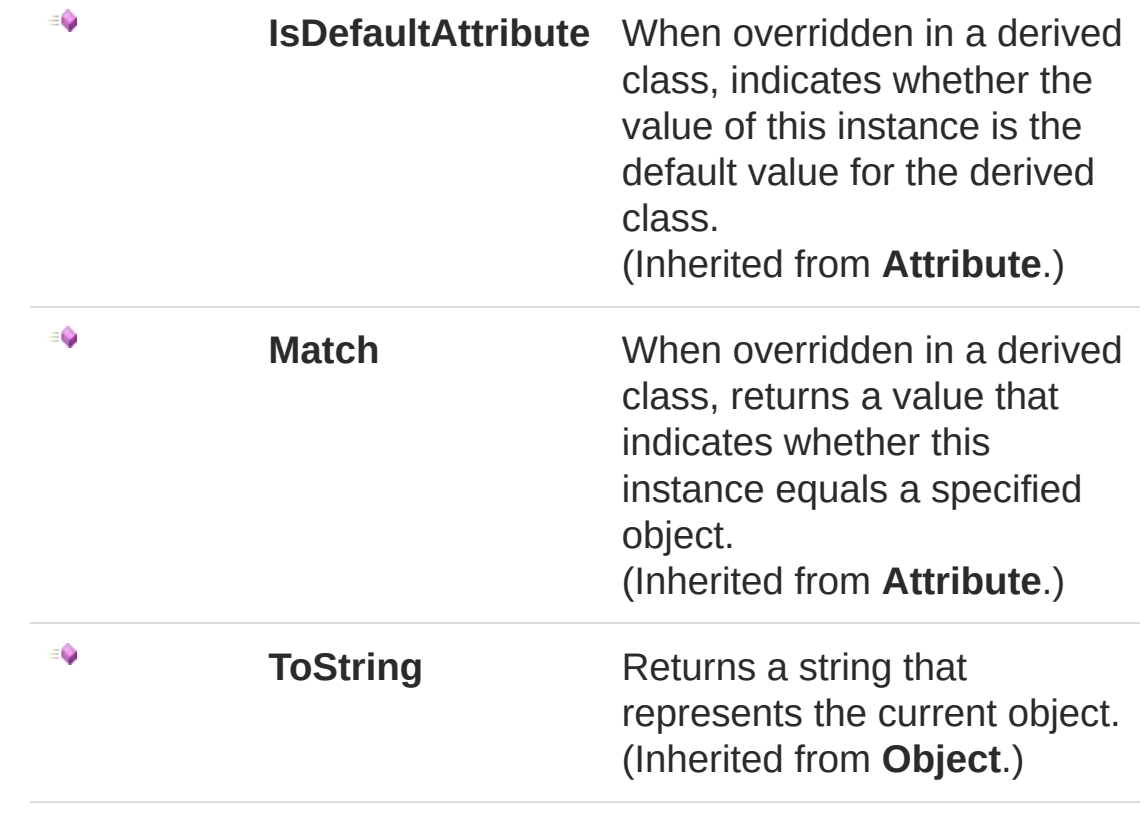

#### [Top](#page-28-1)

## See Also

Reference [QsInformatica.AutoCAD.Runtime](#page-2-0) Namespace

<span id="page-33-0"></span>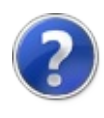

# QsCo[mmandMethodAttribute](#page-50-0) **Constructor**

# Overload List

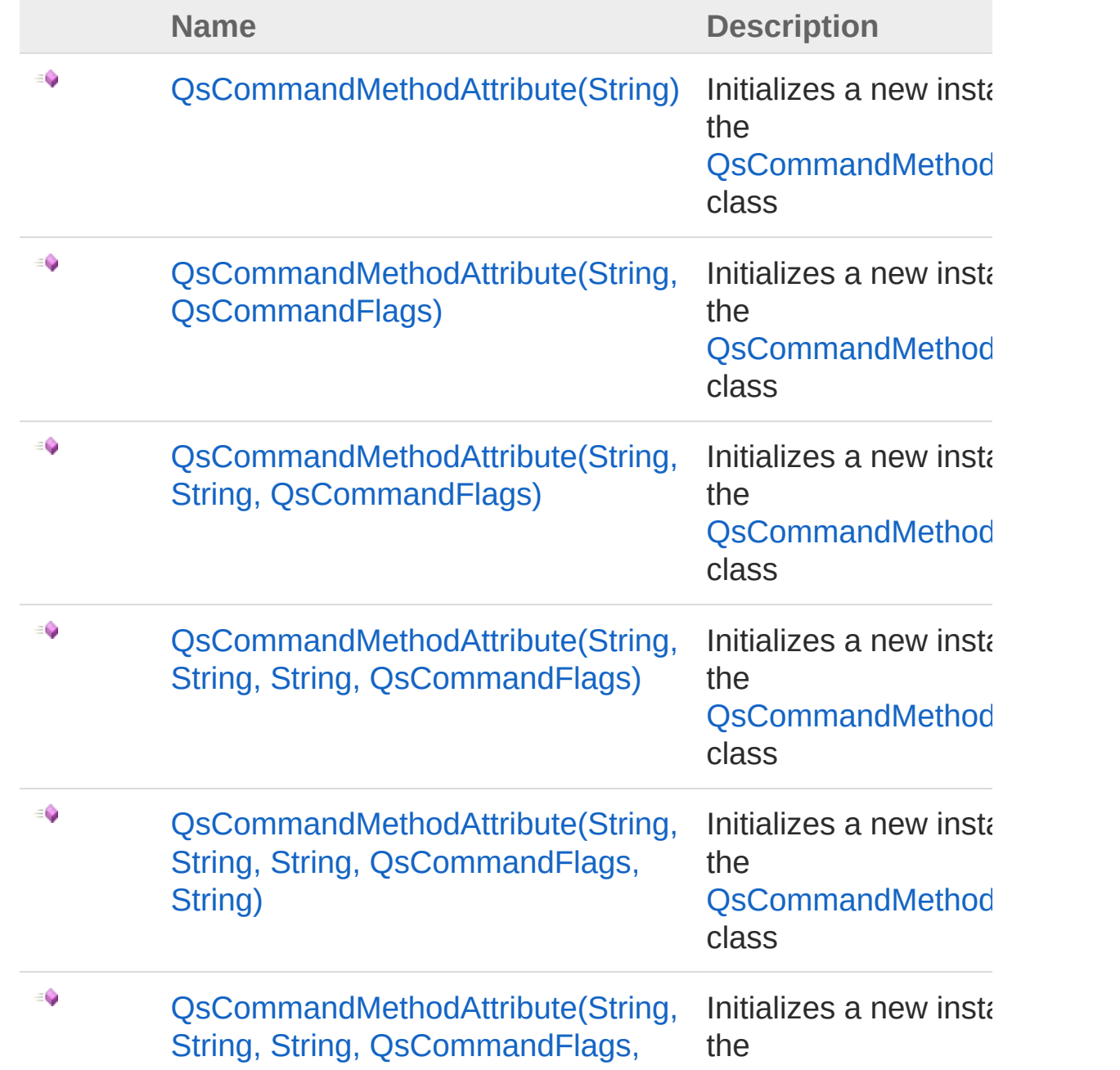

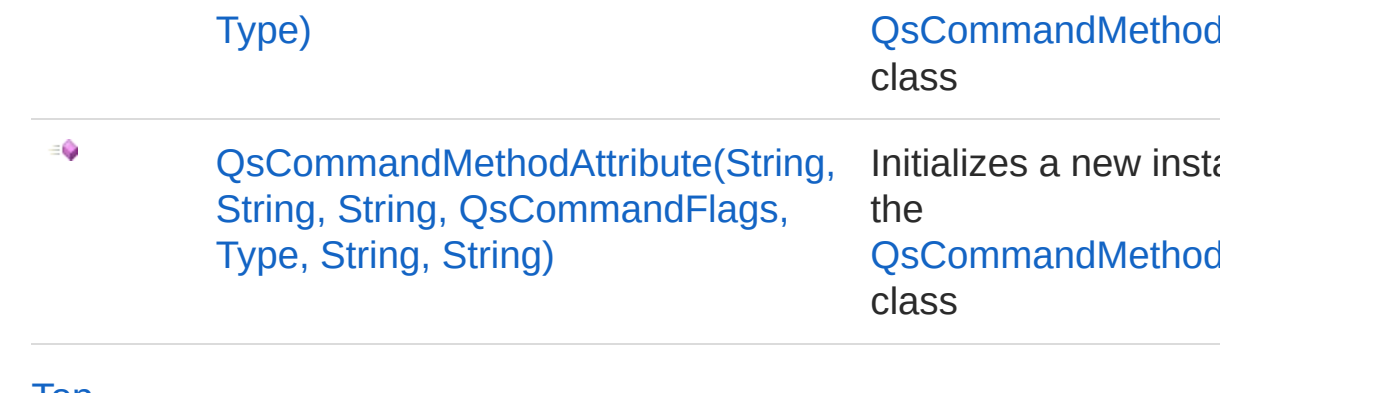

[Top](#page-33-0)

## See Also

Reference

[QsCommandMethodAttribute](#page-28-0) Class [QsInformatica.AutoCAD.Runtime](#page-2-0) Namespace
<span id="page-36-0"></span>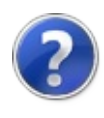

# QsCommandMethodAttribute Constructor (String)

Initializes a new instance of the [QsCommandMethodAttribute](#page-28-0) class

**Namespace:** [QsInformatica.AutoCAD.Runtime](#page-2-0) **Assembly:** QsInformatica.Utils (in QsInformatica.Utils.dll) Version: 22.4.2.0 (22.4.2.0)

# Syntax

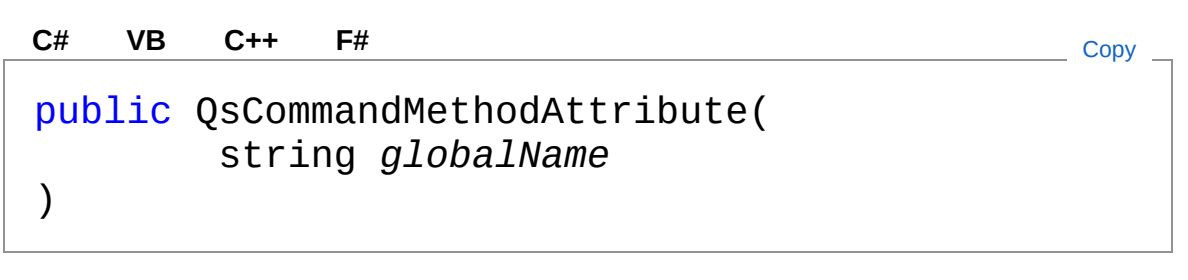

#### **Parameters**

*globalName*

Type: **SystemString [Missing <param name="globalName"/> documentation for "M:QsInformatica.AutoCAD.Runtime.QsCommandMethodAttribute.#ctor(System.String)"]**

# See Also

Reference [QsCommandMethodAttribute](#page-28-0) Class [QsCommandMethodAttribute](#page-33-0) Overload [QsInformatica.AutoCAD.Runtime](#page-2-0) Namespace

<span id="page-38-0"></span>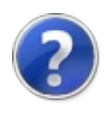

# QsCommandMethodAttribute Constructor (String, QsCommandFlags)

Initializes a new instance of the [QsCommandMethodAttribute](#page-28-0) class

**Namespace:** [QsInformatica.AutoCAD.Runtime](#page-2-0) **Assembly:** QsInformatica.Utils (in QsInformatica.Utils.dll) Version: 22.4.2.0 (22.4.2.0)

## Syntax

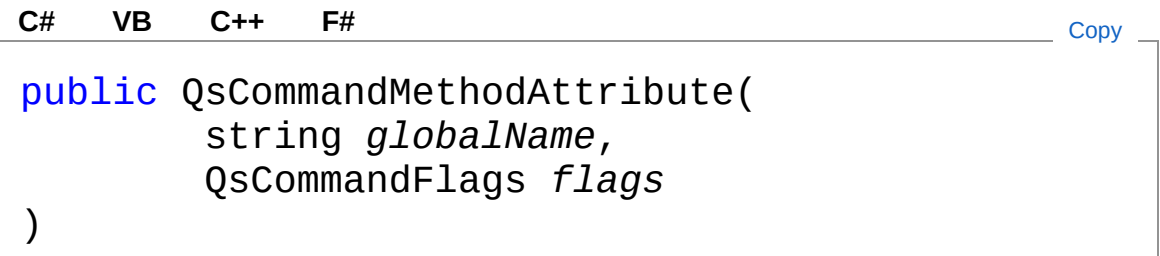

### Parameters

*globalName*

Type: **SystemString [Missing <param name="globalName"/> documentation for "M:QsInformatica.AutoCAD.Runtime.QsCommandMethodAttribute.#ctor(System.String,QsInformatica.AutoCAD.Runtime.QsCommandFlags)"]**

### *flags*

Type: [QsInformatica.AutoCAD.RuntimeQsCommandFlags](#page-25-0) **[Missing <param name="flags"/> documentation for "M:QsInformatica.AutoCAD.Runtime.QsCommandMethodAttribute.#ctor(System.String,QsInformatica.AutoCAD.Runtime.QsCommandFlags)"]**

# See Also

Reference

[QsCommandMethodAttribute](#page-28-0) Class [QsCommandMethodAttribute](#page-33-0) Overload [QsInformatica.AutoCAD.Runtime](#page-2-0) Namespace

<span id="page-41-0"></span>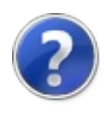

# QsCommandMethodAttribute Constructor (String, String, QsCommandFlags)

Initializes a new instance of the [QsCommandMethodAttribute](#page-28-0) class

**Namespace:** [QsInformatica.AutoCAD.Runtime](#page-2-0) **Assembly:** QsInformatica.Utils (in QsInformatica.Utils.dll) Version: 22.4.2.0 (22.4.2.0)

### Syntax

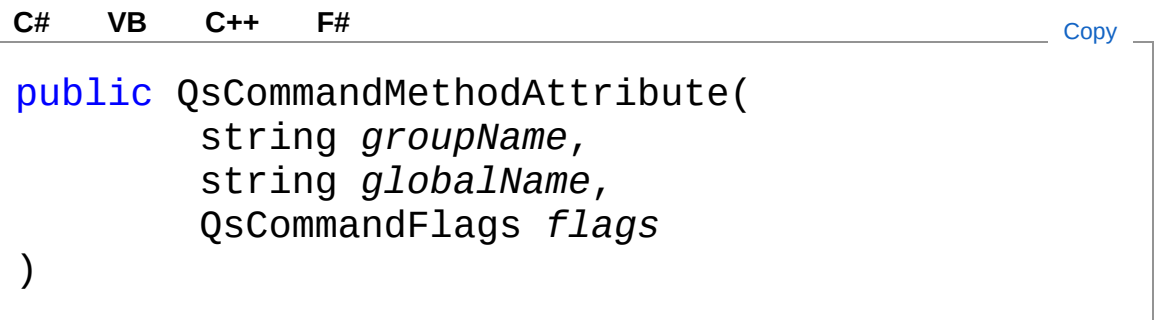

#### Parameters

*groupName*

Type: **SystemString**

**[Missing <param name="groupName"/> documentation for "M:QsInformatica.AutoCAD.Runtime.QsCommandMethodAttribute.#ctor(System.String,System.String,QsInformatica.AutoCAD.Runtime.QsCommandFlags)"]**

#### *globalName*

#### Type: **SystemString**

**[Missing <param name="globalName"/> documentation for** "M:QsInformatica.AutoCAD.Runtime.QsCommandMethodAttribute.#ctor(System.\

*flags*

Type: [QsInformatica.AutoCAD.RuntimeQsCommandFlags](#page-25-0) **[Missing <param name="flags"/> documentation for** "M:OsInformatica.AutoCAD.Runtime.OsCommandMethodAttribute.#ctor(System.\

# See Also

#### Reference

[QsCommandMethodAttribute](#page-28-0) Class [QsCommandMethodAttribute](#page-33-0) Overload [QsInformatica.AutoCAD.Runtime](#page-2-0) Namespace

<span id="page-44-0"></span>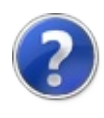

# QsCommandMethodAttribute Constructor (String, String, String, QsCommandFlags)

Initializes a new instance of the [QsCommandMethodAttribute](#page-28-0) class

**Namespace:** [QsInformatica.AutoCAD.Runtime](#page-2-0) **Assembly:** QsInformatica.Utils (in QsInformatica.Utils.dll) Version: 22.4.2.0 (22.4.2.0)

### Syntax

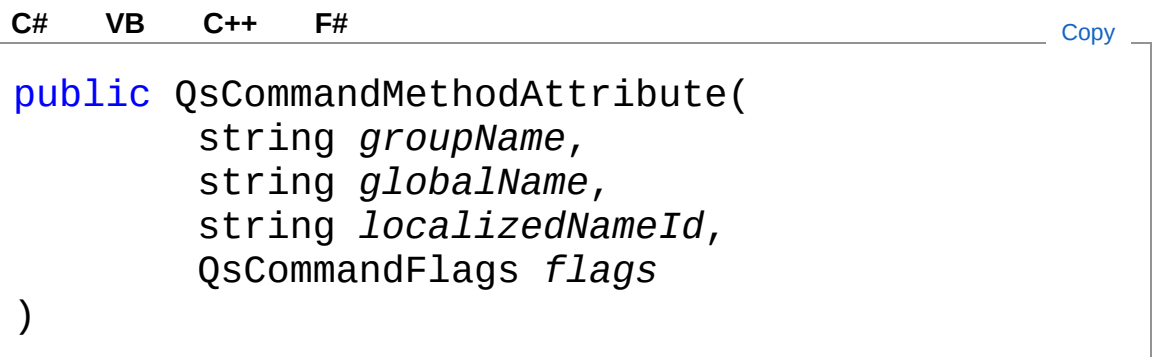

Parameters

*groupName*

Type: **SystemString**

**[Missing <param name="groupName"/> documentation for "M:QsInformatica.AutoCAD.Runtime.QsCommandMethodAttribute.#ctor(System.String,System.String,System.String,QsInformatica.AutoCAD.Runtime.QsCommandFlags)"]**

*globalName*

Type: **SystemString**

**[Missing <param name="globalName"/> documentation for** "M:OsInformatica.AutoCAD.Runtime.OsCommandMethodAttribute.#ctor(System.\

*localizedNameId* Type: **SystemString** **[Missing <param name="localizedNameId"/> documentation for** "M:QsInformatica.AutoCAD.Runtime.QsCommandMethodAttribute.#ctor(System.\

*flags*

Type: [QsInformatica.AutoCAD.RuntimeQsCommandFlags](#page-25-0) **[Missing <param name="flags"/> documentation for** "M:QsInformatica.AutoCAD.Runtime.QsCommandMethodAttribute.#ctor(System.<sup>!</sup>

# See Also

Reference

[QsCommandMethodAttribute](#page-28-0) Class [QsCommandMethodAttribute](#page-33-0) Overload [QsInformatica.AutoCAD.Runtime](#page-2-0) Namespace

<span id="page-47-0"></span>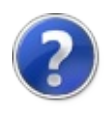

# QsCommandMethodAttribute Constructor (String, String, String, QsCommandFlags, String)

Initializes a new instance of the [QsCommandMethodAttribute](#page-28-0) class

**Namespace:** [QsInformatica.AutoCAD.Runtime](#page-2-0) **Assembly:** QsInformatica.Utils (in QsInformatica.Utils.dll) Version: 22.4.2.0 (22.4.2.0)

## Syntax

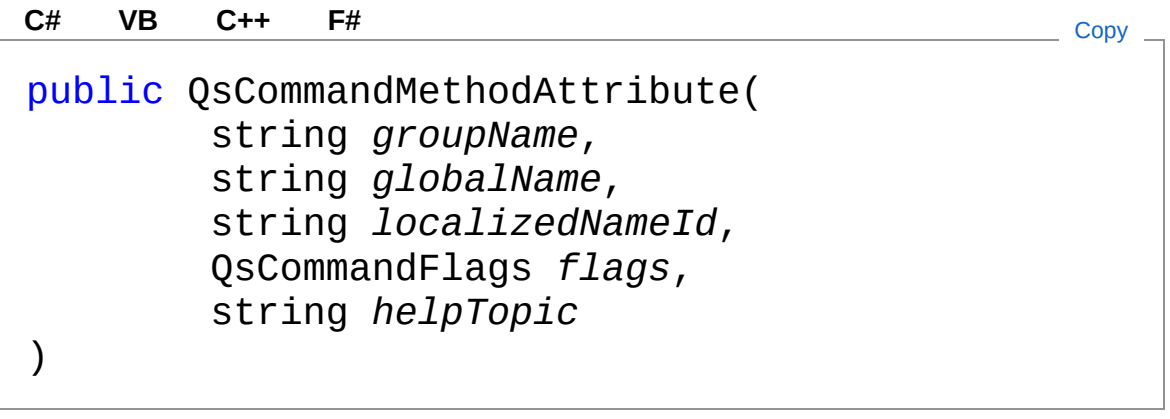

#### Parameters

*groupName*

Type: **SystemString**

**[Missing <param name="groupName"/> documentation for** "M:QsInformatica.AutoCAD.Runtime.QsCommandMethodAttribute.#ctor(System.<sup>!</sup>

*globalName*

Type: **SystemString**

**[Missing <param name="globalName"/> documentation for "M:QsInformatica.AutoCAD.Runtime.QsCommandMethodAttribute.#ctor(System.String,System.String,System.String,QsInformatica.AutoCAD.Runtime.QsCommandFlags,System.String)"]**

#### *localizedNameId*

#### Type: **SystemString**

**[Missing <param name="localizedNameId"/> documentation for "M:QsInformatica.AutoCAD.Runtime.QsCommandMethodAttribute.#ctor(System.String,System.String,System.String,QsInformatica.AutoCAD.Runtime.QsCommandFlags,System.String)"]**

#### *flags*

Type: [QsInformatica.AutoCAD.RuntimeQsCommandFlags](#page-25-0) **[Missing <param name="flags"/> documentation for "M:QsInformatica.AutoCAD.Runtime.QsCommandMethodAttribute.#ctor(System.String,System.String,System.String,QsInformatica.AutoCAD.Runtime.QsCommandFlags,System.String)"]**

#### *helpTopic*

Type: **SystemString [Missing <param name="helpTopic"/> documentation for "M:QsInformatica.AutoCAD.Runtime.QsCommandMethodAttribute.#ctor(System.String,System.String,System.String,QsInformatica.AutoCAD.Runtime.QsCommandFlags,System.String)"]**

## See Also

#### Reference

[QsCommandMethodAttribute](#page-28-0) Class [QsCommandMethodAttribute](#page-33-0) Overload [QsInformatica.AutoCAD.Runtime](#page-2-0) Namespace

<span id="page-50-0"></span>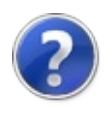

# QsCommandMethodAttribute Constructor (String, String, String, QsCommandFlags, Type)

Initializes a new instance of the [QsCommandMethodAttribute](#page-28-0) class

**Namespace:** [QsInformatica.AutoCAD.Runtime](#page-2-0) **Assembly:** QsInformatica.Utils (in QsInformatica.Utils.dll) Version: 22.4.2.0 (22.4.2.0)

## Syntax

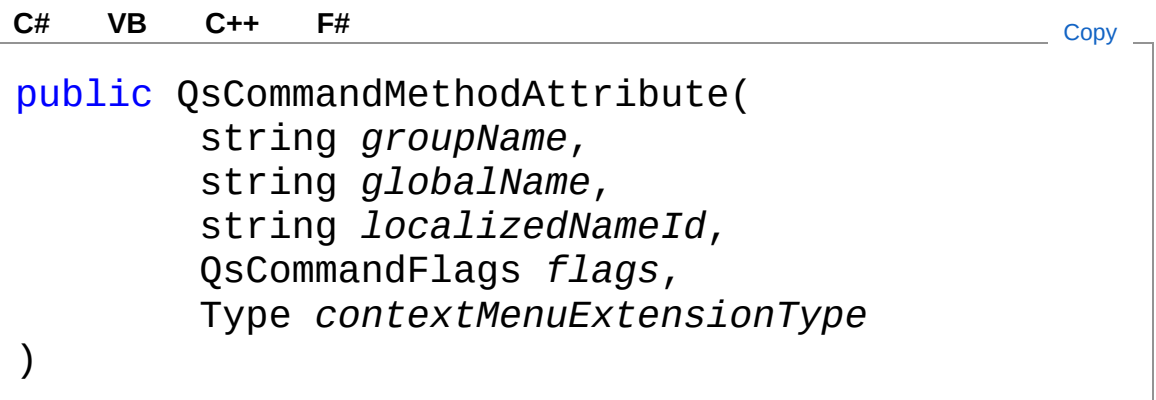

Parameters

*groupName*

Type: **SystemString**

**[Missing <param name="groupName"/> documentation for "M:QsInformatica.AutoCAD.Runtime.QsCommandMethodAttribute.#ctor(System.String,System.String,System.String,QsInformatica.AutoCAD.Runtime.QsCommandFlags,System.Type)"]**

*globalName*

Type: **SystemString [Missing <param name="globalName"/> documentation for "M:QsInformatica.AutoCAD.Runtime.QsCommandMethodAttribute.#ctor(System.String,System.String,System.String,QsInformatica.AutoCAD.Runtime.QsCommandFlags,System.Type)"]**

*localizedNameId*

#### Type: **SystemString**

**[Missing <param name="localizedNameId"/> documentation for "M:QsInformatica.AutoCAD.Runtime.QsCommandMethodAttribute.#ctor(System.String,System.String,System.String,QsInformatica.AutoCAD.Runtime.QsCommandFlags,System.Type)"]**

#### *flags*

Type: [QsInformatica.AutoCAD.RuntimeQsCommandFlags](#page-25-0) **[Missing <param name="flags"/> documentation for** "M:QsInformatica.AutoCAD.Runtime.QsCommandMethodAttribute.#ctor(System.'

#### *contextMenuExtensionType*

Type: **SystemType**

**[Missing <param name="contextMenuExtensionType"/> documentation for** "M:QsInformatica.AutoCAD.Runtime.QsCommandMethodAttribute.#ctor(System.

### See Also

#### Reference

[QsCommandMethodAttribute](#page-28-0) Class [QsCommandMethodAttribute](#page-33-0) Overload [QsInformatica.AutoCAD.Runtime](#page-2-0) Namespace

<span id="page-53-0"></span>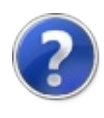

# QsCommandMethodAttribute Constructor (String, String, String, QsCommandFlags, Type, String, String)

Initializes a new instance of the [QsCommandMethodAttribute](#page-28-0) class

**Namespace:** [QsInformatica.AutoCAD.Runtime](#page-2-0) **Assembly:** QsInformatica.Utils (in QsInformatica.Utils.dll) Version: 22.4.2.0 (22.4.2.0)

### Syntax

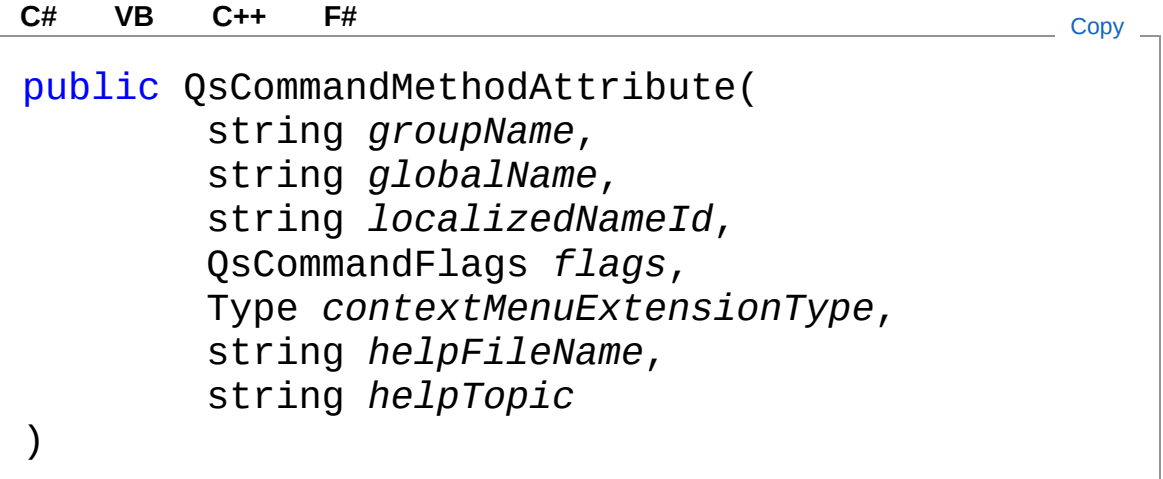

#### **Parameters**

*groupName*

Type: **SystemString [Missing <param name="groupName"/> documentation for** "M:QsInformatica.AutoCAD.Runtime.QsCommandMethodAttribute.#ctor(System.!

*globalName*

#### Type: **SystemString**

**[Missing <param name="globalName"/>** documentation for "M:QsInformatica.AutoCAD.Runtime.QsCommandMethodAttribute.#ctor(System.<sup>!</sup>

#### *localizedNameId*

#### Type: **SystemString**

**[Missing <param name="localizedNameId"/> documentation for** "M:QsInformatica.AutoCAD.Runtime.QsCommandMethodAttribute.#ctor(System.<sup>!</sup>

#### *flags*

Type: [QsInformatica.AutoCAD.RuntimeQsCommandFlags](#page-25-0) **[Missing <param name="flags"/> documentation for** "M:QsInformatica.AutoCAD.Runtime.QsCommandMethodAttribute.#ctor(System.<sup>!</sup>

#### *contextMenuExtensionType*

#### Type: **SystemType**

**[Missing <param name="contextMenuExtensionType"/> documentation for** "M:QsInformatica.AutoCAD.Runtime.QsCommandMethodAttribute.#ctor(System.<sup>!</sup>

#### *helpFileName*

#### Type: **SystemString**

**[Missing <param name="helpFileName"/> documentation for** "M:QsInformatica.AutoCAD.Runtime.QsCommandMethodAttribute.#ctor(System.<sup>!</sup>

#### *helpTopic*

#### Type: **SystemString**

**[Missing <param name="helpTopic"/> documentation for** "M:QsInformatica.AutoCAD.Runtime.QsCommandMethodAttribute.#ctor(System.<sup>!</sup>

### See Also

Reference

[QsCommandMethodAttribute](#page-28-0) Class

[QsCommandMethodAttribute](#page-33-0) Overload

[QsInformatica.AutoCAD.Runtime](#page-2-0) Namespace

<span id="page-56-0"></span>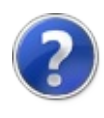

# QsCommandMethodAttribute **Properties**

The [QsCommandMethodAttribute](#page-28-0) type exposes the following members.

## Properties

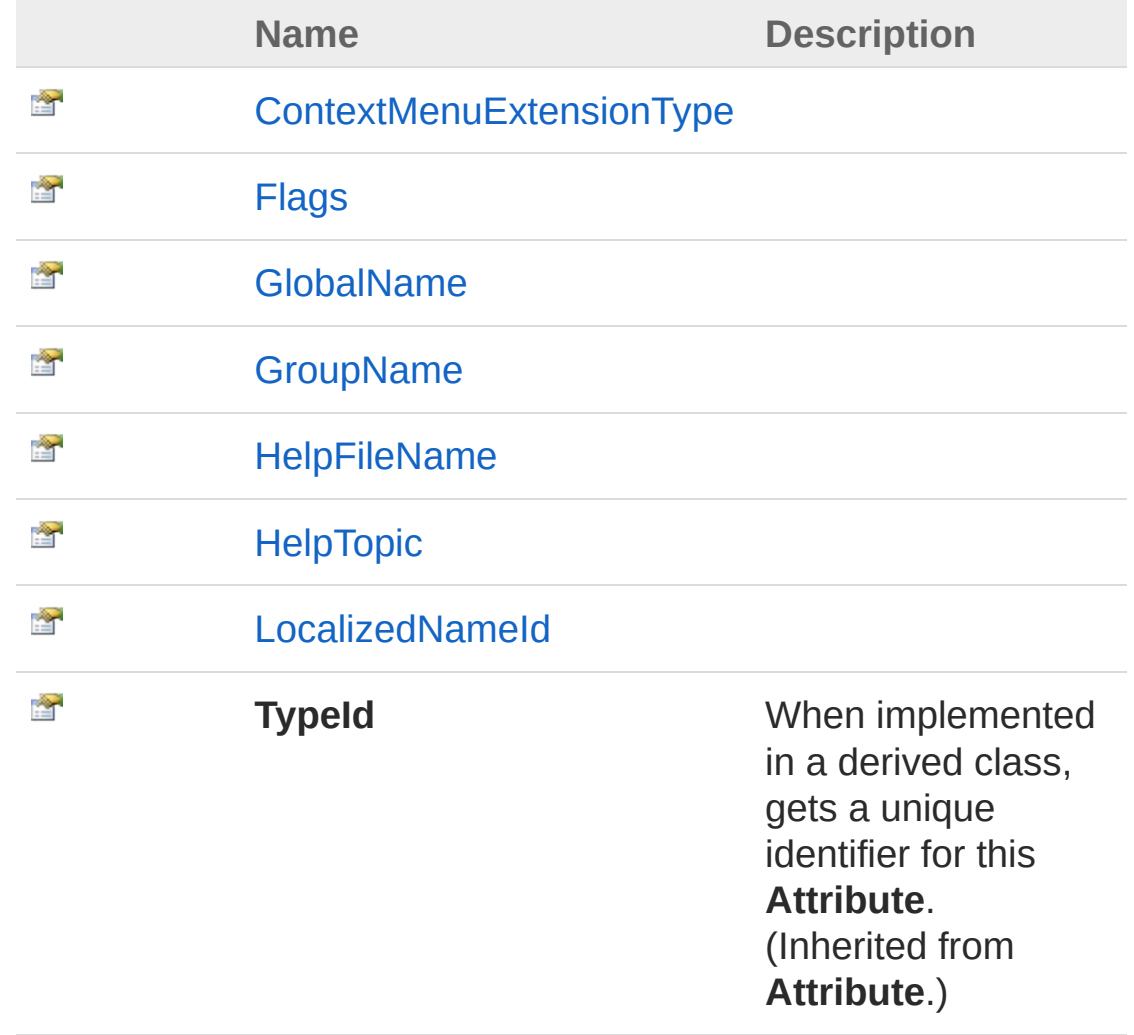

[Top](#page-56-0)

# See Also

### Reference

[QsCommandMethodAttribute](#page-28-0) Class [QsInformatica.AutoCAD.Runtime](#page-2-0) Namespace

<span id="page-59-0"></span>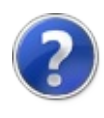

# QsCommandMethodAttributeContex Property

**[Missing <summary> documentation for "P:QsInformatica.AutoCAD.Runtime.QsCommandMethodAttribute.ContextMenuExtensionType"]**

**Namespace:** [QsInformatica.AutoCAD.Runtime](#page-2-0) **Assembly:** QsInformatica.Utils (in QsInformatica.Utils.dll) Version: 22.4.2.0 (22.4.2.0)

## Syntax

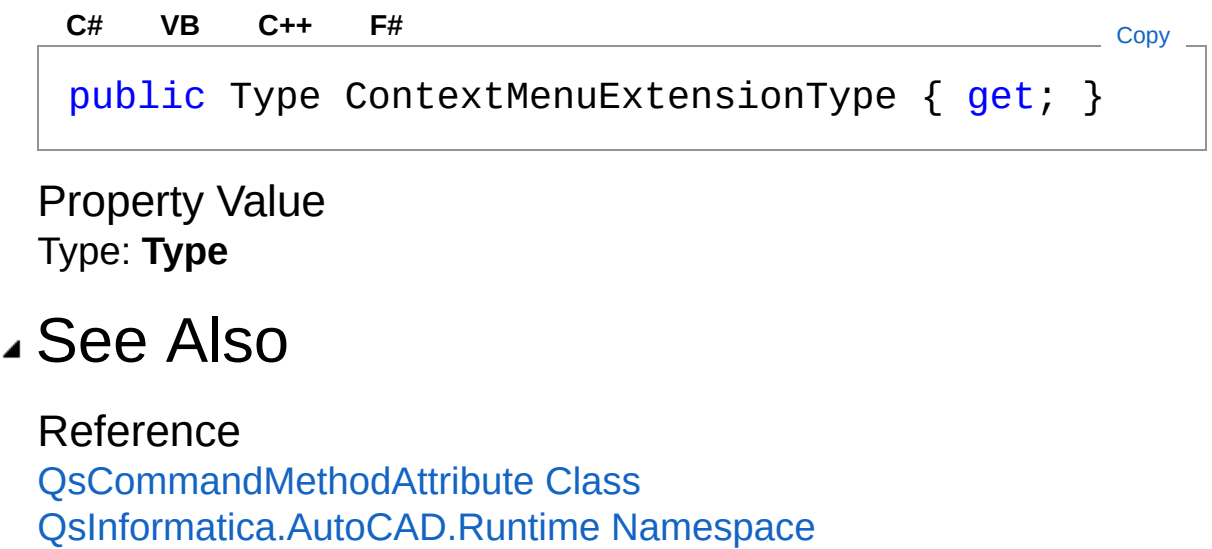

<span id="page-61-0"></span>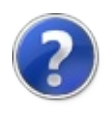

# QsCommandMethodAttributeFlags Property

**[Missing <summary> documentation for "P:QsInformatica.AutoCAD.Runtime.QsCommandMethodAttribute.Flags"]**

**Namespace:** [QsInformatica.AutoCAD.Runtime](#page-2-0) **Assembly:** QsInformatica.Utils (in QsInformatica.Utils.dll) Version: 22.4.2.0 (22.4.2.0)

## Syntax

**[C#](#page-61-0) [VB](#page-61-0) [C++](#page-61-0) [F#](#page-61-0)** [Copy](#page-61-0)

public QsCommandFlags Flags { get; }

Property Value Type: [QsCommandFlags](#page-25-0)

# See Also

Reference [QsCommandMethodAttribute](#page-28-0) Class [QsInformatica.AutoCAD.Runtime](#page-2-0) Namespace

<span id="page-63-0"></span>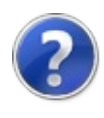

# QsCommandMethodAttributeGloball Property

**[Missing <summary> documentation for "P:QsInformatica.AutoCAD.Runtime.QsCommandMethodAttribute.GlobalName"]**

**Namespace:** [QsInformatica.AutoCAD.Runtime](#page-2-0) **Assembly:** QsInformatica.Utils (in QsInformatica.Utils.dll) Version: 22.4.2.0 (22.4.2.0)

## Syntax

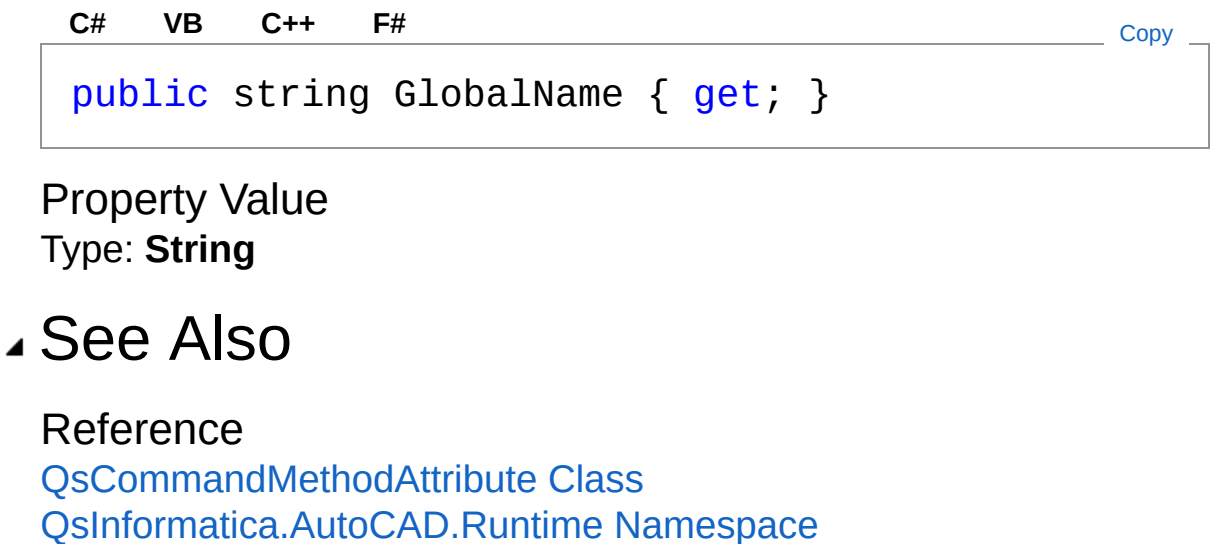

<span id="page-65-0"></span>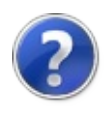

# QsCommandMethodAttributeGroupl Property

**[Missing <summary> documentation for "P:QsInformatica.AutoCAD.Runtime.QsCommandMethodAttribute.GroupName"]**

**Namespace:** [QsInformatica.AutoCAD.Runtime](#page-2-0) **Assembly:** QsInformatica.Utils (in QsInformatica.Utils.dll) Version: 22.4.2.0 (22.4.2.0)

## Syntax

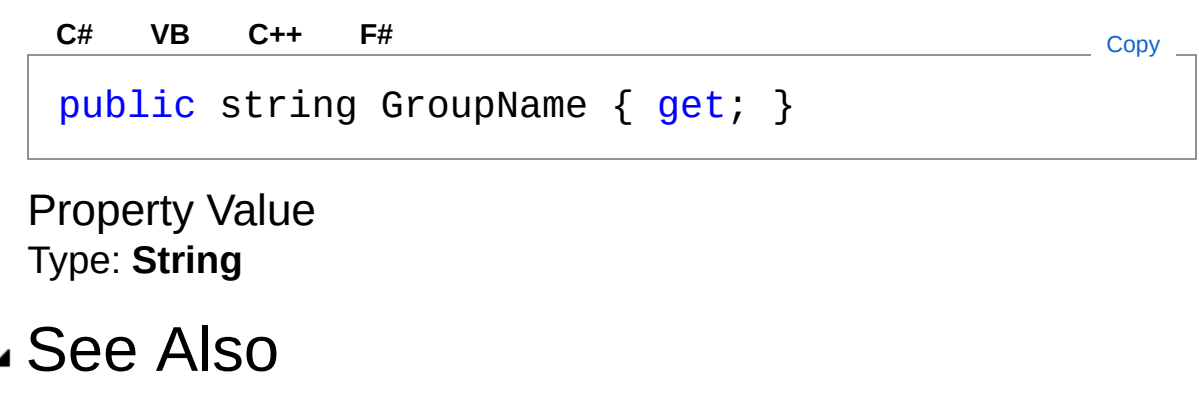

Reference [QsCommandMethodAttribute](#page-28-0) Class [QsInformatica.AutoCAD.Runtime](#page-2-0) Namespace

<span id="page-67-0"></span>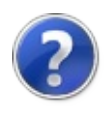

# QsCommandMethodAttributeHelpFil Property

**[Missing <summary> documentation for "P:QsInformatica.AutoCAD.Runtime.QsCommandMethodAttribute.HelpFileName"]**

**Namespace:** [QsInformatica.AutoCAD.Runtime](#page-2-0) **Assembly:** QsInformatica.Utils (in QsInformatica.Utils.dll) Version: 22.4.2.0 (22.4.2.0)

# Syntax

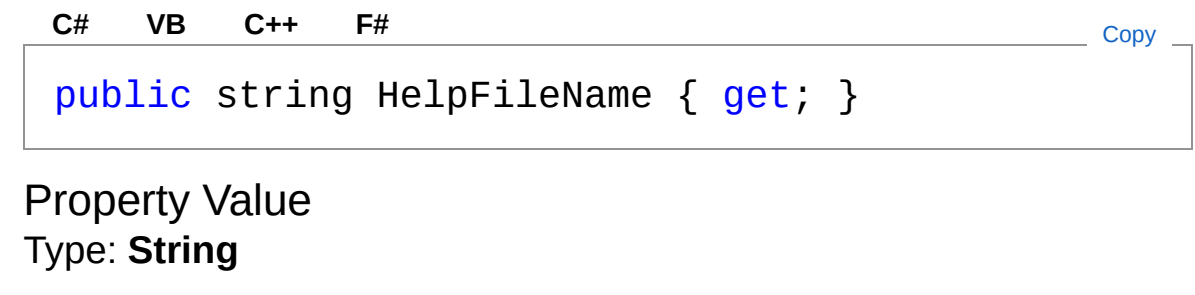

## See Also

Reference [QsCommandMethodAttribute](#page-28-0) Class [QsInformatica.AutoCAD.Runtime](#page-2-0) Namespace

<span id="page-69-0"></span>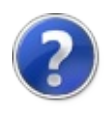

# QsCommandMethodAttributeHelpTo Property

**[Missing <summary> documentation for "P:QsInformatica.AutoCAD.Runtime.QsCommandMethodAttribute.HelpTopic"]**

**Namespace:** [QsInformatica.AutoCAD.Runtime](#page-2-0) **Assembly:** QsInformatica.Utils (in QsInformatica.Utils.dll) Version: 22.4.2.0 (22.4.2.0)

# Syntax

**[C#](#page-69-0) [VB](#page-69-0) [C++](#page-69-0) [F#](#page-69-0)** [Copy](#page-69-0)

public string HelpTopic { get; }

Property Value Type: **String**

## See Also

Reference [QsCommandMethodAttribute](#page-28-0) Class [QsInformatica.AutoCAD.Runtime](#page-2-0) Namespace

<span id="page-71-0"></span>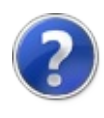
# QsCommandMethodAttributeLocaliz Property

**[Missing <summary> documentation for "P:QsInformatica.AutoCAD.Runtime.QsCommandMethodAttribute.LocalizedNameId"]**

**Namespace:** [QsInformatica.AutoCAD.Runtime](#page-2-0) **Assembly:** QsInformatica.Utils (in QsInformatica.Utils.dll) Version: 22.4.2.0 (22.4.2.0)

## Syntax

**[C#](#page-71-0) [VB](#page-71-0) [C++](#page-71-0) [F#](#page-71-0)** [Copy](#page-71-0)

public string LocalizedNameId { get; }

Property Value Type: **String**

## See Also

Reference [QsCommandMethodAttribute](#page-28-0) Class [QsInformatica.AutoCAD.Runtime](#page-2-0) Namespace

<span id="page-73-0"></span>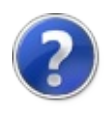

# QsCommandMethodAttribute **Methods**

The [QsCommandMethodAttribute](#page-28-0) type exposes the following members.

## Methods

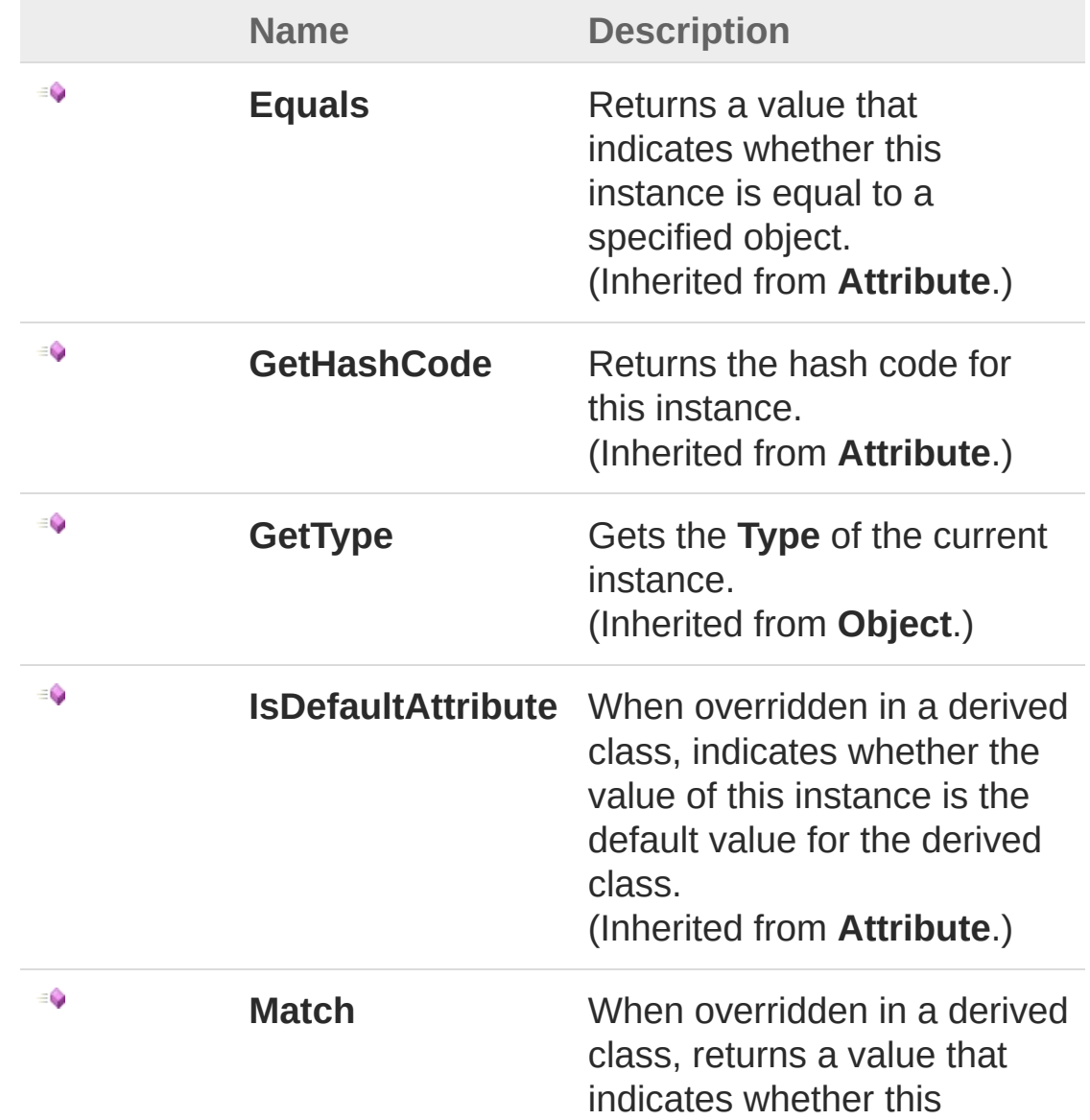

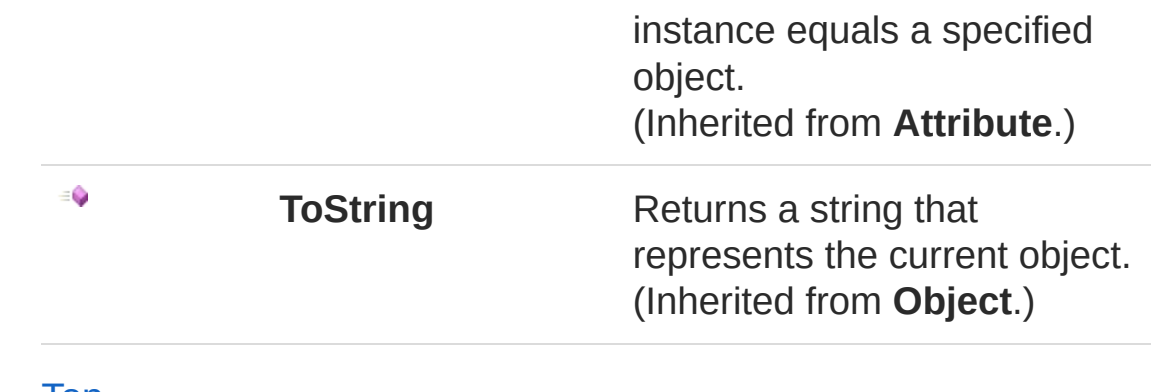

[Top](#page-73-0)

## See Also

Reference

[QsCommandMethodAttribute](#page-28-0) Class [QsInformatica.AutoCAD.Runtime](#page-2-0) Namespace

<span id="page-76-1"></span><span id="page-76-0"></span>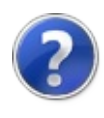

# QsExtensionApplicationAttribute **Class**

**[Missing <summary> documentation for "T:QsInformatica.AutoCAD.Runtime.QsExtensionApplicationAttribute"]**

## Inheritance Hierarchy

**SystemObject SystemAttribute** QsInformatica.AutoCAD.RuntimeQsExtensionApplicationAttribute

**Namespace:** [QsInformatica.AutoCAD.Runtime](#page-2-0) **Assembly:** QsInformatica.Utils (in QsInformatica.Utils.dll) Version: 22.4.2.0 (22.4.2.0)

## Syntax

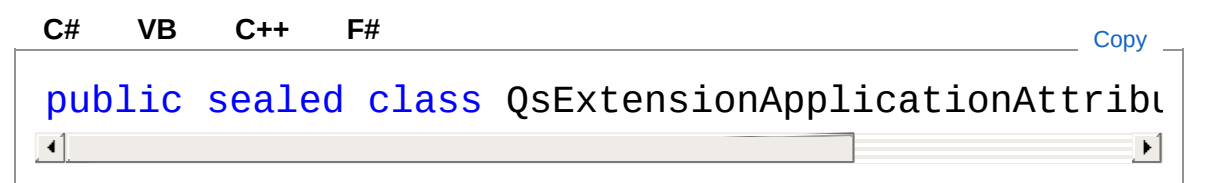

The QsExtensionApplicationAttribute type exposes the following members.

## Constructors

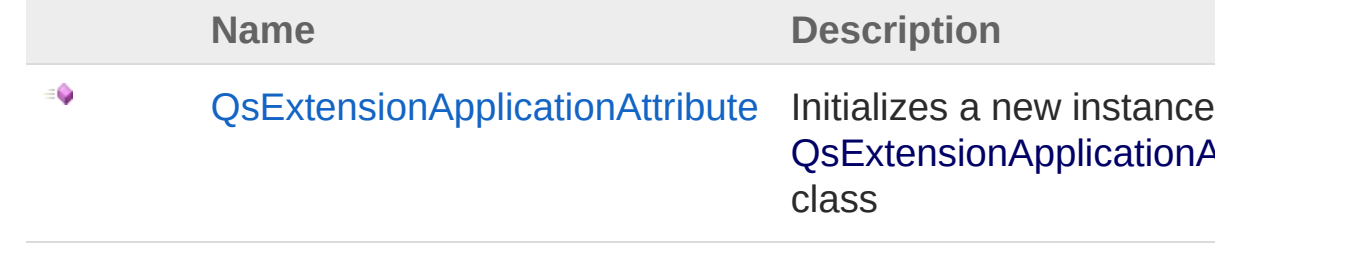

[Top](#page-76-1)

## Properties

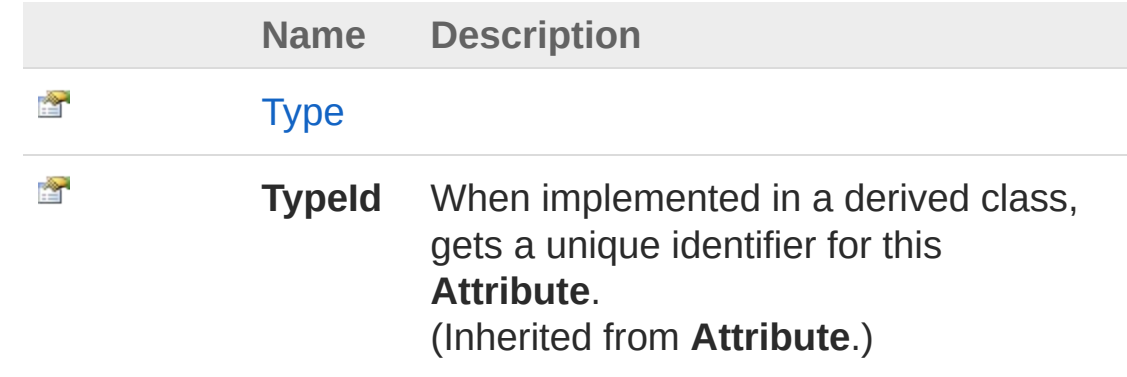

[Top](#page-76-1)

## Methods

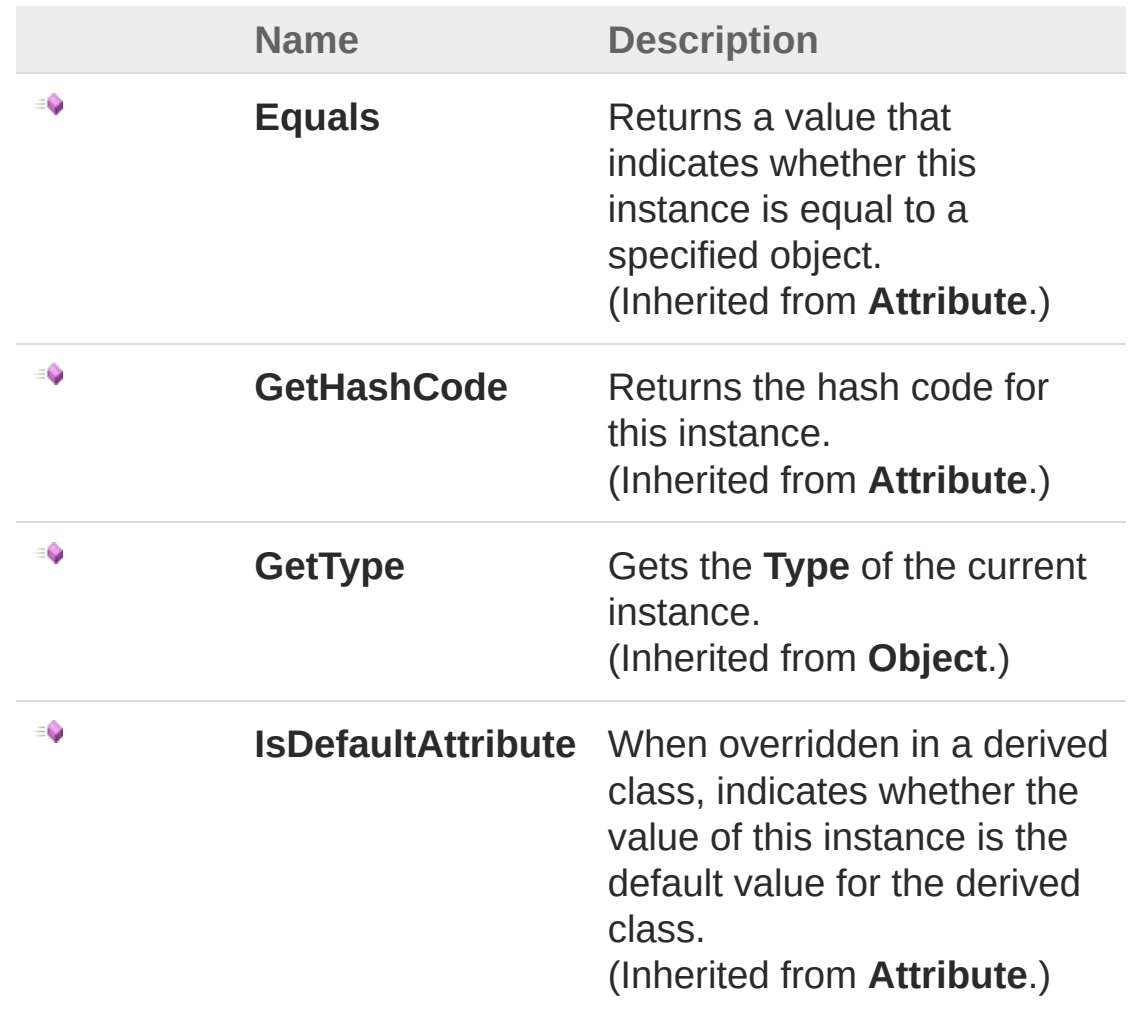

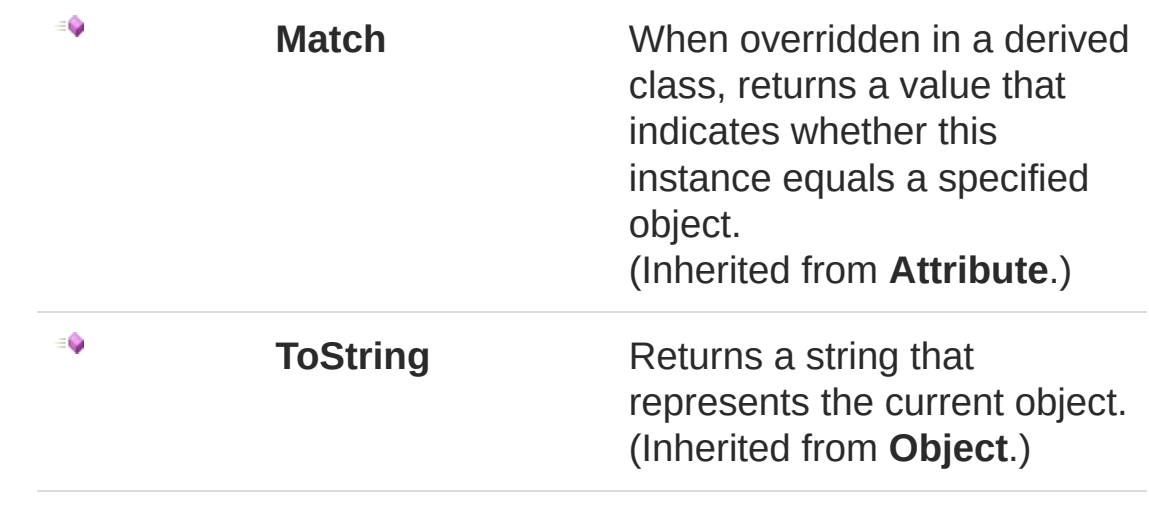

[Top](#page-76-1)

## See Also

Reference

[QsInformatica.AutoCAD.Runtime](#page-2-0) Namespace

<span id="page-80-0"></span>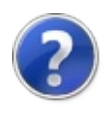

## QsExtensionApplicationAttribute **Constructor**

Initializes a new instance of the [QsExtensionApplicationAttribute](#page-76-0) class

**Namespace:** [QsInformatica.AutoCAD.Runtime](#page-2-0) **Assembly:** QsInformatica.Utils (in QsInformatica.Utils.dll) Version: 22.4.2.0 (22.4.2.0)

## Syntax

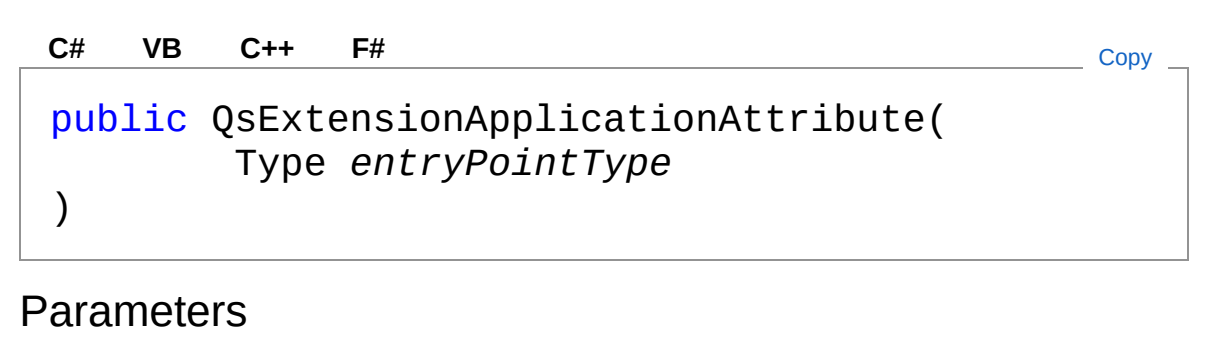

*entryPointType*

Type: **SystemType**

**[Missing <param name="entryPointType"/> documentation for "M:QsInformatica.AutoCAD.Runtime.QsExtensionApplicationAttribute.#ctor(System.Type)"]**

## See Also

Reference [QsExtensionApplicationAttribute](#page-76-0) Class [QsInformatica.AutoCAD.Runtime](#page-2-0) Namespace

<span id="page-82-0"></span>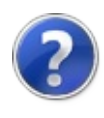

# QsExtensionApplicationAttribute **Properties**

The [QsExtensionApplicationAttribute](#page-76-0) type exposes the following members.

## Properties

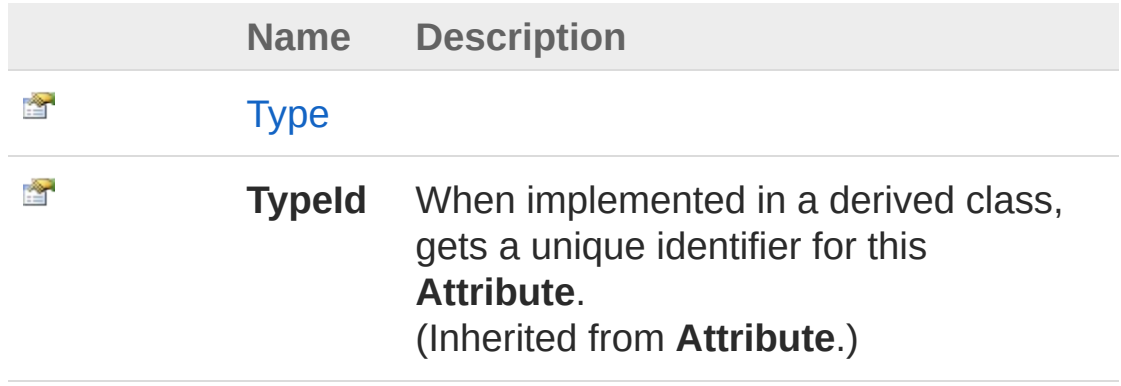

[Top](#page-82-0)

## See Also

Reference [QsExtensionApplicationAttribute](#page-76-0) Class [QsInformatica.AutoCAD.Runtime](#page-2-0) Namespace

<span id="page-84-0"></span>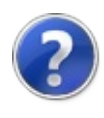

# QsExtensionApplicationAttributeType Property

**[Missing <summary> documentation for "P:QsInformatica.AutoCAD.Runtime.QsExtensionApplicationAttribute.Type"]**

**Namespace:** [QsInformatica.AutoCAD.Runtime](#page-2-0) **Assembly:** QsInformatica.Utils (in QsInformatica.Utils.dll) Version: 22.4.2.0 (22.4.2.0)

## Syntax

**[C#](#page-84-0) [VB](#page-84-0) [C++](#page-84-0) [F#](#page-84-0)** [Copy](#page-84-0)

public Type Type { get; }

Property Value Type: **Type**

## See Also

Reference [QsExtensionApplicationAttribute](#page-76-0) Class [QsInformatica.AutoCAD.Runtime](#page-2-0) Namespace

<span id="page-86-0"></span>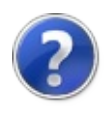

# QsExtensionApplicationAttribute **Methods**

The [QsExtensionApplicationAttribute](#page-76-0) type exposes the following members.

## Methods

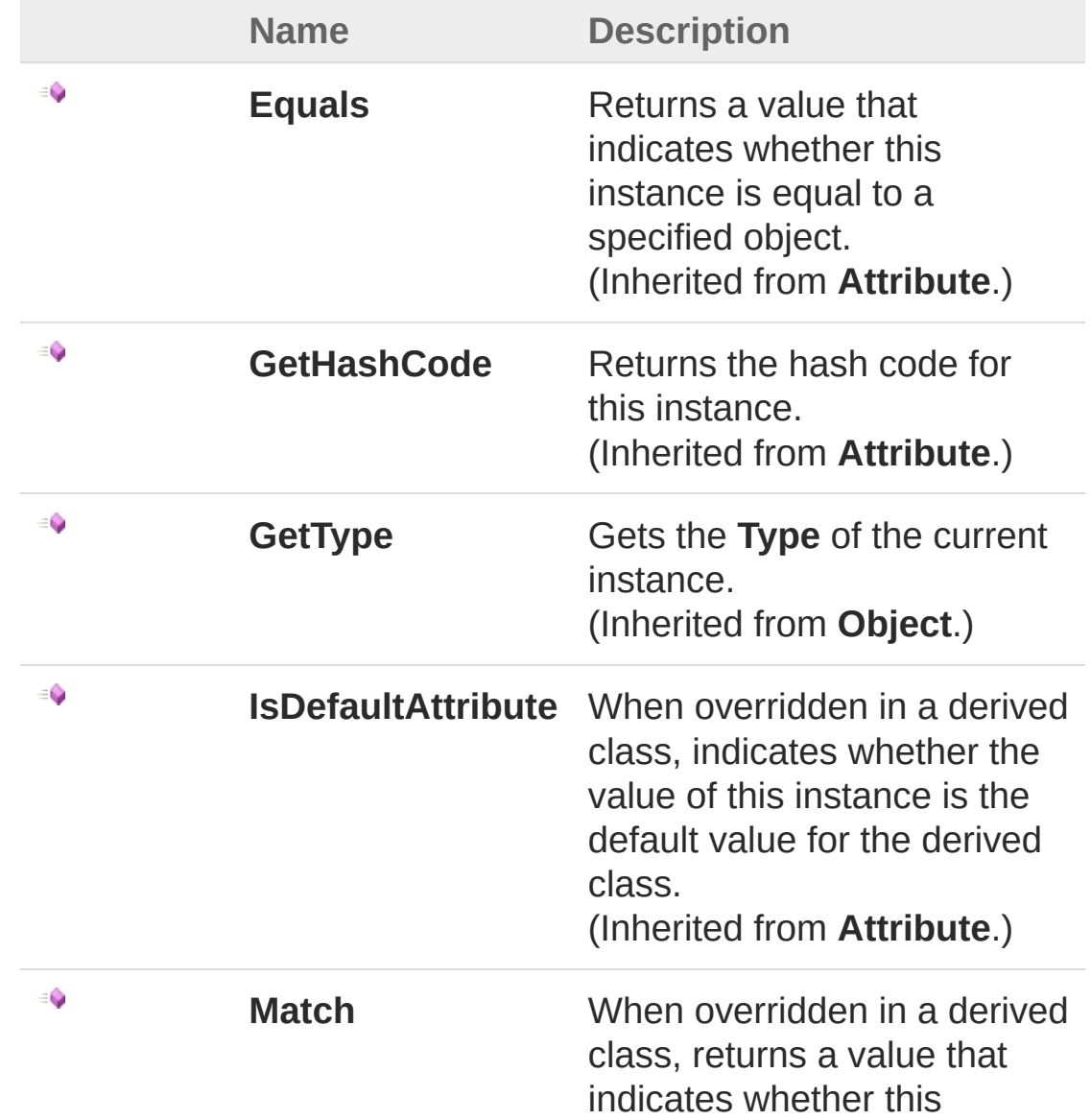

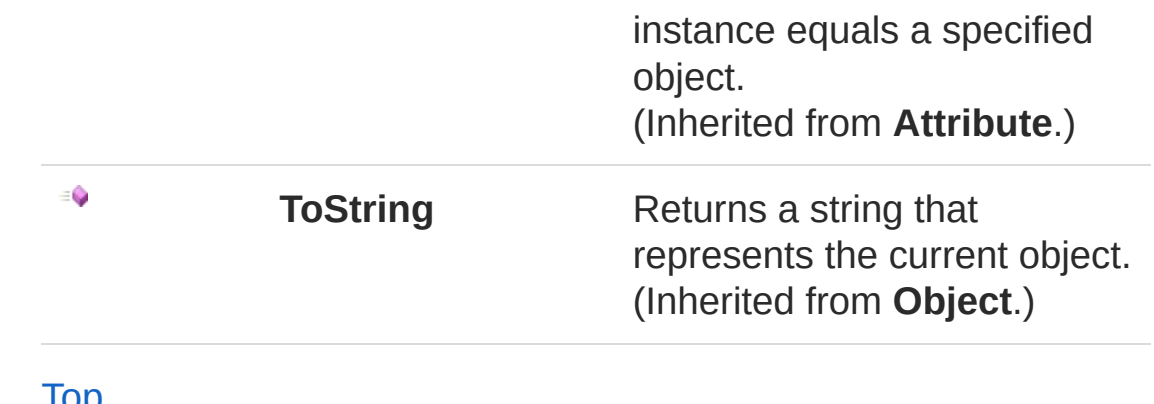

[Top](#page-86-0)

## See Also

Reference

[QsExtensionApplicationAttribute](#page-76-0) Class [QsInformatica.AutoCAD.Runtime](#page-2-0) Namespace

<span id="page-89-0"></span>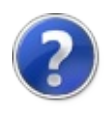

# QsInformatica.Utils Namespace

#### **[Missing <summary> documentation for "N:QsInformatica.Utils"]**

## Classes

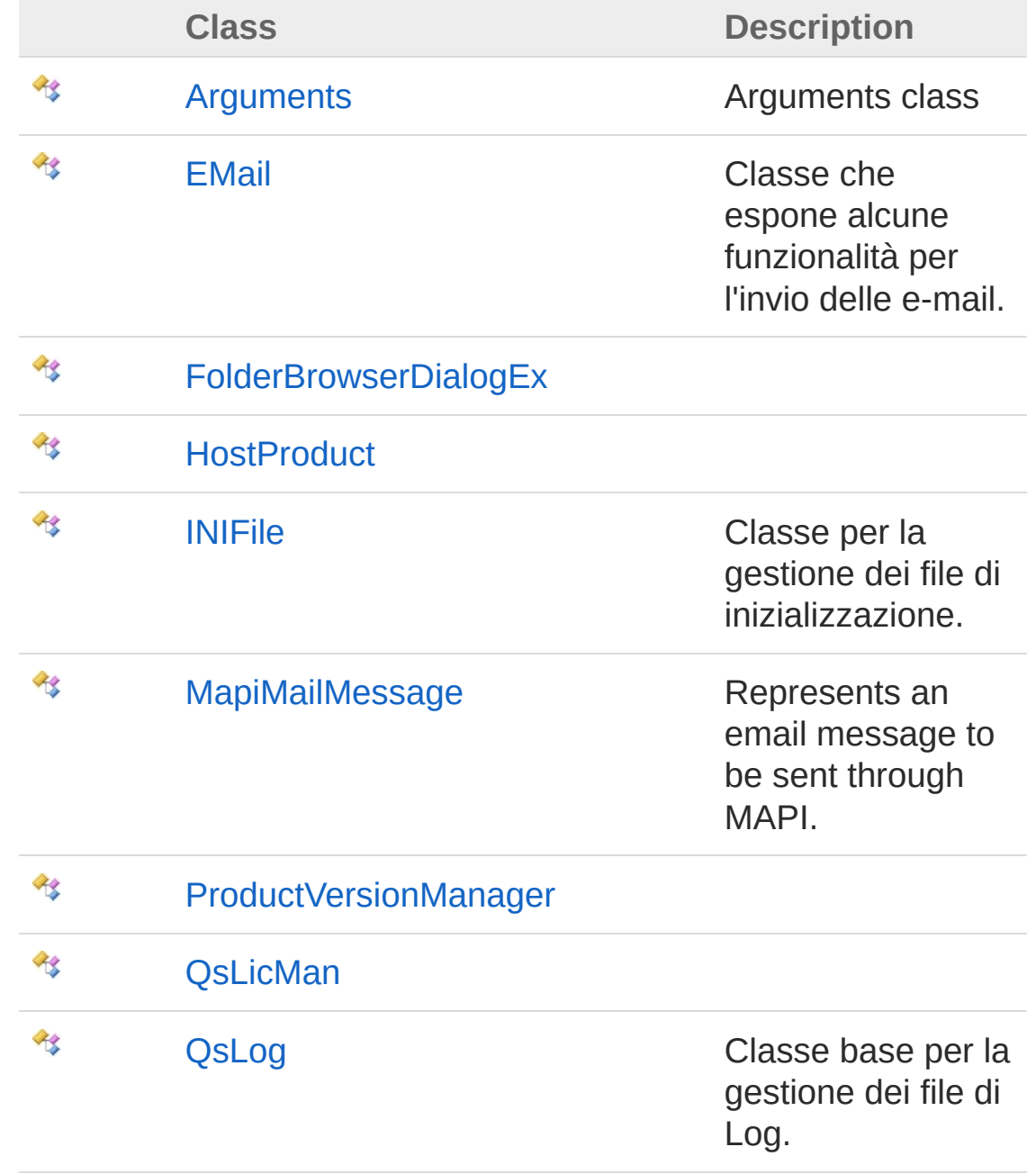

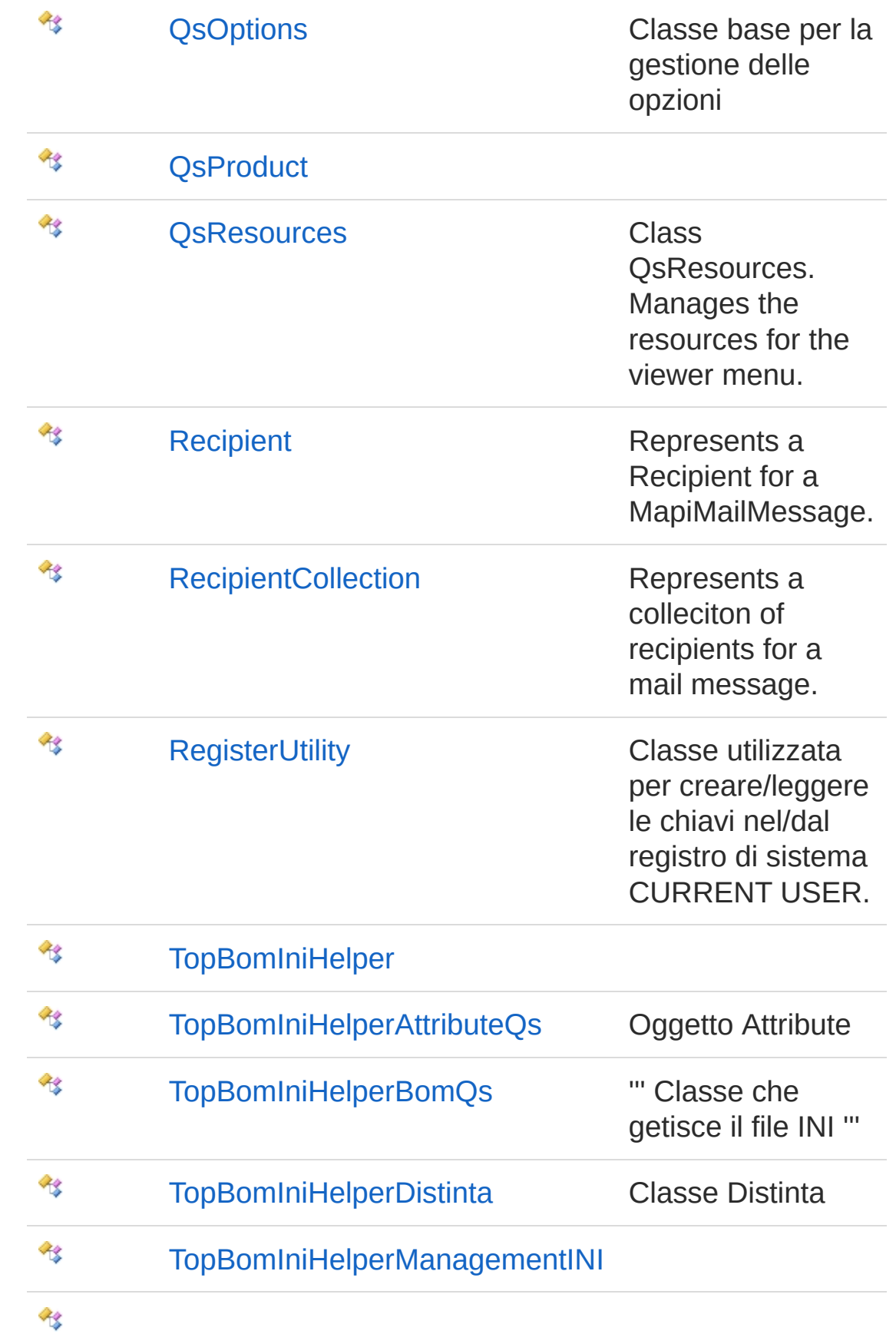

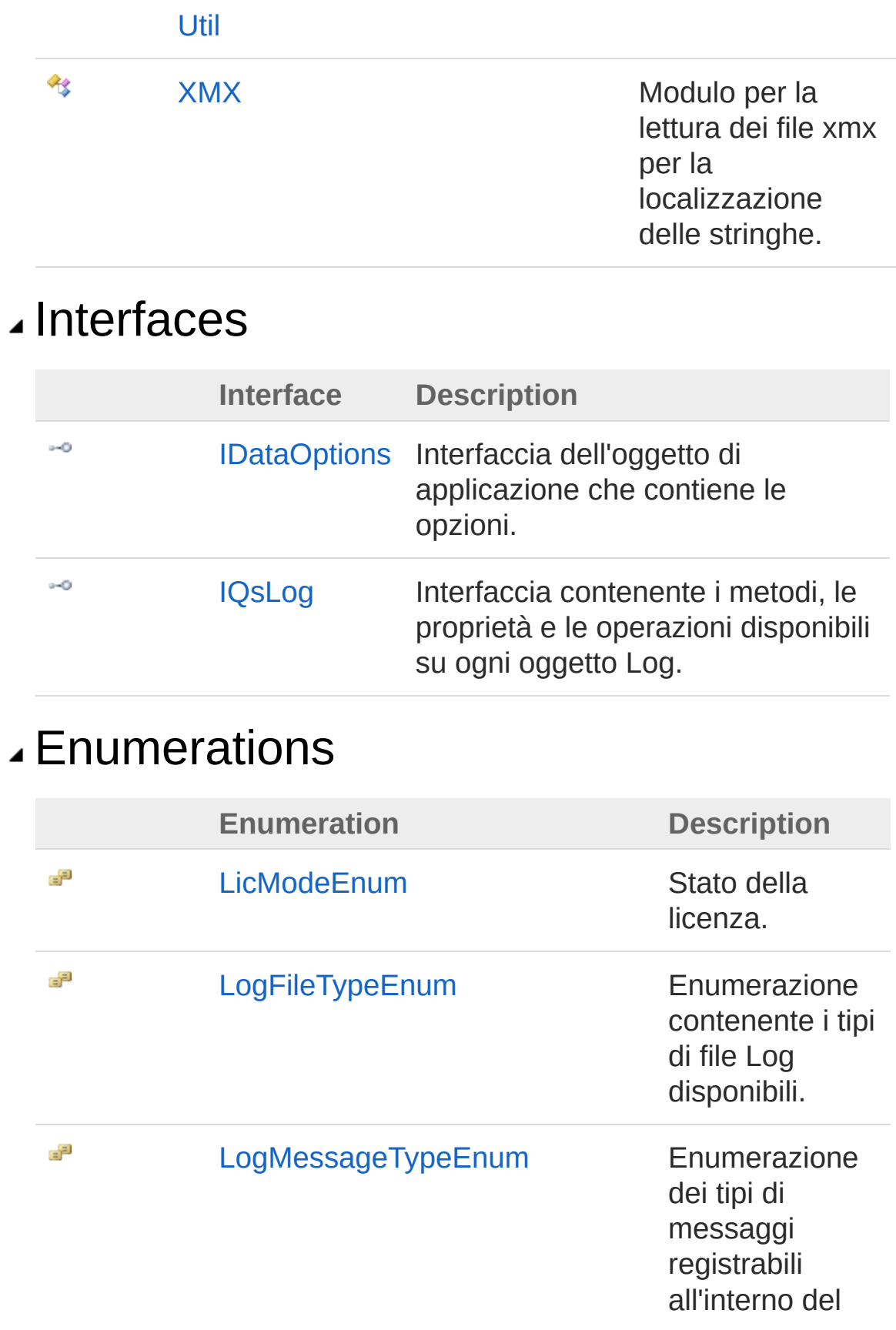

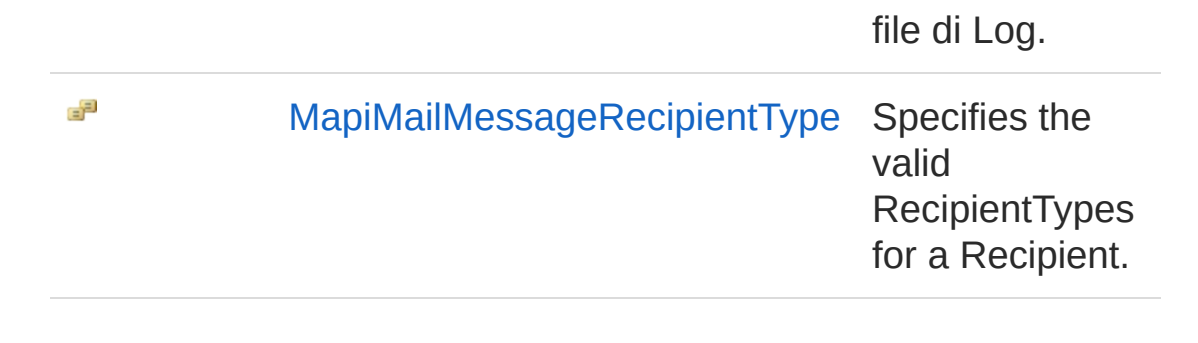

<span id="page-94-1"></span><span id="page-94-0"></span>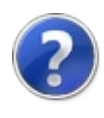

# Arguments Class

Arguments class

## Inheritance Hierarchy

**SystemObject** QsInformatica.UtilsArguments

**Namespace:** [QsInformatica.Utils](#page-89-0) **Assembly:** QsInformatica.Utils (in QsInformatica.Utils.dll) Version: 22.4.2.0 (22.4.2.0)

## Syntax

public class Arguments **[C#](#page-94-0) [VB](#page-94-0) [C++](#page-94-0) [F#](#page-94-0)** [Copy](#page-94-0)

The Arguments type exposes the following members.

## Constructors

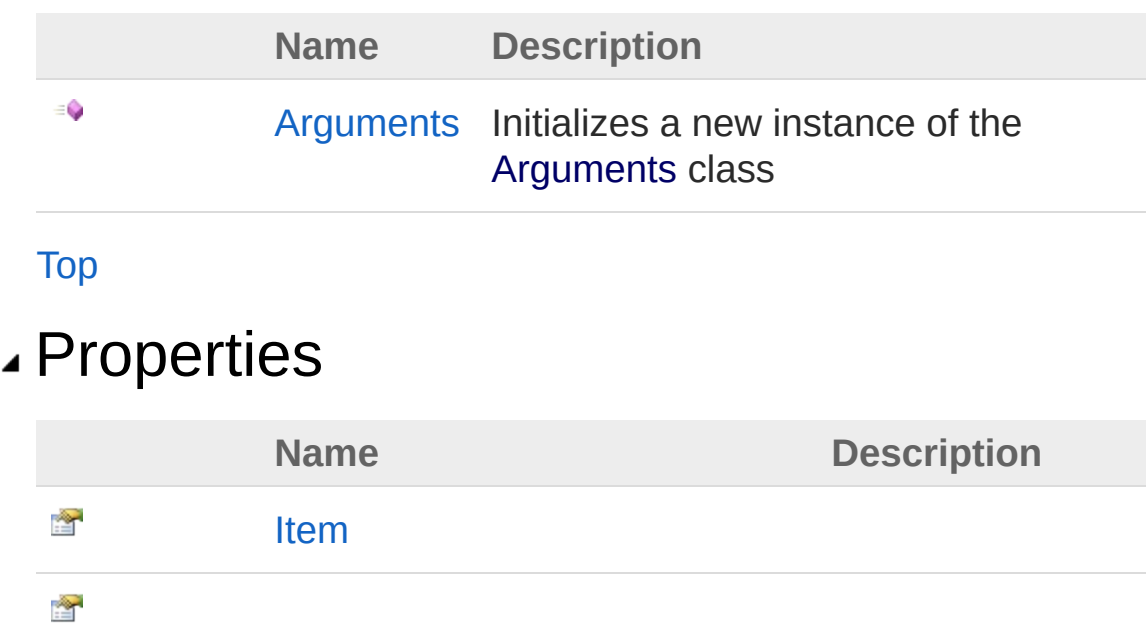

#### [Parameters](#page-104-0)

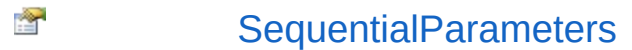

#### [Top](#page-94-1)

## Methods

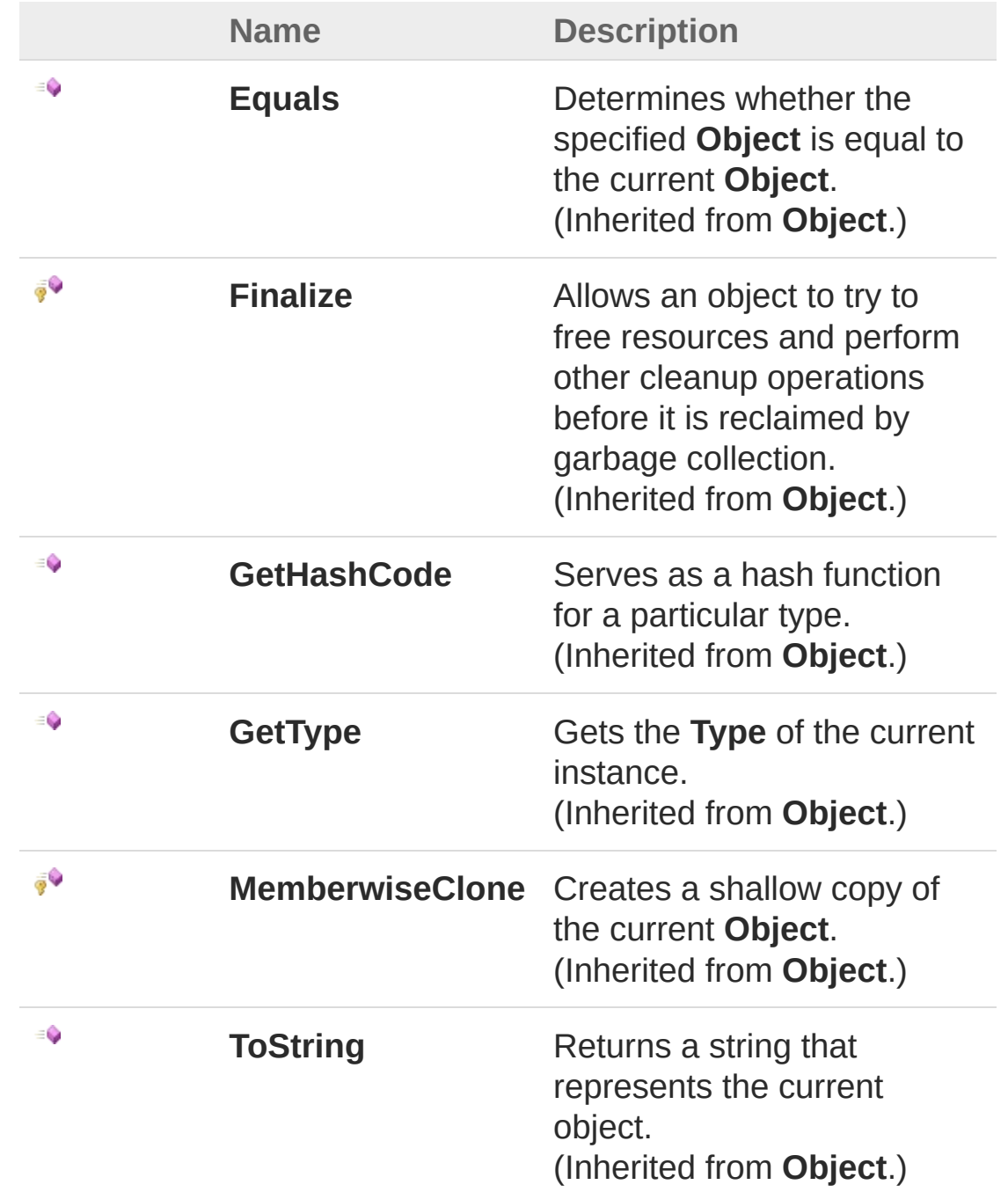

#### [Top](#page-94-1)

## See Also

Reference [QsInformatica.Utils](#page-89-0) Namespace

<span id="page-98-0"></span>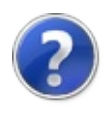

## Arguments Constructor

Initializes a new instance of the [Arguments](#page-94-0) class

**Namespace:** [QsInformatica.Utils](#page-89-0) **Assembly:** QsInformatica.Utils (in QsInformatica.Utils.dll) Version: 22.4.2.0 (22.4.2.0)

## Syntax

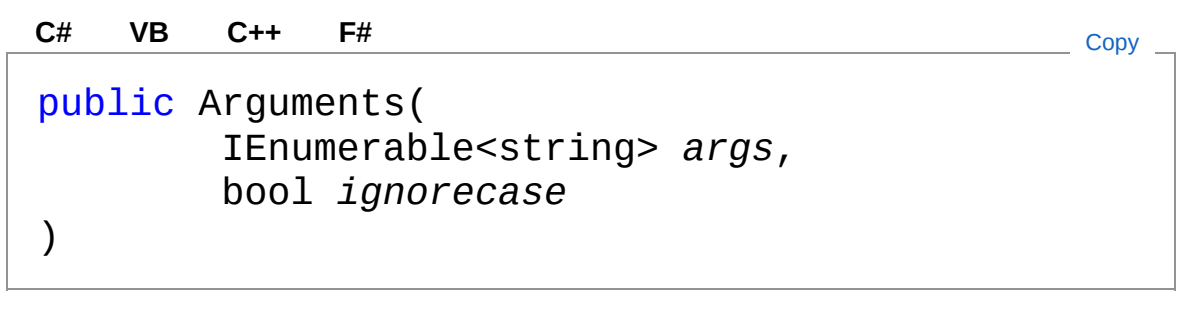

#### Parameters

*args*

#### Type: **System.Collections.GenericIEnumerableString**

**[Missing <param name="args"/> documentation for "M:QsInformatica.Utils.Arguments.#ctor(System.Collections.Generic.IEnumerable{System.String},System.Boolean)"]**

#### *ignorecase*

#### Type: **SystemBoolean**

**[Missing <param name="ignorecase"/> documentation for "M:QsInformatica.Utils.Arguments.#ctor(System.Collections.Generic.IEnumerable{System.String},System.Boolean)"]**

## See Also

Reference [Arguments](#page-94-0) Class [QsInformatica.Utils](#page-89-0) Namespace

<span id="page-100-0"></span>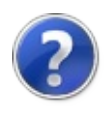

# Arguments Properties

The [Arguments](#page-94-0) type exposes the following members.

## Properties

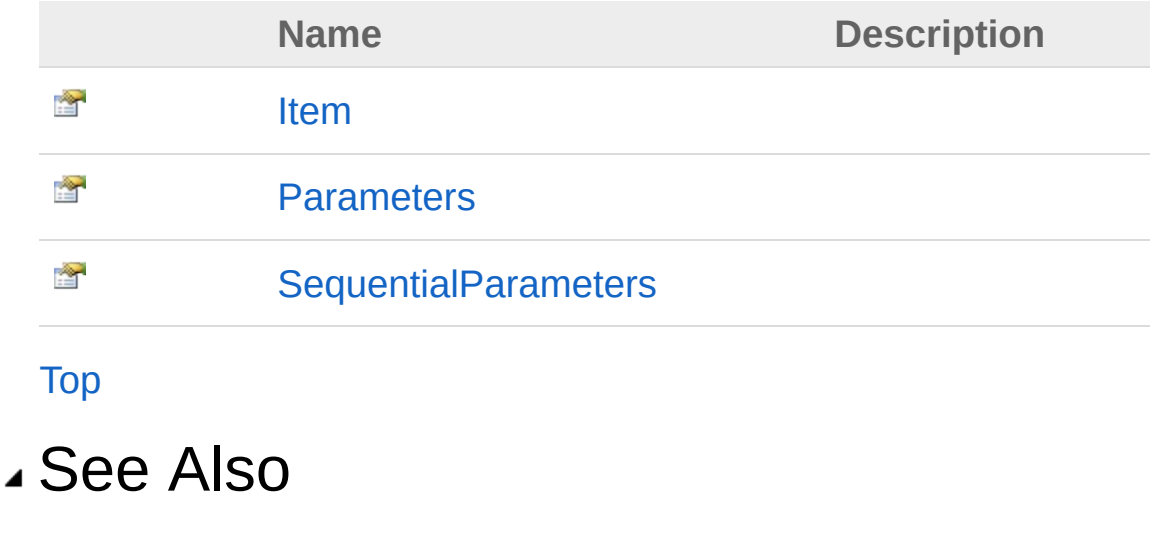

Reference [Arguments](#page-94-0) Class [QsInformatica.Utils](#page-89-0) Namespace

<span id="page-102-0"></span>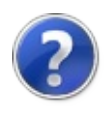

## ArgumentsItem Property

**[Missing <summary> documentation for "P:QsInformatica.Utils.Arguments.Item(System.String)"]**

**Namespace:** [QsInformatica.Utils](#page-89-0) **Assembly:** QsInformatica.Utils (in QsInformatica.Utils.dll) Version: 22.4.2.0 (22.4.2.0)

### Syntax

public string this[ string *param* ] { get; } **[C#](#page-102-0) [VB](#page-102-0) [C++](#page-102-0) [F#](#page-102-0)** COPY COPY

Parameters

*param*

Type: **SystemString**

Property Value Type: **String**

### See Also

Reference [Arguments](#page-94-0) Class [QsInformatica.Utils](#page-89-0) Namespace

<span id="page-104-0"></span>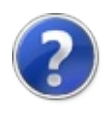

## ArgumentsParameters Property

**[Missing <summary> documentation for "P:QsInformatica.Utils.Arguments.Parameters"]**

**Namespace:** [QsInformatica.Utils](#page-89-0) **Assembly:** QsInformatica.Utils (in QsInformatica.Utils.dll) Version: 22.4.2.0 (22.4.2.0)

### Syntax

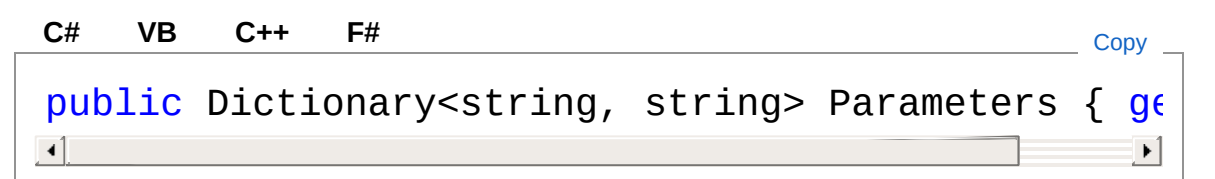

Property Value Type: **DictionaryString**, **String**

## See Also

Reference [Arguments](#page-94-0) Class [QsInformatica.Utils](#page-89-0) Namespace

<span id="page-106-0"></span>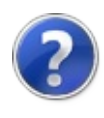

# ArgumentsSequentialParameters Property

**[Missing <summary> documentation for "P:QsInformatica.Utils.Arguments.SequentialParameters"]**

**Namespace:** [QsInformatica.Utils](#page-89-0)

**Assembly:** QsInformatica.Utils (in QsInformatica.Utils.dll) Version: 22.4.2.0 (22.4.2.0)

### Syntax

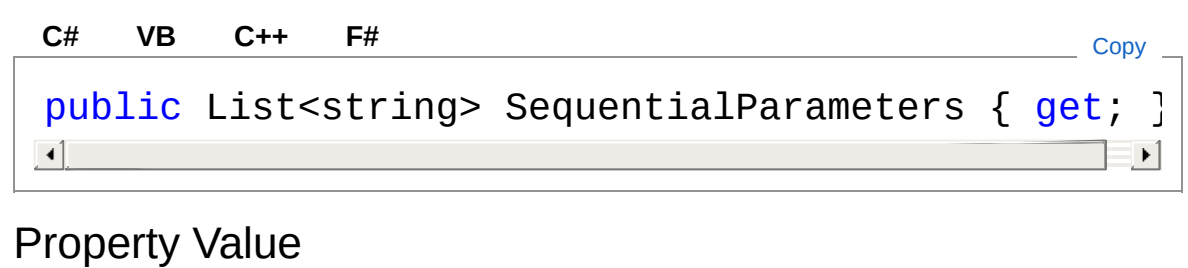

Type: **ListString**

See Also

Reference [Arguments](#page-94-0) Class [QsInformatica.Utils](#page-89-0) Namespace
<span id="page-108-0"></span>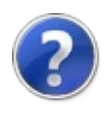

# Arguments Methods

The [Arguments](#page-94-0) type exposes the following members.

## Methods

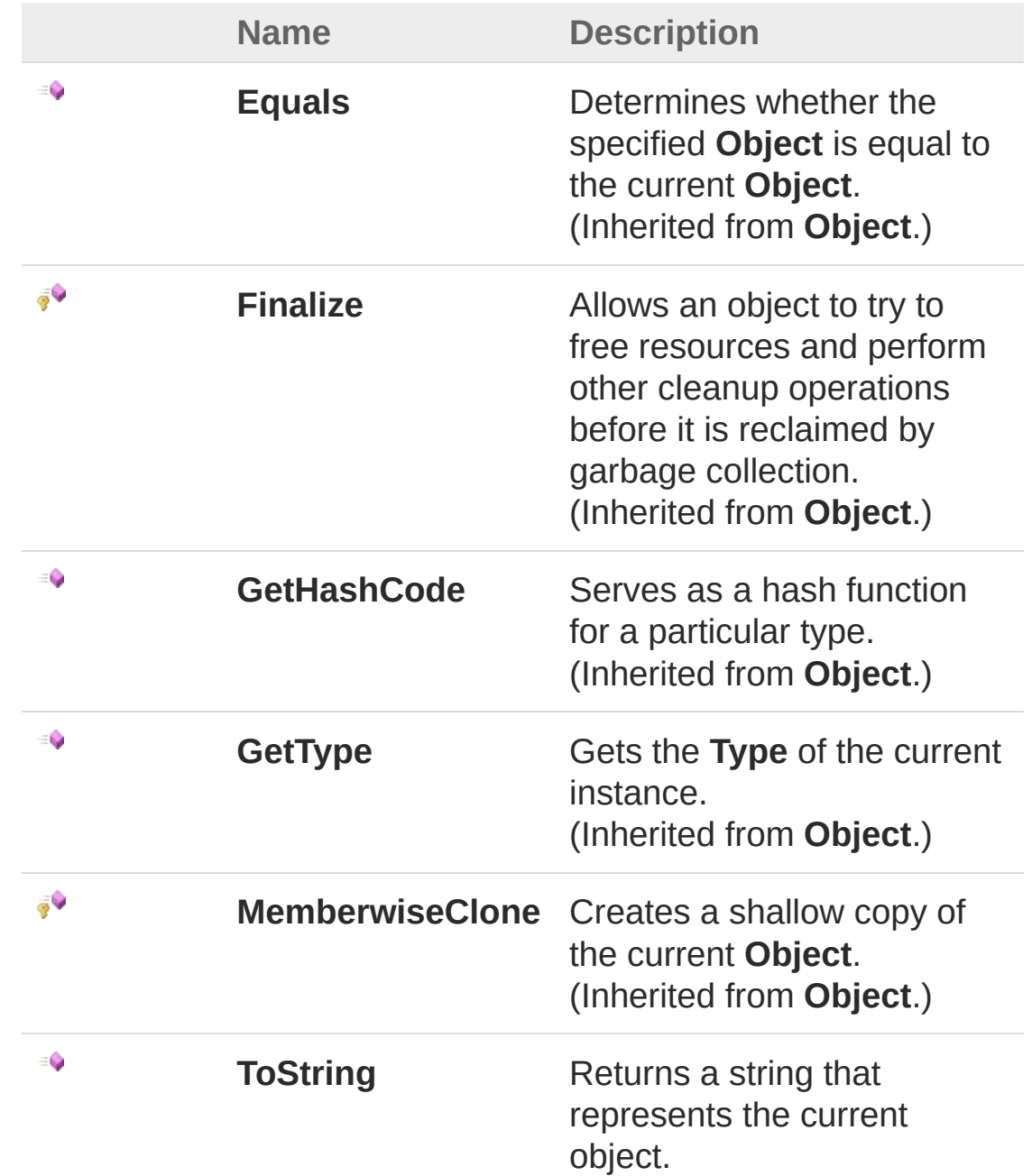

[Top](#page-108-0)

# See Also

Reference [Arguments](#page-94-0) Class [QsInformatica.Utils](#page-89-0) Namespace

<span id="page-111-1"></span><span id="page-111-0"></span>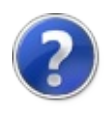

# EMail Class

Classe che espone alcune funzionalità per l'invio delle e-mail.

## Inheritance Hierarchy

#### **SystemObject** QsInformatica.UtilsEMail

**Namespace:** [QsInformatica.Utils](#page-89-0) **Assembly:** QsInformatica.Utils (in QsInformatica.Utils.dll) Version: 22.4.2.0 (22.4.2.0)

## Syntax

**[C#](#page-111-0) [VB](#page-111-0) [C++](#page-111-0) [F#](#page-111-0)** [Copy](#page-111-0)

public static class EMail

The EMail type exposes the following members.

## Methods

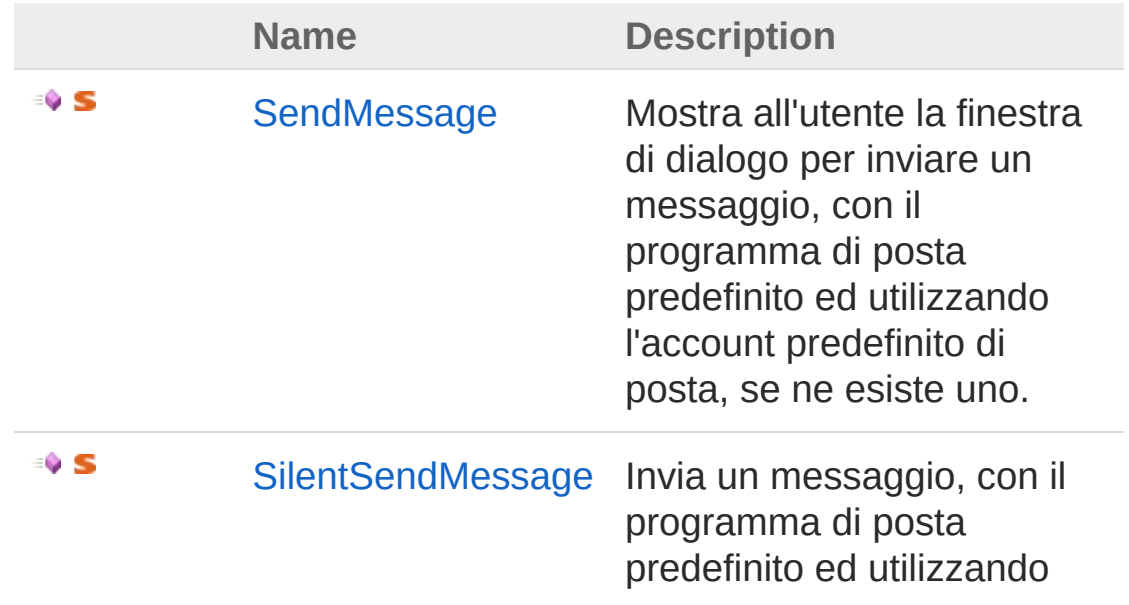

l'account predefinito di posta, se ne esiste uno. Non visualizza alcune finestra all'utente.

[Top](#page-111-1)

## See Also

Reference [QsInformatica.Utils](#page-89-0) Namespace

<span id="page-114-0"></span>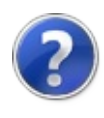

# EMail Methods

The [EMail](#page-111-0) type exposes the following members.

## Methods

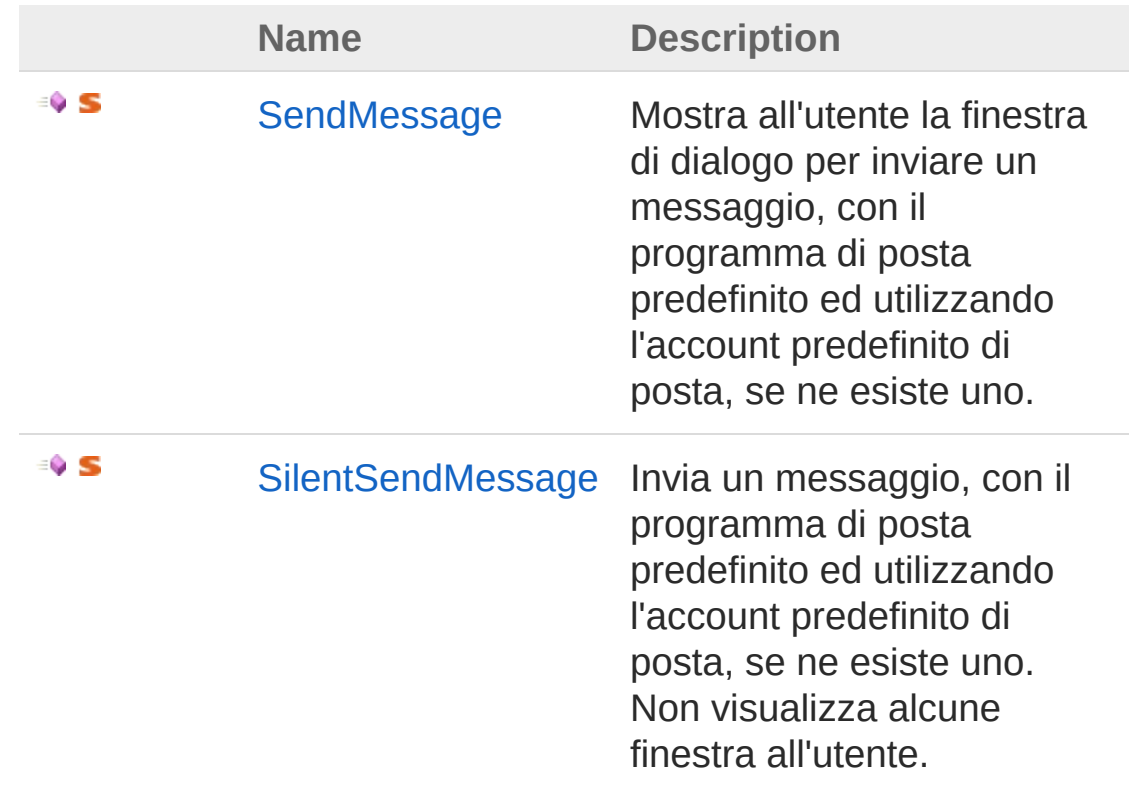

[Top](#page-114-0)

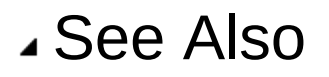

Reference [EMail](#page-111-0) Class [QsInformatica.Utils](#page-89-0) Namespace

<span id="page-116-0"></span>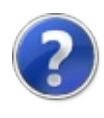

# EMailSendMessage Method

Mostra all'utente la finestra di dialogo per inviare un messaggio, con il programma di posta predefinito ed utilizzando l'account predefinito di posta, se ne esiste uno.

**Namespace:** [QsInformatica.Utils](#page-89-0)

**Assembly:** QsInformatica.Utils (in QsInformatica.Utils.dll) Version: 22.4.2.0 (22.4.2.0)

### Syntax

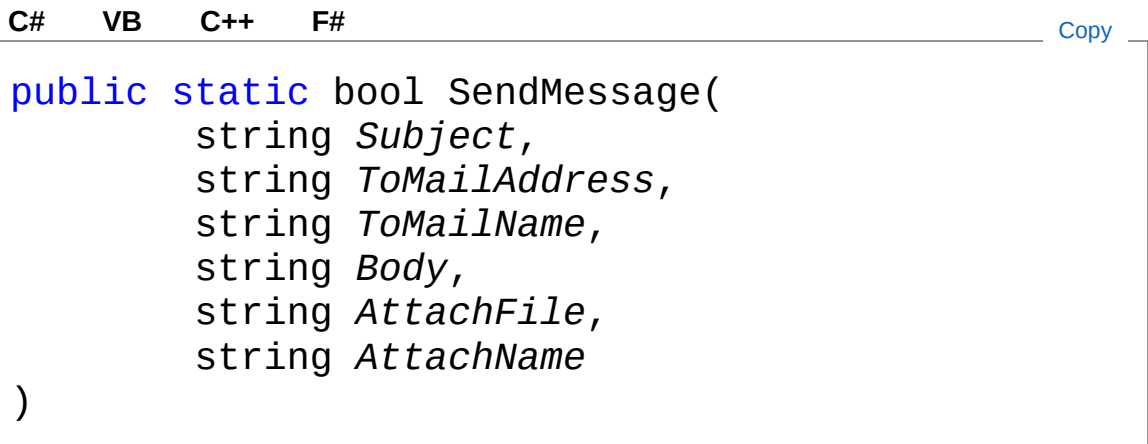

Parameters

*Subject*

Type: **SystemString**

Oggetto del messaggio (può essere null).

*ToMailAddress*

#### Type: **SystemString**

Indirizzo e-mail del destinatario (può essere null).

*ToMailName*

#### Type: **SystemString**

Nome visualizzato del destinatario (può essere null). Viene ignorato se ToMailAddress non è presente.

*Body*

Type: **SystemString**

Corpo del messaggio (può essere null).

*AttachFile*

#### Type: **SystemString**

Percorso e nome del file da allegare al messaggio (può essere null).

*AttachName*

#### Type: **SystemString**

Nome del file che verrà utilizzato per l'allegato (può essere null). Viene ignorato se AttachFile non è presente.

#### Return Value

#### Type: **Boolean**

Restituisce True se l'operazione avviene con successo.

### Remarks

Per mostrare all'utente una finestra di dialogo completamente vuota, chiamare il metodo nel seguente modo: EMail.SendMessage("" , ", "", "", "")

## See Also

Reference [EMail](#page-111-0) Class [QsInformatica.Utils](#page-89-0) Namespace

<span id="page-119-0"></span>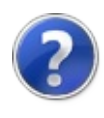

# EMailSilentSendMessage Method

Invia un messaggio, con il programma di posta predefinito ed utilizzando l'account predefinito di posta, se ne esiste uno. Non visualizza alcune finestra all'utente.

#### **Namespace:** [QsInformatica.Utils](#page-89-0)

**Assembly:** QsInformatica.Utils (in QsInformatica.Utils.dll) Version: 22.4.2.0 (22.4.2.0)

### Syntax

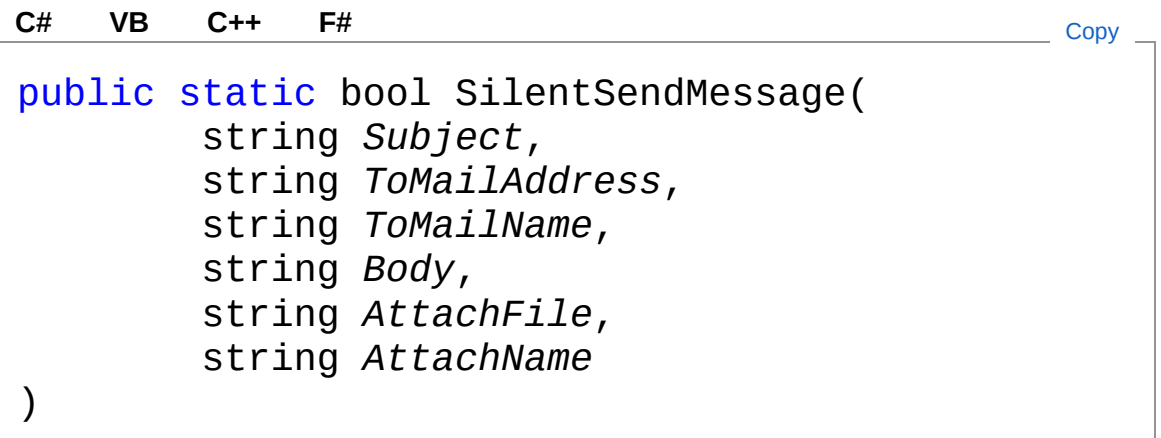

#### Parameters

*Subject*

Type: **SystemString**

Oggetto del messaggio (può essere null).

*ToMailAddress*

#### Type: **SystemString**

Indirizzo e-mail del destinatario (può essere null).

*ToMailName*

#### Type: **SystemString**

Nome visualizzato del destinatario (può essere null). Viene

ignorato se ToMailAddress non è presente.

*Body*

#### Type: **SystemString**

Corpo del messaggio (può essere null).

*AttachFile*

#### Type: **SystemString**

Percorso e nome del file da allegare al messaggio (può essere null).

*AttachName*

#### Type: **SystemString**

Nome del file che verrà utilizzato per l'allegato (può essere null). Viene ignorato se AttachFile non è presente.

#### Return Value

Type: **Boolean**

Restituisce True se l'operazione avviene con successo.

## Remarks

Per mostrare all'utente una finestra di dialogo completamente vuota, chiamare il metodo nel seguente modo: EMail.SendMessage("" , ", "", "", "")

# See Also

Reference [EMail](#page-111-0) Class [QsInformatica.Utils](#page-89-0) Namespace

<span id="page-122-1"></span><span id="page-122-0"></span>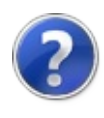

# FolderBrowserDialogEx Class

**[Missing <summary> documentation for "T:QsInformatica.Utils.FolderBrowserDialogEx"]**

### Inheritance Hierarchy

**SystemObject SystemMarshalByRefObject System.ComponentModelComponent System.Windows.FormsCommonDialog** QsInformatica.UtilsFolderBrowserDialogEx

**Namespace:** [QsInformatica.Utils](#page-89-0) **Assembly:** QsInformatica.Utils (in QsInformatica.Utils.dll) Version: 22.4.2.0 (22.4.2.0)

### Syntax

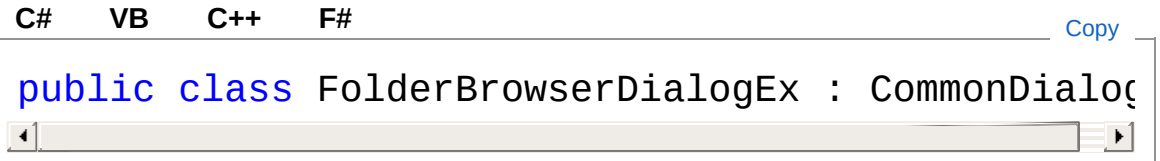

The FolderBrowserDialogEx type exposes the following members.

### Constructors

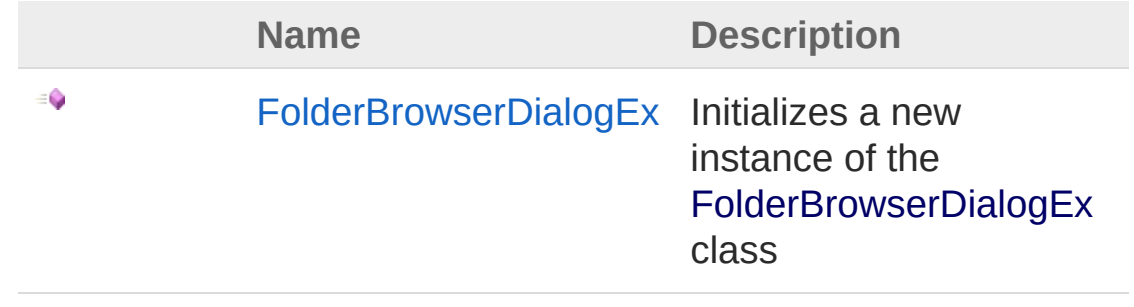

[Top](#page-122-1)

# Properties

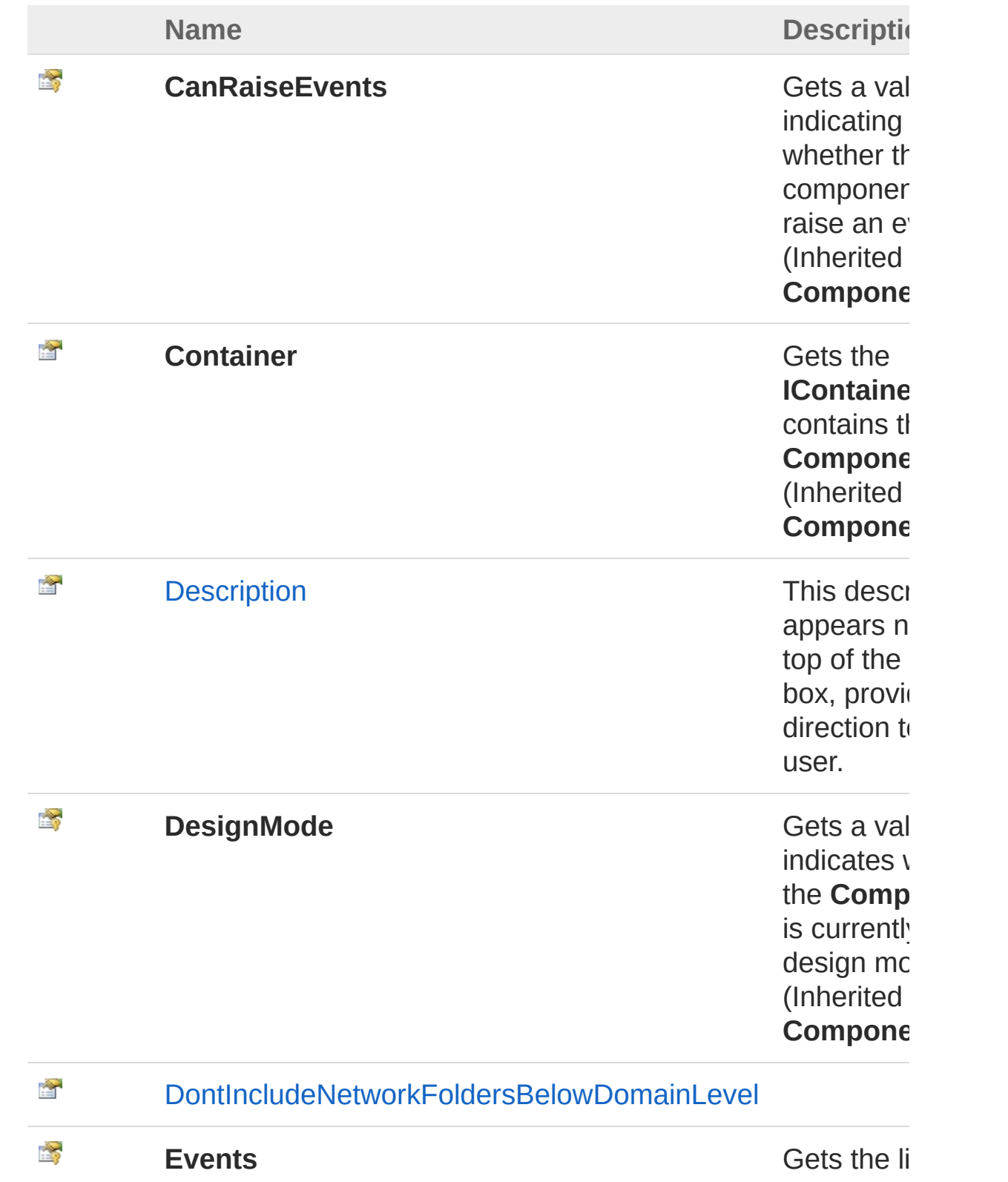

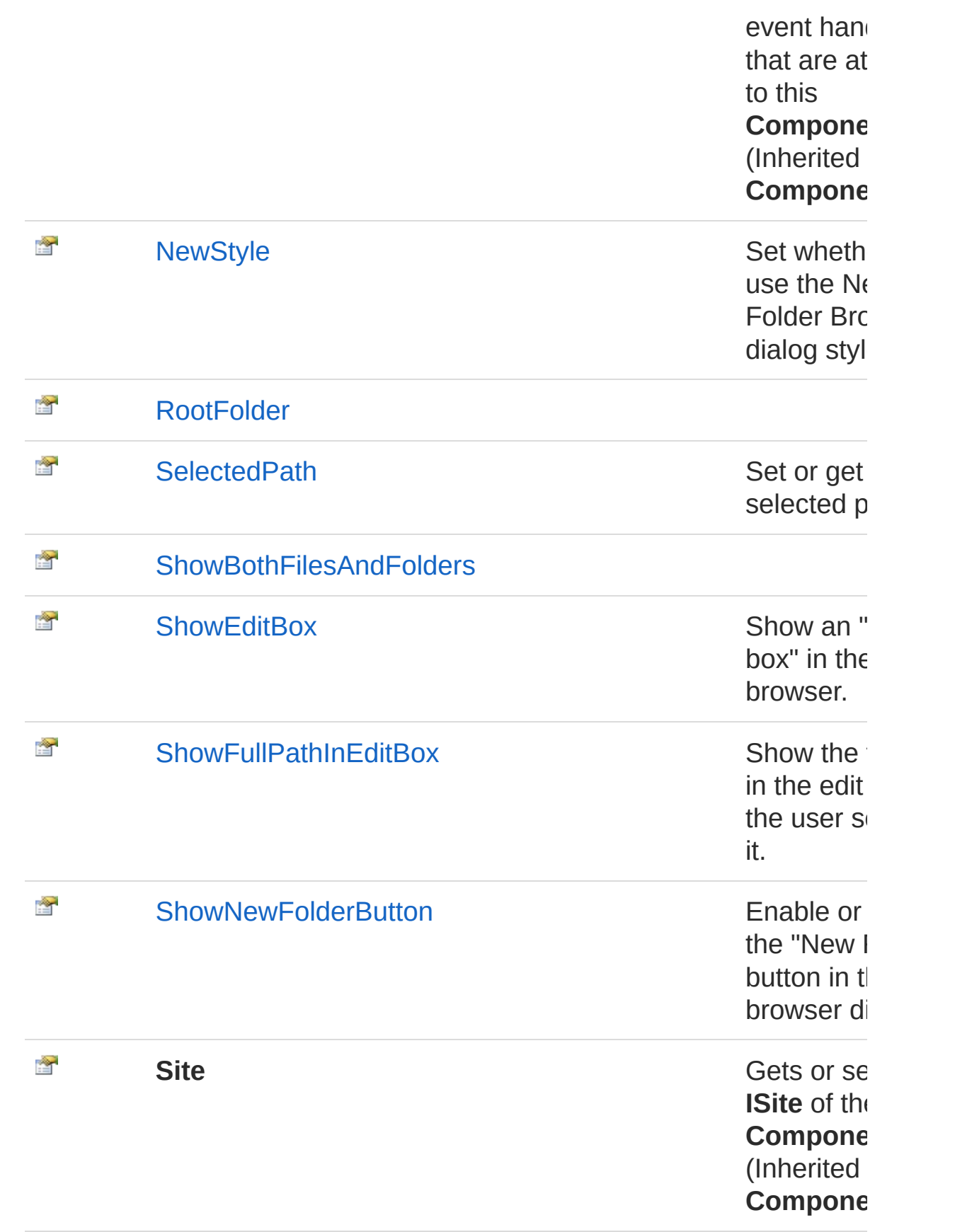

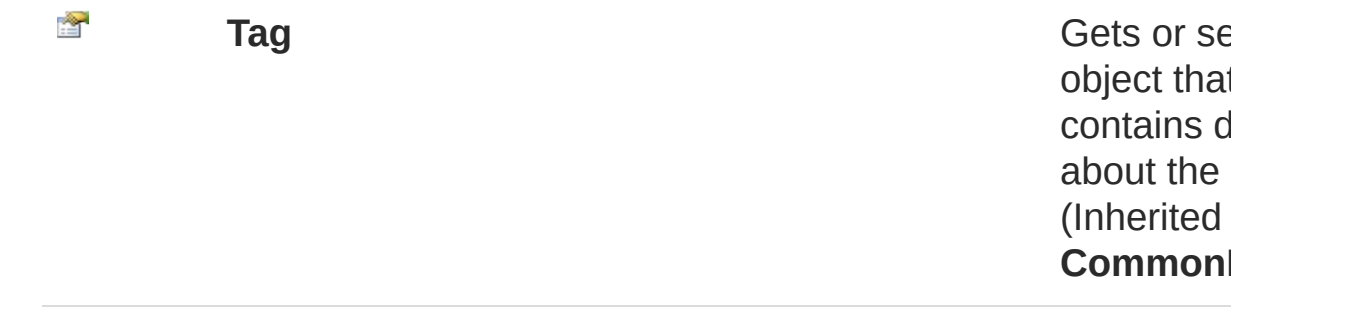

### [Top](#page-122-1)

# Methods

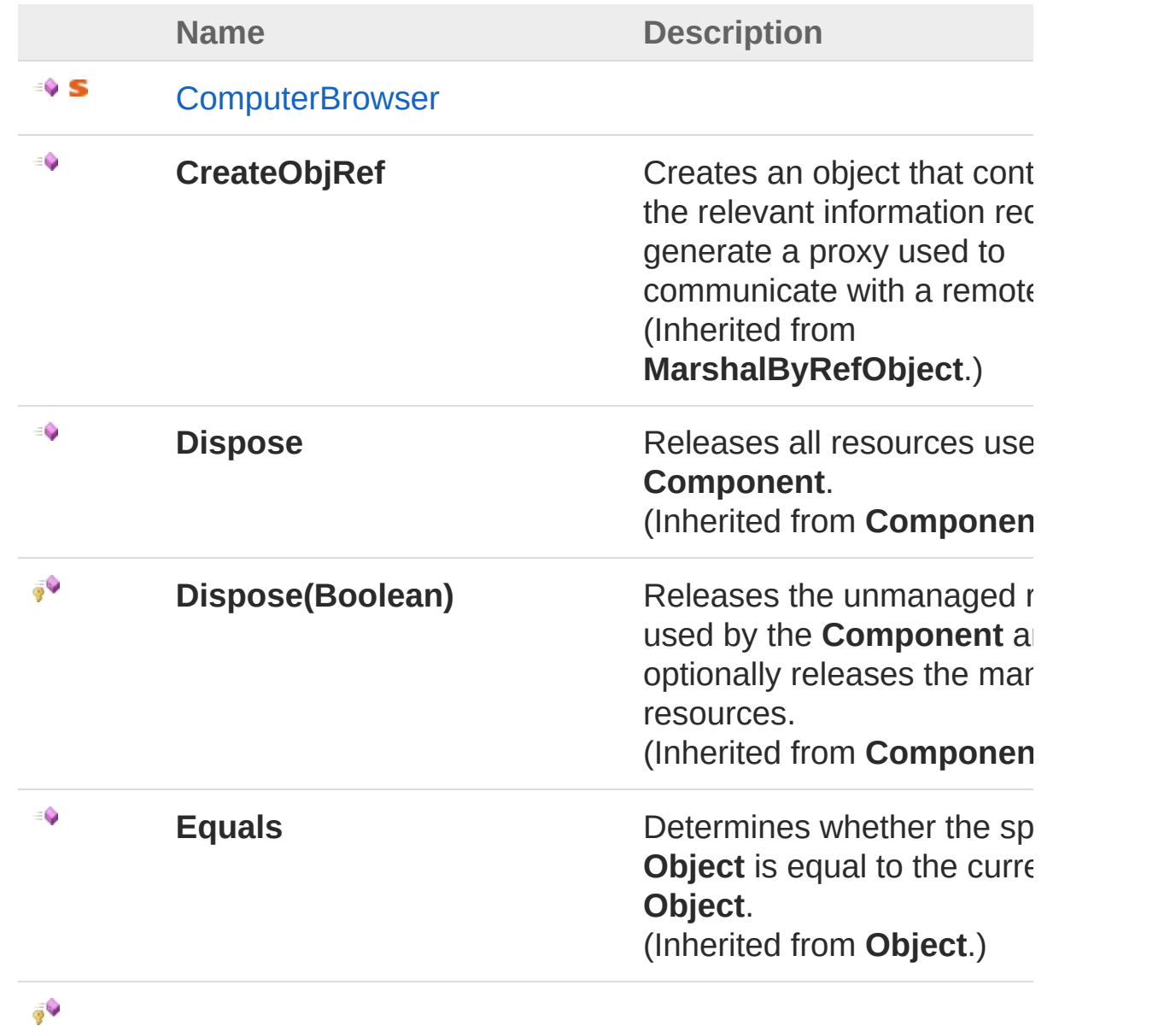

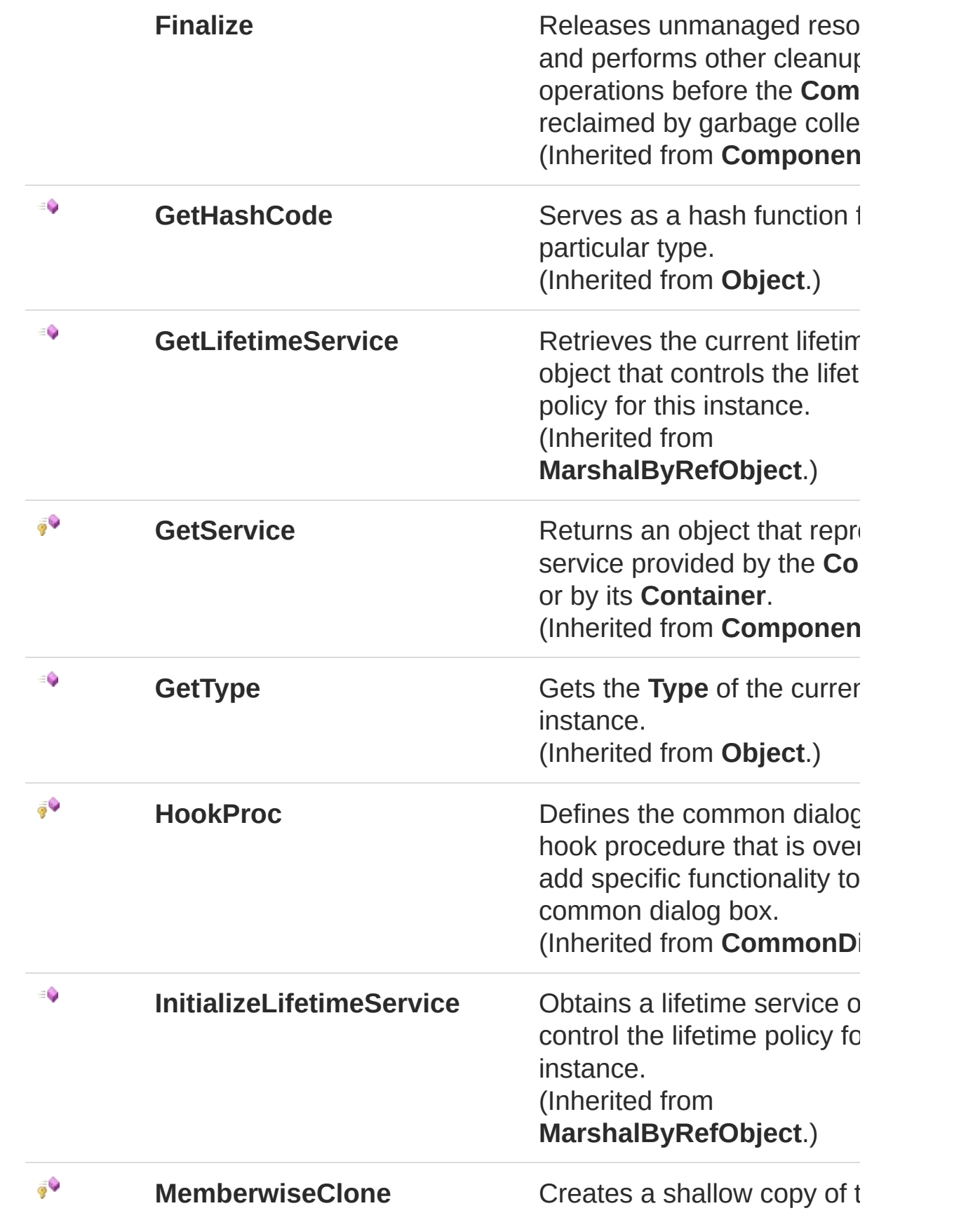

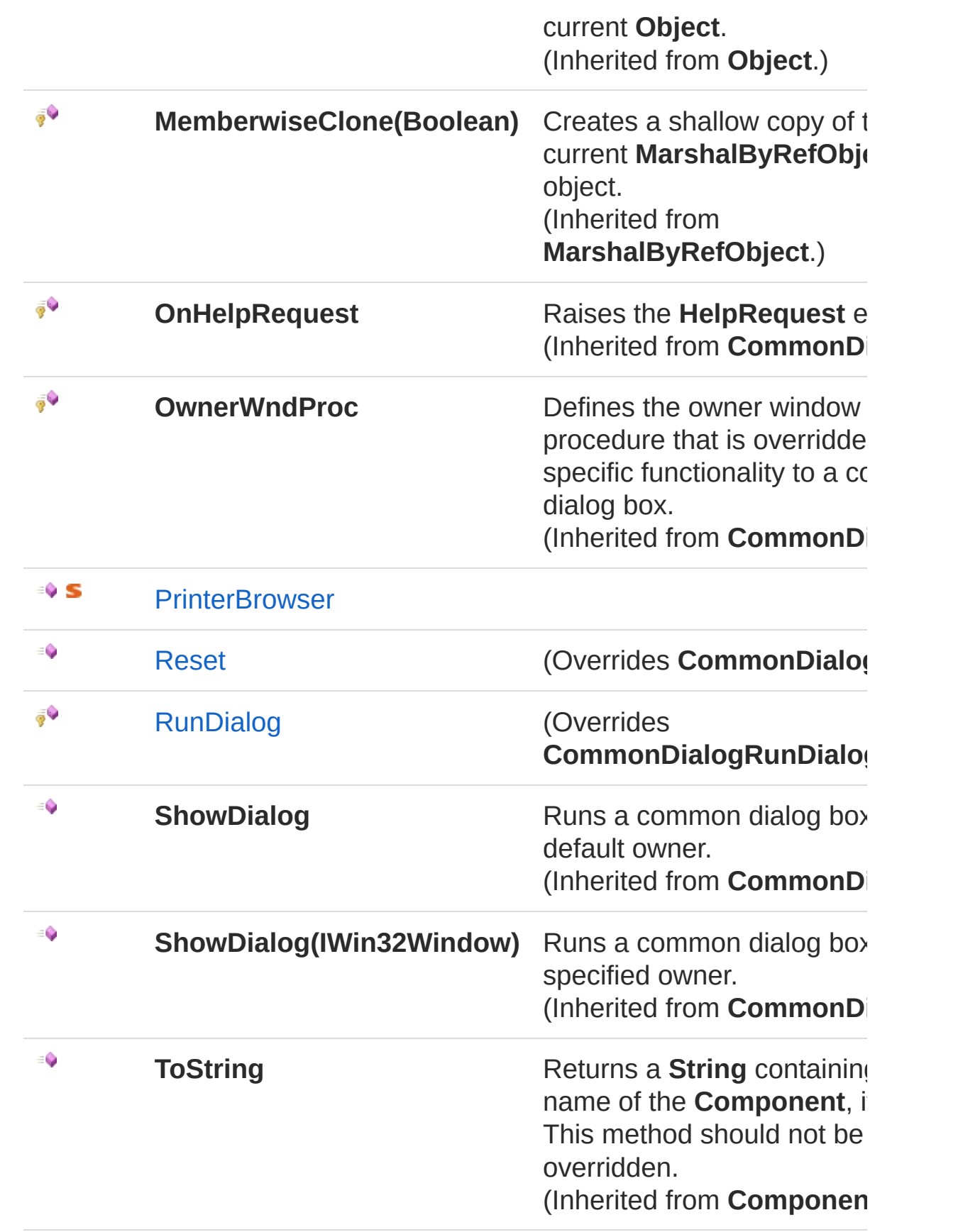

### [Top](#page-122-1)

### Events

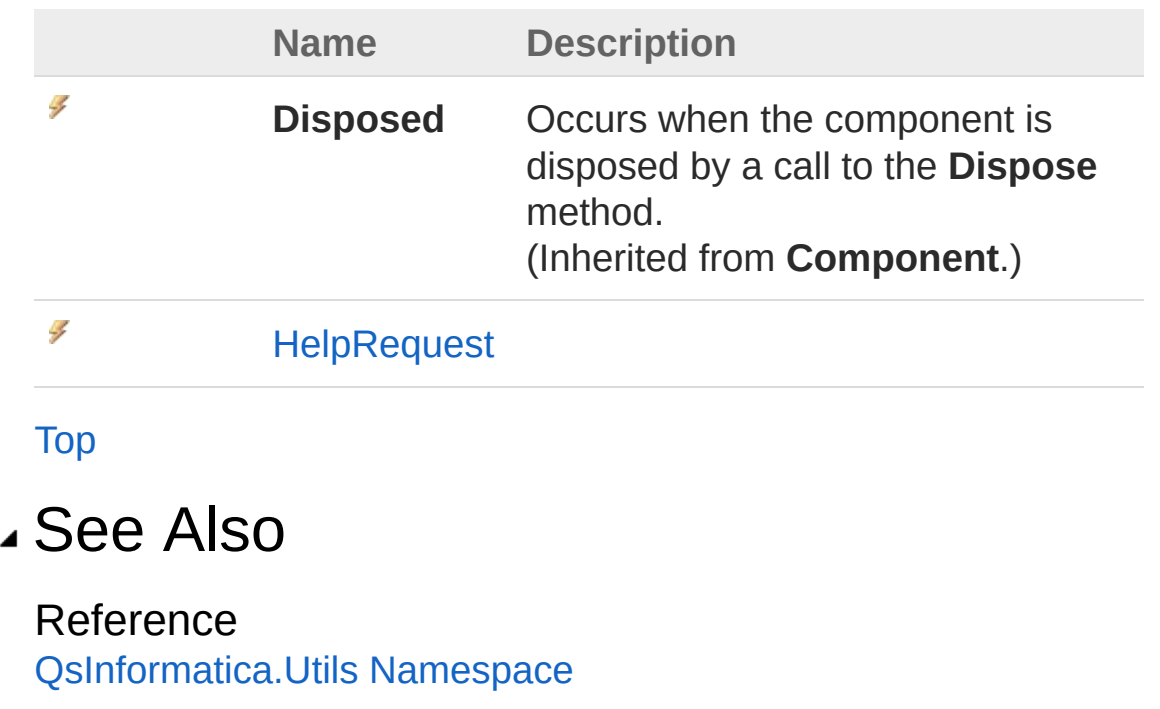

<span id="page-130-0"></span>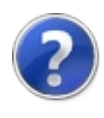

# FolderBrowserDialogEx **Constructor**

Initializes a new instance of the [FolderBrowserDialogEx](#page-122-0) class

**Namespace:** [QsInformatica.Utils](#page-89-0) **Assembly:** QsInformatica.Utils (in QsInformatica.Utils.dll) Version: 22.4.2.0 (22.4.2.0)

## Syntax

**[C#](#page-130-0) [VB](#page-130-0) [C++](#page-130-0) [F#](#page-130-0)** [Copy](#page-130-0)

public FolderBrowserDialogEx()

### See Also

Reference [FolderBrowserDialogEx](#page-122-0) Class

[QsInformatica.Utils](#page-89-0) Namespace

<span id="page-132-0"></span>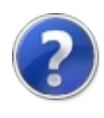

# FolderBrowserDialogEx **Properties**

The [FolderBrowserDialogEx](#page-122-0) type exposes the following members.

# Properties

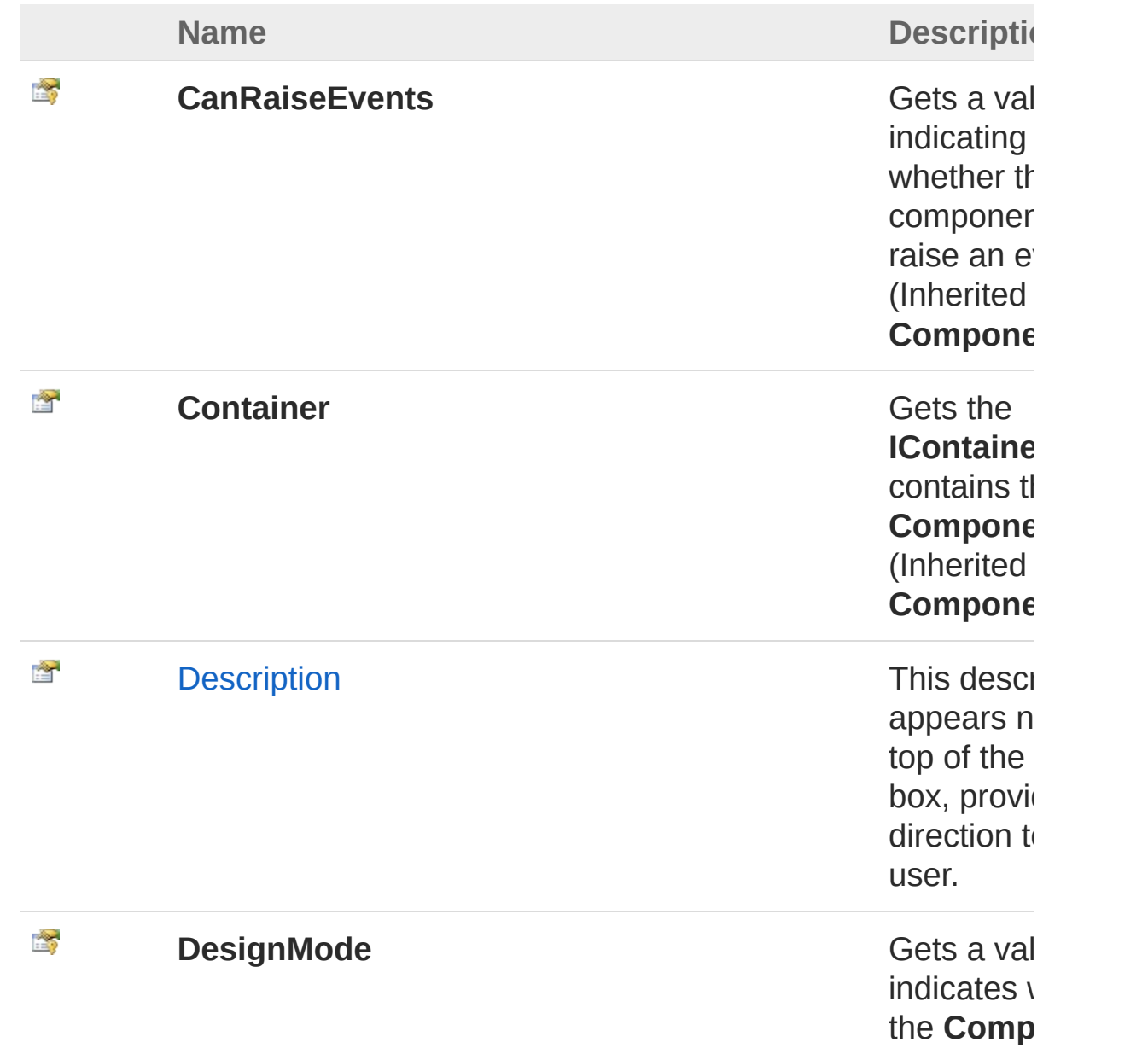

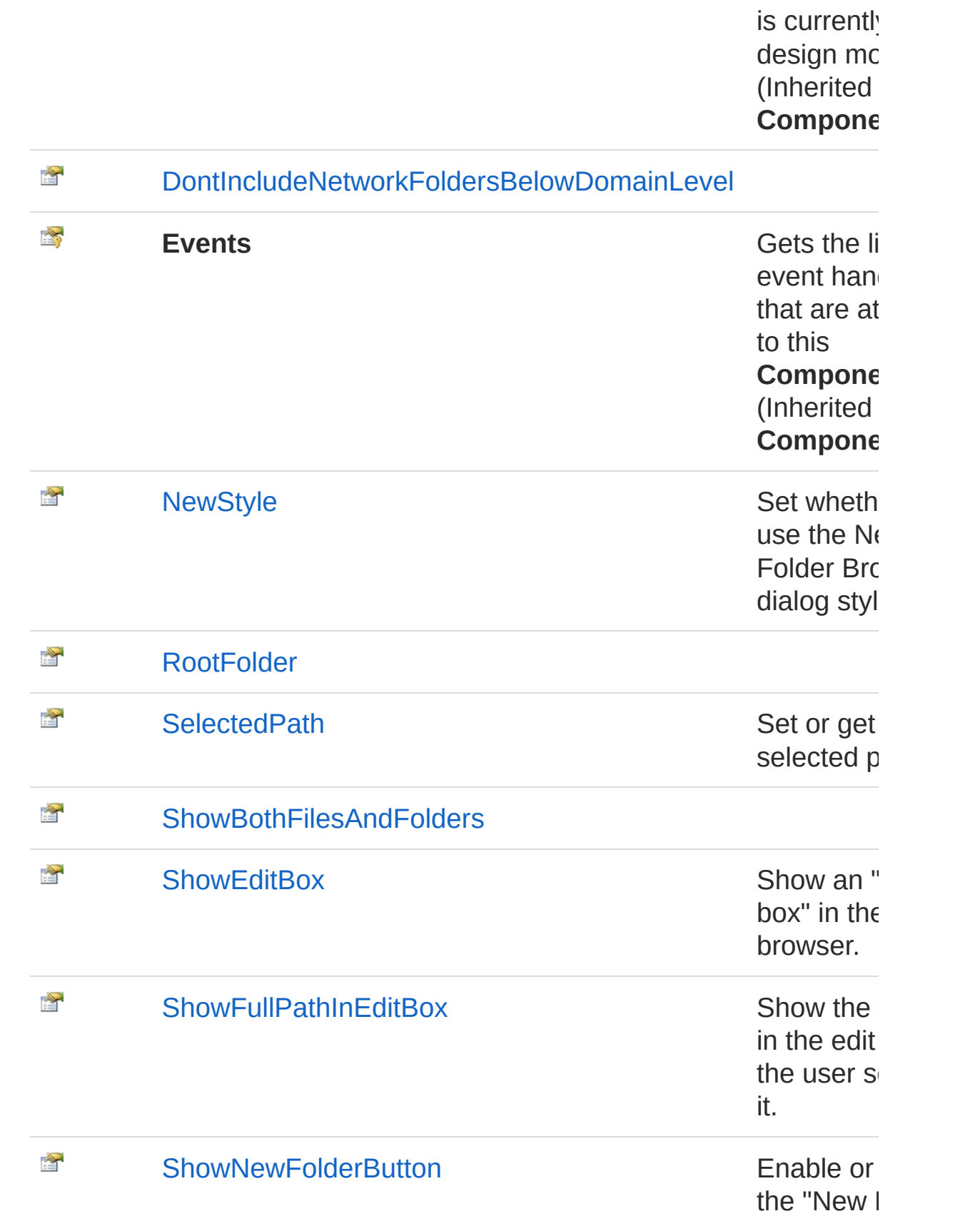

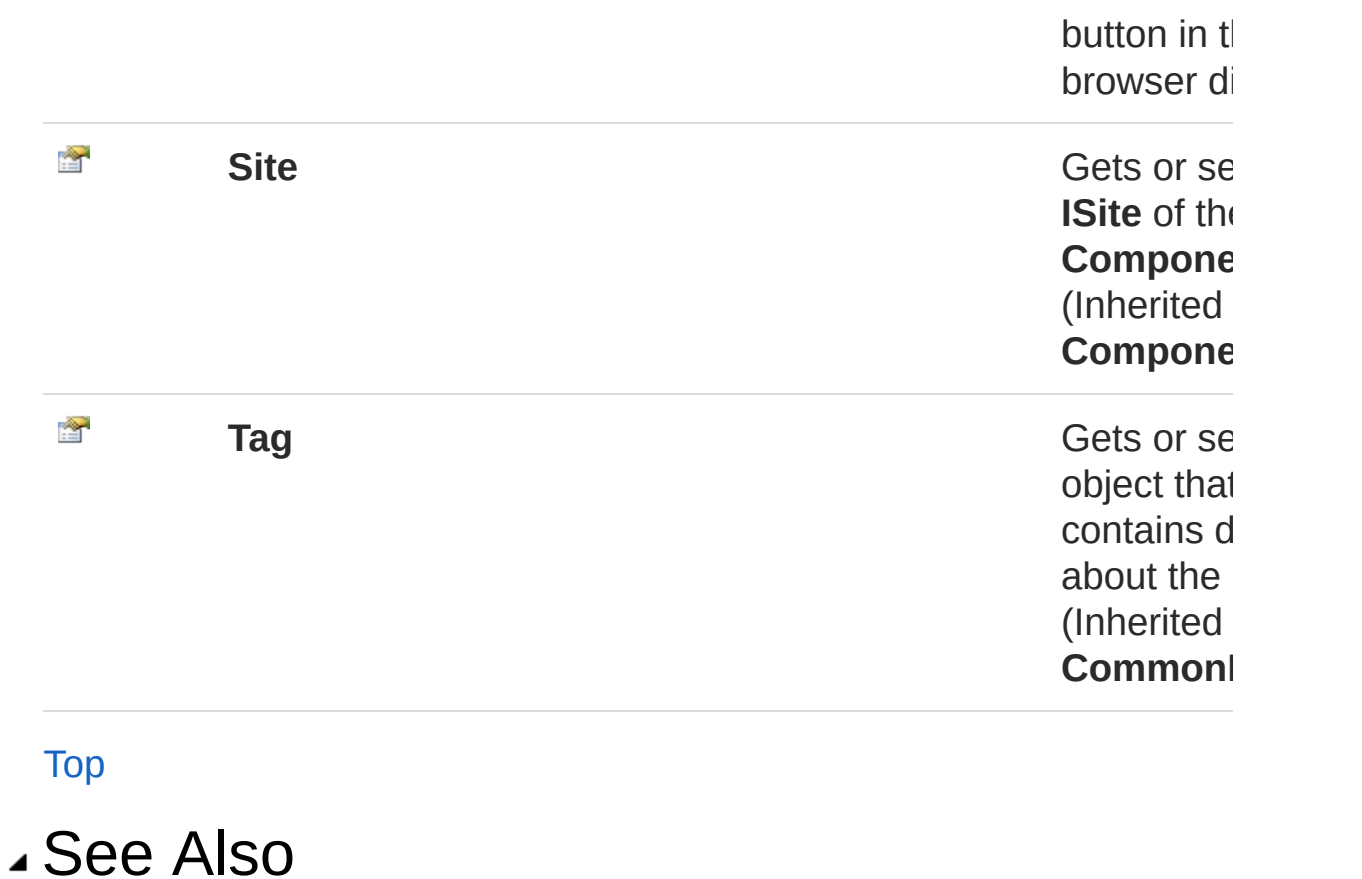

Reference

[FolderBrowserDialogEx](#page-122-0) Class [QsInformatica.Utils](#page-89-0) Namespace

<span id="page-136-0"></span>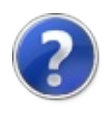

# FolderBrowserDialogExDescription Property

This description appears near the top of the dialog box, providing direction to the user.

**Namespace:** [QsInformatica.Utils](#page-89-0)

**Assembly:** QsInformatica.Utils (in QsInformatica.Utils.dll) Version: 22.4.2.0 (22.4.2.0)

### Syntax

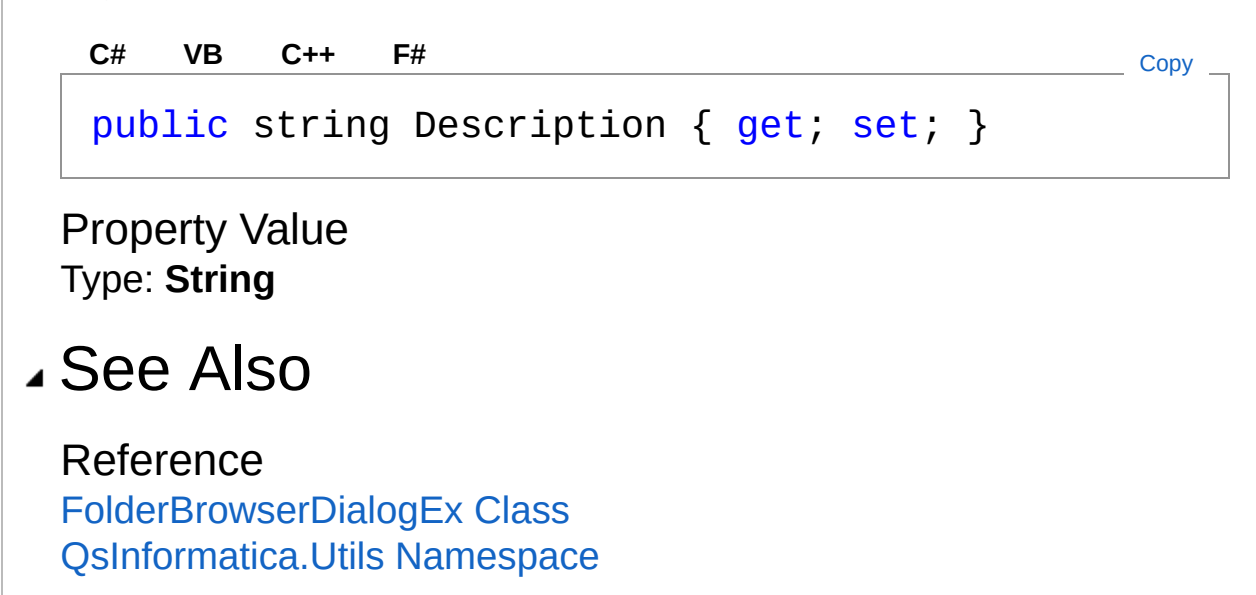

<span id="page-138-0"></span>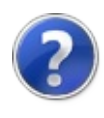

# FolderBrowserDialogExDontIncludel Property

**[Missing <summary> documentation for "P:QsInformatica.Utils.FolderBrowserDialogEx.DontIncludeNetworkFoldersBelowDomainLevel"]**

**Namespace:** [QsInformatica.Utils](#page-89-0)

**Assembly:** QsInformatica.Utils (in QsInformatica.Utils.dll) Version: 22.4.2.0 (22.4.2.0)

### Syntax

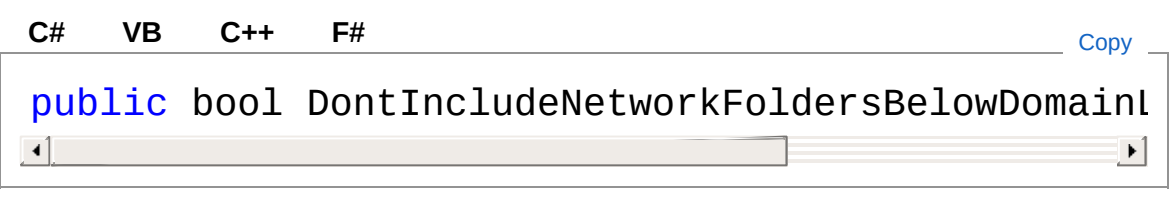

Property Value Type: **Boolean**

### See Also

Reference [FolderBrowserDialogEx](#page-122-0) Class [QsInformatica.Utils](#page-89-0) Namespace

<span id="page-140-0"></span>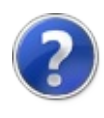

# FolderBrowserDialogExNewStyle Property

Set whether to use the New Folder Browser dialog style.

**Namespace:** [QsInformatica.Utils](#page-89-0) **Assembly:** QsInformatica.Utils (in QsInformatica.Utils.dll) Version: 22.4.2.0 (22.4.2.0)

## Syntax

**[C#](#page-140-0) [VB](#page-140-0) [C++](#page-140-0) [F#](#page-140-0)** [Copy](#page-140-0)

```
public bool NewStyle { get; set; }
```
Property Value Type: **Boolean**

## Remarks

The new style is resizable and includes a "New Folder" button.

## See Also

Reference [FolderBrowserDialogEx](#page-122-0) Class [QsInformatica.Utils](#page-89-0) Namespace

<span id="page-142-0"></span>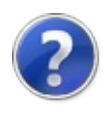

# FolderBrowserDialogExRootFolder Property

**[Missing <summary> documentation for "P:QsInformatica.Utils.FolderBrowserDialogEx.RootFolder"]**

**Namespace:** [QsInformatica.Utils](#page-89-0)

**Assembly:** QsInformatica.Utils (in QsInformatica.Utils.dll) Version: 22.4.2.0 (22.4.2.0)

## Syntax

**[C#](#page-142-0) [VB](#page-142-0) [C++](#page-142-0) [F#](#page-142-0)** [Copy](#page-142-0)public EnvironmentSpecialFolder RootFolder {  $get$ ;  $\lceil 1 \rceil$  $\blacktriangleright$ 

Property Value Type: **EnvironmentSpecialFolder**

## See Also

Reference [FolderBrowserDialogEx](#page-122-0) Class [QsInformatica.Utils](#page-89-0) Namespace
<span id="page-144-0"></span>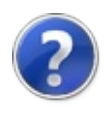

## FolderBrowserDialogExSelectedPat Property

Set or get the selected path.

**Namespace:** [QsInformatica.Utils](#page-89-0) **Assembly:** QsInformatica.Utils (in QsInformatica.Utils.dll) Version: 22.4.2.0 (22.4.2.0)

### Syntax

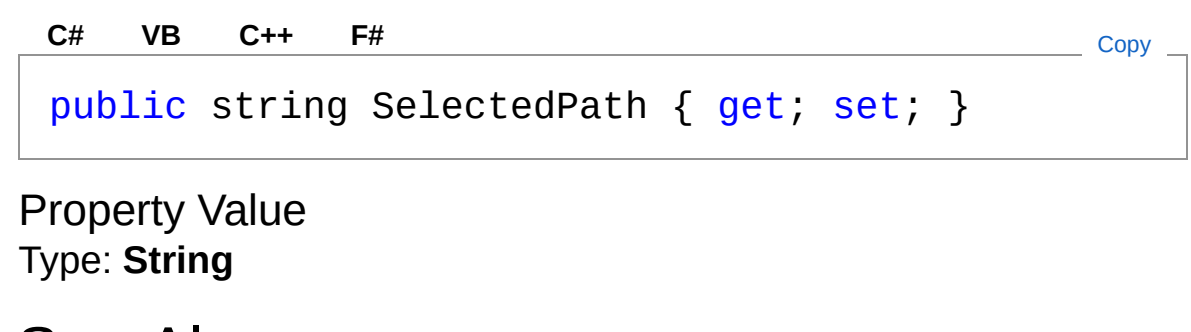

### See Also

<span id="page-146-0"></span>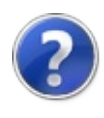

## FolderBrowserDialogExShowBothFil Property

**[Missing <summary> documentation for "P:QsInformatica.Utils.FolderBrowserDialogEx.ShowBothFilesAndFolders"]**

**Namespace:** [QsInformatica.Utils](#page-89-0)

**Assembly:** QsInformatica.Utils (in QsInformatica.Utils.dll) Version: 22.4.2.0 (22.4.2.0)

### Syntax

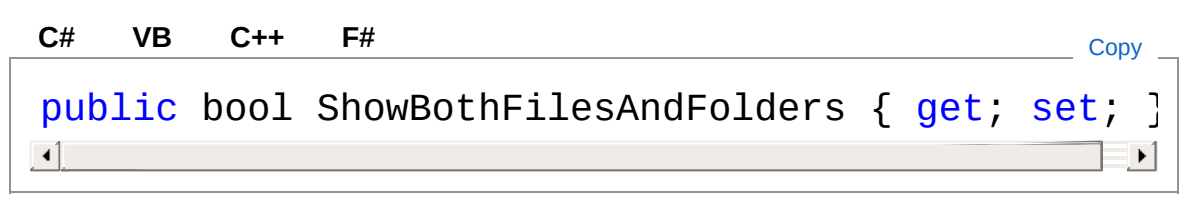

Property Value Type: **Boolean**

### See Also

<span id="page-148-0"></span>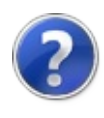

## FolderBrowserDialogExShowEditBox Property

Show an "edit box" in the folder browser.

**Namespace:** [QsInformatica.Utils](#page-89-0) **Assembly:** QsInformatica.Utils (in QsInformatica.Utils.dll) Version: 22.4.2.0 (22.4.2.0)

### Syntax

**[C#](#page-148-0) [VB](#page-148-0) [C++](#page-148-0) [F#](#page-148-0)** [Copy](#page-148-0)

```
public bool ShowEditBox { get; set; }
```
Property Value Type: **Boolean**

## Remarks

The "edit box" normally shows the name of the selected folder. The user may also type a pathname directly into the edit box.

## See Also

Reference [FolderBrowserDialogEx](#page-122-0) Class [QsInformatica.Utils](#page-89-0) Namespace [FolderBrowserDialogExShowFullPathInEditBox](#page-150-0)

<span id="page-150-0"></span>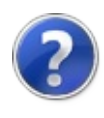

## FolderBrowserDialogExShowFullPat Property

Show the full path in the edit box as the user selects it.

**Namespace:** [QsInformatica.Utils](#page-89-0) **Assembly:** QsInformatica.Utils (in QsInformatica.Utils.dll) Version: 22.4.2.0 (22.4.2.0)

## Syntax

**[C#](#page-150-0) [VB](#page-150-0) [C++](#page-150-0) [F#](#page-150-0)** [Copy](#page-150-0)

public bool ShowFullPathInEditBox { get; set; }

Property Value Type: **Boolean**

### Remarks

This works only if ShowEditBox is also set to true.

### See Also

<span id="page-152-0"></span>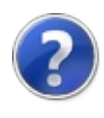

## FolderBrowserDialogExShowNewFc Property

Enable or disable the "New Folder" button in the browser dialog.

**Namespace:** [QsInformatica.Utils](#page-89-0) **Assembly:** QsInformatica.Utils (in QsInformatica.Utils.dll) Version: 22.4.2.0 (22.4.2.0)

## Syntax

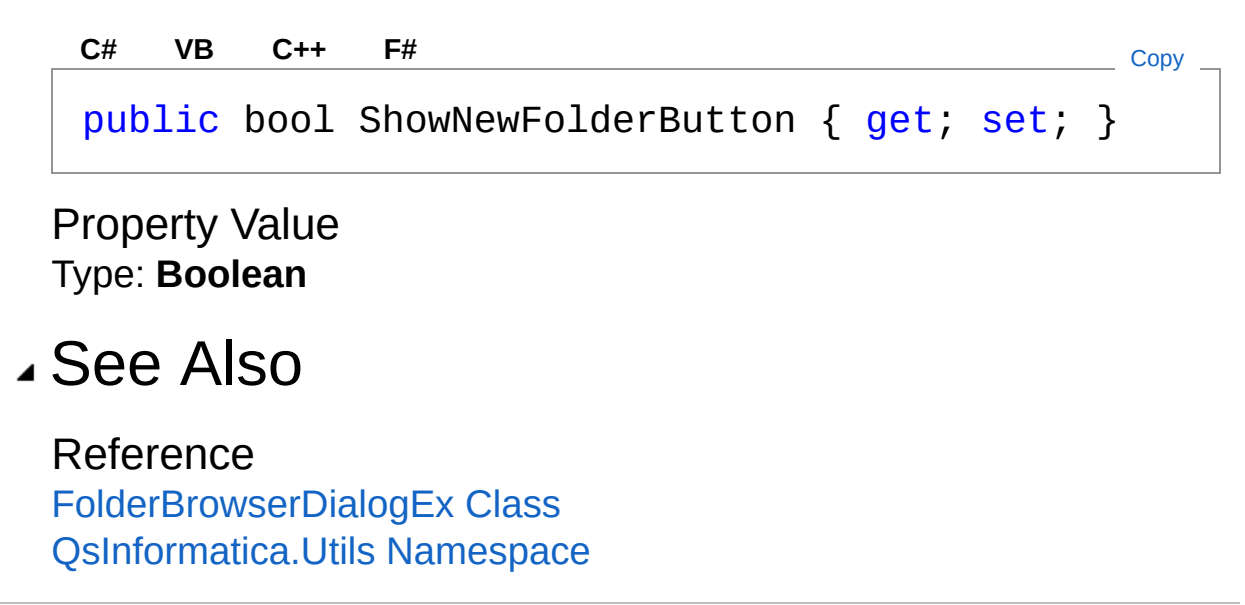

<span id="page-154-0"></span>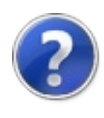

# FolderBrowserDialogEx Methods

The [FolderBrowserDialogEx](#page-122-0) type exposes the following members.

### Methods

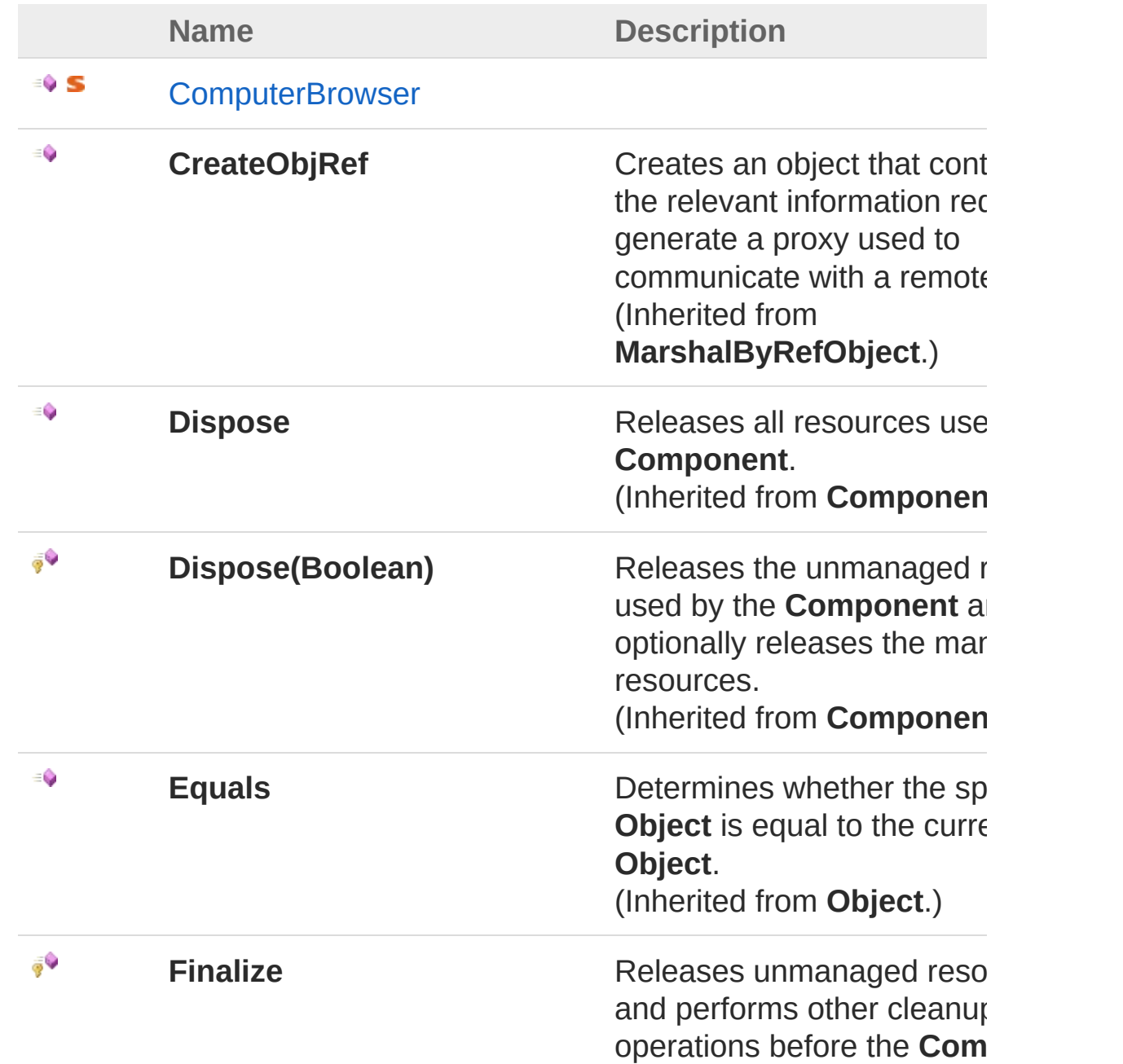

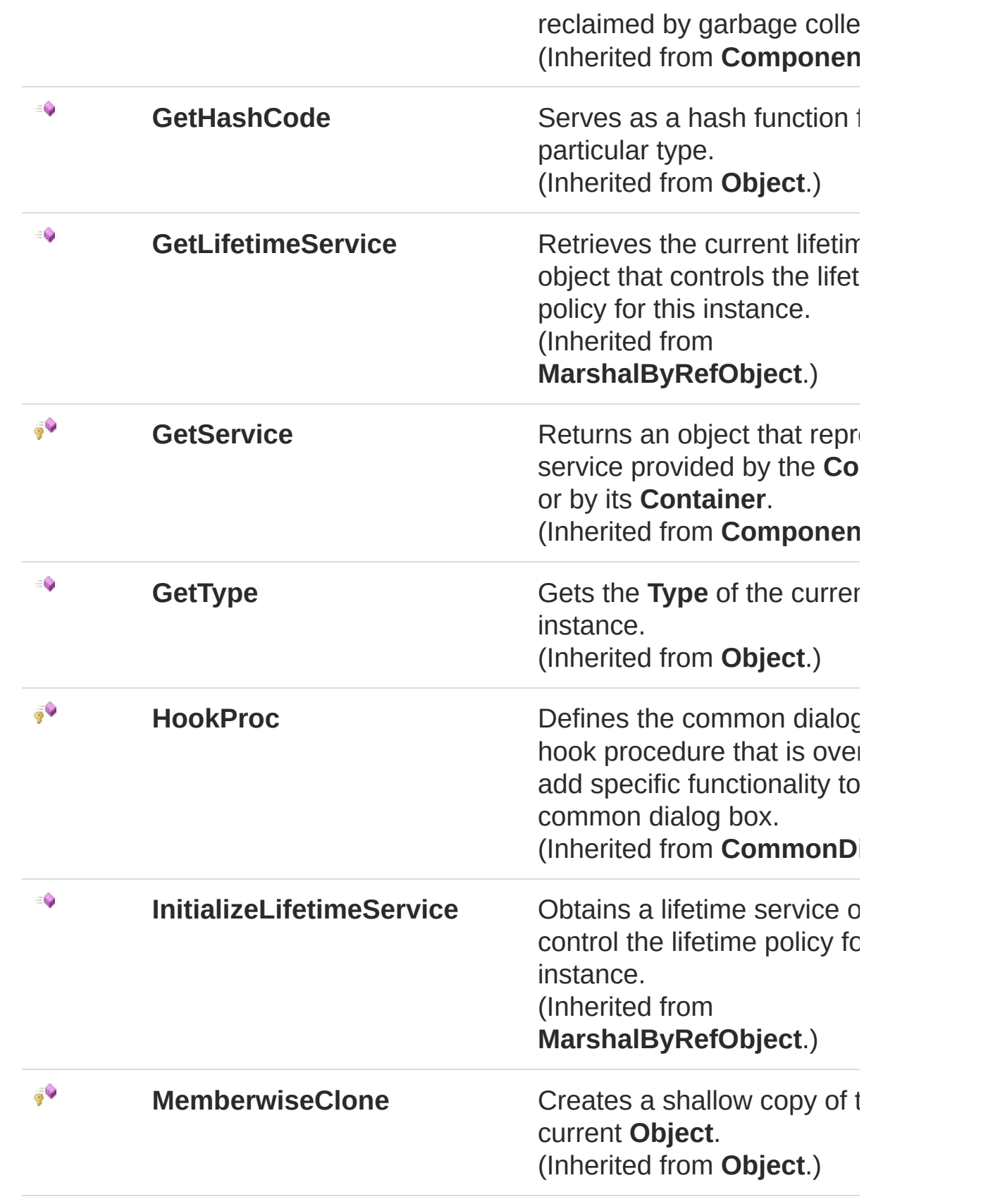

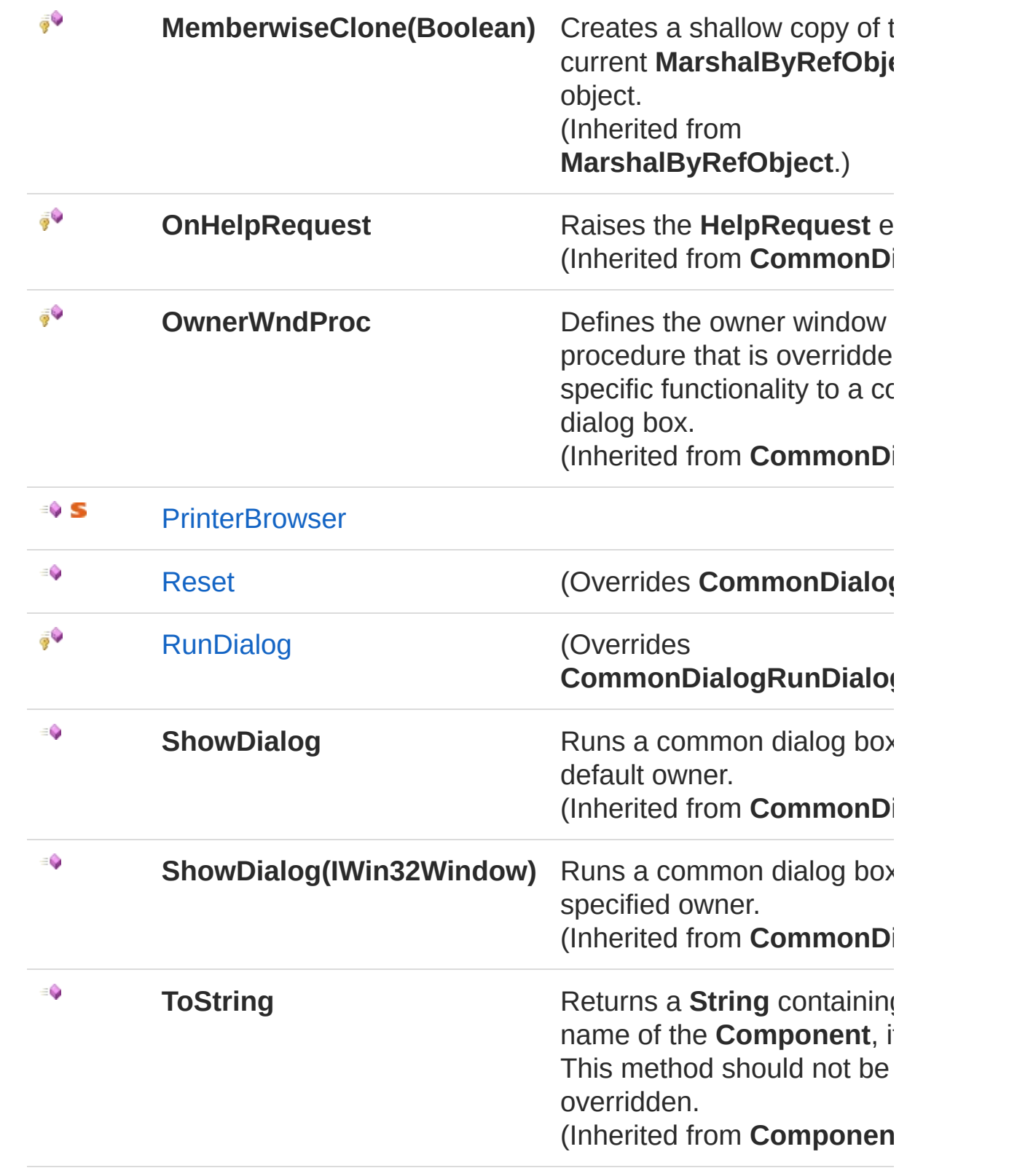

[Top](#page-154-0)

## See Also

#### Reference

<span id="page-159-0"></span>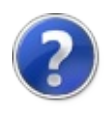

## FolderBrowserDialogExComputerBro Method

**[Missing <summary> documentation for "M:QsInformatica.Utils.FolderBrowserDialogEx.ComputerBrowser"]**

**Namespace:** [QsInformatica.Utils](#page-89-0)

**Assembly:** QsInformatica.Utils (in QsInformatica.Utils.dll) Version: 22.4.2.0 (22.4.2.0)

### Syntax

**[C#](#page-159-0) [VB](#page-159-0) [C++](#page-159-0) [F#](#page-159-0)** [Copy](#page-159-0)public static FolderBrowserDialogEx ComputerBrows  $\blacksquare$  $\mathbf{F}$ 

#### Return Value

Type: [FolderBrowserDialogEx](#page-122-0) **[Missing <returns> documentation for "M:QsInformatica.Utils.FolderBrowserDialogEx.ComputerBrowser"]**

### See Also

<span id="page-161-0"></span>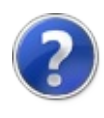

## FolderBrowserDialogExPrinterBrows Method

**[Missing <summary> documentation for "M:QsInformatica.Utils.FolderBrowserDialogEx.PrinterBrowser"]**

**Namespace:** [QsInformatica.Utils](#page-89-0)

**Assembly:** QsInformatica.Utils (in QsInformatica.Utils.dll) Version: 22.4.2.0 (22.4.2.0)

### Syntax

**[C#](#page-161-0) [VB](#page-161-0) [C++](#page-161-0) [F#](#page-161-0)** [Copy](#page-161-0)public static FolderBrowserDialogEx PrinterBrowse  $\blacksquare$  $\mathbf{F}$ 

#### Return Value

Type: [FolderBrowserDialogEx](#page-122-0) **[Missing <returns> documentation for "M:QsInformatica.Utils.FolderBrowserDialogEx.PrinterBrowser"]**

### See Also

<span id="page-163-0"></span>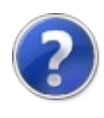

## FolderBrowserDialogExReset Method

**[Missing <summary> documentation for "M:QsInformatica.Utils.FolderBrowserDialogEx.Reset"]**

**Namespace:** [QsInformatica.Utils](#page-89-0) **Assembly:** QsInformatica.Utils (in QsInformatica.Utils.dll) Version: 22.4.2.0 (22.4.2.0)

### Syntax

**[C#](#page-163-0) [VB](#page-163-0) [C++](#page-163-0) [F#](#page-163-0)** [Copy](#page-163-0)

public override void Reset()

### See Also

<span id="page-165-0"></span>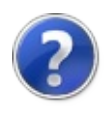

## FolderBrowserDialogExRunDialog Method

**[Missing <summary> documentation for "M:QsInformatica.Utils.FolderBrowserDialogEx.RunDialog(System.IntPtr)"]**

**Namespace:** [QsInformatica.Utils](#page-89-0)

**Assembly:** QsInformatica.Utils (in QsInformatica.Utils.dll) Version: 22.4.2.0 (22.4.2.0)

#### Syntax

)

**[C#](#page-165-0) [VB](#page-165-0) [C++](#page-165-0) [F#](#page-165-0)** [Copy](#page-165-0)

protected override bool RunDialog( IntPtr *hWndOwner*

#### **Parameters**

#### *hWndOwner*

Type: **SystemIntPtr**

**[Missing <param name="hWndOwner"/> documentation for "M:QsInformatica.Utils.FolderBrowserDialogEx.RunDialog(System.IntPtr)"]**

#### Return Value

Type: **Boolean [Missing <returns> documentation for "M:QsInformatica.Utils.FolderBrowserDialogEx.RunDialog(System.IntPtr)"]**

#### See Also

Reference [FolderBrowserDialogEx](#page-122-0) Class

#### [QsInformatica.Utils](#page-89-0) Namespace

<span id="page-168-0"></span>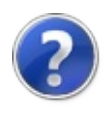

# FolderBrowserDialogEx Events

The [FolderBrowserDialogEx](#page-122-0) type exposes the following members.

## Events

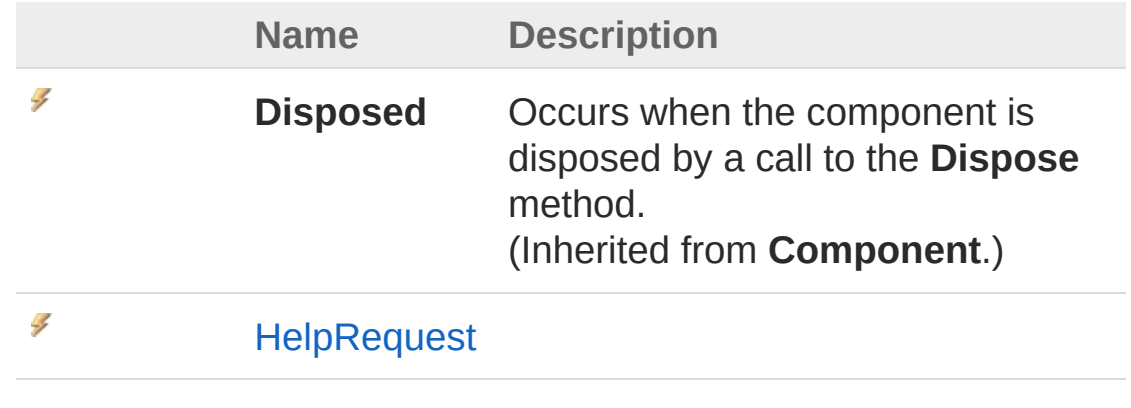

[Top](#page-168-0)

See Also

<span id="page-170-0"></span>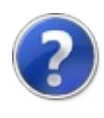

## FolderBrowserDialogExHelpReques Event

**[Missing <summary> documentation for "E:QsInformatica.Utils.FolderBrowserDialogEx.HelpRequest"]**

**Namespace:** [QsInformatica.Utils](#page-89-0)

**Assembly:** QsInformatica.Utils (in QsInformatica.Utils.dll) Version: 22.4.2.0 (22.4.2.0)

### Syntax

**[C#](#page-170-0) [VB](#page-170-0) [C++](#page-170-0) [F#](#page-170-0)** [Copy](#page-170-0)

public event EventHandler HelpRequest

Value

Type: **SystemEventHandler**

### See Also

<span id="page-172-1"></span><span id="page-172-0"></span>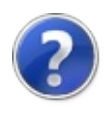

## HostProduct Class

**[Missing <summary> documentation for "T:QsInformatica.Utils.HostProduct"]**

## Inheritance Hierarchy

**SystemObject** QsInformatica.UtilsHostProduct

**Namespace:** [QsInformatica.Utils](#page-89-0) **Assembly:** QsInformatica.Utils (in QsInformatica.Utils.dll) Version: 22.4.2.0 (22.4.2.0)

### Syntax

**[C#](#page-172-0) [VB](#page-172-0) [C++](#page-172-0) [F#](#page-172-0)** [Copy](#page-172-0)

public class HostProduct

The HostProduct type exposes the following members.

## Constructors

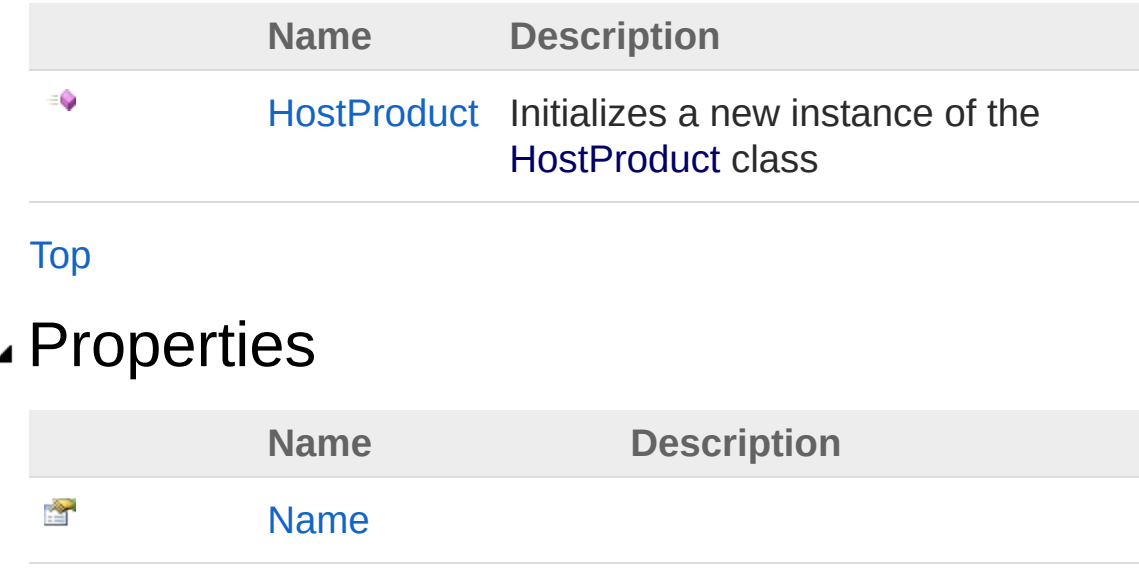

[Ver](#page-182-0)

#### [Top](#page-172-1)

Ĥ

### Methods

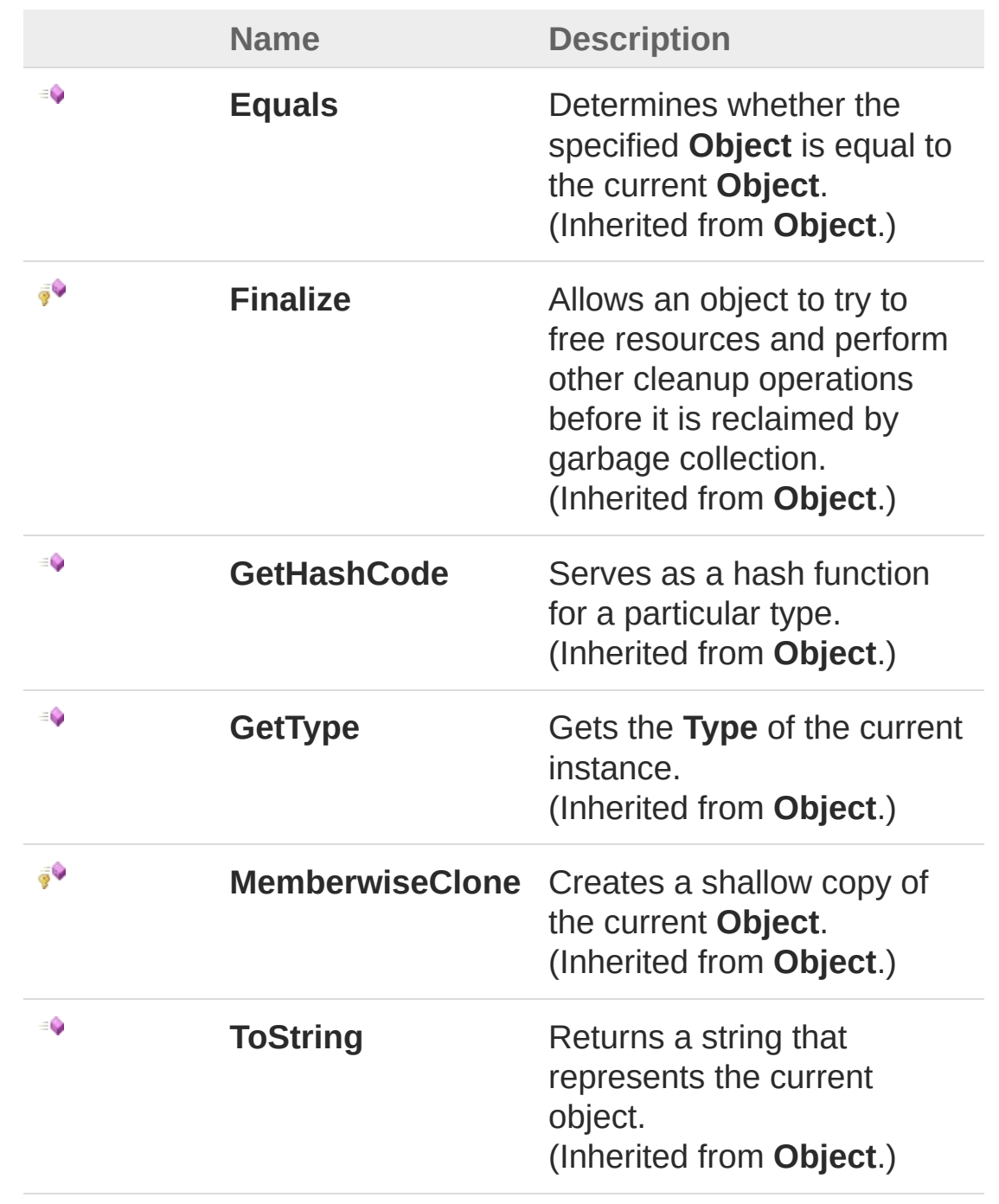

[Top](#page-172-1)

## See Also

#### Reference

[QsInformatica.Utils](#page-89-0) Namespace

<span id="page-176-0"></span>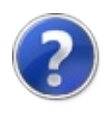

## HostProduct Constructor

Initializes a new instance of the [HostProduct](#page-172-0) class

**Namespace:** [QsInformatica.Utils](#page-89-0) **Assembly:** QsInformatica.Utils (in QsInformatica.Utils.dll) Version: 22.4.2.0 (22.4.2.0)

## Syntax

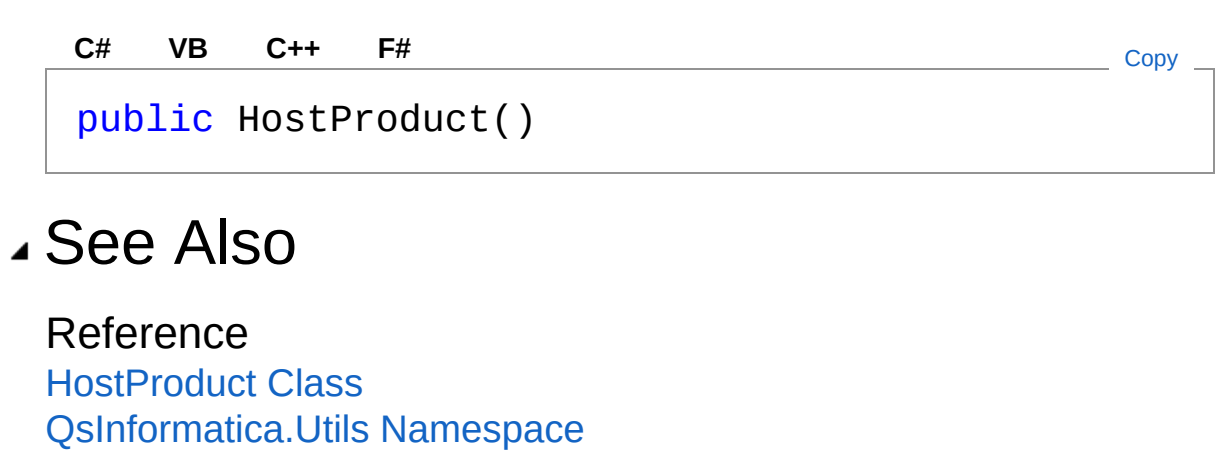

<span id="page-178-0"></span>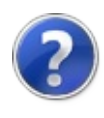

## HostProduct Properties

The [HostProduct](#page-172-0) type exposes the following members.

## Properties

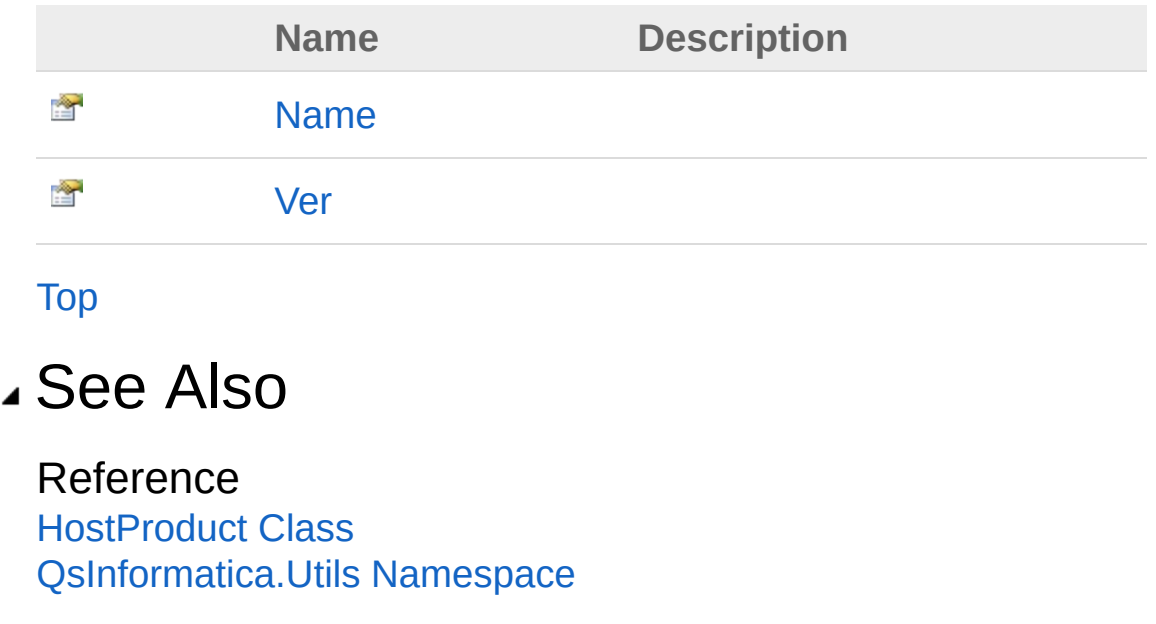
<span id="page-180-0"></span>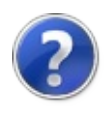

# HostProductName Property

**[Missing <summary> documentation for "P:QsInformatica.Utils.HostProduct.Name"]**

**Namespace:** [QsInformatica.Utils](#page-89-0) **Assembly:** QsInformatica.Utils (in QsInformatica.Utils.dll) Version: 22.4.2.0 (22.4.2.0)

### Syntax

Property Value Type: **String** See Also Reference public string Name { get; set; } **[C#](#page-180-0) [VB](#page-180-0) [C++](#page-180-0) [F#](#page-180-0)** [Copy](#page-180-0)

[HostProduct](#page-172-0) Class [QsInformatica.Utils](#page-89-0) Namespace

<span id="page-182-0"></span>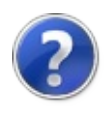

# HostProductVer Property

**[Missing <summary> documentation for "P:QsInformatica.Utils.HostProduct.Ver"]**

**Namespace:** [QsInformatica.Utils](#page-89-0) **Assembly:** QsInformatica.Utils (in QsInformatica.Utils.dll) Version: 22.4.2.0 (22.4.2.0)

### Syntax

**[C#](#page-182-0) [VB](#page-182-0) [C++](#page-182-0) [F#](#page-182-0)** [Copy](#page-182-0)

public string Ver { get; set; }

Property Value Type: **String**

### See Also

Reference [HostProduct](#page-172-0) Class [QsInformatica.Utils](#page-89-0) Namespace

<span id="page-184-0"></span>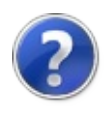

# HostProduct Methods

The [HostProduct](#page-172-0) type exposes the following members.

## Methods

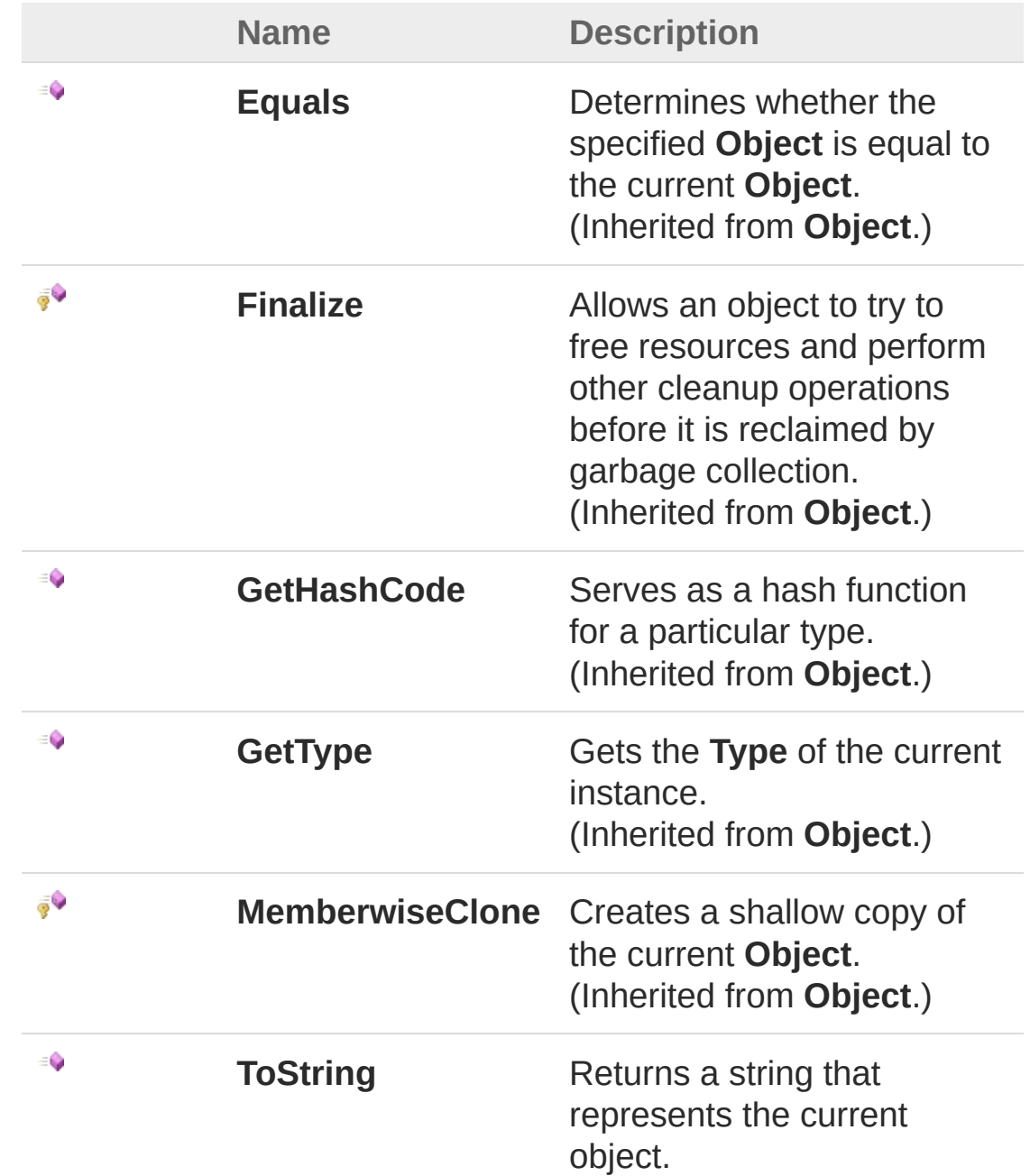

[Top](#page-184-0)

## See Also

Reference [HostProduct](#page-172-0) Class [QsInformatica.Utils](#page-89-0) Namespace

<span id="page-187-1"></span><span id="page-187-0"></span>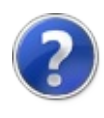

# IDataOptions Interface

Interfaccia dell'oggetto di applicazione che contiene le opzioni.

**Namespace:** [QsInformatica.Utils](#page-89-0) **Assembly:** QsInformatica.Utils (in QsInformatica.Utils.dll) Version: 22.4.2.0 (22.4.2.0)

## Syntax

**[C#](#page-187-0) [VB](#page-187-0) [C++](#page-187-0) [F#](#page-187-0)** [Copy](#page-187-0)

public interface IDataOptions

The IDataOptions type exposes the following members.

### Methods

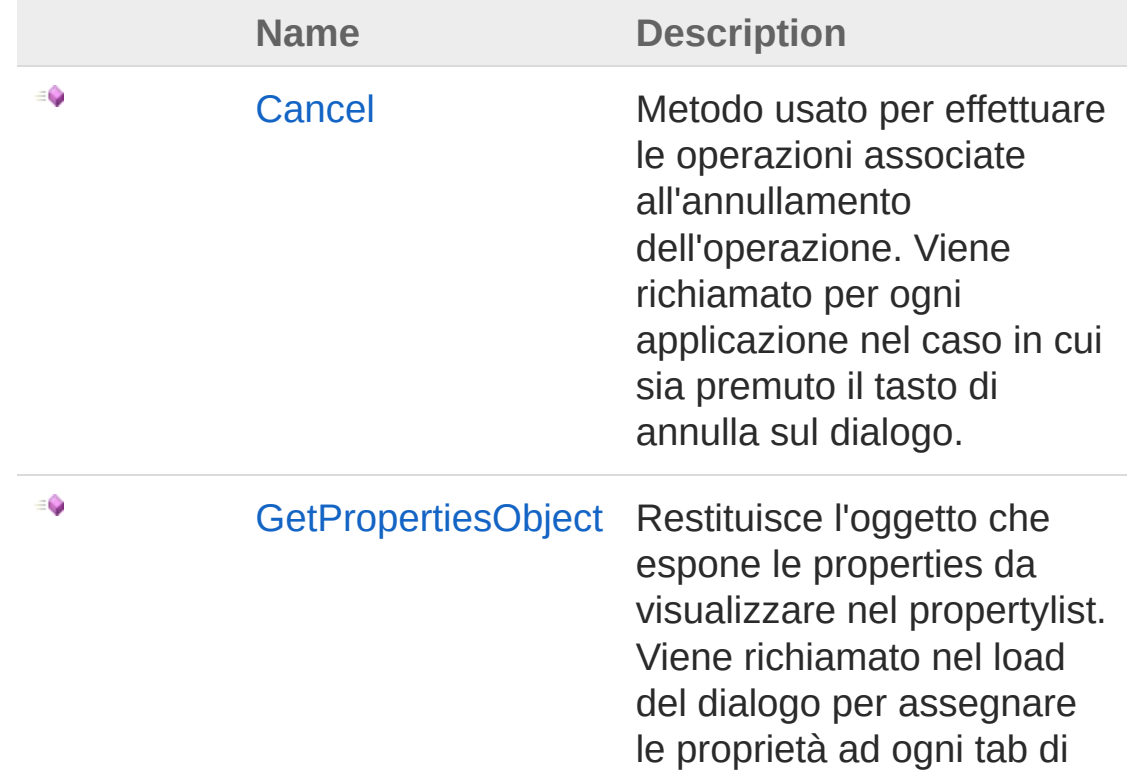

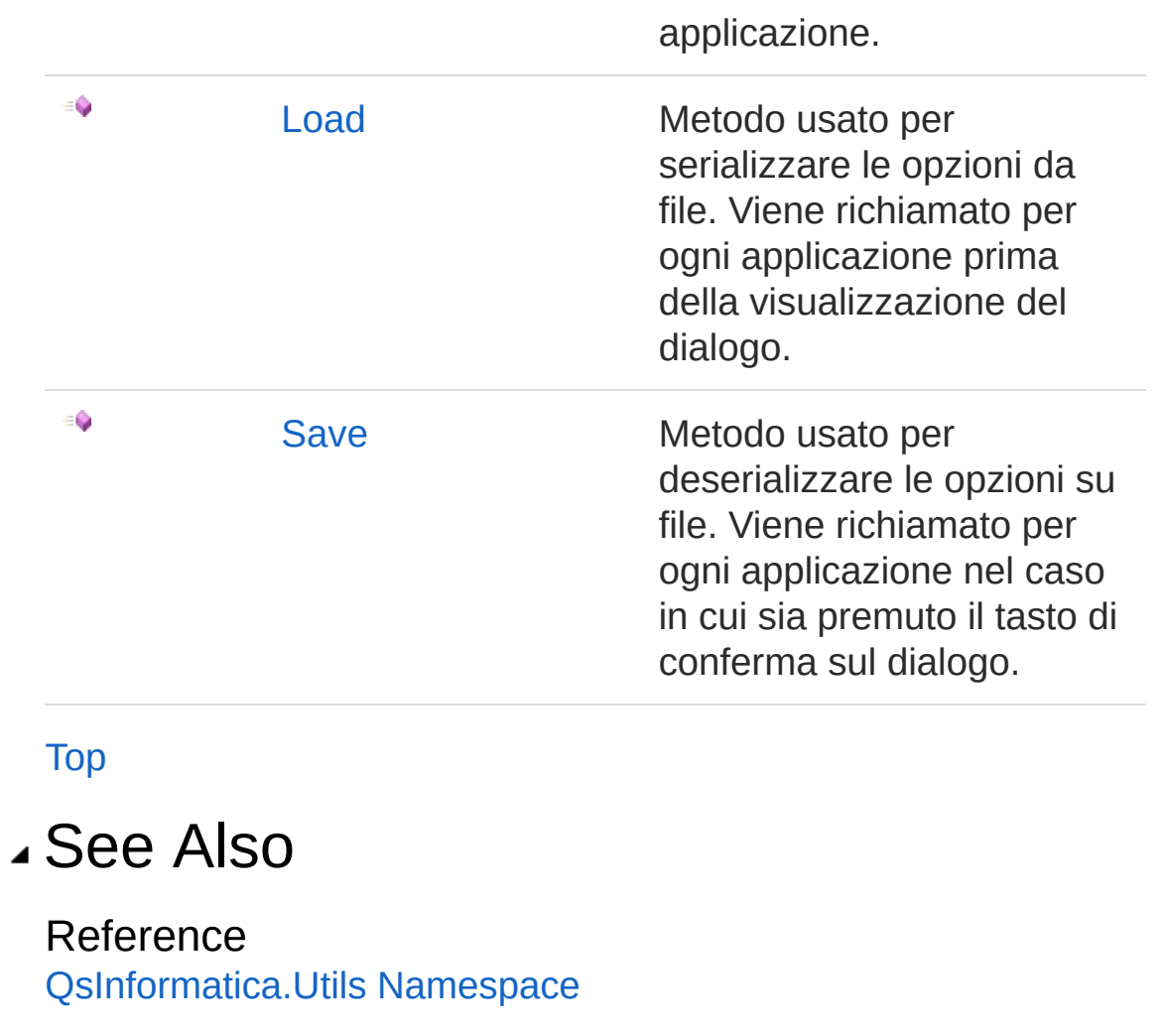

<span id="page-190-0"></span>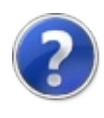

# IDataOptions Methods

The [IDataOptions](#page-187-0) type exposes the following members.

## Methods

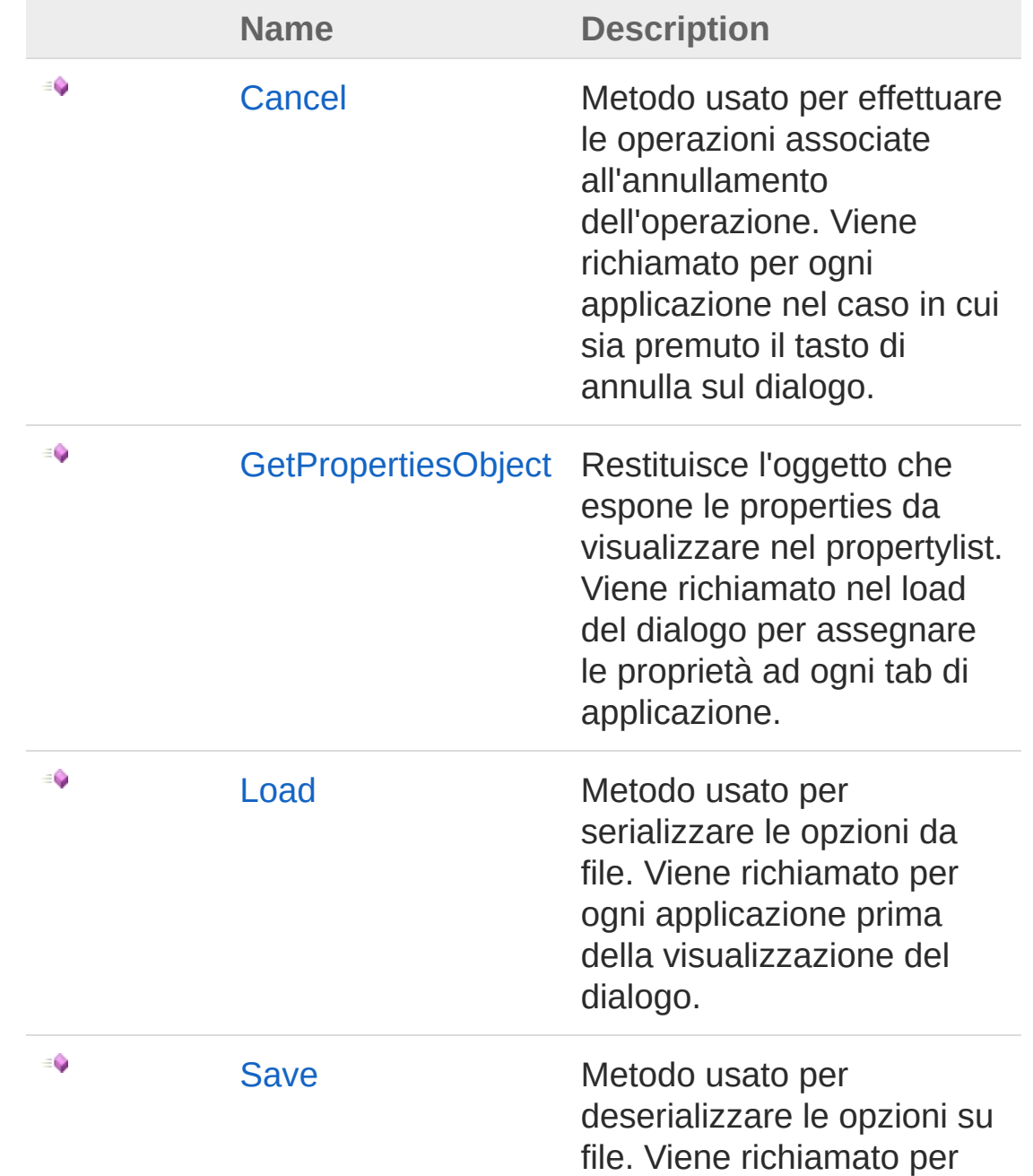

ogni applicazione nel caso in cui sia premuto il tasto di conferma sul dialogo.

[Top](#page-190-0)

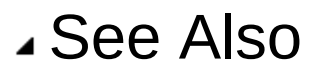

Reference [IDataOptions](#page-187-0) Interface [QsInformatica.Utils](#page-89-0) Namespace

<span id="page-193-0"></span>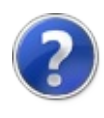

# IDataOptionsCancel Method

Metodo usato per effettuare le operazioni associate all'annullamento dell'operazione. Viene richiamato per ogni applicazione nel caso in cui sia premuto il tasto di annulla sul dialogo.

**Namespace:** [QsInformatica.Utils](#page-89-0)

**Assembly:** QsInformatica.Utils (in QsInformatica.Utils.dll) Version: 22.4.2.0 (22.4.2.0)

### Syntax

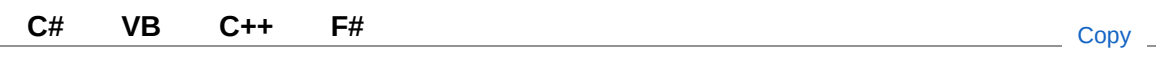

void Cancel()

### See Also

Reference [IDataOptions](#page-187-0) Interface [QsInformatica.Utils](#page-89-0) Namespace

<span id="page-195-0"></span>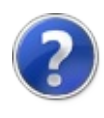

# IDataOptionsGetPropertiesObject Method

Restituisce l'oggetto che espone le properties da visualizzare nel propertylist. Viene richiamato nel load del dialogo per assegnare le proprietà ad ogni tab di applicazione.

**Namespace:** [QsInformatica.Utils](#page-89-0)

**Assembly:** QsInformatica.Utils (in QsInformatica.Utils.dll) Version: 22.4.2.0 (22.4.2.0)

### Syntax

**[C#](#page-195-0) [VB](#page-195-0) [C++](#page-195-0) [F#](#page-195-0)** [Copy](#page-195-0)

Object GetPropertiesObject()

Return Value

Type: **Object [Missing <returns> documentation for "M:QsInformatica.Utils.IDataOptions.GetPropertiesObject"]**

### See Also

Reference [IDataOptions](#page-187-0) Interface [QsInformatica.Utils](#page-89-0) Namespace

<span id="page-197-0"></span>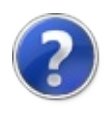

# IDataOptionsLoad Method

Metodo usato per serializzare le opzioni da file. Viene richiamato per ogni applicazione prima della visualizzazione del dialogo.

**Namespace:** [QsInformatica.Utils](#page-89-0) **Assembly:** QsInformatica.Utils (in QsInformatica.Utils.dll) Version: 22.4.2.0 (22.4.2.0)

### Syntax

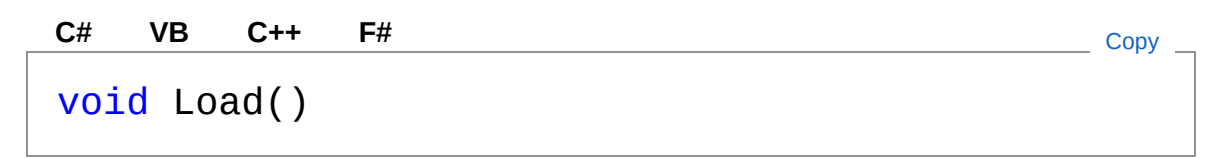

### See Also

Reference [IDataOptions](#page-187-0) Interface [QsInformatica.Utils](#page-89-0) Namespace

<span id="page-199-0"></span>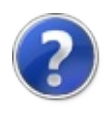

# IDataOptionsSave Method

Metodo usato per deserializzare le opzioni su file. Viene richiamato per ogni applicazione nel caso in cui sia premuto il tasto di conferma sul dialogo.

**Namespace:** [QsInformatica.Utils](#page-89-0)

**Assembly:** QsInformatica.Utils (in QsInformatica.Utils.dll) Version: 22.4.2.0 (22.4.2.0)

### Syntax

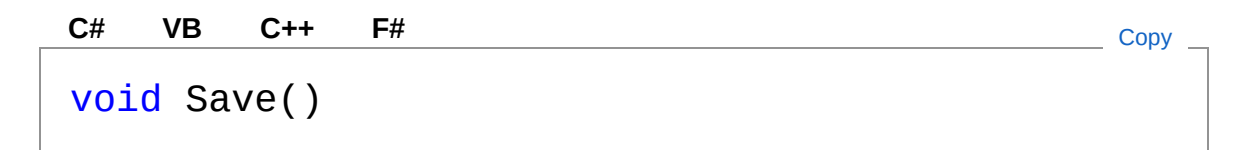

### See Also

Reference [IDataOptions](#page-187-0) Interface [QsInformatica.Utils](#page-89-0) Namespace

<span id="page-201-1"></span><span id="page-201-0"></span>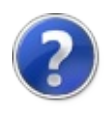

# INIFile Class

Classe per la gestione dei file di inizializzazione.

## Inheritance Hierarchy

```
SystemObject QsInformatica.UtilsINIFile
```
**Namespace:** [QsInformatica.Utils](#page-89-0) **Assembly:** QsInformatica.Utils (in QsInformatica.Utils.dll) Version: 22.4.2.0 (22.4.2.0)

## Syntax

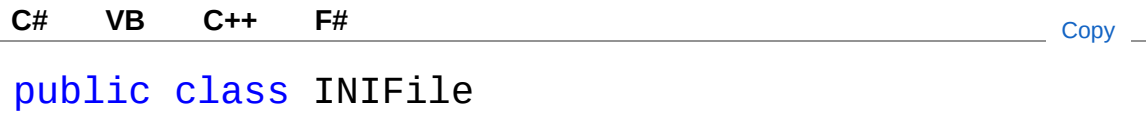

The INIFile type exposes the following members.

## Constructors

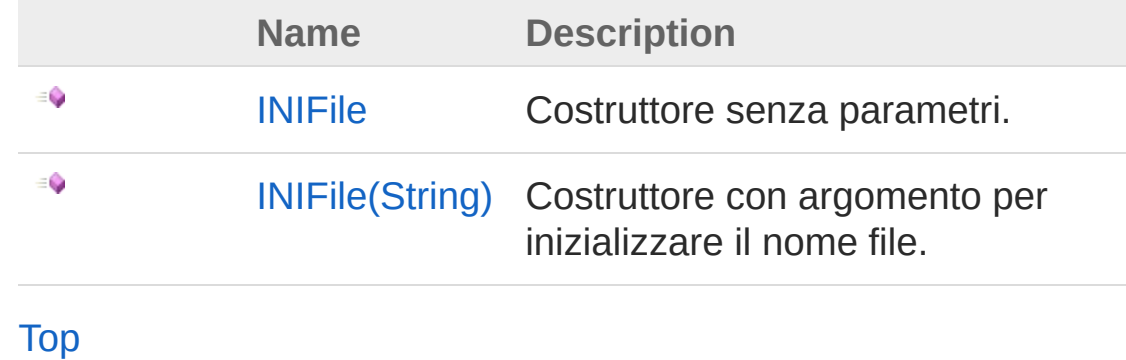

## Properties

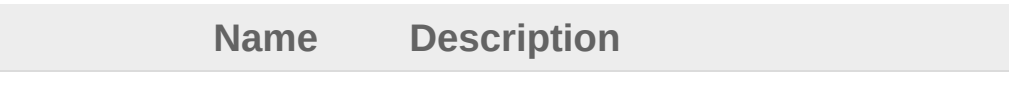

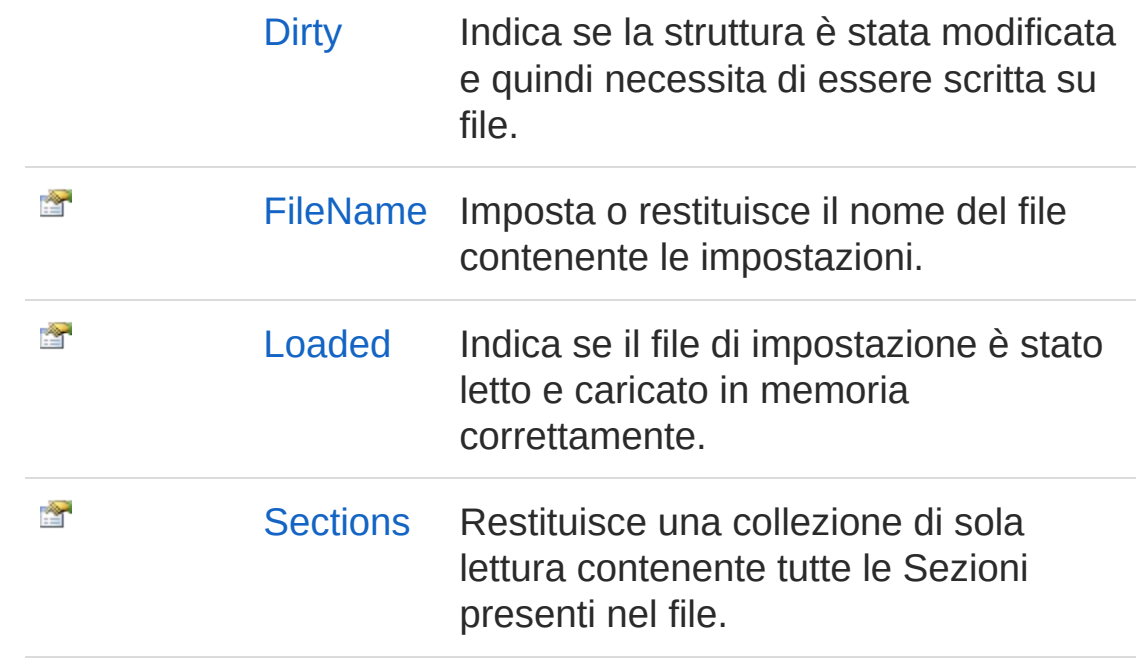

### [Top](#page-201-1)

## Methods

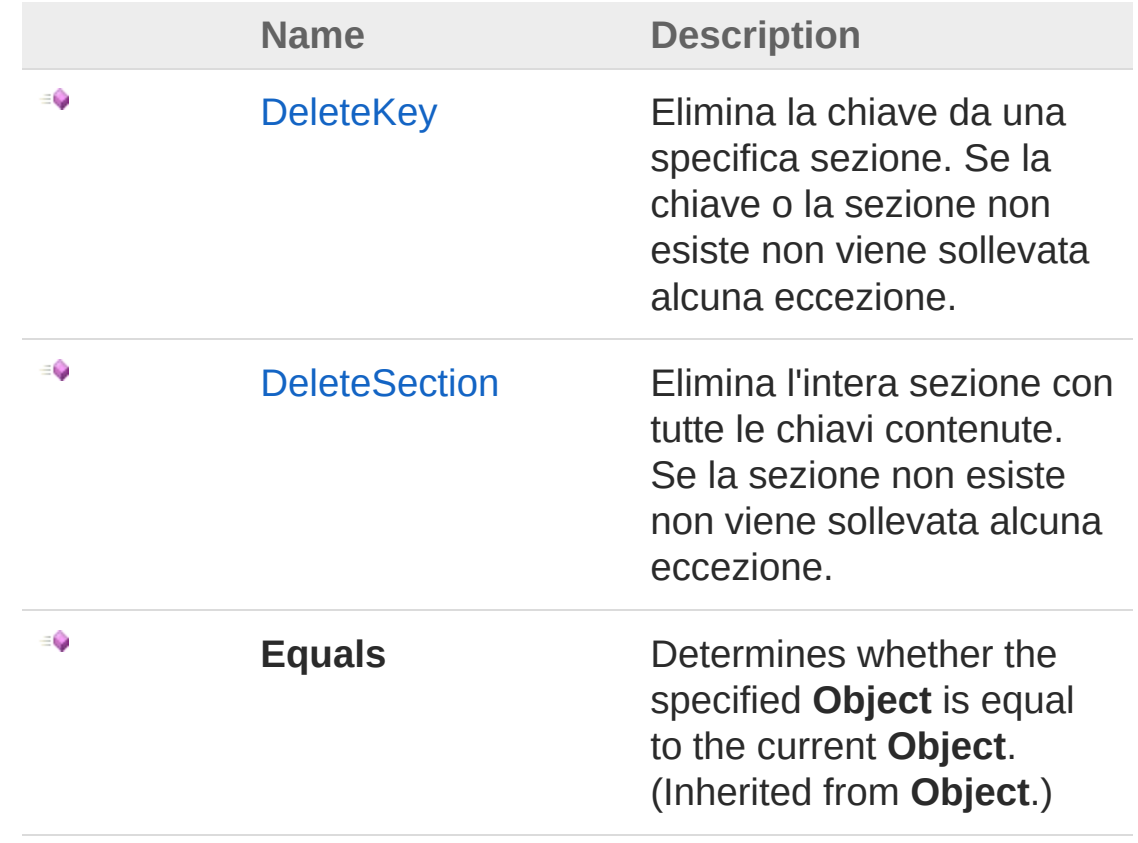

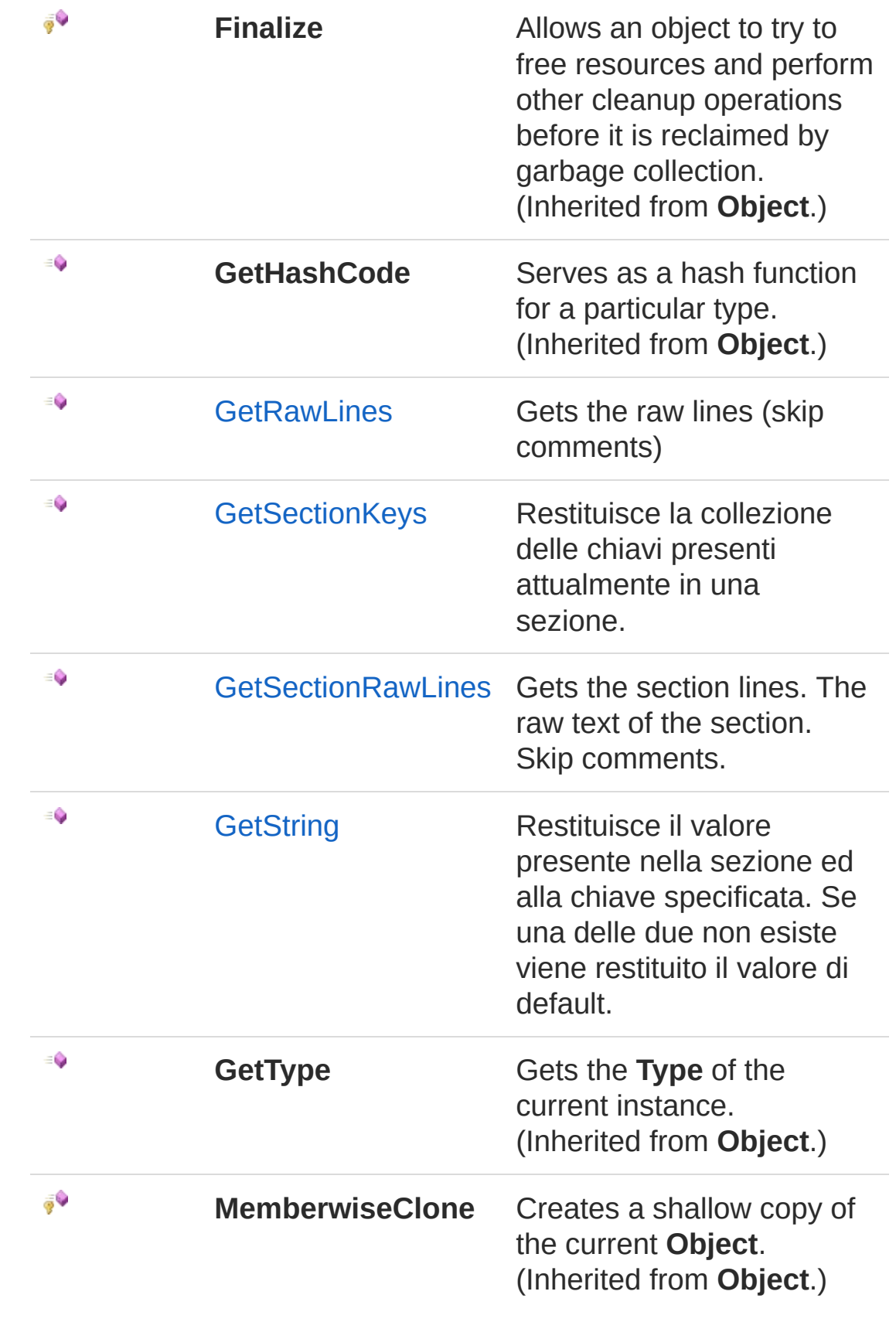

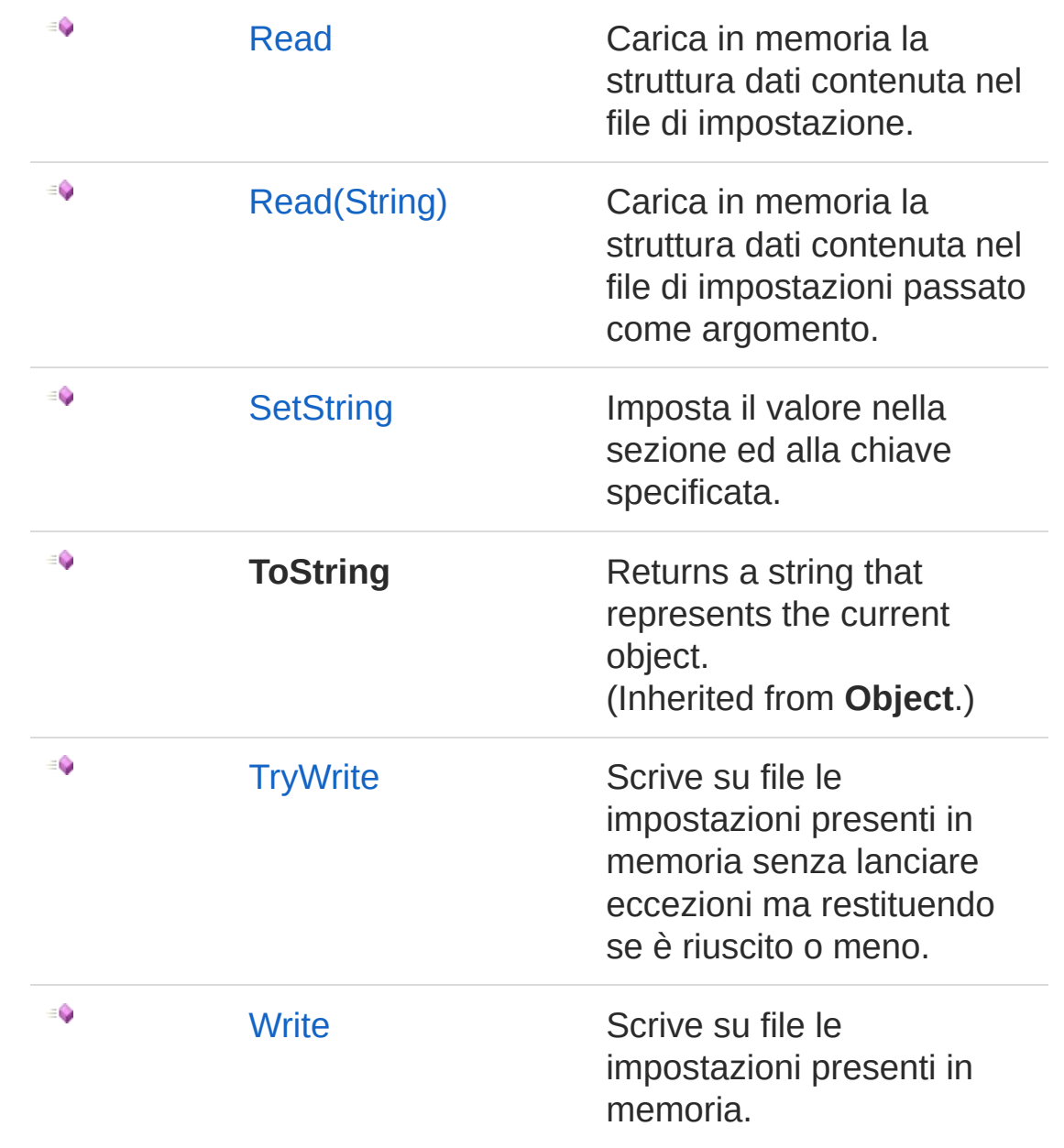

#### [Top](#page-201-1)

See Also

Reference [QsInformatica.Utils](#page-89-0) Namespace

<span id="page-206-1"></span><span id="page-206-0"></span>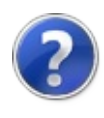

# INIFile Constructor

## Overload List

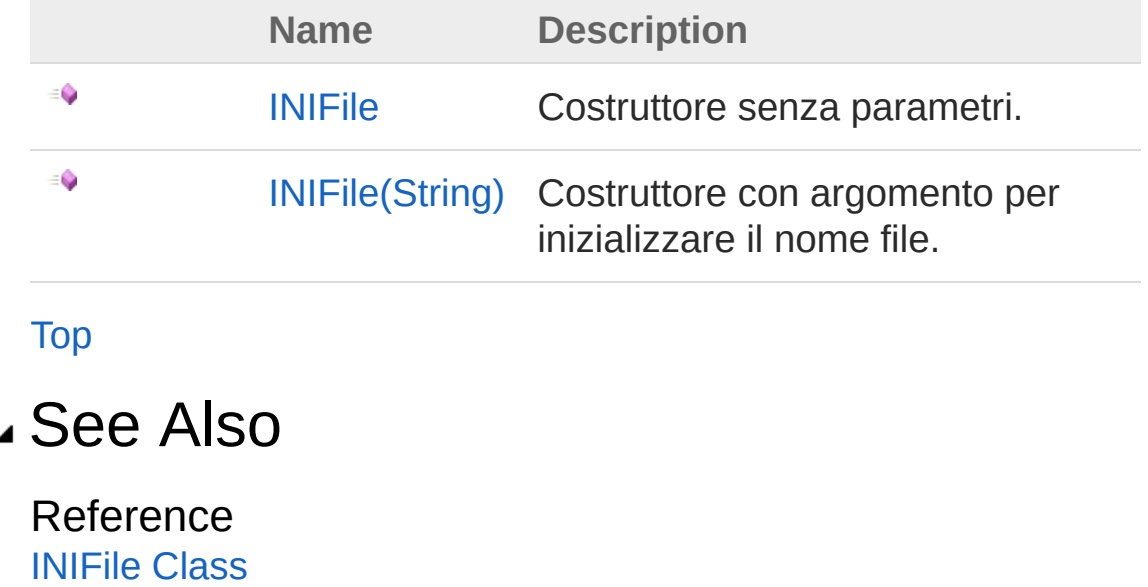

[QsInformatica.Utils](#page-89-0) Namespace

<span id="page-208-0"></span>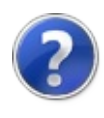

# INIFile Constructor

Costruttore senza parametri.

**Namespace:** [QsInformatica.Utils](#page-89-0) **Assembly:** QsInformatica.Utils (in QsInformatica.Utils.dll) Version: 22.4.2.0 (22.4.2.0)

## Syntax

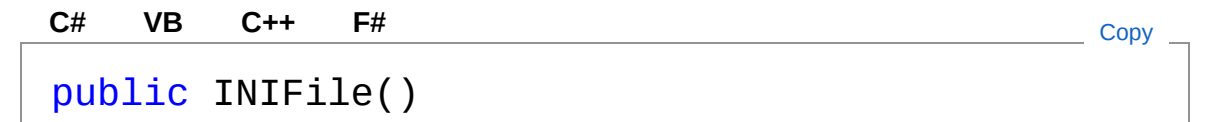

## Remarks

Utilizzando questo costruttore sarà necessario impostare il nome file da utilizzare attraverso la proprietà FileName oppure chiamando il metodo di caricamento Read(String FileName) che riceve il nome del file da utilizzare.

## See Also

Reference [INIFile](#page-201-0) Class INIFile [Overload](#page-206-1) [QsInformatica.Utils](#page-89-0) Namespace

<span id="page-210-0"></span>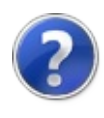

# INIFile Constructor (String)

Costruttore con argomento per inizializzare il nome file.

**Namespace:** [QsInformatica.Utils](#page-89-0) **Assembly:** QsInformatica.Utils (in QsInformatica.Utils.dll) Version: 22.4.2.0 (22.4.2.0)

## Syntax

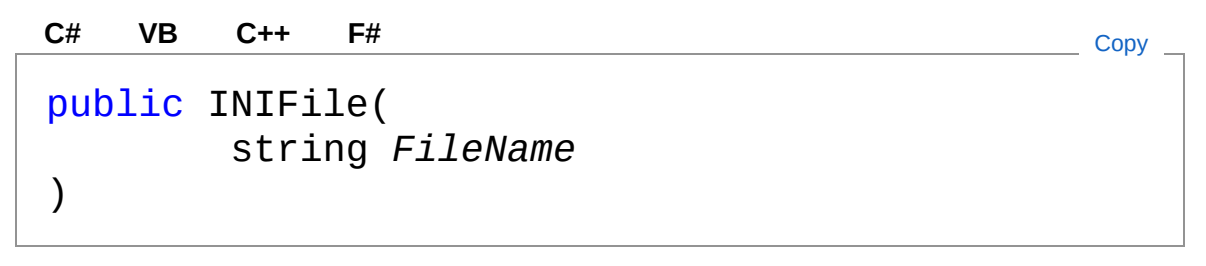

#### **Parameters**

*FileName*

Type: **SystemString** Nome completo di percorso da utilizzare come file .ini

## Remarks

Il file di imipostazione non viene letto. Sarà caricato in memoria chiamando l'apposito metodo Read().

## See Also

Reference [INIFile](#page-201-0) Class INIFile [Overload](#page-206-1) [QsInformatica.Utils](#page-89-0) Namespace

<span id="page-212-0"></span>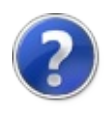

# INIFile Properties

The [INIFile](#page-201-0) type exposes the following members.

## Properties

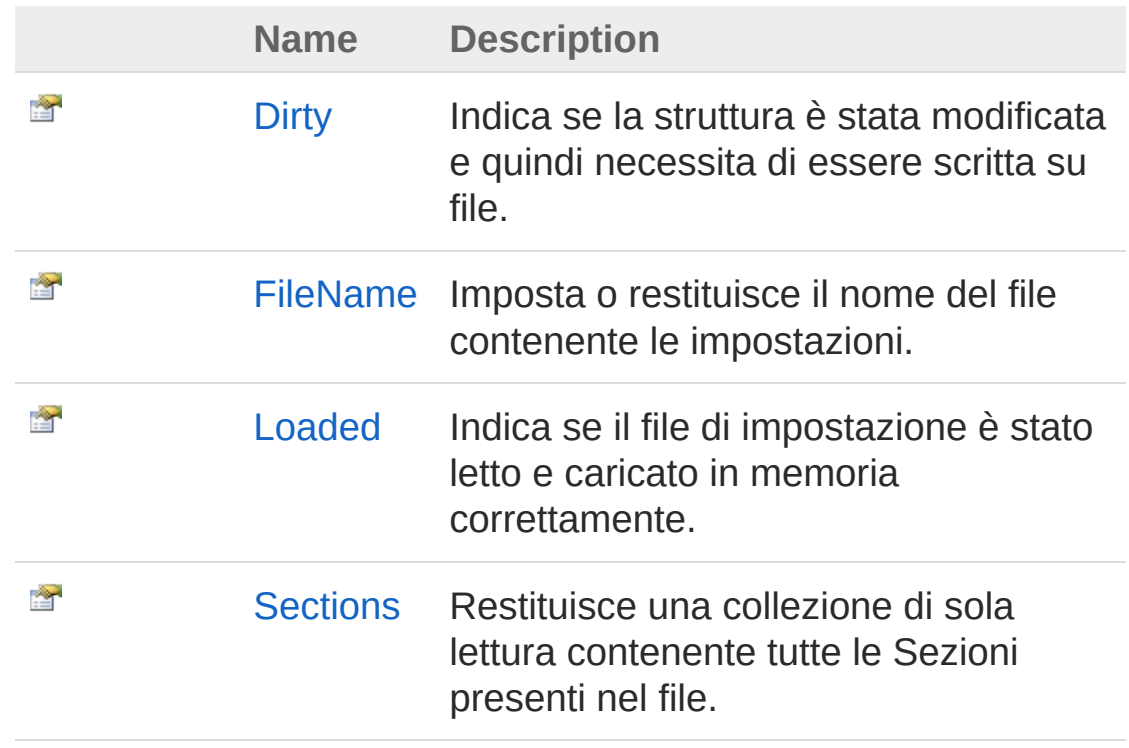

[Top](#page-212-0)

See Also

Reference [INIFile](#page-201-0) Class [QsInformatica.Utils](#page-89-0) Namespace

<span id="page-214-0"></span>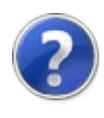

# INIFileDirty Property

Indica se la struttura è stata modificata e quindi necessita di essere scritta su file.

#### **Namespace:** [QsInformatica.Utils](#page-89-0)

**Assembly:** QsInformatica.Utils (in QsInformatica.Utils.dll) Version: 22.4.2.0 (22.4.2.0)

### Syntax

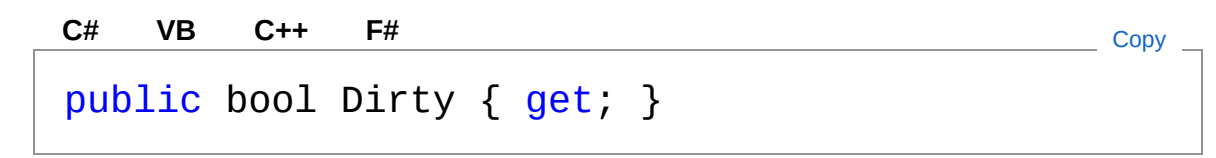

Property Value Type: **Boolean**

### See Also

Reference [INIFile](#page-201-0) Class [QsInformatica.Utils](#page-89-0) Namespace
<span id="page-216-0"></span>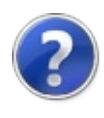

# INIFileFileName Property

Imposta o restituisce il nome del file contenente le impostazioni.

**Namespace:** [QsInformatica.Utils](#page-89-0) **Assembly:** QsInformatica.Utils (in QsInformatica.Utils.dll) Version: 22.4.2.0 (22.4.2.0)

## Syntax

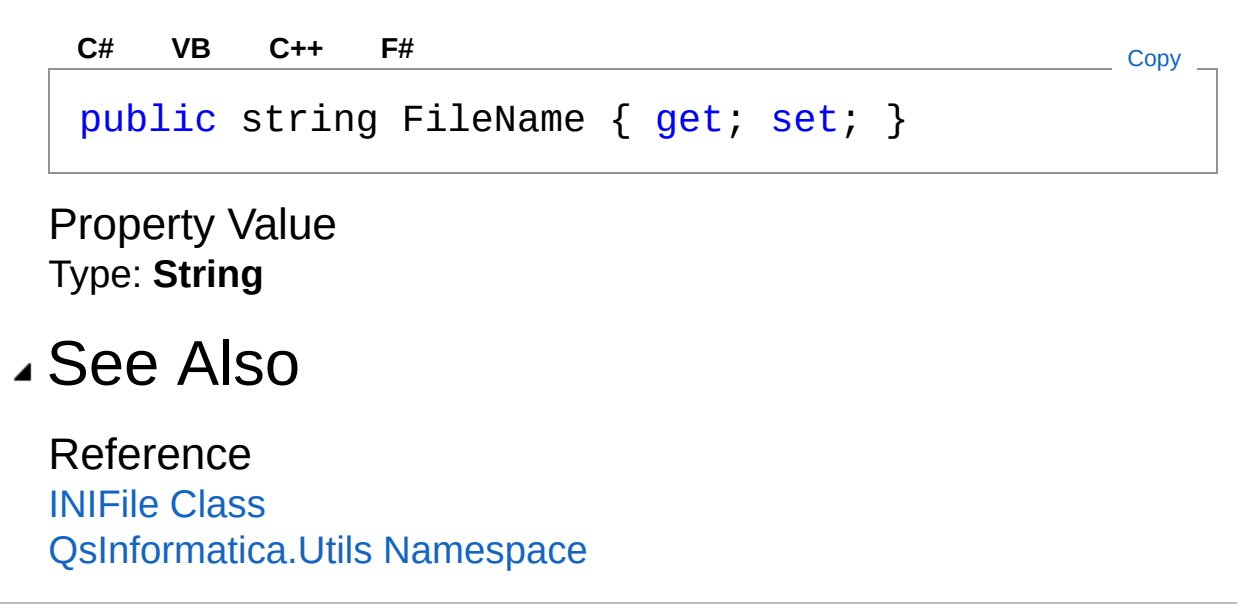

<span id="page-218-0"></span>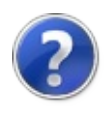

# INIFileLoaded Property

Indica se il file di impostazione è stato letto e caricato in memoria correttamente.

**Namespace:** [QsInformatica.Utils](#page-89-0)

**Assembly:** QsInformatica.Utils (in QsInformatica.Utils.dll) Version: 22.4.2.0 (22.4.2.0)

## Syntax

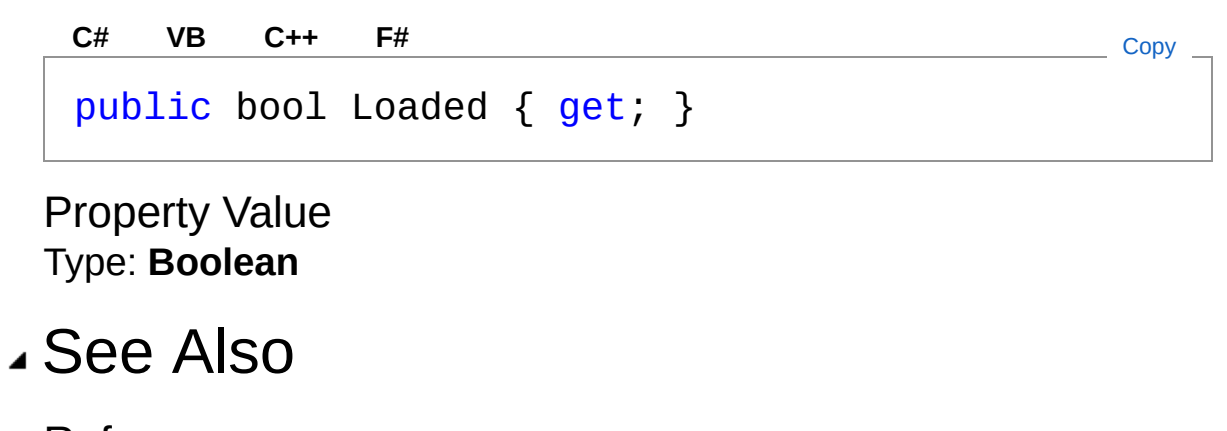

<span id="page-220-0"></span>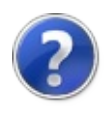

# INIFileSections Property

Restituisce una collezione di sola lettura contenente tutte le Sezioni presenti nel file.

**Namespace:** [QsInformatica.Utils](#page-89-0)

**Assembly:** QsInformatica.Utils (in QsInformatica.Utils.dll) Version: 22.4.2.0 (22.4.2.0)

## Syntax

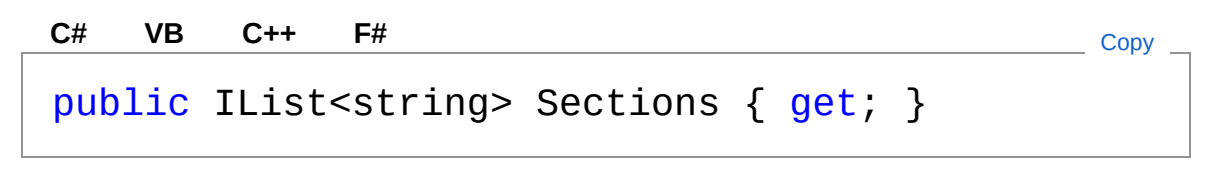

Property Value Type: **IListString**

## See Also

<span id="page-222-0"></span>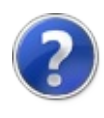

# INIFile Methods

The [INIFile](#page-201-0) type exposes the following members.

## Methods

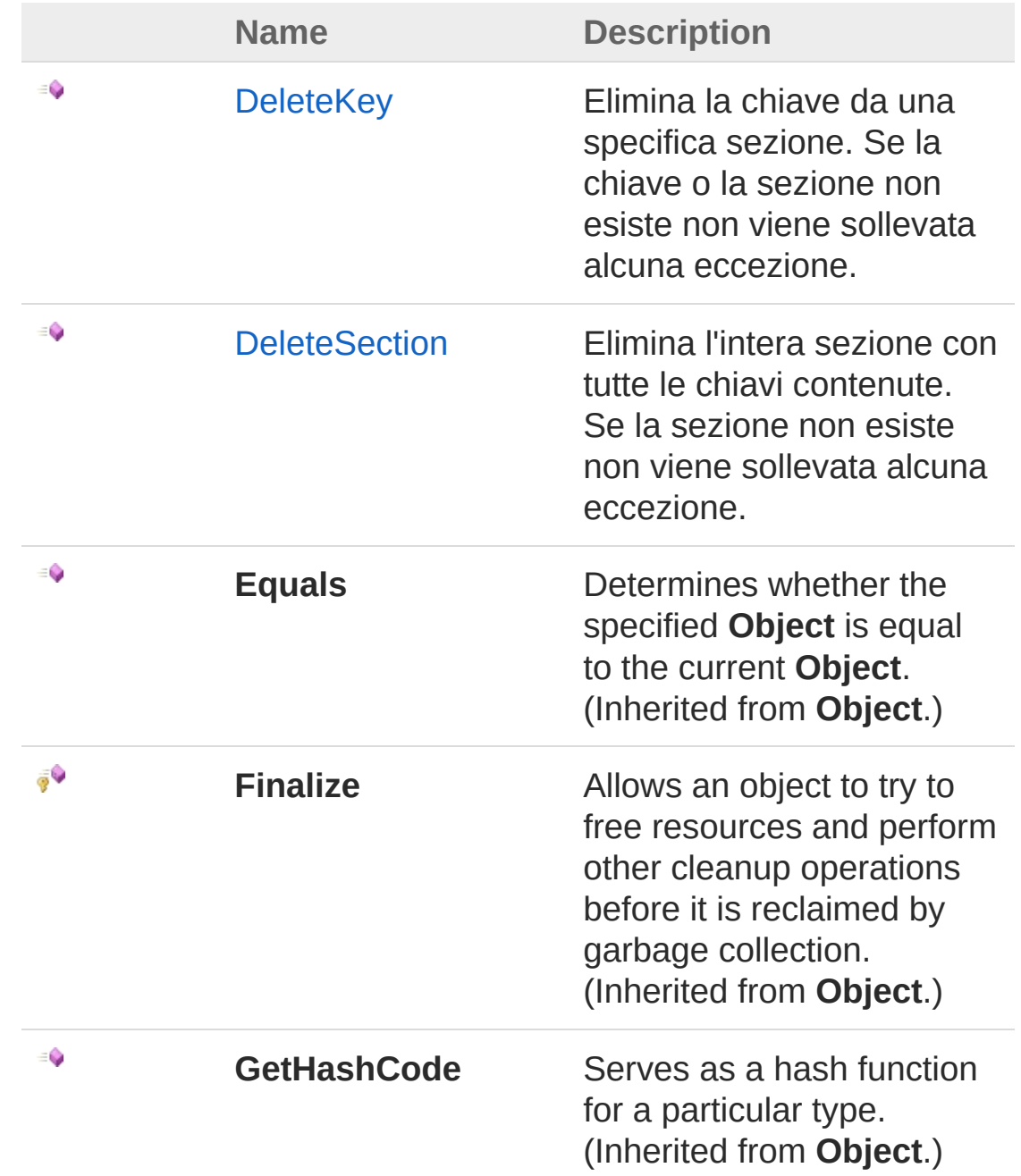

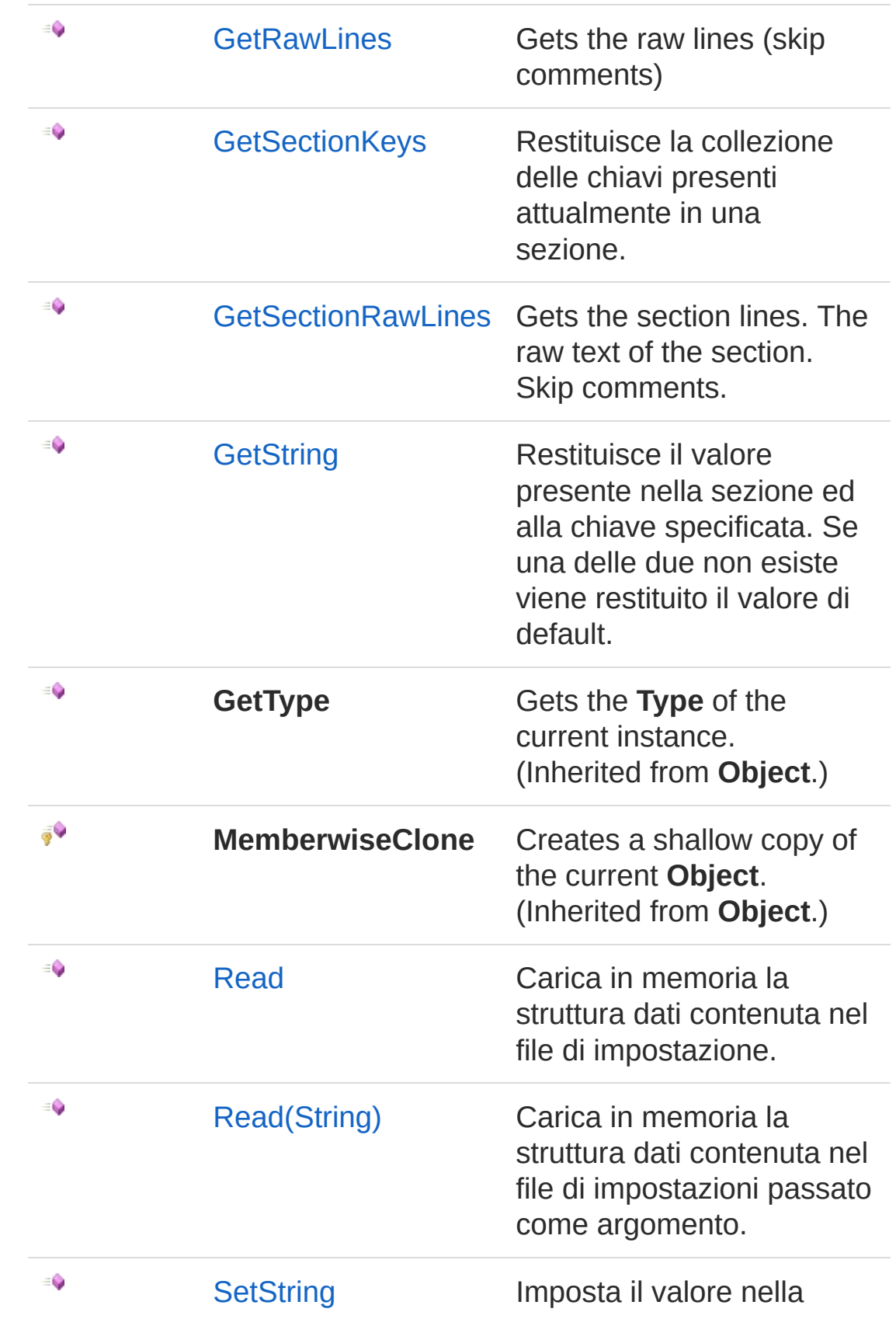

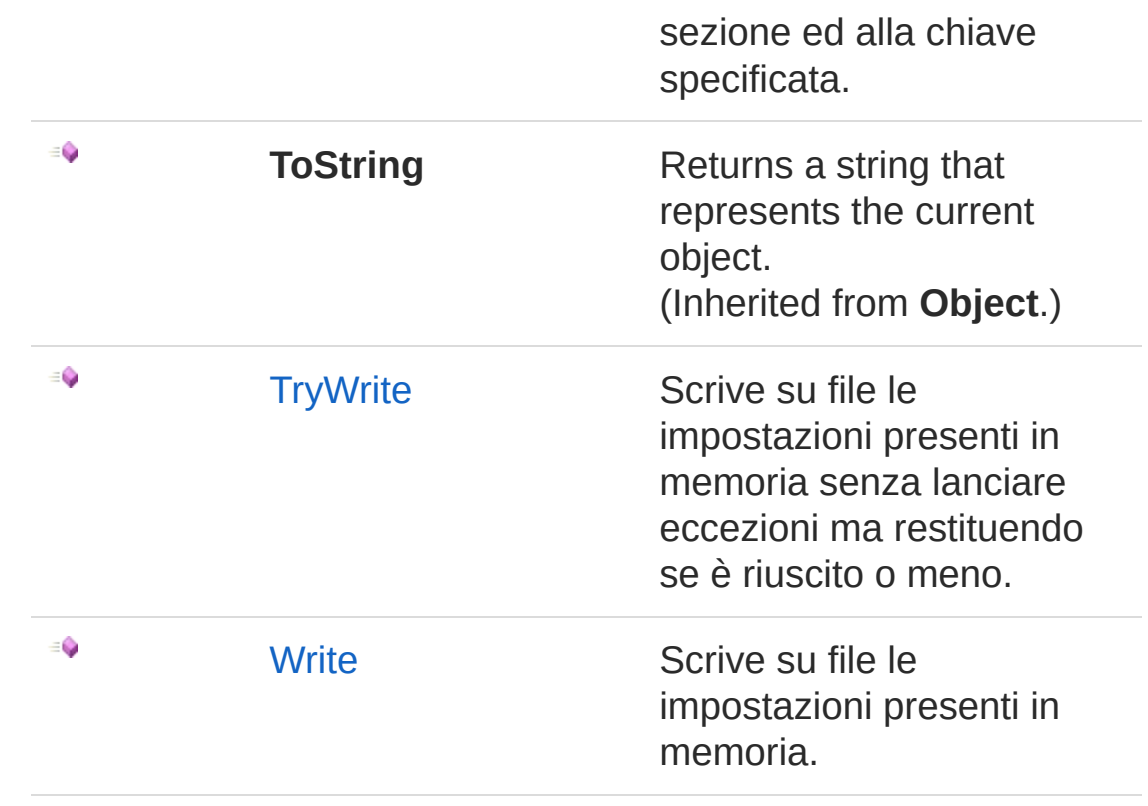

[Top](#page-222-0)

See Also

<span id="page-226-0"></span>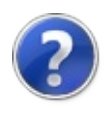

# INIFileDeleteKey Method

Elimina la chiave da una specifica sezione. Se la chiave o la sezione non esiste non viene sollevata alcuna eccezione.

**Namespace:** [QsInformatica.Utils](#page-89-0) **Assembly:** QsInformatica.Utils (in QsInformatica.Utils.dll) Version: 22.4.2.0 (22.4.2.0)

## Syntax

```
public void DeleteKey(
     string Section,
     string Key
)
C# VB C++ F# Copy
```
Parameters

*Section*

#### Type: **SystemString**

Nome della sezione dalla quale eliminare la chiave specificata.

*Key*

#### Type: **SystemString**

Nome della chiave da eliminare.

## See Also

Reference

<span id="page-228-0"></span>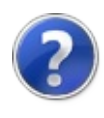

# INIFileDeleteSection Method

Elimina l'intera sezione con tutte le chiavi contenute. Se la sezione non esiste non viene sollevata alcuna eccezione.

**Namespace:** [QsInformatica.Utils](#page-89-0) **Assembly:** QsInformatica.Utils (in QsInformatica.Utils.dll) Version: 22.4.2.0 (22.4.2.0)

## Syntax

```
public void DeleteSection(
     string Section
)
C# VB C++ F# Copy
```
Parameters

*Section*

Type: **SystemString** Nome della sezione da eliminare.

## See Also

<span id="page-230-0"></span>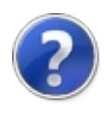

# INIFileGetRawLines Method

Gets the raw lines (skip comments)

**Namespace:** [QsInformatica.Utils](#page-89-0) **Assembly:** QsInformatica.Utils (in QsInformatica.Utils.dll) Version: 22.4.2.0 (22.4.2.0)

## Syntax

**[C#](#page-230-0) [VB](#page-230-0) [C++](#page-230-0) [F#](#page-230-0)** [Copy](#page-230-0)

public IList<string> GetRawLines()

Return Value Type: **IListString** IList<System.String>.

## See Also

<span id="page-232-0"></span>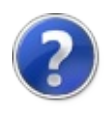

# INIFileGetSectionKeys Method

Restituisce la collezione delle chiavi presenti attualmente in una sezione.

**Namespace:** [QsInformatica.Utils](#page-89-0)

**Assembly:** QsInformatica.Utils (in QsInformatica.Utils.dll) Version: 22.4.2.0 (22.4.2.0)

## Syntax

```
public IList<string> GetSectionKeys(
     string Section
)
C# VB C++ F# Copy
```
Parameters

*Section*

Type: **SystemString**

Nome della sezione della quale enumerare le chiavi.

Return Value

Type: **IListString**

Restituisce una collezione in sola lettura delle chiavi presenti attualmente sotto una data sezione.

## Exceptions

**Exception Condition**

**ArgumentNullException** La Section è null o stringa vuota"".

## See Also

Reference

<span id="page-235-0"></span>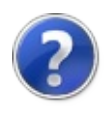

# INIFileGetSectionRawLines Method

Gets the section lines. The raw text of the section. Skip comments.

**Namespace:** [QsInformatica.Utils](#page-89-0) **Assembly:** QsInformatica.Utils (in QsInformatica.Utils.dll) Version: 22.4.2.0 (22.4.2.0)

## Syntax

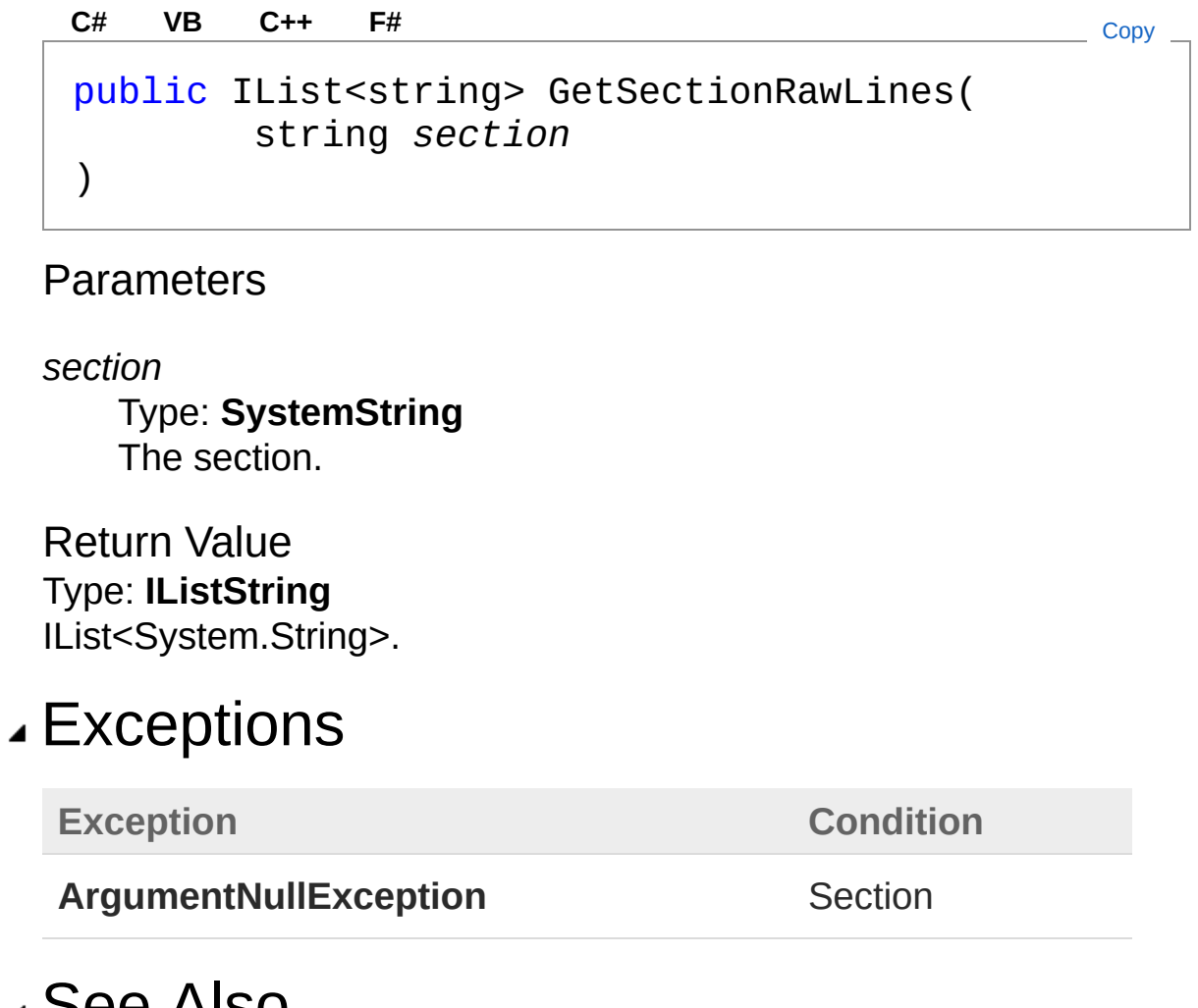

See Also

<span id="page-238-0"></span>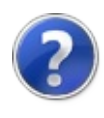

# INIFileGetString Method

Restituisce il valore presente nella sezione ed alla chiave specificata. Se una delle due non esiste viene restituito il valore di default.

**Namespace:** [QsInformatica.Utils](#page-89-0) **Assembly:** QsInformatica.Utils (in QsInformatica.Utils.dll) Version: 22.4.2.0 (22.4.2.0)

### Syntax

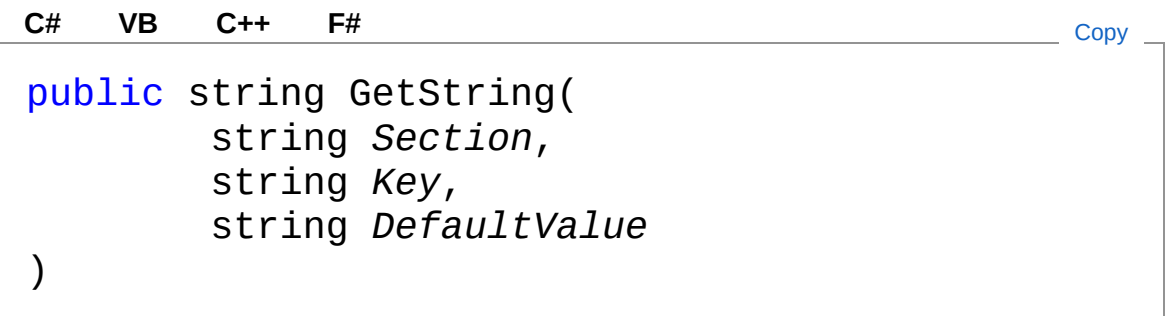

#### **Parameters**

*Section*

#### Type: **SystemString**

Sezione nella quale leggere l'impostazione.

*Key*

#### Type: **SystemString**

Chiave nella quale leggere l'impostazione.

*DefaultValue*

#### Type: **SystemString**

Valore di default restituito nel caso in cui la sezione o la chiave non esistessero.

#### Return Value

#### Type: **String**

Restituisce il valore letto dal file di inizializzazione oppure il valore di

default passato come argomento.

## Exceptions

**Exception Condition**

**ArgumentNullException** La Section o la Key sono null o stringa vuota"".

## See Also

<span id="page-241-1"></span><span id="page-241-0"></span>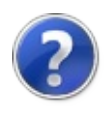

# INIFileRead Method

## Overload List

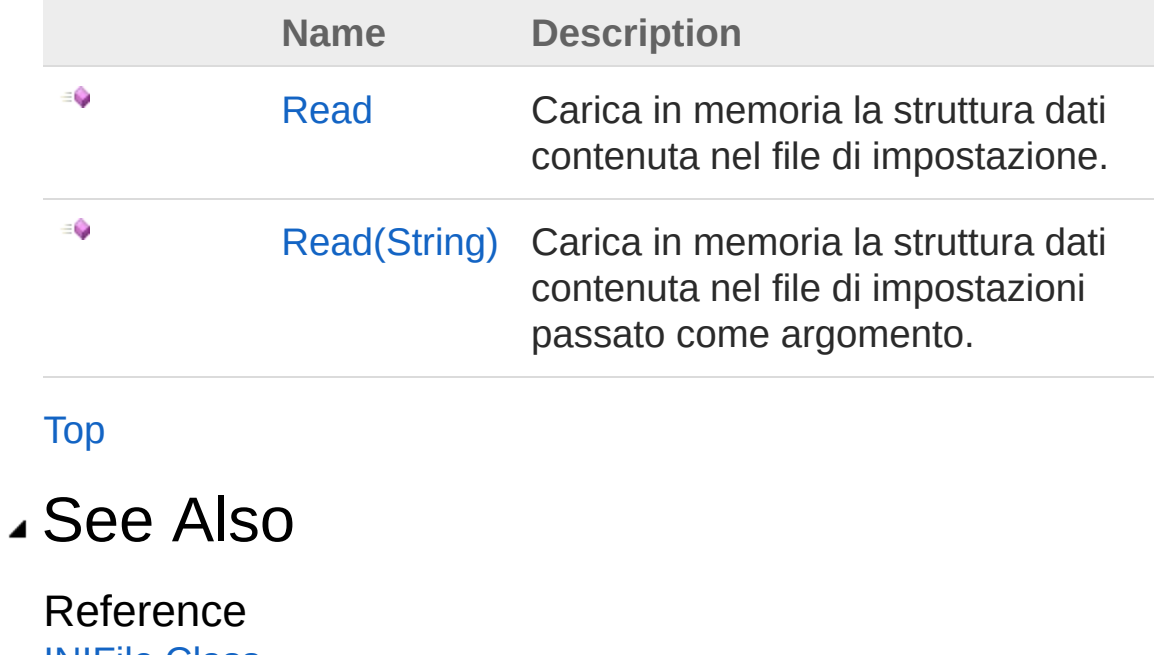

<span id="page-243-0"></span>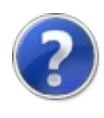

# INIFileRead Method

Carica in memoria la struttura dati contenuta nel file di impostazione.

**Namespace:** [QsInformatica.Utils](#page-89-0) **Assembly:** QsInformatica.Utils (in QsInformatica.Utils.dll) Version: 22.4.2.0 (22.4.2.0)

## Syntax

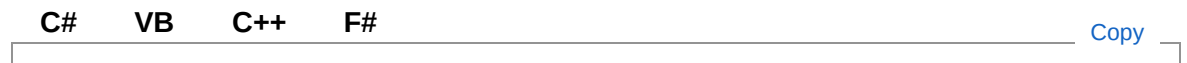

public bool Read()

Return Value Type: **Boolean** Restituisce True se l'operazione è avvenuta con successo.

## Exceptions

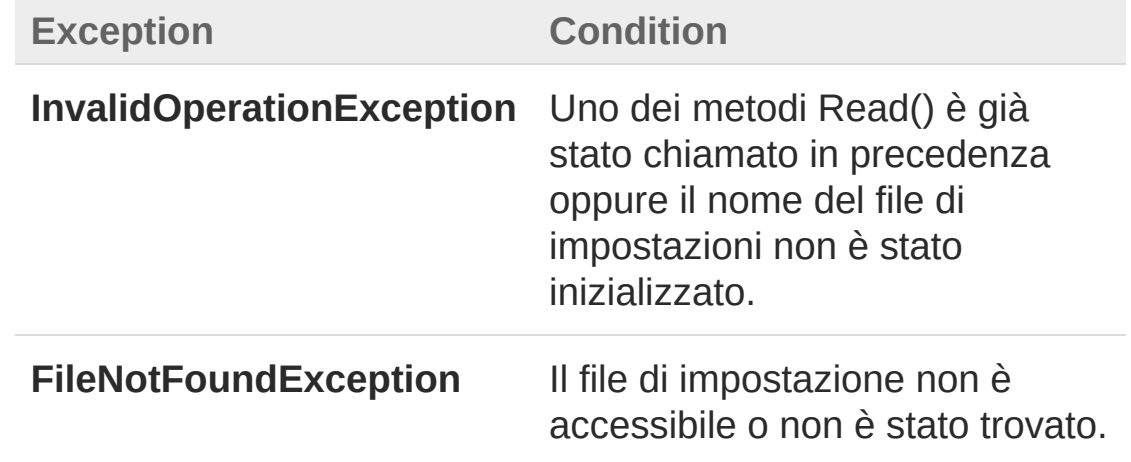

## See Also

Reference [INIFile](#page-201-0) Class

#### Read [Overload](#page-241-1) [QsInformatica.Utils](#page-89-0) Namespace

<span id="page-246-0"></span>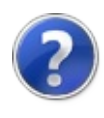

# INIFileRead Method (String)

Carica in memoria la struttura dati contenuta nel file di impostazioni passato come argomento.

**Namespace:** [QsInformatica.Utils](#page-89-0) **Assembly:** QsInformatica.Utils (in QsInformatica.Utils.dll) Version: 22.4.2.0 (22.4.2.0)

## Syntax

public bool Read( string *FileName* ) **[C#](#page-246-0) [VB](#page-246-0) [C++](#page-246-0) [F#](#page-246-0)** [Copy](#page-246-0)

#### Parameters

*FileName*

Type: **SystemString** File dal quale leggere le impostazioni.

Return Value Type: **Boolean** Restituisce True se l'operazione è avvenuta con successo.

## Exceptions

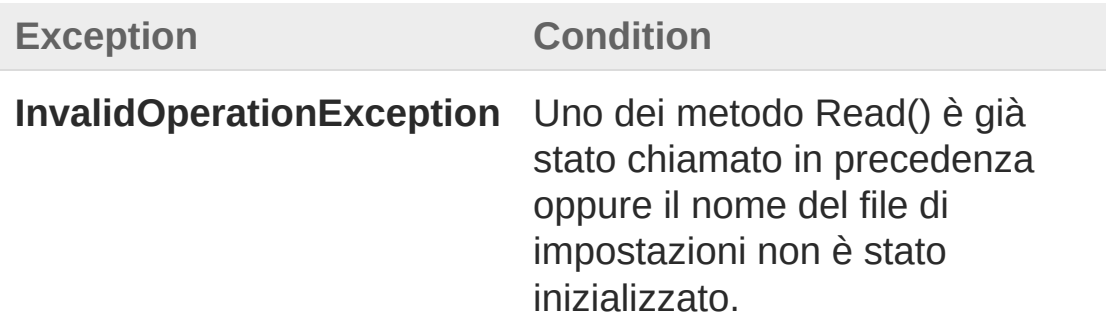

**FileNotFoundException** Il file di impostazione non è accessibile o non è stato trovato.

## See Also

Reference [INIFile](#page-201-0) Class Read [Overload](#page-241-1) [QsInformatica.Utils](#page-89-0) Namespace

<span id="page-249-0"></span>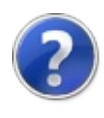

# INIFileSetString Method

Imposta il valore nella sezione ed alla chiave specificata.

**Namespace:** [QsInformatica.Utils](#page-89-0) **Assembly:** QsInformatica.Utils (in QsInformatica.Utils.dll) Version: 22.4.2.0 (22.4.2.0)

## Syntax

```
Parameters
 Section
     Type: SystemString
     Sezione del file di inizializzazione.
 Key
     Type: SystemString
     Chiave del file di inizializzazione.
 Value
     Type: SystemString
     Valore da inserire.
Exceptions
  Exception Condition
   public void SetString(
           string Section,
           string Key,
           string Value
   )
   C# VB C++ F# Copy
```
**ArgumentNullException** Se la Section o la Key sono null o

stringa vuota"" oppure l'argomento Value è null.

## See Also
<span id="page-252-0"></span>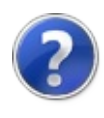

## INIFileTryWrite Method

Scrive su file le impostazioni presenti in memoria senza lanciare eccezioni ma restituendo se è riuscito o meno.

**Namespace:** [QsInformatica.Utils](#page-89-0) **Assembly:** QsInformatica.Utils (in QsInformatica.Utils.dll) Version: 22.4.2.0 (22.4.2.0)

### Syntax

public bool TryWrite() **[C#](#page-252-0) [VB](#page-252-0) [C++](#page-252-0) [F#](#page-252-0)** [Copy](#page-252-0)

Return Value Type: **Boolean** Restituisce true se riesce altrimenti false.

## See Also

Reference [INIFile](#page-201-0) Class [QsInformatica.Utils](#page-89-0) Namespace

<span id="page-254-0"></span>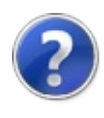

# INIFileWrite Method

Scrive su file le impostazioni presenti in memoria.

**Namespace:** [QsInformatica.Utils](#page-89-0) **Assembly:** QsInformatica.Utils (in QsInformatica.Utils.dll) Version: 22.4.2.0 (22.4.2.0)

## Syntax

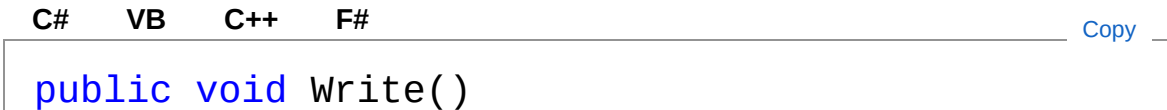

## Exceptions

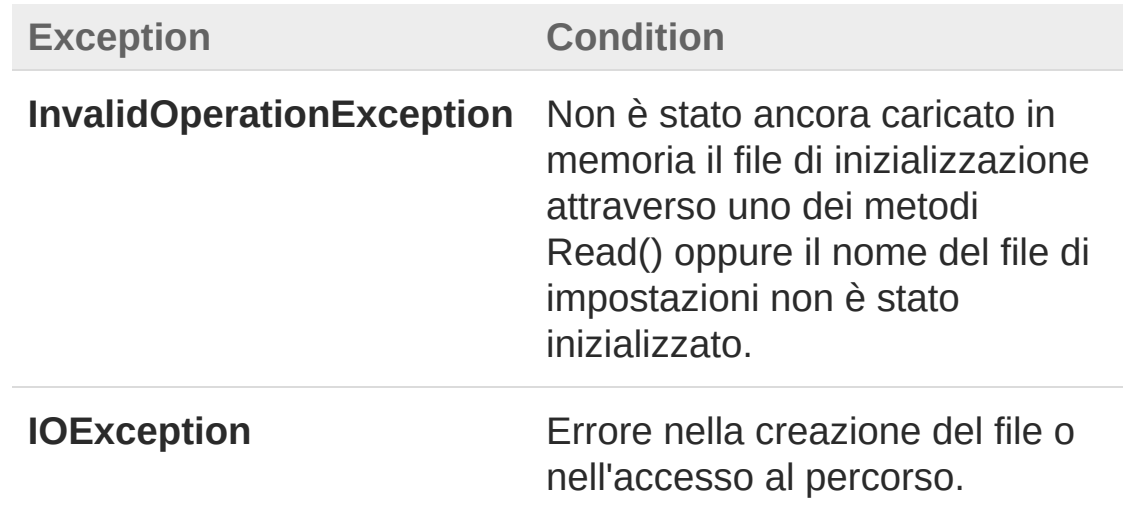

## See Also

Reference [INIFile](#page-201-0) Class [QsInformatica.Utils](#page-89-0) Namespace

<span id="page-256-1"></span><span id="page-256-0"></span>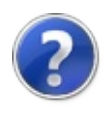

# IQsLog Interface

Interfaccia contenente i metodi, le proprietà e le operazioni disponibili su ogni oggetto Log.

**Namespace:** [QsInformatica.Utils](#page-89-0) **Assembly:** QsInformatica.Utils (in QsInformatica.Utils.dll) Version: 22.4.2.0 (22.4.2.0)

### Syntax

public interface IQsLog **[C#](#page-256-0) [VB](#page-256-0) [C++](#page-256-0) [F#](#page-256-0)** [Copy](#page-256-0)

The IQsLog type exposes the following members.

## Properties

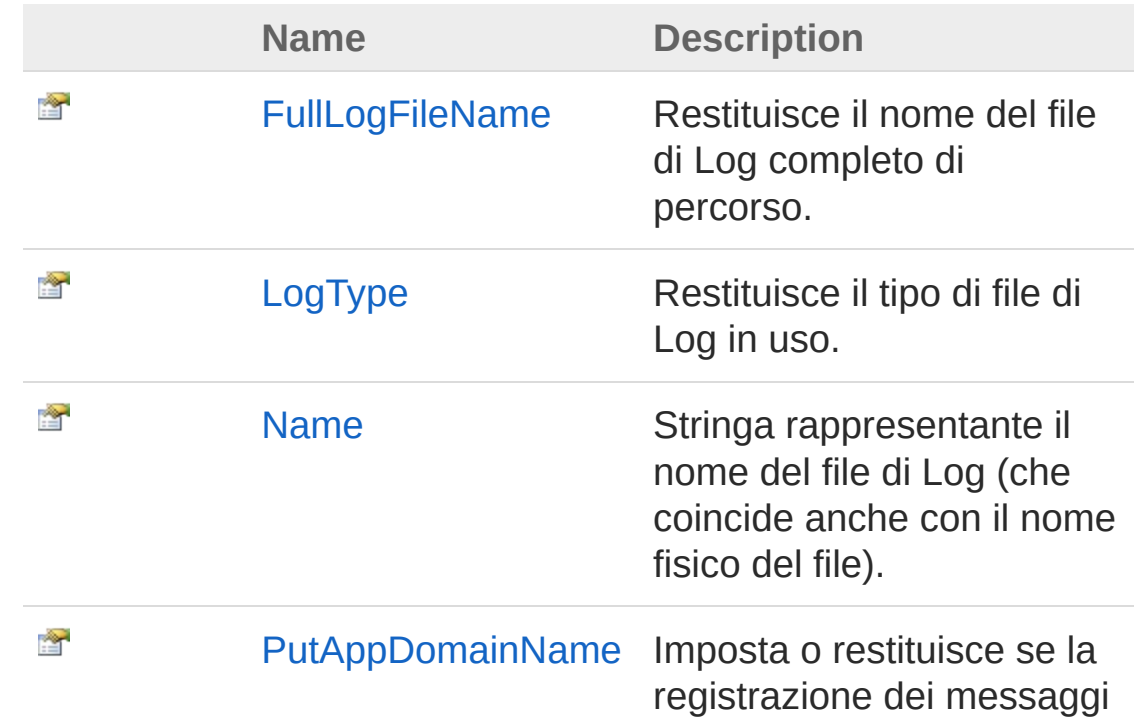

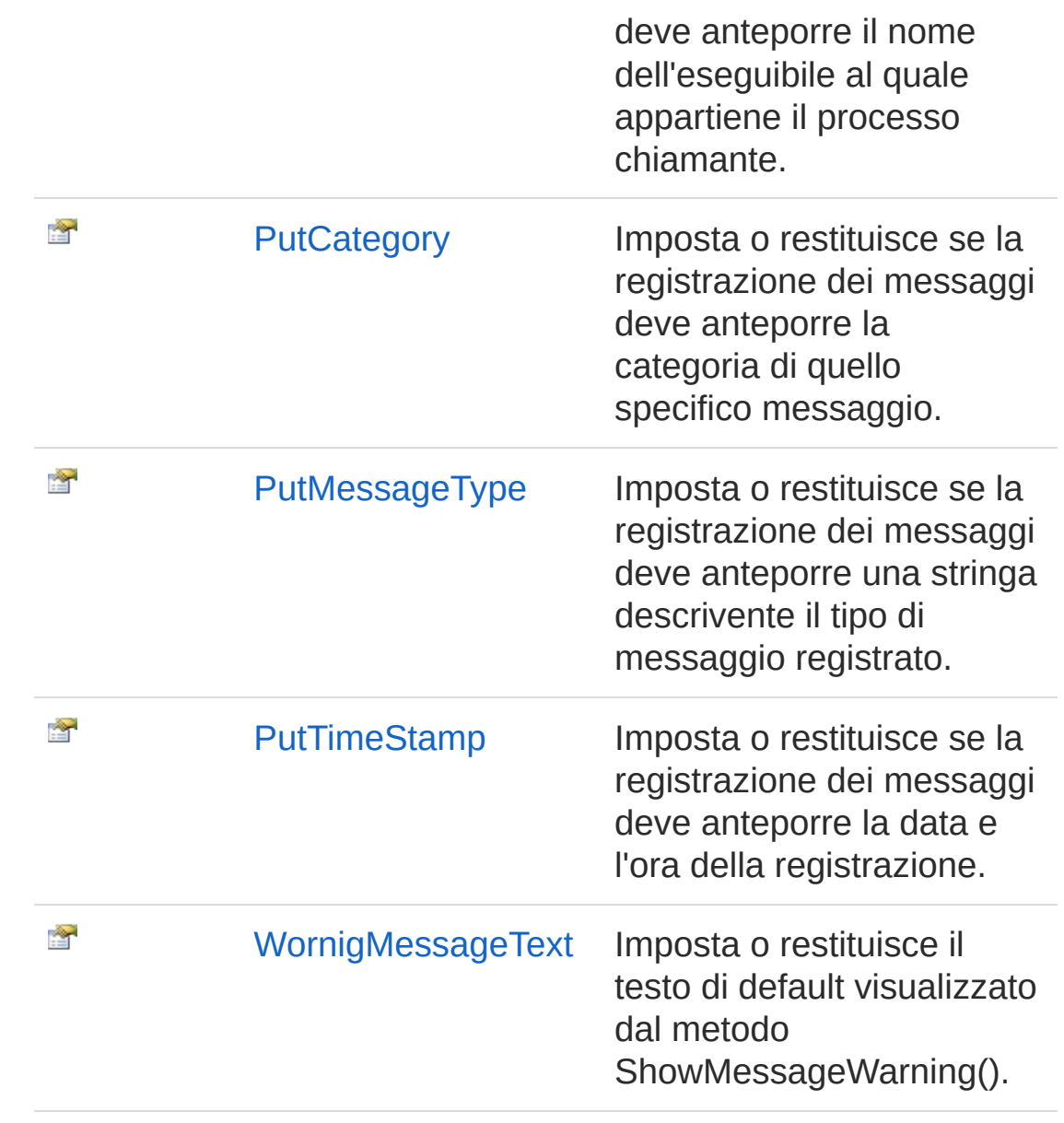

#### [Top](#page-256-1)

## Methods

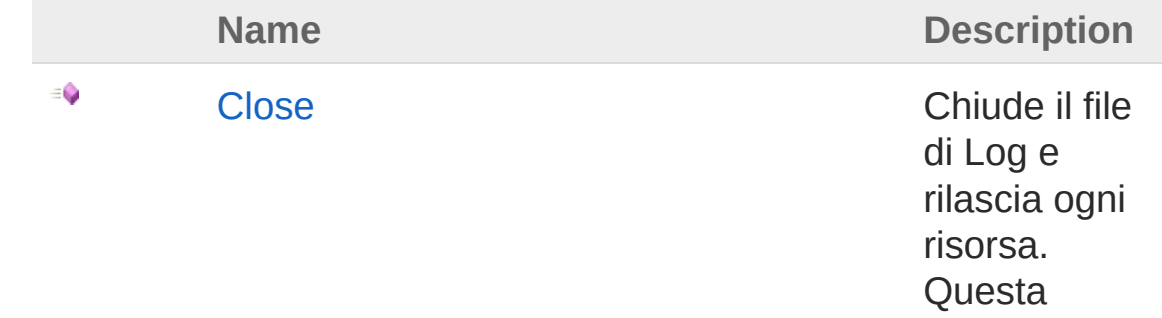

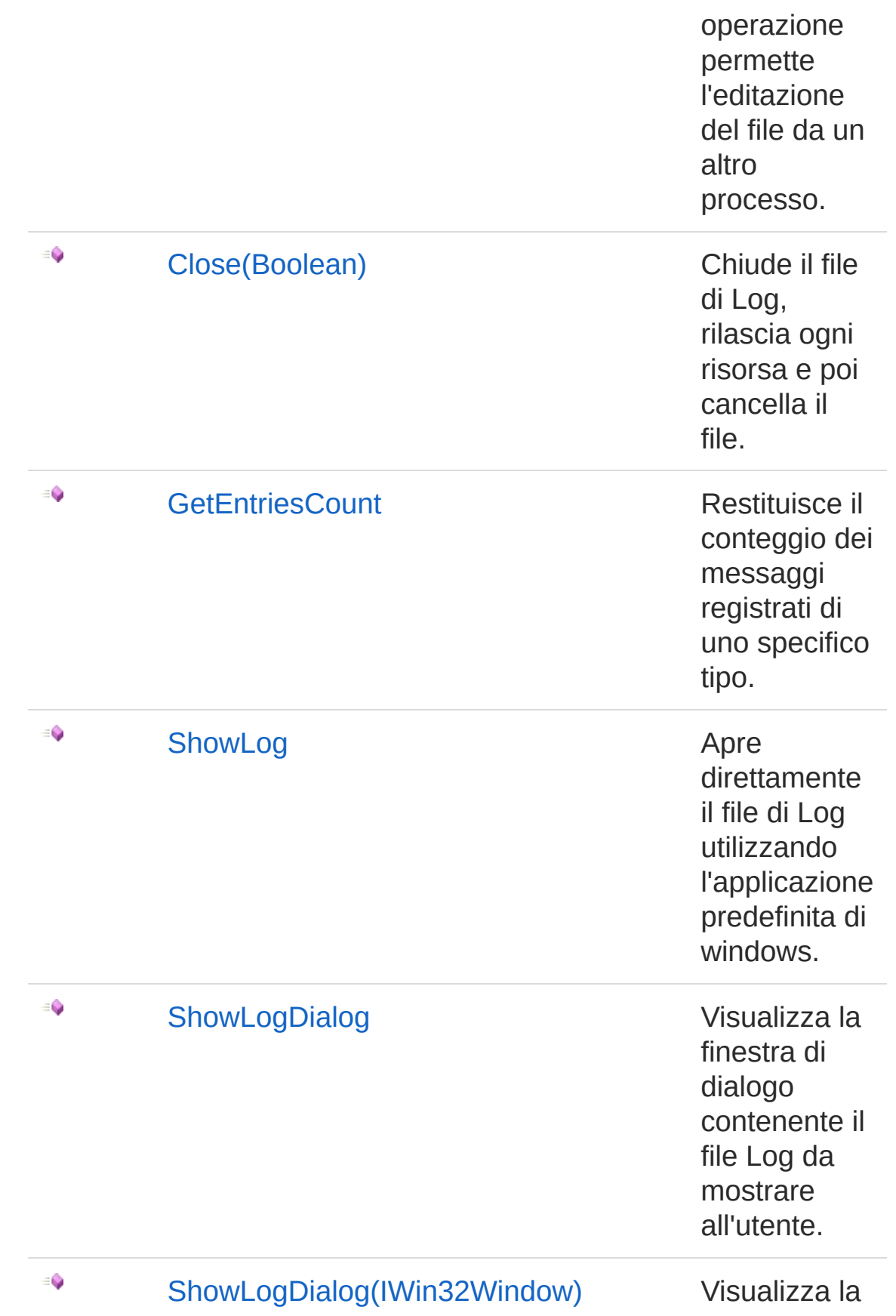

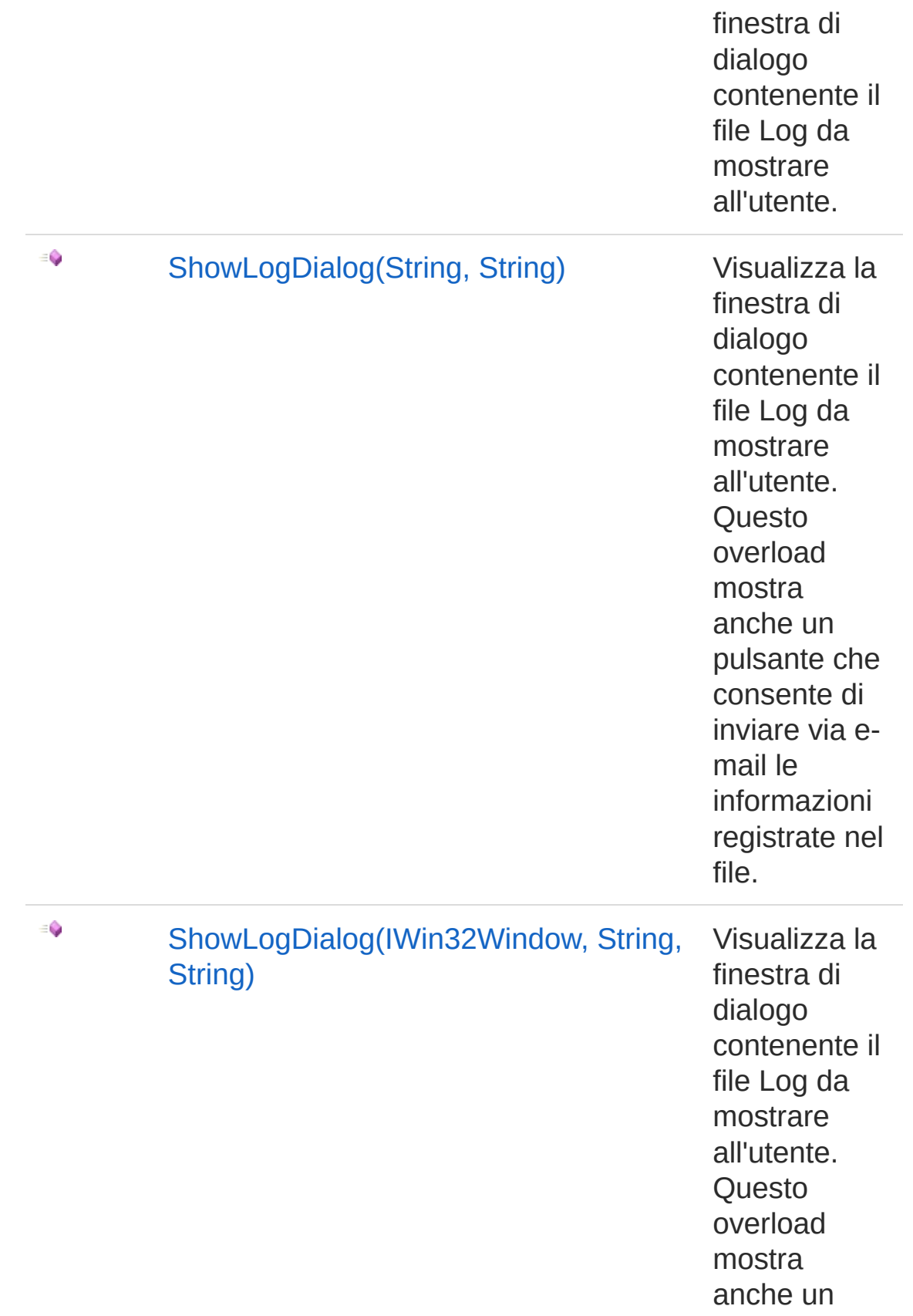

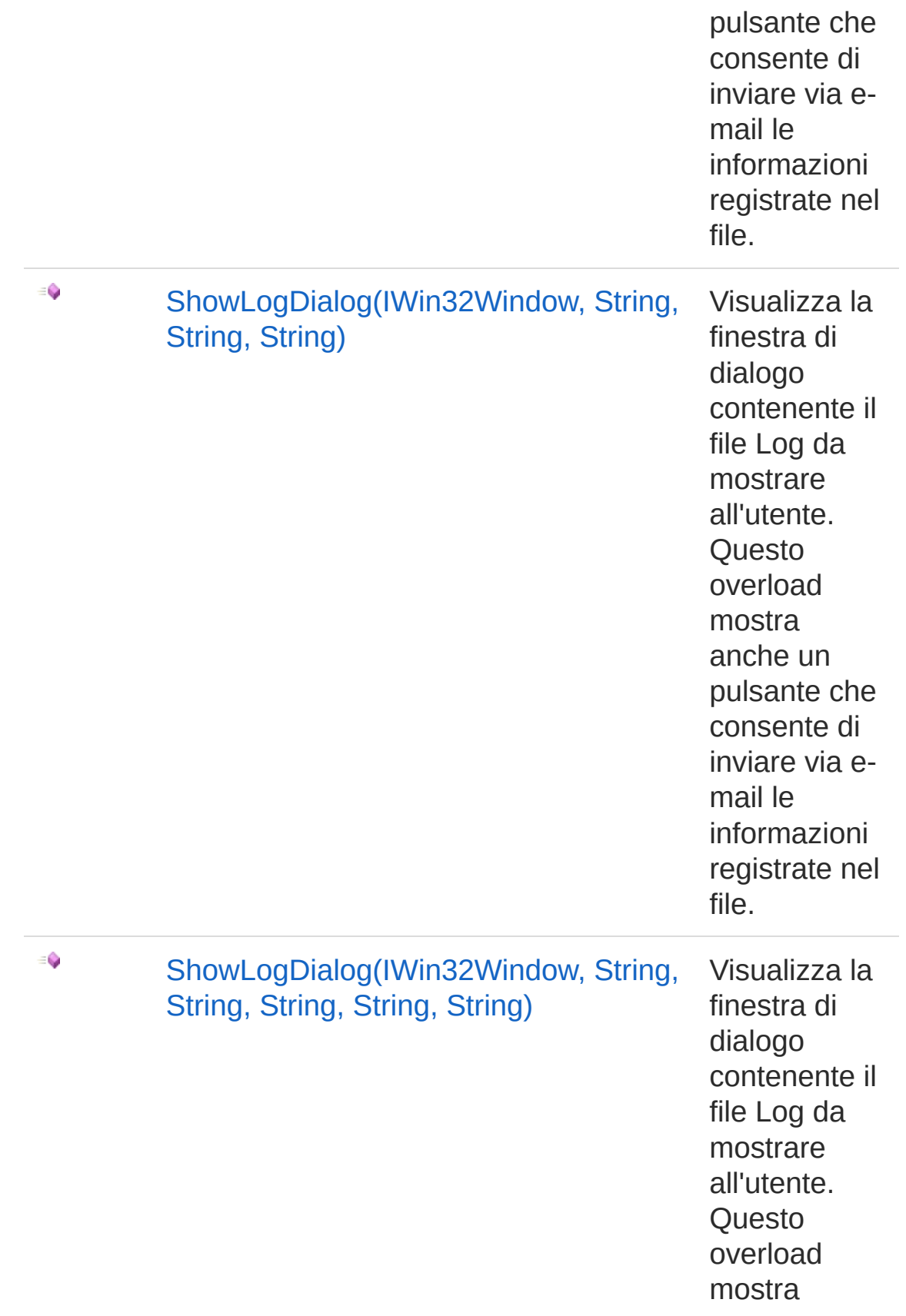

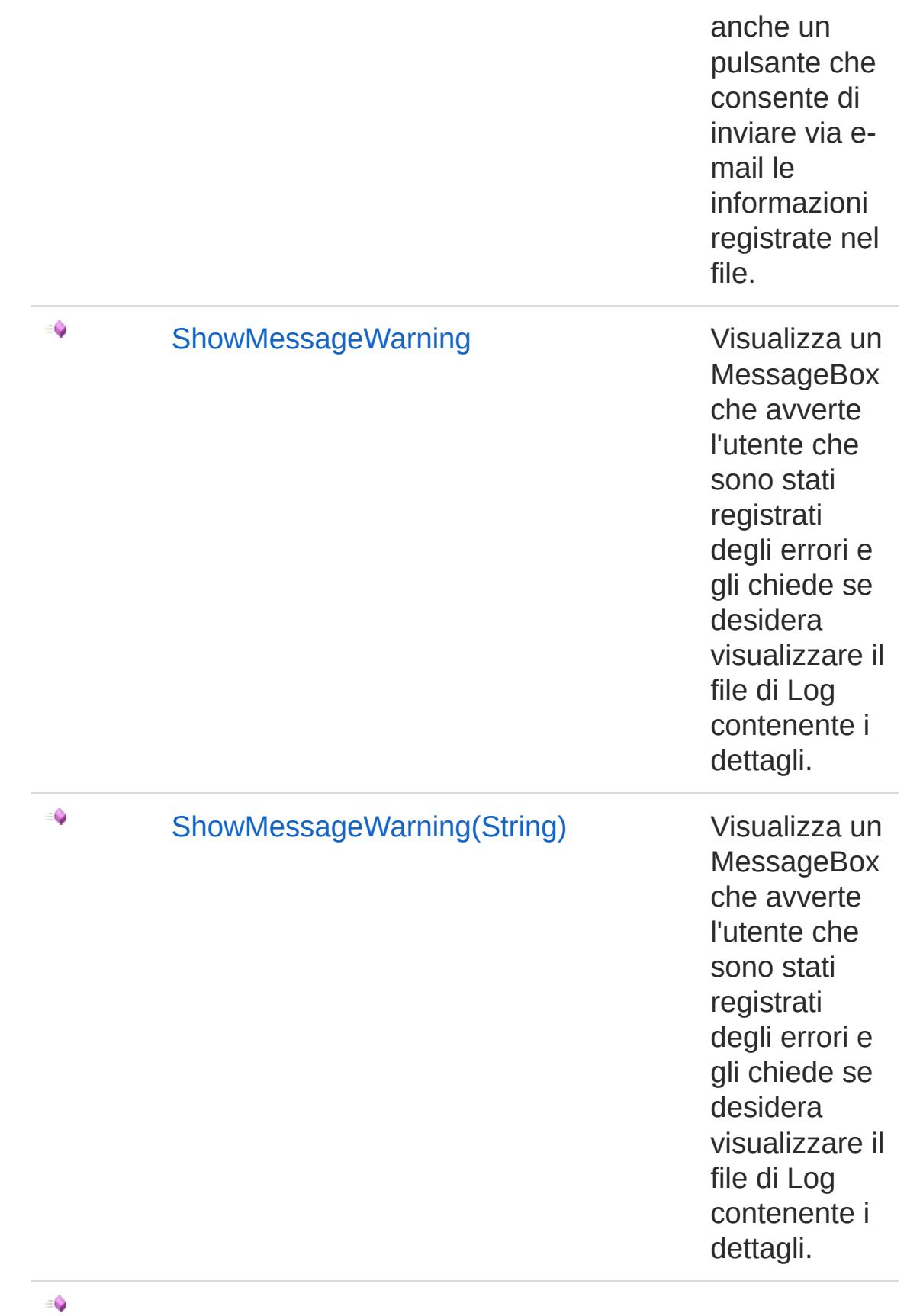

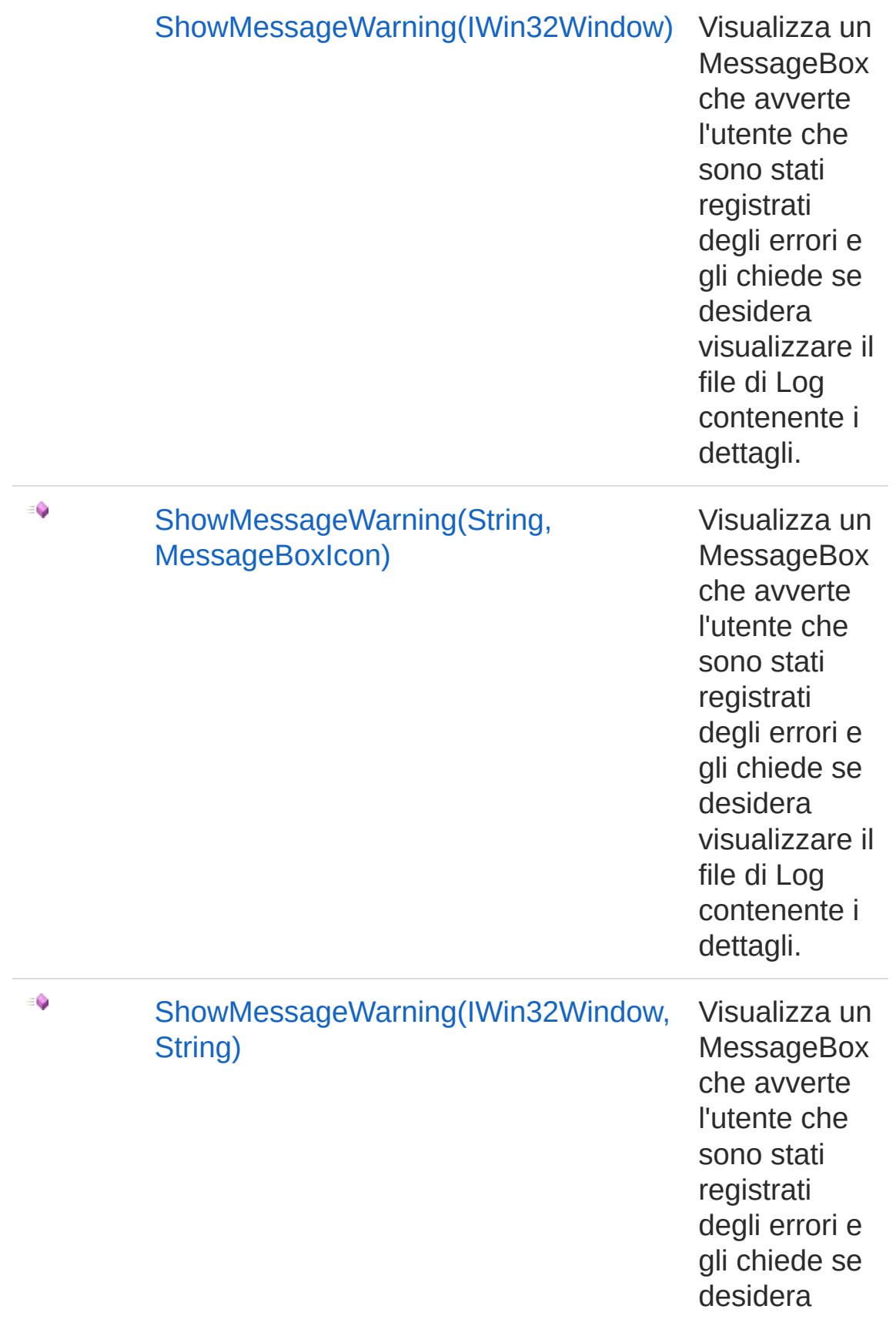

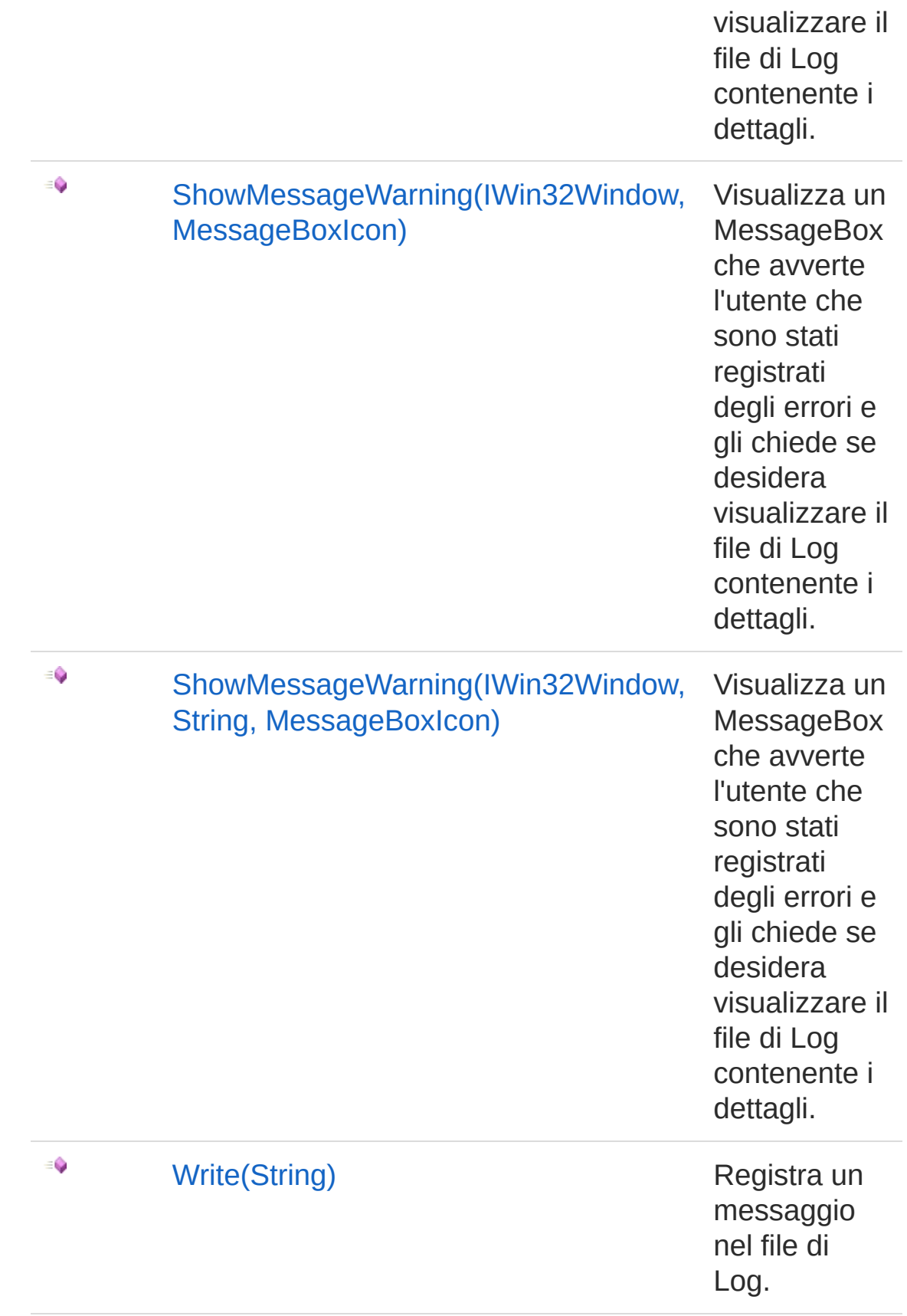

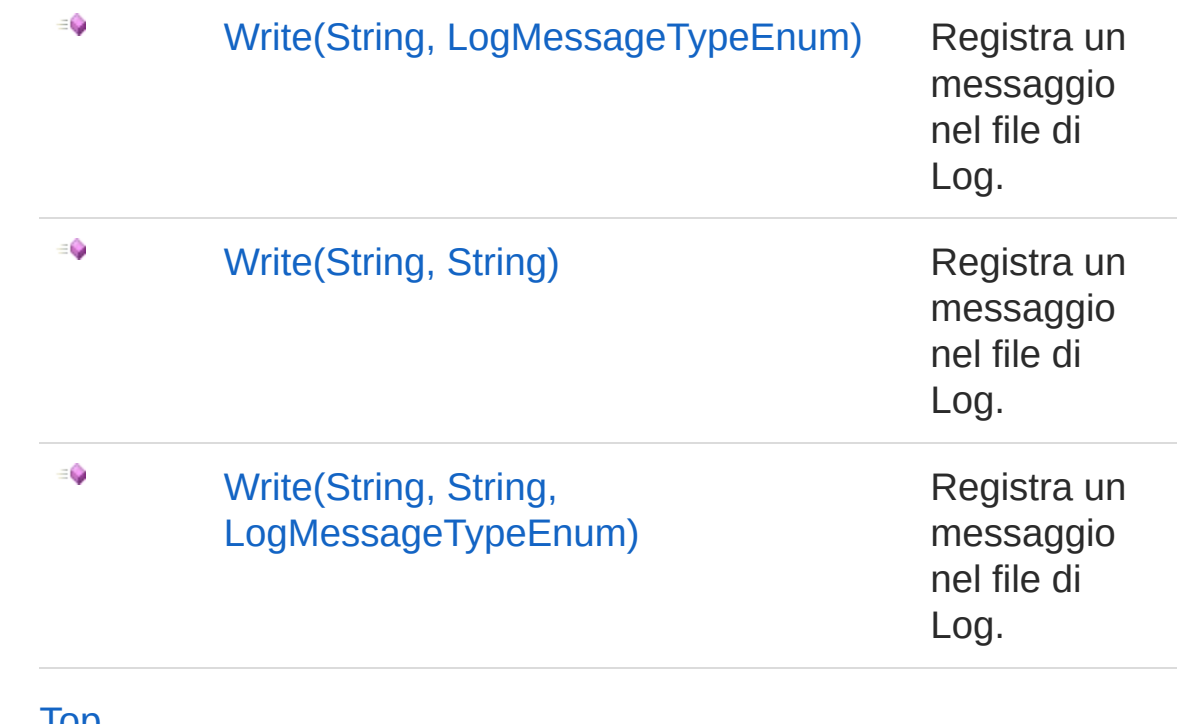

#### [Top](#page-256-1)

See Also

Reference [QsInformatica.Utils](#page-89-0) Namespace

<span id="page-266-0"></span>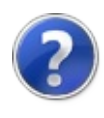

# IQsLog Properties

The [IQsLog](#page-256-0) type exposes the following members.

## Properties

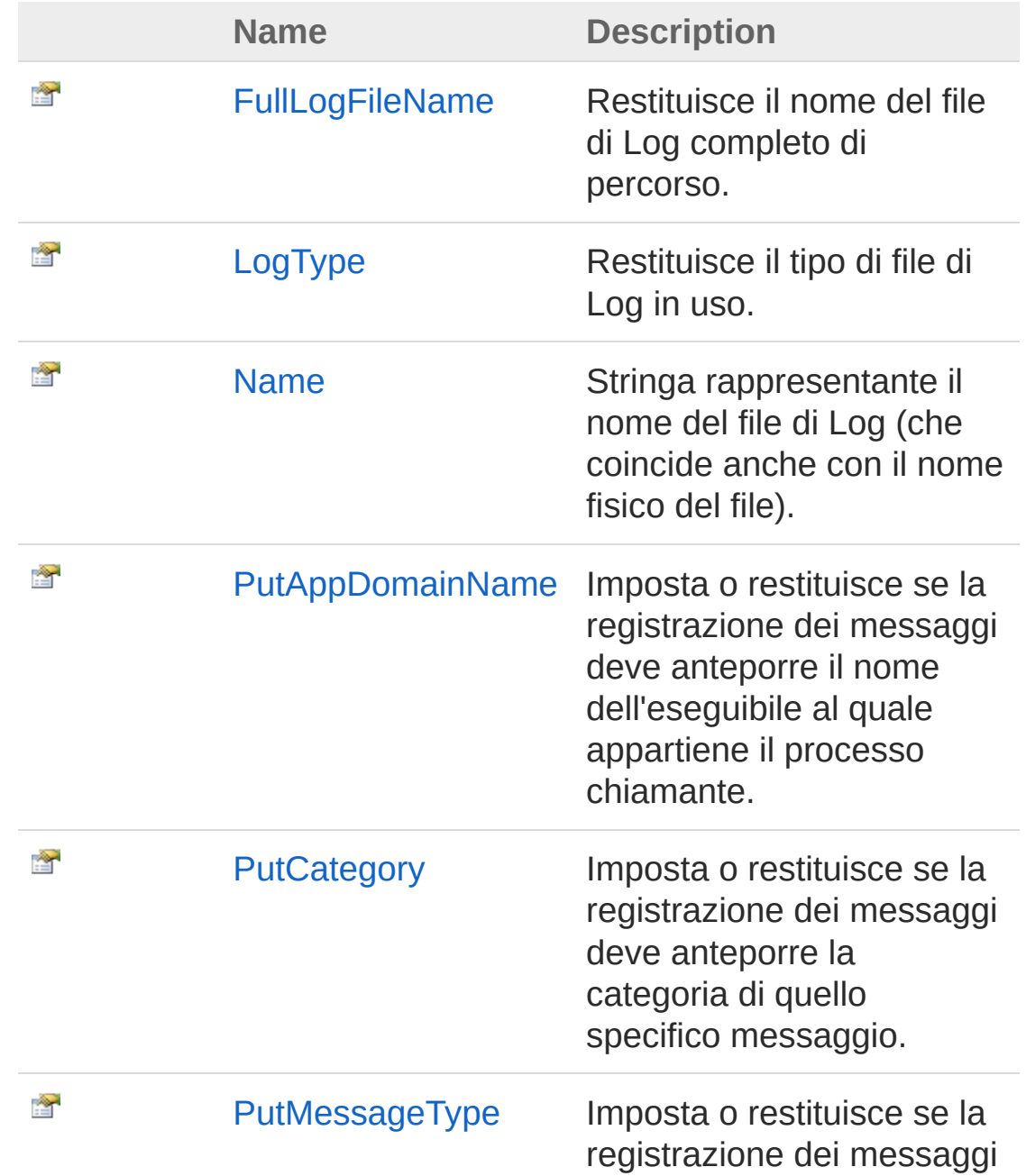

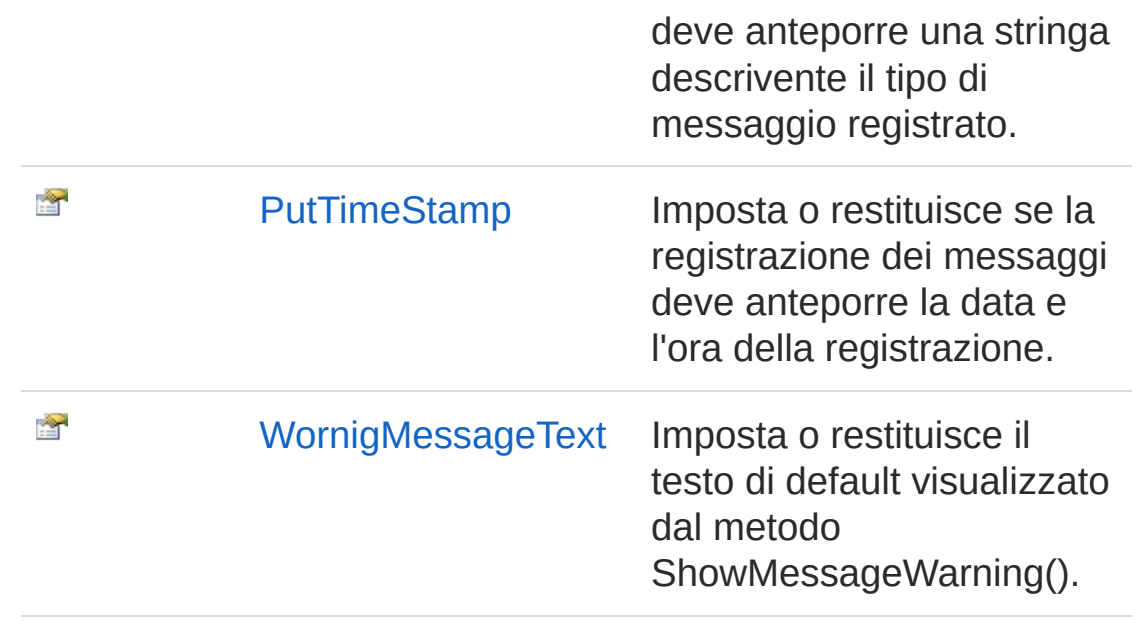

[Top](#page-266-0)

See Also

<span id="page-269-0"></span>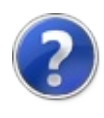

# IQsLogFullLogFileName Property

Restituisce il nome del file di Log completo di percorso.

**Namespace:** [QsInformatica.Utils](#page-89-0) **Assembly:** QsInformatica.Utils (in QsInformatica.Utils.dll) Version: 22.4.2.0 (22.4.2.0)

## Syntax

**[C#](#page-269-0) [VB](#page-269-0) [C++](#page-269-0) [F#](#page-269-0)** [Copy](#page-269-0)

string FullLogFileName { get; }

Property Value Type: **String**

## See Also

<span id="page-271-0"></span>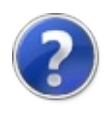

# IQsLogLogType Property

Restituisce il tipo di file di Log in uso.

**Namespace:** [QsInformatica.Utils](#page-89-0) **Assembly:** QsInformatica.Utils (in QsInformatica.Utils.dll) Version: 22.4.2.0 (22.4.2.0)

## Syntax

**[C#](#page-271-0) [VB](#page-271-0) [C++](#page-271-0) [F#](#page-271-0)** [Copy](#page-271-0)

LogFileTypeEnum LogType { get; }

Property Value Type: [LogFileTypeEnum](#page-365-0)

## See Also

<span id="page-273-0"></span>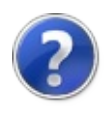

# IQsLogName Property

Stringa rappresentante il nome del file di Log (che coincide anche con il nome fisico del file).

**Namespace:** [QsInformatica.Utils](#page-89-0)

**Assembly:** QsInformatica.Utils (in QsInformatica.Utils.dll) Version: 22.4.2.0 (22.4.2.0)

### Syntax

string Name { get; } **[C#](#page-273-0) [VB](#page-273-0) [C++](#page-273-0) [F#](#page-273-0)** [Copy](#page-273-0)

Property Value Type: **String**

### See Also

<span id="page-275-0"></span>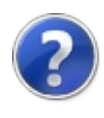

# IQsLogPutAppDomainName Property

Imposta o restituisce se la registrazione dei messaggi deve anteporre il nome dell'eseguibile al quale appartiene il processo chiamante.

**Namespace:** [QsInformatica.Utils](#page-89-0)

**Assembly:** QsInformatica.Utils (in QsInformatica.Utils.dll) Version: 22.4.2.0 (22.4.2.0)

### Syntax

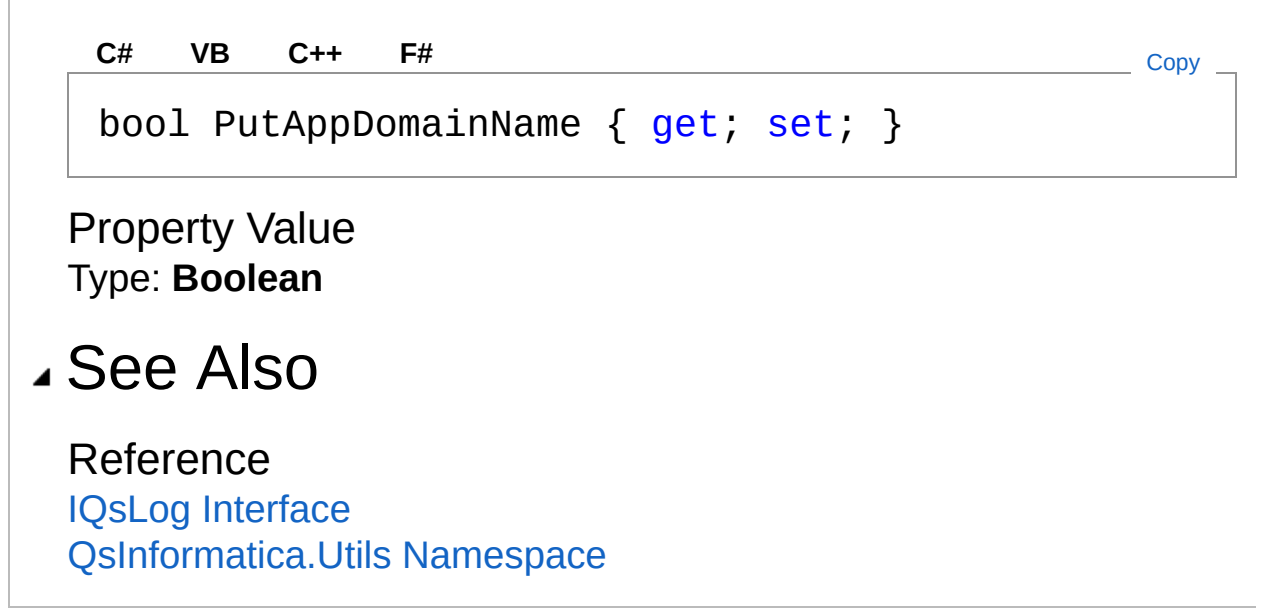

<span id="page-277-0"></span>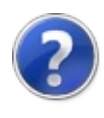

# IQsLogPutCategory Property

Imposta o restituisce se la registrazione dei messaggi deve anteporre la categoria di quello specifico messaggio.

**Namespace:** [QsInformatica.Utils](#page-89-0) **Assembly:** QsInformatica.Utils (in QsInformatica.Utils.dll) Version: 22.4.2.0 (22.4.2.0)

### Syntax

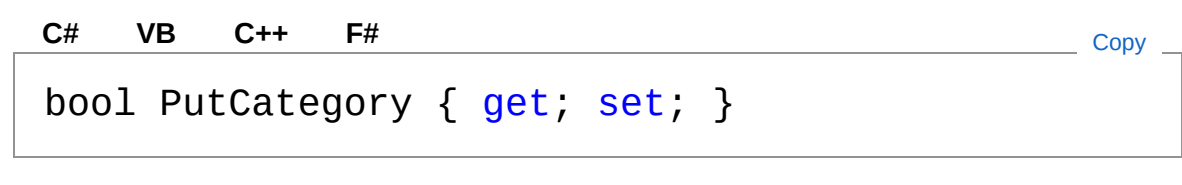

Property Value Type: **Boolean**

### See Also

<span id="page-279-0"></span>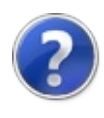

## IQsLogPutMessageType Property

Imposta o restituisce se la registrazione dei messaggi deve anteporre una stringa descrivente il tipo di messaggio registrato.

**Namespace:** [QsInformatica.Utils](#page-89-0)

**Assembly:** QsInformatica.Utils (in QsInformatica.Utils.dll) Version: 22.4.2.0 (22.4.2.0)

### Syntax

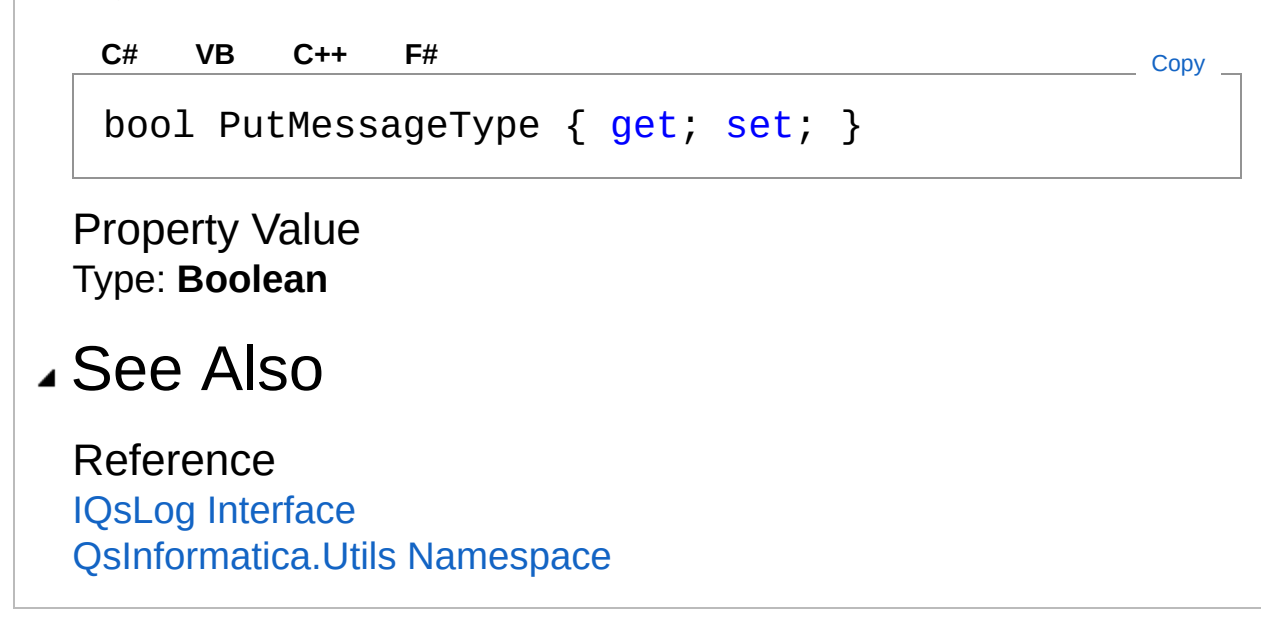

<span id="page-281-0"></span>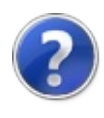

# IQsLogPutTimeStamp Property

Imposta o restituisce se la registrazione dei messaggi deve anteporre la data e l'ora della registrazione.

**Namespace:** [QsInformatica.Utils](#page-89-0)

**Assembly:** QsInformatica.Utils (in QsInformatica.Utils.dll) Version: 22.4.2.0 (22.4.2.0)

### Syntax

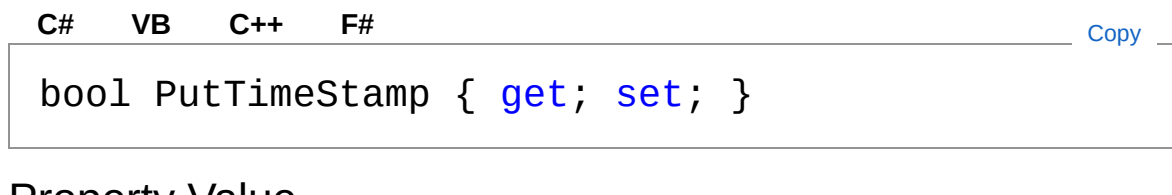

Property Value Type: **Boolean**

### See Also

<span id="page-283-0"></span>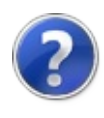

# IQsLogWornigMessageText Property

Imposta o restituisce il testo di default visualizzato dal metodo ShowMessageWarning().

**Namespace:** [QsInformatica.Utils](#page-89-0)

**Assembly:** QsInformatica.Utils (in QsInformatica.Utils.dll) Version: 22.4.2.0 (22.4.2.0)

### Syntax

**[C#](#page-283-0) [VB](#page-283-0) [C++](#page-283-0) [F#](#page-283-0)** [Copy](#page-283-0)

string WornigMessageText { get; set; }

Property Value Type: **String**

### See Also

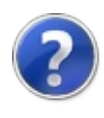

# IQsLog Methods

The [IQsLog](#page-256-0) type exposes the following members.

## Methods

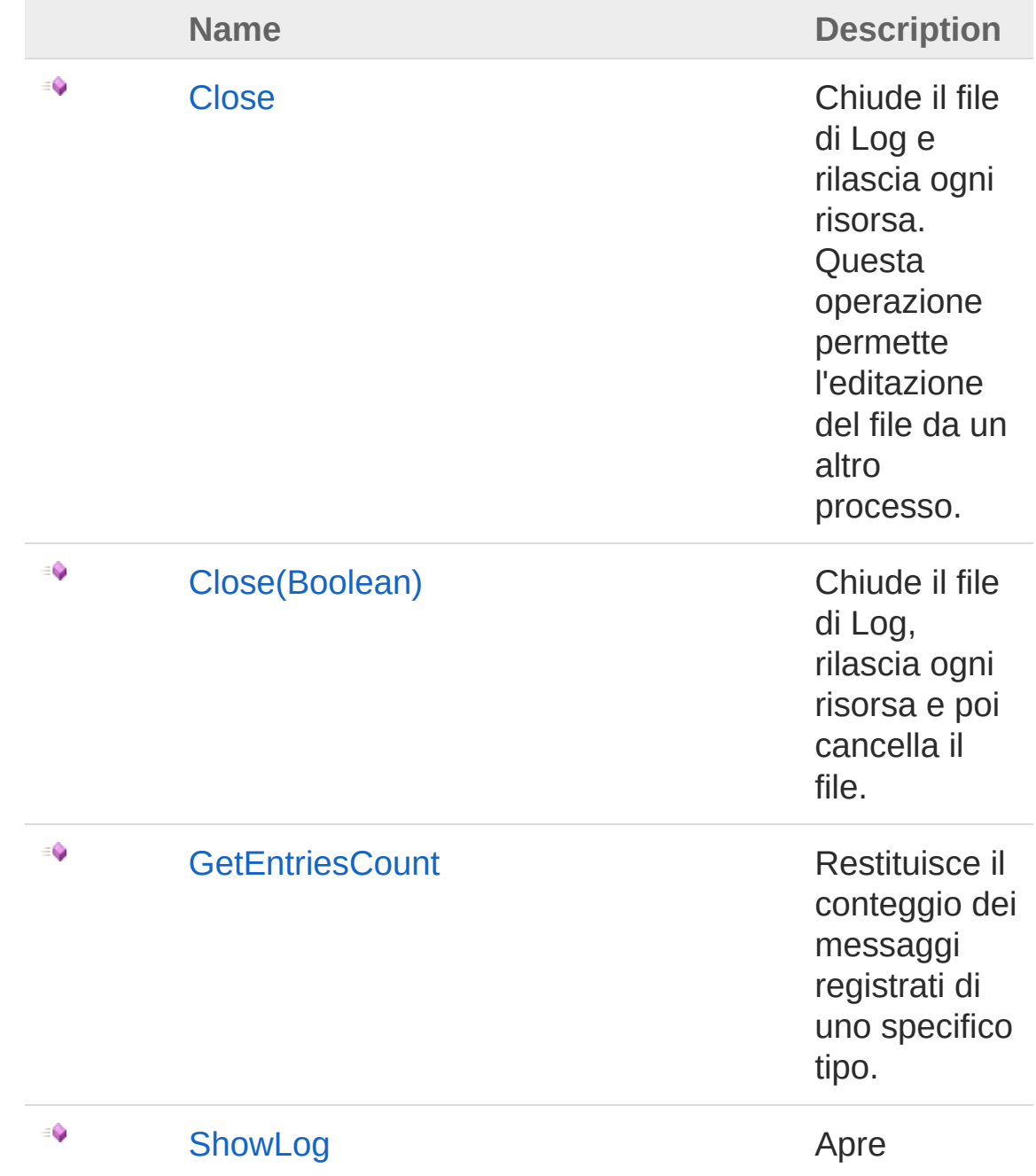

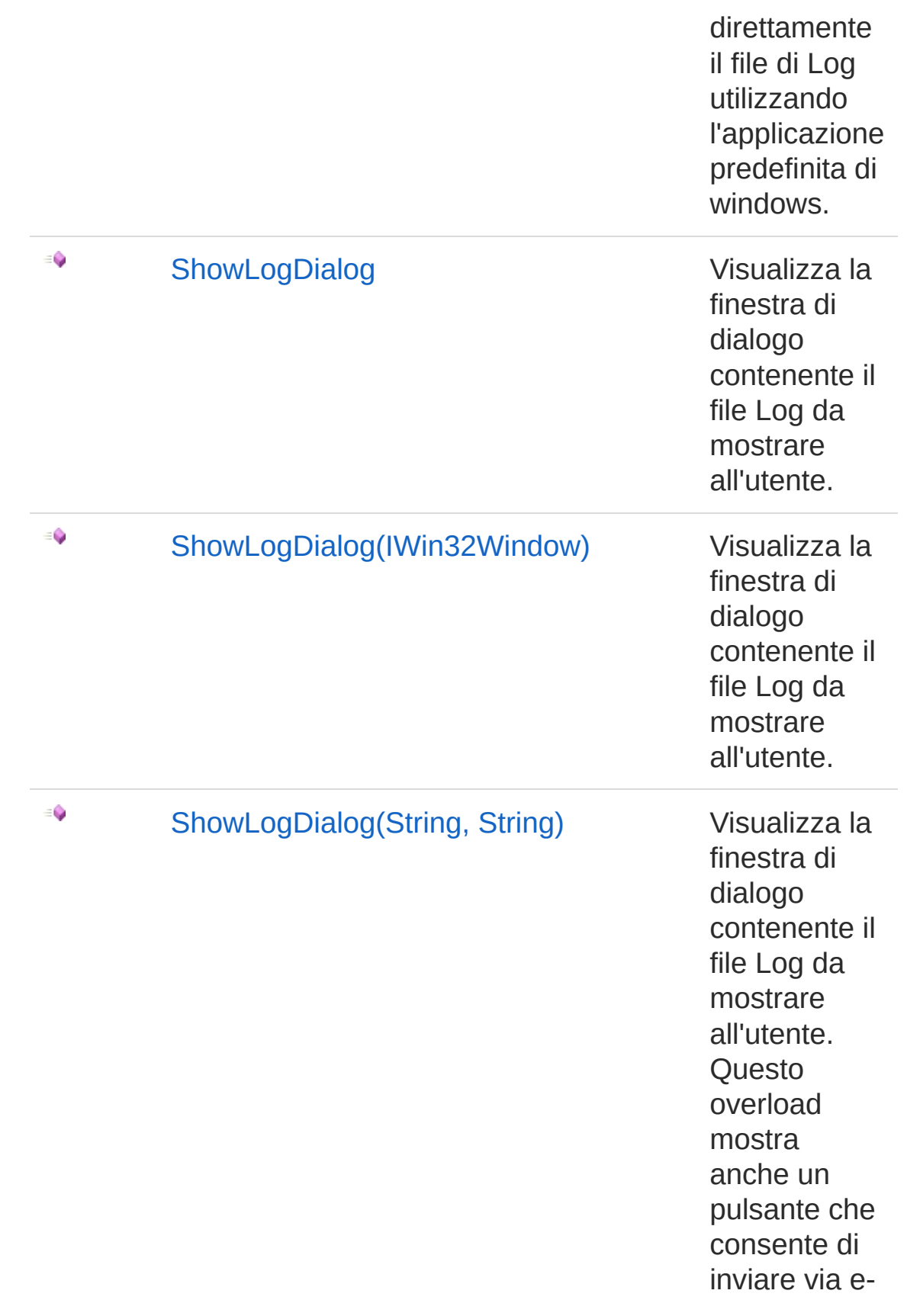
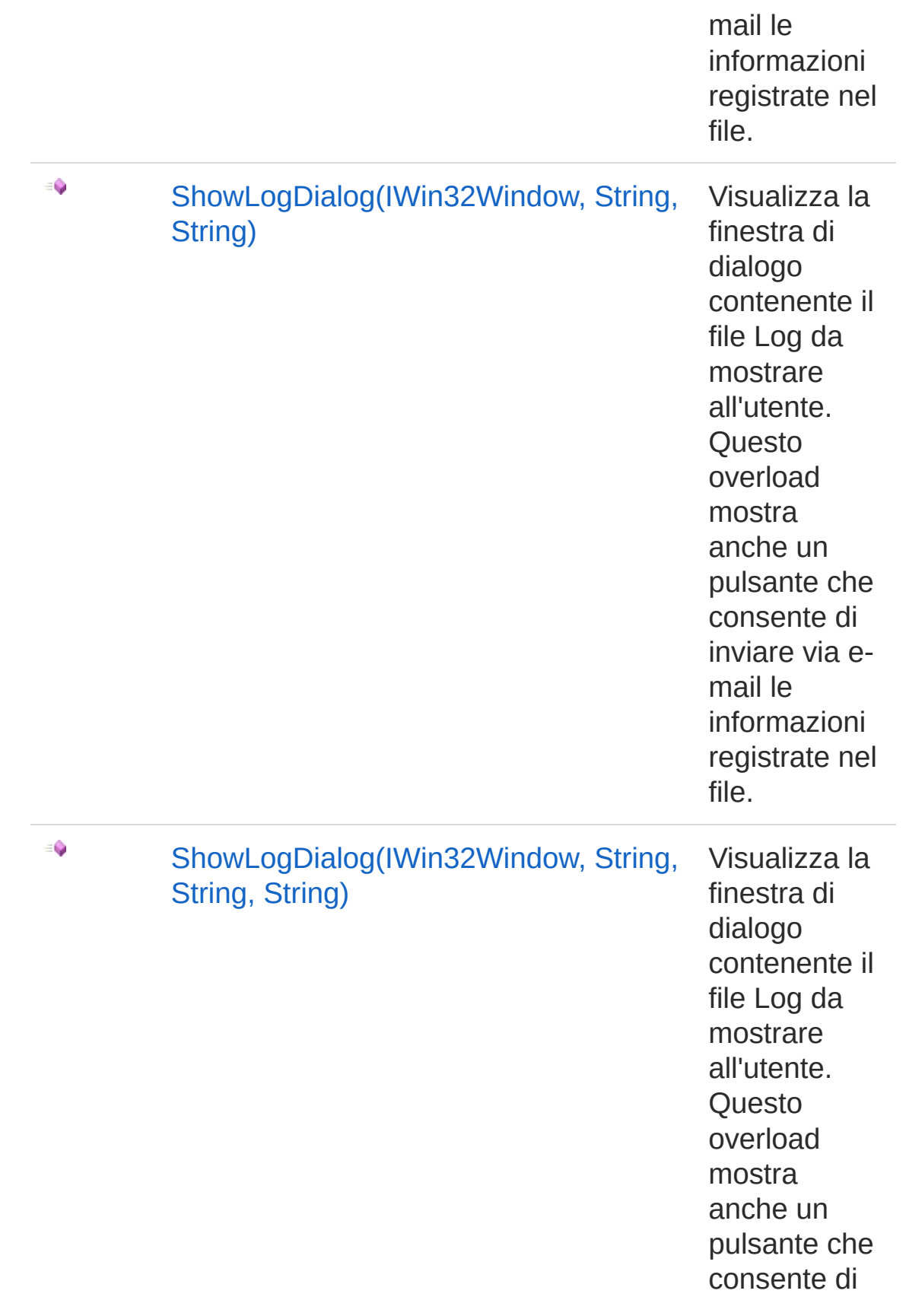

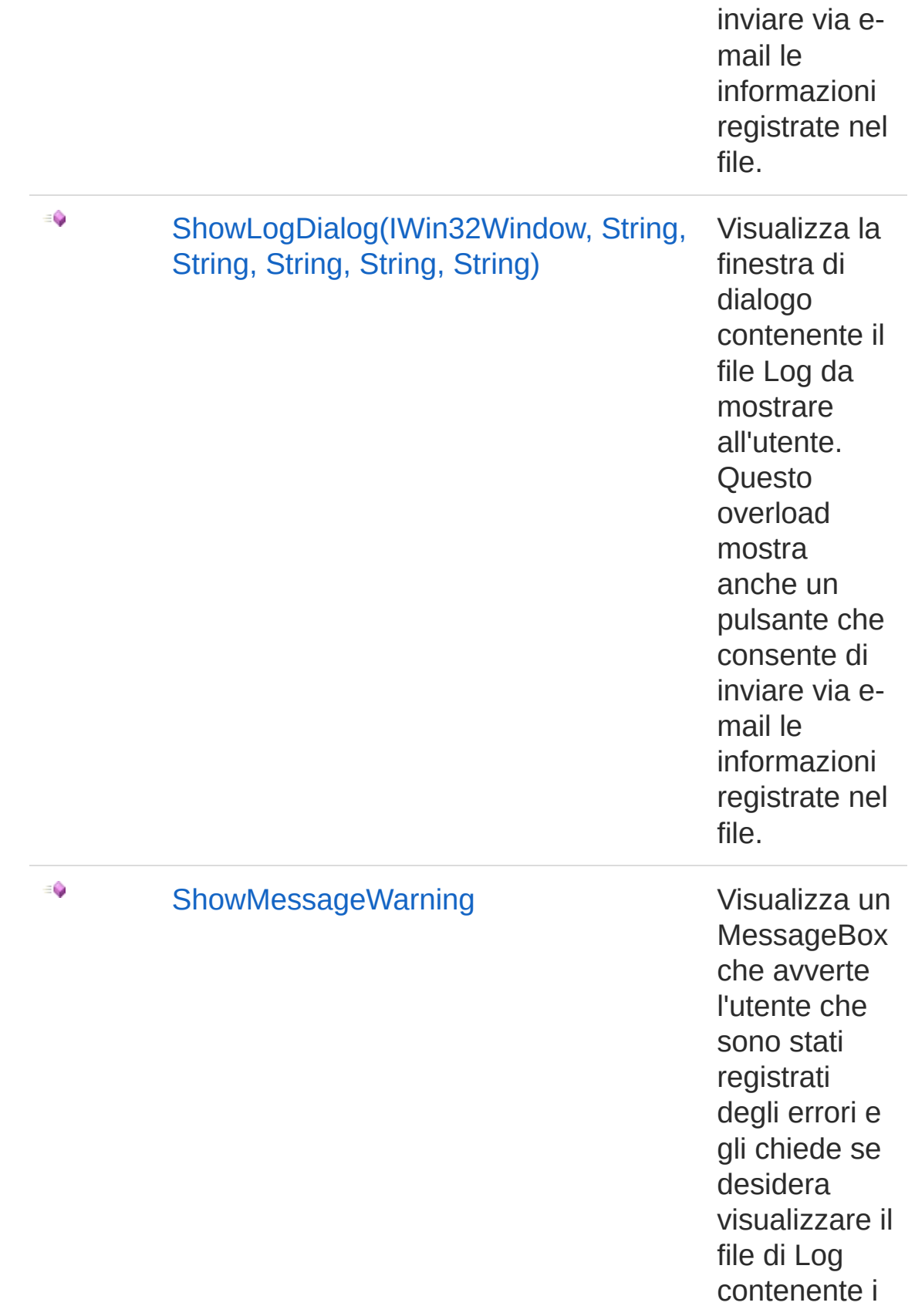

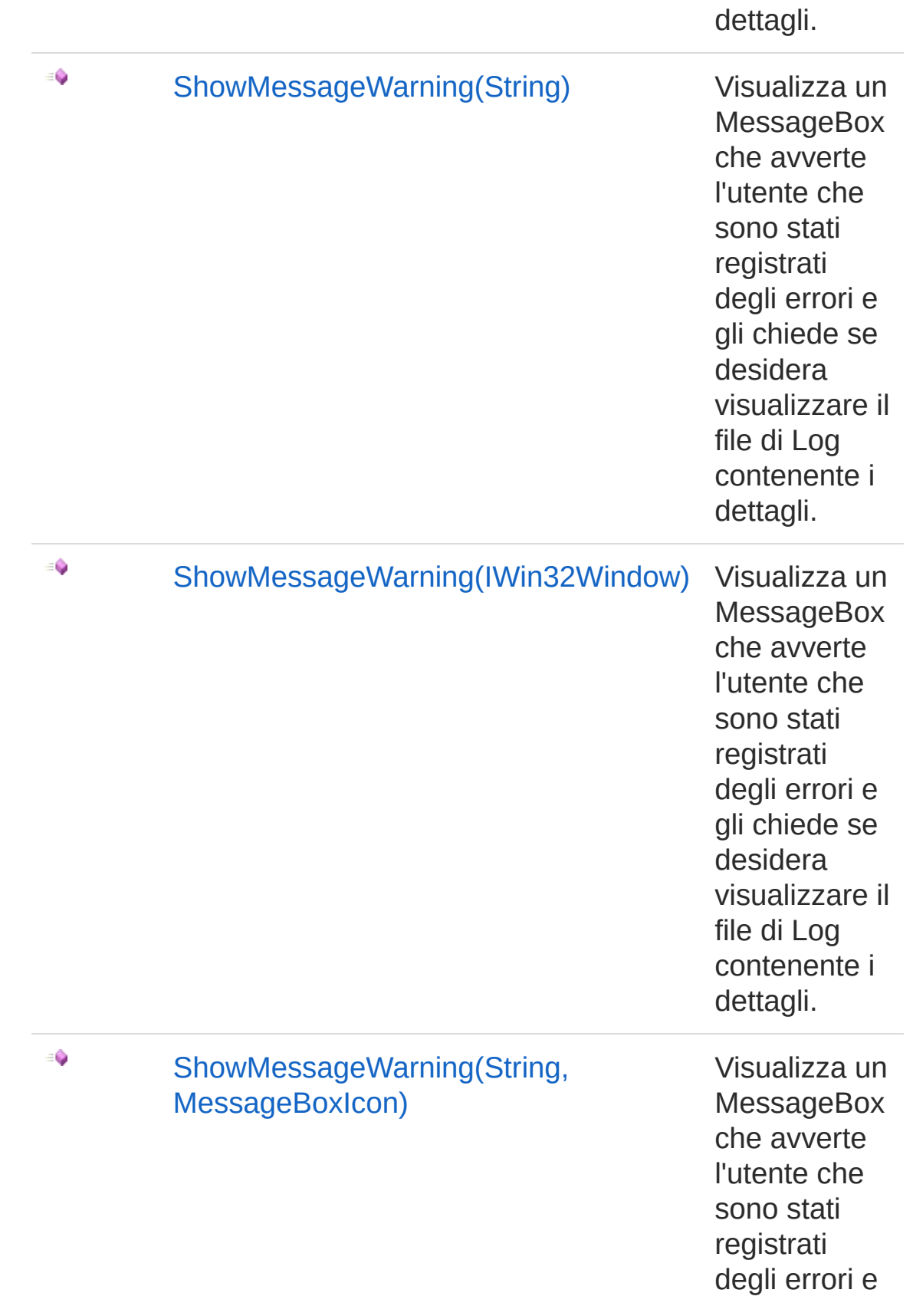

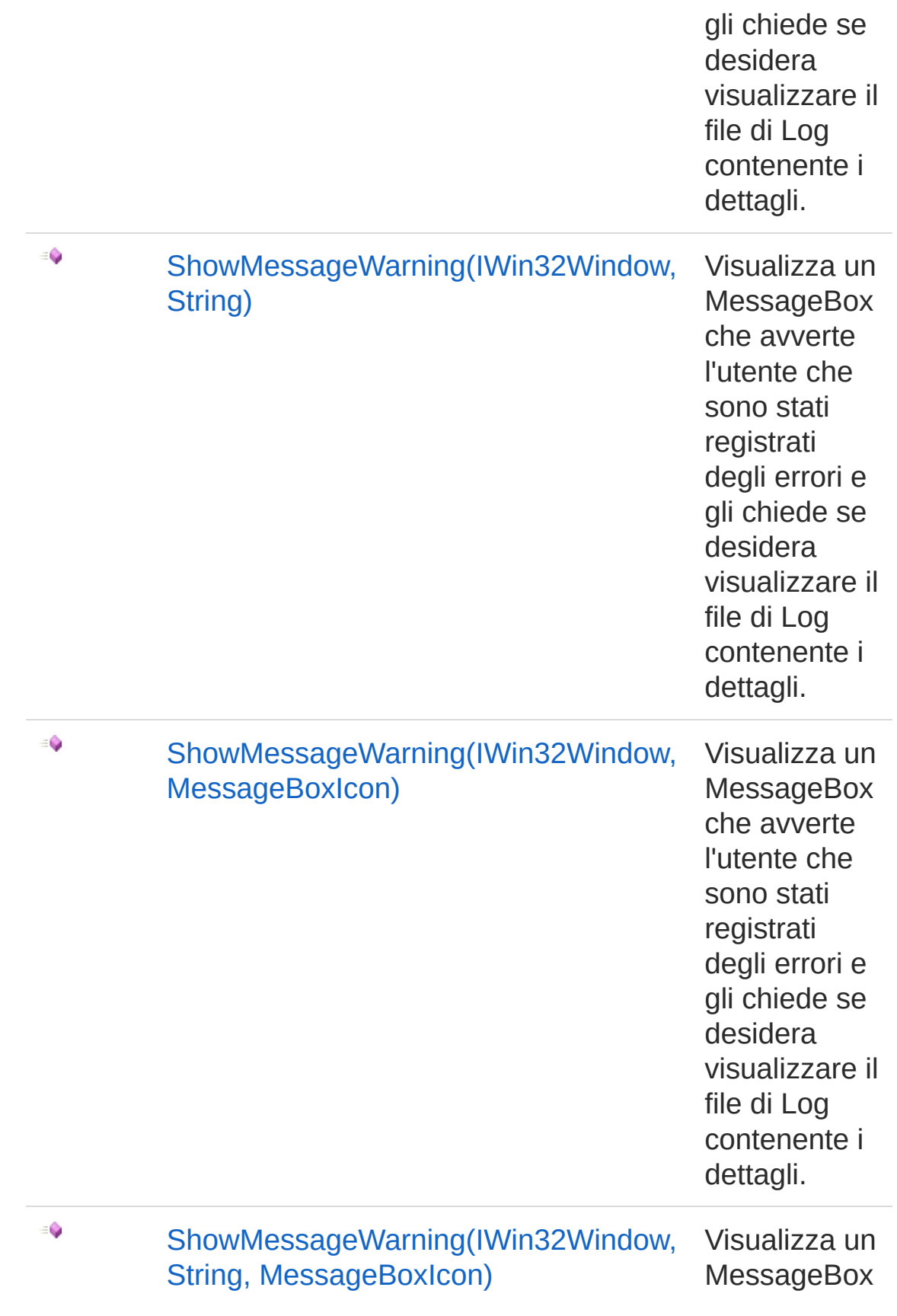

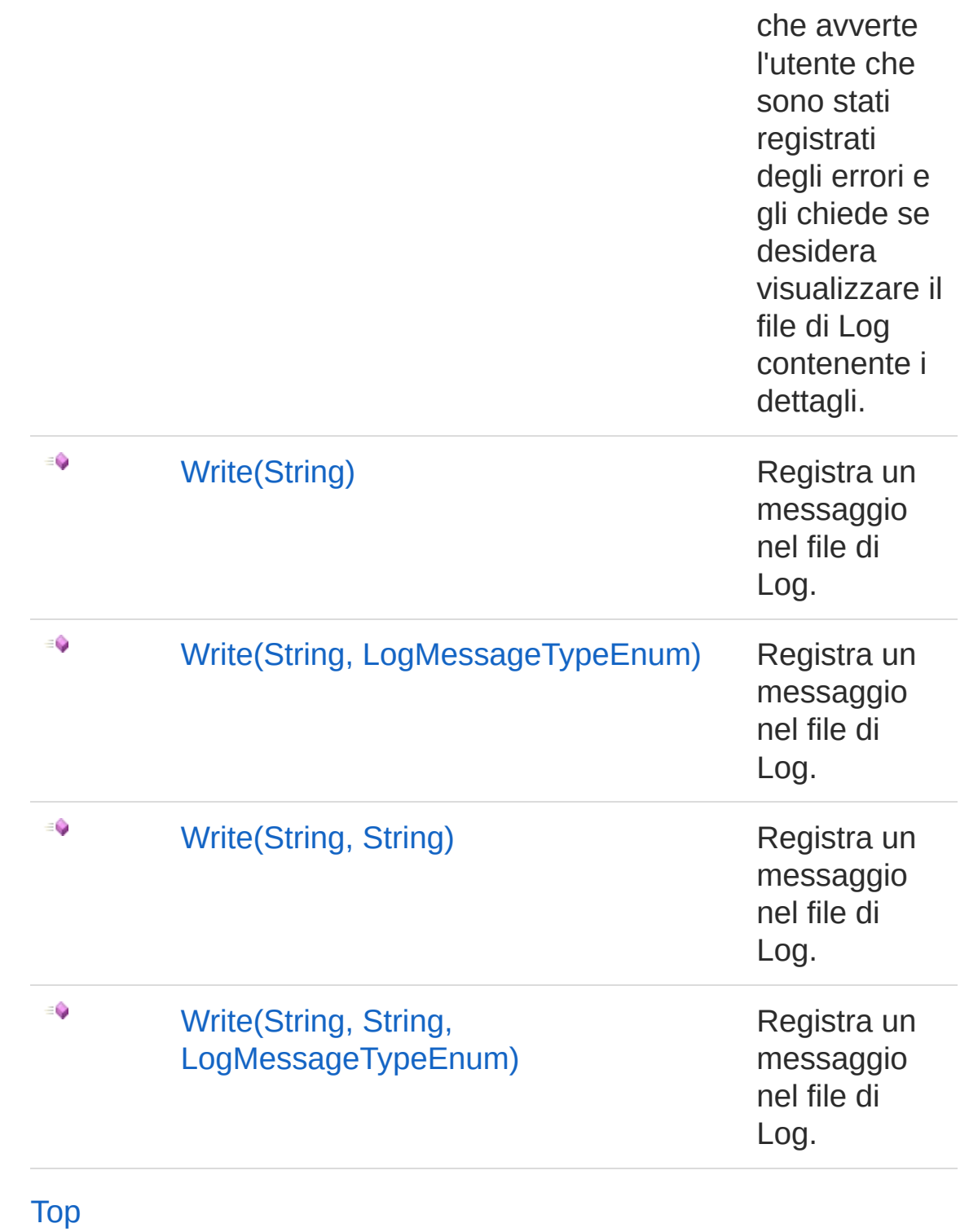

See Also

Reference

#### IQsLog [Interface](#page-256-0) [QsInformatica.Utils](#page-89-0) Namespace

<span id="page-294-1"></span><span id="page-294-0"></span>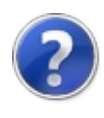

# IQsLogClose Method

# Overload List

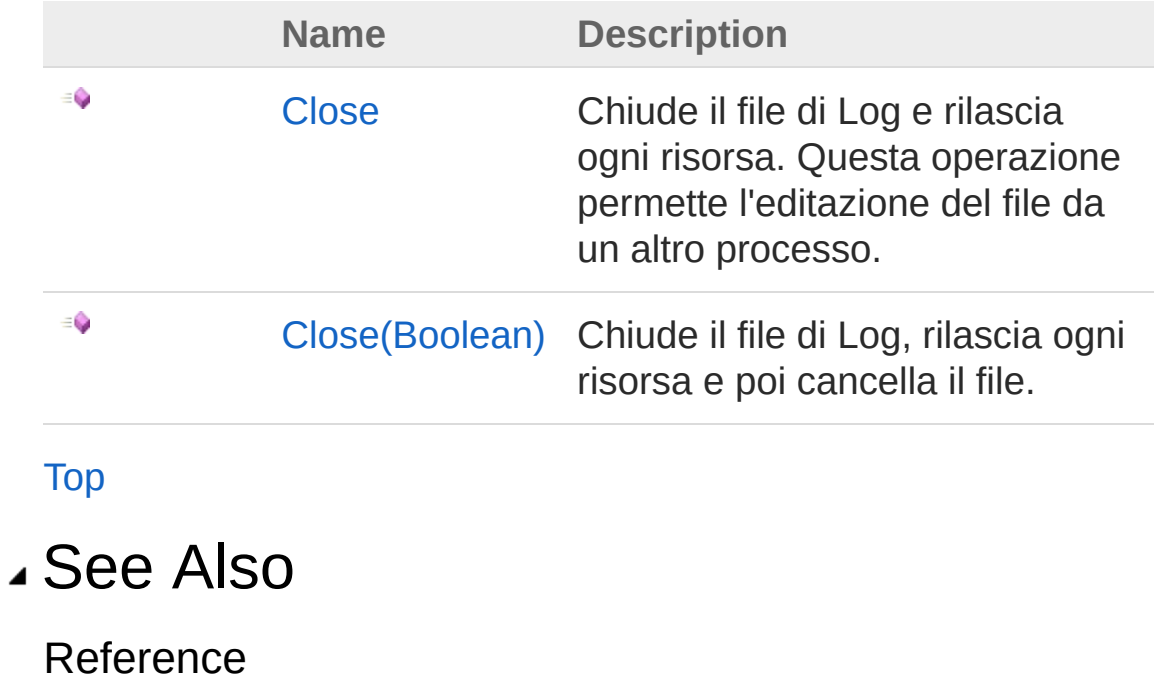

IQsLog [Interface](#page-256-0) [QsInformatica.Utils](#page-89-0) Namespace

<span id="page-296-0"></span>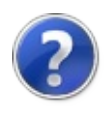

# IQsLogClose Method

Chiude il file di Log e rilascia ogni risorsa. Questa operazione permette l'editazione del file da un altro processo.

**Namespace:** [QsInformatica.Utils](#page-89-0) **Assembly:** QsInformatica.Utils (in QsInformatica.Utils.dll) Version: 22.4.2.0 (22.4.2.0)

### Syntax

**[C#](#page-296-0) [VB](#page-296-0) [C++](#page-296-0) [F#](#page-296-0)** [Copy](#page-296-0)

bool Close()

Return Value Type: **Boolean** Restituisce True se l'operazione riesce.

## Remarks

Dopo aver chiamato questo metodo il file di log è ancora utilizzabile. La successiva chiamata ad un metodo Write() rimetterrà in apertura esclusiva il file di Log.

## See Also

Reference IQsLog [Interface](#page-256-0) Close [Overload](#page-294-1) [QsInformatica.Utils](#page-89-0) Namespace

<span id="page-298-0"></span>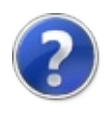

# IQsLogClose Method (Boolean)

Chiude il file di Log, rilascia ogni risorsa e poi cancella il file.

**Namespace:** [QsInformatica.Utils](#page-89-0) **Assembly:** QsInformatica.Utils (in QsInformatica.Utils.dll) Version: 22.4.2.0 (22.4.2.0)

# Syntax

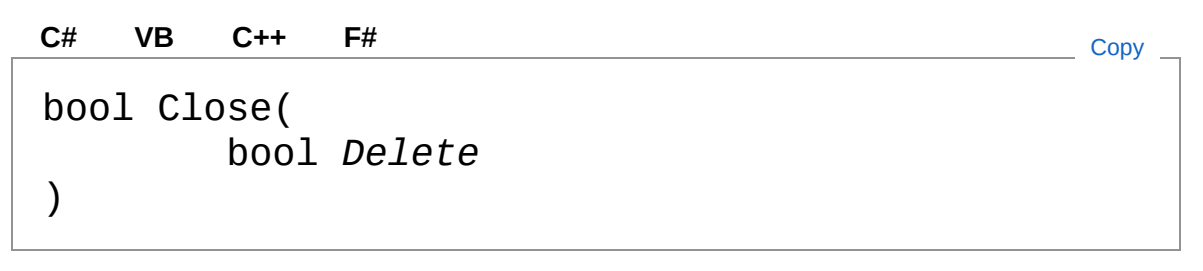

#### Parameters

*Delete*

Type: **SystemBoolean** Se True cancella il file dopo averlo chiuso.

Return Value Type: **Boolean** Restituisce True se l'operazione riesce.

# Remarks

Dopo aver chiamato questo metodo il file di log è ancora utilizzabile. La successiva chiamata ad un metodo Write() rimetterrà in apertura esclusiva il file di Log ricreandolo nuovamente.

## See Also

Reference

IQsLog [Interface](#page-256-0) Close [Overload](#page-294-1) [QsInformatica.Utils](#page-89-0) Namespace

<span id="page-301-0"></span>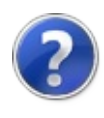

# IQsLogGetEntriesCount Method

Restituisce il conteggio dei messaggi registrati di uno specifico tipo.

**Namespace:** [QsInformatica.Utils](#page-89-0) **Assembly:** QsInformatica.Utils (in QsInformatica.Utils.dll) Version: 22.4.2.0 (22.4.2.0)

# Syntax

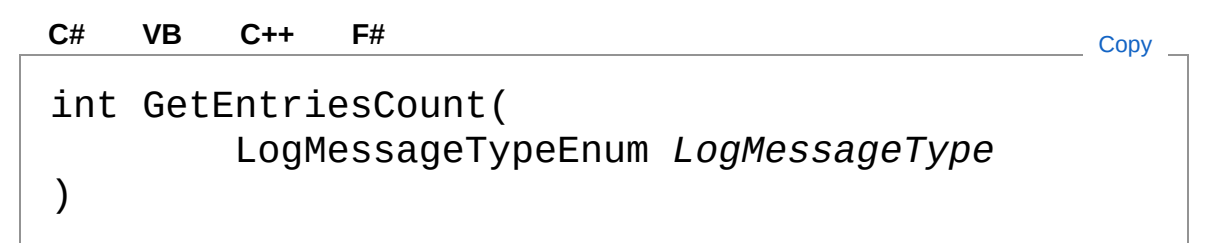

#### Parameters

*LogMessageType*

Type: [QsInformatica.UtilsLogMessageTypeEnum](#page-368-0) Elemento dell'enumerazione LogMessageTypeEnum del quale si desidera avere il numero di registrazioni.

Return Value

Type: **Int32**

Il numero di messaggi che sono stati registrati con la caratteristica specificata.

## See Also

Reference IQsLog [Interface](#page-256-0) [QsInformatica.Utils](#page-89-0) Namespace

<span id="page-303-0"></span>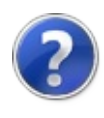

# IQsLogShowLog Method

Apre direttamente il file di Log utilizzando l'applicazione predefinita di windows.

**Namespace:** [QsInformatica.Utils](#page-89-0)

**Assembly:** QsInformatica.Utils (in QsInformatica.Utils.dll) Version: 22.4.2.0 (22.4.2.0)

## Syntax

**[C#](#page-303-0) [VB](#page-303-0) [C++](#page-303-0) [F#](#page-303-0)** [Copy](#page-303-0)

void ShowLog()

## See Also

Reference IQsLog [Interface](#page-256-0) [QsInformatica.Utils](#page-89-0) Namespace

<span id="page-305-1"></span><span id="page-305-0"></span>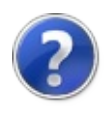

# IQsLogShowLogDialog Method

# Overload List

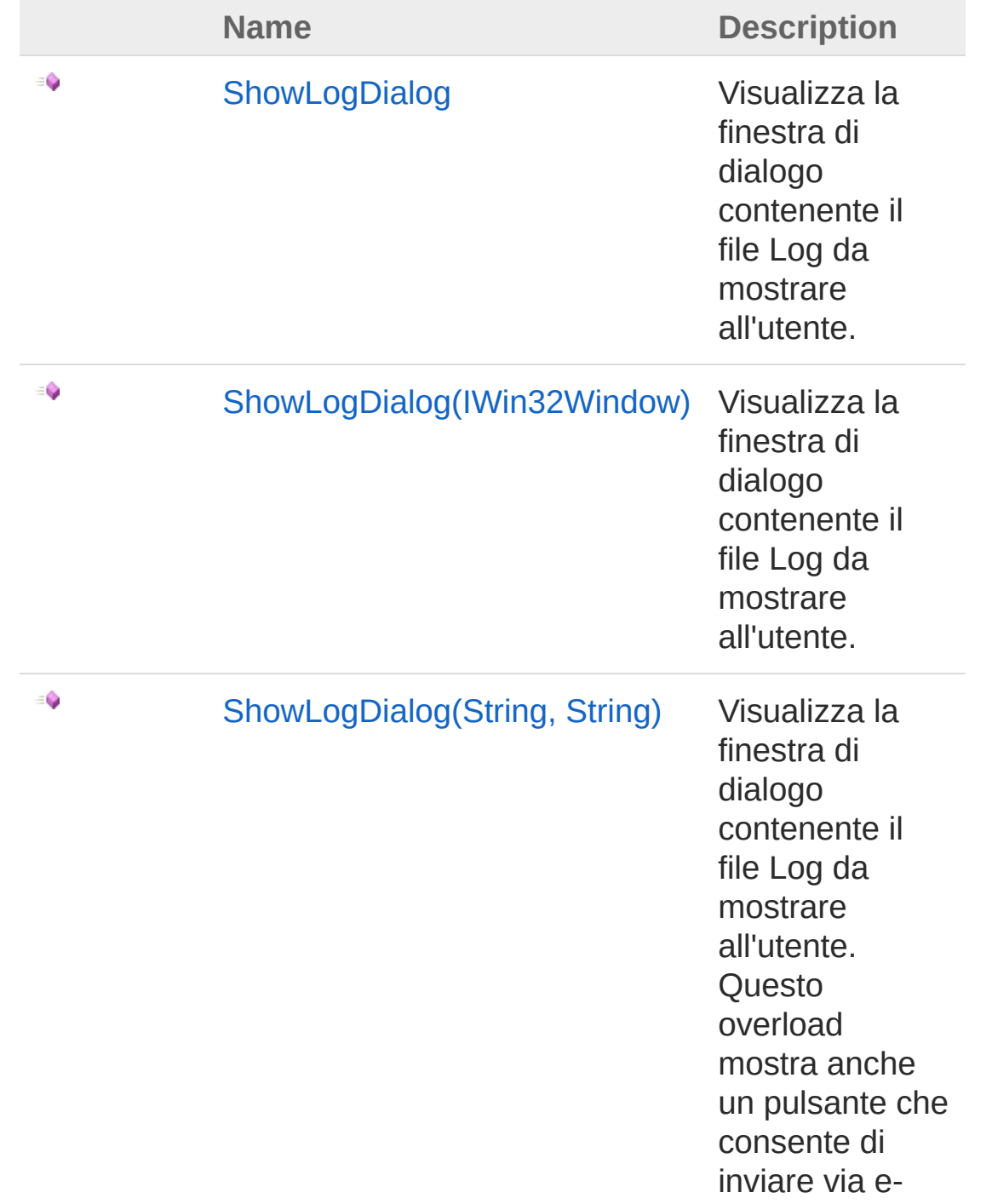

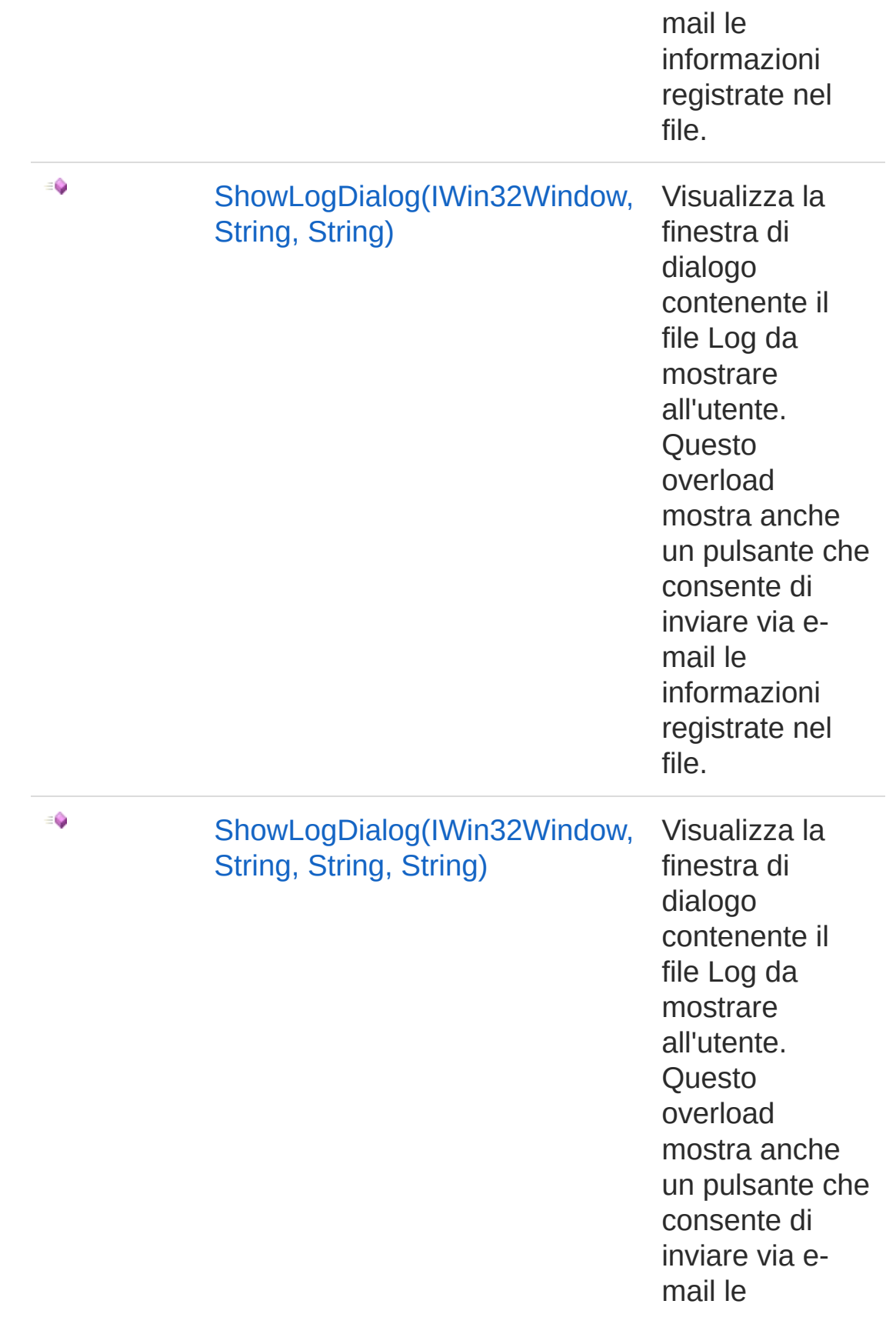

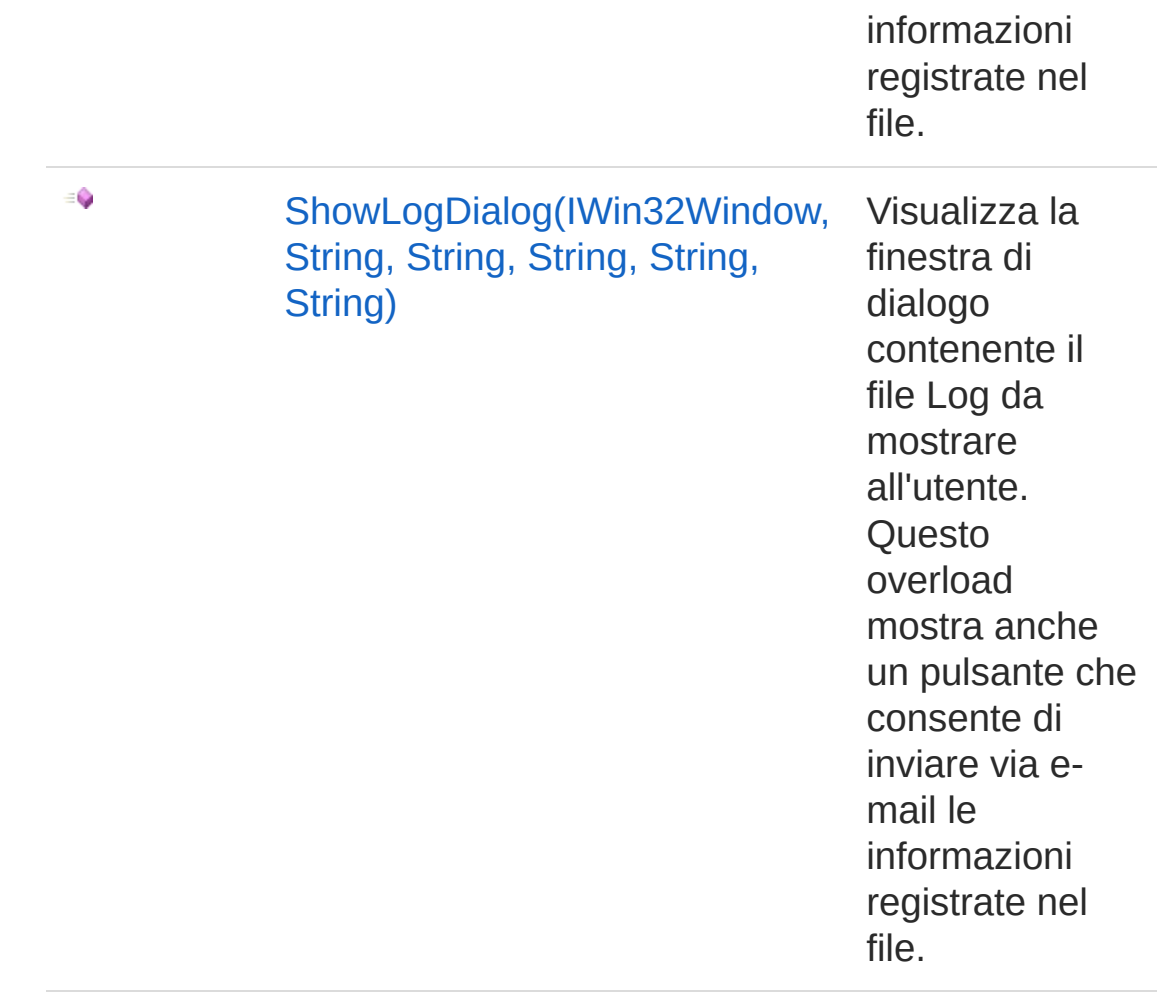

#### [Top](#page-305-0)

### See Also

Reference IQsLog [Interface](#page-256-0) [QsInformatica.Utils](#page-89-0) Namespace

<span id="page-309-0"></span>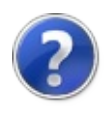

# IQsLogShowLogDialog Method

Visualizza la finestra di dialogo contenente il file Log da mostrare all'utente.

**Namespace:** [QsInformatica.Utils](#page-89-0)

**Assembly:** QsInformatica.Utils (in QsInformatica.Utils.dll) Version: 22.4.2.0 (22.4.2.0)

## Syntax

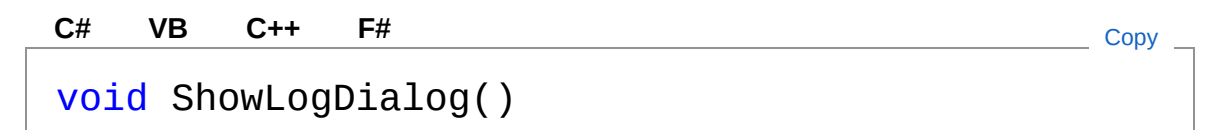

## See Also

Reference IQsLog [Interface](#page-256-0) [ShowLogDialog](#page-305-1) Overload [QsInformatica.Utils](#page-89-0) Namespace

<span id="page-311-0"></span>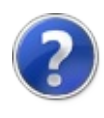

# IQsLogShowLogDialog Method (IWin32Window)

Visualizza la finestra di dialogo contenente il file Log da mostrare all'utente.

**Namespace:** [QsInformatica.Utils](#page-89-0)

**Assembly:** QsInformatica.Utils (in QsInformatica.Utils.dll) Version: 22.4.2.0 (22.4.2.0)

## Syntax

**[C#](#page-311-0) [VB](#page-311-0) [C++](#page-311-0) [F#](#page-311-0)** [Copy](#page-311-0)

void ShowLogDialog( IWin32Window *Owner* )

Parameters

*Owner*

#### Type: **System.Windows.FormsIWin32Window**

IWin32Window Finestra genitore. Può essere null (Nothing in Visual Basic).

## See Also

Reference IQsLog [Interface](#page-256-0) [ShowLogDialog](#page-305-1) Overload [QsInformatica.Utils](#page-89-0) Namespace

<span id="page-313-0"></span>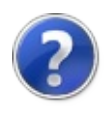

# IQsLogShowLogDialog Method (String, String)

Visualizza la finestra di dialogo contenente il file Log da mostrare all'utente. Questo overload mostra anche un pulsante che consente di inviare via e-mail le informazioni registrate nel file.

**Namespace:** [QsInformatica.Utils](#page-89-0)

**Assembly:** QsInformatica.Utils (in QsInformatica.Utils.dll) Version: 22.4.2.0 (22.4.2.0)

### Syntax

void ShowLogDialog( string *MailAddress*, string *MailName* ) **[C#](#page-313-0) [VB](#page-313-0) [C++](#page-313-0) [F#](#page-313-0)** [Copy](#page-313-0)

Parameters

*MailAddress*

Type: **SystemString**

Indirizzo e-mail al quale inviare le informazioni registrate nel file di Log.

*MailName*

Type: **SystemString**

Nome visualizzato del destinatario.

## See Also

Reference IQsLog [Interface](#page-256-0) [ShowLogDialog](#page-305-1) Overload [QsInformatica.Utils](#page-89-0) Namespace

<span id="page-316-0"></span>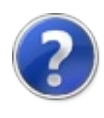

# IQsLogShowLogDialog Method (IWin32Window, String, String)

Visualizza la finestra di dialogo contenente il file Log da mostrare all'utente. Questo overload mostra anche un pulsante che consente di inviare via e-mail le informazioni registrate nel file.

#### **Namespace:** [QsInformatica.Utils](#page-89-0)

**Assembly:** QsInformatica.Utils (in QsInformatica.Utils.dll) Version: 22.4.2.0 (22.4.2.0)

### Syntax

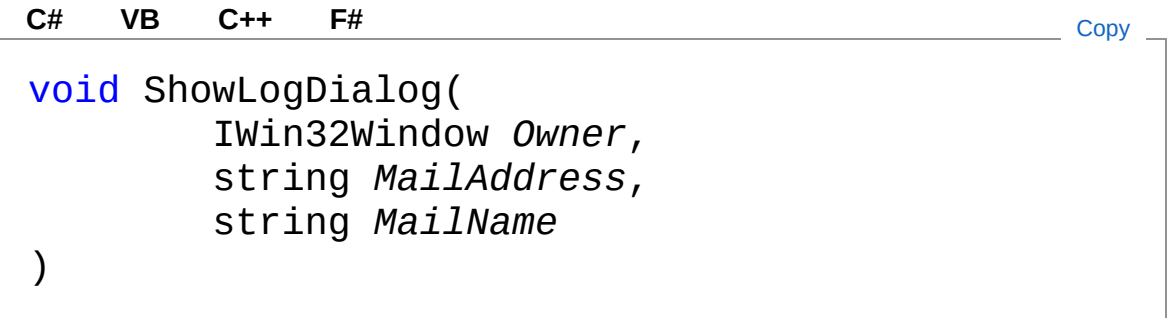

#### **Parameters**

*Owner*

#### Type: **System.Windows.FormsIWin32Window**

IWin32Window Finestra genitore.

*MailAddress*

#### Type: **SystemString**

Indirizzo e-mail al quale inviare le informazioni registrate nel file di Log.

*MailName*

#### Type: **SystemString**

Nome visualizzato del destinatario.

## See Also

#### Reference

IQsLog [Interface](#page-256-0) [ShowLogDialog](#page-305-1) Overload [QsInformatica.Utils](#page-89-0) Namespace

<span id="page-319-0"></span>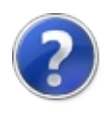

# IQsLogShowLogDialog Method (IWin32Window, String, String, String)

Visualizza la finestra di dialogo contenente il file Log da mostrare all'utente. Questo overload mostra anche un pulsante che consente di inviare via e-mail le informazioni registrate nel file.

#### **Namespace:** [QsInformatica.Utils](#page-89-0)

**Assembly:** QsInformatica.Utils (in QsInformatica.Utils.dll) Version: 22.4.2.0 (22.4.2.0)

### Syntax

void ShowLogDialog( IWin32Window *Owner*, string *Title*, string *MailAddress*, string *MailName* ) **[C#](#page-319-0) [VB](#page-319-0) [C++](#page-319-0) [F#](#page-319-0)** [Copy](#page-319-0)

#### Parameters

*Owner*

#### Type: **System.Windows.FormsIWin32Window**

IWin32Window Finestra genitore. Può essere null (Nothing in Visual Basic).

*Title*

#### Type: **SystemString**

Titolo della finestra (di default "QS Informatica").Titolo della finestra (di default "QS Informatica").

*MailAddress*

Type: **SystemString**

Indirizzo e-mail al quale inviare le informazioni registrate nel file di Log.

*MailName*

Type: **SystemString**

Nome visualizzato del destinatario.

## See Also

Reference IQsLog [Interface](#page-256-0) [ShowLogDialog](#page-305-1) Overload [QsInformatica.Utils](#page-89-0) Namespace

<span id="page-322-0"></span>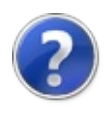

# IQsLogShowLogDialog Method (IWin32Window, String, String, String, String, String)

Visualizza la finestra di dialogo contenente il file Log da mostrare all'utente. Questo overload mostra anche un pulsante che consente di inviare via e-mail le informazioni registrate nel file.

#### **Namespace:** [QsInformatica.Utils](#page-89-0)

**Assembly:** QsInformatica.Utils (in QsInformatica.Utils.dll) Version: 22.4.2.0 (22.4.2.0)

### Syntax

**[C#](#page-322-0) [VB](#page-322-0) [C++](#page-322-0) [F#](#page-322-0)** [Copy](#page-322-0)

void ShowLogDialog( IWin32Window *Owner*, string *Title*, string *MailAddress*, string *MailName*, string *Subject*, string *Body*

#### Parameters

*Owner*

)

Type: **System.Windows.FormsIWin32Window** IWin32Window Finestra genitore.

*Title*

Type: **SystemString**

Titolo della finestra (di default "QS Informatica"). *MailAddress*
Type: **SystemString**

Indirizzo e-mail al quale inviare le informazioni registrate nel file di Log.

*MailName*

Type: **SystemString**

Nome visualizzato del destinatario.

*Subject*

Type: **SystemString**

Oggetto dell'e-mail.

*Body*

Type: **SystemString** Corpo del messaggio dll'e-mail.

## See Also

Reference IQsLog [Interface](#page-256-0) [ShowLogDialog](#page-305-0) Overload [QsInformatica.Utils](#page-89-0) Namespace

<span id="page-325-1"></span><span id="page-325-0"></span>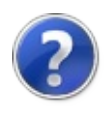

# IQsLogShowMessageWarning Method

## Overload List

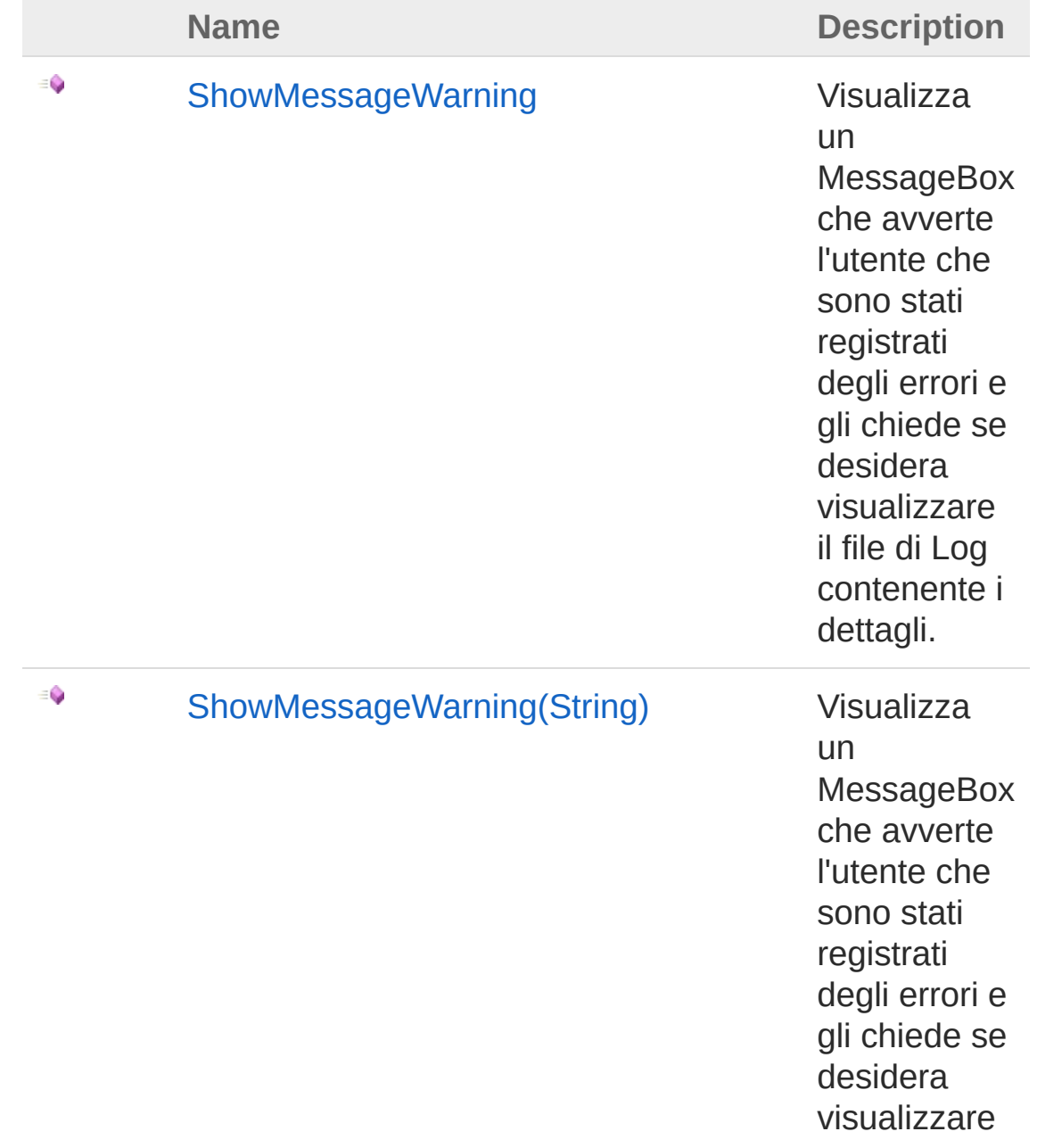

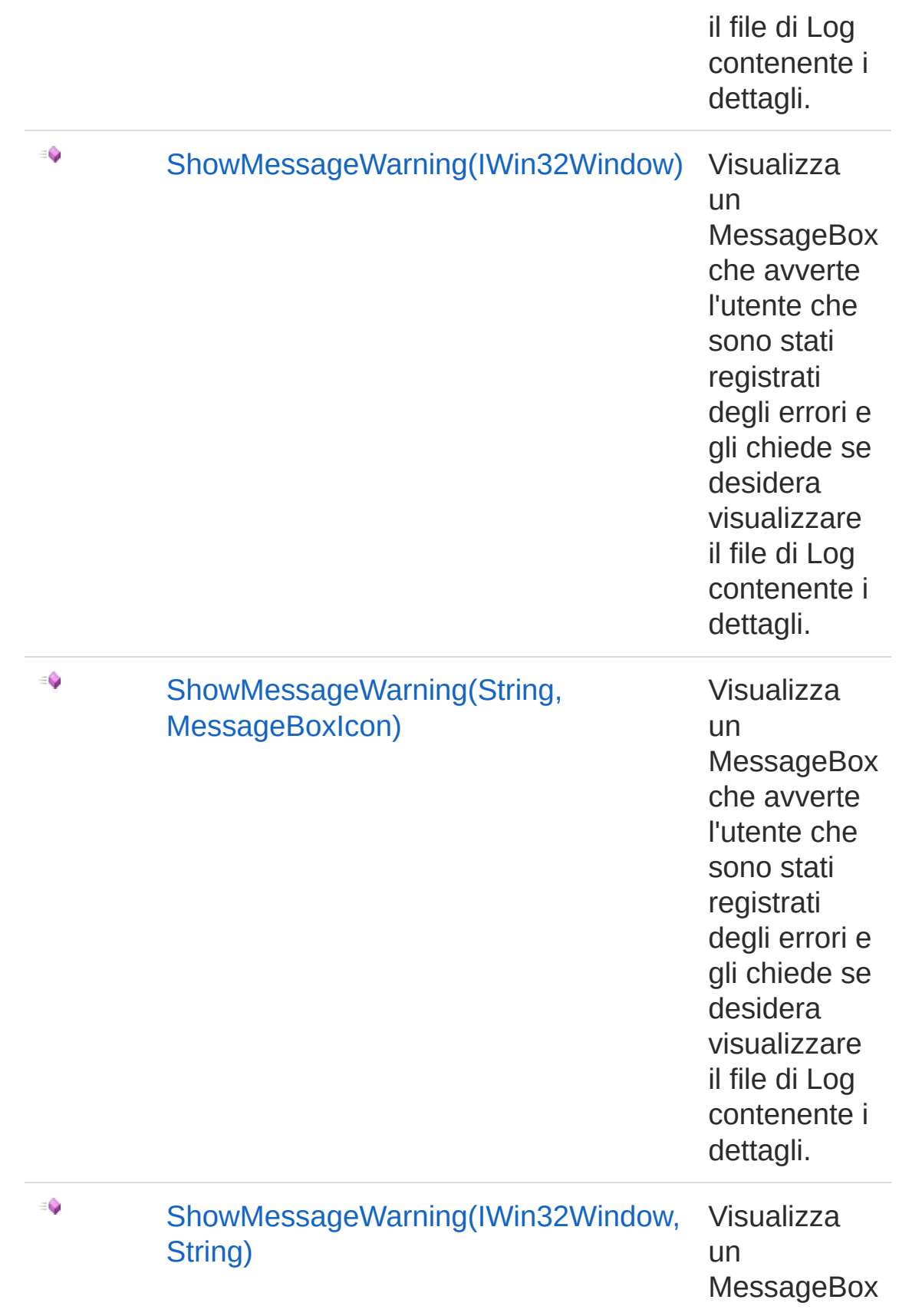

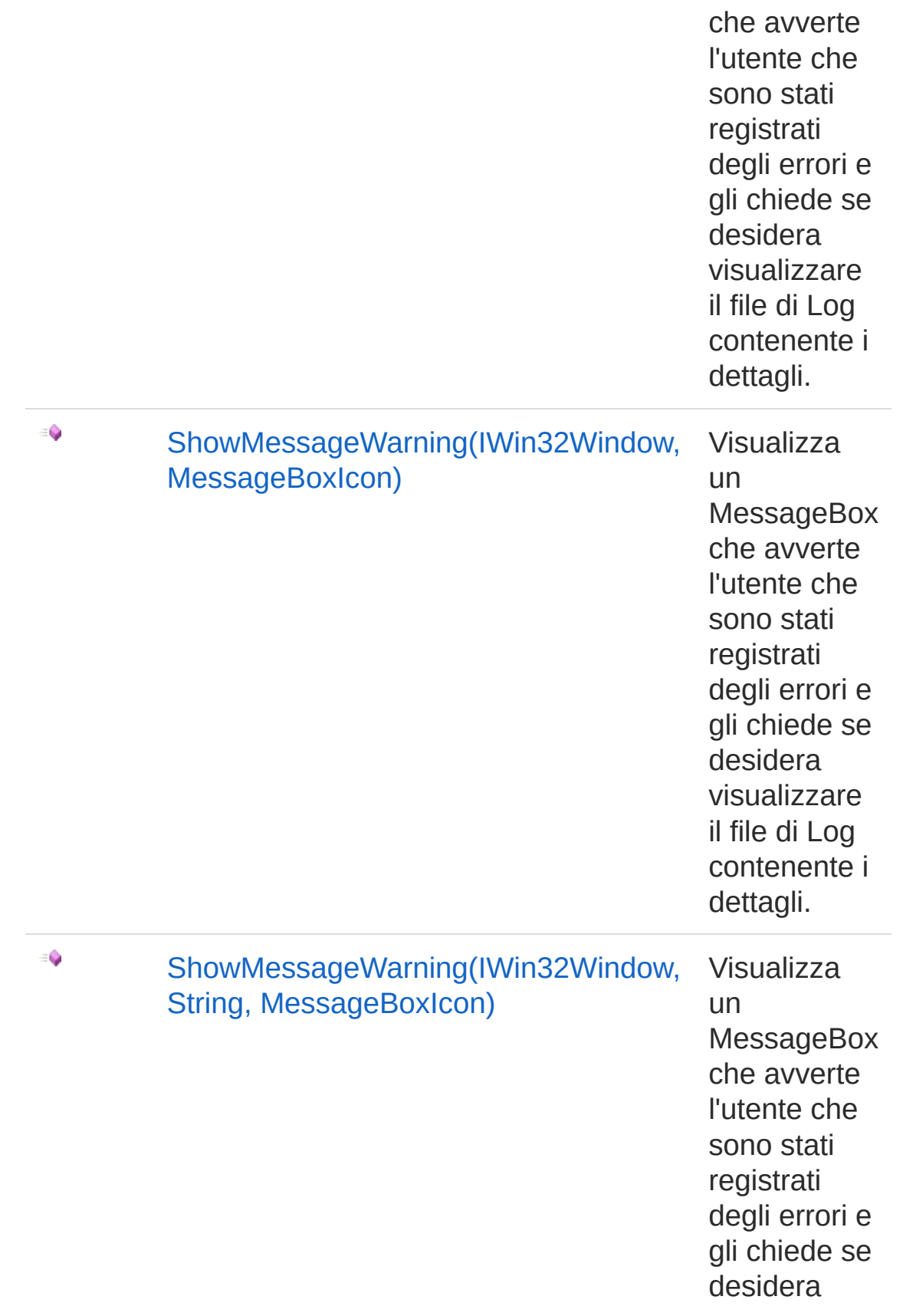

visualizzare il file di Log contenente i dettagli.

[Top](#page-325-0)

## See Also

Reference IQsLog [Interface](#page-256-0) [QsInformatica.Utils](#page-89-0) Namespace

<span id="page-330-0"></span>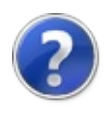

# IQsLogShowMessageWarning Method

Visualizza un MessageBox che avverte l'utente che sono stati registrati degli errori e gli chiede se desidera visualizzare il file di Log contenente i dettagli.

**Namespace:** [QsInformatica.Utils](#page-89-0)

**Assembly:** QsInformatica.Utils (in QsInformatica.Utils.dll) Version: 22.4.2.0 (22.4.2.0)

### Syntax

**[C#](#page-330-0) [VB](#page-330-0) [C++](#page-330-0) [F#](#page-330-0)** [Copy](#page-330-0)

bool ShowMessageWarning()

Return Value

#### Type: **Boolean**

Restituisce True se l'utente ha selezionato Sì, altrimenti False

## Remarks

Per modificare il messaggio di default utilizzare la proprietà WornigMessageText.

## See Also

Reference IQsLog [Interface](#page-256-0) [ShowMessageWarning](#page-325-1) Overload [QsInformatica.Utils](#page-89-0) Namespace

<span id="page-332-0"></span>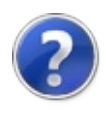

# IQsLogShowMessageWarning Method (String)

Visualizza un MessageBox che avverte l'utente che sono stati registrati degli errori e gli chiede se desidera visualizzare il file di Log contenente i dettagli.

#### **Namespace:** [QsInformatica.Utils](#page-89-0)

**Assembly:** QsInformatica.Utils (in QsInformatica.Utils.dll) Version: 22.4.2.0 (22.4.2.0)

### Syntax

**[C#](#page-332-0) [VB](#page-332-0) [C++](#page-332-0) [F#](#page-332-0)** [Copy](#page-332-0)

bool ShowMessageWarning( string *Title* )

#### Parameters

*Title*

Type: **SystemString** Titolo del MessageBox (di default è "QS Informatica").

Return Value Type: **Boolean** Restituisce True se l'utente ha selezionato Sì, altrimenti False

## Remarks

Per modificare il messaggio di default utilizzare la proprietà WornigMessageText.

## See Also

### Reference

IQsLog [Interface](#page-256-0) [ShowMessageWarning](#page-325-1) Overload [QsInformatica.Utils](#page-89-0) Namespace

<span id="page-335-0"></span>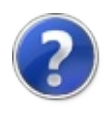

# IQsLogShowMessageWarning Method (IWin32Window)

Visualizza un MessageBox che avverte l'utente che sono stati registrati degli errori e gli chiede se desidera visualizzare il file di Log contenente i dettagli.

#### **Namespace:** [QsInformatica.Utils](#page-89-0)

**Assembly:** QsInformatica.Utils (in QsInformatica.Utils.dll) Version: 22.4.2.0 (22.4.2.0)

### Syntax

**[C#](#page-335-0) [VB](#page-335-0) [C++](#page-335-0) [F#](#page-335-0)** [Copy](#page-335-0)

bool ShowMessageWarning( IWin32Window *Owner*

#### Parameters

*Owner*

)

#### Type: **System.Windows.FormsIWin32Window**

IWin32Window Finestra genitore. Può essere null (Nothing in Visual Basic).

#### Return Value

Type: **Boolean**

Restituisce True se l'utente ha selezionato Sì, altrimenti False

### Remarks

Per modificare il messaggio di default utilizzare la proprietà WornigMessageText.

## See Also

### Reference

IQsLog [Interface](#page-256-0) [ShowMessageWarning](#page-325-1) Overload [QsInformatica.Utils](#page-89-0) Namespace

<span id="page-338-0"></span>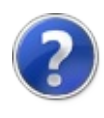

# IQsLogShowMessageWarning Method (String, MessageBoxIcon)

Visualizza un MessageBox che avverte l'utente che sono stati registrati degli errori e gli chiede se desidera visualizzare il file di Log contenente i dettagli.

#### **Namespace:** [QsInformatica.Utils](#page-89-0)

**Assembly:** QsInformatica.Utils (in QsInformatica.Utils.dll) Version: 22.4.2.0 (22.4.2.0)

### Syntax

**[C#](#page-338-0) [VB](#page-338-0) [C++](#page-338-0) [F#](#page-338-0)** [Copy](#page-338-0)

bool ShowMessageWarning( string *Title*, MessageBoxIcon *Icon*

#### **Parameters**

*Title*

)

Type: **SystemString**

Titolo del MessageBox (di default è "QS Informatica").

*Icon*

#### Type: **System.Windows.FormsMessageBoxIcon**

Tipo di icona MessageBoxIcon da visualizzare all'utente (il default è Information).

Return Value Type: **Boolean** Restituisce True se l'utente ha selezionato Sì, altrimenti False

## Remarks

Per modificare il messaggio di default utilizzare la proprietà WornigMessageText.

## See Also

Reference IQsLog [Interface](#page-256-0) [ShowMessageWarning](#page-325-1) Overload [QsInformatica.Utils](#page-89-0) Namespace

<span id="page-341-0"></span>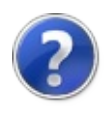

# IQsLogShowMessageWarning Method (IWin32Window, String)

Visualizza un MessageBox che avverte l'utente che sono stati registrati degli errori e gli chiede se desidera visualizzare il file di Log contenente i dettagli.

#### **Namespace:** [QsInformatica.Utils](#page-89-0)

**Assembly:** QsInformatica.Utils (in QsInformatica.Utils.dll) Version: 22.4.2.0 (22.4.2.0)

### Syntax

**[C#](#page-341-0) [VB](#page-341-0) [C++](#page-341-0) [F#](#page-341-0)** [Copy](#page-341-0)

bool ShowMessageWarning( IWin32Window *Owner*, string *Title* )

#### Parameters

*Owner*

#### Type: **System.Windows.FormsIWin32Window**

IWin32Window Finestra genitore. Può essere null (Nothing in Visual Basic).

*Title*

#### Type: **SystemString**

Titolo del MessageBox (di default è "QS Informatica").

Return Value

#### Type: **Boolean**

Restituisce True se l'utente ha selezionato Sì, altrimenti False

## Remarks

Per modificare il messaggio di default utilizzare la proprietà WornigMessageText.

### See Also

Reference IQsLog [Interface](#page-256-0) [ShowMessageWarning](#page-325-1) Overload [QsInformatica.Utils](#page-89-0) Namespace

<span id="page-344-0"></span>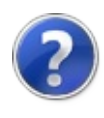

# IQsLogShowMessageWarning Method (IWin32Window, MessageBoxIcon)

Visualizza un MessageBox che avverte l'utente che sono stati registrati degli errori e gli chiede se desidera visualizzare il file di Log contenente i dettagli.

#### **Namespace:** [QsInformatica.Utils](#page-89-0)

**Assembly:** QsInformatica.Utils (in QsInformatica.Utils.dll) Version: 22.4.2.0 (22.4.2.0)

### Syntax

bool ShowMessageWarning( IWin32Window *Owner*, MessageBoxIcon *Icon* **[C#](#page-344-0) [VB](#page-344-0) [C++](#page-344-0) [F#](#page-344-0)** [Copy](#page-344-0)

)

#### **Parameters**

*Owner*

Type: **System.Windows.FormsIWin32Window**

IWin32Window Finestra genitore. Può essere null (Nothing in Visual Basic).

*Icon*

#### Type: **System.Windows.FormsMessageBoxIcon**

Tipo di icona MessageBoxIcon da visualizzare all'utente (il default è Information).

Return Value

#### Type: **Boolean**

Restituisce True se l'utente ha selezionato Sì, altrimenti False

## Remarks

Per modificare il messaggio di default utilizzare la proprietà WornigMessageText.

## See Also

Reference IQsLog [Interface](#page-256-0) [ShowMessageWarning](#page-325-1) Overload [QsInformatica.Utils](#page-89-0) Namespace

<span id="page-347-0"></span>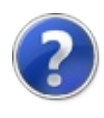

# IQsLogShowMessageWarning Method (IWin32Window, String, MessageBoxIcon)

Visualizza un MessageBox che avverte l'utente che sono stati registrati degli errori e gli chiede se desidera visualizzare il file di Log contenente i dettagli.

#### **Namespace:** [QsInformatica.Utils](#page-89-0)

**Assembly:** QsInformatica.Utils (in QsInformatica.Utils.dll) Version: 22.4.2.0 (22.4.2.0)

### Syntax

bool ShowMessageWarning( IWin32Window *Owner*, string *Title*, MessageBoxIcon *Icon* **[C#](#page-347-0) [VB](#page-347-0) [C++](#page-347-0) [F#](#page-347-0)** [Copy](#page-347-0)

)

#### Parameters

*Owner*

#### Type: **System.Windows.FormsIWin32Window**

IWin32Window Finestra genitore. Può essere null (Nothing in Visual Basic).

*Title*

#### Type: **SystemString**

Titolo del MessageBox (di default è "QS Informatica").

*Icon*

Type: **System.Windows.FormsMessageBoxIcon**

Tipo di icona MessageBoxIcon da visualizzare all'utente (il default è Information).

Return Value Type: **Boolean** Restituisce True se l'utente ha selezionato Sì, altrimenti False

## Remarks

Per modificare il messaggio di default utilizzare la proprietà WornigMessageText.

### See Also

Reference IQsLog [Interface](#page-256-0) [ShowMessageWarning](#page-325-1) Overload [QsInformatica.Utils](#page-89-0) Namespace

<span id="page-350-1"></span><span id="page-350-0"></span>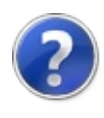

# IQsLogWrite Method

## Overload List

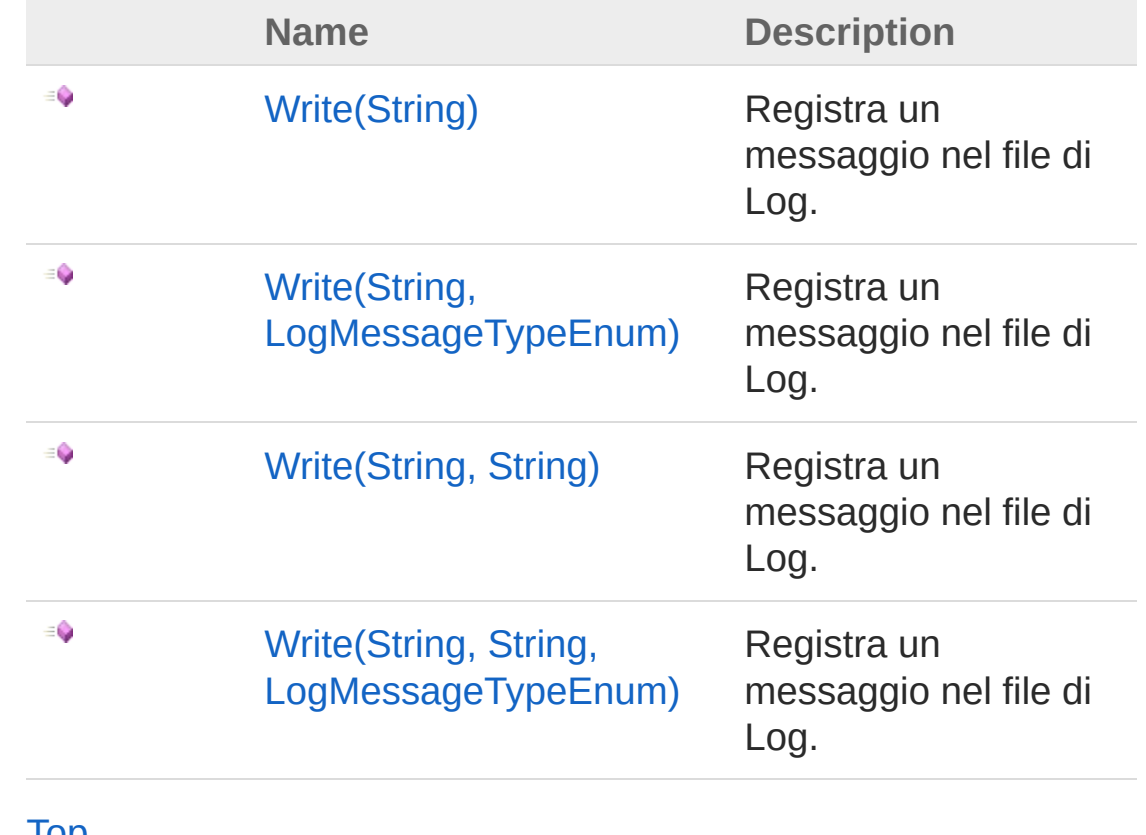

**[Top](#page-350-0)** 

## See Also

Reference IQsLog [Interface](#page-256-0) [QsInformatica.Utils](#page-89-0) Namespace

<span id="page-352-0"></span>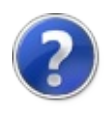

# IQsLogWrite Method (String)

Registra un messaggio nel file di Log.

**Namespace:** [QsInformatica.Utils](#page-89-0) **Assembly:** QsInformatica.Utils (in QsInformatica.Utils.dll) Version: 22.4.2.0 (22.4.2.0)

## Syntax

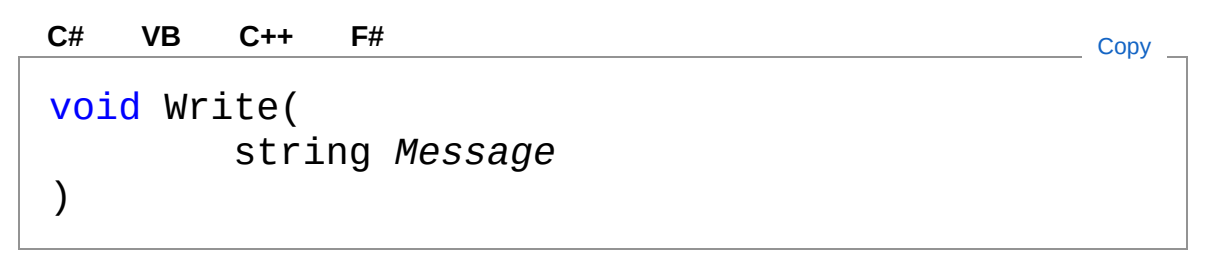

#### Parameters

*Message* Type: **SystemString** Messaggio da scrivere.

## See Also

Reference IQsLog [Interface](#page-256-0) Write [Overload](#page-350-1) [QsInformatica.Utils](#page-89-0) Namespace

<span id="page-354-0"></span>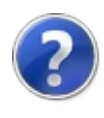

# IQsLogWrite Method (String, LogMessageTypeEnum)

Registra un messaggio nel file di Log.

**Namespace:** [QsInformatica.Utils](#page-89-0) **Assembly:** QsInformatica.Utils (in QsInformatica.Utils.dll) Version: 22.4.2.0 (22.4.2.0)

## Syntax

void Write( string *Message*, LogMessageTypeEnum *LogMessageType* ) **[C#](#page-354-0) [VB](#page-354-0) [C++](#page-354-0) [F#](#page-354-0)** [Copy](#page-354-0)

Parameters

*Message*

Type: **SystemString** Messaggio da scrivere.

*LogMessageType*

Type: [QsInformatica.UtilsLogMessageTypeEnum](#page-368-0) Elemento dell'enumerazione LogMessageTypeEnum descrivente il tipo di messaggio che si sta registrando.

## See Also

Reference IQsLog [Interface](#page-256-0) Write [Overload](#page-350-1) [QsInformatica.Utils](#page-89-0) Namespace

<span id="page-357-0"></span>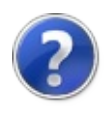

# IQsLogWrite Method (String, String)

Registra un messaggio nel file di Log.

**Namespace:** [QsInformatica.Utils](#page-89-0) **Assembly:** QsInformatica.Utils (in QsInformatica.Utils.dll) Version: 22.4.2.0 (22.4.2.0)

## Syntax

void Write( string *Message*, string *Category* ) **[C#](#page-357-0) [VB](#page-357-0) [C++](#page-357-0) [F#](#page-357-0)** [Copy](#page-357-0)

Parameters

*Message*

Type: **SystemString**

Messaggio da scrivere.

*Category*

### Type: **SystemString**

Stringa posta prima del messaggio per identificare una categoria di registrazione particolare. Risulta utile nella scrittura su Log condivisi da altri processi o da altri applicativi, per meglio identificare e quindi poi riconoscere la provenienza della registrazione.

See Also

Reference

IQsLog [Interface](#page-256-0) Write [Overload](#page-350-1) [QsInformatica.Utils](#page-89-0) Namespace
<span id="page-360-0"></span>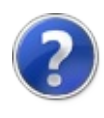

# IQsLogWrite Method (String, String, LogMessageTypeEnum)

Registra un messaggio nel file di Log.

**Namespace:** [QsInformatica.Utils](#page-89-0) **Assembly:** QsInformatica.Utils (in QsInformatica.Utils.dll) Version: 22.4.2.0 (22.4.2.0)

### Syntax

void Write( string *Message*, string *Category*, LogMessageTypeEnum *LogMessageType*  $\mathcal{L}$ **[C#](#page-360-0) [VB](#page-360-0) [C++](#page-360-0) [F#](#page-360-0)** [Copy](#page-360-0)

**Parameters** 

*Message*

Type: **SystemString**

Messaggio da scrivere.

*Category*

#### Type: **SystemString**

Stringa posta prima del messaggio per identificare una categoria di registrazione particolare. Risulta utile nella scrittura su Log condivisi da altri processi o da altri applicativi, per meglio identificare e quindi poi riconoscere la provenienza della registrazione.

*LogMessageType*

Type: [QsInformatica.UtilsLogMessageTypeEnum](#page-368-0) Elemento dell'enumerazione LogMessageTypeEnum descrivente il tipo di messaggio che si sta registrando.

### See Also

Reference IQsLog [Interface](#page-256-0) Write [Overload](#page-350-0) [QsInformatica.Utils](#page-89-0) Namespace

<span id="page-363-0"></span>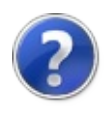

# LicModeEnum Enumeration

Stato della licenza.

**Namespace:** [QsInformatica.Utils](#page-89-0) **Assembly:** QsInformatica.Utils (in QsInformatica.Utils.dll) Version: 22.4.2.0 (22.4.2.0)

## Syntax

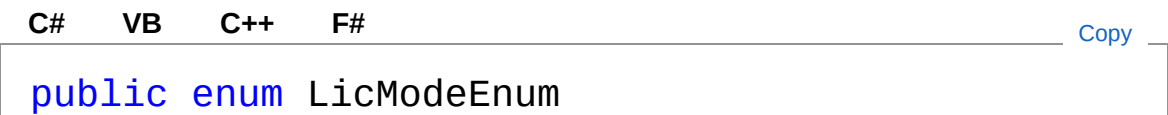

#### Members

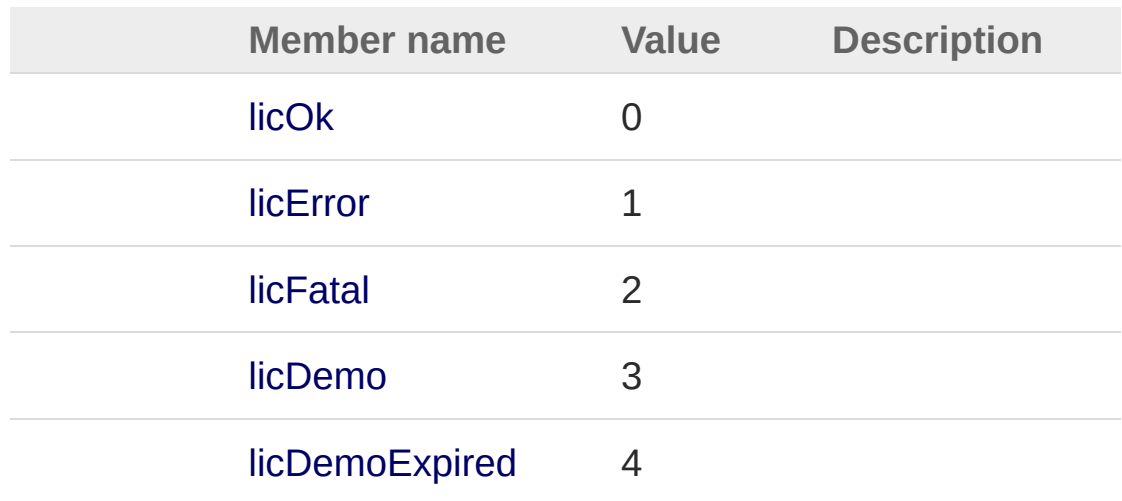

### See Also

Reference [QsInformatica.Utils](#page-89-0) Namespace

<span id="page-365-0"></span>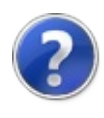

# LogFileTypeEnum Enumeration

Enumerazione contenente i tipi di file Log disponibili.

**Namespace:** [QsInformatica.Utils](#page-89-0) **Assembly:** QsInformatica.Utils (in QsInformatica.Utils.dll) Version: 22.4.2.0 (22.4.2.0)

## Syntax

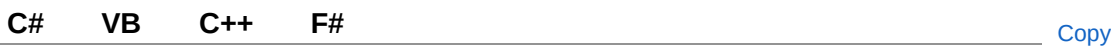

[FlagsAttribute] public enum LogFileTypeEnum

### Members

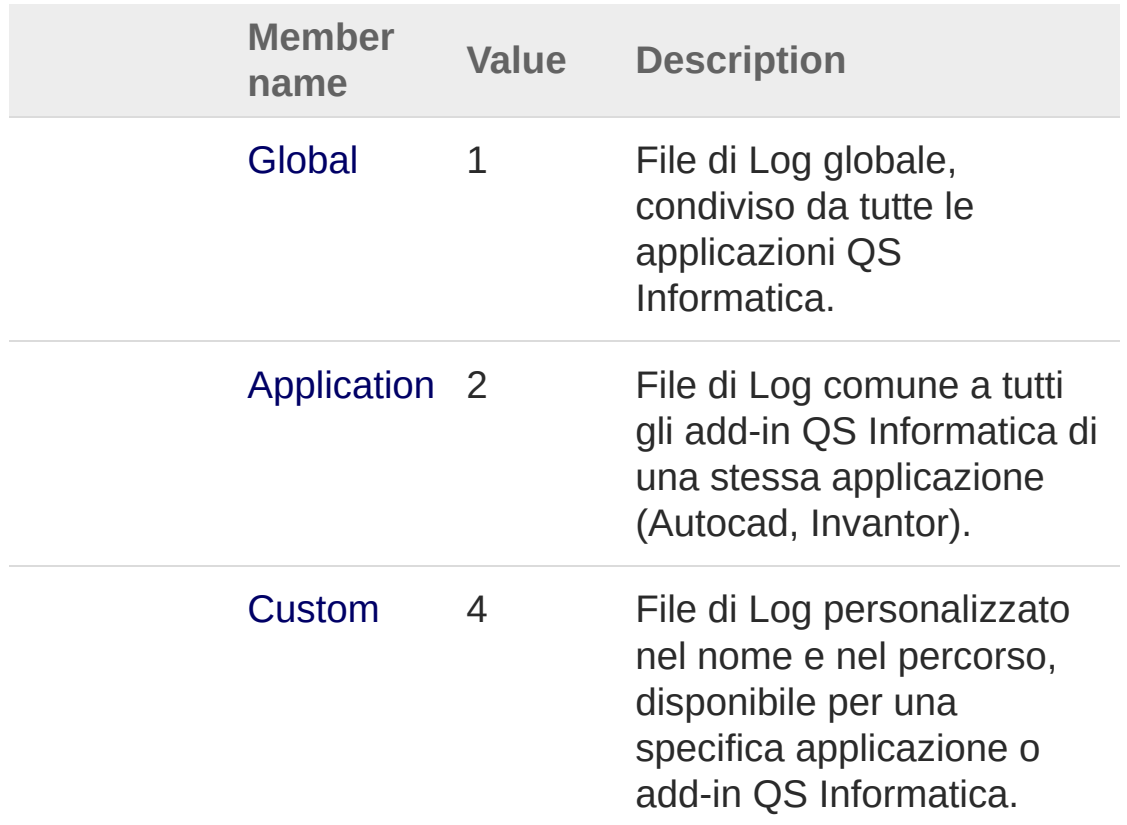

# See Also

Reference

[QsInformatica.Utils](#page-89-0) Namespace

<span id="page-368-0"></span>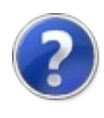

# LogMessageTypeEnum Enumeration

Enumerazione dei tipi di messaggi registrabili all'interno del file di Log.

**Namespace:** [QsInformatica.Utils](#page-89-0) **Assembly:** QsInformatica.Utils (in QsInformatica.Utils.dll) Version: 22.4.2.0 (22.4.2.0)

### Syntax

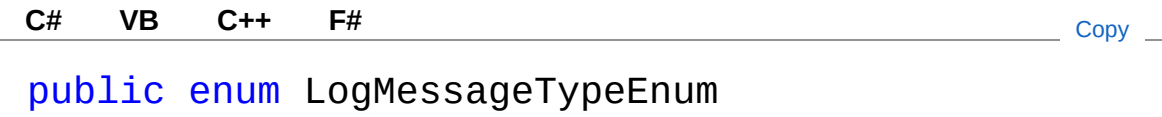

#### Members

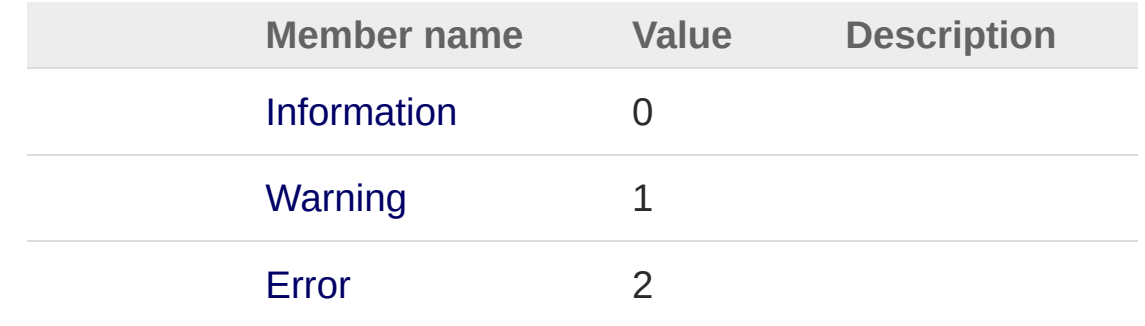

## See Also

Reference [QsInformatica.Utils](#page-89-0) Namespace

<span id="page-370-1"></span><span id="page-370-0"></span>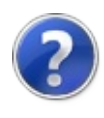

# MapiMailMessage Class

Represents an email message to be sent through MAPI.

### Inheritance Hierarchy

**SystemObject** QsInformatica.UtilsMapiMailMessage

**Namespace:** [QsInformatica.Utils](#page-89-0) **Assembly:** QsInformatica.Utils (in QsInformatica.Utils.dll) Version: 22.4.2.0 (22.4.2.0)

#### Syntax

public class MapiMailMessage **[C#](#page-370-0) [VB](#page-370-0) [C++](#page-370-0) [F#](#page-370-0)** [Copy](#page-370-0)

The MapiMailMessage type exposes the following members.

#### Constructors

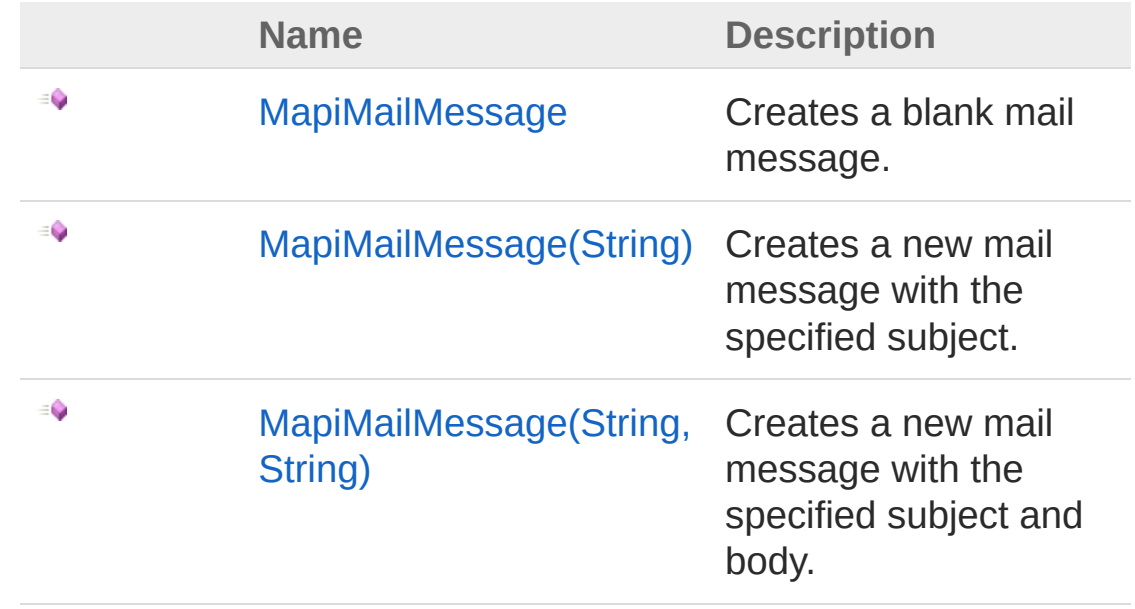

#### [Top](#page-370-1)

# Properties

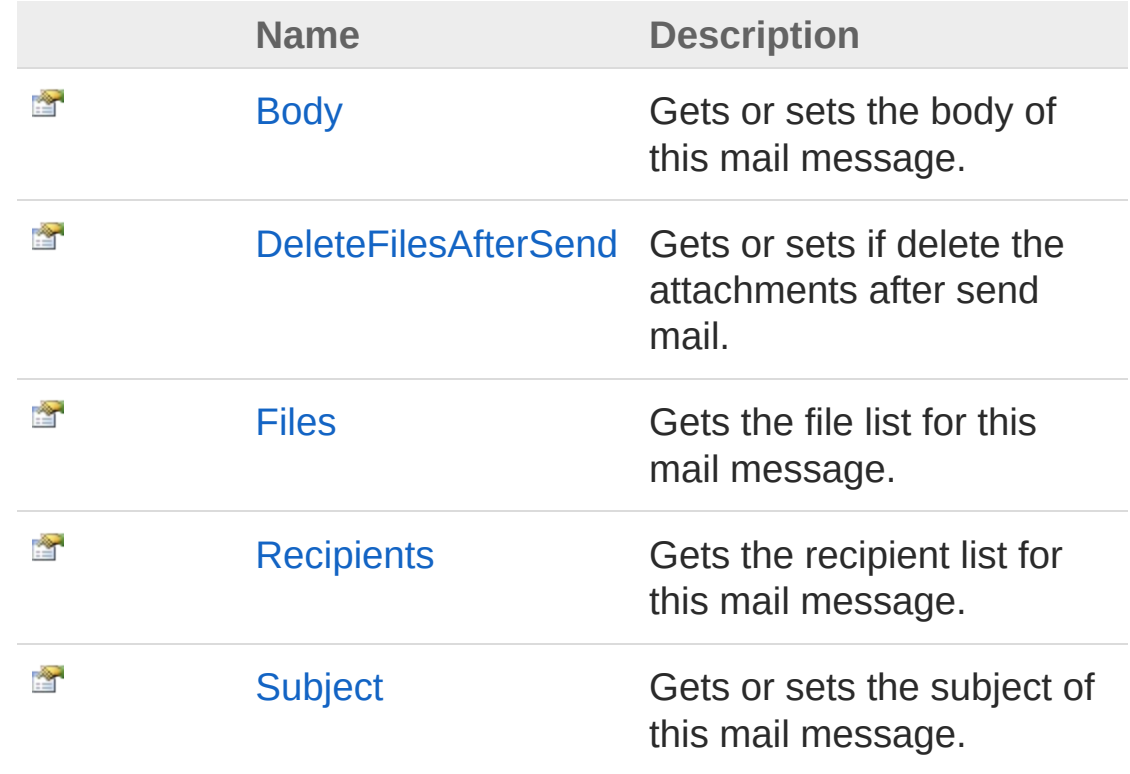

[Top](#page-370-1)

## Methods

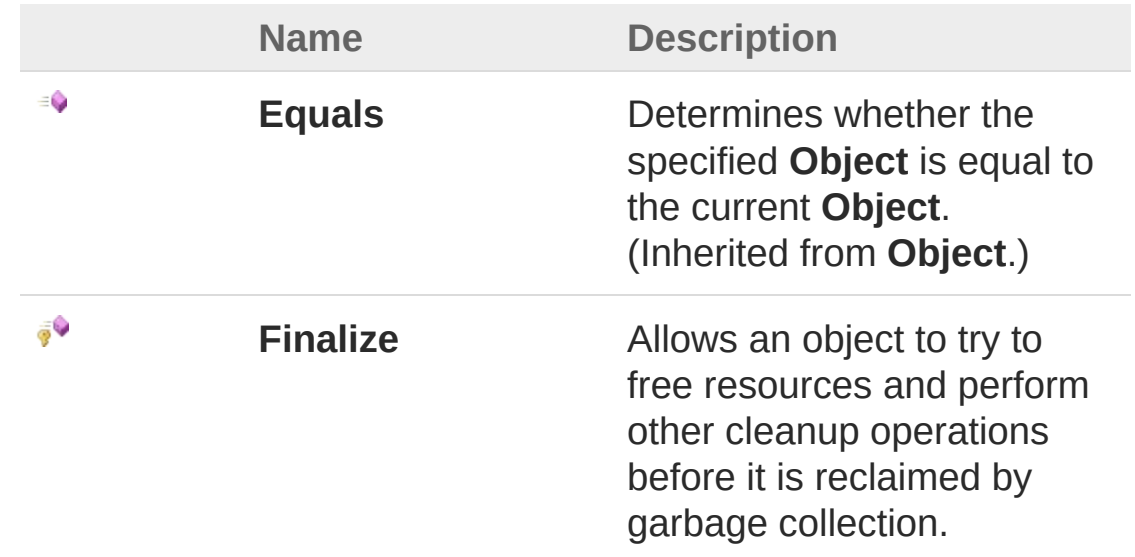

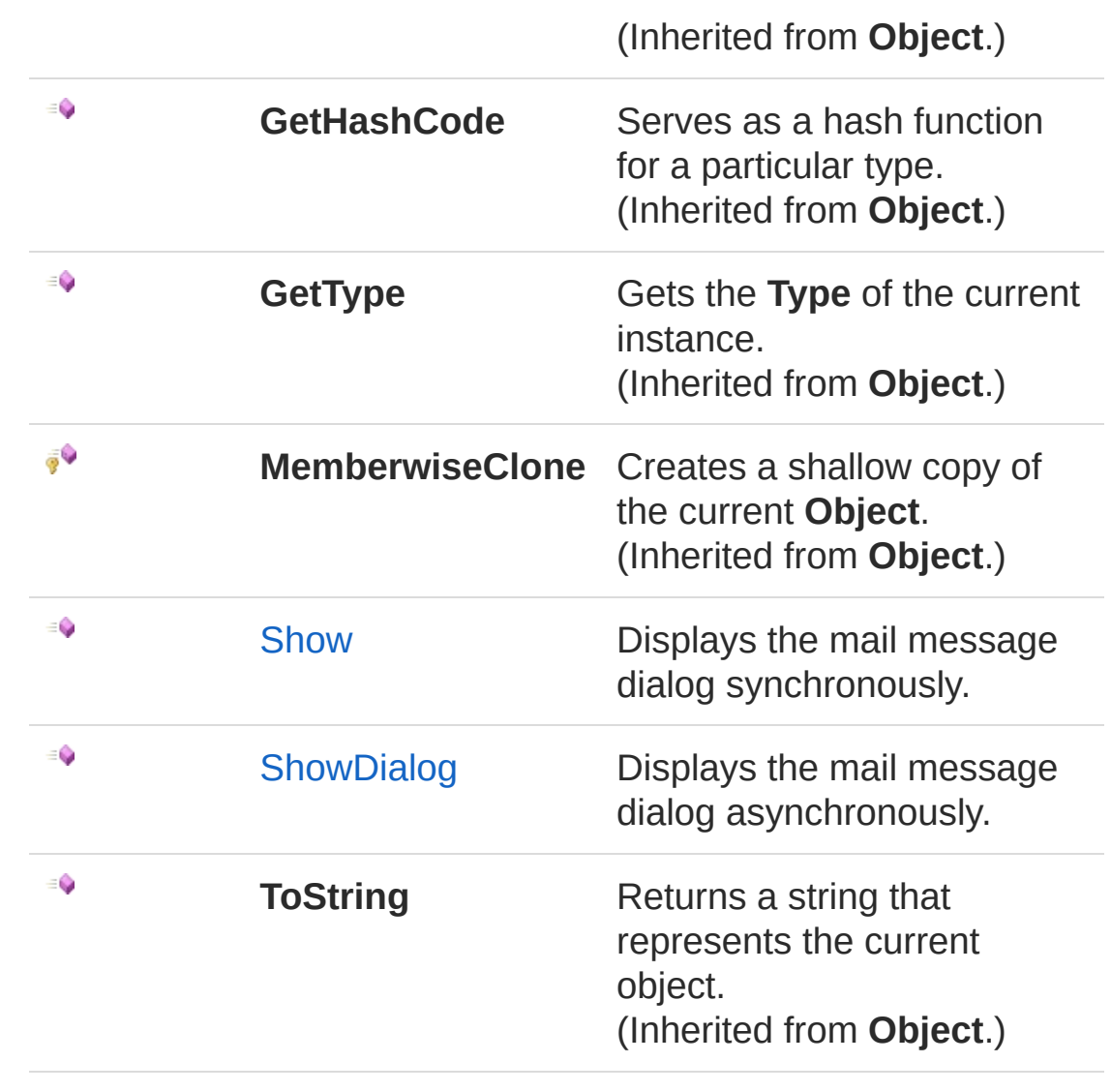

[Top](#page-370-1)

### See Also

Reference

[QsInformatica.Utils](#page-89-0) Namespace

<span id="page-374-1"></span><span id="page-374-0"></span>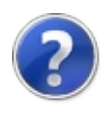

# MapiMailMessage Constructor

## Overload List

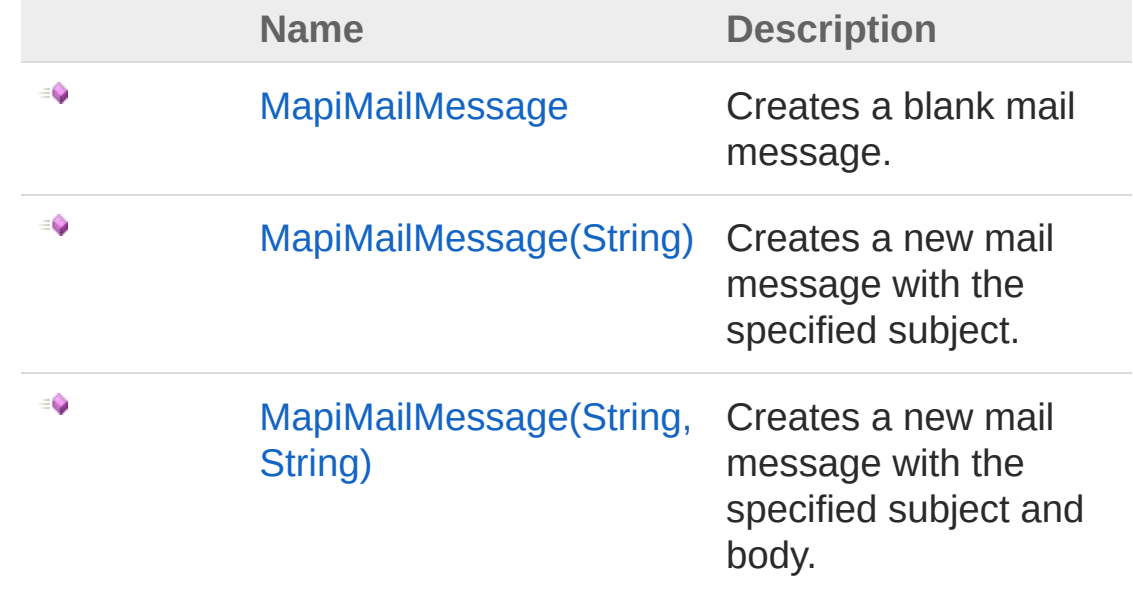

[Top](#page-374-0)

See Also

Reference [MapiMailMessage](#page-370-0) Class [QsInformatica.Utils](#page-89-0) Namespace

<span id="page-376-0"></span>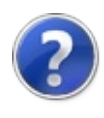

# MapiMailMessage Constructor

Creates a blank mail message.

**Namespace:** [QsInformatica.Utils](#page-89-0) **Assembly:** QsInformatica.Utils (in QsInformatica.Utils.dll) Version: 22.4.2.0 (22.4.2.0)

## Syntax

**[C#](#page-376-0) [VB](#page-376-0) [C++](#page-376-0) [F#](#page-376-0)** [Copy](#page-376-0)

public MapiMailMessage()

#### See Also

Reference [MapiMailMessage](#page-370-0) Class [MapiMailMessage](#page-374-1) Overload [QsInformatica.Utils](#page-89-0) Namespace

<span id="page-378-0"></span>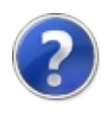

# MapiMailMessage Constructor (String)

Creates a new mail message with the specified subject.

**Namespace:** [QsInformatica.Utils](#page-89-0) **Assembly:** QsInformatica.Utils (in QsInformatica.Utils.dll) Version: 22.4.2.0 (22.4.2.0)

### Syntax

public MapiMailMessage( string *subject* ) **[C#](#page-378-0) [VB](#page-378-0) [C++](#page-378-0) [F#](#page-378-0)** [Copy](#page-378-0)

#### Parameters

*subject*

Type: **SystemString [Missing <param name="subject"/> documentation for "M:QsInformatica.Utils.MapiMailMessage.#ctor(System.String)"]**

#### See Also

Reference [MapiMailMessage](#page-370-0) Class [MapiMailMessage](#page-374-1) Overload [QsInformatica.Utils](#page-89-0) Namespace

<span id="page-380-0"></span>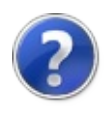

# MapiMailMessage Constructor (String, String)

Creates a new mail message with the specified subject and body.

**Namespace:** [QsInformatica.Utils](#page-89-0)

**Assembly:** QsInformatica.Utils (in QsInformatica.Utils.dll) Version: 22.4.2.0 (22.4.2.0)

### Syntax

public MapiMailMessage( string *subject*, string *body* ) **[C#](#page-380-0) [VB](#page-380-0) [C++](#page-380-0) [F#](#page-380-0)** [Copy](#page-380-0)

#### **Parameters**

*subject*

Type: **SystemString [Missing <param name="subject"/> documentation for "M:QsInformatica.Utils.MapiMailMessage.#ctor(System.String,System.String)"]**

#### *body*

#### Type: **SystemString**

**[Missing <param name="body"/> documentation for "M:QsInformatica.Utils.MapiMailMessage.#ctor(System.String,System.String)"]**

### See Also

Reference [MapiMailMessage](#page-370-0) Class [MapiMailMessage](#page-374-1) Overload

#### [QsInformatica.Utils](#page-89-0) Namespace

<span id="page-383-0"></span>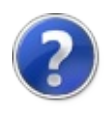

# MapiMailMessage Properties

The [MapiMailMessage](#page-370-0) type exposes the following members.

### Properties

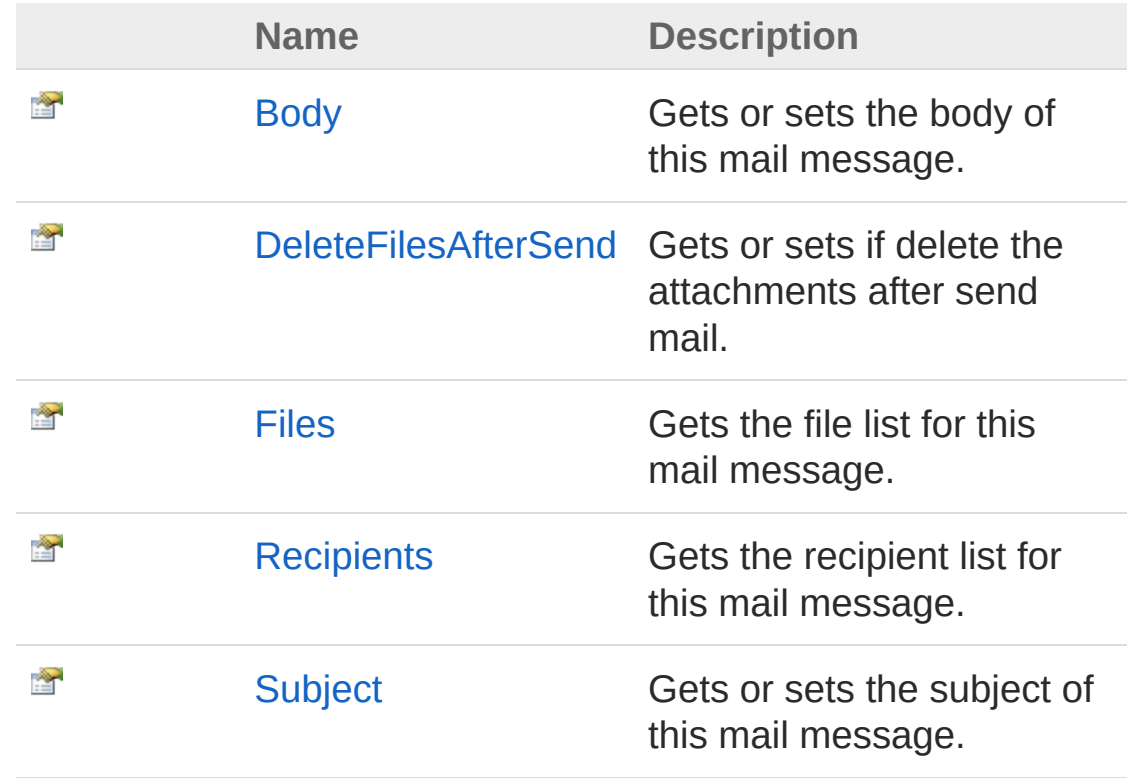

#### [Top](#page-383-0)

### See Also

Reference [MapiMailMessage](#page-370-0) Class [QsInformatica.Utils](#page-89-0) Namespace

<span id="page-385-0"></span>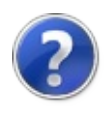

# MapiMailMessageBody Property

Gets or sets the body of this mail message.

**Namespace:** [QsInformatica.Utils](#page-89-0) **Assembly:** QsInformatica.Utils (in QsInformatica.Utils.dll) Version: 22.4.2.0 (22.4.2.0)

### Syntax

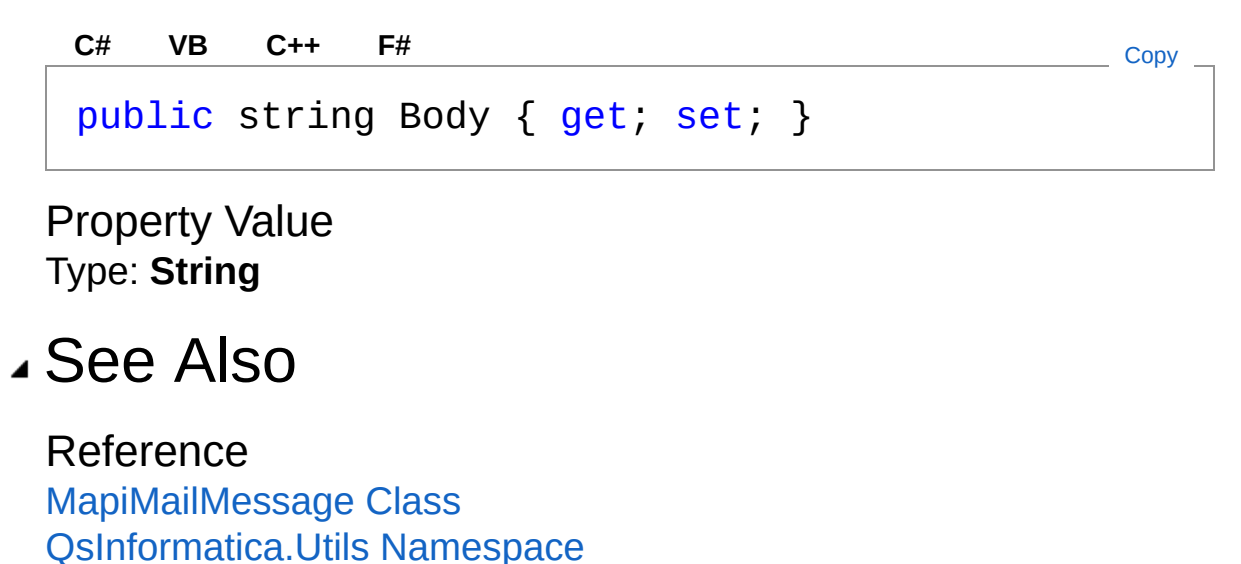

<span id="page-387-0"></span>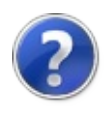

# MapiMailMessageDeleteFilesAfterS **Property**

Gets or sets if delete the attachments after send mail.

**Namespace:** [QsInformatica.Utils](#page-89-0) **Assembly:** QsInformatica.Utils (in QsInformatica.Utils.dll) Version: 22.4.2.0 (22.4.2.0)

### Syntax

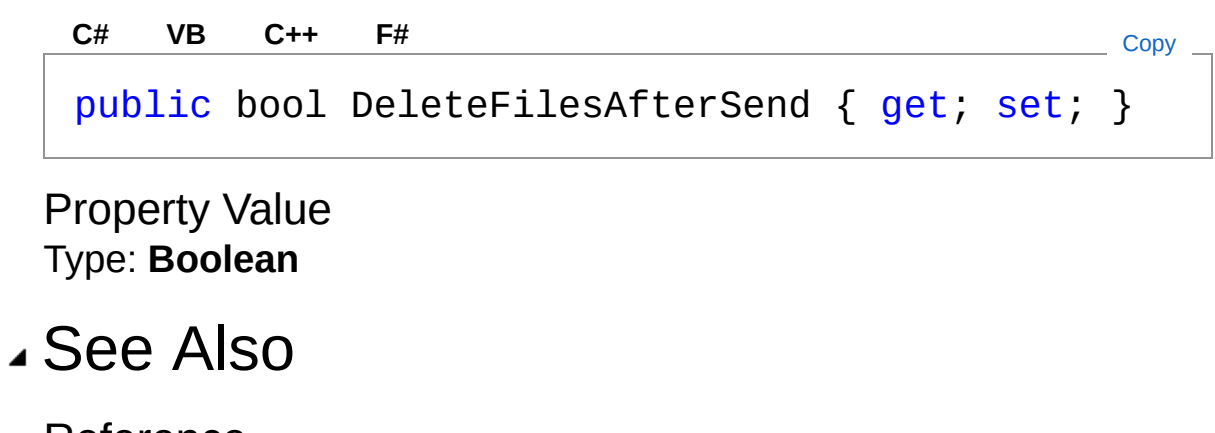

Reference [MapiMailMessage](#page-370-0) Class [QsInformatica.Utils](#page-89-0) Namespace

<span id="page-389-0"></span>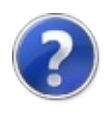

# MapiMailMessageFiles Property

Gets the file list for this mail message.

**Namespace:** [QsInformatica.Utils](#page-89-0) **Assembly:** QsInformatica.Utils (in QsInformatica.Utils.dll) Version: 22.4.2.0 (22.4.2.0)

## Syntax

**[C#](#page-389-0) [VB](#page-389-0) [C++](#page-389-0) [F#](#page-389-0)** [Copy](#page-389-0)

public ArrayList Files { get; }

Property Value Type: **ArrayList**

#### See Also

Reference [MapiMailMessage](#page-370-0) Class [QsInformatica.Utils](#page-89-0) Namespace

<span id="page-391-0"></span>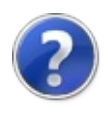

# MapiMailMessageRecipients Property

Gets the recipient list for this mail message.

**Namespace:** [QsInformatica.Utils](#page-89-0) **Assembly:** QsInformatica.Utils (in QsInformatica.Utils.dll) Version: 22.4.2.0 (22.4.2.0)

### Syntax

**[C#](#page-391-0) [VB](#page-391-0) [C++](#page-391-0) [F#](#page-391-0)** [Copy](#page-391-0)

public RecipientCollection Recipients { get; }

Property Value Type: [RecipientCollection](#page-638-0)

### See Also

Reference [MapiMailMessage](#page-370-0) Class [QsInformatica.Utils](#page-89-0) Namespace

<span id="page-393-0"></span>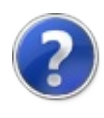

# MapiMailMessageSubject Property

Gets or sets the subject of this mail message.

**Namespace:** [QsInformatica.Utils](#page-89-0) **Assembly:** QsInformatica.Utils (in QsInformatica.Utils.dll) Version: 22.4.2.0 (22.4.2.0)

#### Syntax

**[C#](#page-393-0) [VB](#page-393-0) [C++](#page-393-0) [F#](#page-393-0)** [Copy](#page-393-0)

```
public string Subject { get; set; }
```
Property Value Type: **String**

#### See Also

Reference [MapiMailMessage](#page-370-0) Class [QsInformatica.Utils](#page-89-0) Namespace

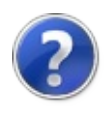
# MapiMailMessage Methods

The [MapiMailMessage](#page-370-0) type exposes the following members.

## Methods

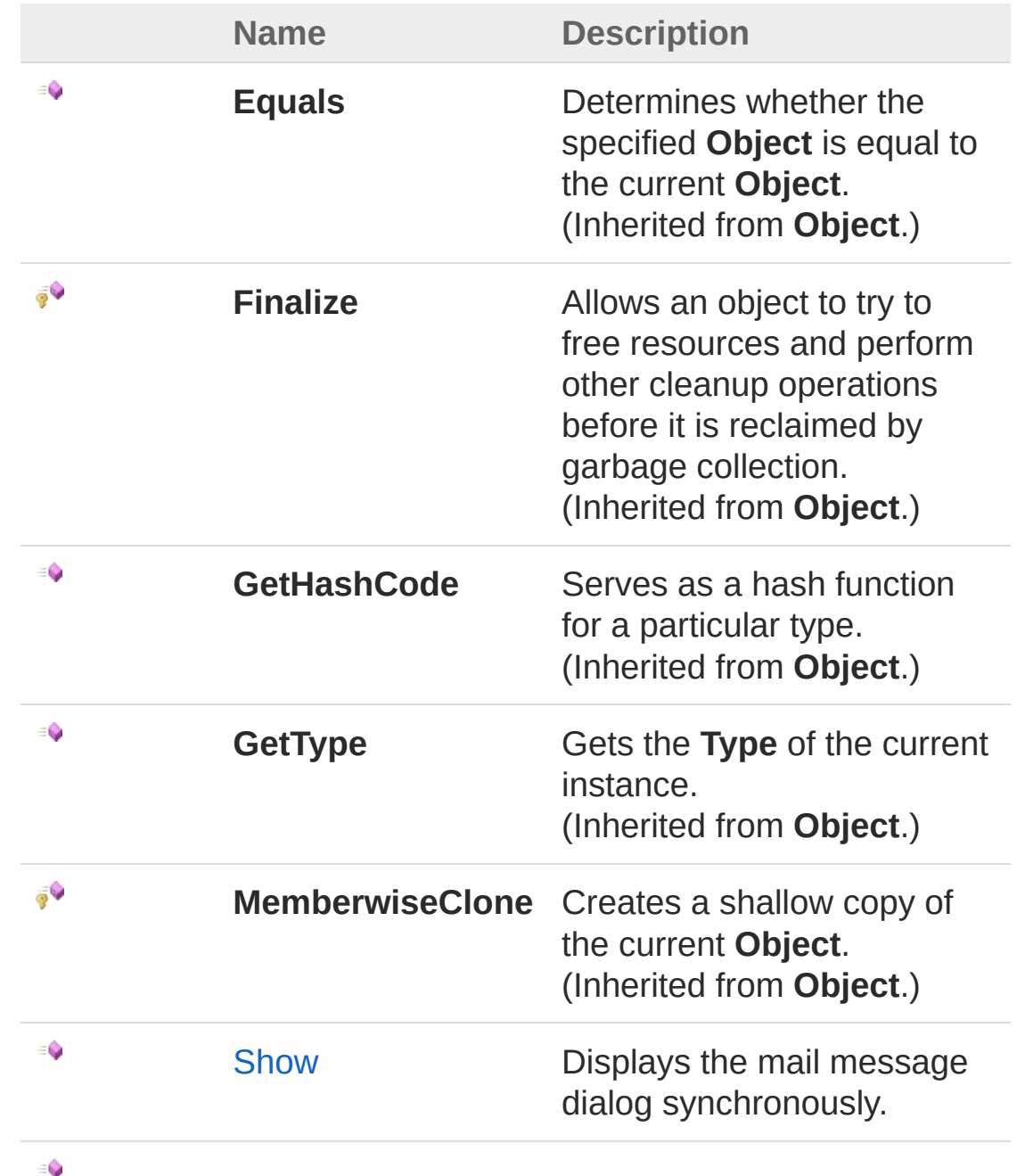

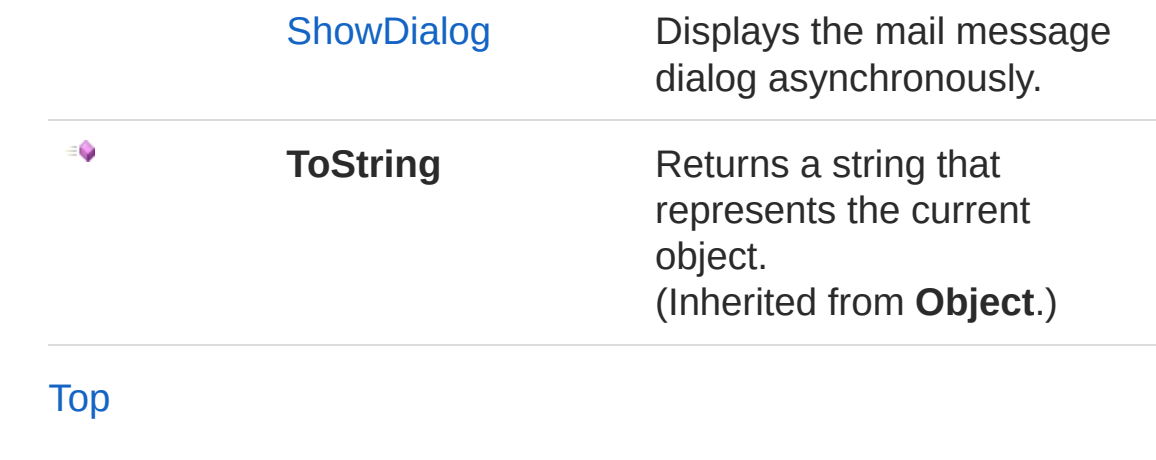

## See Also

Reference [MapiMailMessage](#page-370-0) Class [QsInformatica.Utils](#page-89-0) Namespace

<span id="page-398-0"></span>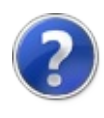

# MapiMailMessageShow Method

Displays the mail message dialog synchronously.

**Namespace:** [QsInformatica.Utils](#page-89-0) **Assembly:** QsInformatica.Utils (in QsInformatica.Utils.dll) Version: 22.4.2.0 (22.4.2.0)

## Syntax

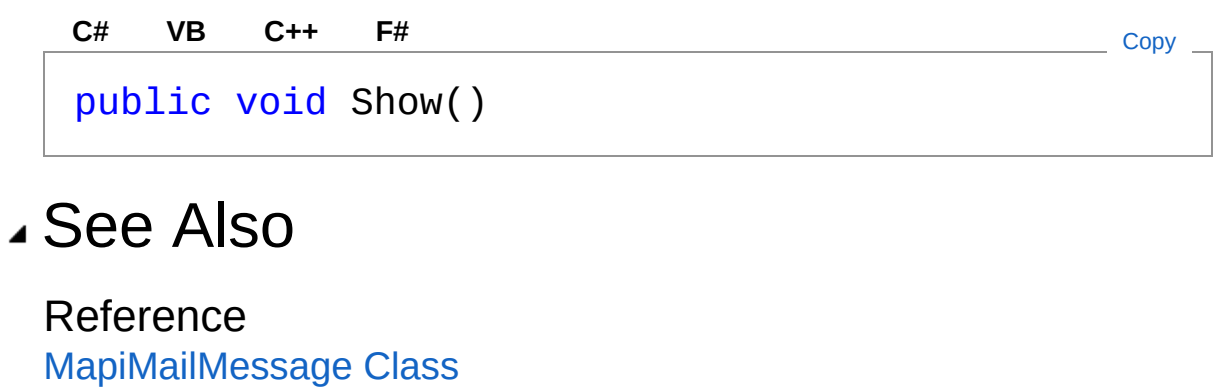

[QsInformatica.Utils](#page-89-0) Namespace

<span id="page-400-0"></span>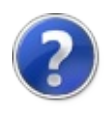

## MapiMailMessageShowDialog Method

Displays the mail message dialog asynchronously.

**Namespace:** [QsInformatica.Utils](#page-89-0) **Assembly:** QsInformatica.Utils (in QsInformatica.Utils.dll) Version: 22.4.2.0 (22.4.2.0)

### Syntax

**[C#](#page-400-0) [VB](#page-400-0) [C++](#page-400-0) [F#](#page-400-0)** [Copy](#page-400-0)

public void ShowDialog()

#### See Also

Reference [MapiMailMessage](#page-370-0) Class [QsInformatica.Utils](#page-89-0) Namespace

<span id="page-402-0"></span>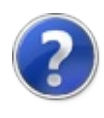

## MapiMailMessageRecipientType Enumeration

Specifies the valid RecipientTypes for a Recipient.

**Namespace:** [QsInformatica.Utils](#page-89-0) **Assembly:** QsInformatica.Utils (in QsInformatica.Utils.dll) Version: 22.4.2.0 (22.4.2.0)

## Syntax

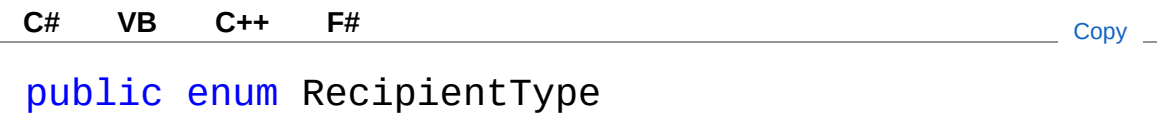

### Members

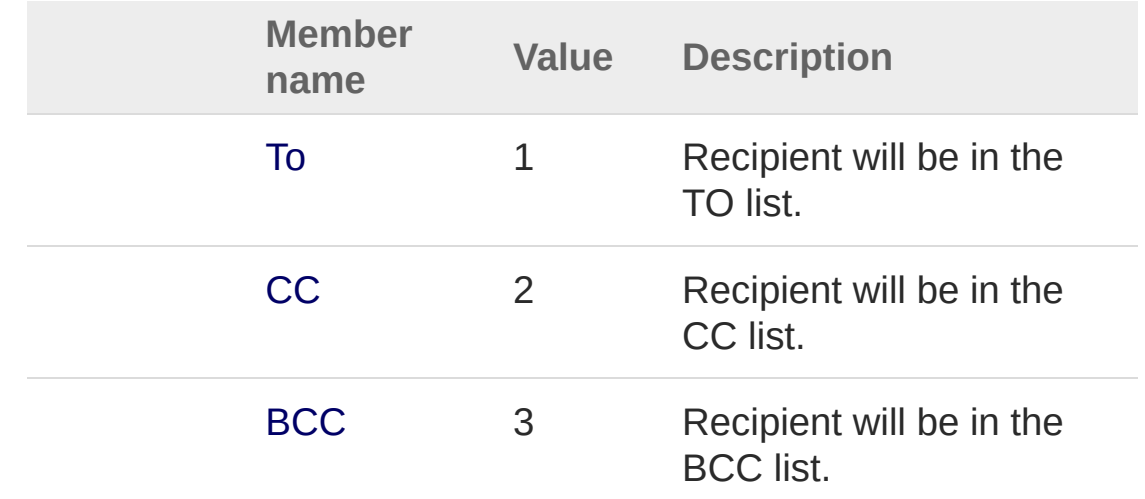

### See Also

Reference [QsInformatica.Utils](#page-89-0) Namespace

<span id="page-405-1"></span><span id="page-405-0"></span>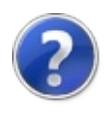

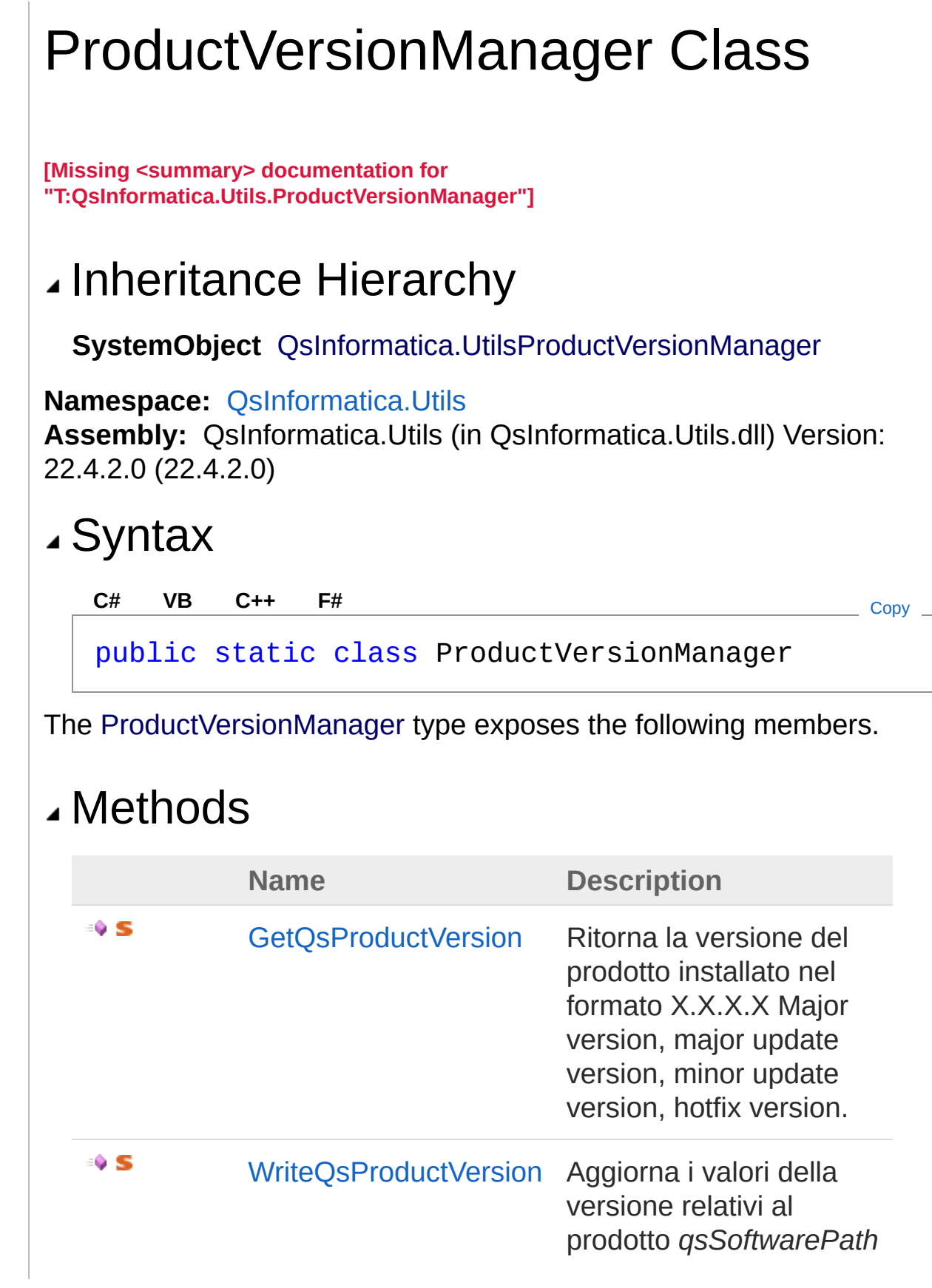

e opzionalmente a quelli del prodotto ospitante *hostProductPair*

[Top](#page-405-1)

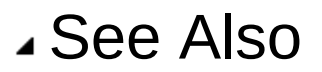

Reference [QsInformatica.Utils](#page-89-0) Namespace

<span id="page-408-0"></span>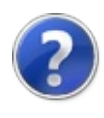

# ProductVersionManager Methods

The [ProductVersionManager](#page-405-0) type exposes the following members.

## Methods

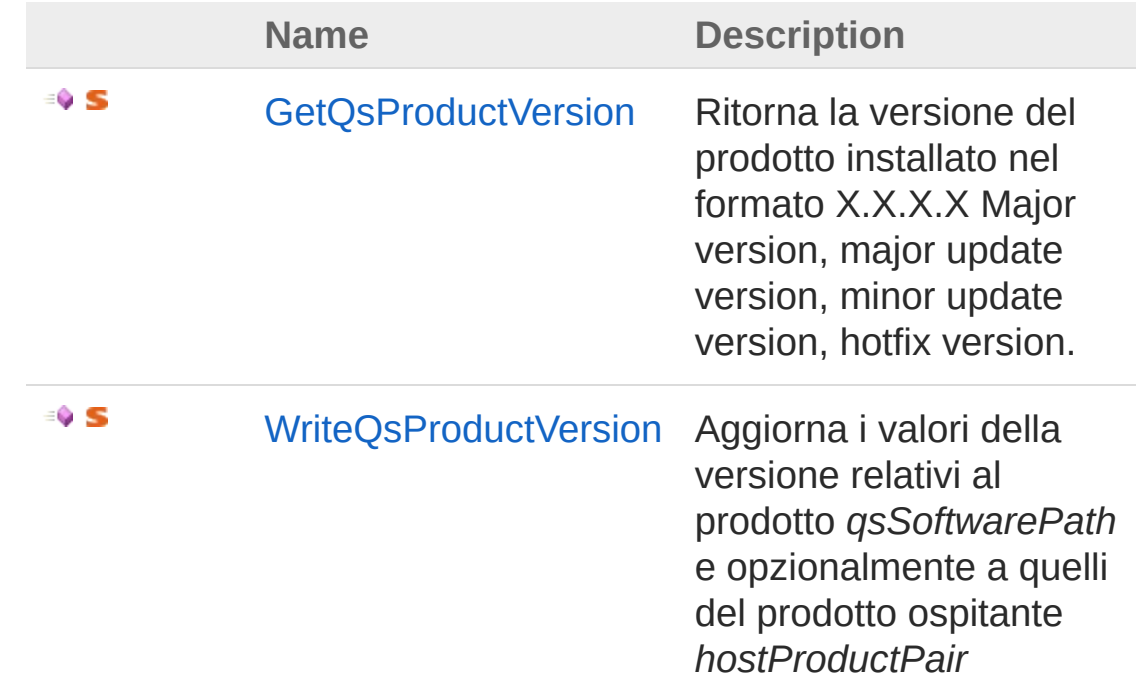

#### [Top](#page-408-0)

### See Also

Reference [ProductVersionManager](#page-405-0) Class [QsInformatica.Utils](#page-89-0) Namespace

<span id="page-410-0"></span>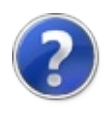

## **ProductVersionManagerGetQsProductVersionManagerGetQsProduct** Method

Ritorna la versione del prodotto installato nel formato X.X.X.X Major version, major update version, minor update version, hotfix version.

**Namespace:** [QsInformatica.Utils](#page-89-0)

**Assembly:** QsInformatica.Utils (in QsInformatica.Utils.dll) Version: 22.4.2.0 (22.4.2.0)

#### Syntax

)

**[C#](#page-410-0) [VB](#page-410-0) [C++](#page-410-0) [F#](#page-410-0)** [Copy](#page-410-0)

public static string GetQsProductVersion( string *qsSoftwarePath*

#### Parameters

*qsSoftwarePath*

Type: **SystemString**

Percorso di un prodotto QS dove è presente il file Hotfix.ini

#### Return Value

#### Type: **String**

La versione del prodotto nel formato indicato, null se non è presente l'hotfix.ini

#### See Also

Reference [ProductVersionManager](#page-405-0) Class [QsInformatica.Utils](#page-89-0) Namespace

<span id="page-413-0"></span>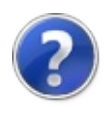

## ProductVersionManagerWriteQsProductVersionManagerWriteQsProduct Method

Aggiorna i valori della versione relativi al prodotto *qsSoftwarePath* e opzionalmente a quelli del prodotto ospitante *hostProductPair*

**Namespace:** [QsInformatica.Utils](#page-89-0)

**Assembly:** QsInformatica.Utils (in QsInformatica.Utils.dll) Version: 22.4.2.0 (22.4.2.0)

### Syntax

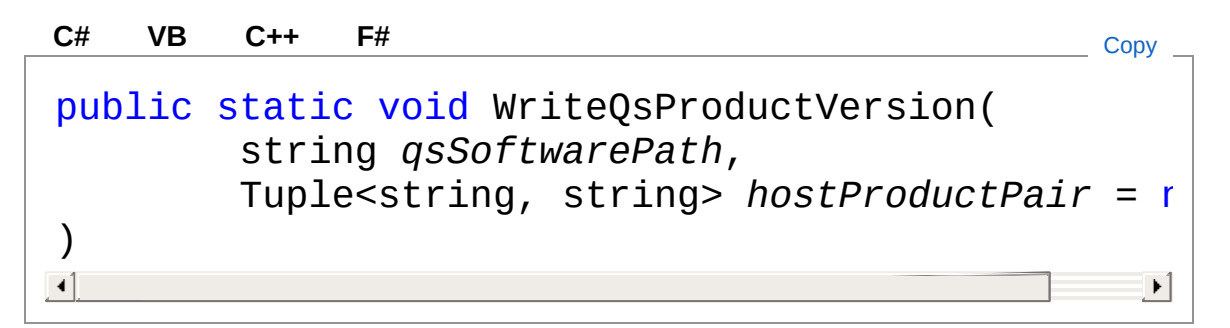

Parameters

*qsSoftwarePath* Type: **SystemString** Il percorso di installazione del prodotto QS *hostProductPair* **(Optional)** Type: **SystemTupleString**, **String** I dati relativi al prodotto ospitante

### See Also

Reference [ProductVersionManager](#page-405-0) Class [QsInformatica.Utils](#page-89-0) Namespace

<span id="page-416-1"></span><span id="page-416-0"></span>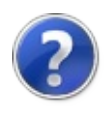

# QsLicMan Class

**[Missing <summary> documentation for "T:QsInformatica.Utils.QsLicMan"]**

## Inheritance Hierarchy

**SystemObject** QsInformatica.UtilsQsLicMan

**Namespace:** [QsInformatica.Utils](#page-89-0) **Assembly:** QsInformatica.Utils (in QsInformatica.Utils.dll) Version: 22.4.2.0 (22.4.2.0)

### Syntax

public static class QsLicMan **[C#](#page-416-0) [VB](#page-416-0) [C++](#page-416-0) [F#](#page-416-0)** [Copy](#page-416-0)

The QsLicMan type exposes the following members.

### Methods

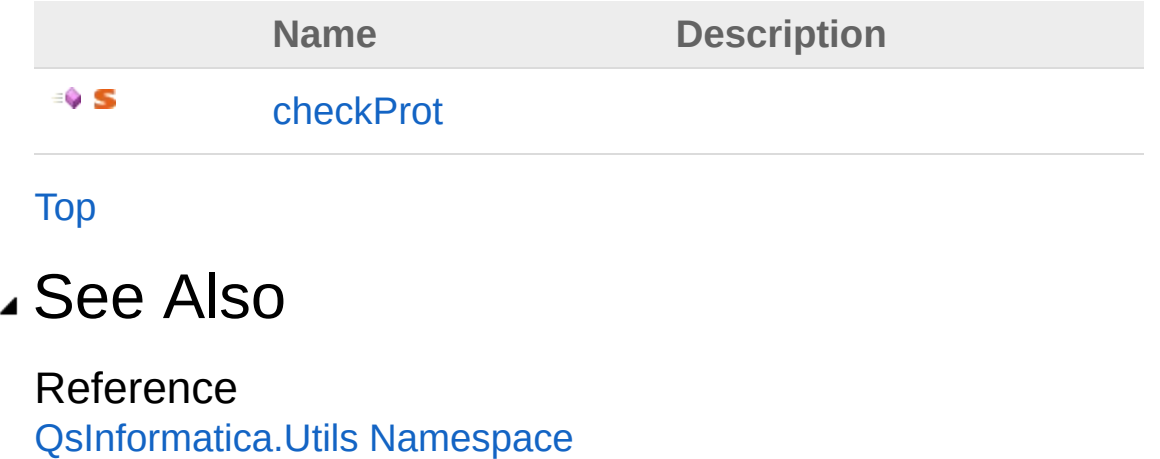

<span id="page-418-0"></span>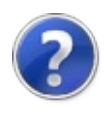

# QsLicMan Methods

The [QsLicMan](#page-416-0) type exposes the following members.

## Methods

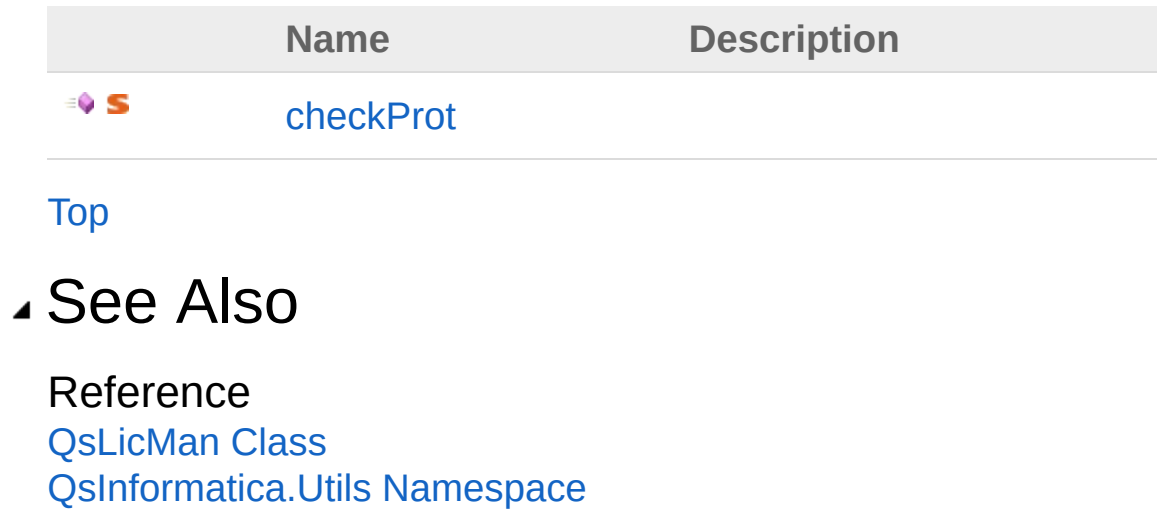

<span id="page-420-0"></span>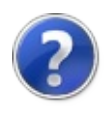

## QsLicMancheckProt Method

**[Missing <summary> documentation for "M:QsInformatica.Utils.QsLicMan.checkProt(System.String,System.Boolean,System.Boole** 

**Namespace:** [QsInformatica.Utils](#page-89-0) **Assembly:** QsInformatica.Utils (in QsInformatica.Utils.dll) Version: 22.4.2.0 (22.4.2.0)

#### Syntax

public static LicModeEnum checkProt( string *descApp*, bool *DemoAllowed*, bool *ShowMessages*, XMX *MsgDiz* ) **[C#](#page-420-0) [VB](#page-420-0) [C++](#page-420-0) [F#](#page-420-0)** [Copy](#page-420-0)

Parameters

*descApp*

Type: **SystemString [Missing <param name="descApp"/> documentation for**

**"M:QsInformatica.Utils.QsLicMan.checkProt(System.String,System.Boolean,Syste** 

*DemoAllowed*

Type: **SystemBoolean [Missing <param name="DemoAllowed"/> documentation for "M:QsInformatica.Utils.QsLicMan.checkProt(System.String,System.Boolean,System.Boolean,QsInformatica.Utils.XMX)"]**

*ShowMessages*

Type: **SystemBoolean**

**[Missing <param name="ShowMessages"/> documentation for "M:QsInformatica.Utils.QsLicMan.checkProt(System.String,System.Boolean,System.Boolean,QsInformatica.Utils.XMX)"]**

*MsgDiz*

Type: [QsInformatica.UtilsXMX](#page-858-0) **[Missing <param name="MsgDiz"/> documentation for**  $"M:Qs$ Informatica.Utils.QsLicMan.checkProt(System.String,System.Boolean,System

#### Return Value

Type: [LicModeEnum](#page-363-0) **[Missing <returns> documentation for "M:QsInformatica.Utils.QsLicMan.checkProt(System.String,System.Boolean,System.Bc** 

#### See Also

Reference [QsLicMan](#page-416-0) Class [QsInformatica.Utils](#page-89-0) Namespace

<span id="page-423-1"></span><span id="page-423-0"></span>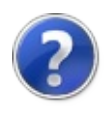

# QsLog Class

Classe base per la gestione dei file di Log.

## Inheritance Hierarchy

```
SystemObject QsInformatica.UtilsQsLog
```
**Namespace:** [QsInformatica.Utils](#page-89-0) **Assembly:** QsInformatica.Utils (in QsInformatica.Utils.dll) Version: 22.4.2.0 (22.4.2.0)

## Syntax

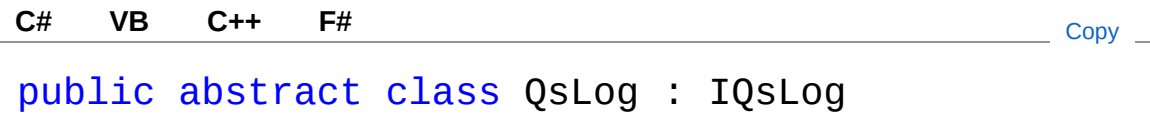

The QsLog type exposes the following members.

### Constructors

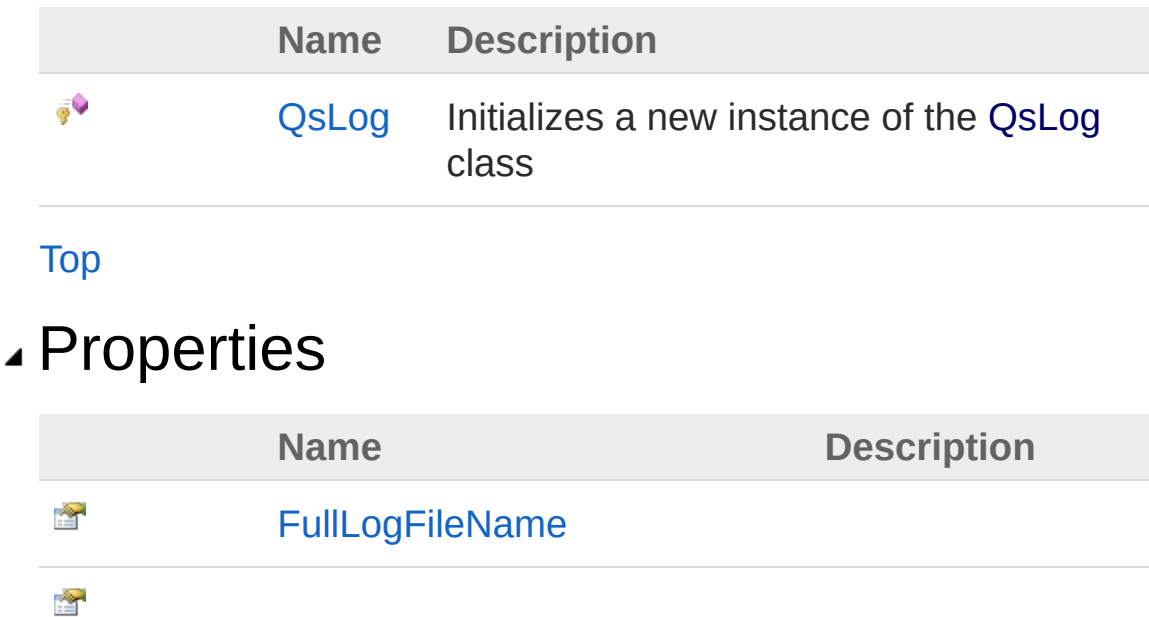

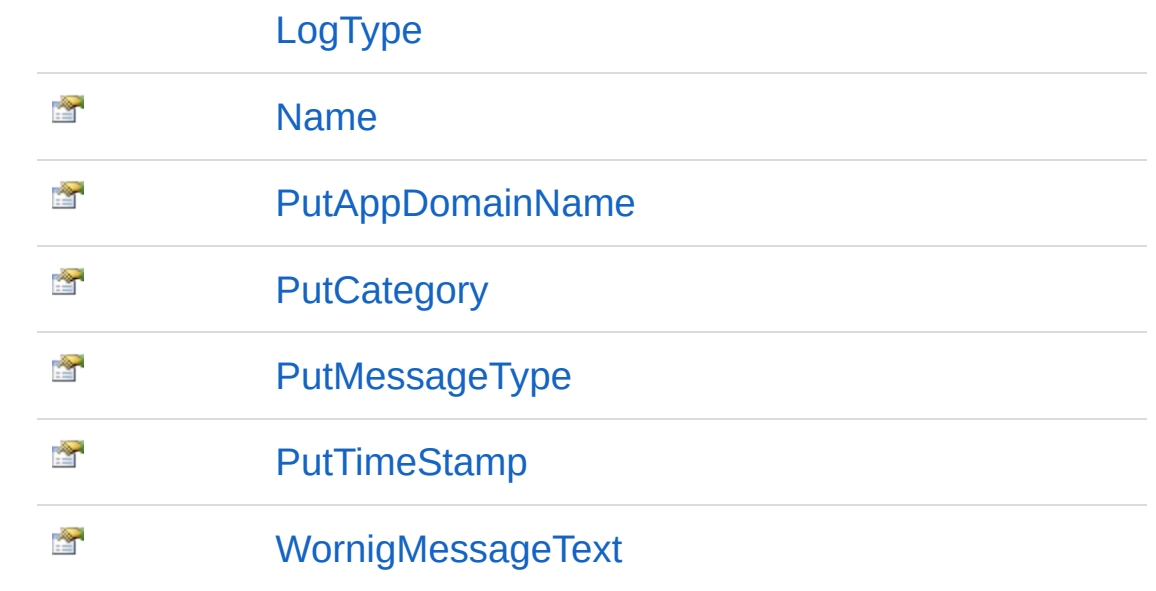

#### [Top](#page-423-1)

## Methods

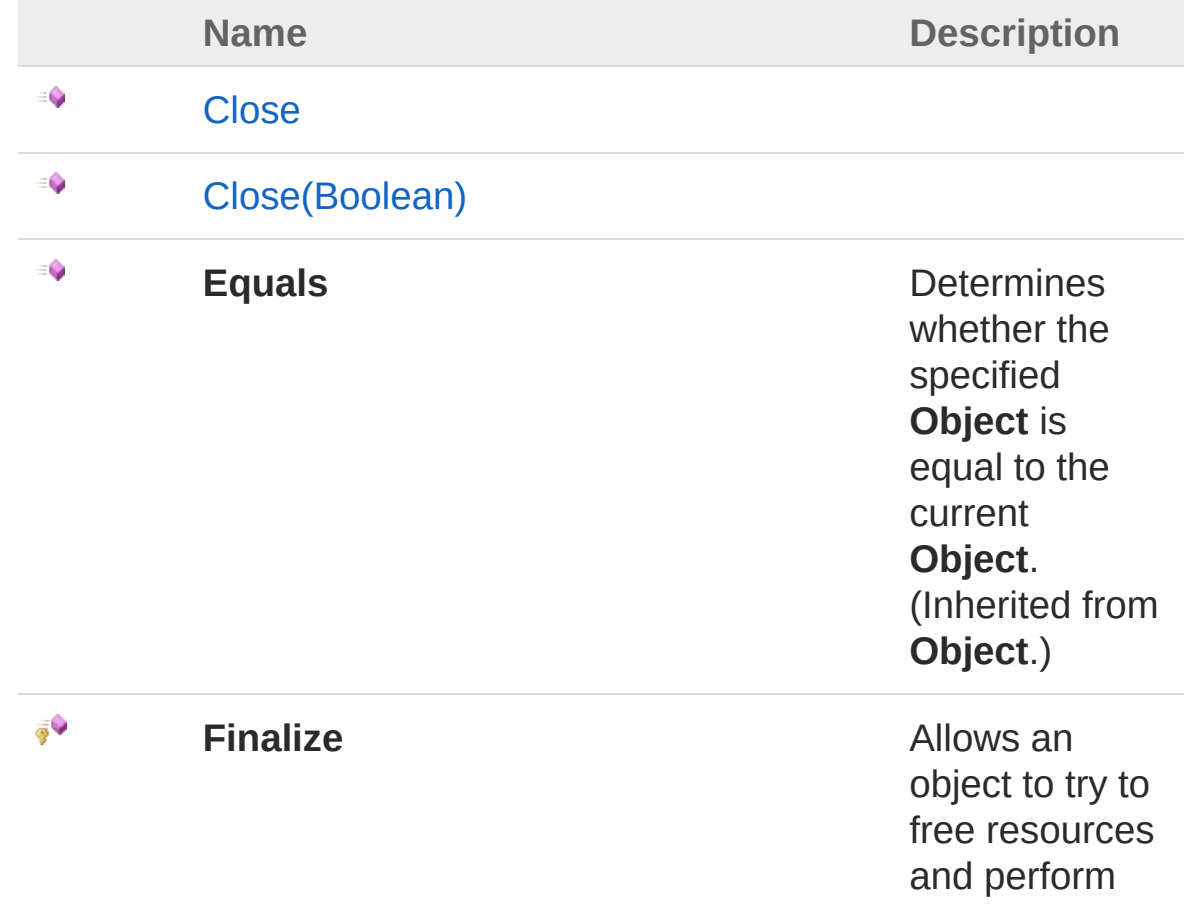

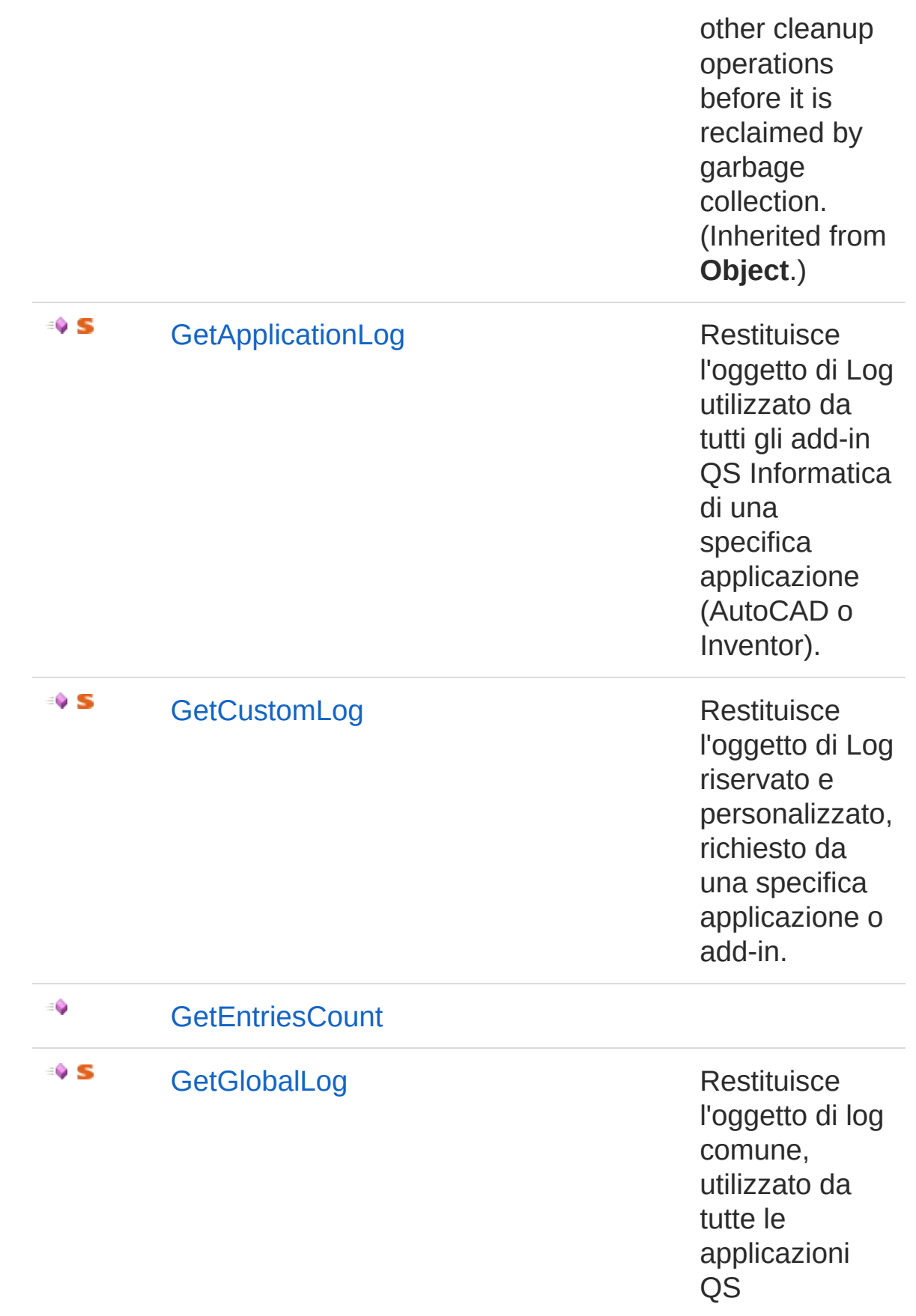

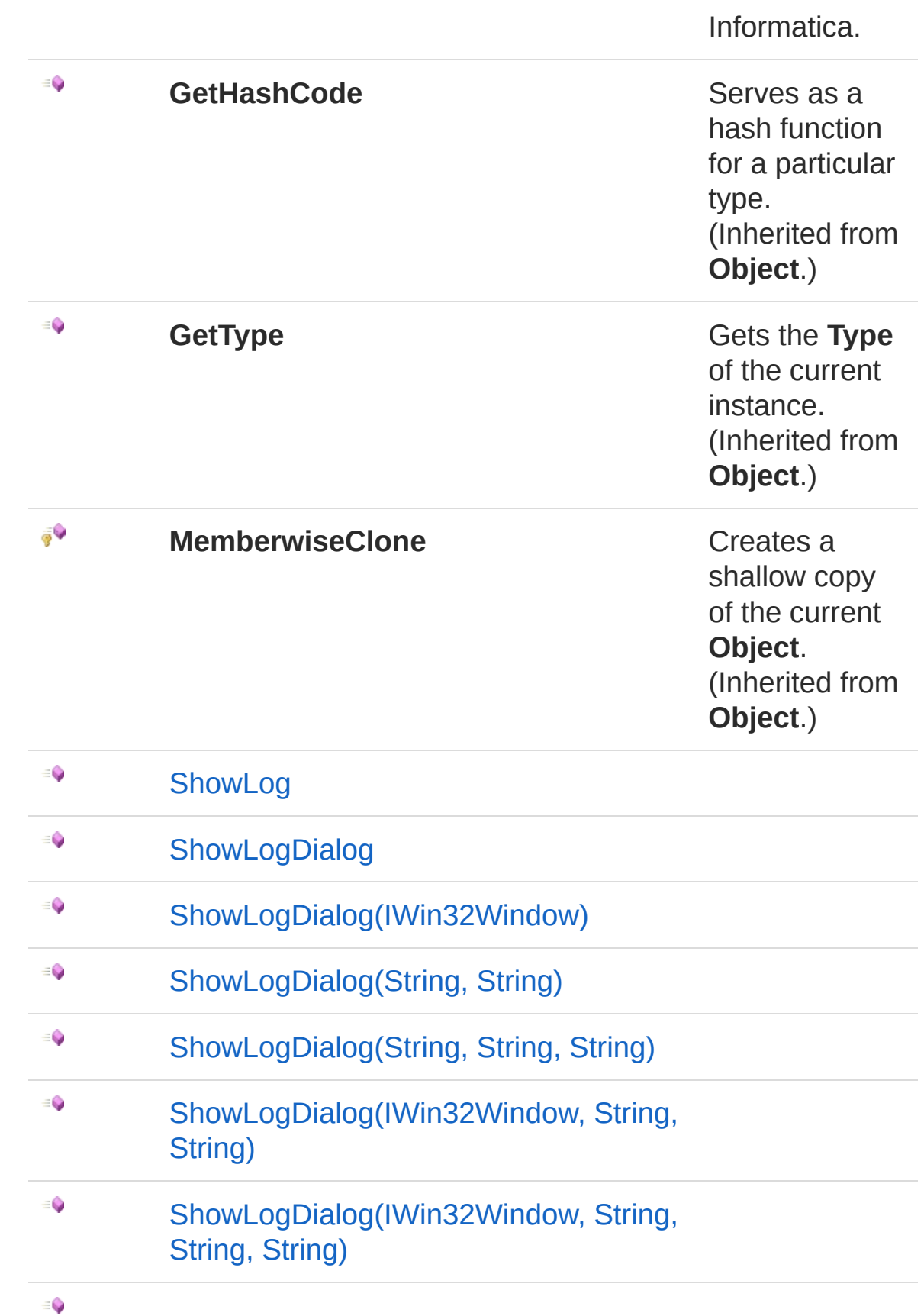

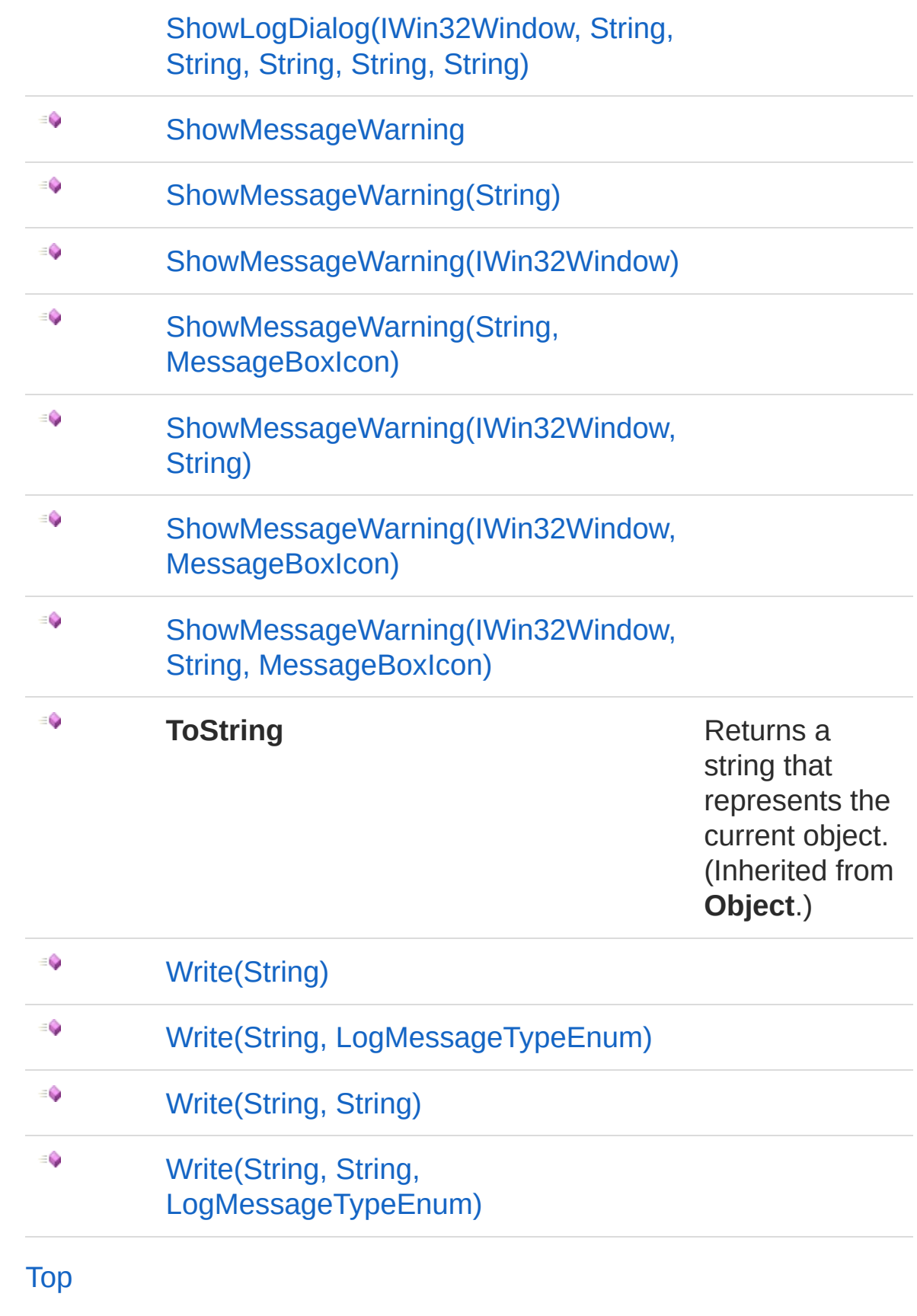

## Fields

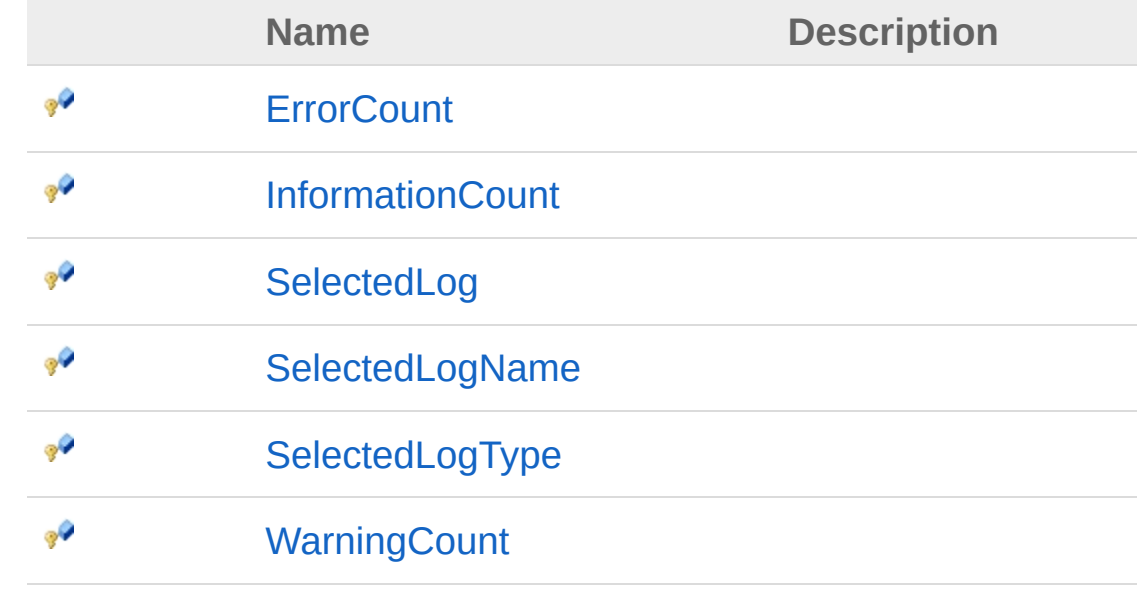

#### [Top](#page-423-1)

#### See Also

Reference [QsInformatica.Utils](#page-89-0) Namespace

<span id="page-430-0"></span>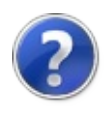

# QsLog Constructor

Initializes a new instance of the [QsLog](#page-423-0) class

**Namespace:** [QsInformatica.Utils](#page-89-0) **Assembly:** QsInformatica.Utils (in QsInformatica.Utils.dll) Version: 22.4.2.0 (22.4.2.0)

### Syntax

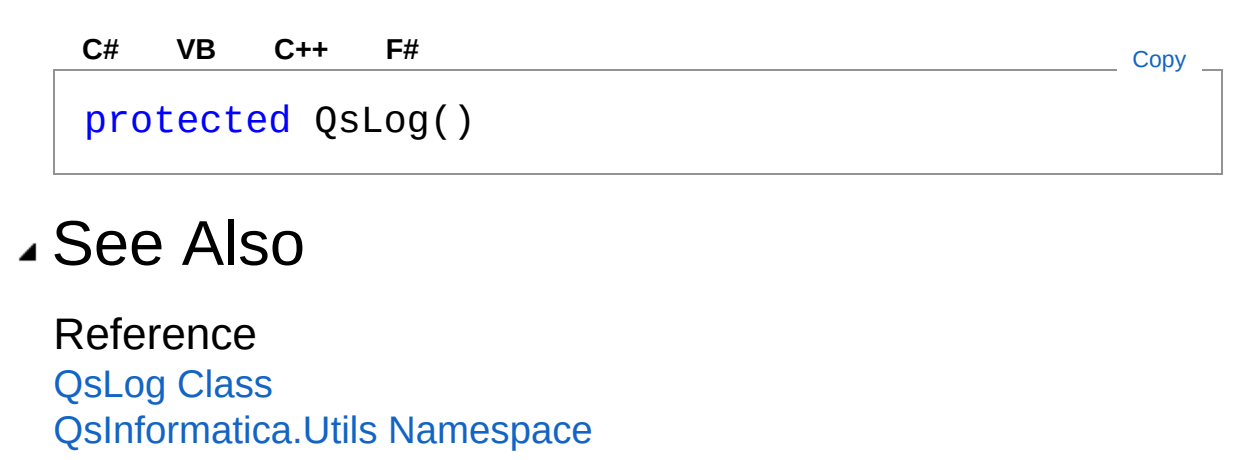
<span id="page-432-0"></span>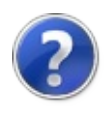

# QsLog Properties

The [QsLog](#page-423-0) type exposes the following members.

# Properties

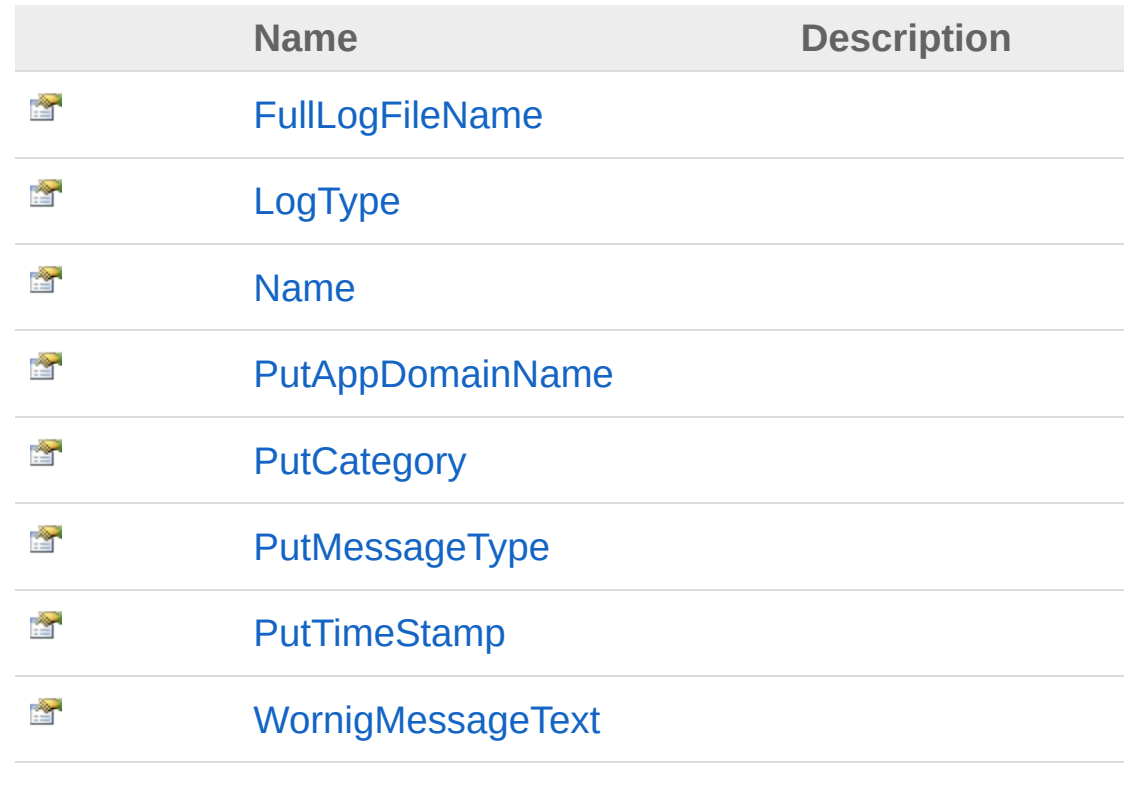

[Top](#page-432-0)

# See Also

<span id="page-434-0"></span>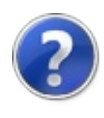

# QsLogFullLogFileName Property

**[Missing <summary> documentation for "P:QsInformatica.Utils.QsLog.FullLogFileName"]**

[QsInformatica.Utils](#page-89-0) Namespace

**Namespace:** [QsInformatica.Utils](#page-89-0) **Assembly:** QsInformatica.Utils (in QsInformatica.Utils.dll) Version: 22.4.2.0 (22.4.2.0)

### Syntax

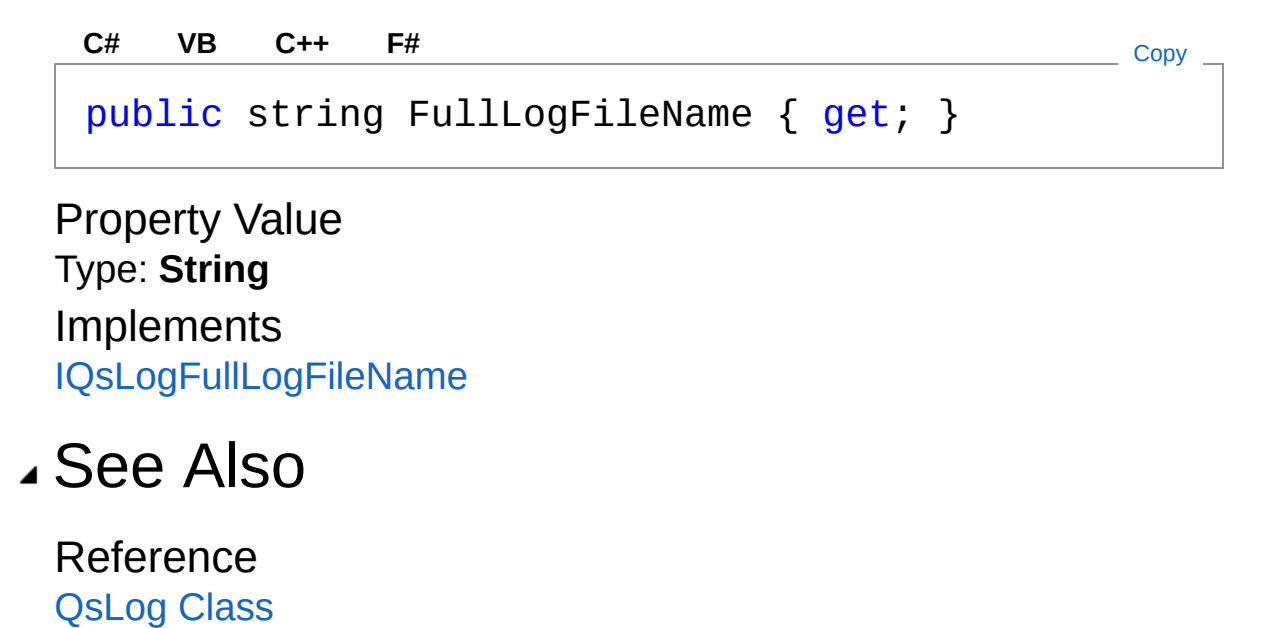

<span id="page-436-0"></span>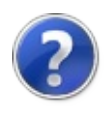

# QsLogLogType Property

**[Missing <summary> documentation for "P:QsInformatica.Utils.QsLog.LogType"]**

**Namespace:** [QsInformatica.Utils](#page-89-0) **Assembly:** QsInformatica.Utils (in QsInformatica.Utils.dll) Version: 22.4.2.0 (22.4.2.0)

### Syntax

**[C#](#page-436-0) [VB](#page-436-0) [C++](#page-436-0) [F#](#page-436-0)** [Copy](#page-436-0)

public LogFileTypeEnum LogType { get; }

Property Value Type: [LogFileTypeEnum](#page-365-0) Implements [IQsLogLogType](#page-271-0)

## See Also

<span id="page-438-0"></span>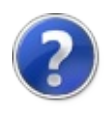

# QsLogName Property

[QsInformatica.Utils](#page-89-0) Namespace

**[Missing <summary> documentation for "P:QsInformatica.Utils.QsLog.Name"]**

**Namespace:** [QsInformatica.Utils](#page-89-0) **Assembly:** QsInformatica.Utils (in QsInformatica.Utils.dll) Version: 22.4.2.0 (22.4.2.0)

### Syntax

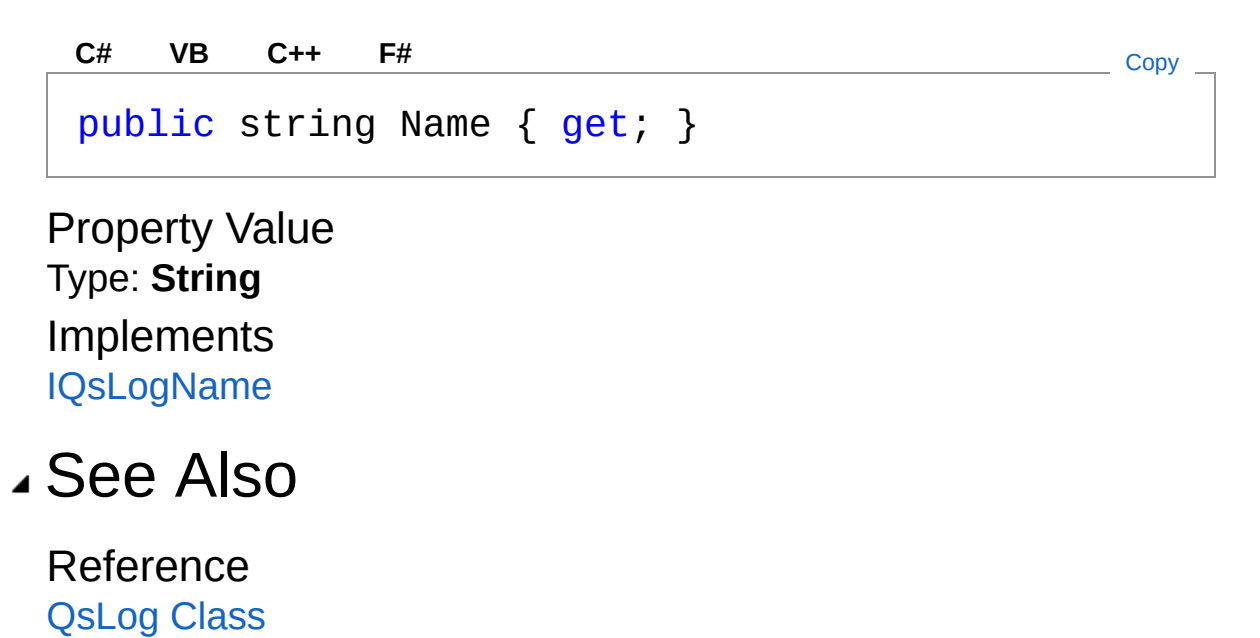

<span id="page-440-0"></span>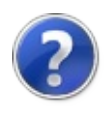

# QsLogPutAppDomainName **Property**

**[Missing <summary> documentation for "P:QsInformatica.Utils.QsLog.PutAppDomainName"]**

**Namespace:** [QsInformatica.Utils](#page-89-0) **Assembly:** QsInformatica.Utils (in QsInformatica.Utils.dll) Version: 22.4.2.0 (22.4.2.0)

### Syntax

**[C#](#page-440-0) [VB](#page-440-0) [C++](#page-440-0) [F#](#page-440-0)** [Copy](#page-440-0)

public bool PutAppDomainName { get; set; }

Property Value Type: **Boolean** Implements [IQsLogPutAppDomainName](#page-275-0)

### See Also

<span id="page-442-0"></span>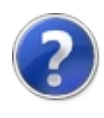

# QsLogPutCategory Property

**[Missing <summary> documentation for "P:QsInformatica.Utils.QsLog.PutCategory"]**

**Namespace:** [QsInformatica.Utils](#page-89-0) **Assembly:** QsInformatica.Utils (in QsInformatica.Utils.dll) Version: 22.4.2.0 (22.4.2.0)

### Syntax

public bool PutCategory { get; set; } **[C#](#page-442-0) [VB](#page-442-0) [C++](#page-442-0) [F#](#page-442-0)** [Copy](#page-442-0)

Property Value Type: **Boolean** Implements **[IQsLogPutCategory](#page-277-0)** 

## See Also

<span id="page-444-0"></span>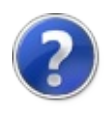

# QsLogPutMessageType Property

**[Missing <summary> documentation for "P:QsInformatica.Utils.QsLog.PutMessageType"]**

[QsInformatica.Utils](#page-89-0) Namespace

**Namespace:** [QsInformatica.Utils](#page-89-0) **Assembly:** QsInformatica.Utils (in QsInformatica.Utils.dll) Version: 22.4.2.0 (22.4.2.0)

### Syntax

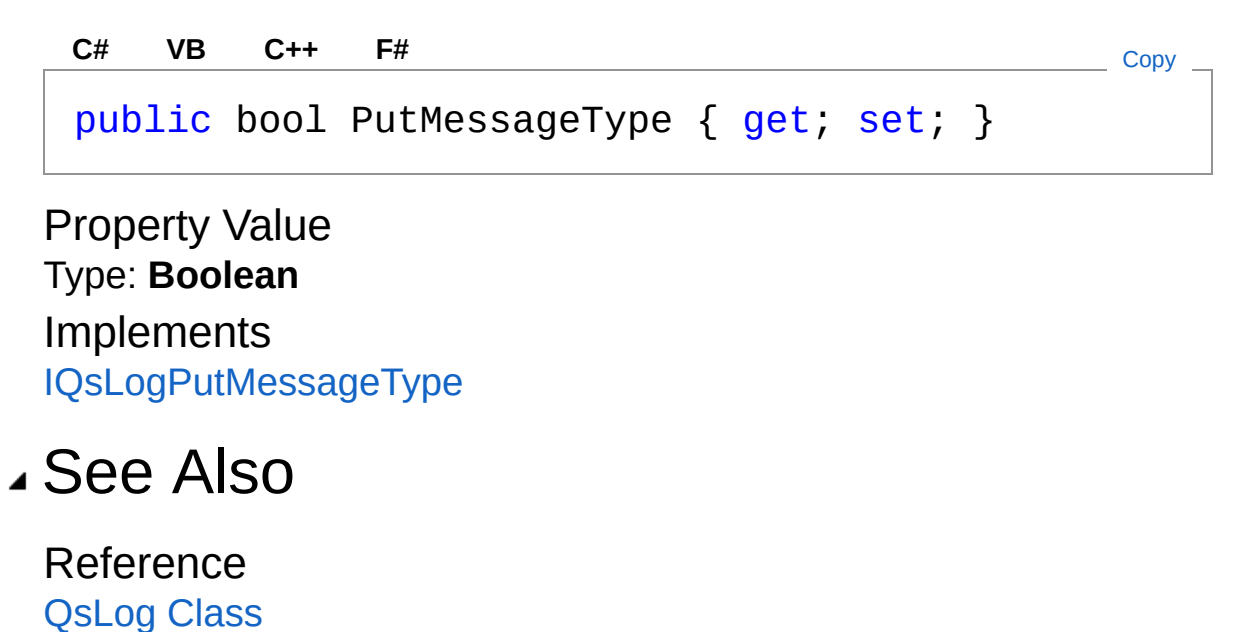

<span id="page-446-0"></span>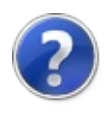

# QsLogPutTimeStamp Property

**[Missing <summary> documentation for "P:QsInformatica.Utils.QsLog.PutTimeStamp"]**

**Namespace:** [QsInformatica.Utils](#page-89-0) **Assembly:** QsInformatica.Utils (in QsInformatica.Utils.dll) Version: 22.4.2.0 (22.4.2.0)

### Syntax

Property Value Type: **Boolean** Implements [IQsLogPutTimeStamp](#page-281-0) See Also public bool PutTimeStamp { get; set; } **[C#](#page-446-0) [VB](#page-446-0) [C++](#page-446-0) [F#](#page-446-0)** [Copy](#page-446-0)

<span id="page-448-0"></span>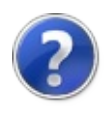

# QsLogWornigMessageText Property

**[Missing <summary> documentation for "P:QsInformatica.Utils.QsLog.WornigMessageText"]**

**Namespace:** [QsInformatica.Utils](#page-89-0) **Assembly:** QsInformatica.Utils (in QsInformatica.Utils.dll) Version: 22.4.2.0 (22.4.2.0)

### Syntax

**[C#](#page-448-0) [VB](#page-448-0) [C++](#page-448-0) [F#](#page-448-0)** [Copy](#page-448-0)

public string WornigMessageText { get; set; }

Property Value Type: **String** Implements [IQsLogWornigMessageText](#page-283-0)

### See Also

<span id="page-450-0"></span>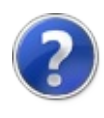

# QsLog Methods

The [QsLog](#page-423-0) type exposes the following members.

## Methods

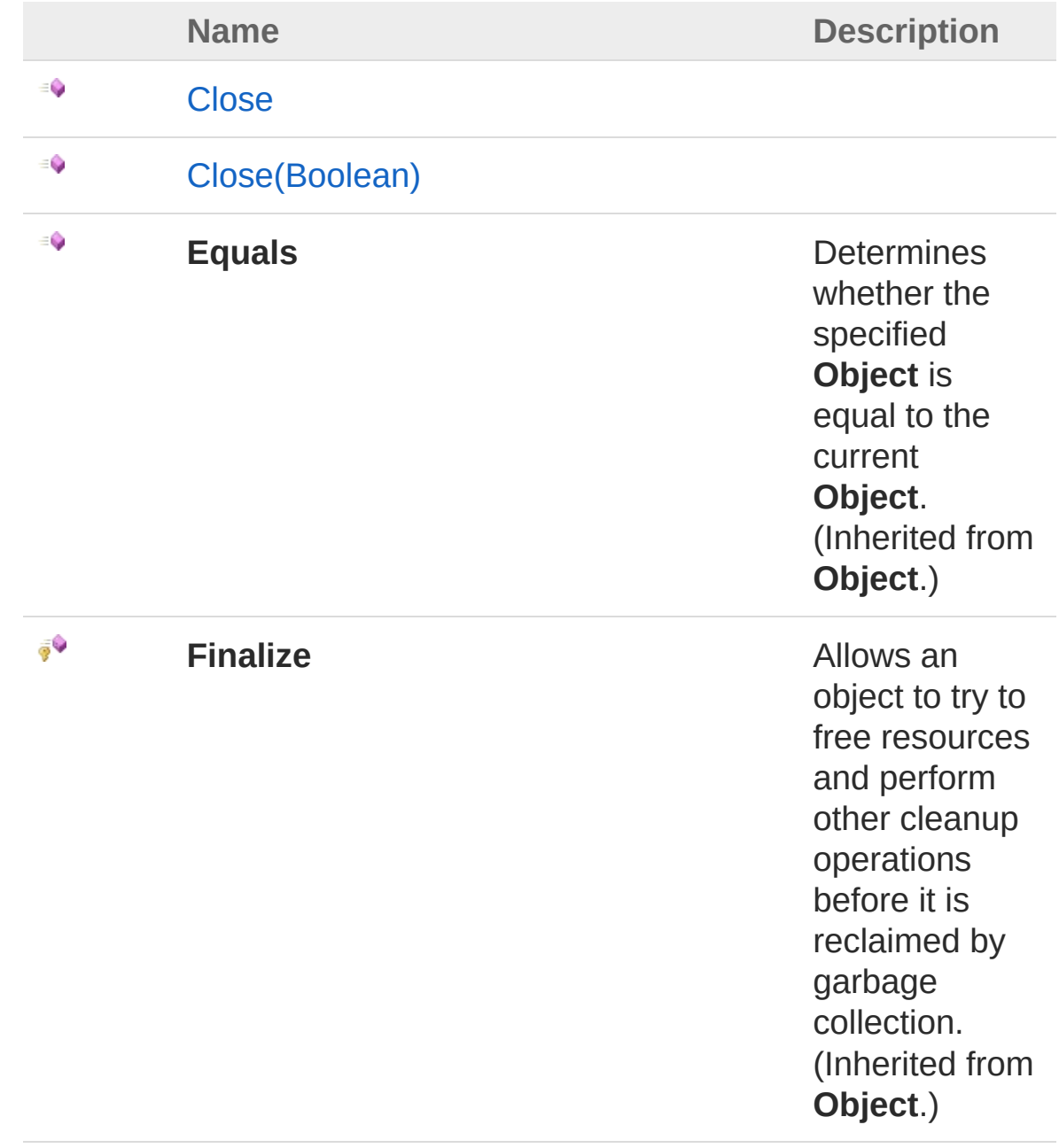

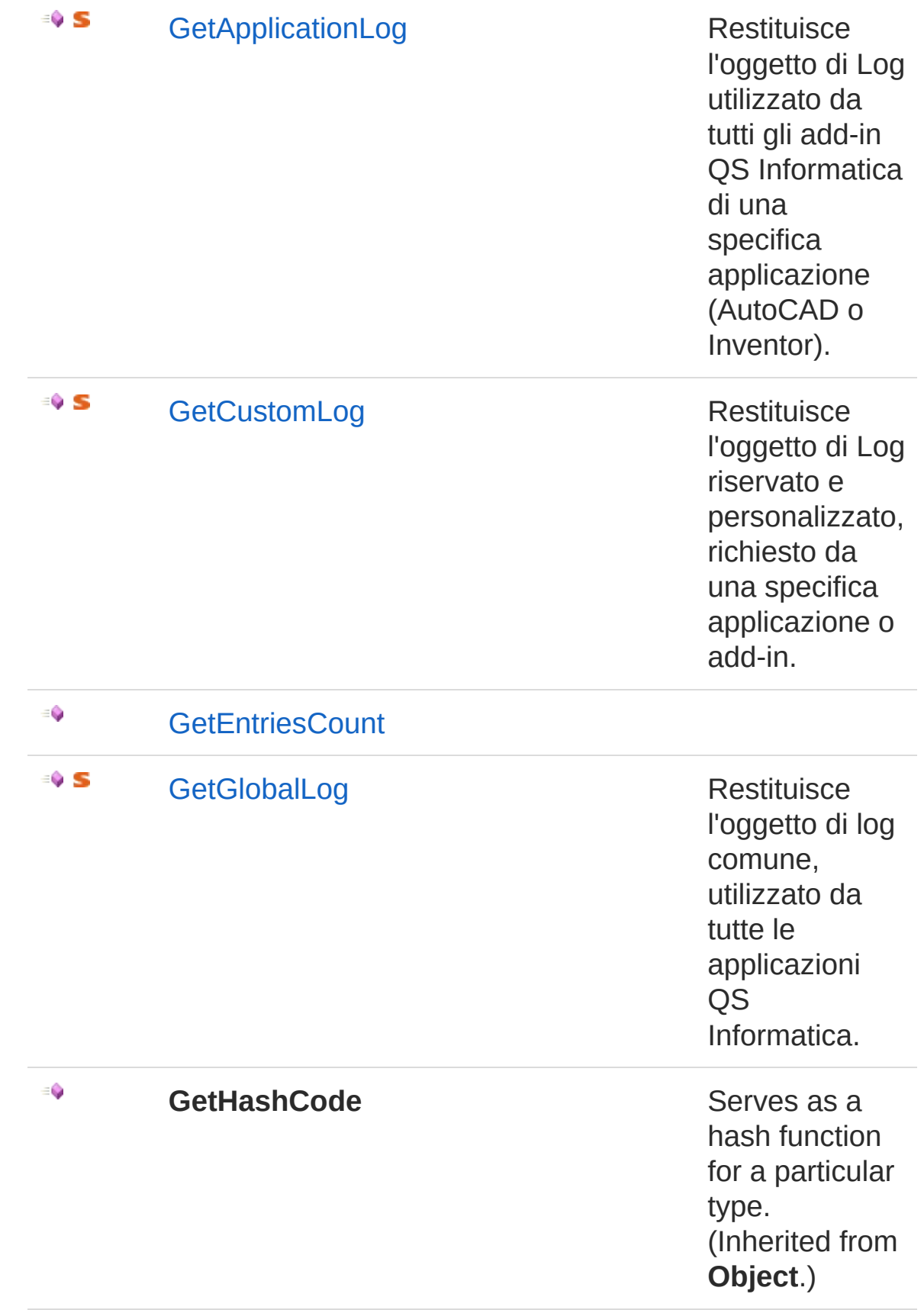

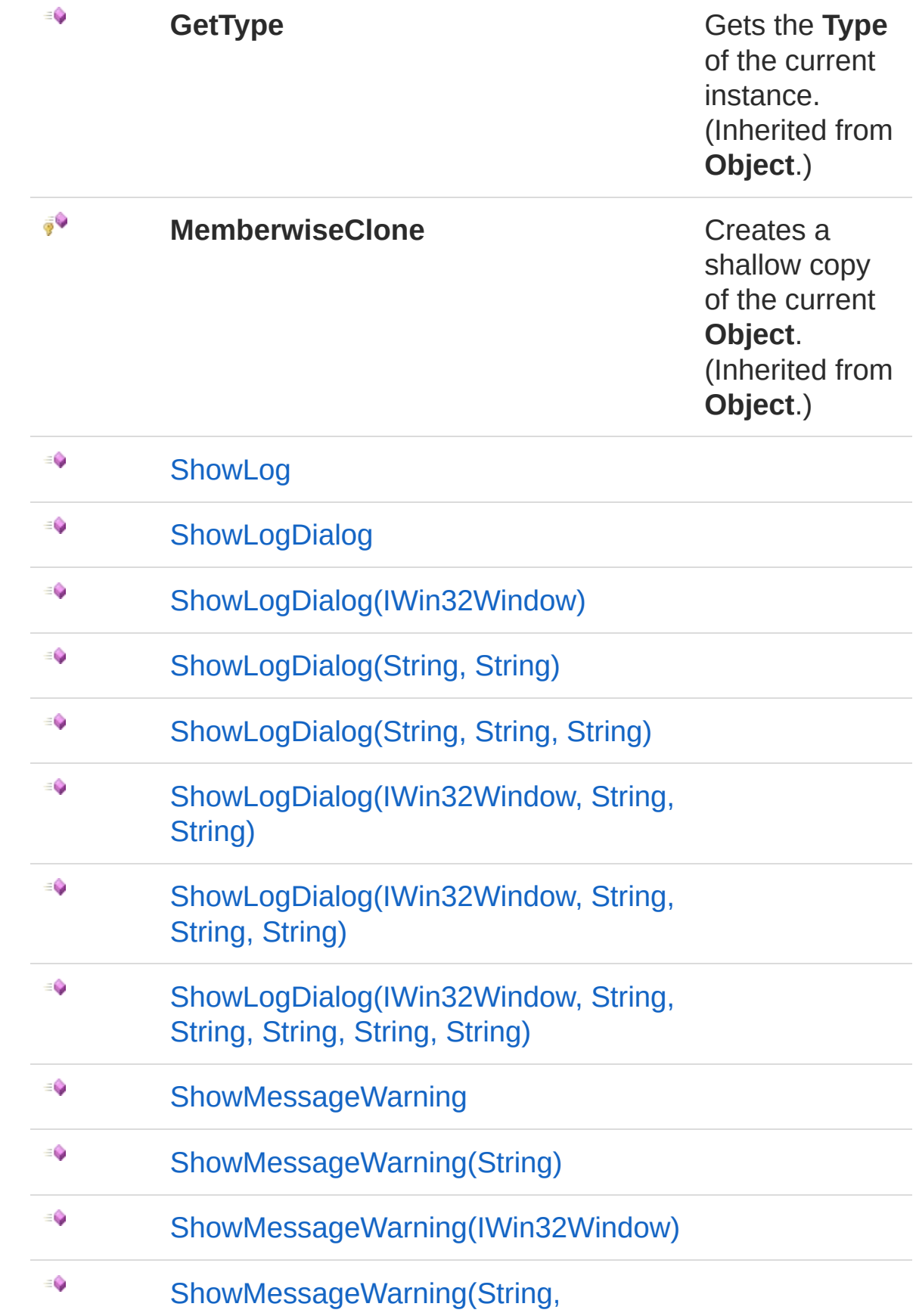

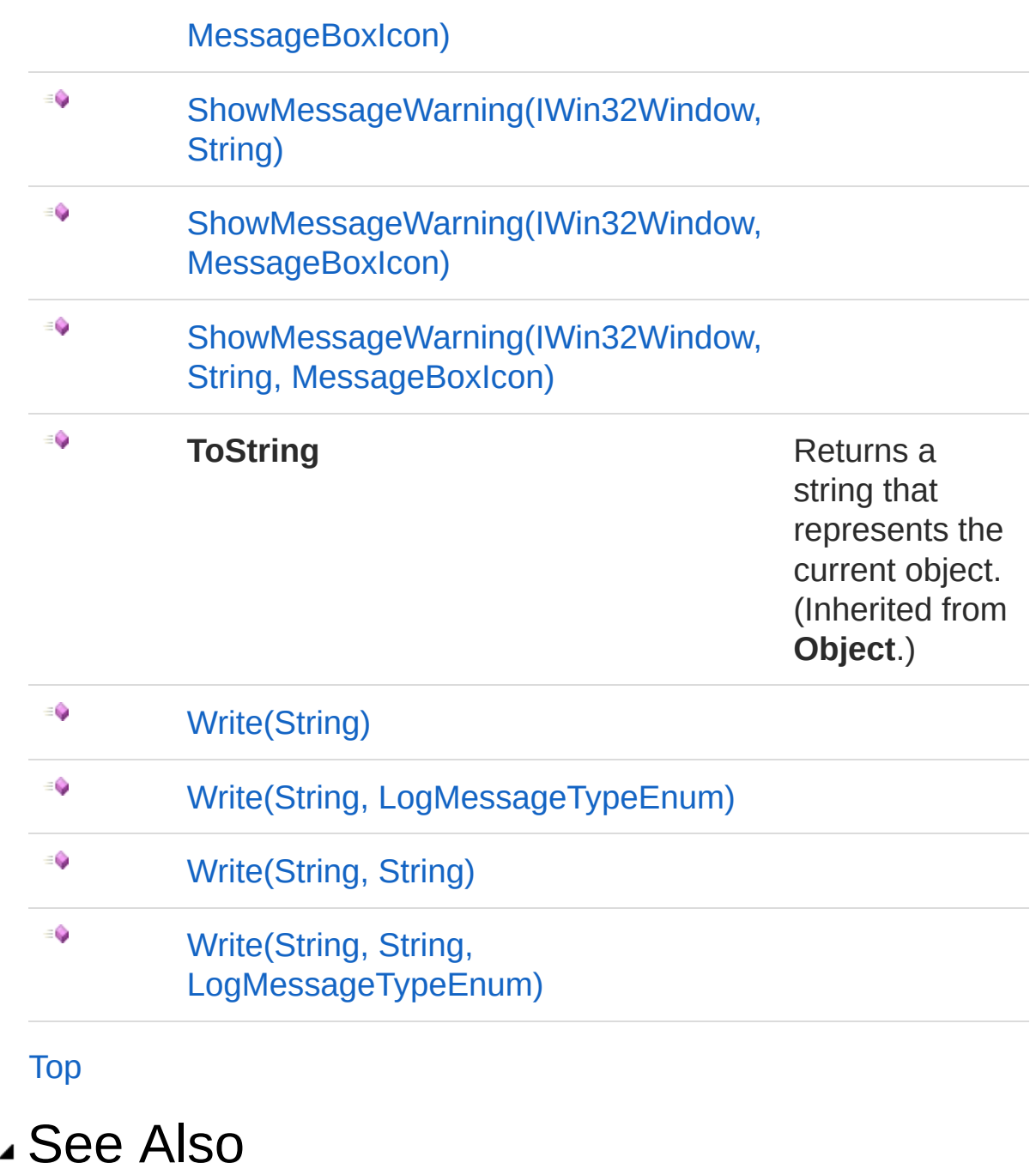

<span id="page-455-1"></span><span id="page-455-0"></span>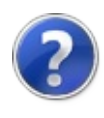

# QsLogClose Method

# Overload List

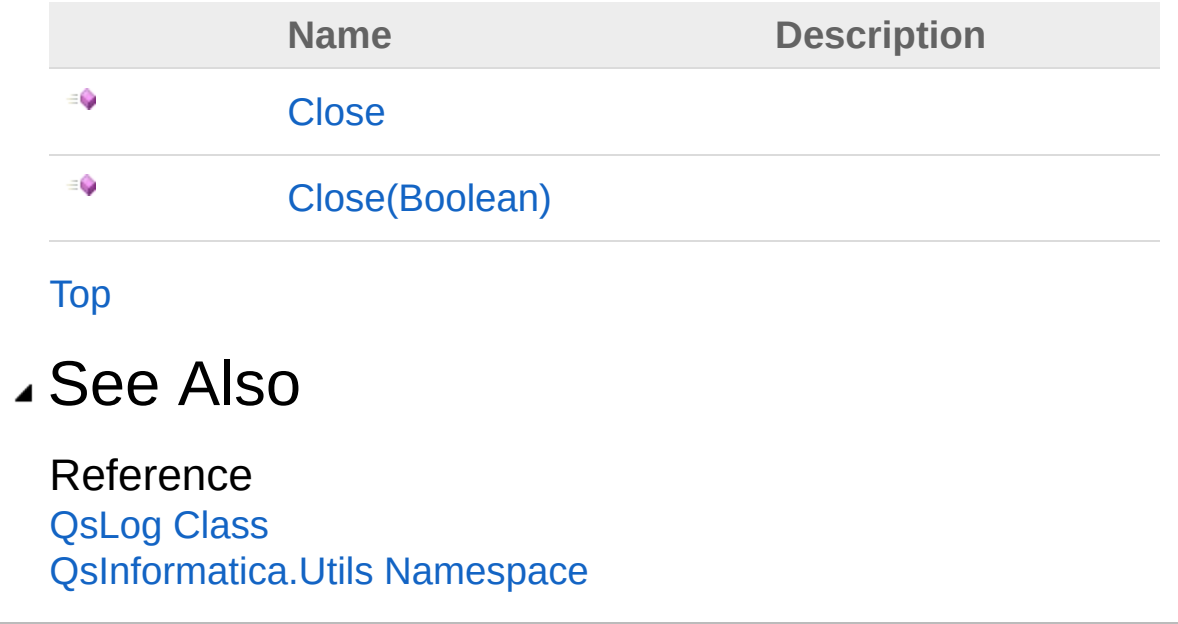

<span id="page-457-0"></span>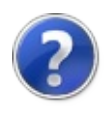

# QsLogClose Method

**[Missing <summary> documentation for "M:QsInformatica.Utils.QsLog.Close"]**

**Namespace:** [QsInformatica.Utils](#page-89-0) **Assembly:** QsInformatica.Utils (in QsInformatica.Utils.dll) Version: 22.4.2.0 (22.4.2.0)

### Syntax

**[C#](#page-457-0) [VB](#page-457-0) [C++](#page-457-0) [F#](#page-457-0)** [Copy](#page-457-0)

public bool Close()

Return Value Type: **Boolean [Missing <returns> documentation for "M:QsInformatica.Utils.QsLog.Close"]**

Implements **[IQsLogClose](#page-296-0)** 

### See Also

Reference [QsLog](#page-423-0) Class Close [Overload](#page-455-1) [QsInformatica.Utils](#page-89-0) Namespace

<span id="page-459-0"></span>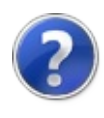

# QsLogClose Method (Boolean)

**[Missing <summary> documentation for "M:QsInformatica.Utils.QsLog.Close(System.Boolean)"]**

**Namespace:** [QsInformatica.Utils](#page-89-0) **Assembly:** QsInformatica.Utils (in QsInformatica.Utils.dll) Version: 22.4.2.0 (22.4.2.0)

### Syntax

public bool Close( bool *Delete* ) **[C#](#page-459-0) [VB](#page-459-0) [C++](#page-459-0) [F#](#page-459-0)** [Copy](#page-459-0)

#### **Parameters**

*Delete*

Type: **SystemBoolean [Missing <param name="Delete"/> documentation for "M:QsInformatica.Utils.QsLog.Close(System.Boolean)"]**

#### Return Value

Type: **Boolean**

**[Missing <returns> documentation for "M:QsInformatica.Utils.QsLog.Close(System.Boolean)"]**

Implements [IQsLogClose\(Boolean\)](#page-298-0)

### See Also

Reference [QsLog](#page-423-0) Class

#### Close [Overload](#page-455-1) [QsInformatica.Utils](#page-89-0) Namespace

<span id="page-462-0"></span>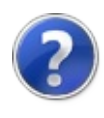

# QsLogGetApplicationLog Method

Restituisce l'oggetto di Log utilizzato da tutti gli add-in QS Informatica di una specifica applicazione (AutoCAD o Inventor).

**Namespace:** [QsInformatica.Utils](#page-89-0)

**Assembly:** QsInformatica.Utils (in QsInformatica.Utils.dll) Version: 22.4.2.0 (22.4.2.0)

### Syntax

**[C#](#page-462-0) [VB](#page-462-0) [C++](#page-462-0) [F#](#page-462-0)** [Copy](#page-462-0)

public static IQsLog GetApplicationLog()

Return Value

Type: [IQsLog](#page-256-0)

Un oggetto che implementa l'interfaccia IQsLog oppure null (Nothing in VisualBasic) se avvengono errori.

### See Also

<span id="page-464-0"></span>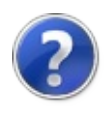

# QsLogGetCustomLog Method

Restituisce l'oggetto di Log riservato e personalizzato, richiesto da una specifica applicazione o add-in.

**Namespace:** [QsInformatica.Utils](#page-89-0) **Assembly:** QsInformatica.Utils (in QsInformatica.Utils.dll) Version: 22.4.2.0 (22.4.2.0)

## Syntax

Parameters *CustomTag* Type: **SystemString [Missing <param name="CustomTag"/> documentation for "M:QsInformatica.Utils.QsLog.GetCustomLog(System.String,System.Boolean)"]** public static IQsLog GetCustomLog( string *CustomTag*, bool *DeleteIfExists* ) **[C#](#page-464-0) [VB](#page-464-0) [C++](#page-464-0) [F#](#page-464-0)** [Copy](#page-464-0)

#### *DeleteIfExists*

Type: **SystemBoolean**

**[Missing <param name="DeleteIfExists"/> documentation for "M:QsInformatica.Utils.QsLog.GetCustomLog(System.String,System.Boolean)"]**

#### Return Value

Type: [IQsLog](#page-256-0)

Un oggetto che implementa l'interfaccia IQsLog oppure null (Nothing in VisualBasic) se avvengono errori.

## See Also

#### Reference

[QsLog](#page-423-0) Class [QsInformatica.Utils](#page-89-0) Namespace

<span id="page-467-0"></span>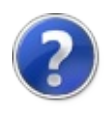
# QsLogGetEntriesCount Method

**[Missing <summary> documentation for "M:QsInformatica.Utils.QsLog.GetEntriesCount(QsInformatica.Utils.LogMessageTypeEnum)"]**

**Namespace:** [QsInformatica.Utils](#page-89-0) **Assembly:** QsInformatica.Utils (in QsInformatica.Utils.dll) Version: 22.4.2.0 (22.4.2.0)

## Syntax

public int GetEntriesCount( LogMessageTypeEnum *LogMessageType* ) **[C#](#page-467-0) [VB](#page-467-0) [C++](#page-467-0) [F#](#page-467-0)** [Copy](#page-467-0)

## **Parameters**

*LogMessageType*

Type: [QsInformatica.UtilsLogMessageTypeEnum](#page-368-0) **[Missing <param name="LogMessageType"/> documentation for "M:QsInformatica.Utils.QsLog.GetEntriesCount(QsInformatica.Utils.LogMessage1** 

### Return Value

Type: **Int32 [Missing <returns> documentation for "M:QsInformatica.Utils.QsLog.GetEntriesCount(QsInformatica.Utils.LogMessageTypeE** 

Implements [IQsLogGetEntriesCount\(LogMessageTypeEnum\)](#page-301-0)

## See Also

Reference [QsLog](#page-423-0) Class

## [QsInformatica.Utils](#page-89-0) Namespace

<span id="page-470-0"></span>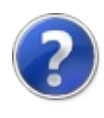

# QsLogGetGlobalLog Method

Restituisce l'oggetto di log comune, utilizzato da tutte le applicazioni QS Informatica.

**Namespace:** [QsInformatica.Utils](#page-89-0)

**Assembly:** QsInformatica.Utils (in QsInformatica.Utils.dll) Version: 22.4.2.0 (22.4.2.0)

## Syntax

public static IQsLog GetGlobalLog() **[C#](#page-470-0) [VB](#page-470-0) [C++](#page-470-0) [F#](#page-470-0)** [Copy](#page-470-0)

Return Value

Type: [IQsLog](#page-256-0)

Un oggetto che implementa l'interfaccia IQsLog oppure null (Nothing in VisualBasic) se avvengono errori.

# See Also

Reference [QsLog](#page-423-0) Class [QsInformatica.Utils](#page-89-0) Namespace

<span id="page-472-0"></span>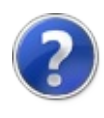

# QsLogShowLog Method

**[Missing <summary> documentation for "M:QsInformatica.Utils.QsLog.ShowLog"]**

**Namespace:** [QsInformatica.Utils](#page-89-0) **Assembly:** QsInformatica.Utils (in QsInformatica.Utils.dll) Version: 22.4.2.0 (22.4.2.0)

## Syntax

Implements [IQsLogShowLog](#page-303-0) See Also public void ShowLog() **[C#](#page-472-0) [VB](#page-472-0) [C++](#page-472-0) [F#](#page-472-0)** [Copy](#page-472-0)

Reference [QsLog](#page-423-0) Class [QsInformatica.Utils](#page-89-0) Namespace

<span id="page-474-1"></span><span id="page-474-0"></span>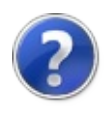

# QsLogShowLogDialog Method

# Overload List

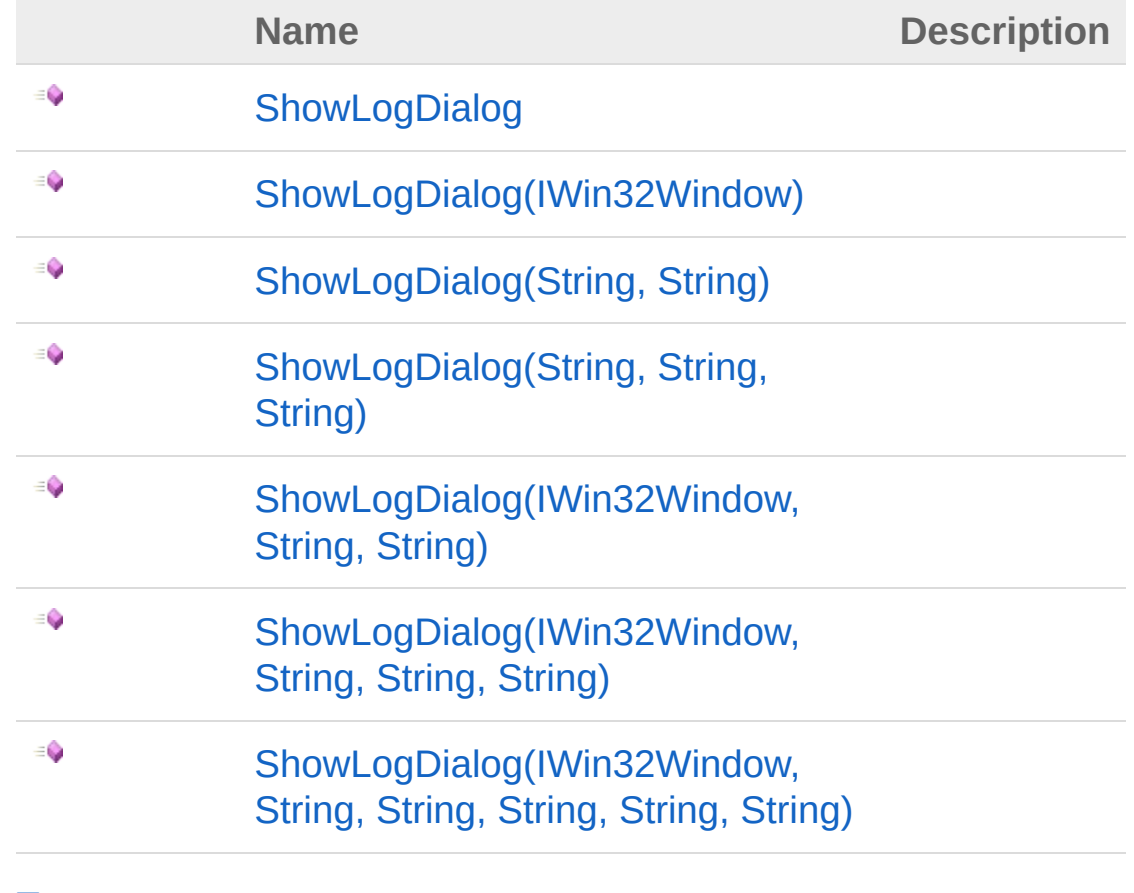

[Top](#page-474-0)

# See Also

Reference [QsLog](#page-423-0) Class [QsInformatica.Utils](#page-89-0) Namespace

<span id="page-476-0"></span>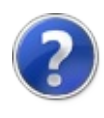

# QsLogShowLogDialog Method

**[Missing <summary> documentation for "M:QsInformatica.Utils.QsLog.ShowLogDialog"]**

**Namespace:** [QsInformatica.Utils](#page-89-0) **Assembly:** QsInformatica.Utils (in QsInformatica.Utils.dll) Version: 22.4.2.0 (22.4.2.0)

## Syntax

**[C#](#page-476-0) [VB](#page-476-0) [C++](#page-476-0) [F#](#page-476-0)** COPY COPY

public void ShowLogDialog()

Implements [IQsLogShowLogDialog](#page-309-0)

# See Also

Reference [QsLog](#page-423-0) Class [ShowLogDialog](#page-474-1) Overload [QsInformatica.Utils](#page-89-0) Namespace

<span id="page-478-0"></span>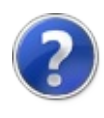

# QsLogShowLogDialog Method (IWin32Window)

**[Missing <summary> documentation for "M:QsInformatica.Utils.QsLog.ShowLogDialog(System.Windows.Forms.IWin32Window)"]**

**Namespace:** [QsInformatica.Utils](#page-89-0)

**Assembly:** QsInformatica.Utils (in QsInformatica.Utils.dll) Version: 22.4.2.0 (22.4.2.0)

## Syntax

**[C#](#page-478-0) [VB](#page-478-0) [C++](#page-478-0) [F#](#page-478-0)** [Copy](#page-478-0)

public void ShowLogDialog( IWin32Window *Owner*

## **Parameters**

*Owner*

)

Type: **System.Windows.FormsIWin32Window**

**[Missing <param name="Owner"/> documentation for** "M:QsInformatica.Utils.QsLog.ShowLogDialog(System.Windows.Forms.IWin32Wi

## Implements

[IQsLogShowLogDialog\(IWin32Window\)](#page-311-0)

## See Also

Reference [QsLog](#page-423-0) Class [ShowLogDialog](#page-474-1) Overload [QsInformatica.Utils](#page-89-0) Namespace

<span id="page-481-0"></span>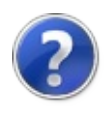

# QsLogShowLogDialog Method (String, String)

**[Missing <summary> documentation for "M:QsInformatica.Utils.QsLog.ShowLogDialog(System.String,System.String)"]**

**Namespace:** [QsInformatica.Utils](#page-89-0)

**Assembly:** QsInformatica.Utils (in QsInformatica.Utils.dll) Version: 22.4.2.0 (22.4.2.0)

## Syntax

**[C#](#page-481-0) [VB](#page-481-0) [C++](#page-481-0) [F#](#page-481-0)** [Copy](#page-481-0)

public void ShowLogDialog( string *MailAddress*, string *MailName*

### Parameters

)

*MailAddress*

Type: **SystemString [Missing <param name="MailAddress"/> documentation for "M:QsInformatica.Utils.QsLog.ShowLogDialog(System.String,System.String)"]**

### *MailName*

Type: **SystemString [Missing <param name="MailName"/> documentation for "M:QsInformatica.Utils.QsLog.ShowLogDialog(System.String,System.String)"]**

**Implements** [IQsLogShowLogDialog\(String,](#page-313-0) String)

See Also

## Reference

[QsLog](#page-423-0) Class [ShowLogDialog](#page-474-1) Overload [QsInformatica.Utils](#page-89-0) Namespace

<span id="page-484-0"></span>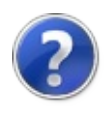

# QsLogShowLogDialog Method (String, String, String)

**[Missing <summary> documentation for "M:QsInformatica.Utils.QsLog.ShowLogDialog(System.String,System.String,System.String)"]**

**Namespace:** [QsInformatica.Utils](#page-89-0)

**Assembly:** QsInformatica.Utils (in QsInformatica.Utils.dll) Version: 22.4.2.0 (22.4.2.0)

## Syntax

**[C#](#page-484-0) [VB](#page-484-0) [C++](#page-484-0) [F#](#page-484-0)** [Copy](#page-484-0)

public void ShowLogDialog( string *Title*, string *MailAddress*, string *MailName* )

## Parameters

*Title*

#### Type: **SystemString**

**[Missing <param name="Title"/> documentation for "M:QsInformatica.Utils.QsLog.ShowLogDialog(System.String,System.String,System.String)"]**

#### *MailAddress*

### Type: **SystemString**

**[Missing <param name="MailAddress"/> documentation for "M:QsInformatica.Utils.QsLog.ShowLogDialog(System.String,System.String,System.String)"]**

#### *MailName*

Type: **SystemString**

**[Missing <param\_name="MailName"/>>** documentation for **"M:QsInformatica.Utils.QsLog.ShowLogDialog(System.String,System.String,System.String)"]**

# See Also

## Reference

[QsLog](#page-423-0) Class [ShowLogDialog](#page-474-1) Overload [QsInformatica.Utils](#page-89-0) Namespace

<span id="page-487-0"></span>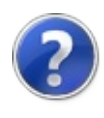

# QsLogShowLogDialog Method (IWin32Window, String, String)

**[Missing <summary> documentation for "M:QsInformatica.Utils.QsLog.ShowLogDialog(System.Windows.Forms.IWin32Window,System.String,System.String)"]**

**Namespace:** [QsInformatica.Utils](#page-89-0)

**Assembly:** QsInformatica.Utils (in QsInformatica.Utils.dll) Version: 22.4.2.0 (22.4.2.0)

## Syntax

**[C#](#page-487-0) [VB](#page-487-0) [C++](#page-487-0) [F#](#page-487-0)** [Copy](#page-487-0)

public void ShowLogDialog( IWin32Window *Owner*, string *MailAddress*, string *MailName*

## Parameters

*Owner*

)

#### Type: **System.Windows.FormsIWin32Window**

**IMissing <param name="Owner"/> documentation for "M:QsInformatica.Utils.QsLog.ShowLogDialog(System.Windows.Forms.IWin32Wi** 

### *MailAddress*

### Type: **SystemString**

**[Missing <param name="MailAddress"/> documentation for "M:QsInformatica.Utils.QsLog.ShowLogDialog(System.Windows.Forms.IWin32Wi** 

#### *MailName*

Type: **SystemString**

**[Missing <param\_name="MailName"/>>** documentation for **"M:QsInformatica.Utils.QsLog.ShowLogDialog(System.Windows.Forms.IWin32Wi**  Implements [IQsLogShowLogDialog\(IWin32Window,](#page-316-0) String, String)

# See Also

Reference [QsLog](#page-423-0) Class [ShowLogDialog](#page-474-1) Overload [QsInformatica.Utils](#page-89-0) Namespace

<span id="page-490-0"></span>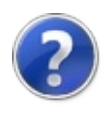

# QsLogShowLogDialog Method (IWin32Window, String, String, String)

**[Missing <summary> documentation for "M:QsInformatica.Utils.QsLog.ShowLogDialog(System.Windows.Forms.IWin32Window,System.String,System.String,System.String)"]**

#### **Namespace:** [QsInformatica.Utils](#page-89-0)

**Assembly:** QsInformatica.Utils (in QsInformatica.Utils.dll) Version: 22.4.2.0 (22.4.2.0)

## Syntax

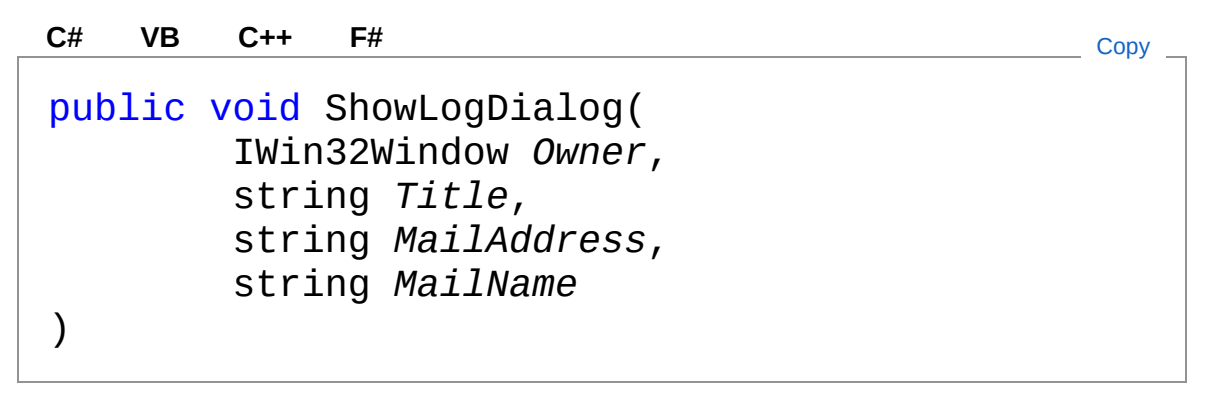

#### **Parameters**

#### *Owner*

Type: **System.Windows.FormsIWin32Window**

**[Missing <param name="Owner"/> documentation for** "M:QsInformatica.Utils.QsLog.ShowLogDialog(System.Windows.Forms.IWin32Wi

#### *Title*

#### Type: **SystemString**

**[Missing <param name="Title"/> documentation for** "M:QsInformatica.Utils.QsLog.ShowLogDialog(System.Windows.Forms.IWin32Wi

*MailAddress*

#### Type: **SystemString**

**[Missing <param name="MailAddress"/> documentation for** "M:QsInformatica.Utils.QsLog.ShowLogDialog(System.Windows.Forms.IWin32Wi

#### *MailName*

Type: **SystemString [Missing <param name="MailName"/> documentation for** "M:QsInformatica.Utils.QsLog.ShowLogDialog(System.Windows.Forms.IWin32Wi

### Implements

[IQsLogShowLogDialog\(IWin32Window,](#page-319-0) String, String, String)

## See Also

### Reference

[QsLog](#page-423-0) Class [ShowLogDialog](#page-474-1) Overload [QsInformatica.Utils](#page-89-0) Namespace

<span id="page-493-0"></span>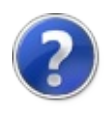

# QsLogShowLogDialog Method (IWin32Window, String, String, String, String, String)

**[Missing <summary> documentation for "M:QsInformatica.Utils.QsLog.ShowLogDialog(System.Windows.Forms.IWin32Window,System.String,System.String,System.String,System.String,System.String)"]**

#### **Namespace:** [QsInformatica.Utils](#page-89-0)

**Assembly:** QsInformatica.Utils (in QsInformatica.Utils.dll) Version: 22.4.2.0 (22.4.2.0)

## Syntax

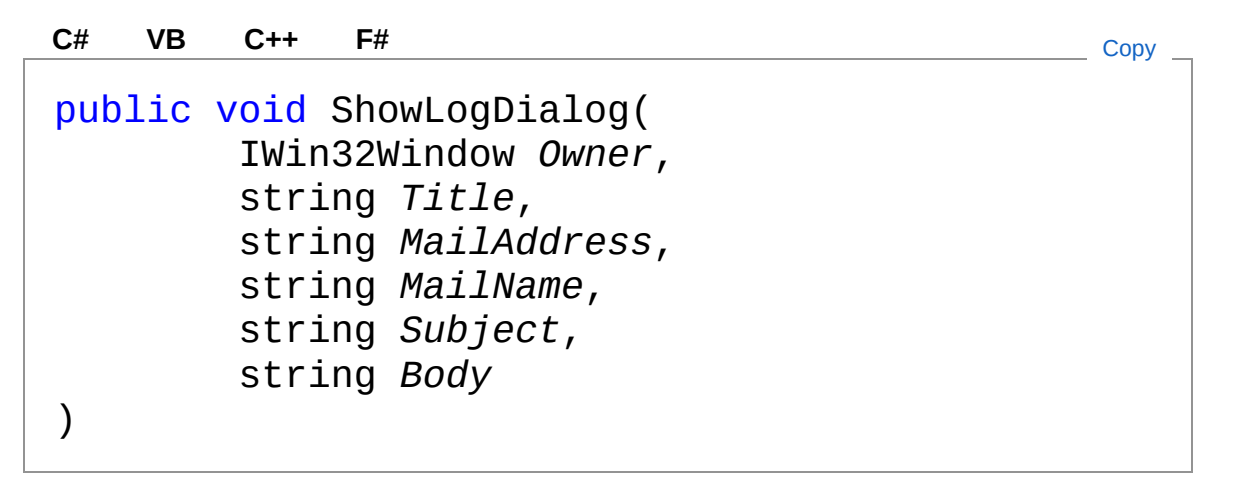

### Parameters

*Owner*

#### Type: **System.Windows.FormsIWin32Window**

**[Missing <param name="Owner"/> documentation for** "M:QsInformatica.Utils.QsLog.ShowLogDialog(System.Windows.Forms.IWin32Wi

*Title*

#### Type: **SystemString**

**[Missing <param name="Title"/> documentation for** "M:QsInformatica.Utils.QsLog.ShowLogDialog(System.Windows.Forms.IWin32Wi

#### *MailAddress*

#### Type: **SystemString**

**[Missing <param name="MailAddress"/> documentation for** "M:QsInformatica.Utils.QsLog.ShowLogDialog(System.Windows.Forms.IWin32Wi

#### *MailName*

Type: **SystemString [Missing <param name="MailName"/> documentation for** "M:QsInformatica.Utils.QsLog.ShowLogDialog(System.Windows.Forms.IWin32Wi

### *Subject*

Type: **SystemString [Missing <param name="Subject"/> documentation for** "M:QsInformatica.Utils.QsLog.ShowLogDialog(System.Windows.Forms.IWin32Wi

### *Body*

### Type: **SystemString**

**[Missing <param name="Body"/> documentation for** "M:QsInformatica.Utils.QsLog.ShowLogDialog(System.Windows.Forms.IWin32Wi

## Implements

[IQsLogShowLogDialog\(IWin32Window,](#page-322-0) String, String, String, String, String)

## See Also

Reference [QsLog](#page-423-0) Class [ShowLogDialog](#page-474-1) Overload [QsInformatica.Utils](#page-89-0) Namespace

<span id="page-496-1"></span><span id="page-496-0"></span>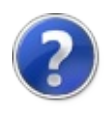

# QsLogShowMessageWarning Method

# Overload List

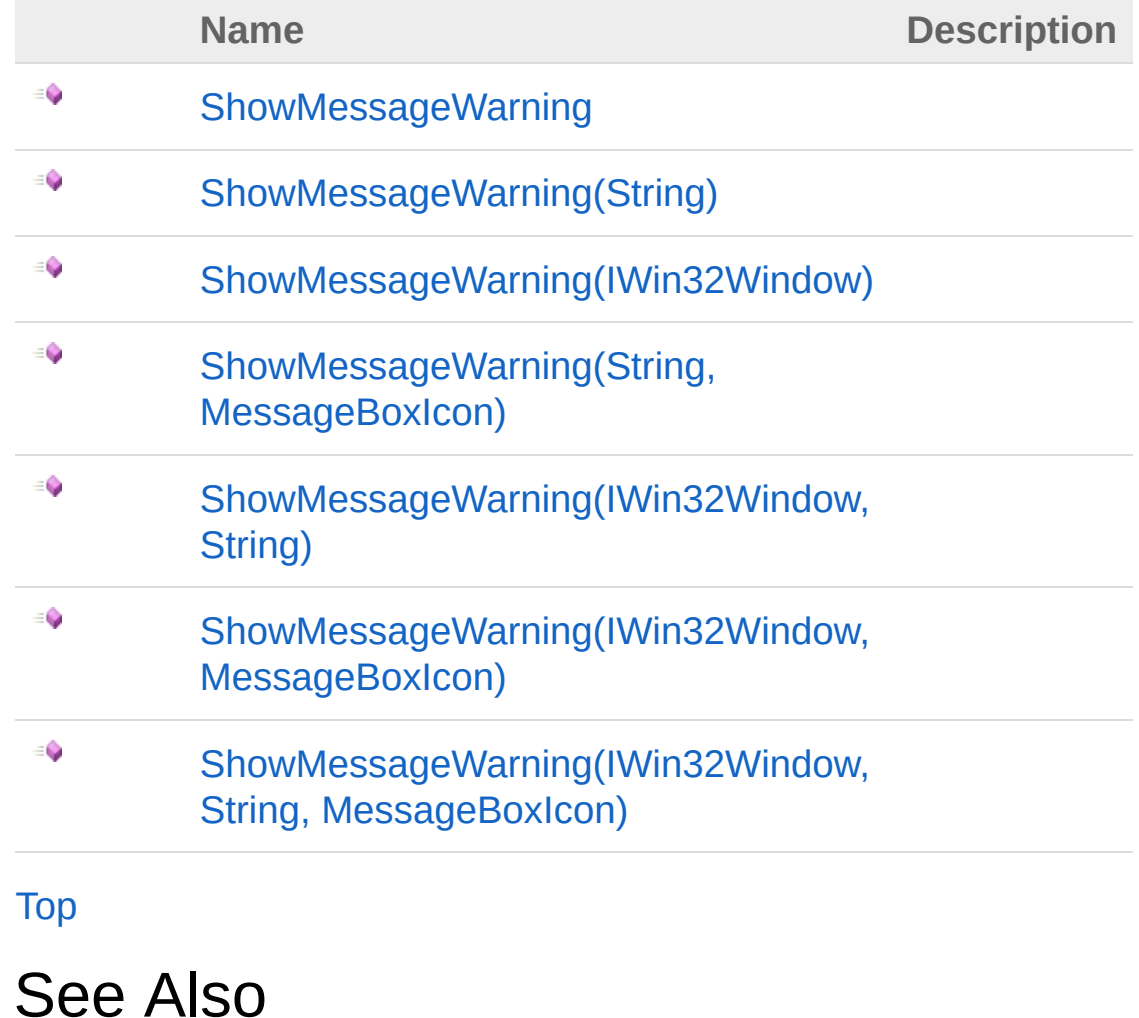

Reference [QsLog](#page-423-0) Class [QsInformatica.Utils](#page-89-0) Namespace

<span id="page-498-0"></span>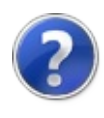

# QsLogShowMessageWarning Method

**[Missing <summary> documentation for "M:QsInformatica.Utils.QsLog.ShowMessageWarning"]**

**Namespace:** [QsInformatica.Utils](#page-89-0)

**Assembly:** QsInformatica.Utils (in QsInformatica.Utils.dll) Version: 22.4.2.0 (22.4.2.0)

## Syntax

**[C#](#page-498-0) [VB](#page-498-0) [C++](#page-498-0) [F#](#page-498-0)** [Copy](#page-498-0)

public bool ShowMessageWarning()

## Return Value

Type: **Boolean**

**[Missing <returns> documentation for "M:QsInformatica.Utils.QsLog.ShowMessageWarning"]**

Implements [IQsLogShowMessageWarning](#page-330-0)

## See Also

Reference [QsLog](#page-423-0) Class [ShowMessageWarning](#page-496-1) Overload [QsInformatica.Utils](#page-89-0) Namespace

<span id="page-500-0"></span>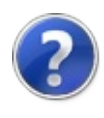

# QsLogShowMessageWarning Method (String)

**[Missing <summary> documentation for "M:QsInformatica.Utils.QsLog.ShowMessageWarning(System.String)"]**

**Namespace:** [QsInformatica.Utils](#page-89-0)

**Assembly:** QsInformatica.Utils (in QsInformatica.Utils.dll) Version: 22.4.2.0 (22.4.2.0)

## Syntax

**[C#](#page-500-0) [VB](#page-500-0) [C++](#page-500-0) [F#](#page-500-0)** [Copy](#page-500-0)

public bool ShowMessageWarning( string *Title*

## Parameters

*Title*

)

Type: **SystemString [Missing <param name="Title"/> documentation for "M:QsInformatica.Utils.QsLog.ShowMessageWarning(System.String)"]**

## Return Value

Type: **Boolean [Missing <returns> documentation for "M:QsInformatica.Utils.QsLog.ShowMessageWarning(System.String)"]**

Implements [IQsLogShowMessageWarning\(String\)](#page-332-0)

See Also

## Reference

[QsLog](#page-423-0) Class [ShowMessageWarning](#page-496-1) Overload [QsInformatica.Utils](#page-89-0) Namespace

<span id="page-503-0"></span>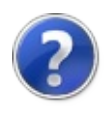
# QsLogShowMessageWarning Method (IWin32Window)

**[Missing <summary> documentation for** "M:OsInformatica.Utils.OsLog.ShowMessageWarning(System.Windows.Forms.IWin32Win

**Namespace:** [QsInformatica.Utils](#page-89-0)

**Assembly:** QsInformatica.Utils (in QsInformatica.Utils.dll) Version: 22.4.2.0 (22.4.2.0)

## Syntax

public bool ShowMessageWarning( IWin32Window *Owner* ) **[C#](#page-503-0) [VB](#page-503-0) [C++](#page-503-0) [F#](#page-503-0)** [Copy](#page-503-0)

### **Parameters**

#### *Owner*

Type: **System.Windows.FormsIWin32Window**

**[Missing <param name="Owner"/> documentation for** "M:QsInformatica.Utils.QsLog.ShowMessageWarning(System.Windows.Forms.IW

### Return Value

Type: **Boolean**

**[Missing <returns> documentation for "M:QsInformatica.Utils.QsLog.ShowMessageWarning(System.Windows.Forms.IWin32Window)"]**

Implements

[IQsLogShowMessageWarning\(IWin32Window\)](#page-335-0)

See Also

### Reference

[QsLog](#page-423-0) Class [ShowMessageWarning](#page-496-0) Overload [QsInformatica.Utils](#page-89-0) Namespace

<span id="page-506-0"></span>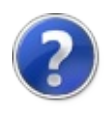

# QsLogShowMessageWarning Method (String, MessageBoxIcon)

**[Missing <summary> documentation for "M:OsInformatica.Utils.OsLog.ShowMessageWarning(System.String,System.Windows.For** 

**Namespace:** [QsInformatica.Utils](#page-89-0)

**Assembly:** QsInformatica.Utils (in QsInformatica.Utils.dll) Version: 22.4.2.0 (22.4.2.0)

## Syntax

public bool ShowMessageWarning( string *Title*, MessageBoxIcon *Icon* ) **[C#](#page-506-0) [VB](#page-506-0) [C++](#page-506-0) [F#](#page-506-0)** [Copy](#page-506-0)

### Parameters

*Title*

#### Type: **SystemString**

**[Missing <param name="Title"/> documentation for "M:QsInformatica.Utils.QsLog.ShowMessageWarning(System.String,System.Windows.** 

#### *Icon*

#### Type: **System.Windows.FormsMessageBoxIcon**

**[Missing <param name="Icon"/> documentation for "M:QsInformatica.Utils.QsLog.ShowMessageWarning(System.String,System.Windows.** 

Return Value Type: **Boolean** **[Missing <returns> documentation for "M:QsInformatica.Utils.QsLog.ShowMessageWarning(System.String,System.Windows.**I

Implements [IQsLogShowMessageWarning\(String,](#page-338-0) MessageBoxIcon)

## See Also

Reference [QsLog](#page-423-0) Class [ShowMessageWarning](#page-496-0) Overload [QsInformatica.Utils](#page-89-0) Namespace

<span id="page-509-0"></span>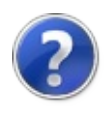

# QsLogShowMessageWarning Method (IWin32Window, String)

**[Missing <summary> documentation for "M:OsInformatica.Utils.OsLog.ShowMessageWarning(System.Windows.Forms.IWin32Win** 

**Namespace:** [QsInformatica.Utils](#page-89-0)

**Assembly:** QsInformatica.Utils (in QsInformatica.Utils.dll) Version: 22.4.2.0 (22.4.2.0)

## Syntax

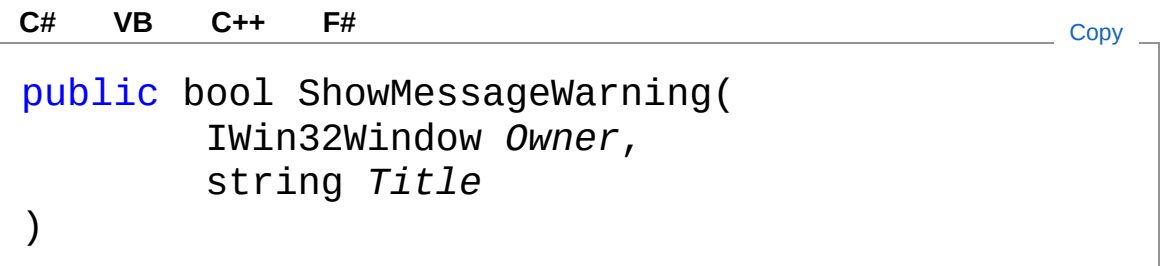

### **Parameters**

#### *Owner*

Type: **System.Windows.FormsIWin32Window**

**[Missing <param name="Owner"/> documentation for** "M:QsInformatica.Utils.QsLog.ShowMessageWarning(System.Windows.Forms.IW

#### *Title*

#### Type: **SystemString**

**[Missing <param name="Title"/> documentation for "M:QsInformatica.Utils.QsLog.ShowMessageWarning(System.Windows.Forms.IW** 

### Return Value

#### Type: **Boolean**

**[Missing <returns> documentation for "M:QsInformatica.Utils.QsLog.ShowMessageWarning(System.Windows.Forms.IWin32Window,System.String)"]** Implements [IQsLogShowMessageWarning\(IWin32Window,](#page-341-0) String)

## See Also

Reference [QsLog](#page-423-0) Class [ShowMessageWarning](#page-496-0) Overload [QsInformatica.Utils](#page-89-0) Namespace

<span id="page-512-0"></span>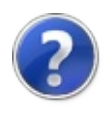

# QsLogShowMessageWarning Method (IWin32Window, MessageBoxIcon)

**[Missing <summary> documentation for "M:OsInformatica.Utils.OsLog.ShowMessageWarning(System.Windows.Forms.IWin32Win** 

**Namespace:** [QsInformatica.Utils](#page-89-0)

**Assembly:** QsInformatica.Utils (in QsInformatica.Utils.dll) Version: 22.4.2.0 (22.4.2.0)

## Syntax

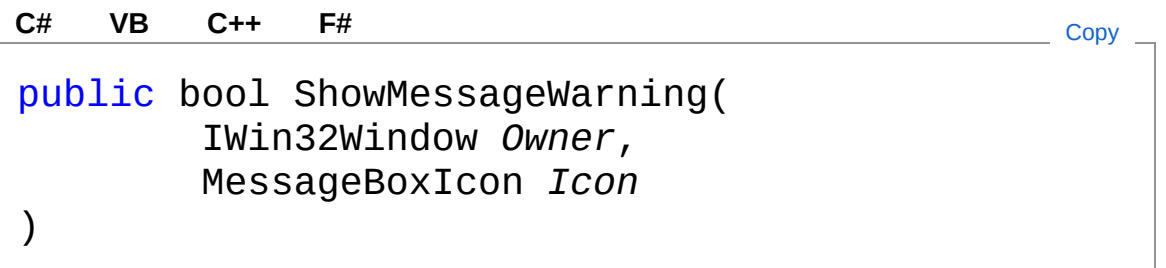

### **Parameters**

*Owner*

Type: **System.Windows.FormsIWin32Window [Missing <param name="Owner"/> documentation for "M:QsInformatica.Utils.QsLog.ShowMessageWarning(System.Windows.Forms.IW** 

#### *Icon*

#### Type: **System.Windows.FormsMessageBoxIcon**

**[Missing <param name="Icon"/> documentation for "M:QsInformatica.Utils.QsLog.ShowMessageWarning(System.Windows.Forms.IW** 

Return Value Type: **Boolean** **[Missing <returns> documentation for "M:QsInformatica.Utils.QsLog.ShowMessageWarning(System.Windows.Forms.IWin32Window,System.Windows.Forms.MessageBoxIcon)"]**

Implements [IQsLogShowMessageWarning\(IWin32Window,](#page-344-0) MessageBoxIcon)

## See Also

Reference [QsLog](#page-423-0) Class [ShowMessageWarning](#page-496-0) Overload [QsInformatica.Utils](#page-89-0) Namespace

<span id="page-515-0"></span>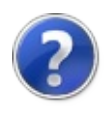

# QsLogShowMessageWarning Method (IWin32Window, String, MessageBoxIcon)

**[Missing <summary> documentation for "M:OsInformatica.Utils.OsLog.ShowMessageWarning(System.Windows.Forms.IWin32Win** 

**Namespace:** [QsInformatica.Utils](#page-89-0)

**Assembly:** QsInformatica.Utils (in QsInformatica.Utils.dll) Version: 22.4.2.0 (22.4.2.0)

## Syntax

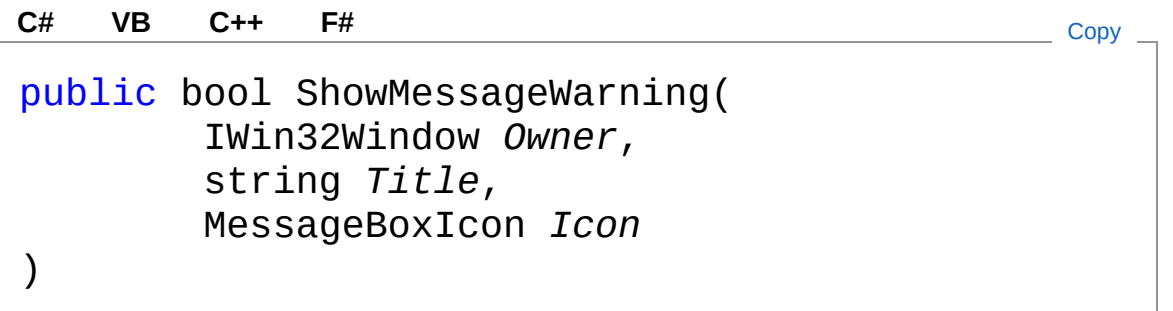

#### Parameters

#### *Owner*

Type: **System.Windows.FormsIWin32Window**

**[Missing <param name="Owner"/> documentation for "M:QsInformatica.Utils.QsLog.ShowMessageWarning(System.Windows.Forms.IW** 

#### *Title*

#### Type: **SystemString**

**[Missing <param name="Title"/> documentation for "M:QsInformatica.Utils.QsLog.ShowMessageWarning(System.Windows.Forms.IW** 

*Icon*

Type: **System.Windows.FormsMessageBoxIcon**

**[Missing <param name="Icon"/> documentation for** "M:QsInformatica.Utils.QsLog.ShowMessageWarning(System.Windows.Forms.IW

### Return Value

#### Type: **Boolean**

**[Missing <returns> documentation for "M:QsInformatica.Utils.QsLog.ShowMessageWarning(System.Windows.Forms.IWin32Window,System.String,System.Windows.Forms.MessageBoxIcon)"]**

Implements [IQsLogShowMessageWarning\(IWin32Window,](#page-347-0) String, MessageBoxIcon)

### See Also

Reference [QsLog](#page-423-0) Class [ShowMessageWarning](#page-496-0) Overload [QsInformatica.Utils](#page-89-0) Namespace

<span id="page-518-1"></span><span id="page-518-0"></span>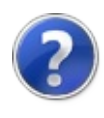

# QsLogWrite Method

# Overload List

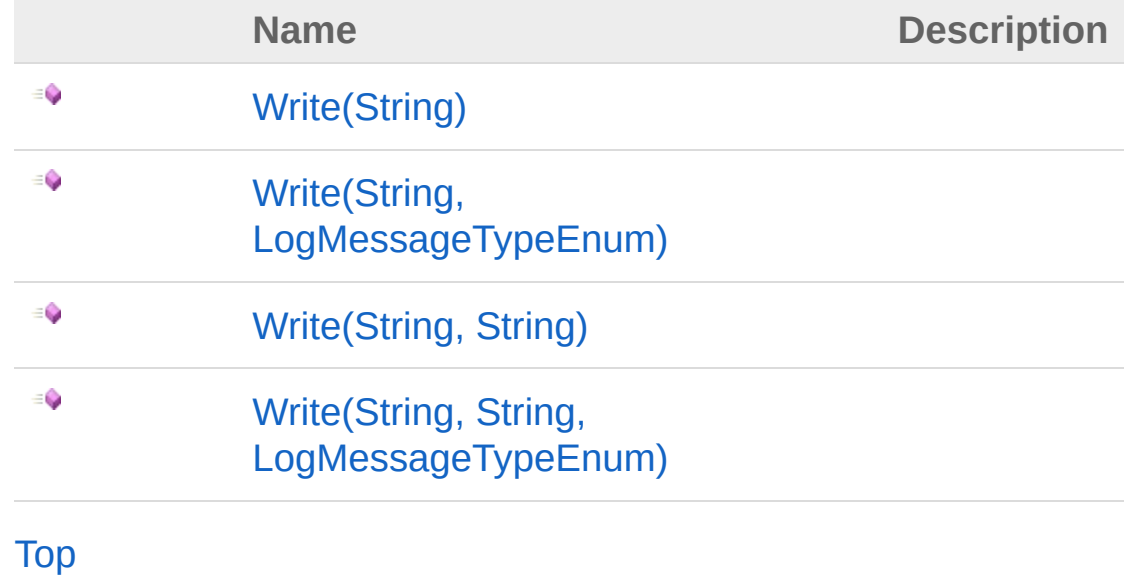

## See Also

Reference [QsLog](#page-423-0) Class [QsInformatica.Utils](#page-89-0) Namespace

<span id="page-520-0"></span>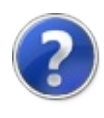

# QsLogWrite Method (String)

**[Missing <summary> documentation for "M:QsInformatica.Utils.QsLog.Write(System.String)"]**

**Namespace:** [QsInformatica.Utils](#page-89-0) **Assembly:** QsInformatica.Utils (in QsInformatica.Utils.dll) Version: 22.4.2.0 (22.4.2.0)

## Syntax

public void Write( string *Message* ) **[C#](#page-520-0) [VB](#page-520-0) [C++](#page-520-0) [F#](#page-520-0)** [Copy](#page-520-0)

### Parameters

*Message*

Type: **SystemString [Missing <param name="Message"/> documentation for "M:QsInformatica.Utils.QsLog.Write(System.String)"]**

Implements [IQsLogWrite\(String\)](#page-352-0)

## See Also

Reference [QsLog](#page-423-0) Class Write [Overload](#page-518-1) [QsInformatica.Utils](#page-89-0) Namespace

<span id="page-522-0"></span>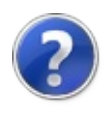

# QsLogWrite Method (String, LogMessageTypeEnum)

**[Missing <summary> documentation for "M:OsInformatica.Utils.OsLog.Write(System.String,OsInformatica.Utils.LogMessageTypeE** 

**Namespace:** [QsInformatica.Utils](#page-89-0)

**Assembly:** QsInformatica.Utils (in QsInformatica.Utils.dll) Version: 22.4.2.0 (22.4.2.0)

## Syntax

**[C#](#page-522-0) [VB](#page-522-0) [C++](#page-522-0) [F#](#page-522-0)** [Copy](#page-522-0)

public void Write( string *Message*, LogMessageTypeEnum *LogMessageType*

### Parameters

*Message*

)

Type: **SystemString [Missing <param name="Message"/> documentation for "M:QsInformatica.Utils.QsLog.Write(System.String,QsInformatica.Utils.LogMessa** 

### *LogMessageType*

Type: [QsInformatica.UtilsLogMessageTypeEnum](#page-368-0) **[Missing <param name="LogMessageType"/> documentation for "M:QsInformatica.Utils.QsLog.Write(System.String,QsInformatica.Utils.LogMessa** 

### **Implements**

IQsLogWrite(String, [LogMessageTypeEnum\)](#page-354-0)

See Also

### Reference

[QsLog](#page-423-0) Class Write [Overload](#page-518-1) [QsInformatica.Utils](#page-89-0) Namespace

<span id="page-525-0"></span>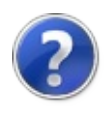

# QsLogWrite Method (String, String)

**[Missing <summary> documentation for "M:QsInformatica.Utils.QsLog.Write(System.String,System.String)"]**

**Namespace:** [QsInformatica.Utils](#page-89-0)

**Assembly:** QsInformatica.Utils (in QsInformatica.Utils.dll) Version: 22.4.2.0 (22.4.2.0)

## Syntax

**[C#](#page-525-0) [VB](#page-525-0) [C++](#page-525-0) [F#](#page-525-0)** [Copy](#page-525-0)

public void Write( string *Message*, string *Category* )

### Parameters

*Message*

Type: **SystemString [Missing <param name="Message"/> documentation for "M:QsInformatica.Utils.QsLog.Write(System.String,System.String)"]**

### *Category*

Type: **SystemString [Missing <param name="Category"/> documentation for "M:QsInformatica.Utils.QsLog.Write(System.String,System.String)"]**

**Implements** [IQsLogWrite\(String,](#page-357-0) String)

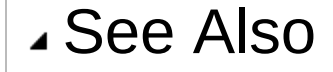

### Reference

[QsLog](#page-423-0) Class Write [Overload](#page-518-1) [QsInformatica.Utils](#page-89-0) Namespace

<span id="page-528-0"></span>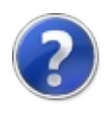

# QsLogWrite Method (String, String, LogMessageTypeEnum)

**[Missing <summary> documentation for "M:OsInformatica.Utils.OsLog.Write(System.String,System.String,OsInformatica.Utils.Log** 

**Namespace:** [QsInformatica.Utils](#page-89-0)

**Assembly:** QsInformatica.Utils (in QsInformatica.Utils.dll) Version: 22.4.2.0 (22.4.2.0)

## Syntax

**[C#](#page-528-0) [VB](#page-528-0) [C++](#page-528-0) [F#](#page-528-0)** [Copy](#page-528-0)

public void Write( string *Message*, string *Category*, LogMessageTypeEnum *LogMessageType*

### **Parameters**

*Message*

)

#### Type: **SystemString**

**[Missing <param name="Message"/> documentation for "M:QsInformatica.Utils.QsLog.Write(System.String,System.String,QsInformatica.l** 

#### *Category*

#### Type: **SystemString**

**[Missing <param name="Category"/> documentation for "M:QsInformatica.Utils.QsLog.Write(System.String,System.String,QsInformatica.l** 

### *LogMessageType*

Type: [QsInformatica.UtilsLogMessageTypeEnum](#page-368-0) **[Missing <param name="LogMessageType"/> documentation for "M:QsInformatica.Utils.QsLog.Write(System.String,System.String,QsInformatica.l**  Implements IQsLogWrite(String, String, [LogMessageTypeEnum\)](#page-360-0)

## See Also

Reference [QsLog](#page-423-0) Class Write [Overload](#page-518-1) [QsInformatica.Utils](#page-89-0) Namespace

<span id="page-531-0"></span>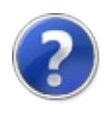

# QsLog Fields

The [QsLog](#page-423-0) type exposes the following members.

# Fields

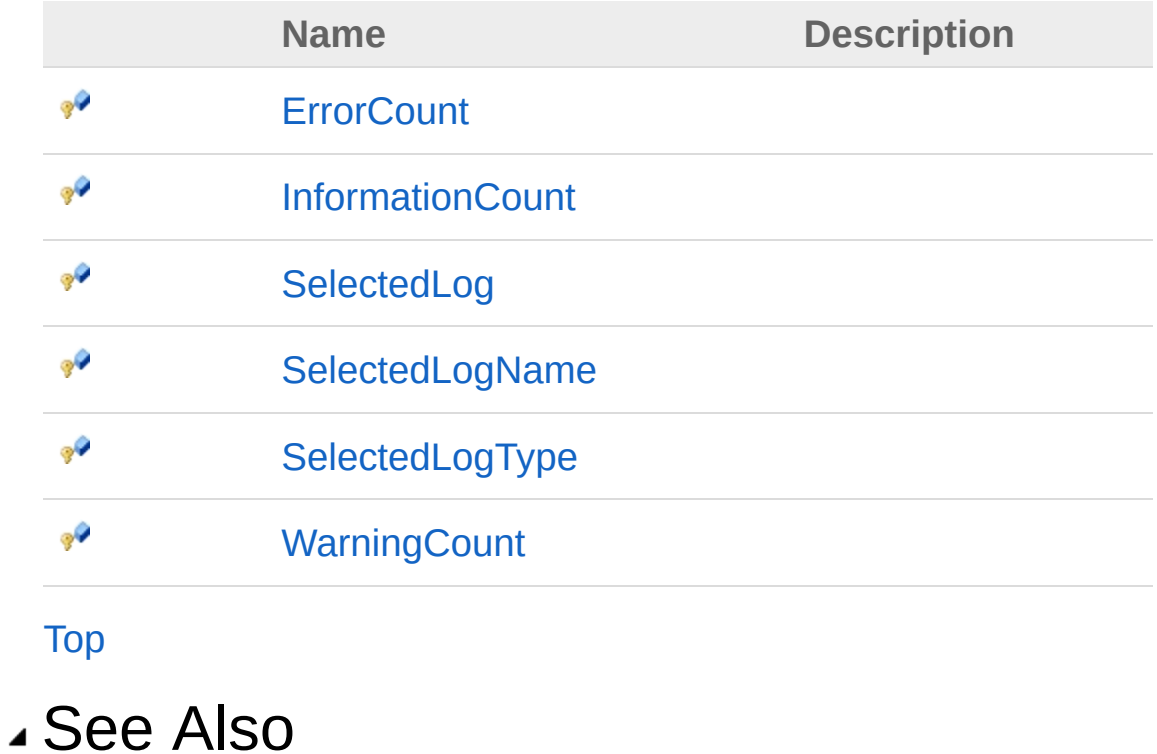

Reference [QsLog](#page-423-0) Class [QsInformatica.Utils](#page-89-0) Namespace

<span id="page-533-0"></span>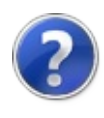

# QsLogErrorCount Field

**[Missing <summary> documentation for "F:QsInformatica.Utils.QsLog.ErrorCount"]**

**Namespace:** [QsInformatica.Utils](#page-89-0) **Assembly:** QsInformatica.Utils (in QsInformatica.Utils.dll) Version: 22.4.2.0 (22.4.2.0)

# Syntax

**[C#](#page-533-0) [VB](#page-533-0) [C++](#page-533-0) [F#](#page-533-0)** [Copy](#page-533-0)

protected int ErrorCount

Field Value Type: **Int32**

## See Also

Reference [QsLog](#page-423-0) Class [QsInformatica.Utils](#page-89-0) Namespace

<span id="page-535-0"></span>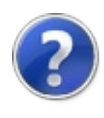

# QsLogInformationCount Field

**[Missing <summary> documentation for "F:QsInformatica.Utils.QsLog.InformationCount"]**

**Namespace:** [QsInformatica.Utils](#page-89-0) **Assembly:** QsInformatica.Utils (in QsInformatica.Utils.dll) Version: 22.4.2.0 (22.4.2.0)

## Syntax

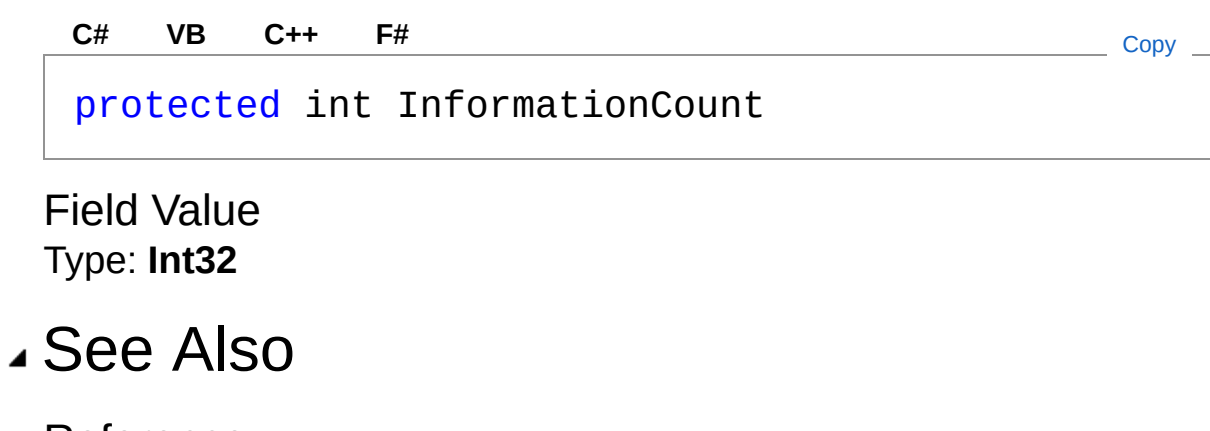

Reference [QsLog](#page-423-0) Class [QsInformatica.Utils](#page-89-0) Namespace

<span id="page-537-0"></span>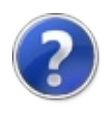

# QsLogSelectedLog Field

**[Missing <summary> documentation for "F:QsInformatica.Utils.QsLog.SelectedLog"]**

**Namespace:** [QsInformatica.Utils](#page-89-0) **Assembly:** QsInformatica.Utils (in QsInformatica.Utils.dll) Version: 22.4.2.0 (22.4.2.0)

## Syntax

**[C#](#page-537-0) [VB](#page-537-0) [C++](#page-537-0) [F#](#page-537-0)** [Copy](#page-537-0)

protected string SelectedLog

Field Value Type: **String**

## See Also

Reference [QsLog](#page-423-0) Class [QsInformatica.Utils](#page-89-0) Namespace

<span id="page-539-0"></span>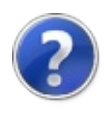
# QsLogSelectedLogName Field

**[Missing <summary> documentation for "F:QsInformatica.Utils.QsLog.SelectedLogName"]**

**Namespace:** [QsInformatica.Utils](#page-89-0) **Assembly:** QsInformatica.Utils (in QsInformatica.Utils.dll) Version: 22.4.2.0 (22.4.2.0)

### Syntax

Field Value Type: **String** See Also protected string SelectedLogName **[C#](#page-539-0) [VB](#page-539-0) [C++](#page-539-0) [F#](#page-539-0)** [Copy](#page-539-0)

Reference [QsLog](#page-423-0) Class [QsInformatica.Utils](#page-89-0) Namespace

<span id="page-541-0"></span>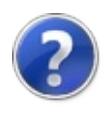

# QsLogSelectedLogType Field

**[Missing <summary> documentation for "F:QsInformatica.Utils.QsLog.SelectedLogType"]**

**Namespace:** [QsInformatica.Utils](#page-89-0) **Assembly:** QsInformatica.Utils (in QsInformatica.Utils.dll) Version: 22.4.2.0 (22.4.2.0)

### Syntax

**[C#](#page-541-0) [VB](#page-541-0) [C++](#page-541-0) [F#](#page-541-0)** COPY COPY

protected LogFileTypeEnum SelectedLogType

Field Value Type: [LogFileTypeEnum](#page-365-0)

### See Also

Reference [QsLog](#page-423-0) Class [QsInformatica.Utils](#page-89-0) Namespace

<span id="page-543-0"></span>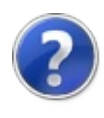

# QsLogWarningCount Field

**[Missing <summary> documentation for "F:QsInformatica.Utils.QsLog.WarningCount"]**

**Namespace:** [QsInformatica.Utils](#page-89-0) **Assembly:** QsInformatica.Utils (in QsInformatica.Utils.dll) Version: 22.4.2.0 (22.4.2.0)

### Syntax

protected int WarningCount **[C#](#page-543-0) [VB](#page-543-0) [C++](#page-543-0) [F#](#page-543-0)** [Copy](#page-543-0)

Field Value Type: **Int32**

### See Also

Reference [QsLog](#page-423-0) Class [QsInformatica.Utils](#page-89-0) Namespace

<span id="page-545-1"></span><span id="page-545-0"></span>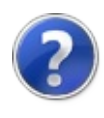

# QsOptions Class

Classe base per la gestione delle opzioni

## Inheritance Hierarchy

**SystemObject** QsInformatica.UtilsQsOptions

**Namespace:** [QsInformatica.Utils](#page-89-0) **Assembly:** QsInformatica.Utils (in QsInformatica.Utils.dll) Version: 22.4.2.0 (22.4.2.0)

## Syntax

public class QsOptions **[C#](#page-545-0) [VB](#page-545-0) [C++](#page-545-0) [F#](#page-545-0)** [Copy](#page-545-0)

The QsOptions type exposes the following members.

## Constructors

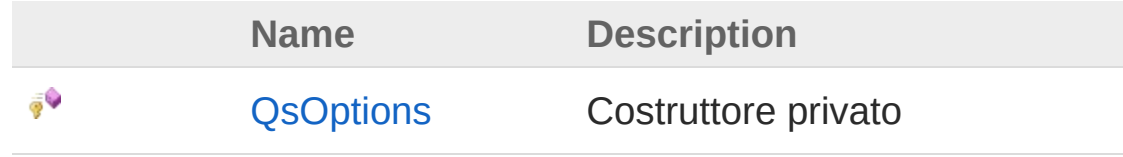

[Top](#page-545-1)

## Methods

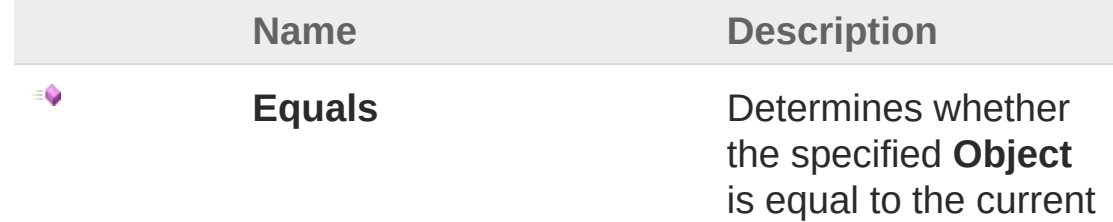

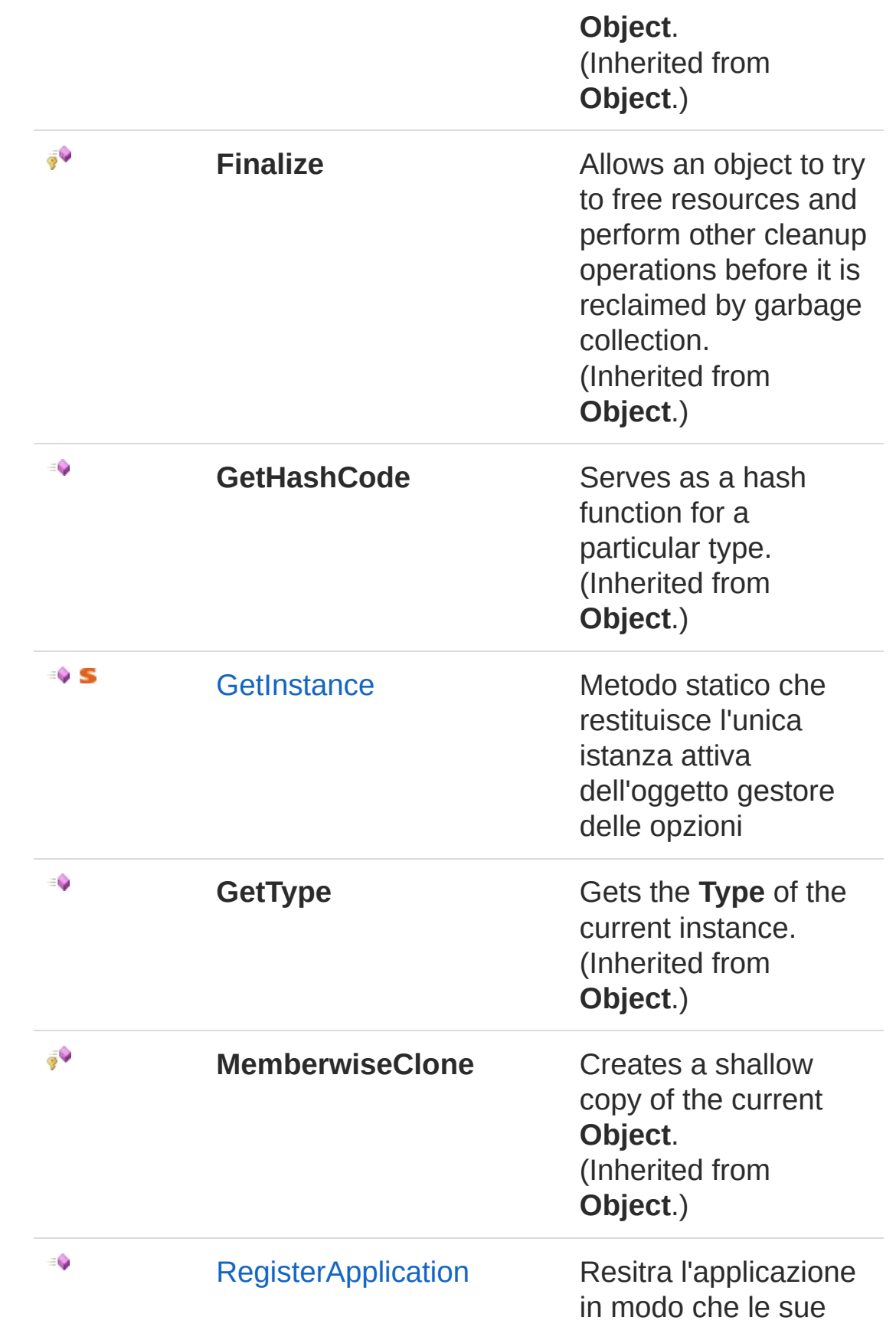

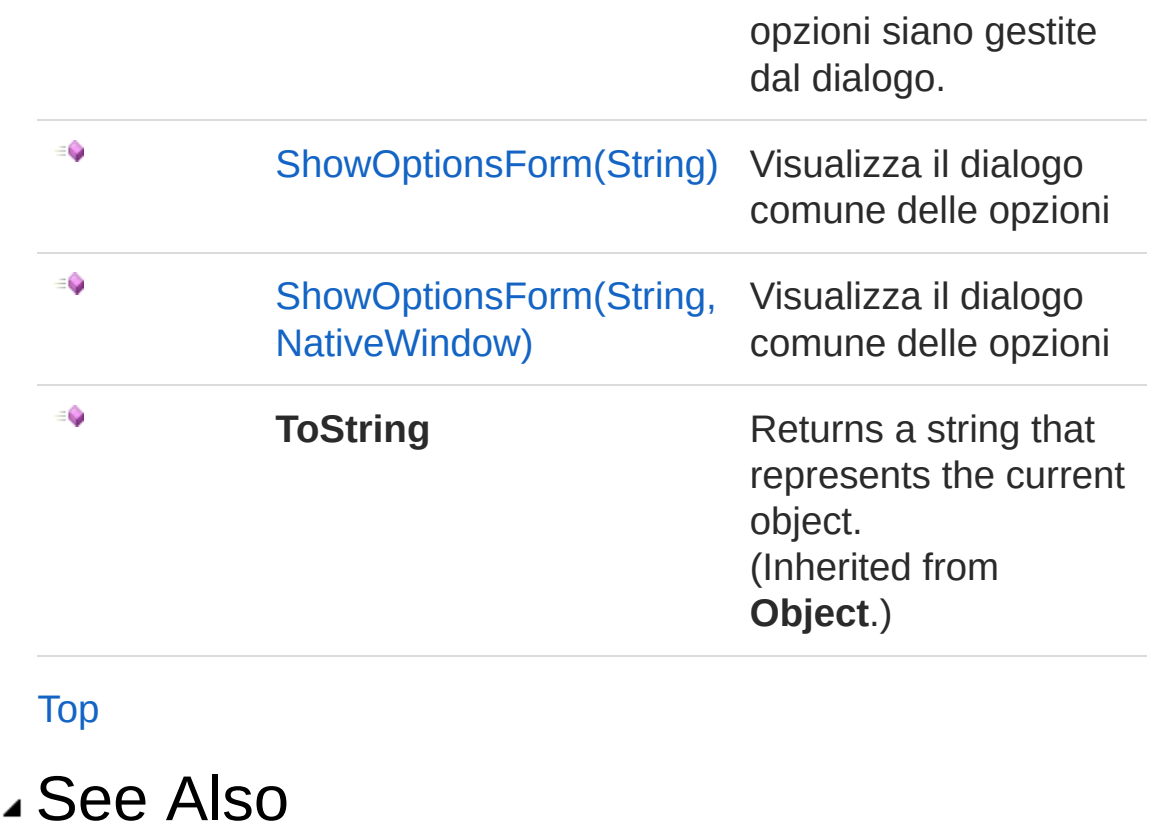

Reference [QsInformatica.Utils](#page-89-0) Namespace

<span id="page-549-0"></span>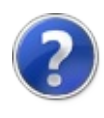

# QsOptions Constructor

Costruttore privato

**Namespace:** [QsInformatica.Utils](#page-89-0) **Assembly:** QsInformatica.Utils (in QsInformatica.Utils.dll) Version: 22.4.2.0 (22.4.2.0)

## Syntax

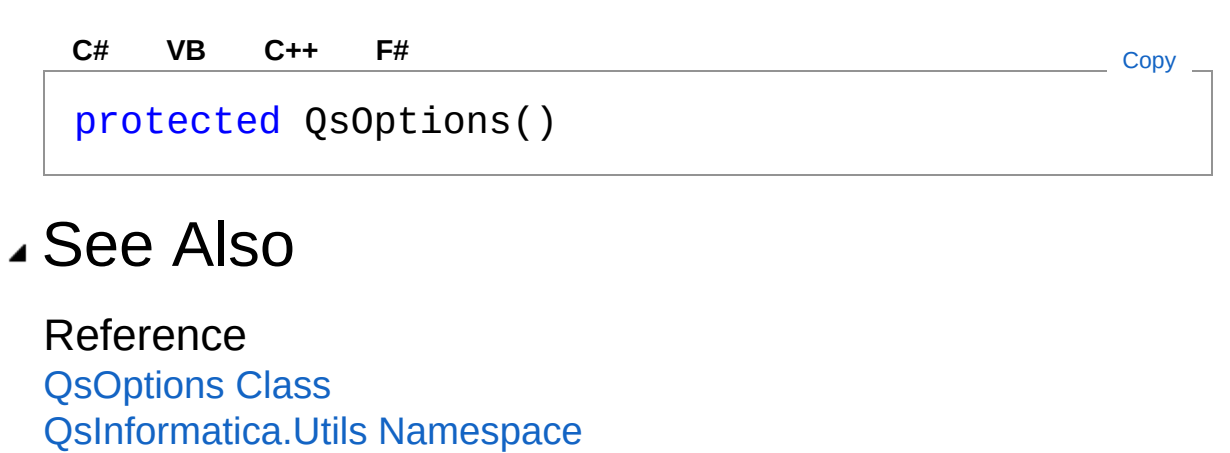

<span id="page-551-0"></span>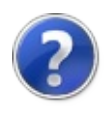

# QsOptions Methods

The [QsOptions](#page-545-0) type exposes the following members.

## Methods

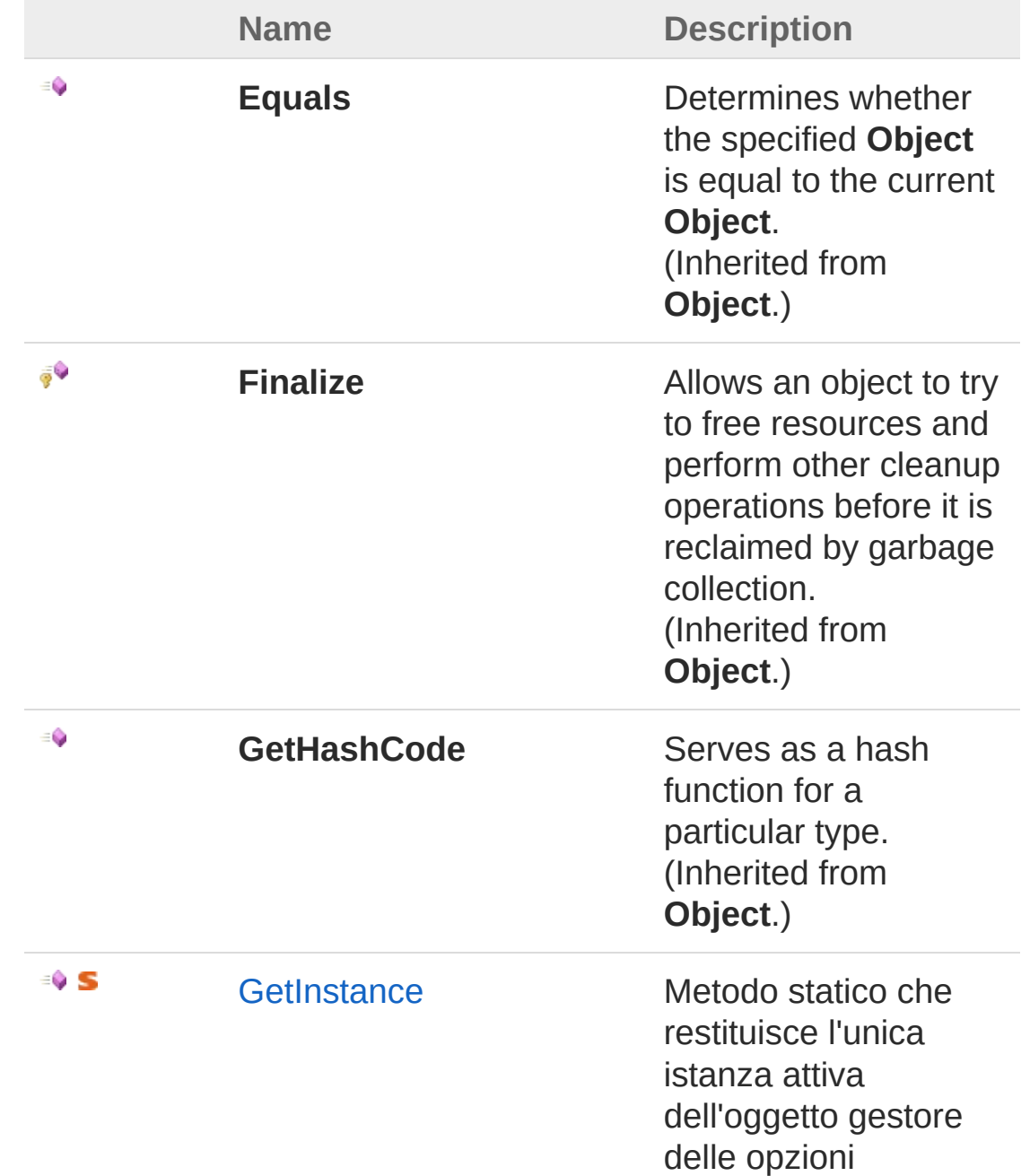

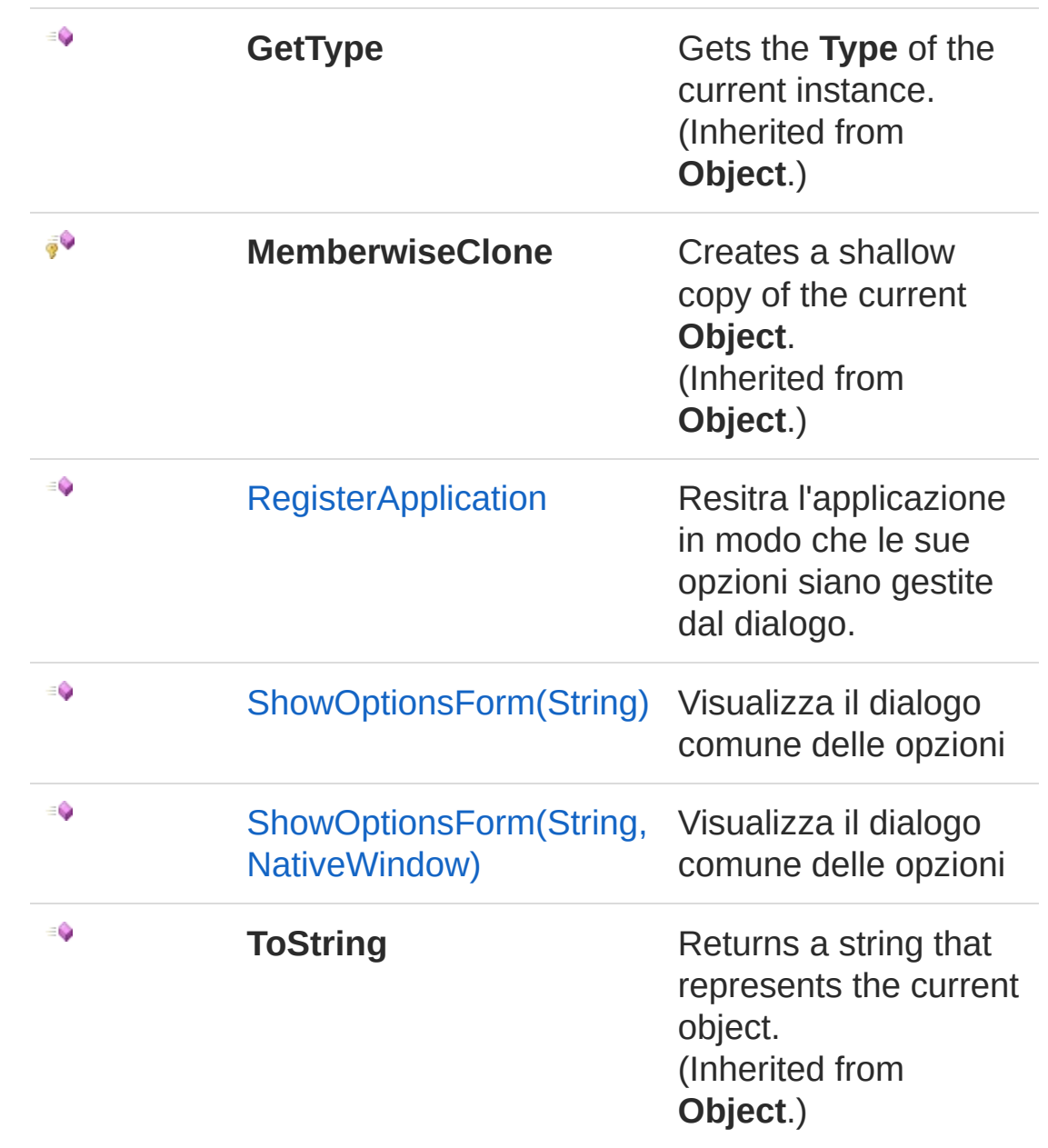

#### [Top](#page-551-0)

See Also

Reference [QsOptions](#page-545-0) Class [QsInformatica.Utils](#page-89-0) Namespace

<span id="page-554-0"></span>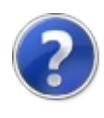

# QsOptionsGetInstance Method

Metodo statico che restituisce l'unica istanza attiva dell'oggetto gestore delle opzioni

**Namespace:** [QsInformatica.Utils](#page-89-0)

**Assembly:** QsInformatica.Utils (in QsInformatica.Utils.dll) Version: 22.4.2.0 (22.4.2.0)

### Syntax

public static QsOptions GetInstance() **[C#](#page-554-0) [VB](#page-554-0) [C++](#page-554-0) [F#](#page-554-0)** [Copy](#page-554-0)

Return Value Type: [QsOptions](#page-545-0) **[Missing <returns> documentation for "M:QsInformatica.Utils.QsOptions.GetInstance"]**

## See Also

Reference [QsOptions](#page-545-0) Class [QsInformatica.Utils](#page-89-0) Namespace

<span id="page-556-0"></span>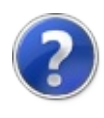

# QsOptionsRegisterApplication Method

Resitra l'applicazione in modo che le sue opzioni siano gestite dal dialogo.

**Namespace:** [QsInformatica.Utils](#page-89-0)

**Assembly:** QsInformatica.Utils (in QsInformatica.Utils.dll) Version: 22.4.2.0 (22.4.2.0)

### Syntax

public void RegisterApplication( string *appName*, IDataOptions *dataOptions*  $\lambda$ **[C#](#page-556-0) [VB](#page-556-0) [C++](#page-556-0) [F#](#page-556-0)** [Copy](#page-556-0)

Parameters

*appName*

Type: **SystemString**

Nome dell'applicazione da registrare.

*dataOptions*

Type: [QsInformatica.UtilsIDataOptions](#page-187-0) Oggetto contentente l'opzioni che soddisfa l'interfaccia IDataOptions.

### See Also

Reference [QsOptions](#page-545-0) Class [QsInformatica.Utils](#page-89-0) Namespace

<span id="page-559-1"></span><span id="page-559-0"></span>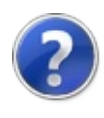

# QsOptionsShowOptionsForm Method

## Overload List

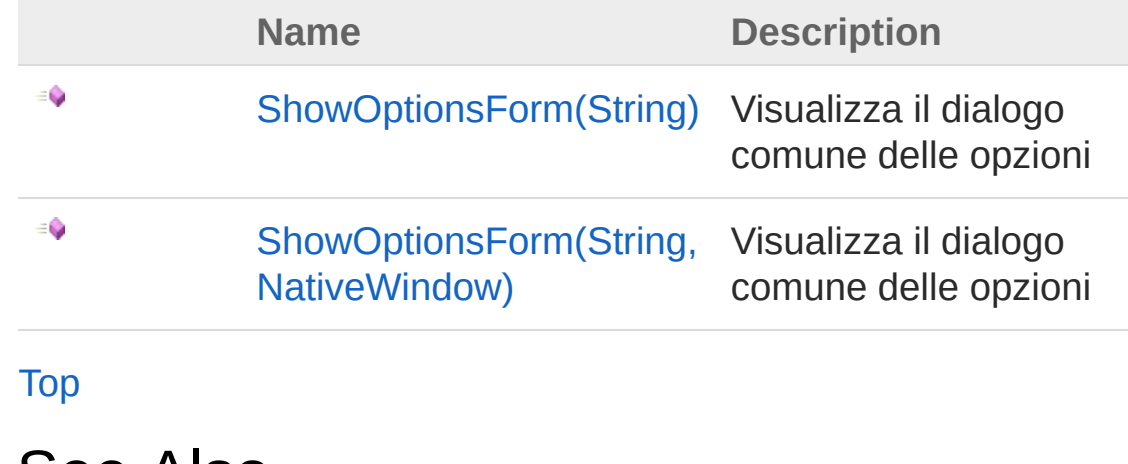

See Also

Reference [QsOptions](#page-545-0) Class [QsInformatica.Utils](#page-89-0) Namespace

<span id="page-561-0"></span>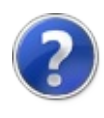

# QsOptionsShowOptionsForm Method (String)

Visualizza il dialogo comune delle opzioni

**Namespace:** [QsInformatica.Utils](#page-89-0) **Assembly:** QsInformatica.Utils (in QsInformatica.Utils.dll) Version: 22.4.2.0 (22.4.2.0)

## Syntax

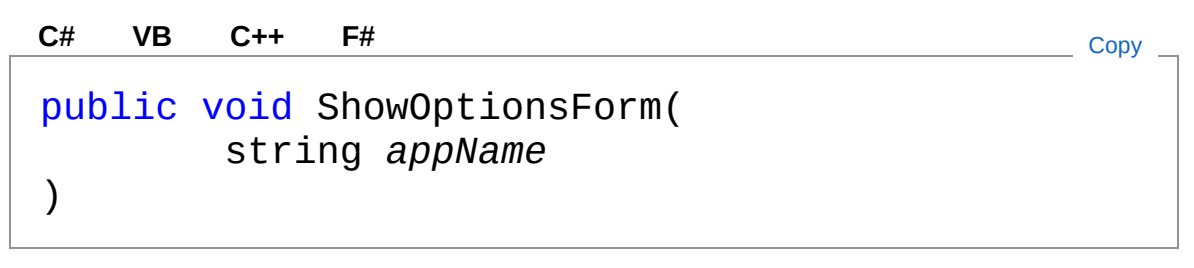

Parameters

*appName*

Type: **SystemString**

Nome dell'applicazione attiva. La linguetta corrispondente viene attivata

## See Also

Reference [QsOptions](#page-545-0) Class [ShowOptionsForm](#page-559-1) Overload [QsInformatica.Utils](#page-89-0) Namespace

<span id="page-563-0"></span>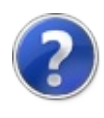

# QsOptionsShowOptionsForm Method (String, NativeWindow)

Visualizza il dialogo comune delle opzioni

**Namespace:** [QsInformatica.Utils](#page-89-0) **Assembly:** QsInformatica.Utils (in QsInformatica.Utils.dll) Version: 22.4.2.0 (22.4.2.0)

## Syntax

public void ShowOptionsForm( string *appName*, NativeWindow *owner* ) **[C#](#page-563-0) [VB](#page-563-0) [C++](#page-563-0) [F#](#page-563-0)** [Copy](#page-563-0)

Parameters

*appName*

Type: **SystemString**

Nome dell'applicazione attiva. La linguetta corrispondente viene attivata

*owner*

Type: **System.Windows.FormsNativeWindow** Oggetto owner del form delle opzioni

## See Also

Reference [QsOptions](#page-545-0) Class [ShowOptionsForm](#page-559-1) Overload [QsInformatica.Utils](#page-89-0) Namespace

<span id="page-566-1"></span><span id="page-566-0"></span>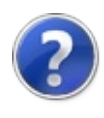

# QsProduct Class

**[Missing <summary> documentation for "T:QsInformatica.Utils.QsProduct"]**

## Inheritance Hierarchy

**SystemObject** QsInformatica.UtilsQsProduct

**Namespace:** [QsInformatica.Utils](#page-89-0) **Assembly:** QsInformatica.Utils (in QsInformatica.Utils.dll) Version: 22.4.2.0 (22.4.2.0)

### Syntax

**[C#](#page-566-0) [VB](#page-566-0) [C++](#page-566-0) [F#](#page-566-0)** CODY CODY

public class QsProduct

The QsProduct type exposes the following members.

## Constructors

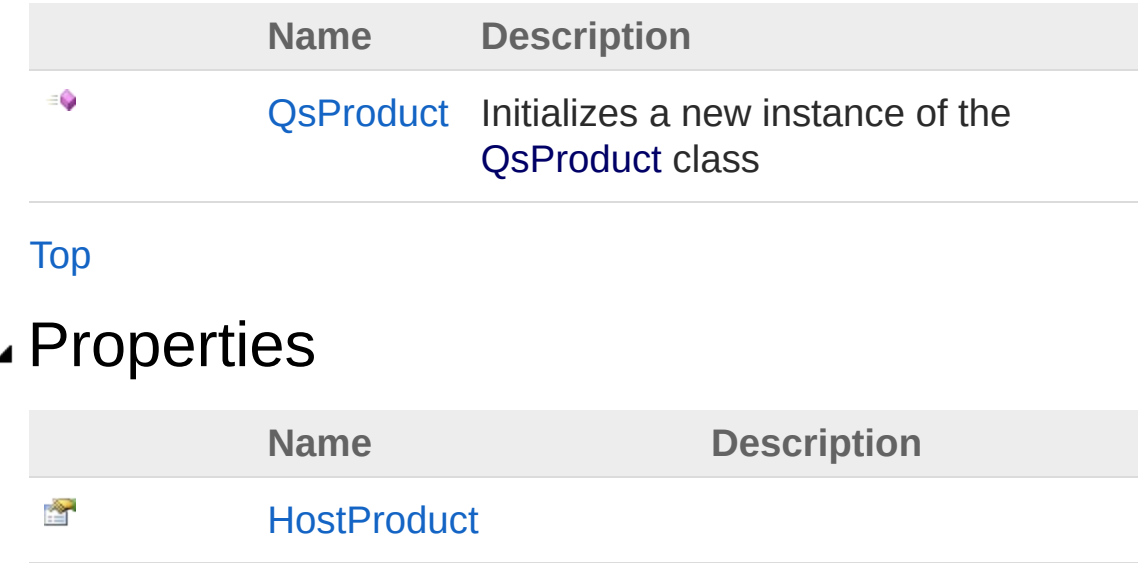

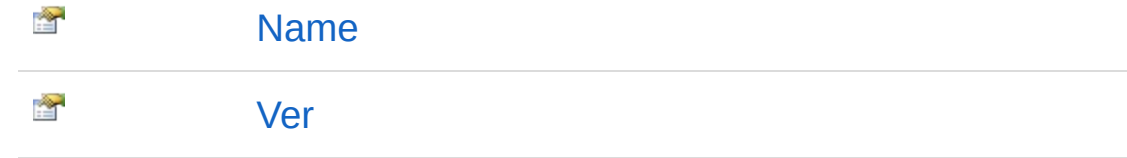

#### [Top](#page-566-1)

## Methods

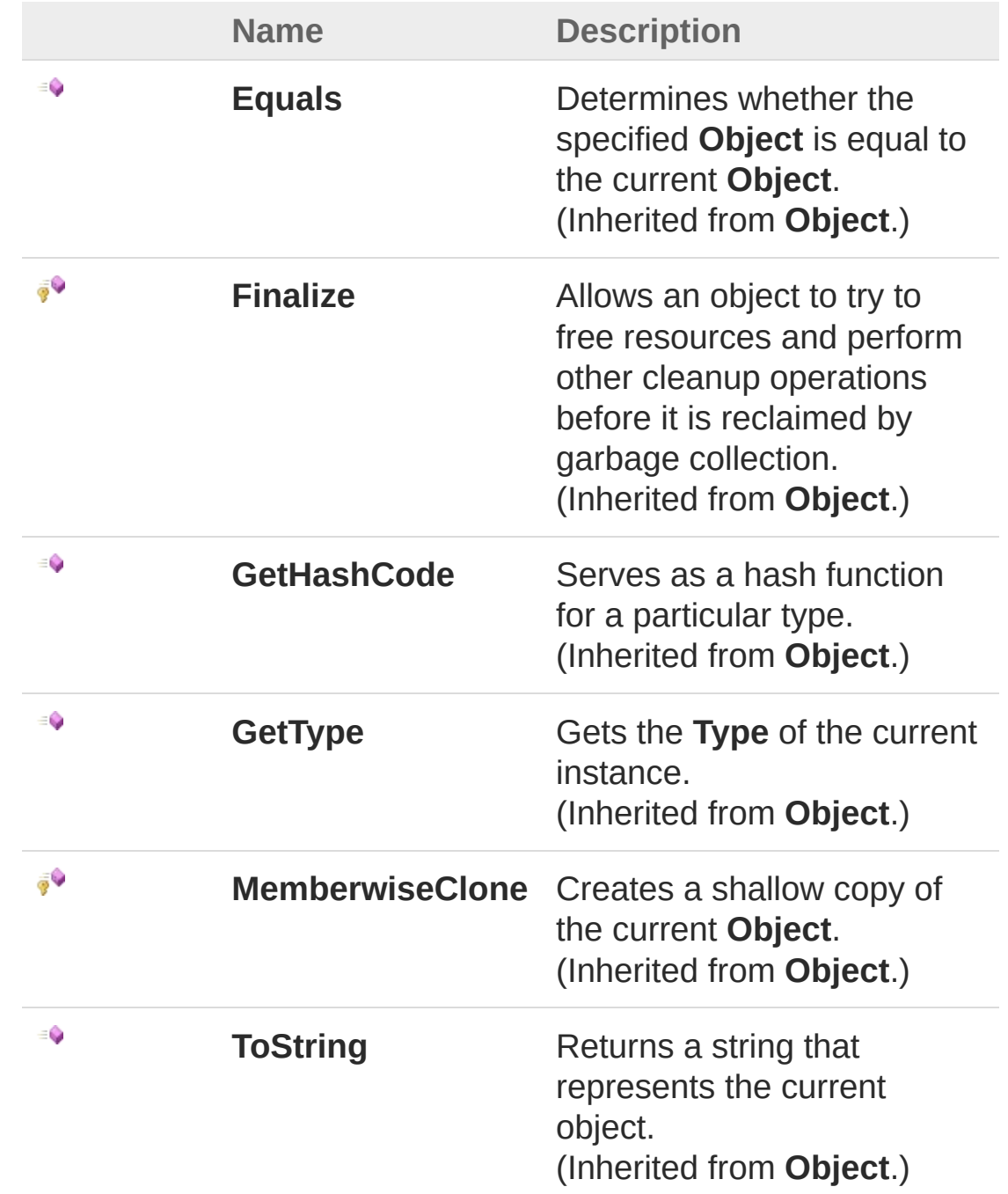

#### [Top](#page-566-1)

## See Also

Reference [QsInformatica.Utils](#page-89-0) Namespace

<span id="page-570-0"></span>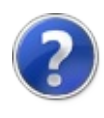

# QsProduct Constructor

Initializes a new instance of the [QsProduct](#page-566-0) class

**Namespace:** [QsInformatica.Utils](#page-89-0) **Assembly:** QsInformatica.Utils (in QsInformatica.Utils.dll) Version: 22.4.2.0 (22.4.2.0)

## Syntax

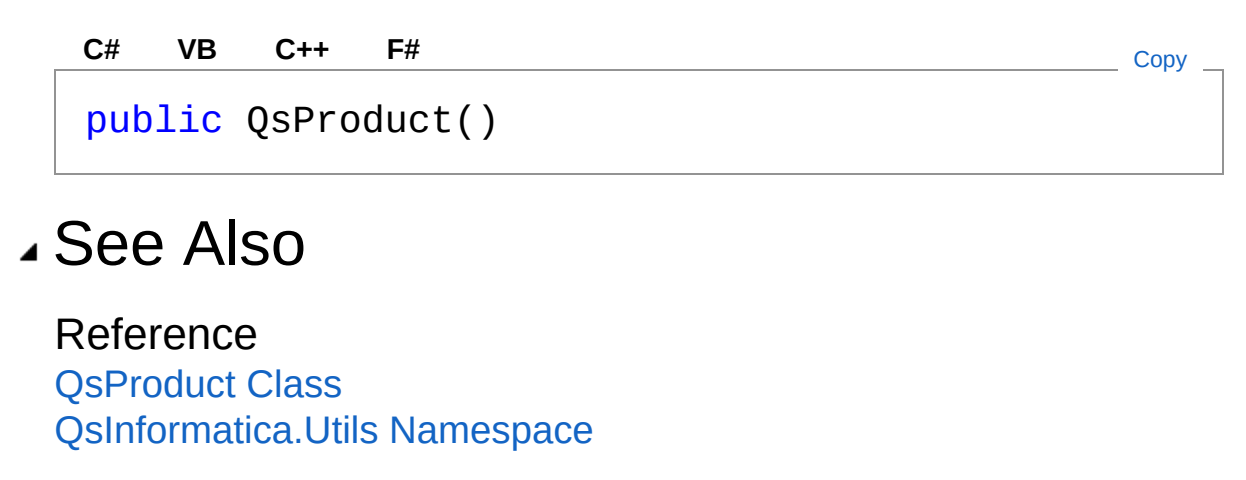

<span id="page-572-0"></span>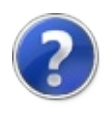

# QsProduct Properties

The [QsProduct](#page-566-0) type exposes the following members.

## Properties

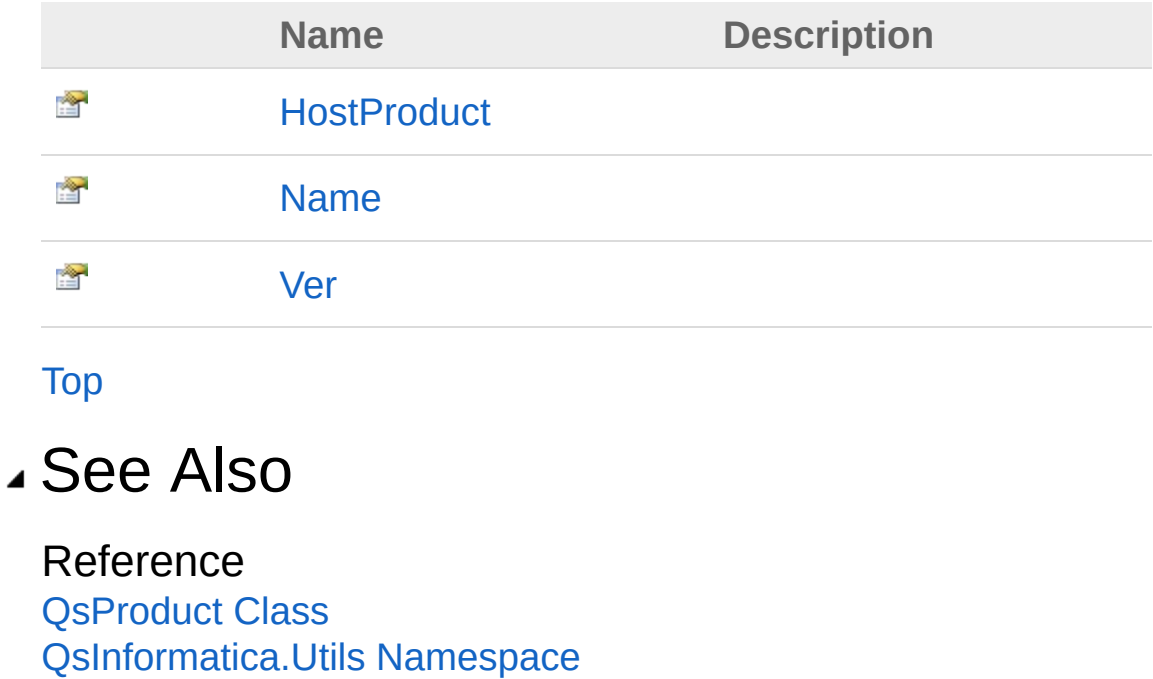

<span id="page-574-0"></span>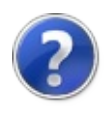

# QsProductHostProduct Property

**[Missing <summary> documentation for "P:QsInformatica.Utils.QsProduct.HostProduct"]**

**Namespace:** [QsInformatica.Utils](#page-89-0) **Assembly:** QsInformatica.Utils (in QsInformatica.Utils.dll) Version: 22.4.2.0 (22.4.2.0)

### Syntax

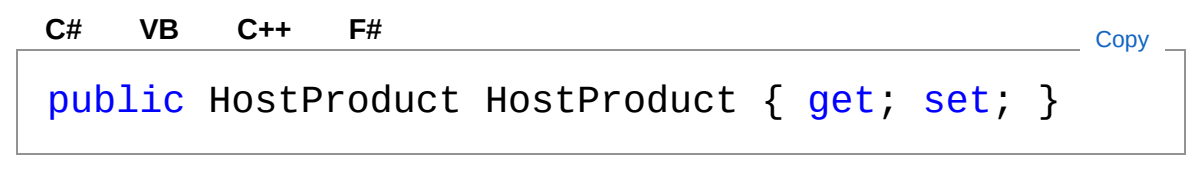

Property Value Type: [HostProduct](#page-172-0)

### See Also

Reference [QsProduct](#page-566-0) Class [QsInformatica.Utils](#page-89-0) Namespace
<span id="page-576-0"></span>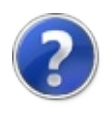

# QsProductName Property

**[Missing <summary> documentation for "P:QsInformatica.Utils.QsProduct.Name"]**

**Namespace:** [QsInformatica.Utils](#page-89-0) **Assembly:** QsInformatica.Utils (in QsInformatica.Utils.dll) Version: 22.4.2.0 (22.4.2.0)

### Syntax

[QsInformatica.Utils](#page-89-0) Namespace

Property Value Type: **String** See Also Reference [QsProduct](#page-566-0) Class public string Name { get; set; } **[C#](#page-576-0) [VB](#page-576-0) [C++](#page-576-0) [F#](#page-576-0)** [Copy](#page-576-0)

<span id="page-578-0"></span>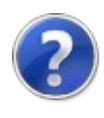

# QsProductVer Property

**[Missing <summary> documentation for "P:QsInformatica.Utils.QsProduct.Ver"]**

**Namespace:** [QsInformatica.Utils](#page-89-0) **Assembly:** QsInformatica.Utils (in QsInformatica.Utils.dll) Version: 22.4.2.0 (22.4.2.0)

### Syntax

**[C#](#page-578-0) [VB](#page-578-0) [C++](#page-578-0) [F#](#page-578-0)** [Copy](#page-578-0)

public string Ver { get; set; }

Property Value Type: **String**

### See Also

<span id="page-580-0"></span>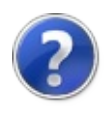

# QsProduct Methods

The [QsProduct](#page-566-0) type exposes the following members.

## Methods

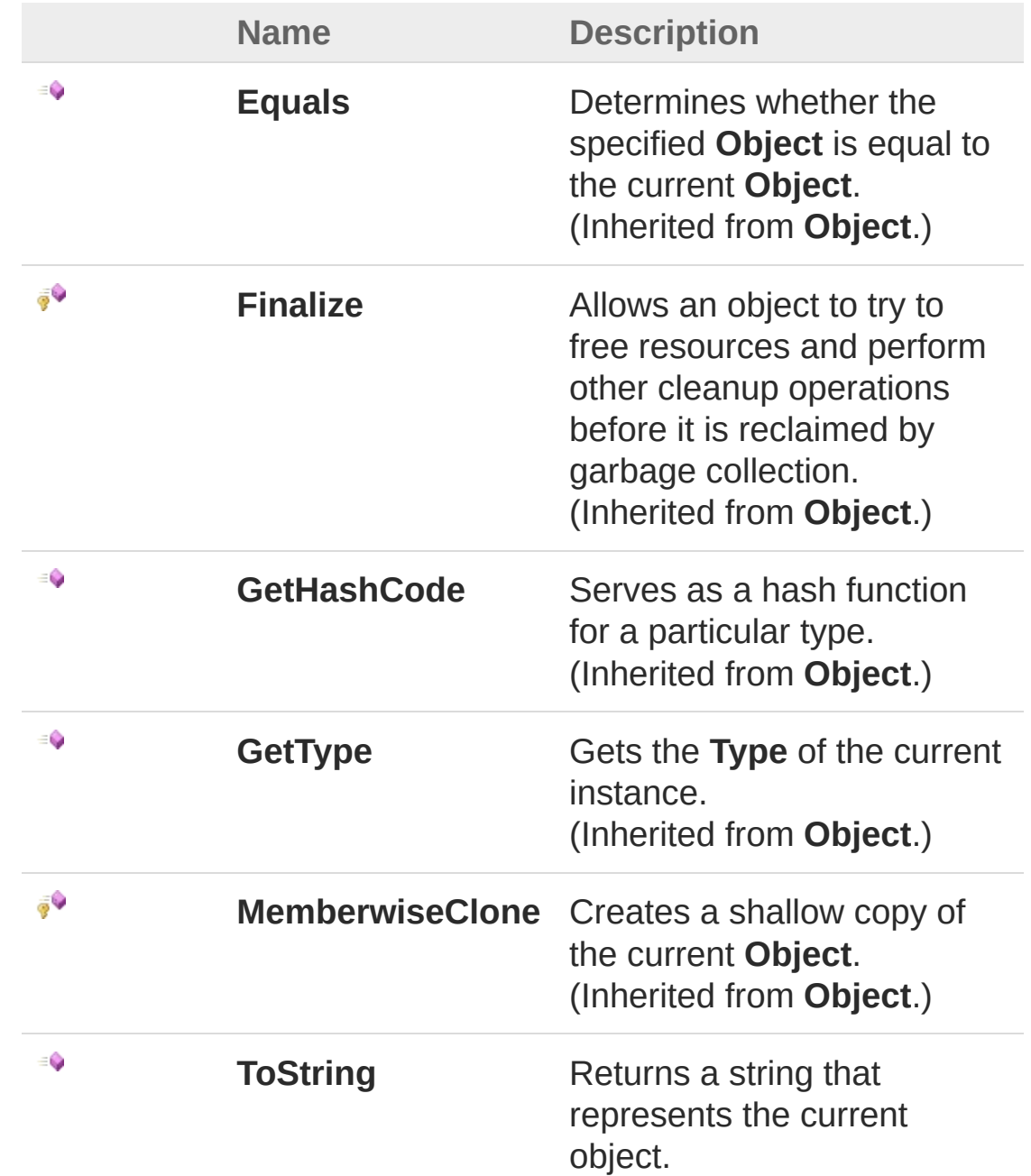

[Top](#page-580-0)

## See Also

<span id="page-583-1"></span><span id="page-583-0"></span>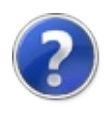

# QsResources Class

Class QsResources. Manages the resources for the viewer menu.

## Inheritance Hierarchy

**SystemObject** QsInformatica.UtilsQsResources

**Namespace:** [QsInformatica.Utils](#page-89-0) **Assembly:** QsInformatica.Utils (in QsInformatica.Utils.dll) Version: 22.4.2.0 (22.4.2.0)

### Syntax

public class QsResources **[C#](#page-583-0) [VB](#page-583-0) [C++](#page-583-0) [F#](#page-583-0)** [Copy](#page-583-0)

The QsResources type exposes the following members.

### Constructors

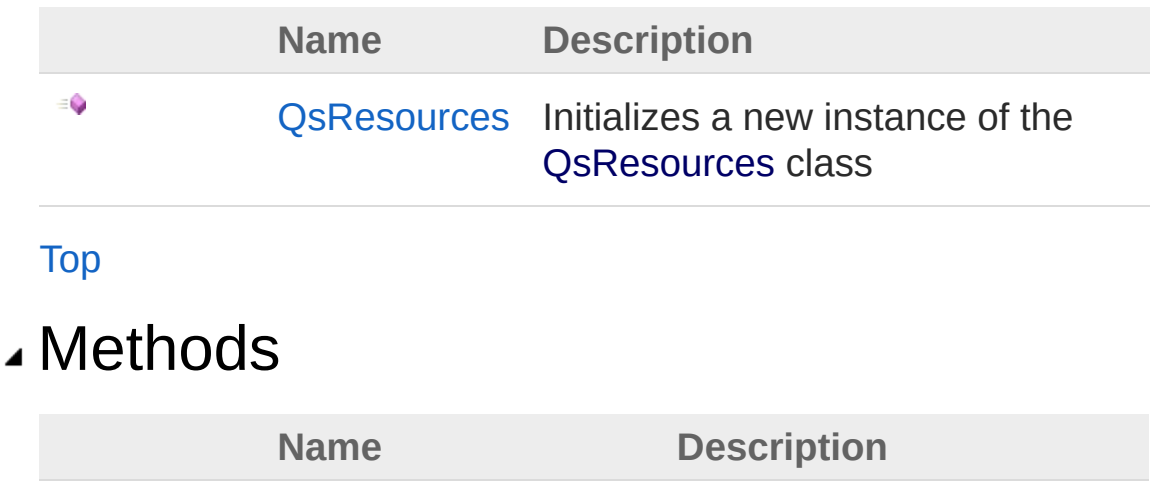

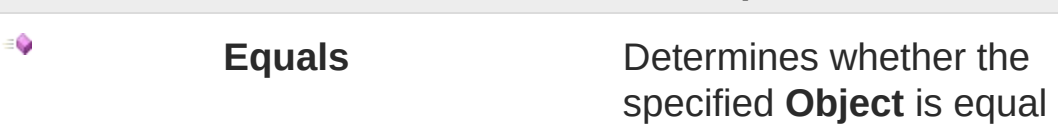

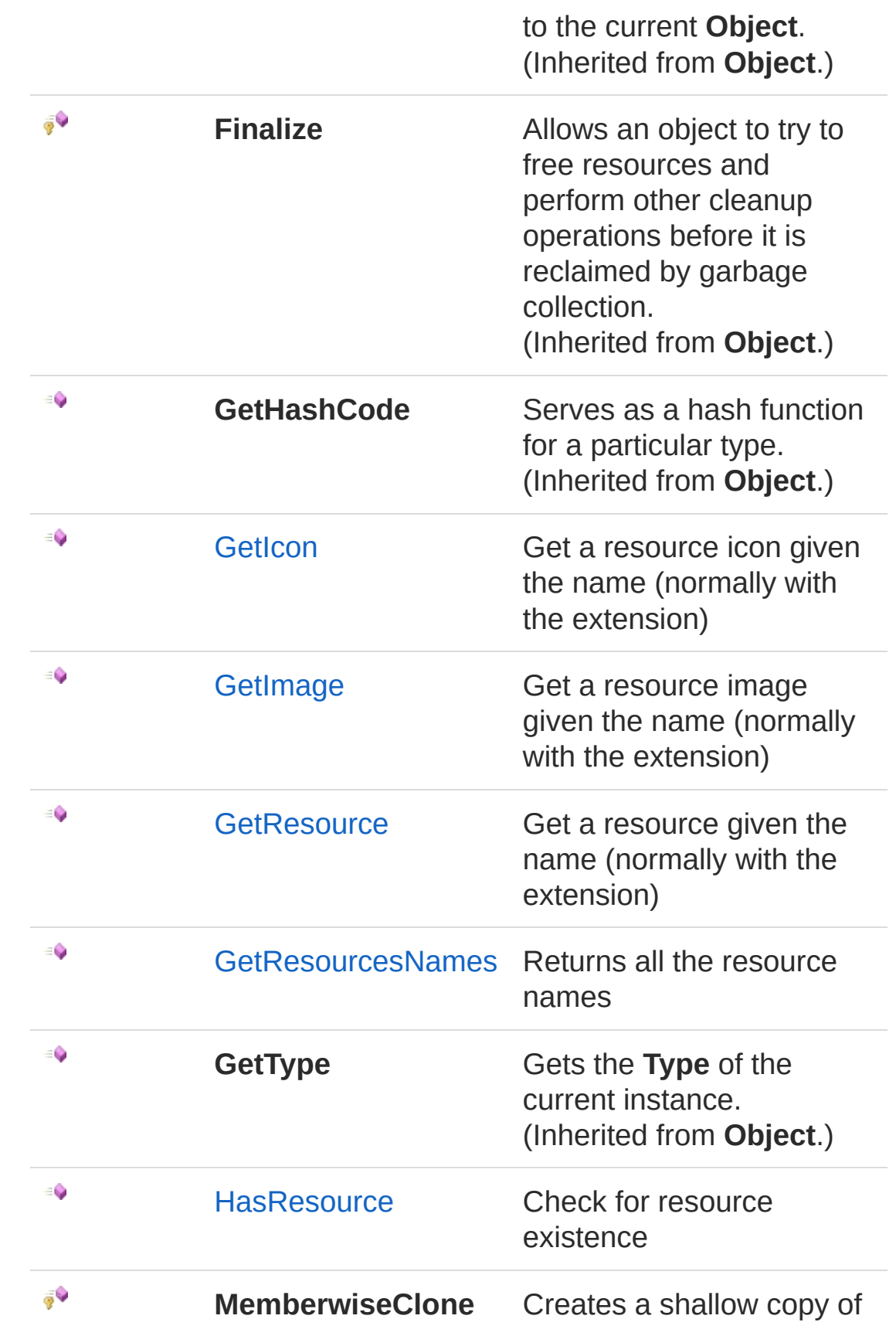

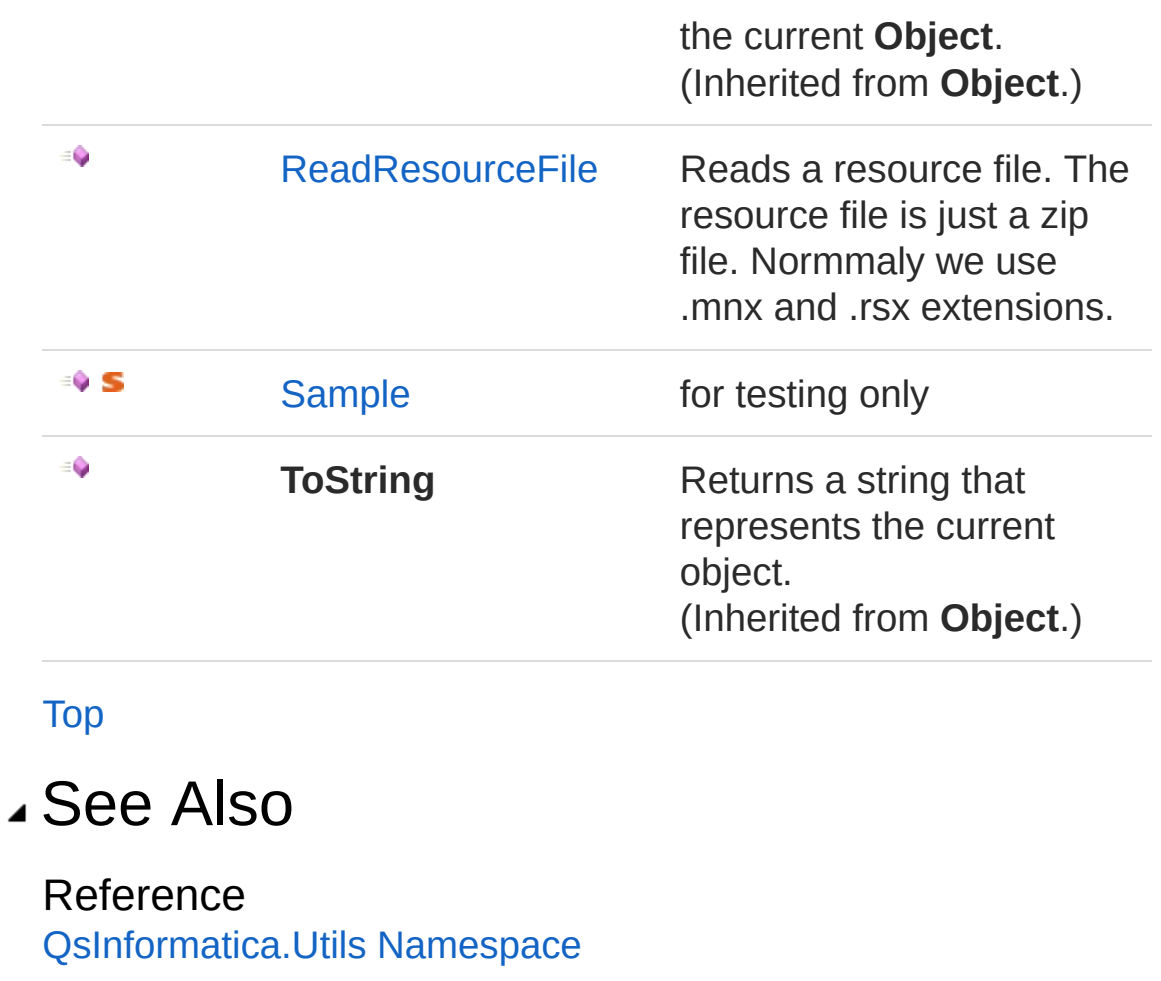

<span id="page-587-0"></span>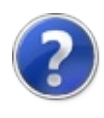

# QsResources Constructor

Initializes a new instance of the [QsResources](#page-583-0) class

**Namespace:** [QsInformatica.Utils](#page-89-0) **Assembly:** QsInformatica.Utils (in QsInformatica.Utils.dll) Version: 22.4.2.0 (22.4.2.0)

## Syntax

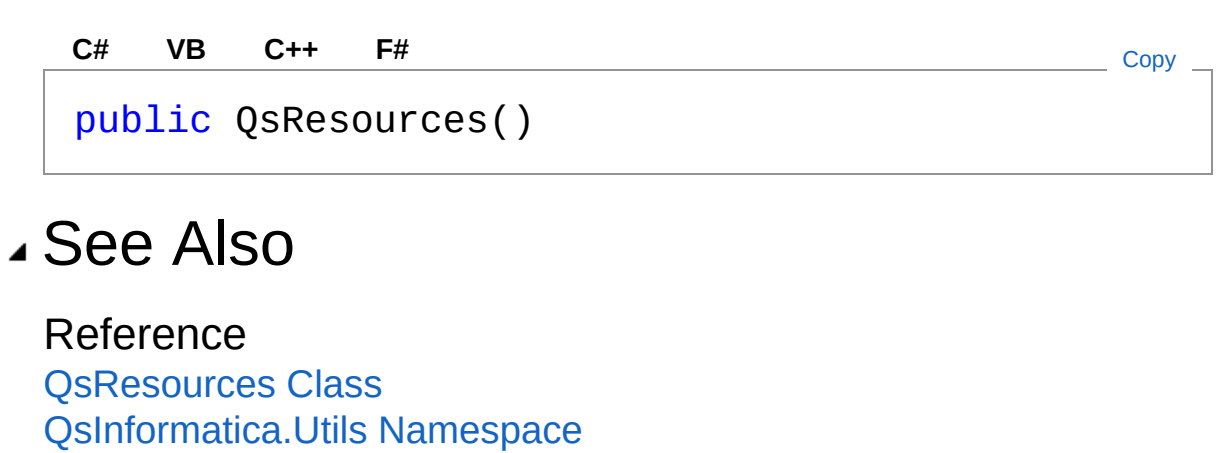

<span id="page-589-0"></span>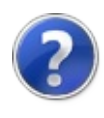

# QsResources Methods

The [QsResources](#page-583-0) type exposes the following members.

### Methods

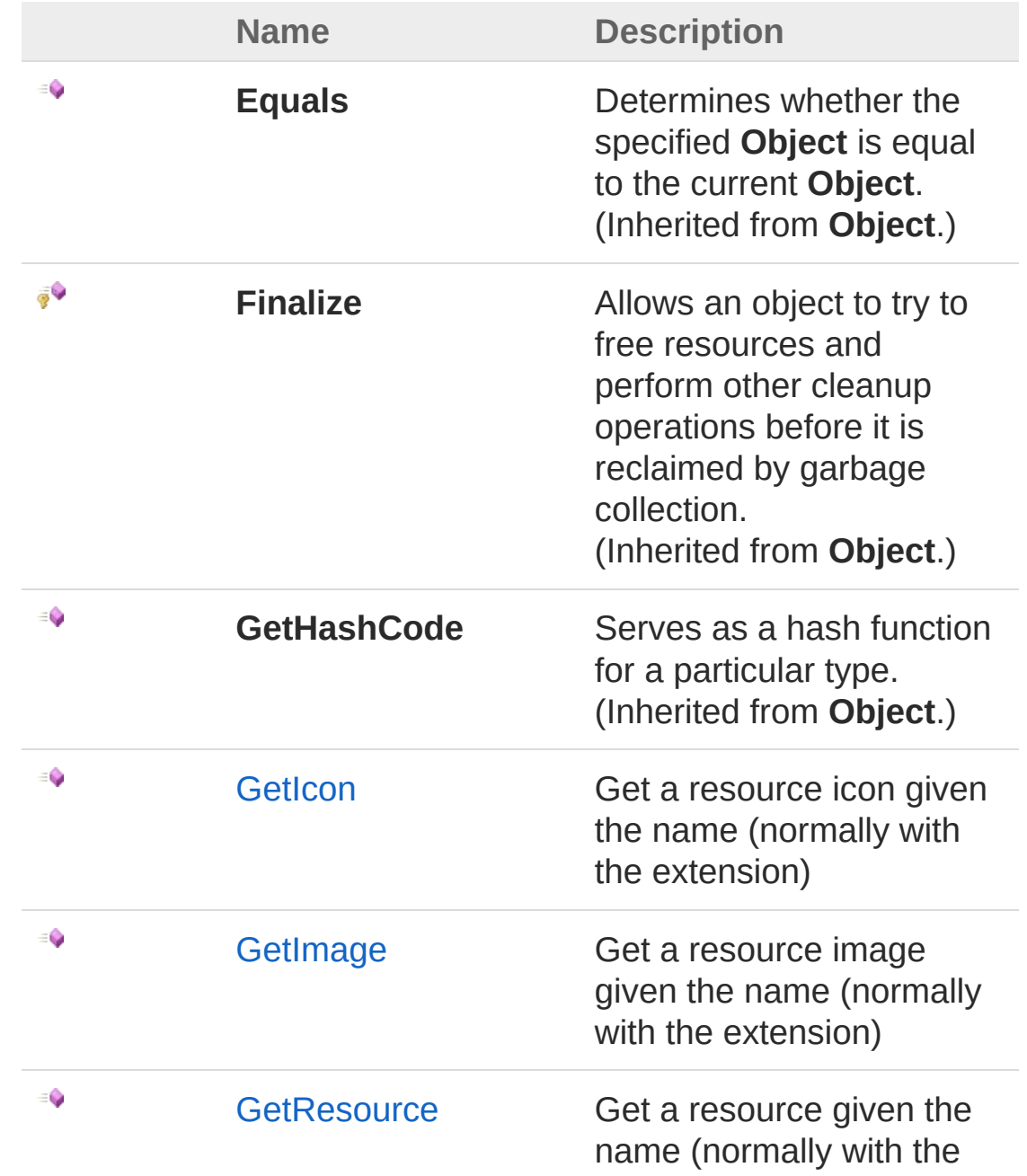

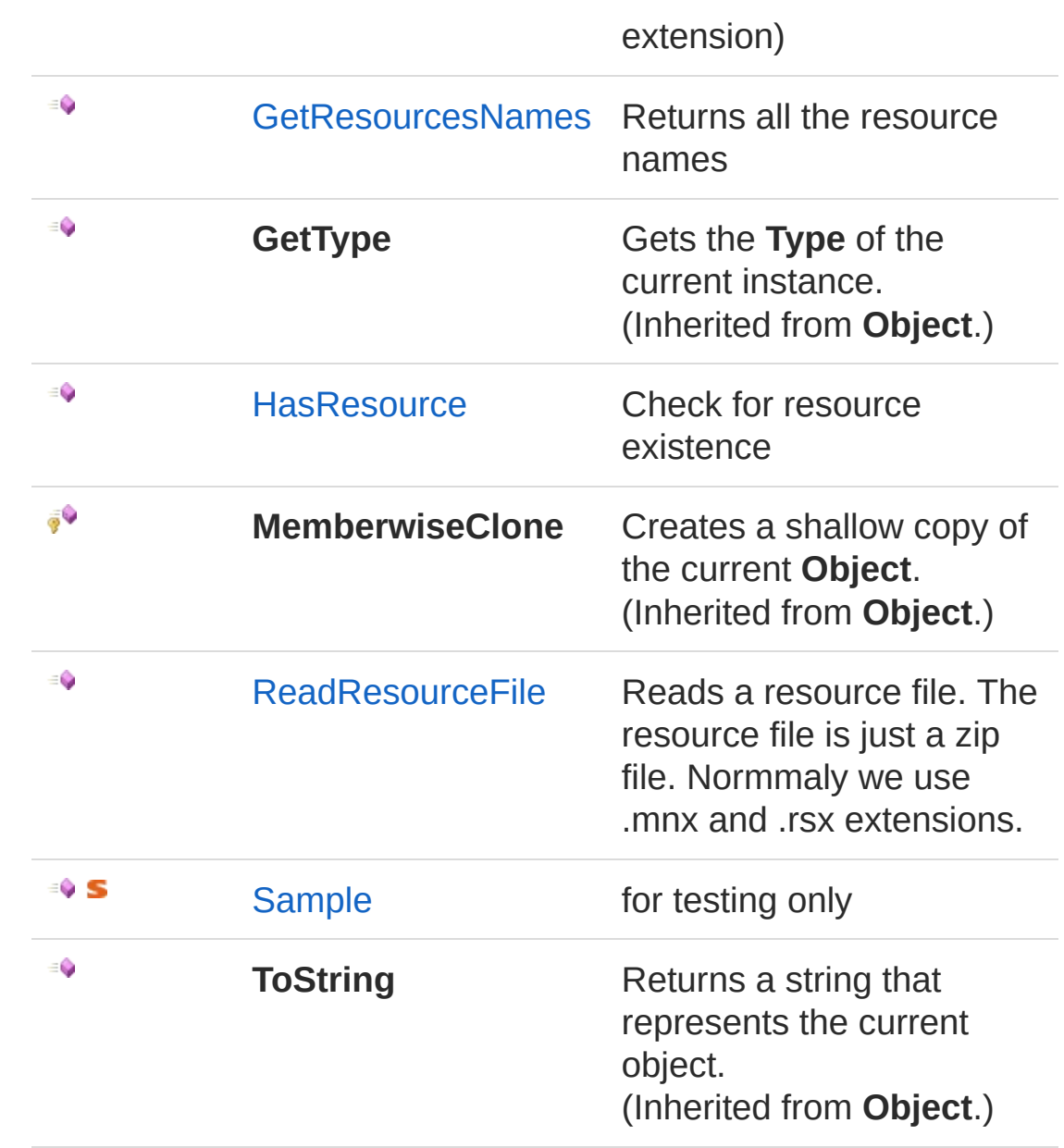

#### [Top](#page-589-0)

See Also

<span id="page-592-0"></span>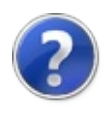

# QsResourcesGetIcon Method

Get a resource icon given the name (normally with the extension)

**Namespace:** [QsInformatica.Utils](#page-89-0) **Assembly:** QsInformatica.Utils (in QsInformatica.Utils.dll) Version: 22.4.2.0 (22.4.2.0)

## Syntax

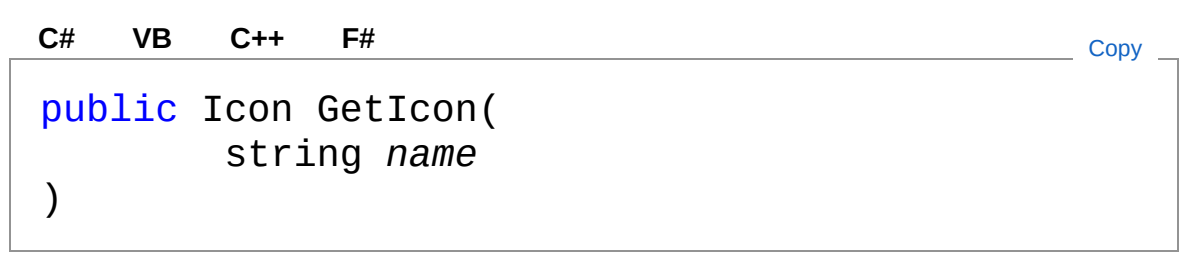

#### Parameters

*name*

Type: **SystemString [Missing <param name="name"/> documentation for "M:QsInformatica.Utils.QsResources.GetIcon(System.String)"]**

Return Value

Type: **Icon [Missing <returns> documentation for "M:QsInformatica.Utils.QsResources.GetIcon(System.String)"]**

### See Also

<span id="page-594-0"></span>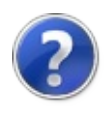

# QsResourcesGetImage Method

Get a resource image given the name (normally with the extension)

**Namespace:** [QsInformatica.Utils](#page-89-0) **Assembly:** QsInformatica.Utils (in QsInformatica.Utils.dll) Version: 22.4.2.0 (22.4.2.0)

## Syntax

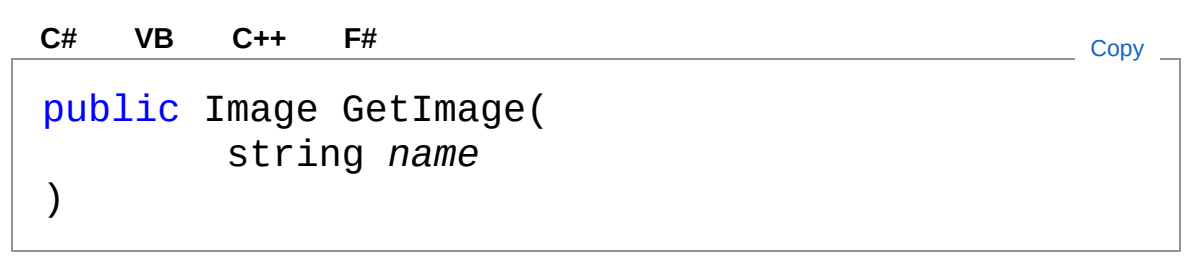

#### Parameters

*name*

Type: **SystemString [Missing <param name="name"/> documentation for "M:QsInformatica.Utils.QsResources.GetImage(System.String)"]**

Return Value

Type: **Image**

**[Missing <returns> documentation for "M:QsInformatica.Utils.QsResources.GetImage(System.String)"]**

## See Also

<span id="page-596-0"></span>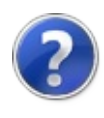

# QsResourcesGetResource Method

Get a resource given the name (normally with the extension)

**Namespace:** [QsInformatica.Utils](#page-89-0) **Assembly:** QsInformatica.Utils (in QsInformatica.Utils.dll) Version: 22.4.2.0 (22.4.2.0)

### Syntax

public Object GetResource( string *name* ) **[C#](#page-596-0) [VB](#page-596-0) [C++](#page-596-0) [F#](#page-596-0)** [Copy](#page-596-0)

#### Parameters

*name*

Type: **SystemString [Missing <param name="name"/> documentation for "M:QsInformatica.Utils.QsResources.GetResource(System.String)"]**

#### Return Value

Type: **Object [Missing <returns> documentation for "M:QsInformatica.Utils.QsResources.GetResource(System.String)"]**

### See Also

<span id="page-599-0"></span>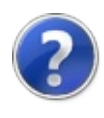

# QsResourcesGetResourcesNames Method

Returns all the resource names

**Namespace:** [QsInformatica.Utils](#page-89-0) **Assembly:** QsInformatica.Utils (in QsInformatica.Utils.dll) Version: 22.4.2.0 (22.4.2.0)

### Syntax

**[C#](#page-599-0) [VB](#page-599-0) [C++](#page-599-0) [F#](#page-599-0)** [Copy](#page-599-0)

public IEnumerable<string> GetResourcesNames()

Return Value Type: **IEnumerableString [Missing <returns> documentation for "M:QsInformatica.Utils.QsResources.GetResourcesNames"]**

### See Also

<span id="page-601-0"></span>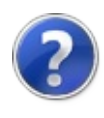

# QsResourcesHasResource Method

Check for resource existence

**Namespace:** [QsInformatica.Utils](#page-89-0) **Assembly:** QsInformatica.Utils (in QsInformatica.Utils.dll) Version: 22.4.2.0 (22.4.2.0)

### Syntax

public bool HasResource( string *name* ) **[C#](#page-601-0) [VB](#page-601-0) [C++](#page-601-0) [F#](#page-601-0)** [Copy](#page-601-0)

#### Parameters

*name*

Type: **SystemString [Missing <param name="name"/> documentation for "M:QsInformatica.Utils.QsResources.HasResource(System.String)"]**

#### Return Value

Type: **Boolean**

**[Missing <returns> documentation for "M:QsInformatica.Utils.QsResources.HasResource(System.String)"]**

### See Also

<span id="page-604-0"></span>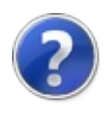

# QsResourcesReadResourceFile Method

Reads a resource file. The resource file is just a zip file. Normmaly we use .mnx and .rsx extensions.

**Namespace:** [QsInformatica.Utils](#page-89-0)

**Assembly:** QsInformatica.Utils (in QsInformatica.Utils.dll) Version: 22.4.2.0 (22.4.2.0)

### Syntax

**[C#](#page-604-0) [VB](#page-604-0) [C++](#page-604-0) [F#](#page-604-0)** [Copy](#page-604-0)

public int ReadResourceFile( string *resfile*, bool *addPrefix* )

Parameters

*resfile* Type: **SystemString** The resfile. *addPrefix* Type: **SystemBoolean**

if set to true [add prefix].

Return Value Type: **Int32 [Missing <returns> documentation for "M:QsInformatica.Utils.QsResources.ReadResourceFile(System.String,System.Boolean)"]**

See Also

<span id="page-607-0"></span>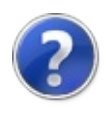

# QsResourcesSample Method

for testing only

**Namespace:** [QsInformatica.Utils](#page-89-0) **Assembly:** QsInformatica.Utils (in QsInformatica.Utils.dll) Version: 22.4.2.0 (22.4.2.0)

### Syntax

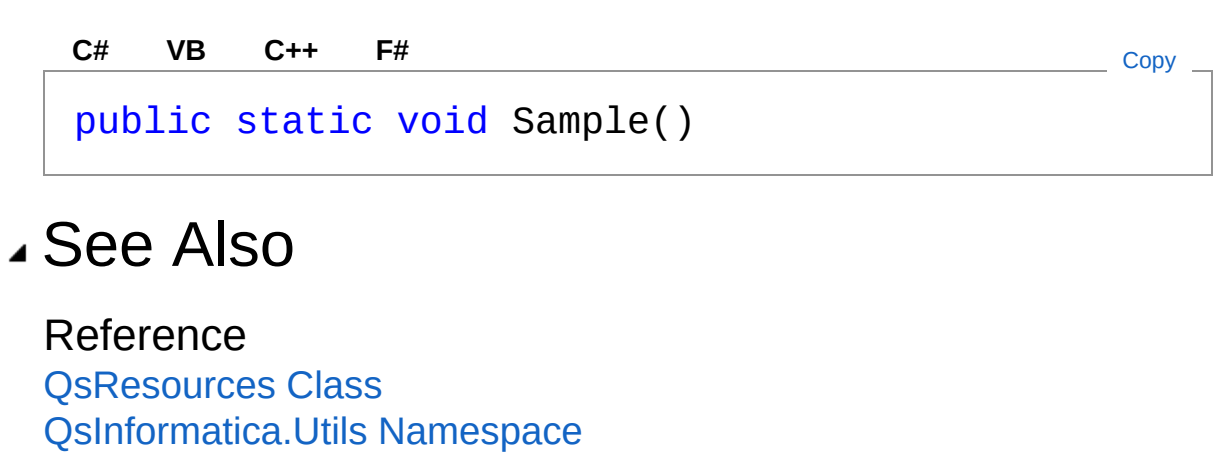

<span id="page-609-1"></span><span id="page-609-0"></span>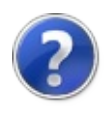

# Recipient Class

Represents a Recipient for a MapiMailMessage.

## Inheritance Hierarchy

**SystemObject** QsInformatica.UtilsRecipient

**Namespace:** [QsInformatica.Utils](#page-89-0) **Assembly:** QsInformatica.Utils (in QsInformatica.Utils.dll) Version: 22.4.2.0 (22.4.2.0)

## Syntax

public class Recipient **[C#](#page-609-0) [VB](#page-609-0) [C++](#page-609-0) [F#](#page-609-0)** [Copy](#page-609-0)

The Recipient type exposes the following members.

### Constructors

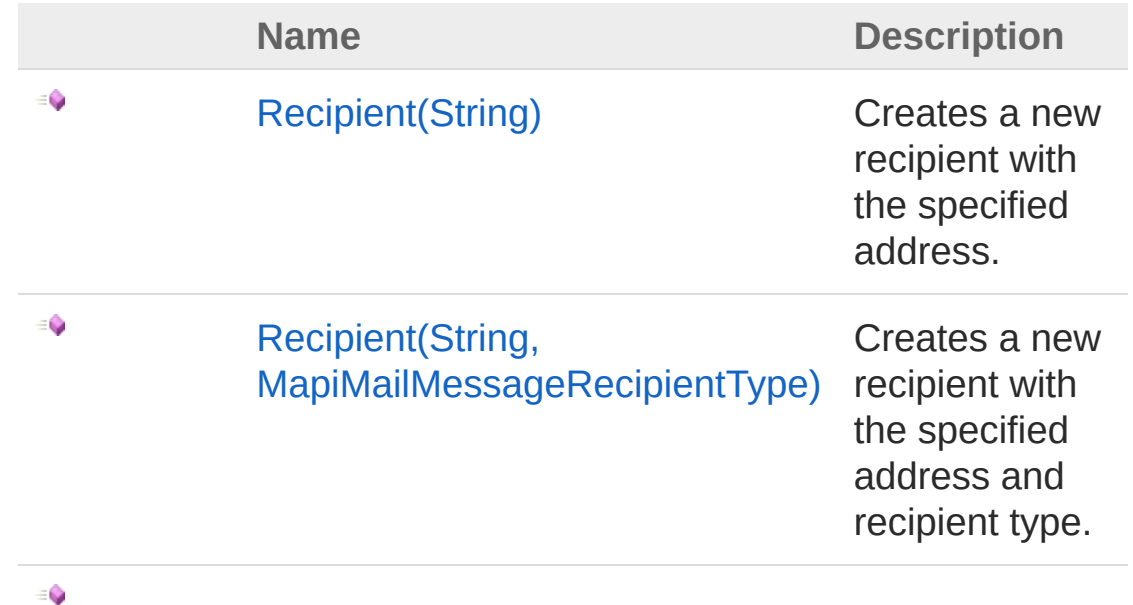

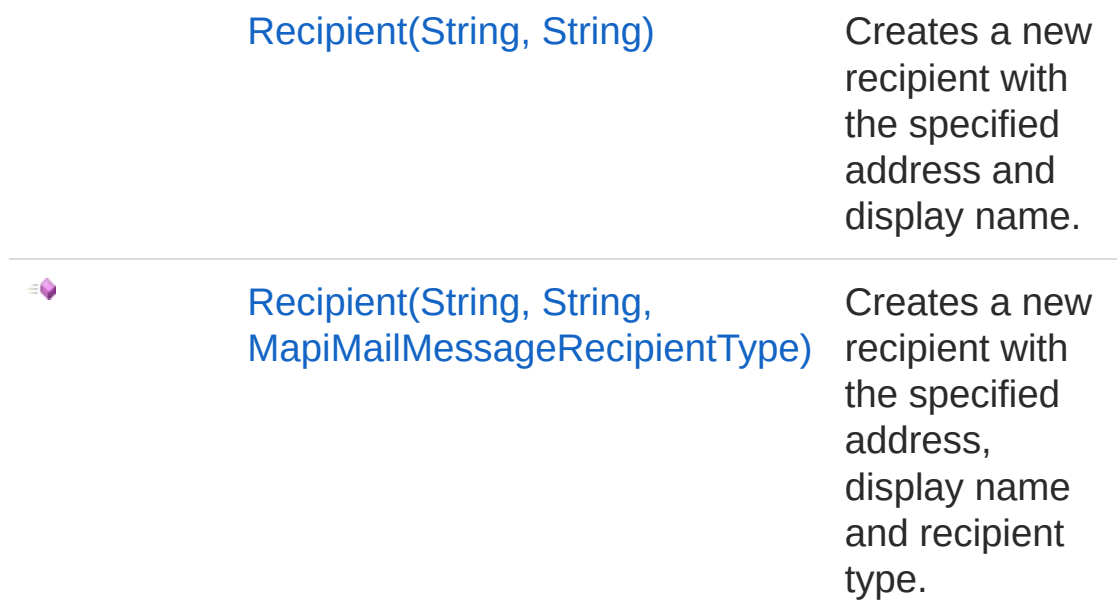

#### [Top](#page-609-1)

## Methods

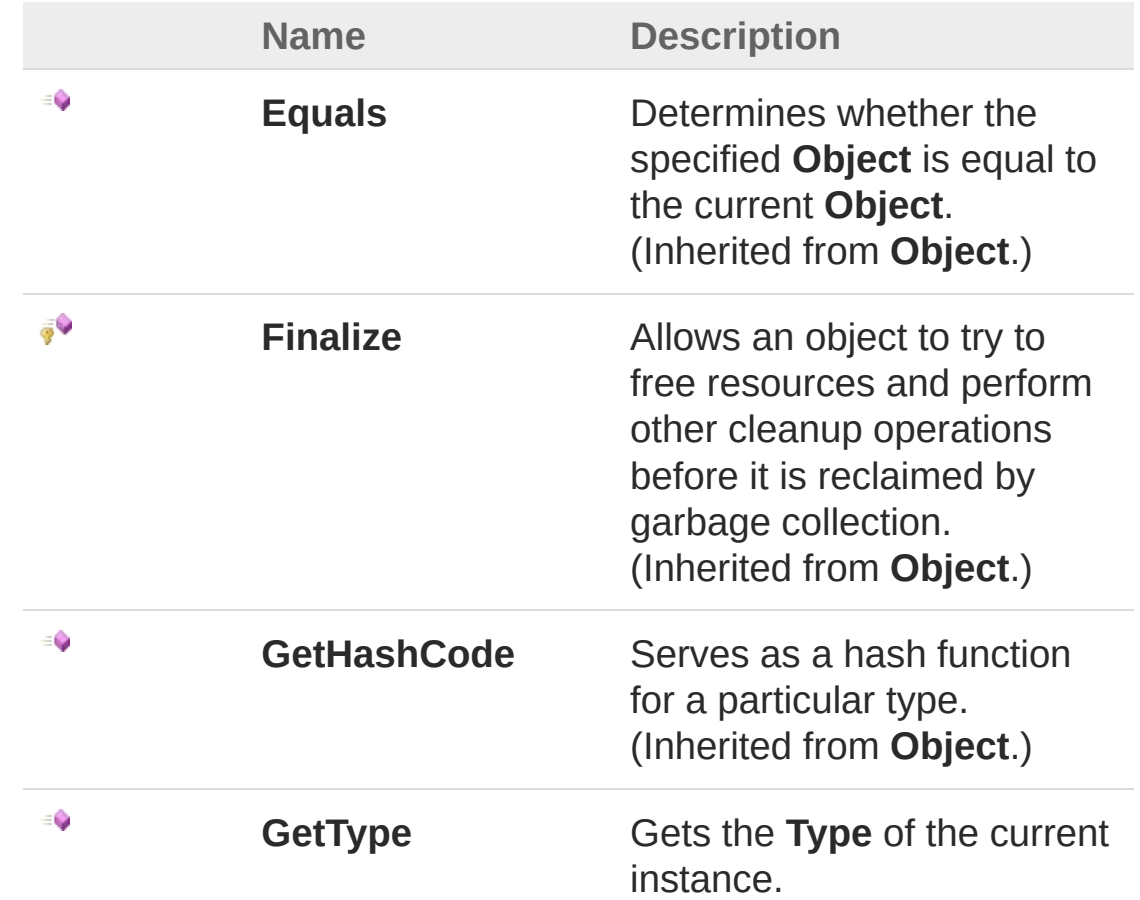
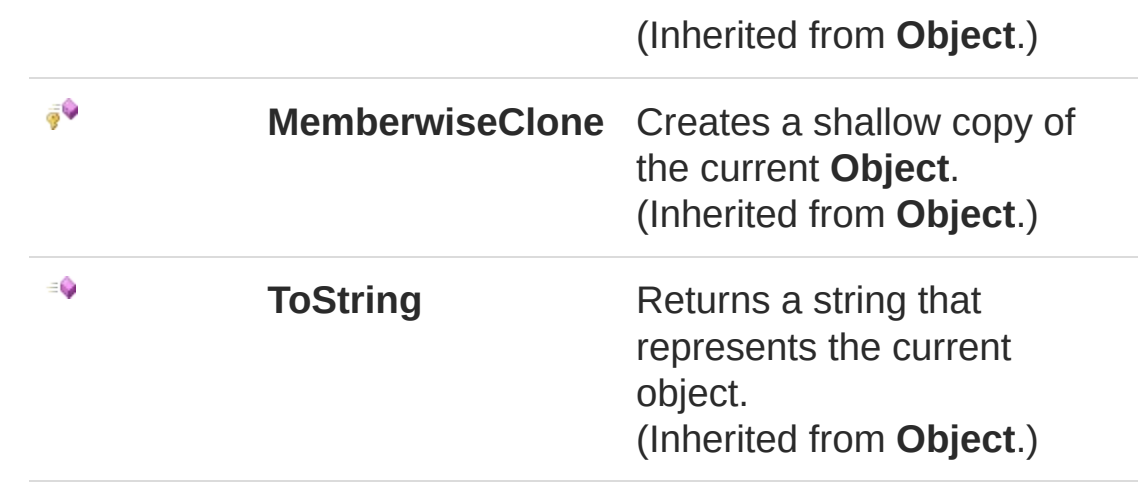

[Top](#page-609-0)

## Fields

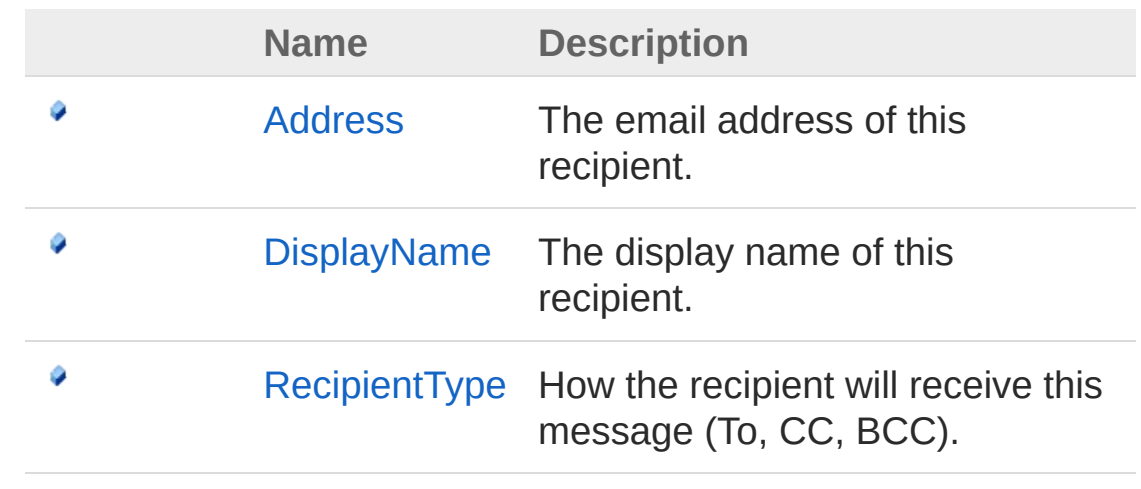

[Top](#page-609-0)

See Also

Reference [QsInformatica.Utils](#page-89-0) Namespace

<span id="page-613-1"></span><span id="page-613-0"></span>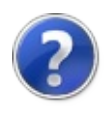

# Recipient Constructor

## Overload List

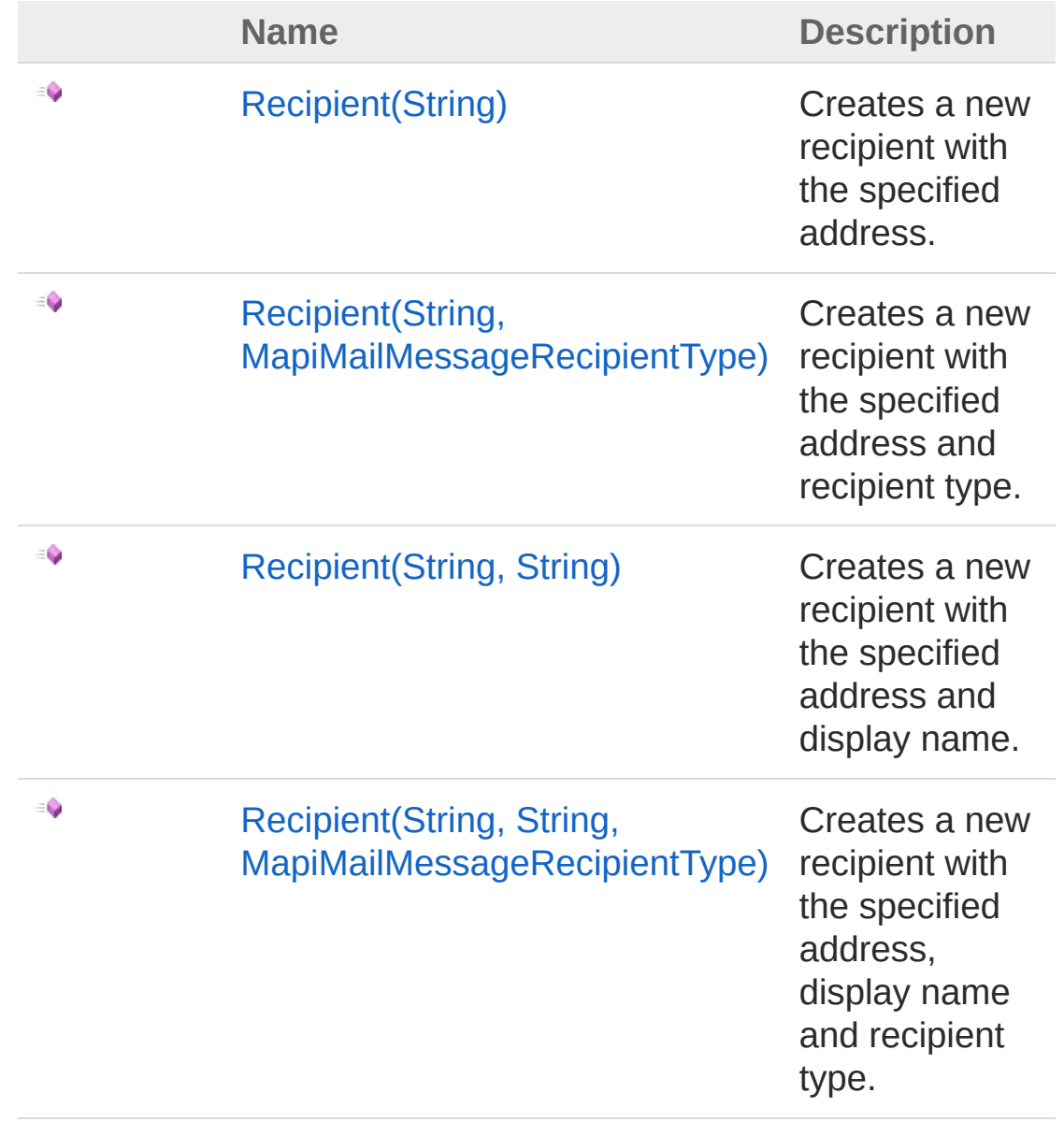

#### [Top](#page-613-0)

See Also

### Reference [Recipient](#page-609-1) Class [QsInformatica.Utils](#page-89-0) Namespace

<span id="page-616-0"></span>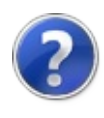

# Recipient Constructor (String)

Creates a new recipient with the specified address.

**Namespace:** [QsInformatica.Utils](#page-89-0) **Assembly:** QsInformatica.Utils (in QsInformatica.Utils.dll) Version: 22.4.2.0 (22.4.2.0)

## Syntax

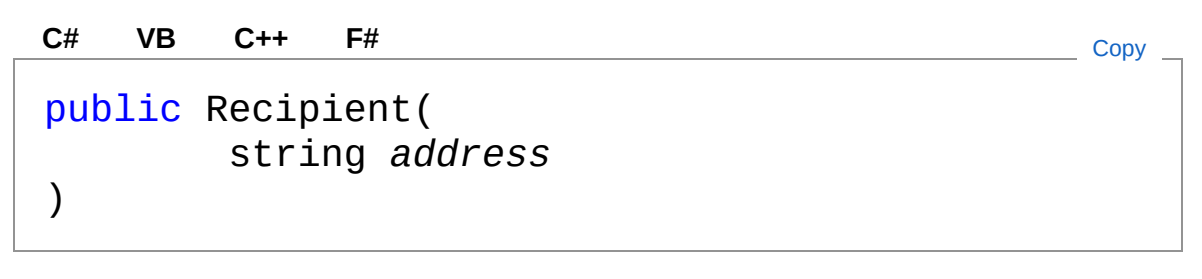

### Parameters

*address*

Type: **SystemString [Missing <param name="address"/> documentation for "M:QsInformatica.Utils.Recipient.#ctor(System.String)"]**

## See Also

Reference [Recipient](#page-609-1) Class [Recipient](#page-613-1) Overload [QsInformatica.Utils](#page-89-0) Namespace

<span id="page-618-0"></span>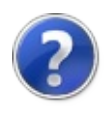

# Recipient Constructor (String, MapiMailMessageRecipientType)

Creates a new recipient with the specified address and recipient type.

**Namespace:** [QsInformatica.Utils](#page-89-0) **Assembly:** QsInformatica.Utils (in QsInformatica.Utils.dll) Version: 22.4.2.0 (22.4.2.0)

## Syntax

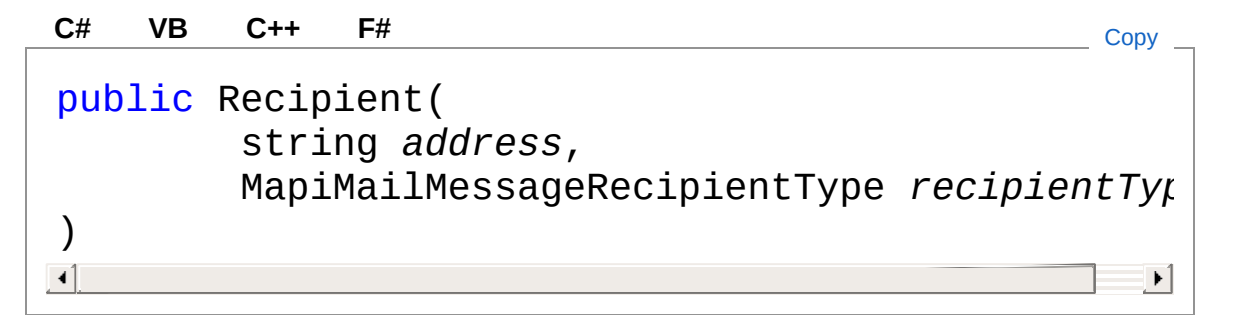

#### Parameters

*address*

#### Type: **SystemString**

**[Missing <param name="address"/> documentation for "M:QsInformatica.Utils.Recipient.#ctor(System.String,QsInformatica.Utils.MapiMailMessage.RecipientType)"]**

#### *recipientType*

Type: [QsInformatica.UtilsMapiMailMessageRecipientType](#page-402-0) **[Missing <param name="recipientType"/> documentation for "M:QsInformatica.Utils.Recipient.#ctor(System.String,QsInformatica.Utils.MapiMailMessage.RecipientType)"]**

## See Also

Reference [Recipient](#page-609-1) Class [Recipient](#page-613-1) Overload [QsInformatica.Utils](#page-89-0) Namespace

<span id="page-621-0"></span>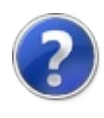

# Recipient Constructor (String, String)

Creates a new recipient with the specified address and display name.

**Namespace:** [QsInformatica.Utils](#page-89-0) **Assembly:** QsInformatica.Utils (in QsInformatica.Utils.dll) Version: 22.4.2.0 (22.4.2.0)

## Syntax

public Recipient( string *address*, string *displayName* ) **[C#](#page-621-0) [VB](#page-621-0) [C++](#page-621-0) [F#](#page-621-0)** [Copy](#page-621-0)

#### **Parameters**

*address*

Type: **SystemString [Missing <param name="address"/> documentation for "M:QsInformatica.Utils.Recipient.#ctor(System.String,System.String)"]**

*displayName*

#### Type: **SystemString**

**[Missing <param name="displayName"/> documentation for "M:QsInformatica.Utils.Recipient.#ctor(System.String,System.String)"]**

## See Also

Reference [Recipient](#page-609-1) Class [Recipient](#page-613-1) Overload

## [QsInformatica.Utils](#page-89-0) Namespace

<span id="page-624-0"></span>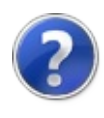

# Recipient Constructor (String, String, MapiMailMessageRecipientType)

Creates a new recipient with the specified address, display name and recipient type.

#### **Namespace:** [QsInformatica.Utils](#page-89-0)

**Assembly:** QsInformatica.Utils (in QsInformatica.Utils.dll) Version: 22.4.2.0 (22.4.2.0)

## Syntax

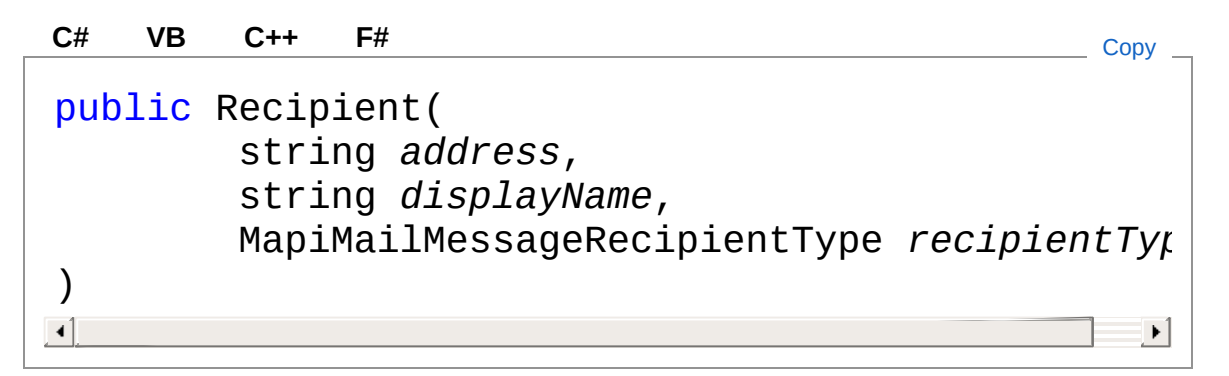

#### Parameters

*address*

Type: **SystemString**

**[Missing <param name="address"/> documentation for "M:QsInformatica.Utils.Recipient.#ctor(System.String,System.String,QsInformatic** 

*displayName*

Type: **SystemString [Missing <param name="displayName"/> documentation for "M:QsInformatica.Utils.Recipient.#ctor(System.String,System.String,QsInformatic** 

*recipientType*

Type: [QsInformatica.UtilsMapiMailMessageRecipientType](#page-402-0) **[Missing <param name="recipientType"/> documentation for**  $\cdot$ "M:QsInformatica.Utils.Recipient.#ctor(System.String,System.String,QsInformatic

## See Also

Reference [Recipient](#page-609-1) Class [Recipient](#page-613-1) Overload [QsInformatica.Utils](#page-89-0) Namespace

<span id="page-627-0"></span>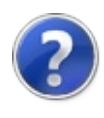

# Recipient Methods

The [Recipient](#page-609-1) type exposes the following members.

## Methods

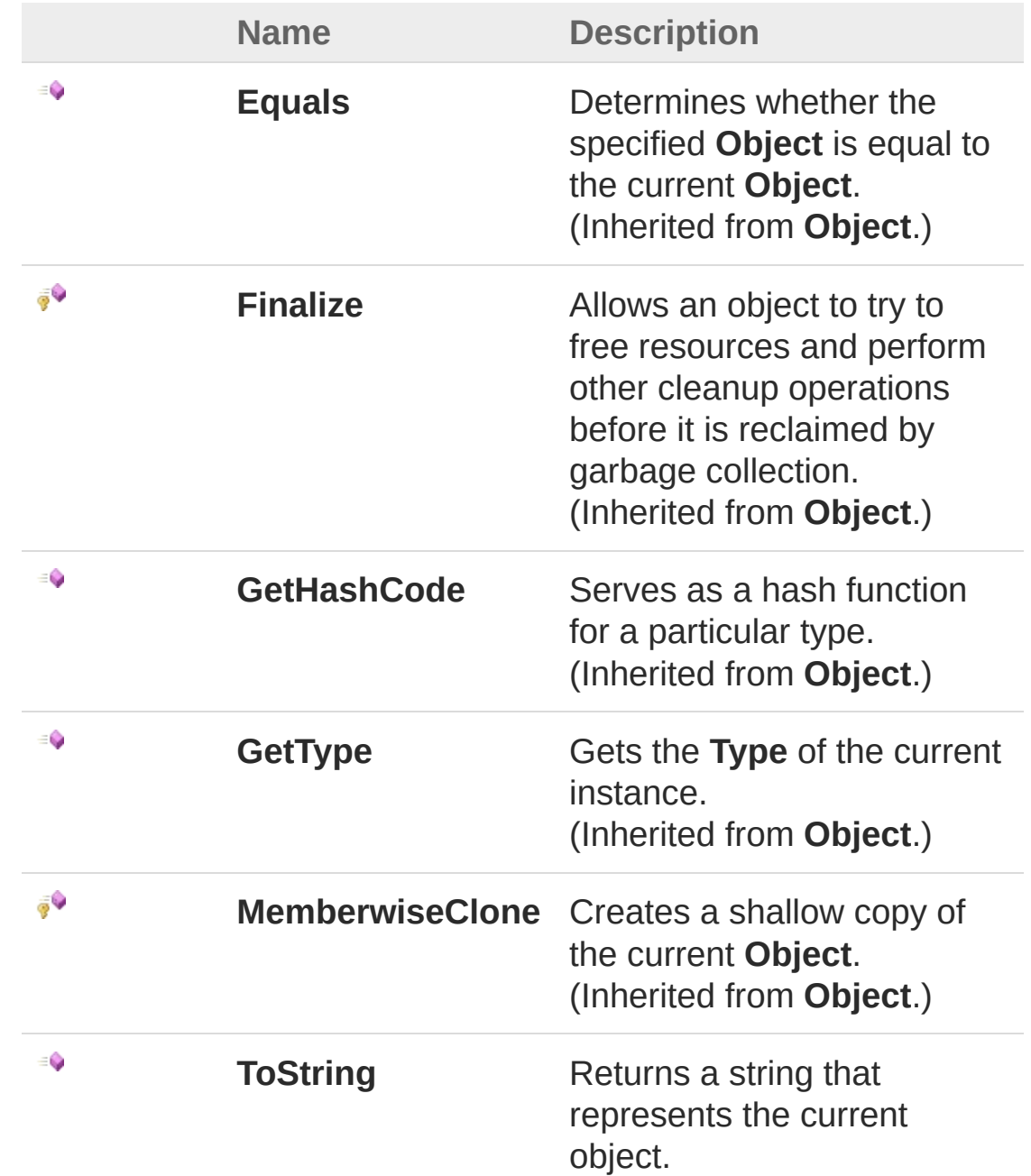

[Top](#page-627-0)

## See Also

Reference [Recipient](#page-609-1) Class [QsInformatica.Utils](#page-89-0) Namespace

<span id="page-630-0"></span>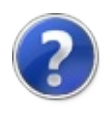

# Recipient Fields

The [Recipient](#page-609-1) type exposes the following members.

# Fields

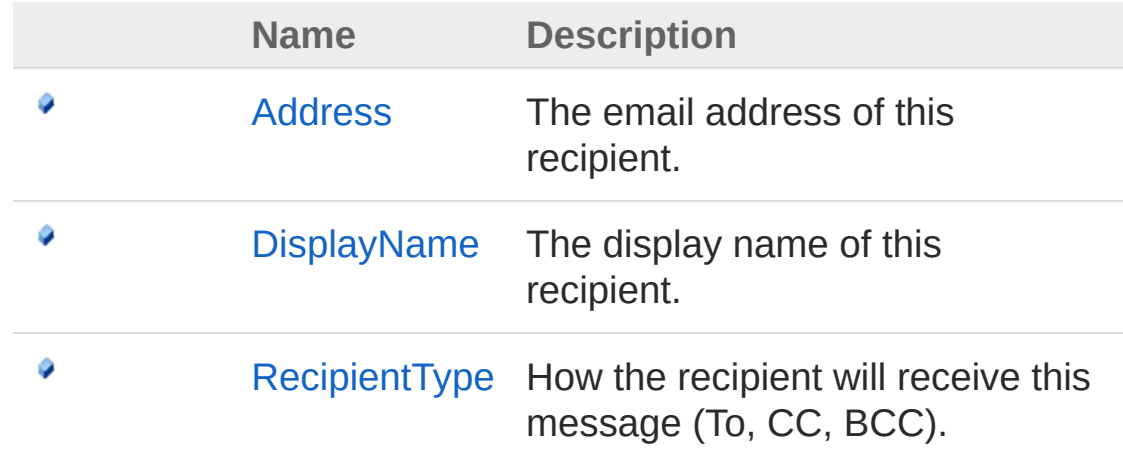

[Top](#page-630-0)

See Also

Reference [Recipient](#page-609-1) Class [QsInformatica.Utils](#page-89-0) Namespace

<span id="page-632-0"></span>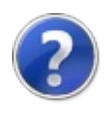

# RecipientAddress Field

The email address of this recipient.

**Namespace:** [QsInformatica.Utils](#page-89-0) **Assembly:** QsInformatica.Utils (in QsInformatica.Utils.dll) Version: 22.4.2.0 (22.4.2.0)

## Syntax

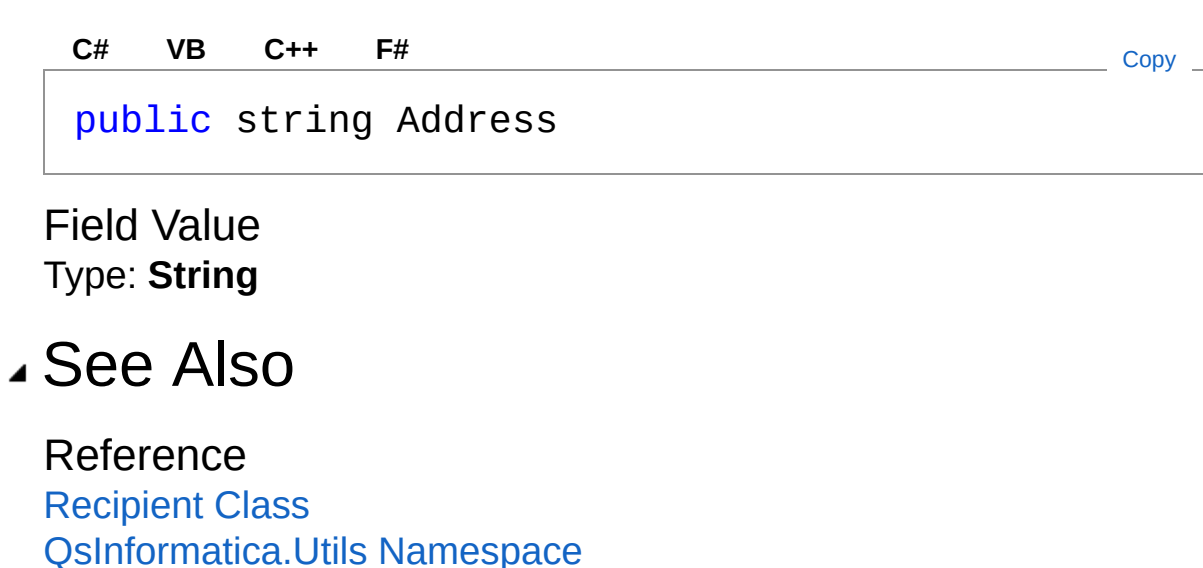

<span id="page-634-0"></span>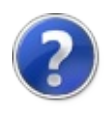

# RecipientDisplayName Field

The display name of this recipient.

**Namespace:** [QsInformatica.Utils](#page-89-0) **Assembly:** QsInformatica.Utils (in QsInformatica.Utils.dll) Version: 22.4.2.0 (22.4.2.0)

## Syntax

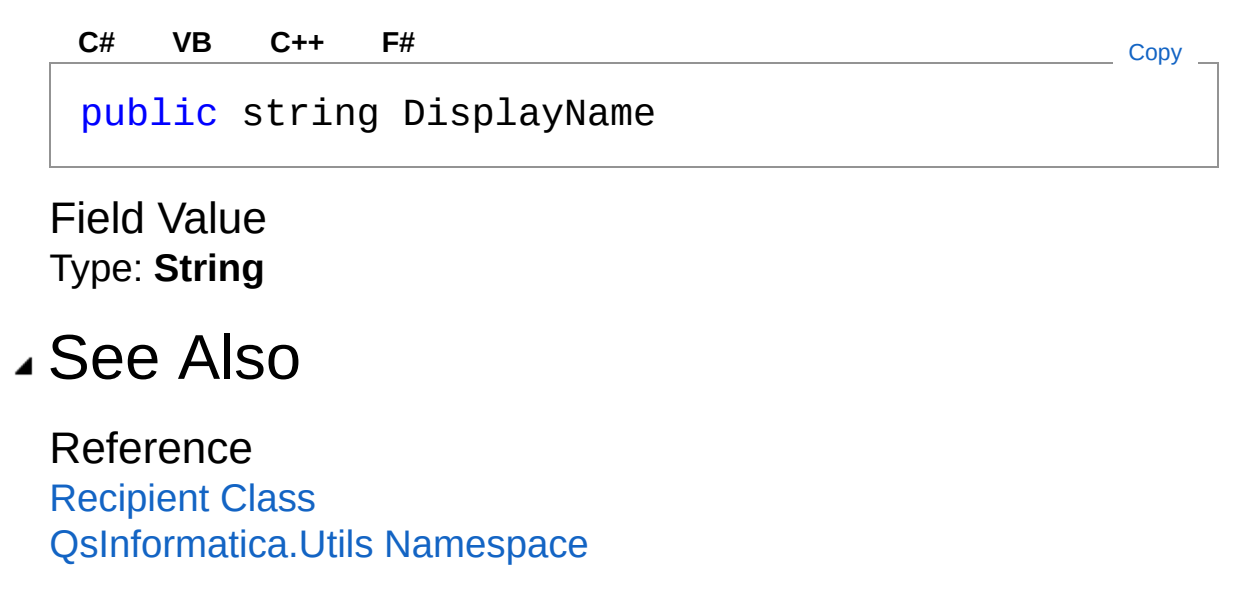

<span id="page-636-0"></span>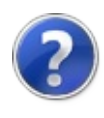

# RecipientRecipientType Field

How the recipient will receive this message (To, CC, BCC).

**Namespace:** [QsInformatica.Utils](#page-89-0) **Assembly:** QsInformatica.Utils (in QsInformatica.Utils.dll) Version: 22.4.2.0 (22.4.2.0)

## Syntax

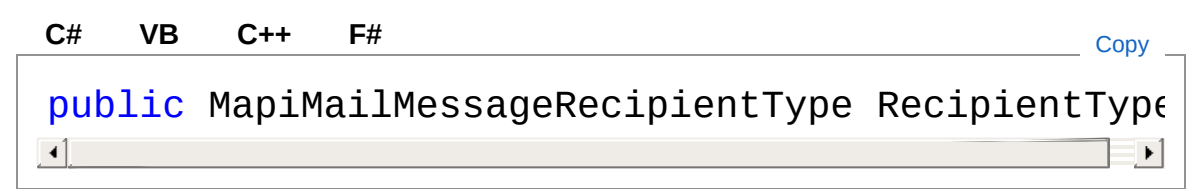

Field Value Type: [MapiMailMessageRecipientType](#page-402-0)

## See Also

Reference [Recipient](#page-609-1) Class [QsInformatica.Utils](#page-89-0) Namespace

<span id="page-638-1"></span><span id="page-638-0"></span>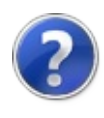

# RecipientCollection Class

Represents a colleciton of recipients for a mail message.

## Inheritance Hierarchy

#### **SystemObject System.CollectionsCollectionBase** QsInformatica.UtilsRecipientCollection

#### **Namespace:** [QsInformatica.Utils](#page-89-0)

**Assembly:** QsInformatica.Utils (in QsInformatica.Utils.dll) Version: 22.4.2.0 (22.4.2.0)

## Syntax

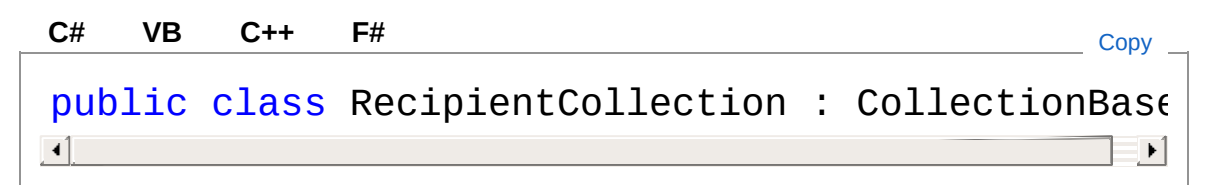

The RecipientCollection type exposes the following members.

## Constructors

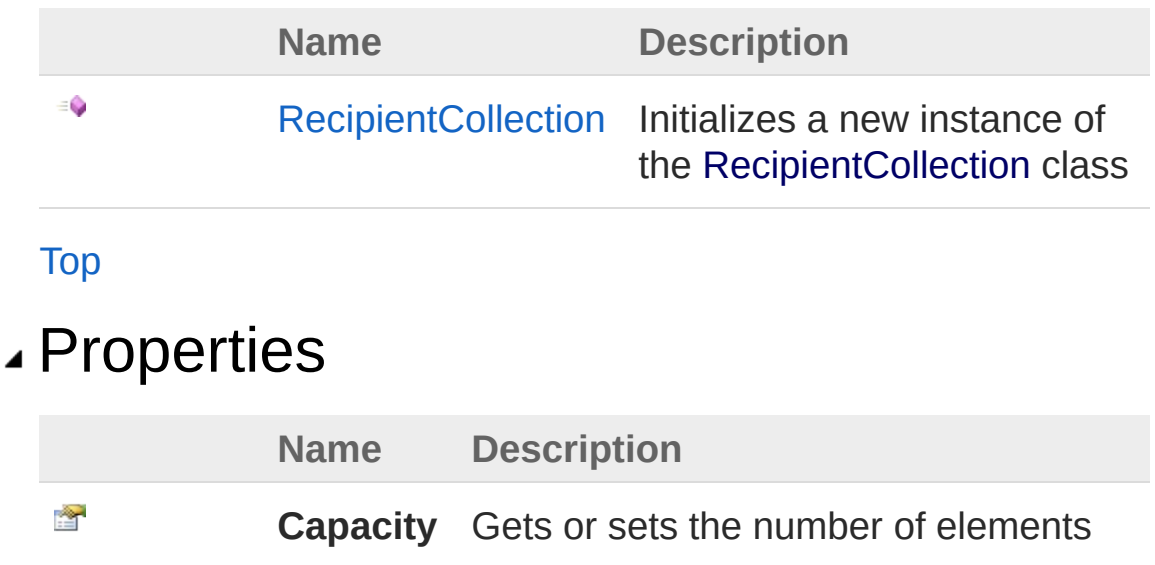

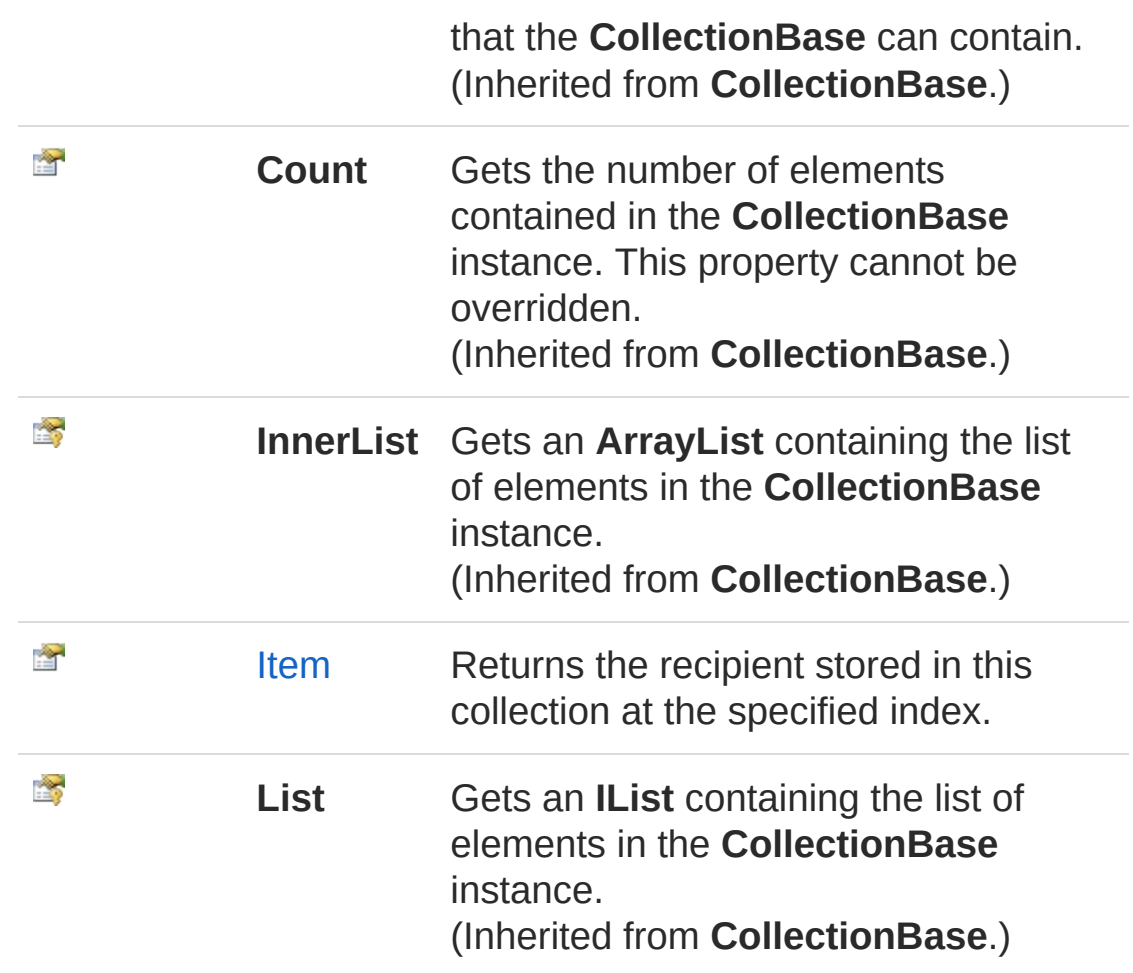

### [Top](#page-638-1)

# Methods

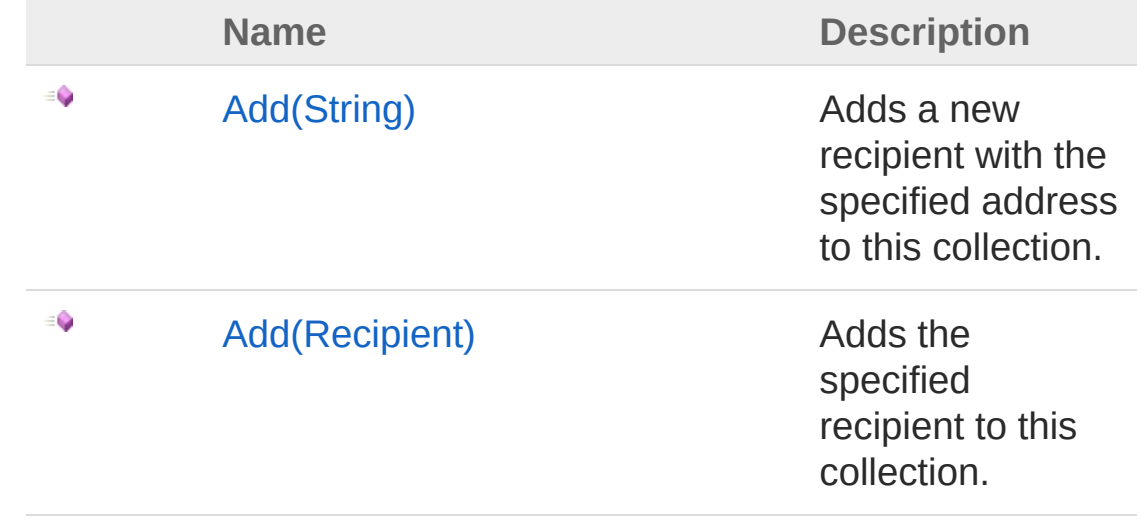

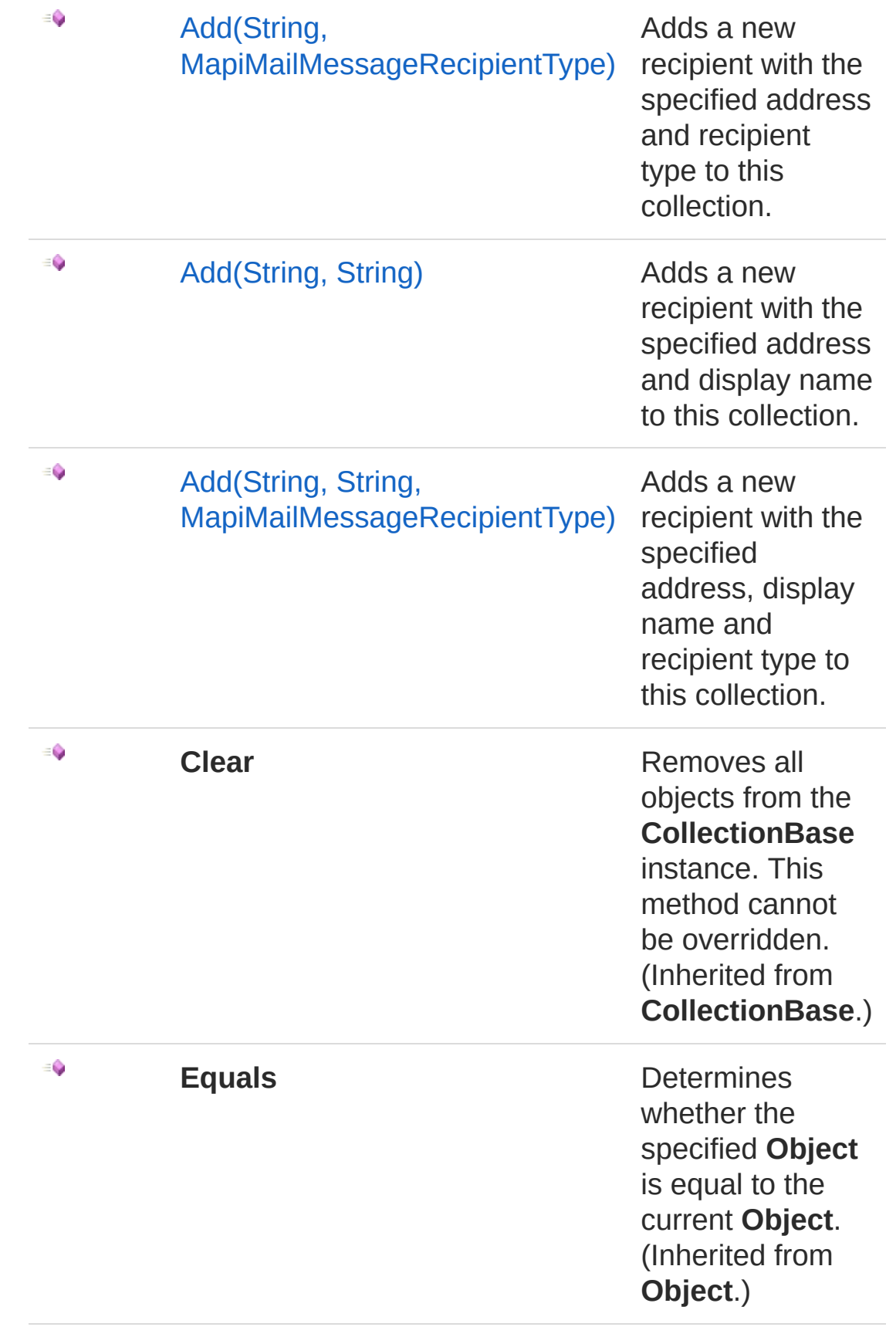

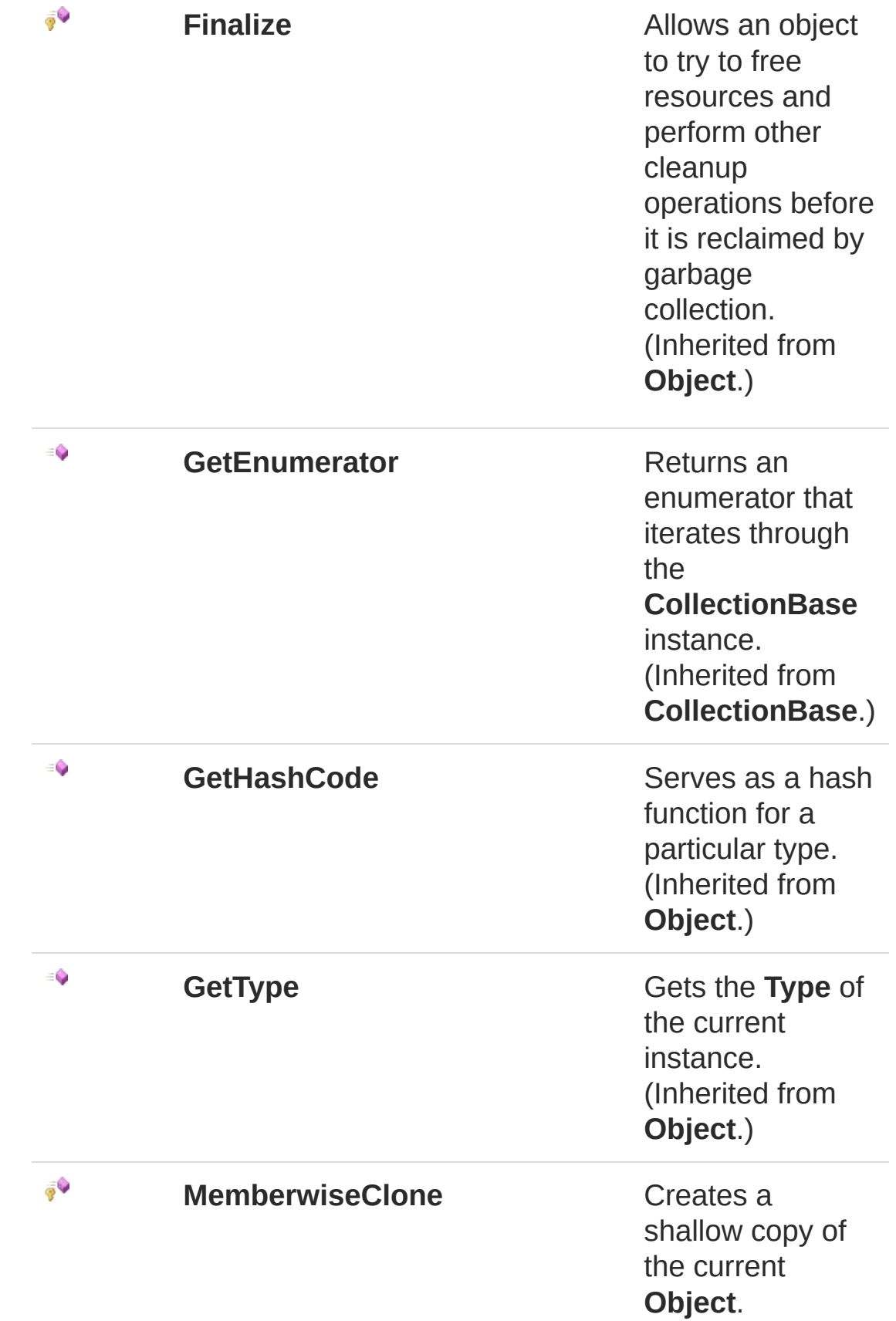

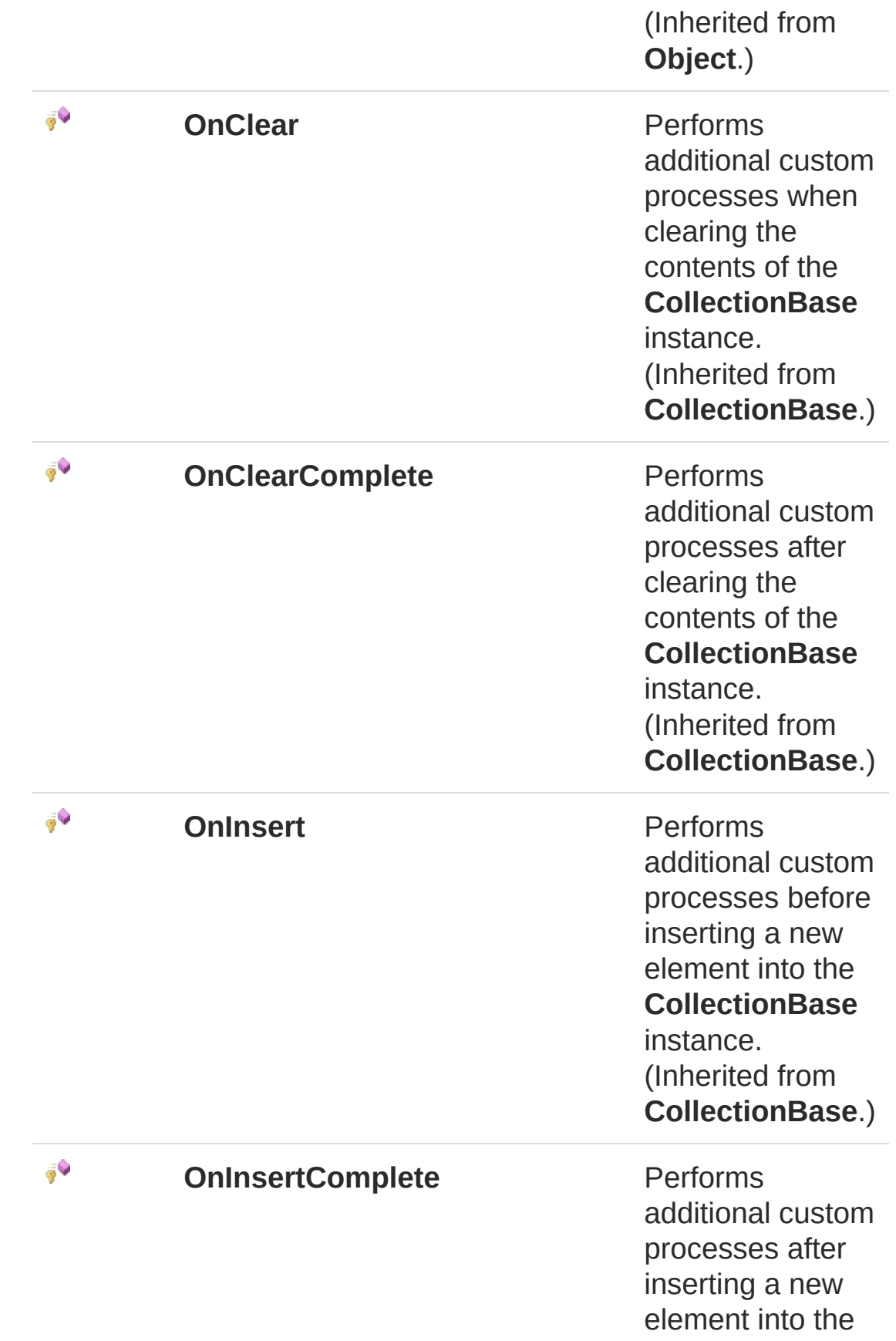

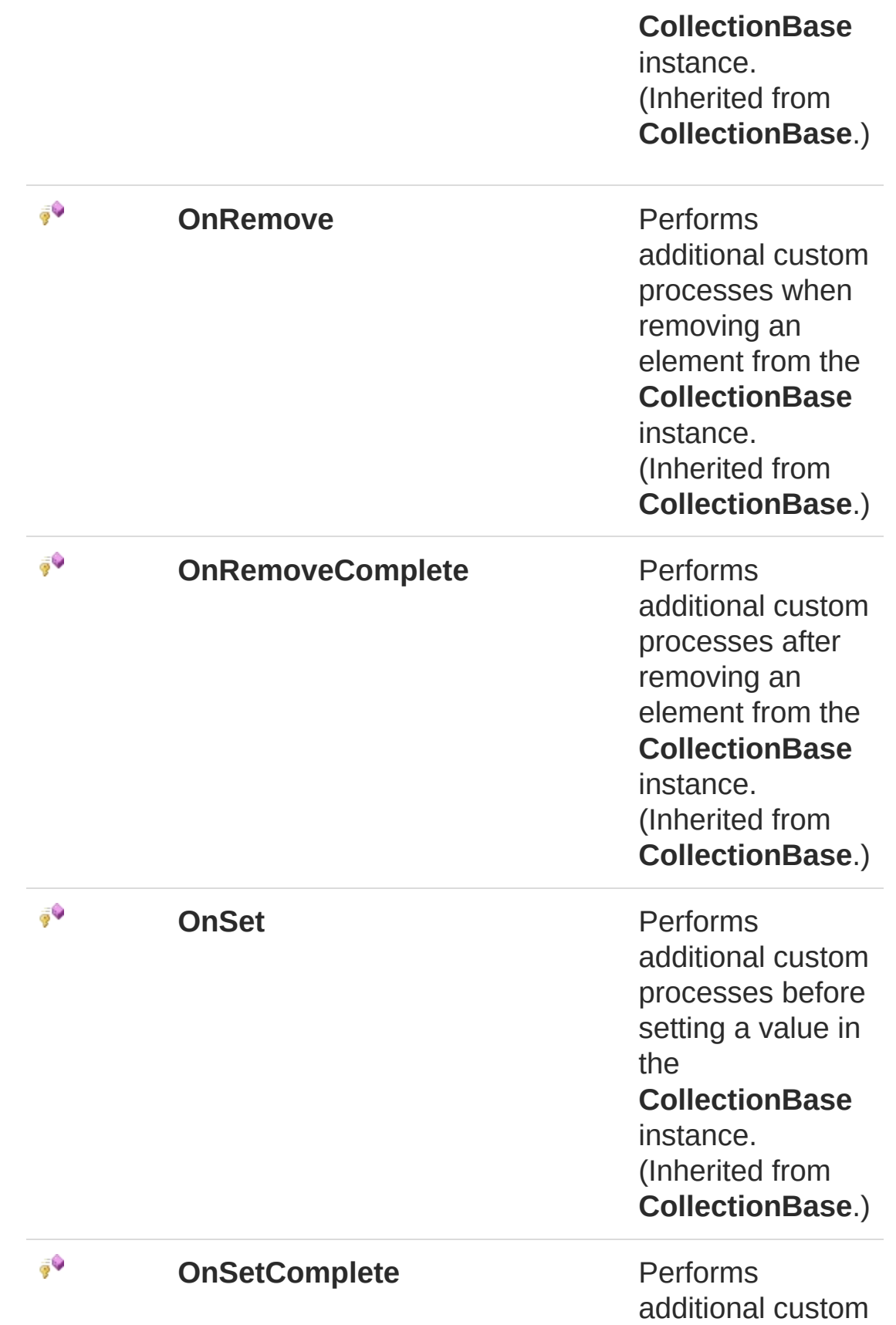

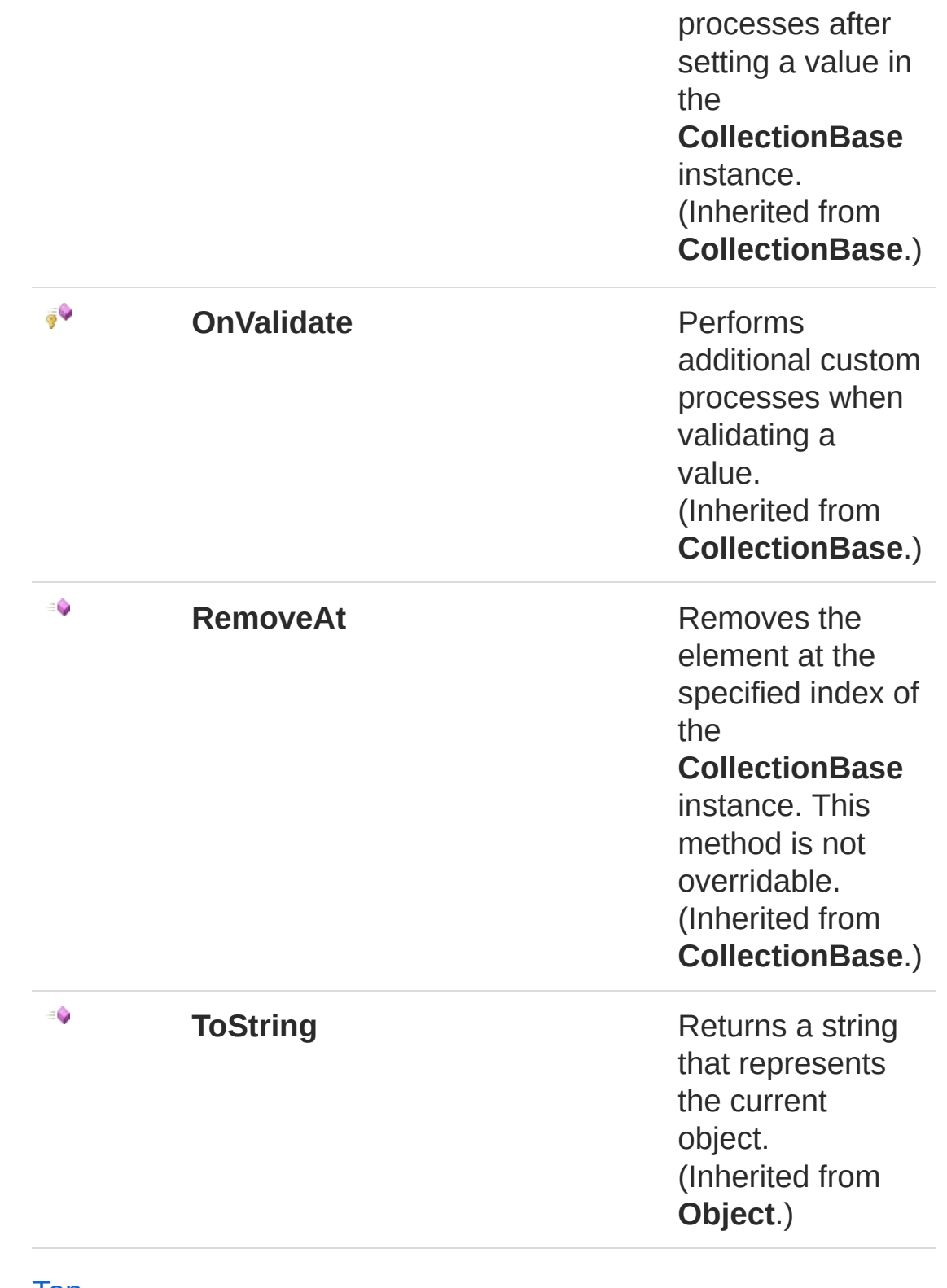

#### **[To](#page-638-1)p**

See Also

### Reference

[QsInformatica.Utils](#page-89-0) Namespace

<span id="page-647-0"></span>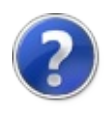
# RecipientCollection Constructor

Initializes a new instance of the [RecipientCollection](#page-638-0) class

**Namespace:** [QsInformatica.Utils](#page-89-0) **Assembly:** QsInformatica.Utils (in QsInformatica.Utils.dll) Version: 22.4.2.0 (22.4.2.0)

## Syntax

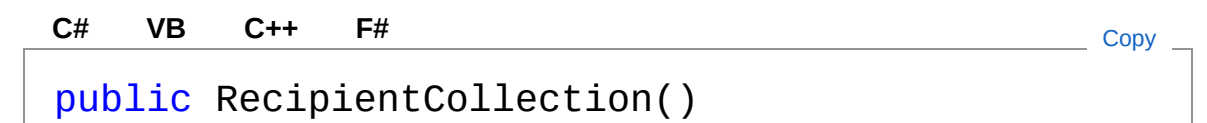

See Also

Reference [RecipientCollection](#page-638-0) Class [QsInformatica.Utils](#page-89-0) Namespace

<span id="page-649-0"></span>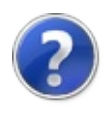

# RecipientCollection Properties

The [RecipientCollection](#page-638-0) type exposes the following members.

## Properties

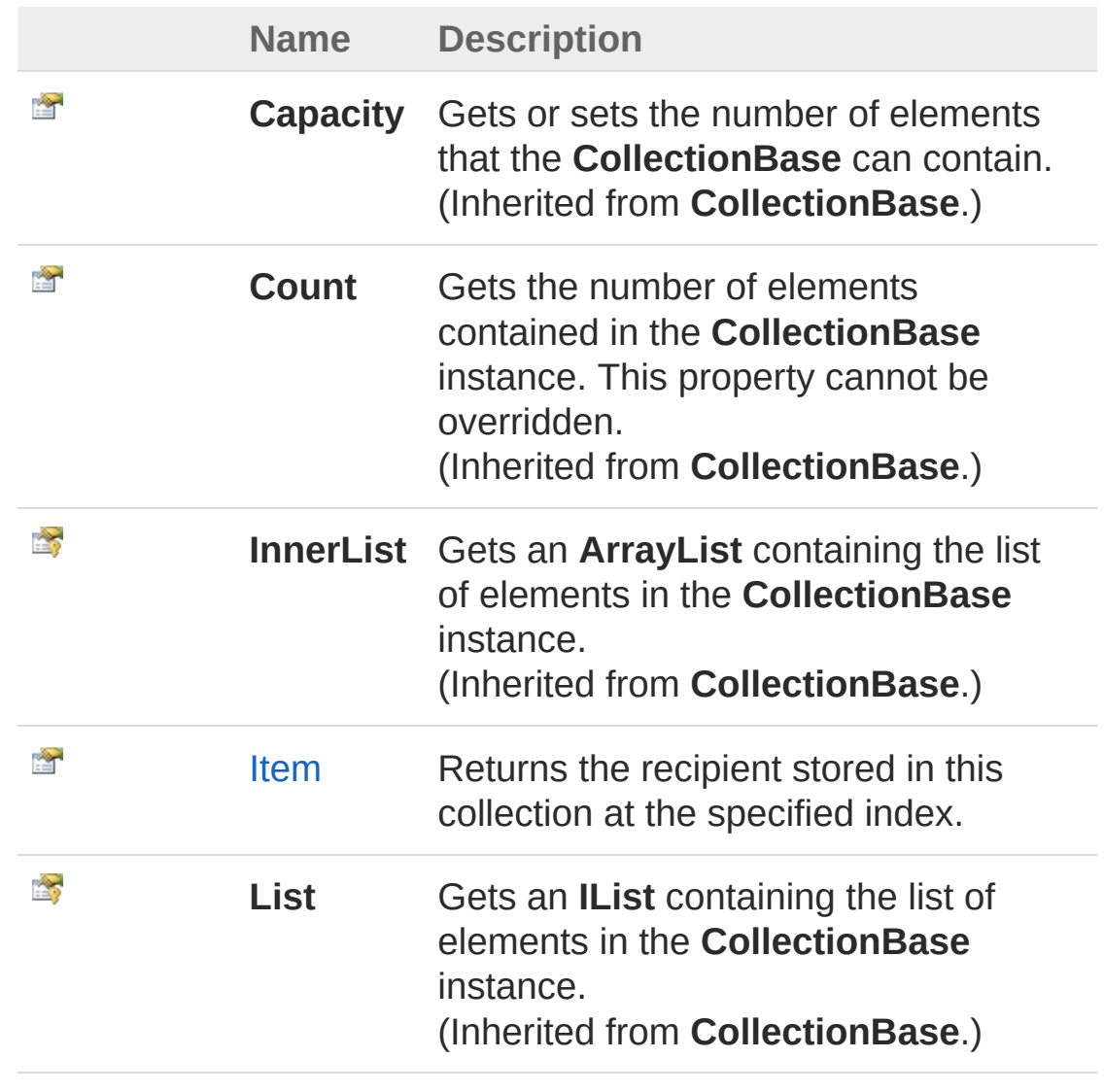

[Top](#page-649-0)

See Also

#### Reference [RecipientCollection](#page-638-0) Class [QsInformatica.Utils](#page-89-0) Namespace

<span id="page-652-0"></span>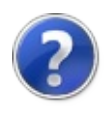

# RecipientCollectionItem Property

Returns the recipient stored in this collection at the specified index.

**Namespace:** [QsInformatica.Utils](#page-89-0) **Assembly:** QsInformatica.Utils (in QsInformatica.Utils.dll) Version: 22.4.2.0 (22.4.2.0)

## Syntax

```
public Recipient this[
     int index
] { get; }
C# VB C++ F# Copy
```
Parameters

*index* Type: **SystemInt32**

Property Value Type: [Recipient](#page-609-0)

### See Also

Reference [RecipientCollection](#page-638-0) Class [QsInformatica.Utils](#page-89-0) Namespace

<span id="page-654-0"></span>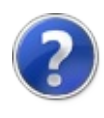

# RecipientCollection Methods

The [RecipientCollection](#page-638-0) type exposes the following members.

## Methods

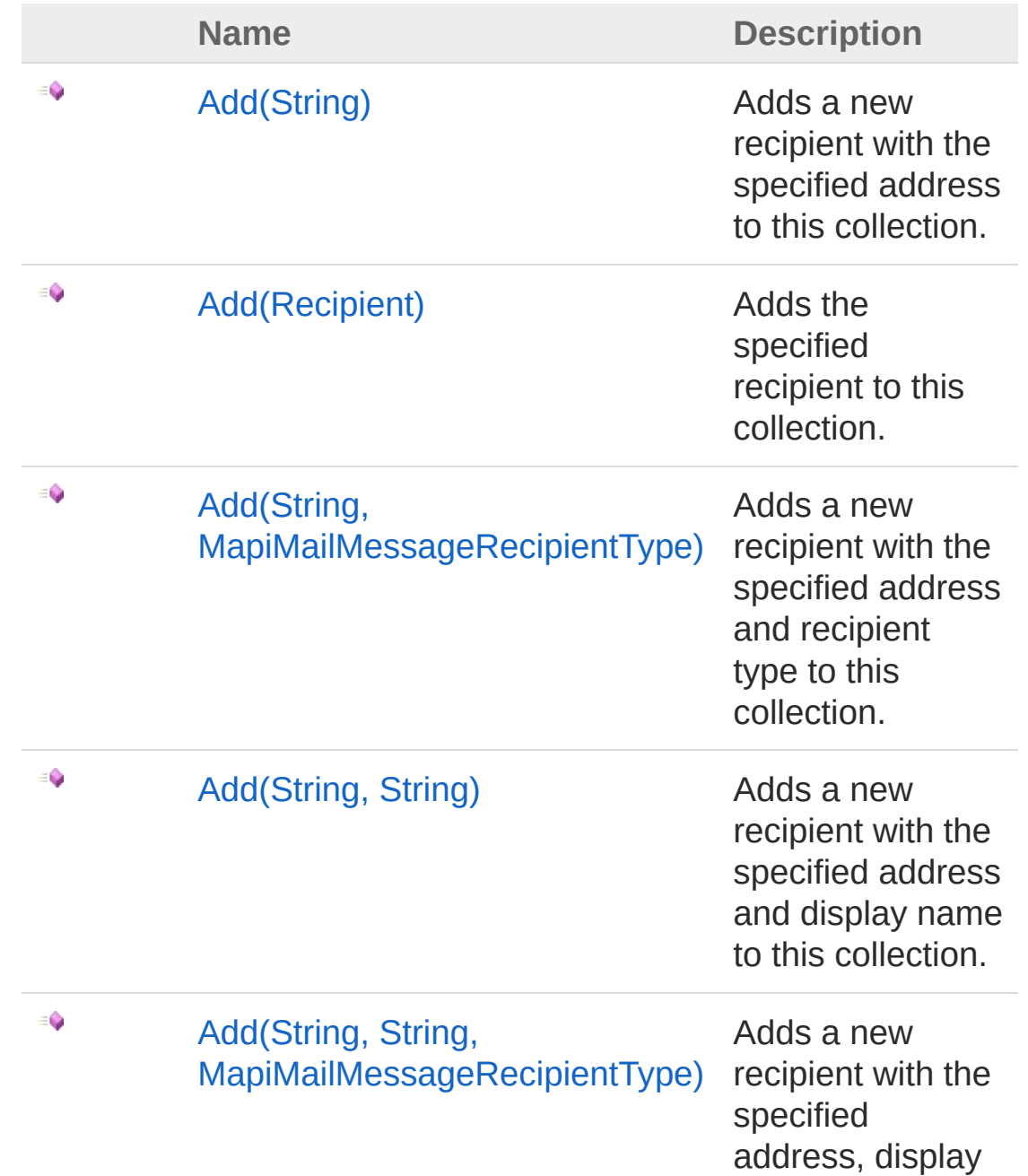

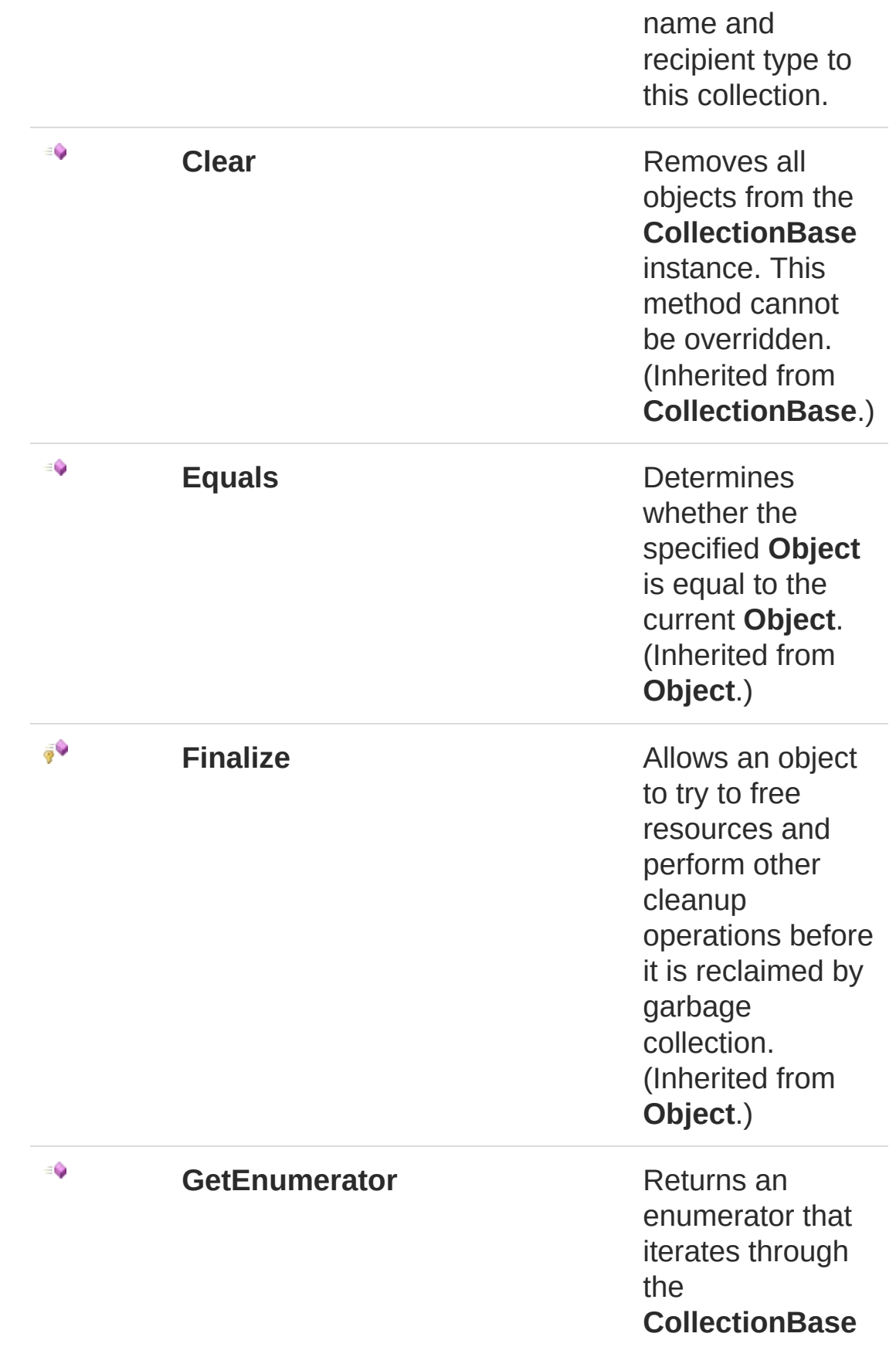

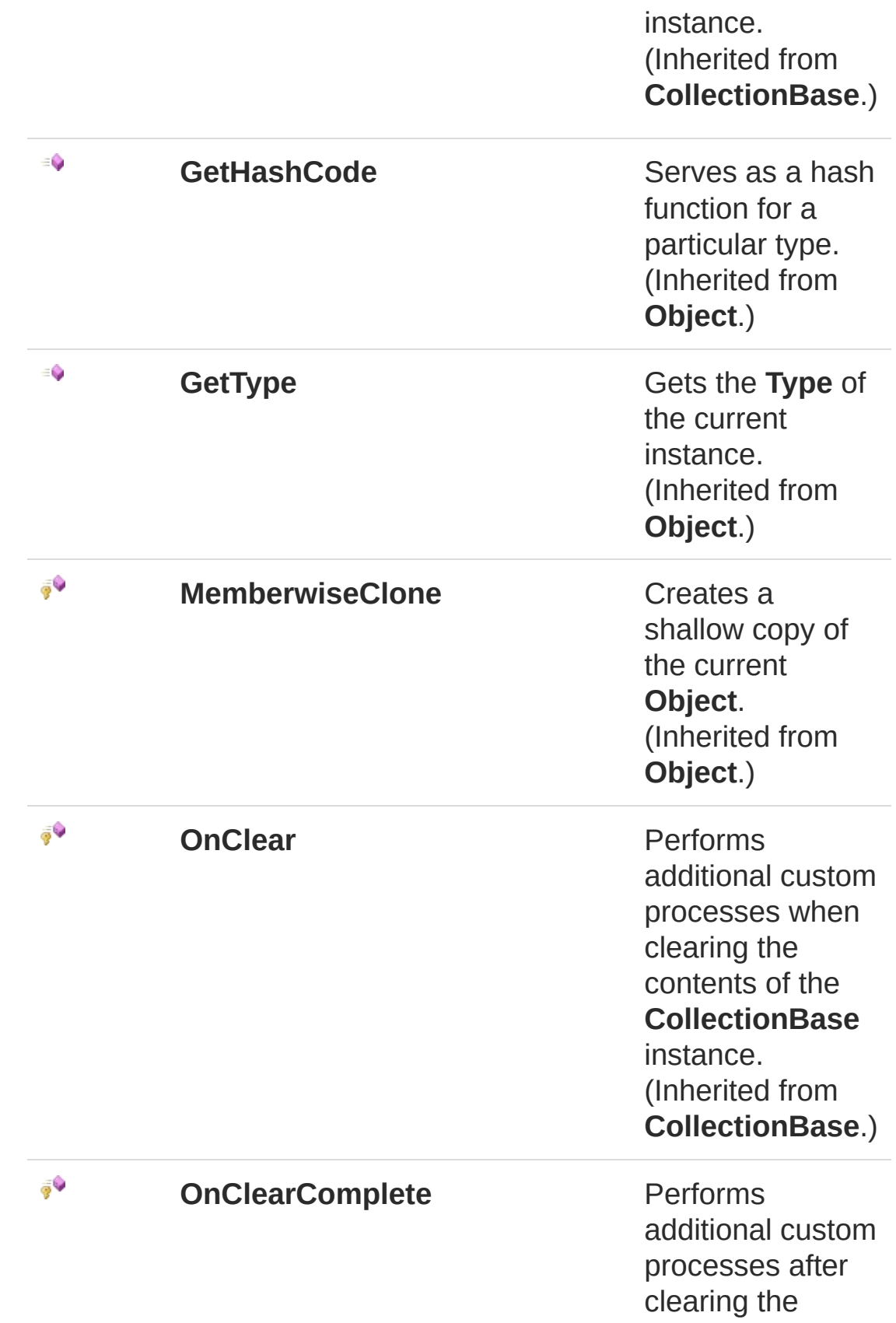

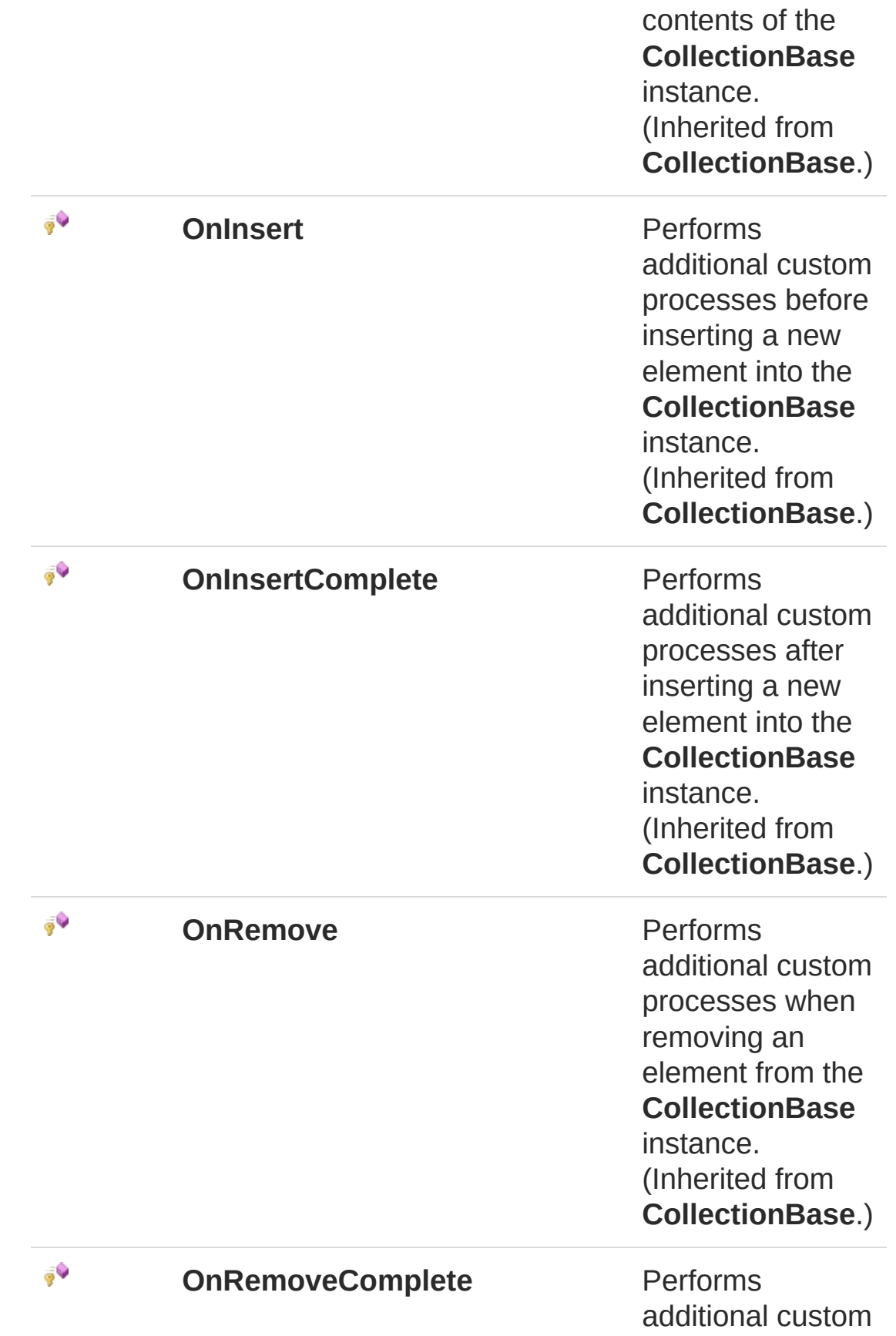

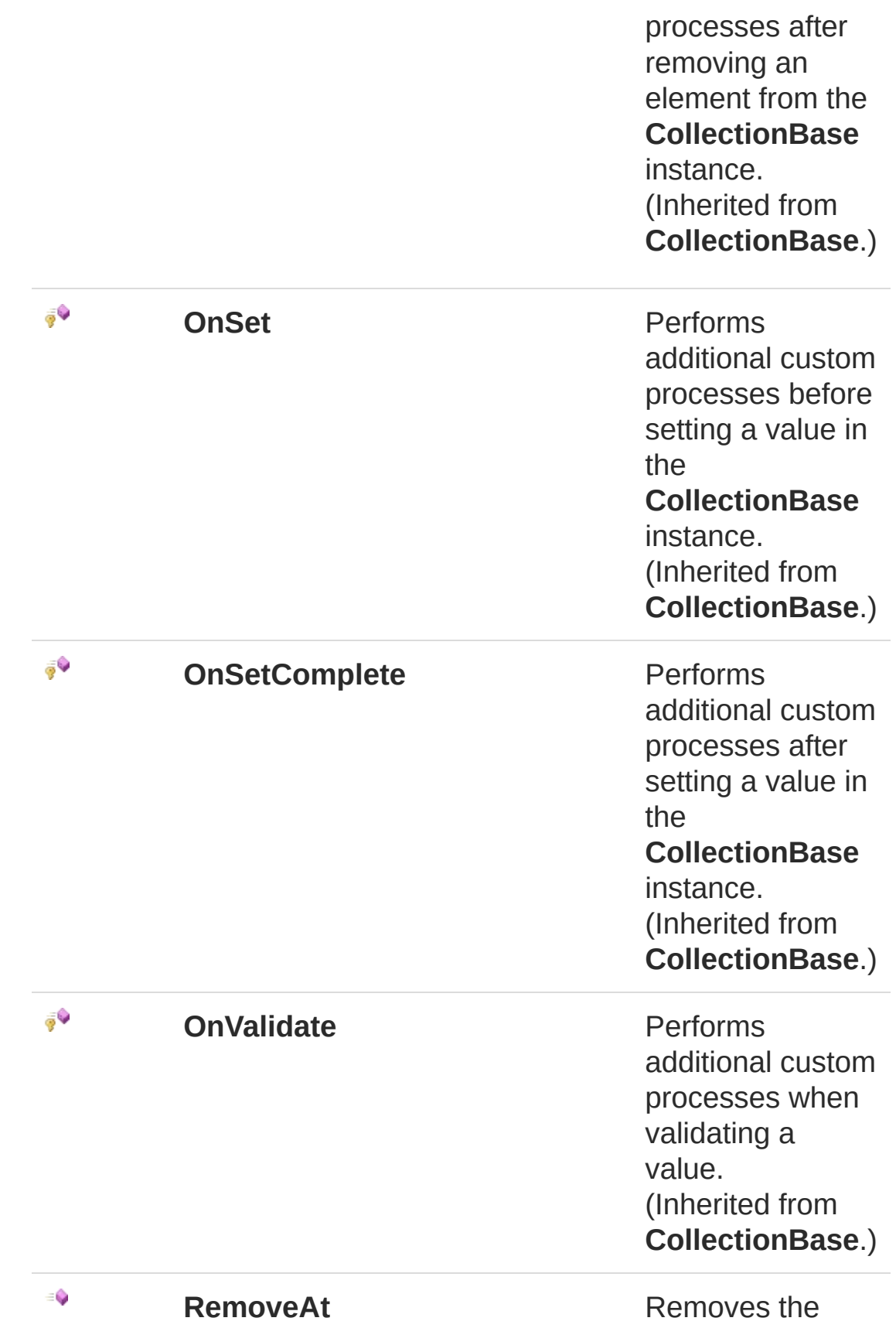

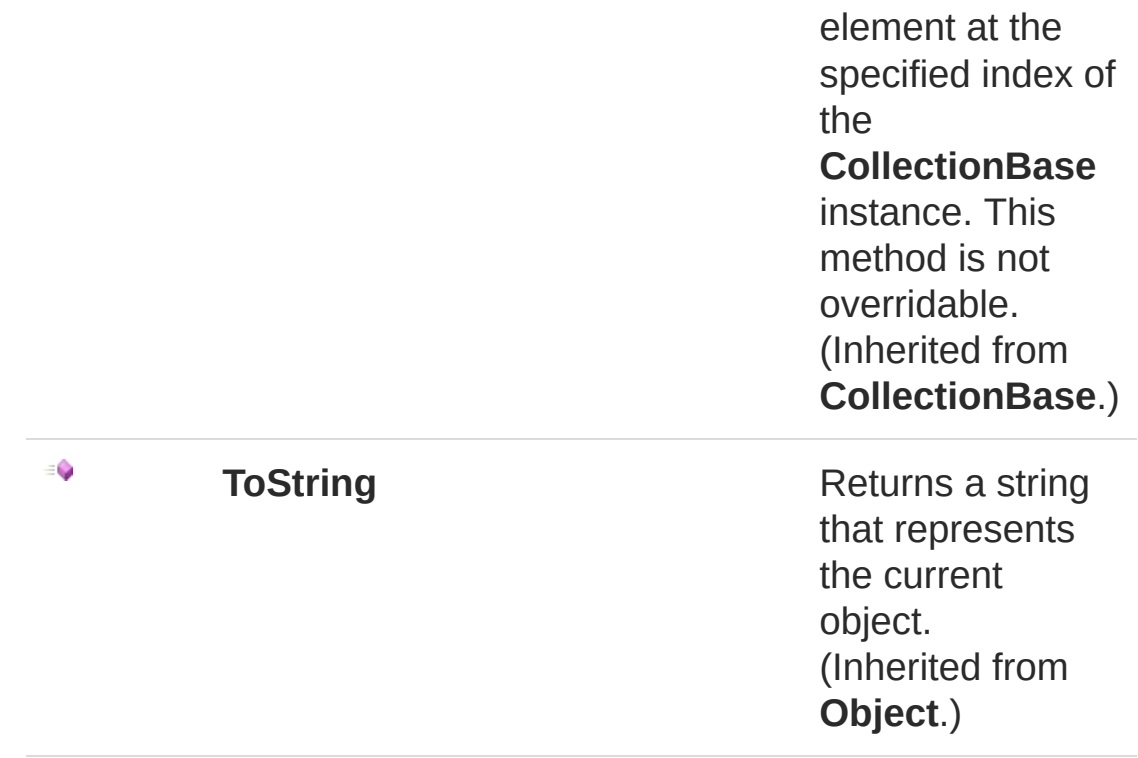

#### [Top](#page-654-0)

### See Also

Reference [RecipientCollection](#page-638-0) Class [QsInformatica.Utils](#page-89-0) Namespace

<span id="page-661-1"></span><span id="page-661-0"></span>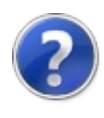

# RecipientCollectionAdd Method

## Overload List

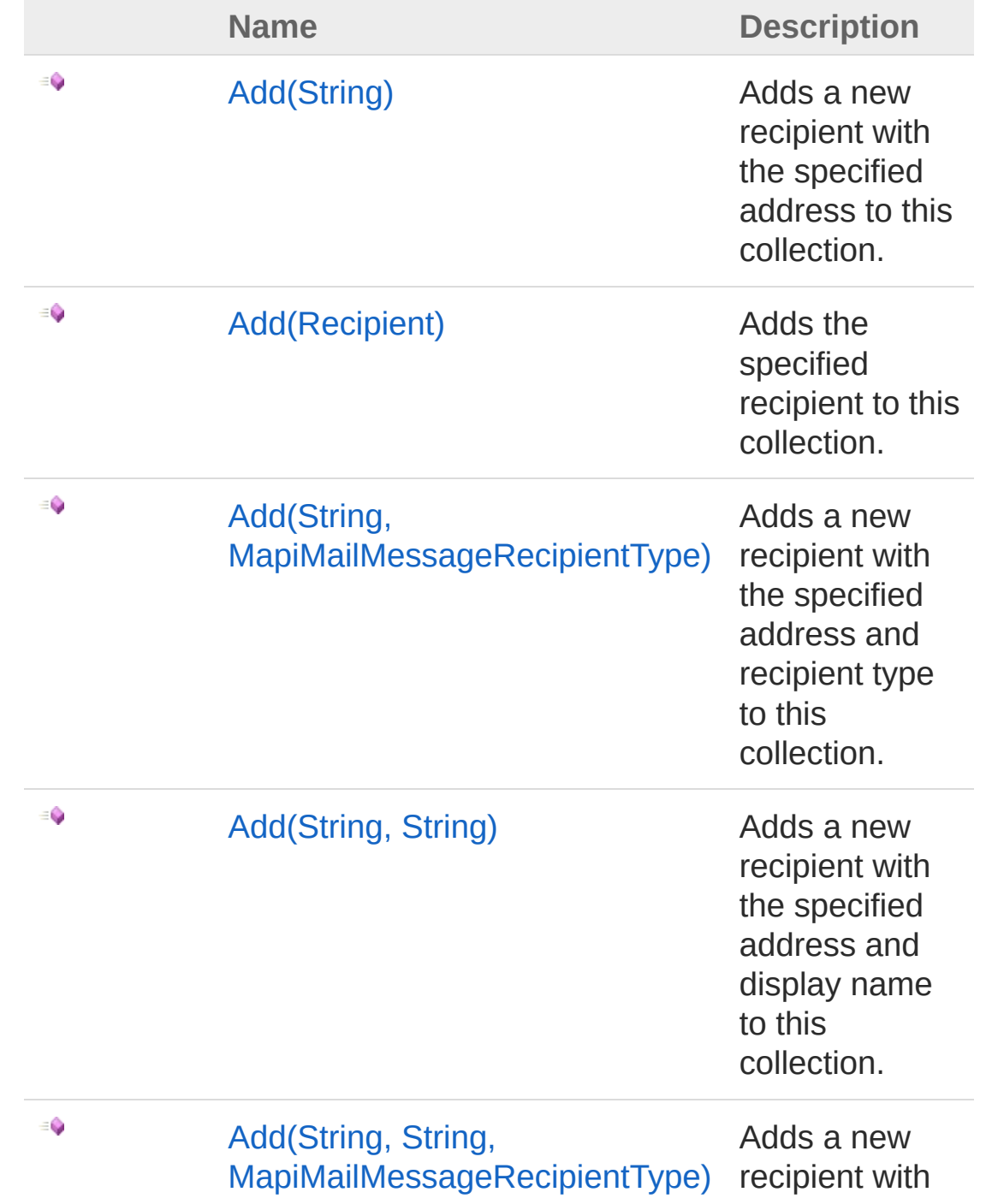

the specified address, display name and recipient type to this collection.

#### [Top](#page-661-0)

### See Also

Reference

[RecipientCollection](#page-638-0) Class [QsInformatica.Utils](#page-89-0) Namespace

<span id="page-664-0"></span>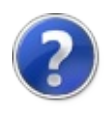

# RecipientCollectionAdd Method (String)

Adds a new recipient with the specified address to this collection.

**Namespace:** [QsInformatica.Utils](#page-89-0) **Assembly:** QsInformatica.Utils (in QsInformatica.Utils.dll) Version: 22.4.2.0 (22.4.2.0)

## Syntax

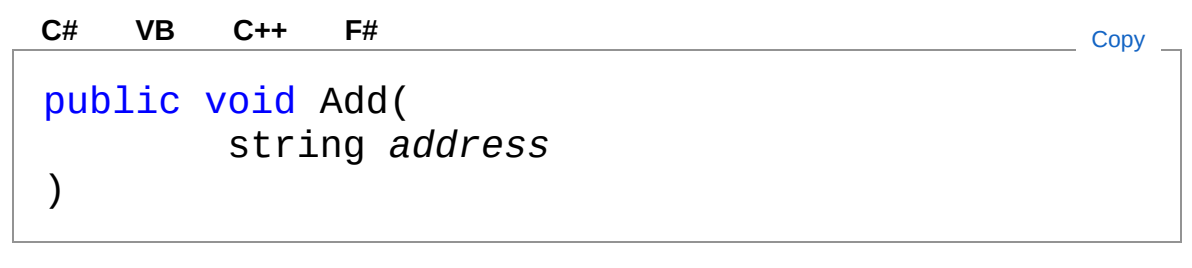

#### **Parameters**

*address*

Type: **SystemString [Missing <param name="address"/> documentation for "M:QsInformatica.Utils.RecipientCollection.Add(System.String)"]**

## See Also

Reference [RecipientCollection](#page-638-0) Class Add [Overload](#page-661-1) [QsInformatica.Utils](#page-89-0) Namespace

<span id="page-666-0"></span>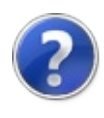

# RecipientCollectionAdd Method (Recipient)

Adds the specified recipient to this collection.

**Namespace:** [QsInformatica.Utils](#page-89-0) **Assembly:** QsInformatica.Utils (in QsInformatica.Utils.dll) Version: 22.4.2.0 (22.4.2.0)

## Syntax

public void Add( Recipient *value* ) **[C#](#page-666-0) [VB](#page-666-0) [C++](#page-666-0) [F#](#page-666-0)** [Copy](#page-666-0)

#### **Parameters**

*value*

Type: [QsInformatica.UtilsRecipient](#page-609-0) **[Missing <param name="value"/> documentation for "M:QsInformatica.Utils.RecipientCollection.Add(QsInformatica.Utils.Recipient)"]**

## See Also

Reference [RecipientCollection](#page-638-0) Class Add [Overload](#page-661-1) [QsInformatica.Utils](#page-89-0) Namespace

<span id="page-668-0"></span>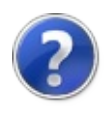

# RecipientCollectionAdd Method (String, MapiMailMessageRecipientType)

Adds a new recipient with the specified address and recipient type to this collection.

#### **Namespace:** [QsInformatica.Utils](#page-89-0)

**Assembly:** QsInformatica.Utils (in QsInformatica.Utils.dll) Version: 22.4.2.0 (22.4.2.0)

### Syntax

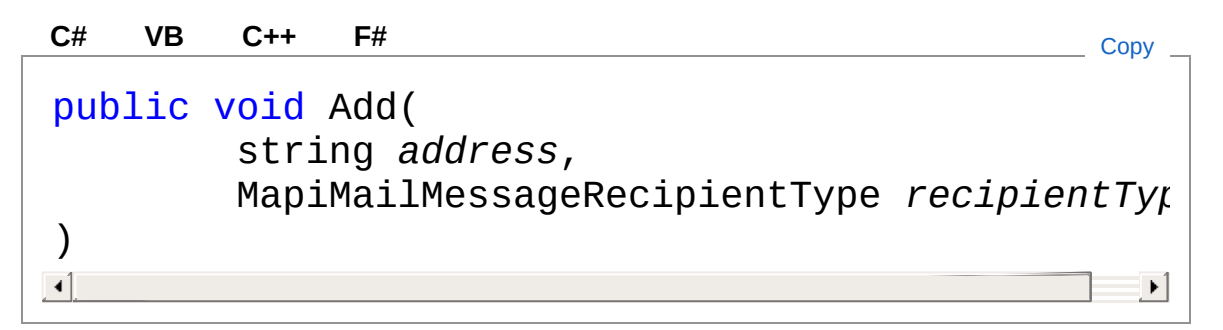

#### Parameters

#### *address*

Type: **SystemString**

**[Missing <param name="address"/> documentation for "M:QsInformatica.Utils.RecipientCollection.Add(System.String,QsInformatica.Util** 

#### *recipientType*

Type: [QsInformatica.UtilsMapiMailMessageRecipientType](#page-402-0) **[Missing <param name="recipientType"/> documentation for "M:QsInformatica.Utils.RecipientCollection.Add(System.String,QsInformatica.Util** 

See Also

Reference [RecipientCollection](#page-638-0) Class Add [Overload](#page-661-1) [QsInformatica.Utils](#page-89-0) Namespace

<span id="page-671-0"></span>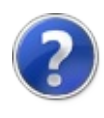

# RecipientCollectionAdd Method (String, String)

Adds a new recipient with the specified address and display name to this collection.

**Namespace:** [QsInformatica.Utils](#page-89-0)

**Assembly:** QsInformatica.Utils (in QsInformatica.Utils.dll) Version: 22.4.2.0 (22.4.2.0)

### Syntax

**[C#](#page-671-0) [VB](#page-671-0) [C++](#page-671-0) [F#](#page-671-0)** [Copy](#page-671-0)

public void Add( string *address*, string *displayName* )

Parameters

*address*

Type: **SystemString [Missing <param name="address"/> documentation for "M:QsInformatica.Utils.RecipientCollection.Add(System.String,System.String)"]**

#### *displayName*

Type: **SystemString [Missing <param name="displayName"/> documentation for "M:QsInformatica.Utils.RecipientCollection.Add(System.String,System.String)"]**

### See Also

Reference [RecipientCollection](#page-638-0) Class

#### Add [Overload](#page-661-1) [QsInformatica.Utils](#page-89-0) Namespace

<span id="page-674-0"></span>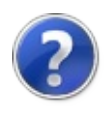

# RecipientCollectionAdd Method (String, String, MapiMailMessageRecipientType)

Adds a new recipient with the specified address, display name and recipient type to this collection.

#### **Namespace:** [QsInformatica.Utils](#page-89-0)

**Assembly:** QsInformatica.Utils (in QsInformatica.Utils.dll) Version: 22.4.2.0 (22.4.2.0)

### Syntax

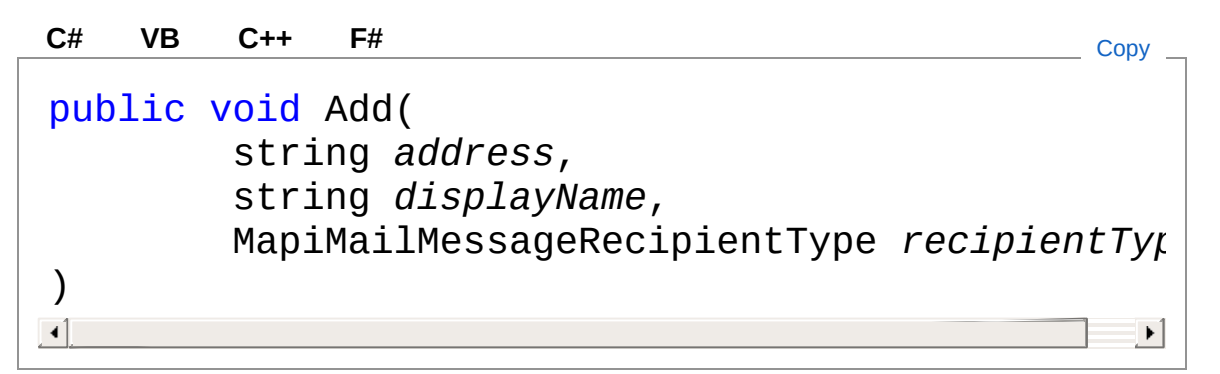

#### **Parameters**

*address*

Type: **SystemString**

**[Missing <param name="address"/> documentation for "M:QsInformatica.Utils.RecipientCollection.Add(System.String,System.String,QsI** 

*displayName*

Type: **SystemString [Missing <param name="displayName"/> documentation for "M:QsInformatica.Utils.RecipientCollection.Add(System.String,System.String,QsI** 

*recipientType*

Type: [QsInformatica.UtilsMapiMailMessageRecipientType](#page-402-0) **[Missing <param name="recipientType"/> documentation for**  $\cdot$ "M:QsInformatica.Utils.RecipientCollection.Add(System.String,System.String,QsI

### See Also

Reference [RecipientCollection](#page-638-0) Class Add [Overload](#page-661-1) [QsInformatica.Utils](#page-89-0) Namespace

<span id="page-677-1"></span><span id="page-677-0"></span>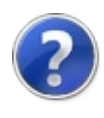

# RegisterUtility Class

Classe utilizzata per creare/leggere le chiavi nel/dal registro di sistema CURRENT USER.

## Inheritance Hierarchy

**SystemObject** QsInformatica.UtilsRegisterUtility

**Namespace:** [QsInformatica.Utils](#page-89-0)

**Assembly:** QsInformatica.Utils (in QsInformatica.Utils.dll) Version: 22.4.2.0 (22.4.2.0)

## Syntax

public static class RegisterUtility **[C#](#page-677-0) [VB](#page-677-0) [C++](#page-677-0) [F#](#page-677-0)** [Copy](#page-677-0)

The RegisterUtility type exposes the following members.

## Methods

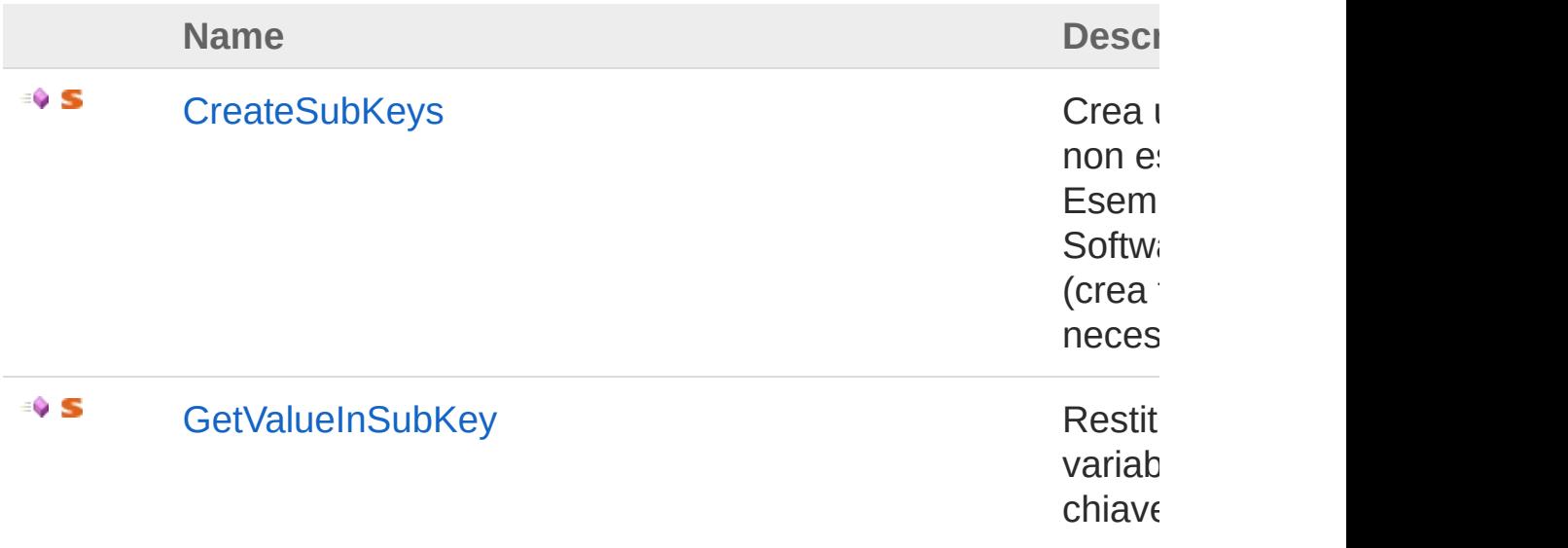

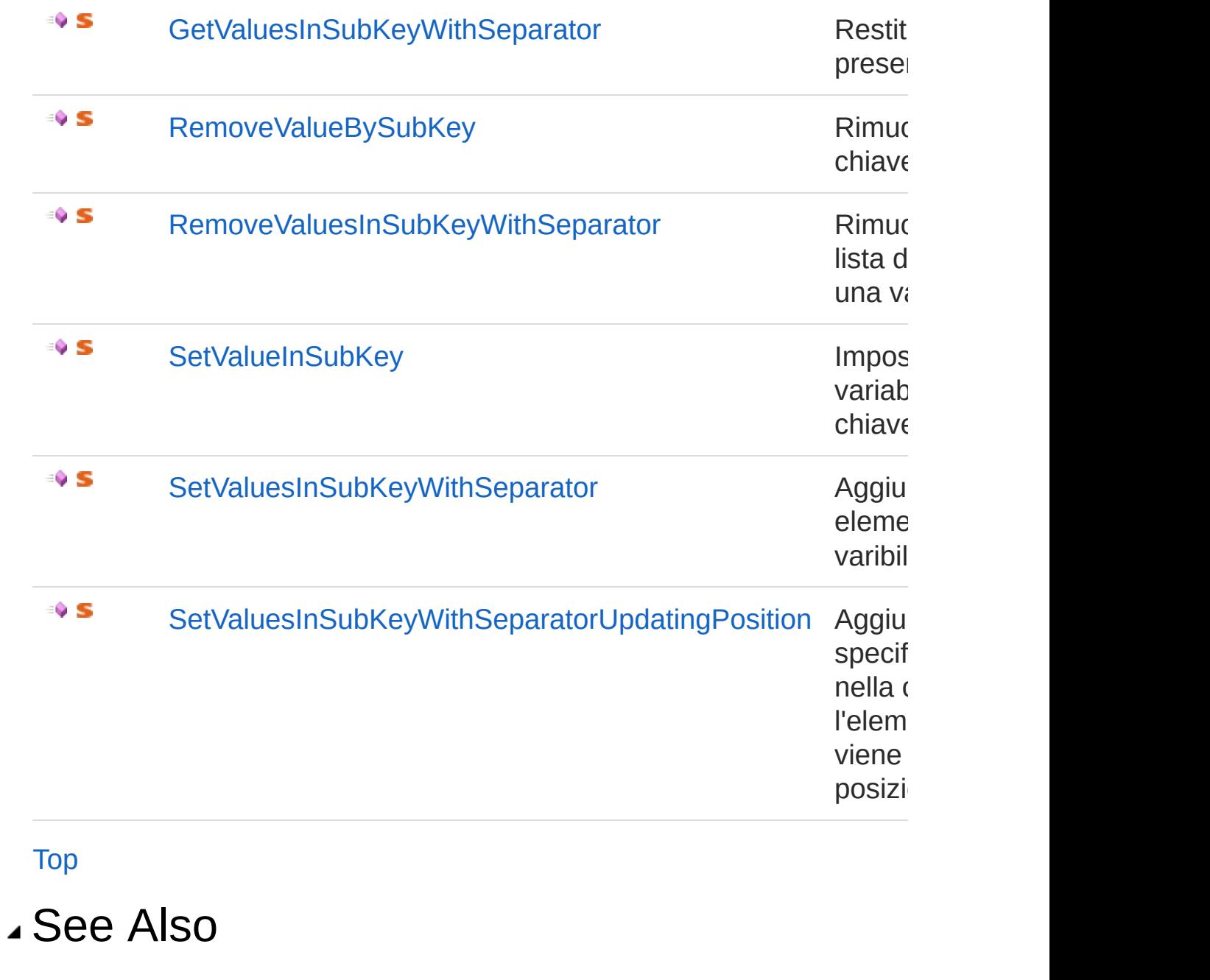

Reference [QsInformatica.Utils](#page-89-0) Namespace

<span id="page-680-0"></span>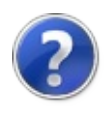

# RegisterUtility Methods

The [RegisterUtility](#page-677-0) type exposes the following members.

## Methods

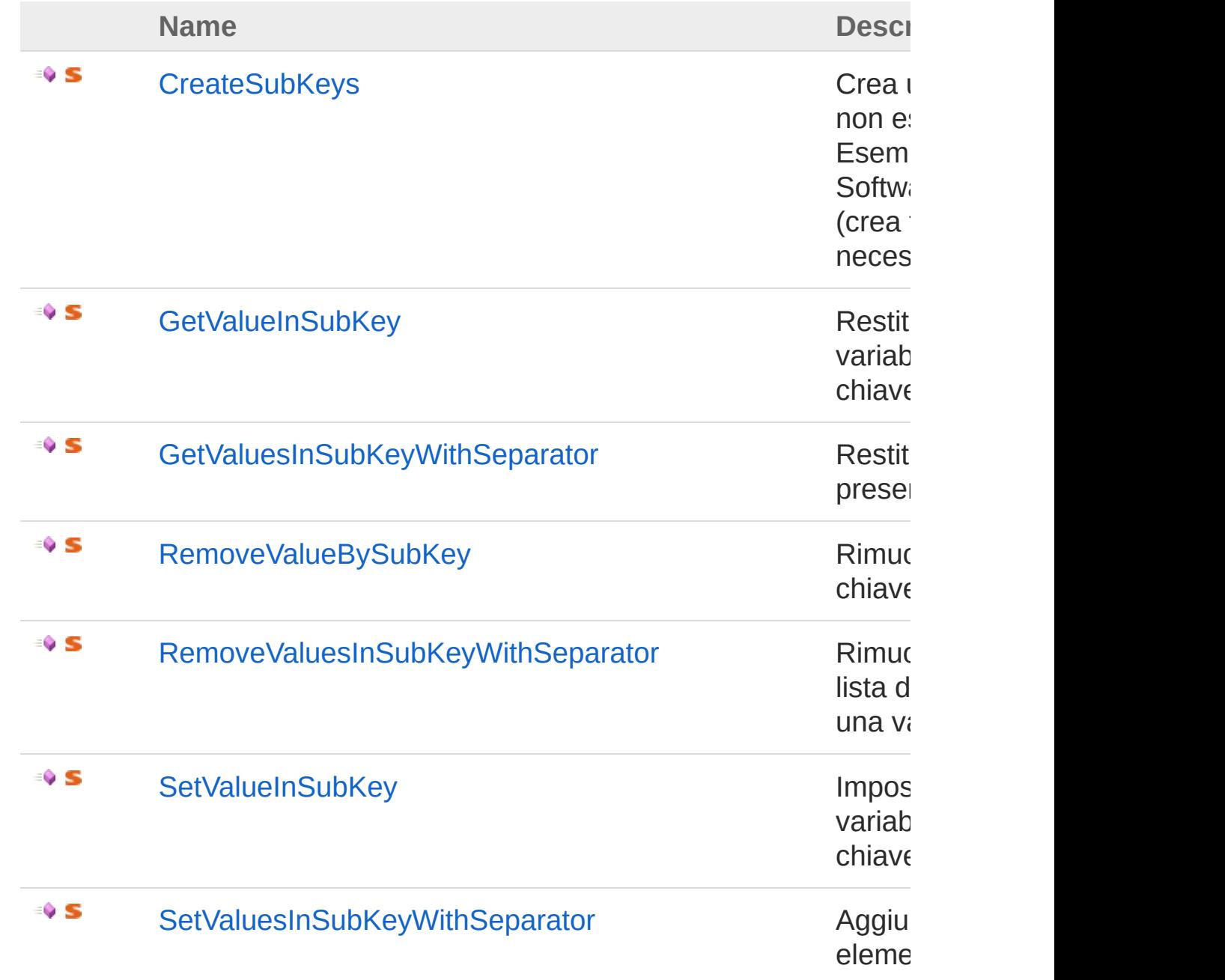

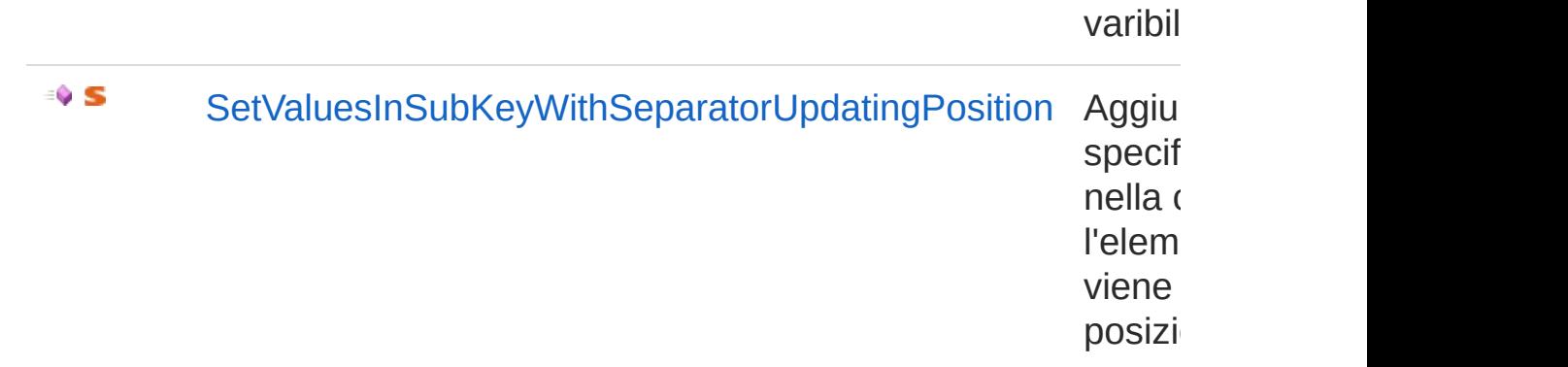

#### [Top](#page-680-0)

### See Also

Reference [RegisterUtility](#page-677-0) Class [QsInformatica.Utils](#page-89-0) Namespace

<span id="page-683-0"></span>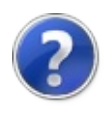
# RegisterUtilityCreateSubKeys Method

Crea una chiave, nel caso non esistono i genitori li crea. Esempio: Software\QsInformatica\Prova (crea tutte le chiavi necessarie).

**Namespace:** [QsInformatica.Utils](#page-89-0)

**Assembly:** QsInformatica.Utils (in QsInformatica.Utils.dll) Version: 22.4.2.0 (22.4.2.0)

## Syntax

**[C#](#page-683-0) [VB](#page-683-0) [C++](#page-683-0) [F#](#page-683-0)** [Copy](#page-683-0)

public static void CreateSubKeys( string *subkey* )

### Parameters

#### *subkey*

Type: **SystemString** Stringa con la chiave da creare.

## See Also

Reference [RegisterUtility](#page-677-0) Class [QsInformatica.Utils](#page-89-0) Namespace

<span id="page-685-0"></span>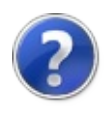

# RegisterUtilityGetValueInSubKey Method

Restituisce il valore di una variabile all'interno di una chiave.

**Namespace:** [QsInformatica.Utils](#page-89-0) **Assembly:** QsInformatica.Utils (in QsInformatica.Utils.dll) Version: 22.4.2.0 (22.4.2.0)

## Syntax

public static Object GetValueInSubKey( string *key*, string *name*, Object *defval* ) **[C#](#page-685-0) [VB](#page-685-0) [C++](#page-685-0) [F#](#page-685-0)** [Copy](#page-685-0)

**Parameters** 

*key*

Type: **SystemString** Stringa con la chiave.

*name*

Type: **SystemString**

Nome della variabile.

```
defval
```
Type: **SystemObject**

Valore da restituire di default nel caso non sia presente.

Return Value

Type: **Object**

**[Missing <returns> documentation for** "M:QsInformatica.Utils.RegisterUtility.GetValueInSubKey(System.String,System.String,

# See Also

Reference [RegisterUtility](#page-677-0) Class [QsInformatica.Utils](#page-89-0) Namespace

<span id="page-688-0"></span>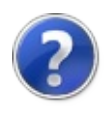

# RegisterUtilityGetValuesInSubKeyW Method

Restituisce tutti gli elementi presenti in una variabile.

**Namespace:** [QsInformatica.Utils](#page-89-0) **Assembly:** QsInformatica.Utils (in QsInformatica.Utils.dll) Version: 22.4.2.0 (22.4.2.0)

# Syntax

```
C# VB C++ F# Copypublic static string[] GetValuesInSubKeyWithSepar
        string key,
        string name,
        Object[] defval,
        char separator
\mathcal{L}\blacktriangleleft\blacktriangleright
```
Parameters

*key*

Type: **SystemString**

Stringa con la chiave.

*name*

Type: **SystemString**

Nome della variabile.

*defval*

Type: **SystemObject**

Valore da restituire di default nel caso non sia presente.

*separator*

Type: **SystemChar**

Carattere separatore tra i vari elementi all'interno della varibile.

#### Return Value Type: **String [Missing <returns> documentation for**  $\cdot$ "M:QsInformatica.Utils.RegisterUtility.GetValuesInSubKeyWithSeparator(System.String

## See Also

Reference [RegisterUtility](#page-677-0) Class [QsInformatica.Utils](#page-89-0) Namespace

<span id="page-691-0"></span>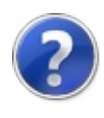

# RegisterUtilityRemoveValueBySubK Method

Rimuove un valore da un chiave.

**Namespace:** [QsInformatica.Utils](#page-89-0) **Assembly:** QsInformatica.Utils (in QsInformatica.Utils.dll) Version: 22.4.2.0 (22.4.2.0)

## Syntax

public static void RemoveValueBySubKey( string *key*, string *name* ) **[C#](#page-691-0) [VB](#page-691-0) [C++](#page-691-0) [F#](#page-691-0)** [Copy](#page-691-0)

### Parameters

*key*

Type: **SystemString** Stringa con la chiave.

*name*

Type: **SystemString** Nome del valore da rimuovere dalla chiave.

## See Also

Reference [RegisterUtility](#page-677-0) Class [QsInformatica.Utils](#page-89-0) Namespace

<span id="page-693-0"></span>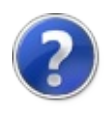

# RegisterUtilityRemoveValuesInSubK Method

Rimuove un elemento da una lista di elementi presenti in una varibile.

**Namespace:** [QsInformatica.Utils](#page-89-0) **Assembly:** QsInformatica.Utils (in QsInformatica.Utils.dll) Version: 22.4.2.0 (22.4.2.0)

## Syntax

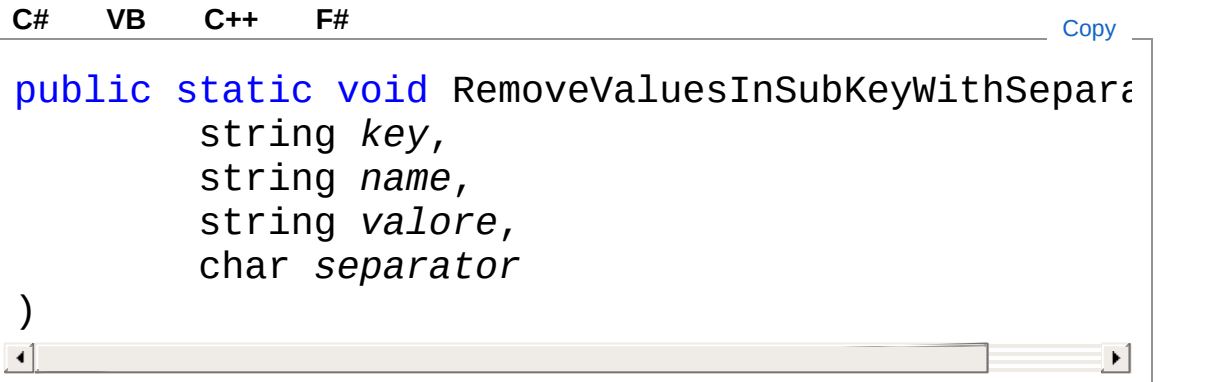

Parameters

*key*

Type: **SystemString**

Stringa con la chiave.

*name*

Type: **SystemString**

Nome della variabile.

*valore*

Type: **SystemString**

VValore da rimuovere.

*separator*

Type: **SystemChar**

Carattere separatore tra i vari elementi all'interno della varibile.

Return Value Type:

## See Also

Reference [RegisterUtility](#page-677-0) Class [QsInformatica.Utils](#page-89-0) Namespace

<span id="page-696-0"></span>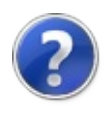

# RegisterUtilitySetValueInSubKey Method

Imposta il valore di una variabile all'interno di una chiave.

**Namespace:** [QsInformatica.Utils](#page-89-0) **Assembly:** QsInformatica.Utils (in QsInformatica.Utils.dll) Version: 22.4.2.0 (22.4.2.0)

## Syntax

public static void SetValueInSubKey( string *key*, string *name*, Object *value*  $\lambda$ **[C#](#page-696-0) [VB](#page-696-0) [C++](#page-696-0) [F#](#page-696-0)** [Copy](#page-696-0)

**Parameters** 

*key*

Type: **SystemString** Stringa con la chiave.

*name*

Type: **SystemString**

**[Missing <param name="name"/> documentation for "M:QsInformatica.Utils.RegisterUtility.SetValueInSubKey(System.String,System.String,System.Object)"]**

*value*

Type: **SystemObject** Valore della variabile.

See Also

### Reference [RegisterUtility](#page-677-0) Class [QsInformatica.Utils](#page-89-0) Namespace

<span id="page-699-0"></span>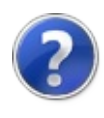

# RegisterUtilitySetValuesInSubKeyW Method

Aggiunge un elemento agli elementi già presenti in una varibile.

**Namespace:** [QsInformatica.Utils](#page-89-0) **Assembly:** QsInformatica.Utils (in QsInformatica.Utils.dll) Version: 22.4.2.0 (22.4.2.0)

## Syntax

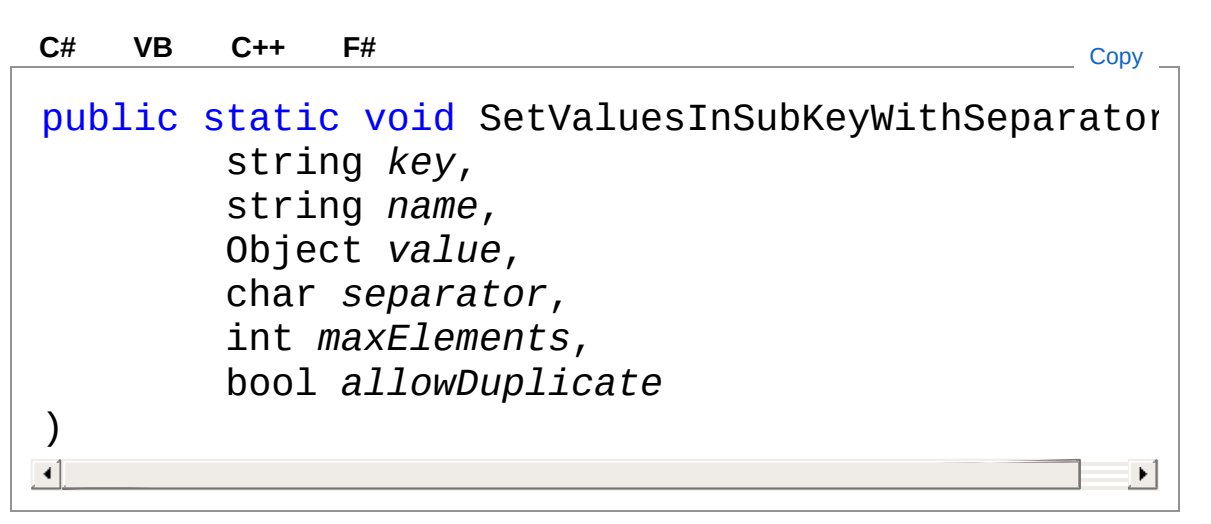

Parameters

*key*

Type: **SystemString** Stringa con la chiave.

*name*

Type: **SystemString**

Nome della variabile.

*value*

Type: **SystemObject** Valore da aggiungere. *separator*

#### Type: **SystemChar**

Carattere separatore tra i vari elementi all'interno della varibile. *maxElements*

#### Type: **SystemInt32**

Massimo numero di elementi permessi nella variabile, nel caso sfori viene cancellato l'elemento più vecchio.

*allowDuplicate*

#### Type: **SystemBoolean**

Indica se ci possono essere valori duplicati all'interno della stessa chiave.

## See Also

#### Reference

[RegisterUtility](#page-677-0) Class [QsInformatica.Utils](#page-89-0) Namespace

<span id="page-702-0"></span>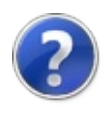

# RegisterUtilitySetValuesInSubKeyW Method

Aggiunge l'elemento specificato alla lista presente nella chiave di registro. Se l'elemento è già presente, viene spostato in ultima posizione (la più recente).

#### **Namespace:** [QsInformatica.Utils](#page-89-0)

**Assembly:** QsInformatica.Utils (in QsInformatica.Utils.dll) Version: 22.4.2.0 (22.4.2.0)

## Syntax

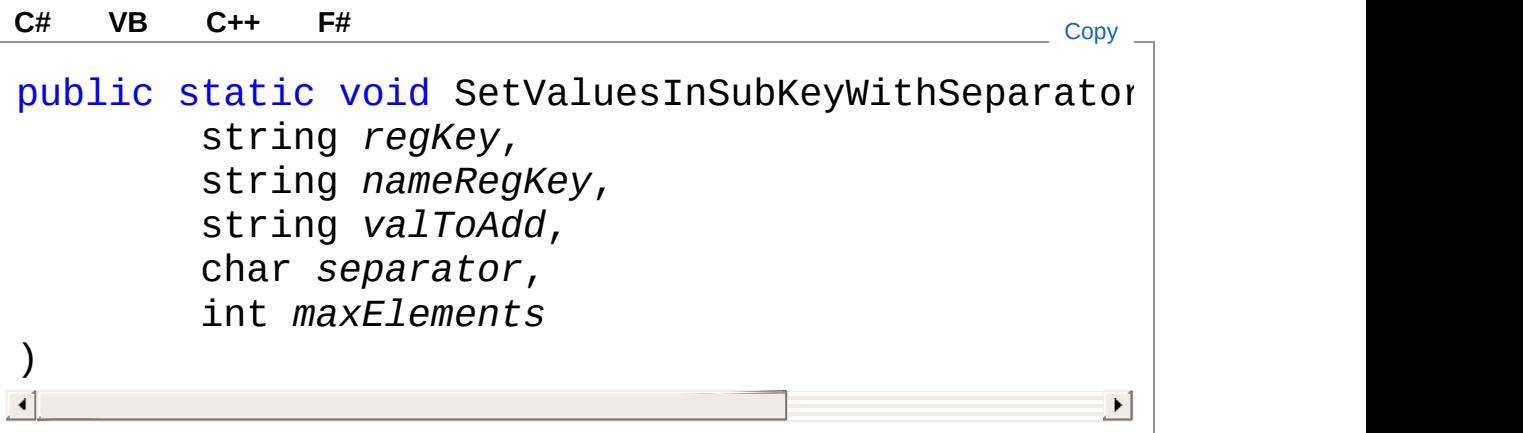

#### Parameters

*regKey*

Type: **SystemString**

Path della chaive di registro.

*nameRegKey*

Type: **SystemString**

Nome della chiave di registro.

*valToAdd*

Type: **SystemString** Valore da aggiungere. *separator* Type: **SystemChar** Separatore. *maxElements* Type: **SystemInt32** Numero massimo di elementi.

## See Also

Reference [RegisterUtility](#page-677-0) Class [QsInformatica.Utils](#page-89-0) Namespace

<span id="page-705-0"></span>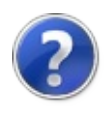

# TopBomIniHelper Class

**[Missing <summary> documentation for "T:QsInformatica.Utils.TopBomIniHelper"]**

## Inheritance Hierarchy

**SystemObject** QsInformatica.UtilsTopBomIniHelper

**Namespace:** [QsInformatica.Utils](#page-89-0) **Assembly:** QsInformatica.Utils (in QsInformatica.Utils.dll) Version: 22.4.2.0 (22.4.2.0)

## Syntax

**[C#](#page-705-0) [VB](#page-705-0) [C++](#page-705-0) [F#](#page-705-0)** [Copy](#page-705-0)

public static class TopBomIniHelper

## See Also

Reference [QsInformatica.Utils](#page-89-0) Namespace

<span id="page-707-1"></span><span id="page-707-0"></span>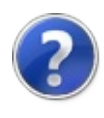

# TopBomIniHelperAttributeQs **Class**

Oggetto Attribute

# Inheritance Hierarchy

**SystemObject** QsInformatica.UtilsTopBomIniHelperAttributeQs

**Namespace:** [QsInformatica.Utils](#page-89-0)

**Assembly:** QsInformatica.Utils (in QsInformatica.Utils.dll) Version: 22.4.2.0 (22.4.2.0)

## Syntax

**[C#](#page-707-0) [VB](#page-707-0) [C++](#page-707-0) [F#](#page-707-0)** [Copy](#page-707-0)

public class AttributeQs

The TopBomIniHelperAttributeQs type exposes the following members.

## Constructors

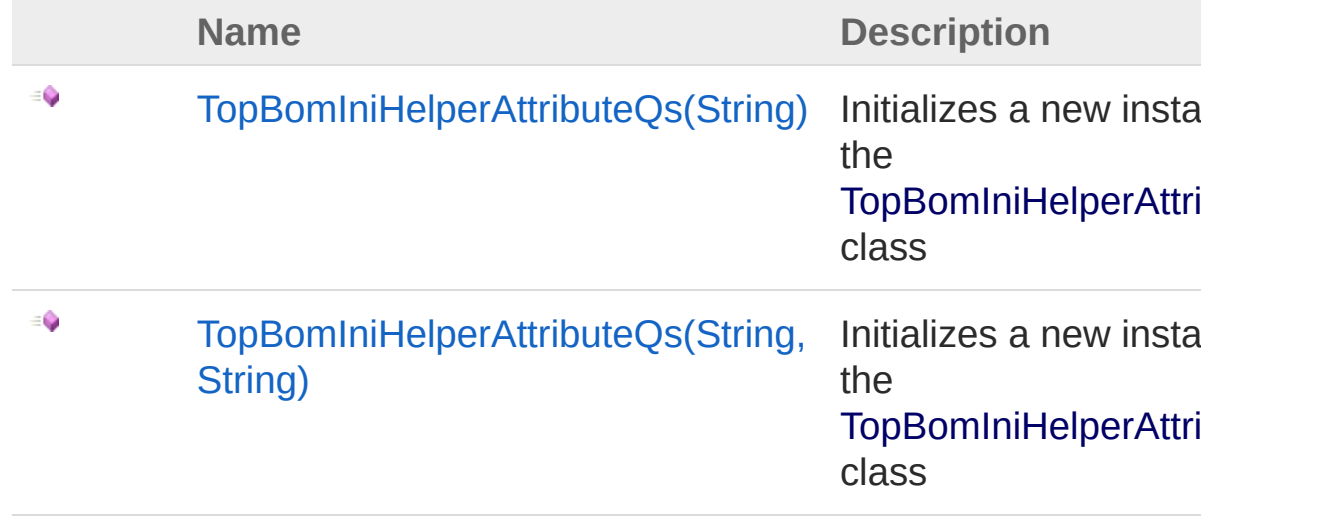

### [Top](#page-707-1)

# Properties

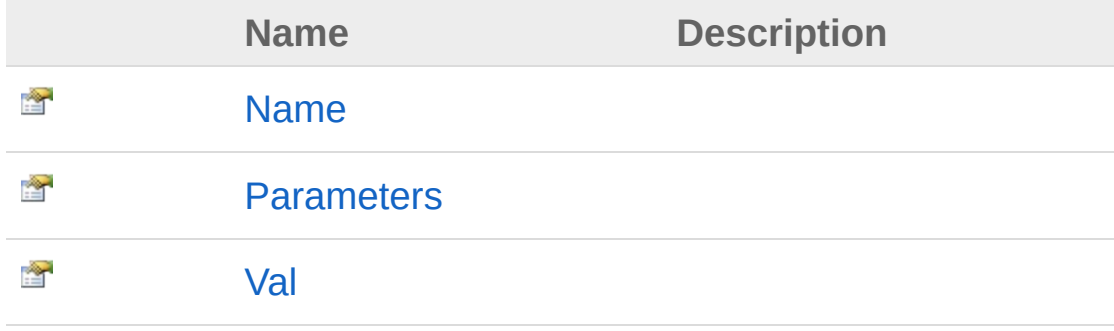

### [Top](#page-707-1)

## Methods

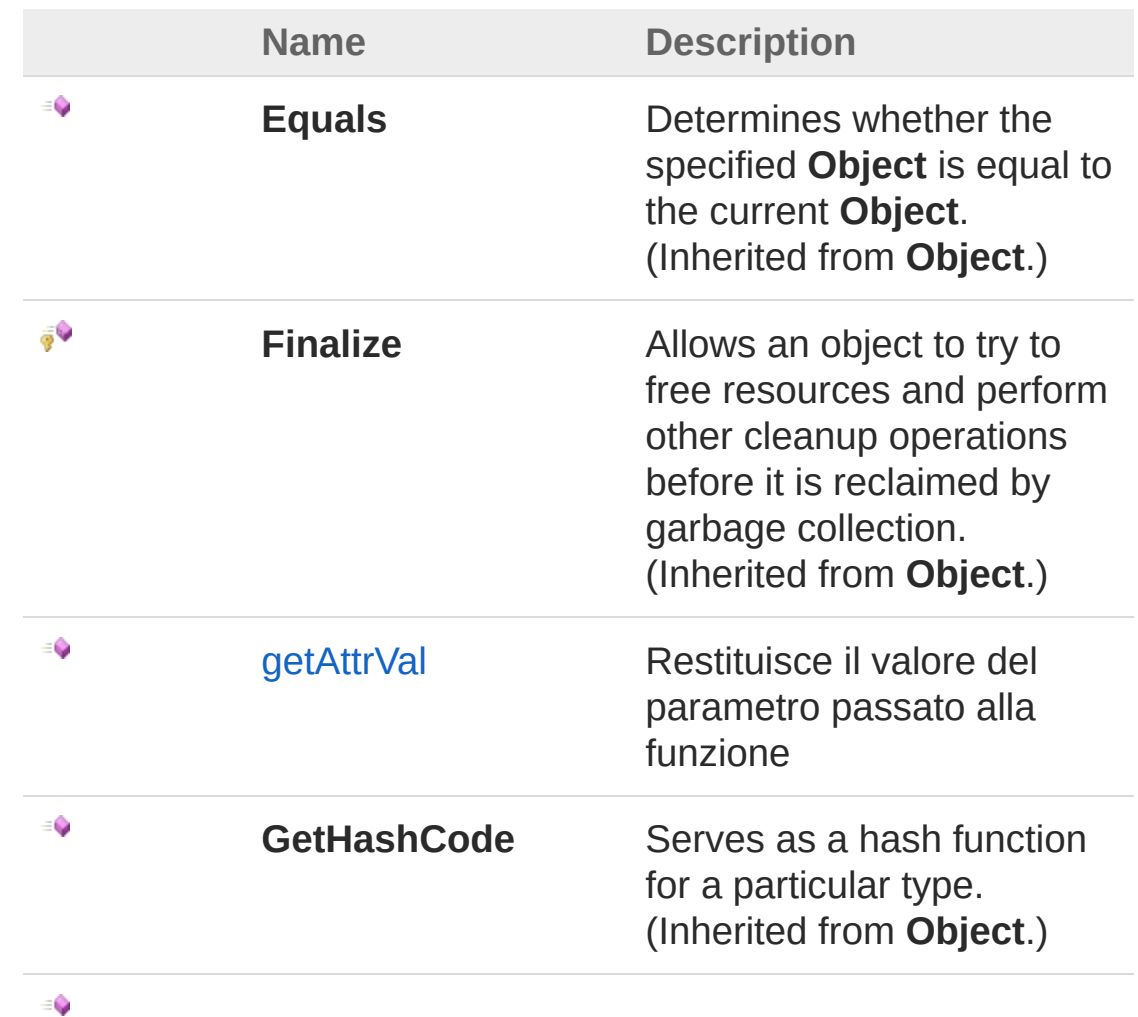

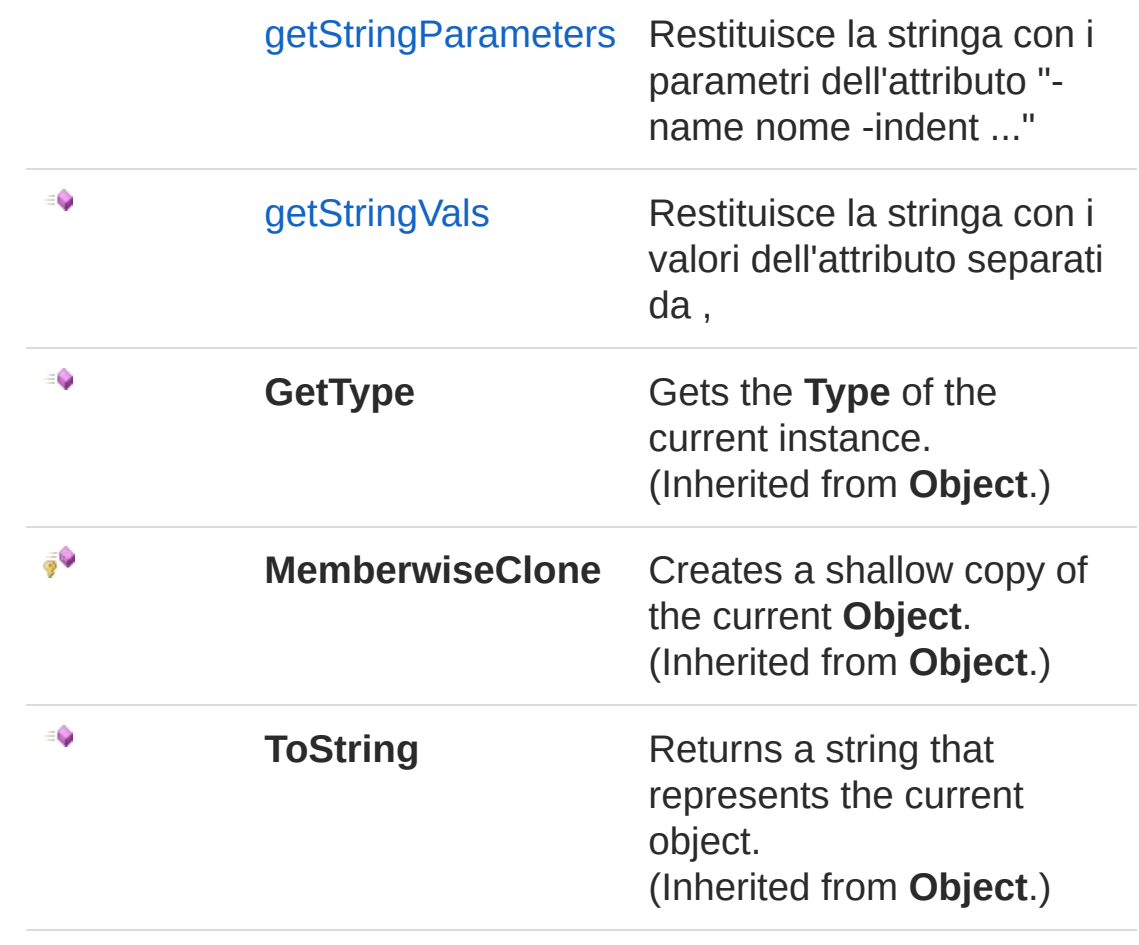

[Top](#page-707-1)

## See Also

Reference [QsInformatica.Utils](#page-89-0) Namespace

<span id="page-711-1"></span><span id="page-711-0"></span>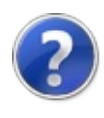

# AttributeQs Constructor

# Overload List

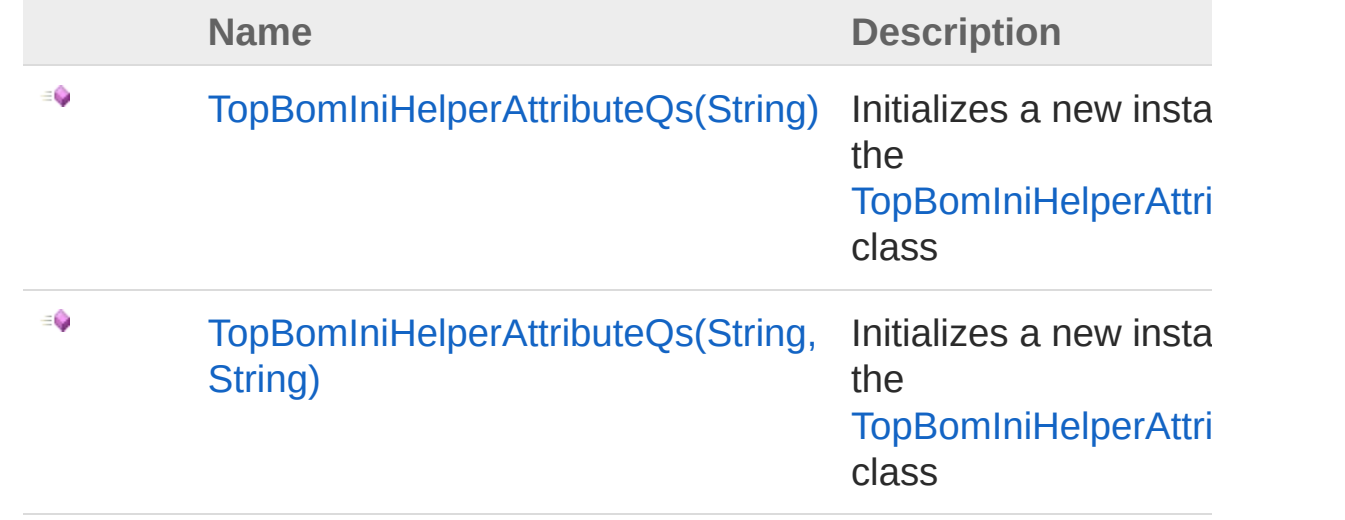

[Top](#page-711-0)

## See Also

Reference [TopBomIniHelperAttributeQs](#page-707-0) Class [QsInformatica.Utils](#page-89-0) Namespace

<span id="page-713-0"></span>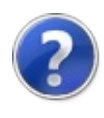

# TopBomIniHelperAttributeQs Constructor (String)

Initializes a new instance of the [TopBomIniHelperAttributeQs](#page-707-0) class

**Namespace:** [QsInformatica.Utils](#page-89-0) **Assembly:** QsInformatica.Utils (in QsInformatica.Utils.dll) Version: 22.4.2.0 (22.4.2.0)

## Syntax

public AttributeQs( string *name* ) **[C#](#page-713-0) [VB](#page-713-0) [C++](#page-713-0) [F#](#page-713-0)** [Copy](#page-713-0)

### Parameters

*name*

Type: **SystemString [Missing <param name="name"/> documentation for "M:QsInformatica.Utils.TopBomIniHelper.AttributeQs.#ctor(System.String)"]**

## See Also

Reference [TopBomIniHelperAttributeQs](#page-707-0) Class [TopBomIniHelperAttributeQs](#page-711-1) Overload [QsInformatica.Utils](#page-89-0) Namespace

<span id="page-715-0"></span>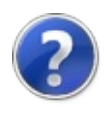

# TopBomIniHelperAttributeQs Constructor (String, String)

Initializes a new instance of the [TopBomIniHelperAttributeQs](#page-707-0) class

**Namespace:** [QsInformatica.Utils](#page-89-0)

**Assembly:** QsInformatica.Utils (in QsInformatica.Utils.dll) Version: 22.4.2.0 (22.4.2.0)

## Syntax

public AttributeQs( string *name*, string *value* ) **[C#](#page-715-0) [VB](#page-715-0) [C++](#page-715-0) [F#](#page-715-0)** [Copy](#page-715-0)

### **Parameters**

#### *name*

Type: **SystemString [Missing <param name="name"/> documentation for "M:QsInformatica.Utils.TopBomIniHelper.AttributeQs.#ctor(System.String,System.String)"]**

#### *value*

#### Type: **SystemString**

**[Missing <param name="value"/> documentation for "M:QsInformatica.Utils.TopBomIniHelper.AttributeQs.#ctor(System.String,System.String)"]**

## See Also

Reference [TopBomIniHelperAttributeQs](#page-707-0) Class [TopBomIniHelperAttributeQs](#page-711-1) Overload

## [QsInformatica.Utils](#page-89-0) Namespace

<span id="page-718-0"></span>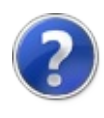

# AttributeQs Properties

The [TopBomIniHelperAttributeQs](#page-707-0) type exposes the following members.

## Properties

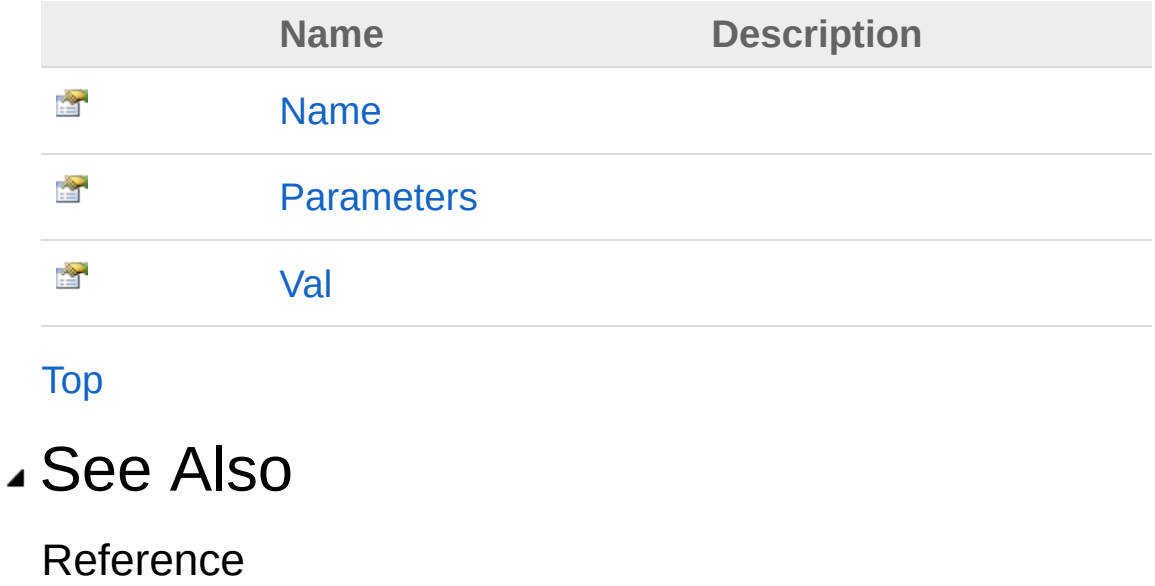

[TopBomIniHelperAttributeQs](#page-707-0) Class [QsInformatica.Utils](#page-89-0) Namespace
<span id="page-720-0"></span>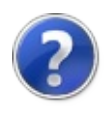

# TopBomIniHelperAttributeQsName **Property**

**[Missing <summary> documentation for "P:QsInformatica.Utils.TopBomIniHelper.AttributeQs.Name"]**

**Namespace:** [QsInformatica.Utils](#page-89-0)

**Assembly:** QsInformatica.Utils (in QsInformatica.Utils.dll) Version: 22.4.2.0 (22.4.2.0)

### Syntax

**[C#](#page-720-0) [VB](#page-720-0) [C++](#page-720-0) [F#](#page-720-0)** [Copy](#page-720-0)

public string Name { get; set; }

Property Value Type: **String**

### See Also

<span id="page-722-0"></span>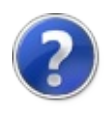

# TopBomIniHelperAttributeQsParame Property

**[Missing <summary> documentation for "P:QsInformatica.Utils.TopBomIniHelper.AttributeQs.Parameters"]**

**Namespace:** [QsInformatica.Utils](#page-89-0)

**Assembly:** QsInformatica.Utils (in QsInformatica.Utils.dll) Version: 22.4.2.0 (22.4.2.0)

### Syntax

**[C#](#page-722-0) [VB](#page-722-0) [C++](#page-722-0) [F#](#page-722-0)** [Copy](#page-722-0)public Dictionary<string, string> Parameters {  $ge$  $\lceil 4 \rceil$  $\blacktriangleright$ 

Property Value Type: **DictionaryString**, **String**

### See Also

<span id="page-724-0"></span>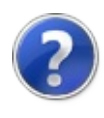

# TopBomIniHelperAttributeQsVal **Property**

**[Missing <summary> documentation for "P:QsInformatica.Utils.TopBomIniHelper.AttributeQs.Val"]**

**Namespace:** [QsInformatica.Utils](#page-89-0) **Assembly:** QsInformatica.Utils (in QsInformatica.Utils.dll) Version: 22.4.2.0 (22.4.2.0)

### Syntax

**[C#](#page-724-0) [VB](#page-724-0) [C++](#page-724-0) [F#](#page-724-0)** [Copy](#page-724-0)

public List<string> Val { get; set; }

Property Value Type: **ListString**

## See Also

<span id="page-726-0"></span>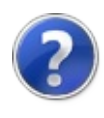

# AttributeQs Methods

The [TopBomIniHelperAttributeQs](#page-707-0) type exposes the following members.

## Methods

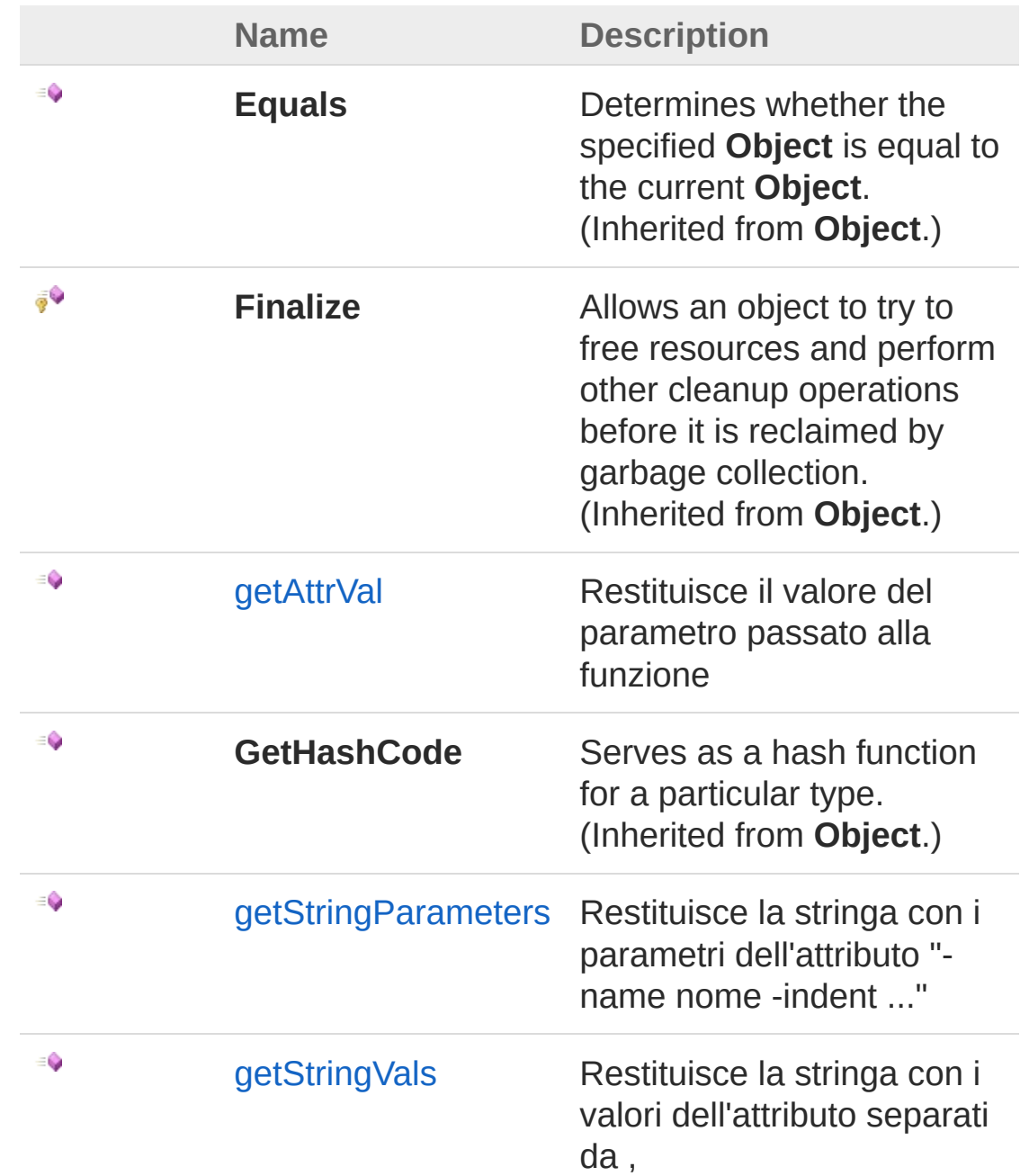

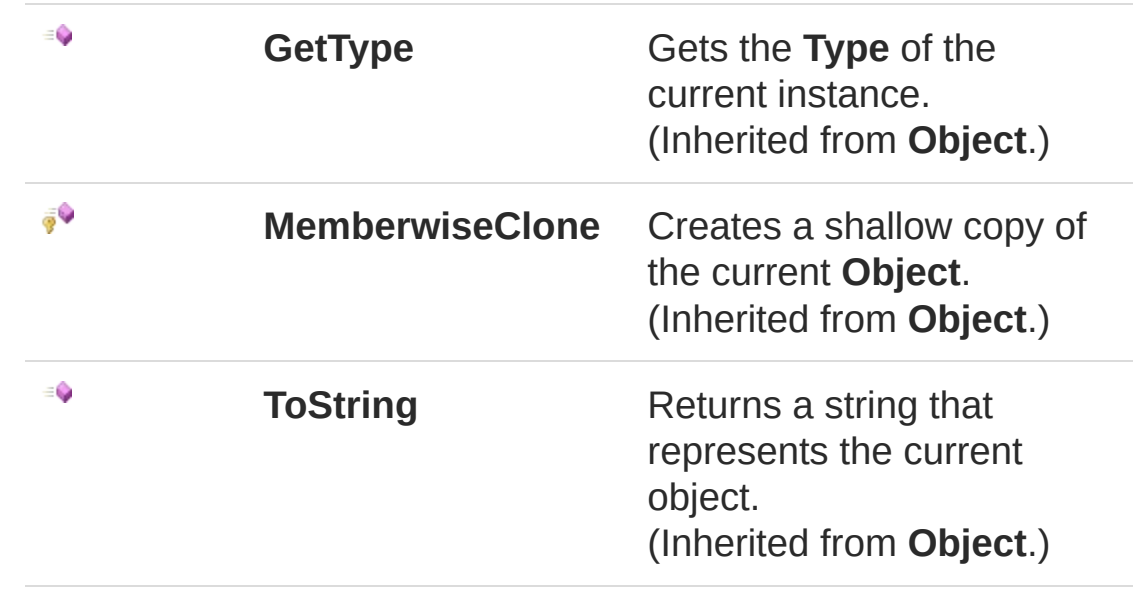

#### [Top](#page-726-0)

See Also

<span id="page-729-0"></span>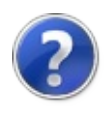

# TopBomIniHelperAttributeQsgetAttr\ Method

Restituisce il valore del parametro passato alla funzione

**Namespace:** [QsInformatica.Utils](#page-89-0) **Assembly:** QsInformatica.Utils (in QsInformatica.Utils.dll) Version: 22.4.2.0 (22.4.2.0)

## Syntax

public string getAttrVal( string *val* ) **[C#](#page-729-0) [VB](#page-729-0) [C++](#page-729-0) [F#](#page-729-0)** [Copy](#page-729-0)

#### Parameters

*val*

Type: **SystemString [Missing <param name="val"/> documentation for "M:QsInformatica.Utils.TopBomIniHelper.AttributeQs.getAttrVal(System.String)"]**

#### Return Value

Type: **String [Missing <returns> documentation for "M:QsInformatica.Utils.TopBomIniHelper.AttributeQs.getAttrVal(System.String)"]**

### See Also

<span id="page-732-0"></span>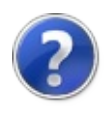

# TopBomIniHelperAttributeQsgetStrin Method

Restituisce la stringa con i parametri dell'attributo "-name nome -indent ..."

**Namespace:** [QsInformatica.Utils](#page-89-0)

**Assembly:** QsInformatica.Utils (in QsInformatica.Utils.dll) Version: 22.4.2.0 (22.4.2.0)

### Syntax

**[C#](#page-732-0) [VB](#page-732-0) [C++](#page-732-0) [F#](#page-732-0)** [Copy](#page-732-0)

public string getStringParameters()

Return Value

Type: **String [Missing <returns> documentation for "M:QsInformatica.Utils.TopBomIniHelper.AttributeQs.getStringParameters"]**

### See Also

<span id="page-734-0"></span>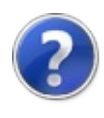

# TopBomIniHelperAttributeQsgetStrin Method

Restituisce la stringa con i valori dell'attributo separati da ,

**Namespace:** [QsInformatica.Utils](#page-89-0) **Assembly:** QsInformatica.Utils (in QsInformatica.Utils.dll) Version: 22.4.2.0 (22.4.2.0)

## Syntax

**[C#](#page-734-0) [VB](#page-734-0) [C++](#page-734-0) [F#](#page-734-0)** [Copy](#page-734-0)

public string getStringVals()

Return Value Type: **String [Missing <returns> documentation for "M:QsInformatica.Utils.TopBomIniHelper.AttributeQs.getStringVals"]**

## See Also

<span id="page-736-1"></span><span id="page-736-0"></span>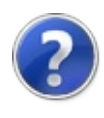

# TopBomIniHelperBomQs Class

''' Classe che getisce il file INI '''

## Inheritance Hierarchy

**SystemObject** QsInformatica.UtilsTopBomIniHelperBomQs

**Namespace:** [QsInformatica.Utils](#page-89-0) **Assembly:** QsInformatica.Utils (in QsInformatica.Utils.dll) Version: 22.4.2.0 (22.4.2.0)

## Syntax

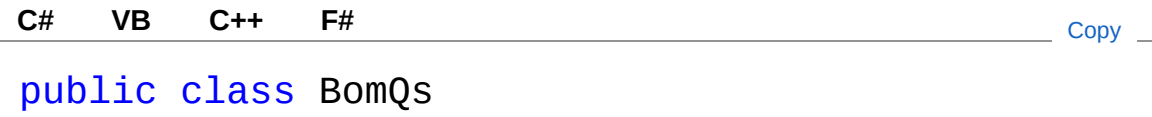

The TopBomIniHelperBomQs type exposes the following members.

## Constructors

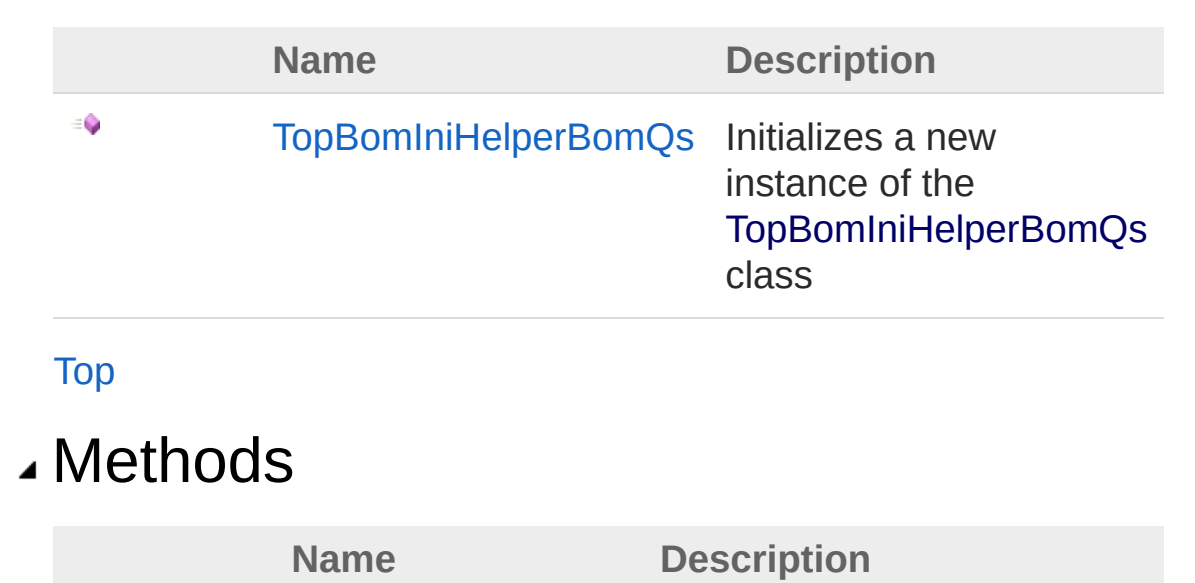

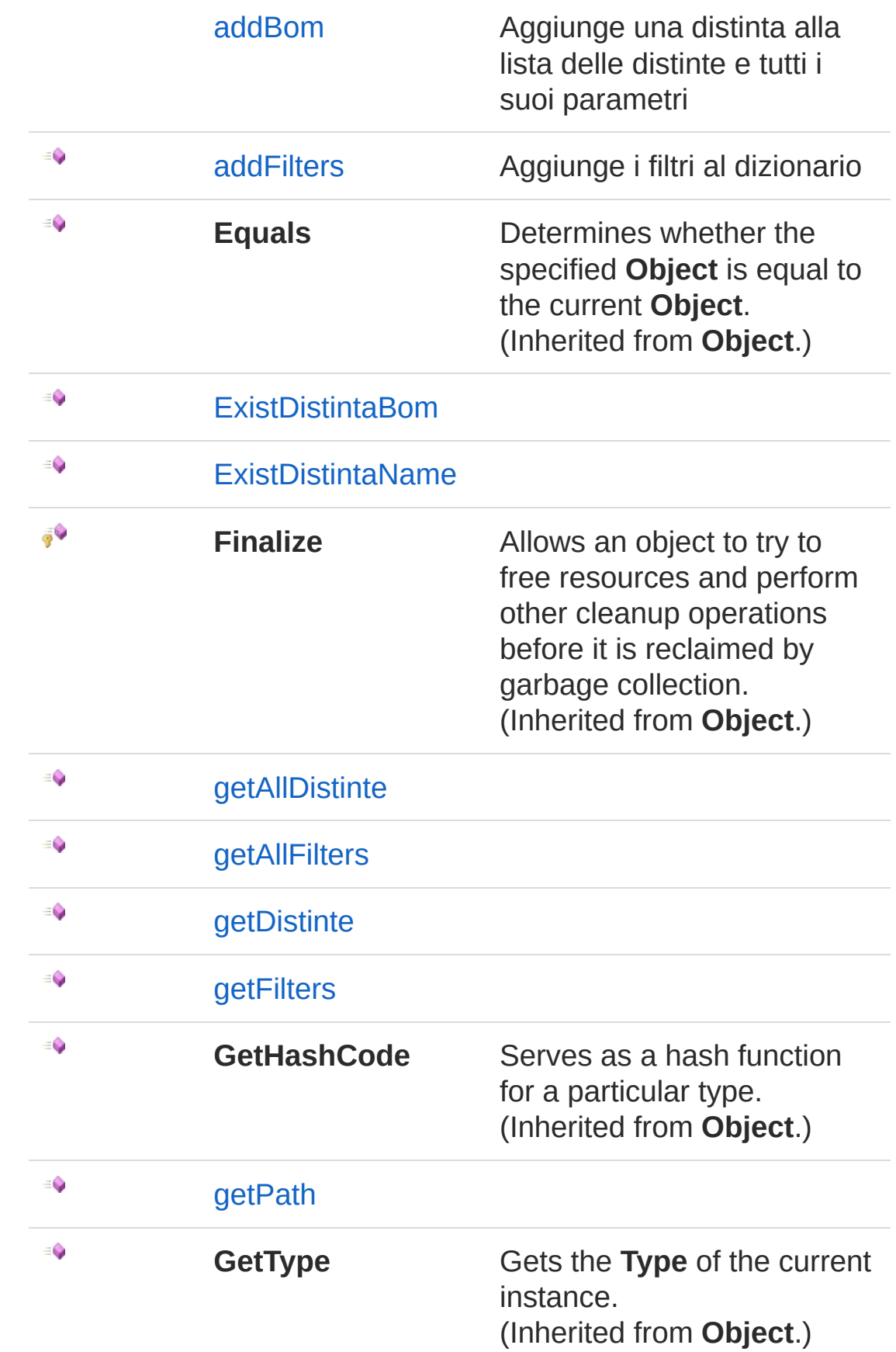

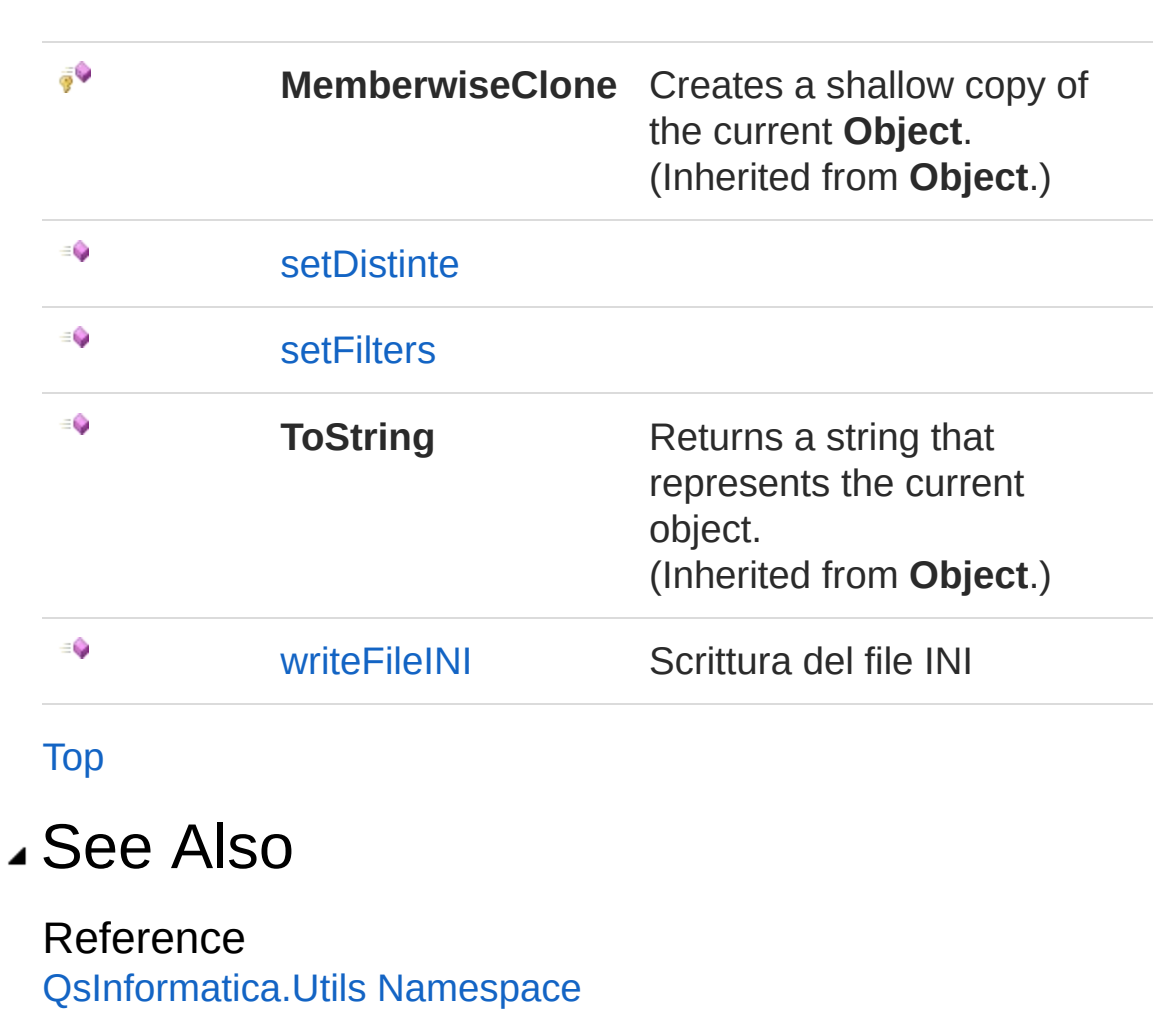

<span id="page-740-0"></span>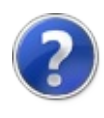

# TopBomIniHelperBomQs **Constructor**

Initializes a new instance of the [TopBomIniHelperBomQs](#page-736-0) class

**Namespace:** [QsInformatica.Utils](#page-89-0)

**Assembly:** QsInformatica.Utils (in QsInformatica.Utils.dll) Version: 22.4.2.0 (22.4.2.0)

## Syntax

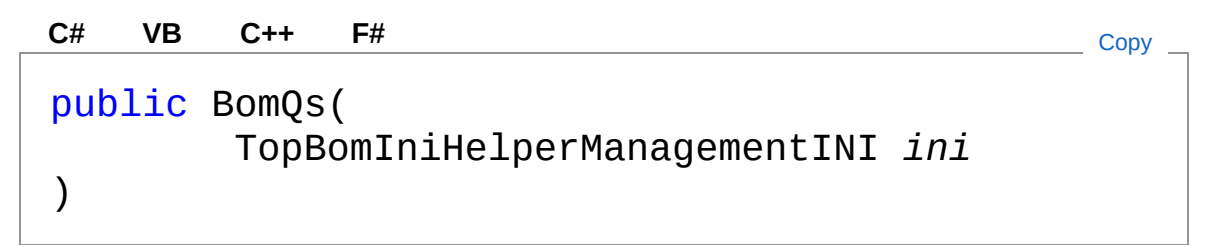

#### Parameters

*ini*

Type: [QsInformatica.UtilsTopBomIniHelperManagementINI](#page-804-0) **[Missing <param name="ini"/> documentation for "M:QsInformatica.Utils.TopBomIniHelper.BomQs.#ctor(QsInformatica.Utils.TopBo** 

## See Also

<span id="page-742-0"></span>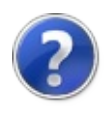

# BomQs Methods

The [TopBomIniHelperBomQs](#page-736-0) type exposes the following members.

## Methods

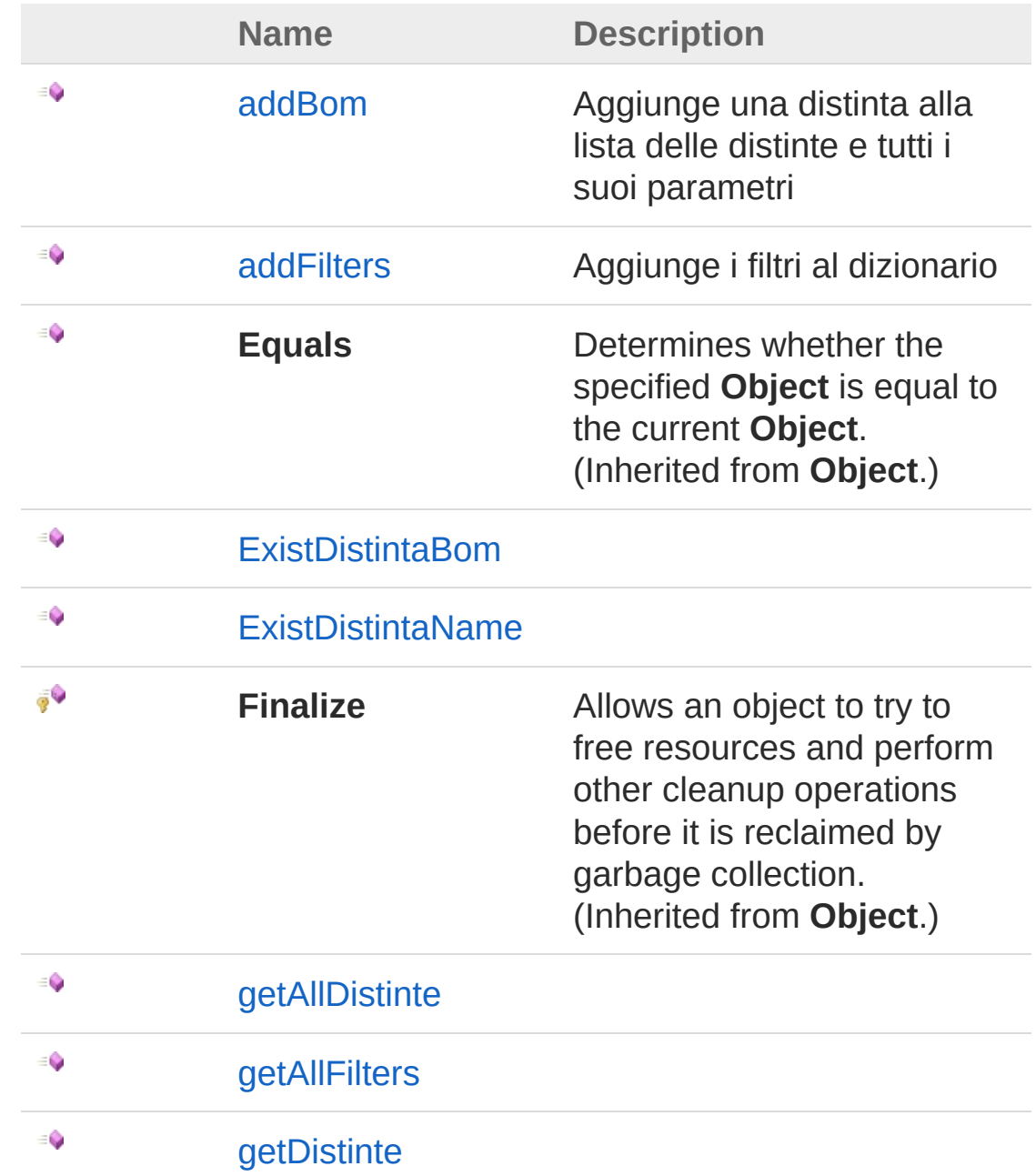

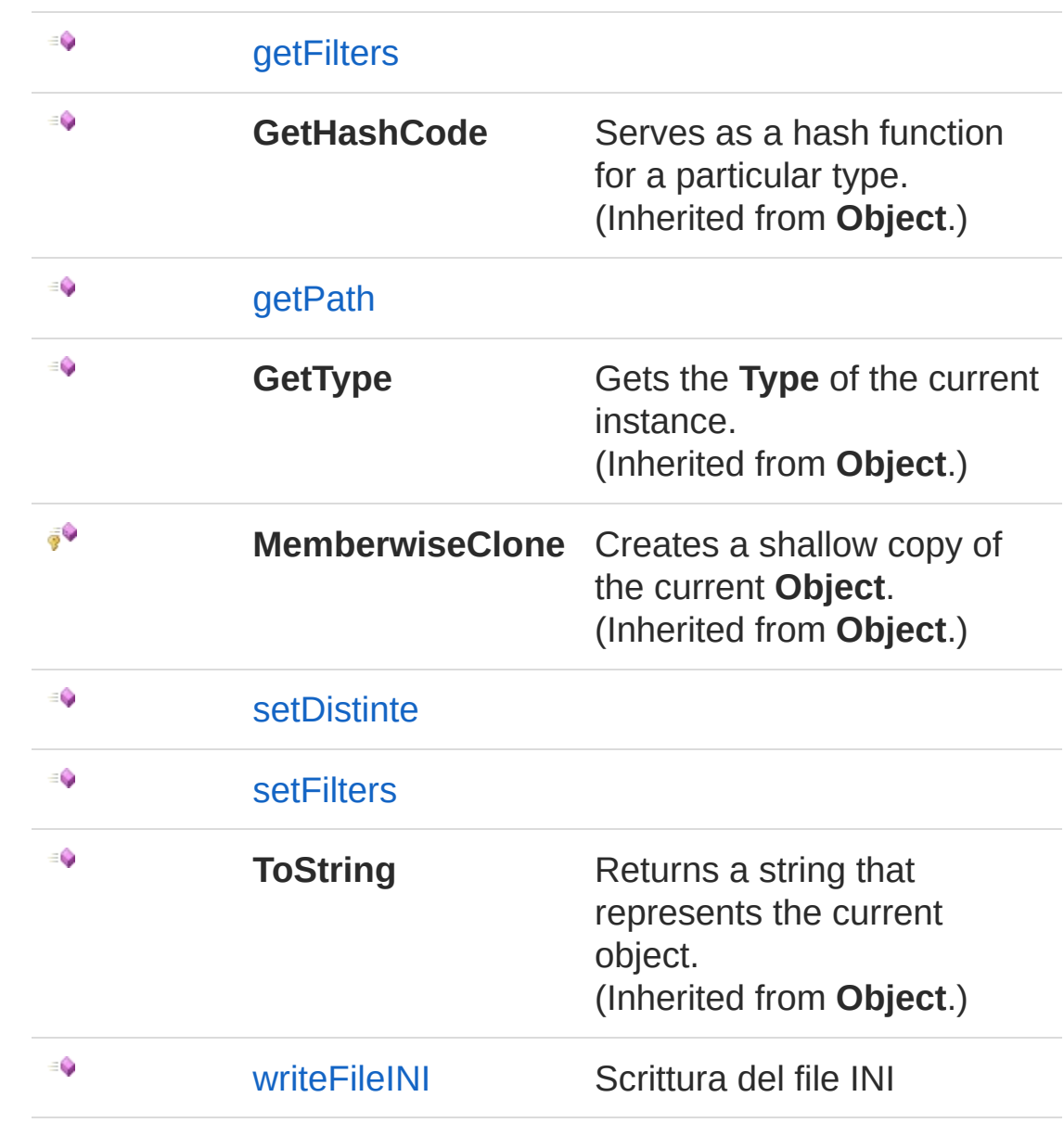

[Top](#page-742-0)

See Also

<span id="page-745-0"></span>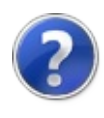

# TopBomIniHelperBomQsaddBom Method

Aggiunge una distinta alla lista delle distinte e tutti i suoi parametri

**Namespace:** [QsInformatica.Utils](#page-89-0) **Assembly:** QsInformatica.Utils (in QsInformatica.Utils.dll) Version: 22.4.2.0 (22.4.2.0)

## Syntax

public void addBom( string *section* ) **[C#](#page-745-0) [VB](#page-745-0) [C++](#page-745-0) [F#](#page-745-0)** [Copy](#page-745-0)

#### Parameters

*section*

Type: **SystemString** sezione relativa alla distinta nel file INI

## See Also

<span id="page-747-0"></span>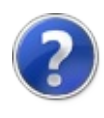

# TopBomIniHelperBomQsaddFilters Method

Aggiunge i filtri al dizionario

**Namespace:** [QsInformatica.Utils](#page-89-0) **Assembly:** QsInformatica.Utils (in QsInformatica.Utils.dll) Version: 22.4.2.0 (22.4.2.0)

### Syntax

public void addFilters( string *section* ) **[C#](#page-747-0) [VB](#page-747-0) [C++](#page-747-0) [F#](#page-747-0)** [Copy](#page-747-0)

#### Parameters

*section*

Type: **SystemString** sezione relativa ai filtri nel file INI

## See Also

<span id="page-749-0"></span>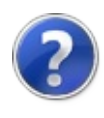

# TopBomIniHelperBomQsExistDistint Method

**[Missing <summary> documentation for "M:QsInformatica.Utils.TopBomIniHelper.BomQs.ExistDistintaBom(QsInformatica.Utils.TopBomIniHelper.Distinta,System.String)"]**

**Namespace:** [QsInformatica.Utils](#page-89-0)

**Assembly:** QsInformatica.Utils (in QsInformatica.Utils.dll) Version: 22.4.2.0 (22.4.2.0)

### Syntax

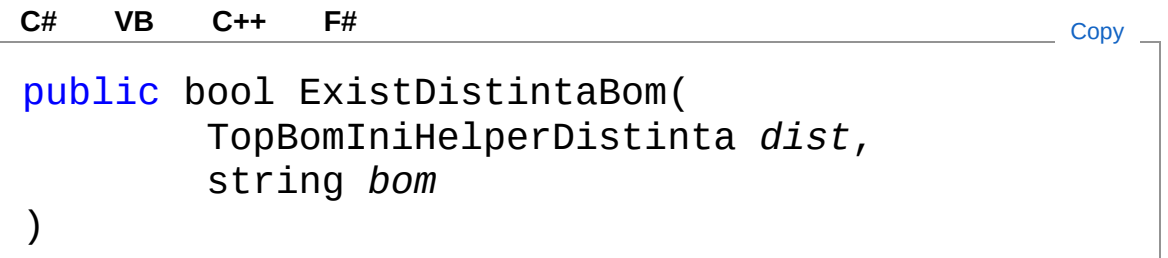

#### Parameters

*dist*

Type: [QsInformatica.UtilsTopBomIniHelperDistinta](#page-771-0) **[Missing <param name="dist"/> documentation for "M:QsInformatica.Utils.TopBomIniHelper.BomQs.ExistDistintaBom(QsInformatica.Utils.TopBomIniHelper.Distinta,System.String)"]**

#### *bom*

#### Type: **SystemString**

**[Missing <param name="bom"/> documentation for "M:QsInformatica.Utils.TopBomIniHelper.BomQs.ExistDistintaBom(QsInformatica.Utils.TopBomIniHelper.Distinta,System.String)"]**

#### Return Value

Type: **Boolean**

**[Missing <returns> documentation for "M:QsInformatica.Utils.TopBomIniHelper.BomQs.ExistDistintaBom(QsInformatica.Utils.TopBomIniHelper.Distinta,System.String)"]**

## See Also

#### Reference

[TopBomIniHelperBomQs](#page-736-0) Class [QsInformatica.Utils](#page-89-0) Namespace

<span id="page-752-0"></span>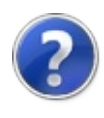

# TopBomIniHelperBomQsExistDistint Method

**[Missing <summary> documentation for "M:OsInformatica.Utils.TopBomIniHelper.BomOs.ExistDistintaName(OsInformatica.Utils.To** 

**Namespace:** [QsInformatica.Utils](#page-89-0)

**Assembly:** QsInformatica.Utils (in QsInformatica.Utils.dll) Version: 22.4.2.0 (22.4.2.0)

### Syntax

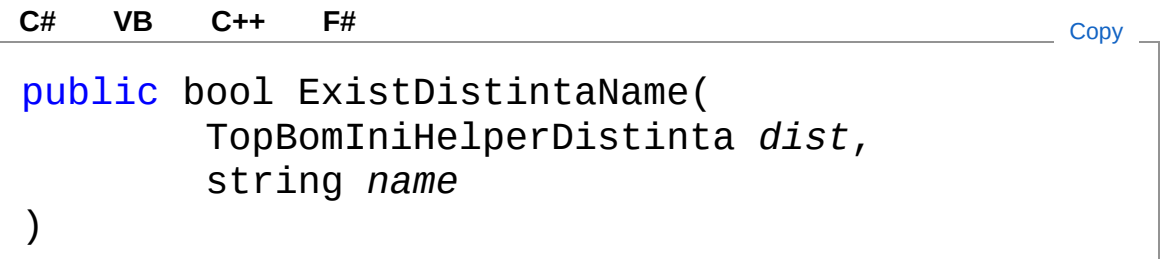

#### Parameters

*dist*

Type: [QsInformatica.UtilsTopBomIniHelperDistinta](#page-771-0) **[Missing <param name="dist"/> documentation for "M:QsInformatica.Utils.TopBomIniHelper.BomQs.ExistDistintaName(QsInformatic** 

#### *name*

#### Type: **SystemString**

**[Missing <param name="name"/> documentation for "M:QsInformatica.Utils.TopBomIniHelper.BomQs.ExistDistintaName(QsInformatica.Utils.TopBomIniHelper.Distinta,System.String)"]**

#### Return Value

Type: **Boolean**

**[Missing <returns> documentation for "M:QsInformatica.Utils.TopBomIniHelper.BomQs.ExistDistintaName(QsInformatica.Utils.TopBomIniHelper.Distinta,System.String)"]**

## See Also

#### Reference

[TopBomIniHelperBomQs](#page-736-0) Class [QsInformatica.Utils](#page-89-0) Namespace

<span id="page-755-0"></span>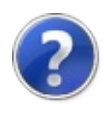
# **TopBomIniHelperBomQsgetAllDistin** Method

**[Missing <summary> documentation for "M:QsInformatica.Utils.TopBomIniHelper.BomQs.getAllDistinte"]**

**Namespace:** [QsInformatica.Utils](#page-89-0)

**Assembly:** QsInformatica.Utils (in QsInformatica.Utils.dll) Version: 22.4.2.0 (22.4.2.0)

### Syntax

**[C#](#page-755-0) [VB](#page-755-0) [C++](#page-755-0) [F#](#page-755-0)** [Copy](#page-755-0)

public List<TopBomIniHelperDistinta> getAllDistin  $\blacksquare$  $\mathbf{F}$ 

#### Return Value

Type: **List**[TopBomIniHelperDistinta](#page-771-0) **[Missing <returns> documentation for "M:QsInformatica.Utils.TopBomIniHelper.BomQs.getAllDistinte"]**

### See Also

<span id="page-757-0"></span>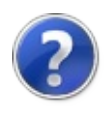

# TopBomIniHelperBomQsgetAllFilters Method

**[Missing <summary> documentation for "M:QsInformatica.Utils.TopBomIniHelper.BomQs.getAllFilters"]**

**Namespace:** [QsInformatica.Utils](#page-89-0)

**Assembly:** QsInformatica.Utils (in QsInformatica.Utils.dll) Version: 22.4.2.0 (22.4.2.0)

### Syntax

**[C#](#page-757-0) [VB](#page-757-0) [C++](#page-757-0) [F#](#page-757-0)** [Copy](#page-757-0)

public Dictionary<string, string> getAllFilters()  $\left| \cdot \right|$  $\blacktriangleright$ 

#### Return Value Type: **DictionaryString**, **String [Missing <returns> documentation for "M:QsInformatica.Utils.TopBomIniHelper.BomQs.getAllFilters"]**

### See Also

<span id="page-759-0"></span>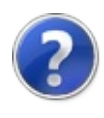

# TopBomIniHelperBomQsgetDistinte Method

**[Missing <summary> documentation for "M:QsInformatica.Utils.TopBomIniHelper.BomQs.getDistinte"]**

**Namespace:** [QsInformatica.Utils](#page-89-0)

**Assembly:** QsInformatica.Utils (in QsInformatica.Utils.dll) Version: 22.4.2.0 (22.4.2.0)

## Syntax

**[C#](#page-759-0) [VB](#page-759-0) [C++](#page-759-0) [F#](#page-759-0)** [Copy](#page-759-0)

public List<TopBomIniHelperDistinta> getDistinte()  $\blacksquare$  $\blacktriangleright$ 

#### Return Value

Type: **List**[TopBomIniHelperDistinta](#page-771-0) **[Missing <returns> documentation for "M:QsInformatica.Utils.TopBomIniHelper.BomQs.getDistinte"]**

### See Also

<span id="page-761-0"></span>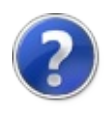

# TopBomIniHelperBomQsgetFilters Method

**[Missing <summary> documentation for "M:QsInformatica.Utils.TopBomIniHelper.BomQs.getFilters"]**

**Namespace:** [QsInformatica.Utils](#page-89-0)

**Assembly:** QsInformatica.Utils (in QsInformatica.Utils.dll) Version: 22.4.2.0 (22.4.2.0)

### Syntax

**[C#](#page-761-0) [VB](#page-761-0) [C++](#page-761-0) [F#](#page-761-0)** [Copy](#page-761-0)

public Dictionary<string, string> getFilters()

#### Return Value

Type: **DictionaryString**, **String [Missing <returns> documentation for "M:QsInformatica.Utils.TopBomIniHelper.BomQs.getFilters"]**

### See Also

<span id="page-763-0"></span>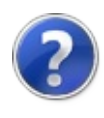

## TopBomIniHelperBomQsgetPath Method

**[Missing <summary> documentation for "M:QsInformatica.Utils.TopBomIniHelper.BomQs.getPath"]**

**Namespace:** [QsInformatica.Utils](#page-89-0)

**Assembly:** QsInformatica.Utils (in QsInformatica.Utils.dll) Version: 22.4.2.0 (22.4.2.0)

### Syntax

**[C#](#page-763-0) [VB](#page-763-0) [C++](#page-763-0) [F#](#page-763-0)** [Copy](#page-763-0)

public string getPath()

Return Value

Type: **String [Missing <returns> documentation for "M:QsInformatica.Utils.TopBomIniHelper.BomQs.getPath"]**

### See Also

<span id="page-765-0"></span>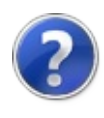

# TopBomIniHelperBomQssetDistinte Method

**[Missing <summary> documentation for "M:QsInformatica.Utils.TopBomIniHelper.BomQs.setDistinte(System.Collections.Generic.List{QsInformatica.Utils.TopBomIniHelper.Distinta})"]**

**Namespace:** [QsInformatica.Utils](#page-89-0)

**Assembly:** QsInformatica.Utils (in QsInformatica.Utils.dll) Version: 22.4.2.0 (22.4.2.0)

### Syntax

public void setDistinte( List<TopBomIniHelperDistinta> *lst* ) **[C#](#page-765-0) [VB](#page-765-0) [C++](#page-765-0) [F#](#page-765-0)** [Copy](#page-765-0)

#### **Parameters**

*lst*

Type: **System.Collections.GenericList**[TopBomIniHelperDistinta](#page-771-0) **[Missing <param name="lst"/> documentation for "M:QsInformatica.Utils.TopBomIniHelper.BomQs.setDistinte(System.Collections.Generic.List{QsInformatica.Utils.TopBomIniHelper.Distinta})"]**

### See Also

<span id="page-767-0"></span>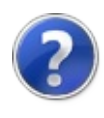

# TopBomIniHelperBomQssetFilters Method

**[Missing <summary> documentation for "M:QsInformatica.Utils.TopBomIniHelper.BomQs.setFilters(System.Collections.Generic.Dictionary{System.String,System.String})"]**

**Namespace:** [QsInformatica.Utils](#page-89-0)

**Assembly:** QsInformatica.Utils (in QsInformatica.Utils.dll) Version: 22.4.2.0 (22.4.2.0)

### Syntax

**[C#](#page-767-0) [VB](#page-767-0) [C++](#page-767-0) [F#](#page-767-0)** [Copy](#page-767-0)

```
public void setFilters(
Dictionary<string, string> dict
```
#### **Parameters**

*dict*

)

Type: **System.Collections.GenericDictionaryString**, **String [Missing <param name="dict"/> documentation for "M:QsInformatica.Utils.TopBomIniHelper.BomQs.setFilters(System.Collections.Generic.Dictionary{System.String,System.String})"]**

### See Also

<span id="page-769-0"></span>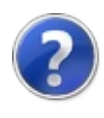

# TopBomIniHelperBomQswriteFileINI Method

Scrittura del file INI

**Namespace:** [QsInformatica.Utils](#page-89-0) **Assembly:** QsInformatica.Utils (in QsInformatica.Utils.dll) Version: 22.4.2.0 (22.4.2.0)

## Syntax

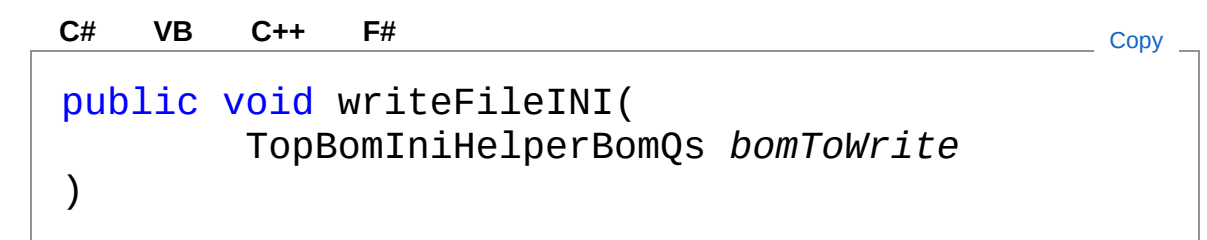

#### Parameters

*bomToWrite*

Type: [QsInformatica.UtilsTopBomIniHelperBomQs](#page-736-0) Oggetto Bom da scrivere sul file

### See Also

<span id="page-771-1"></span><span id="page-771-0"></span>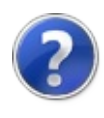

# TopBomIniHelperDistinta Class

Classe Distinta

## Inheritance Hierarchy

**SystemObject** QsInformatica.UtilsTopBomIniHelperDistinta

**Namespace:** [QsInformatica.Utils](#page-89-0) **Assembly:** QsInformatica.Utils (in QsInformatica.Utils.dll) Version: 22.4.2.0 (22.4.2.0)

## Syntax

public class Distinta **[C#](#page-771-0) [VB](#page-771-0) [C++](#page-771-0) [F#](#page-771-0)** [Copy](#page-771-0)

The TopBomIniHelperDistinta type exposes the following members.

## Constructors

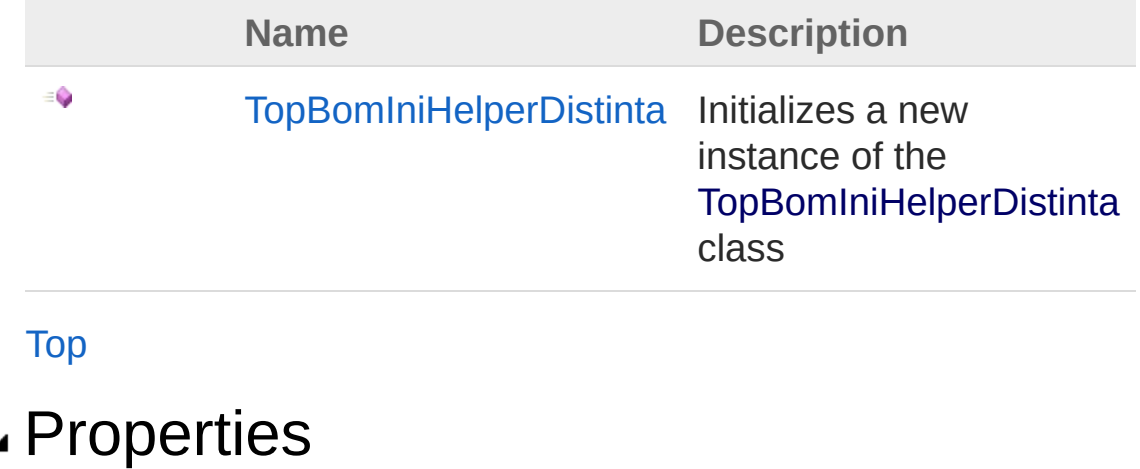

**Name Description** 

會

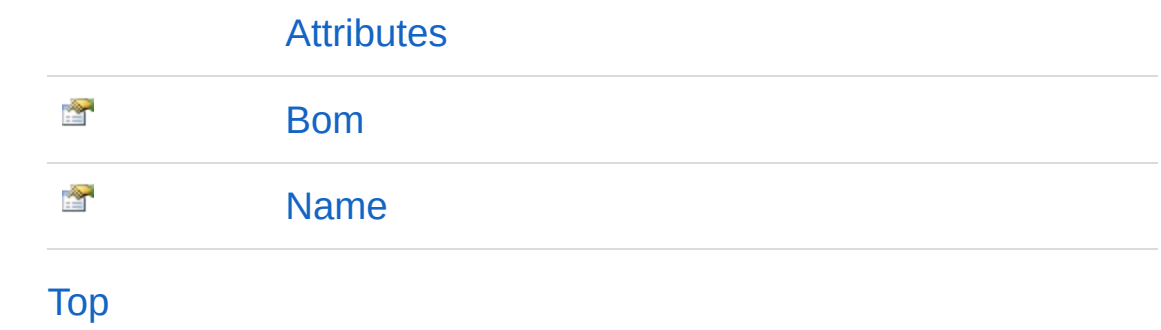

## Methods

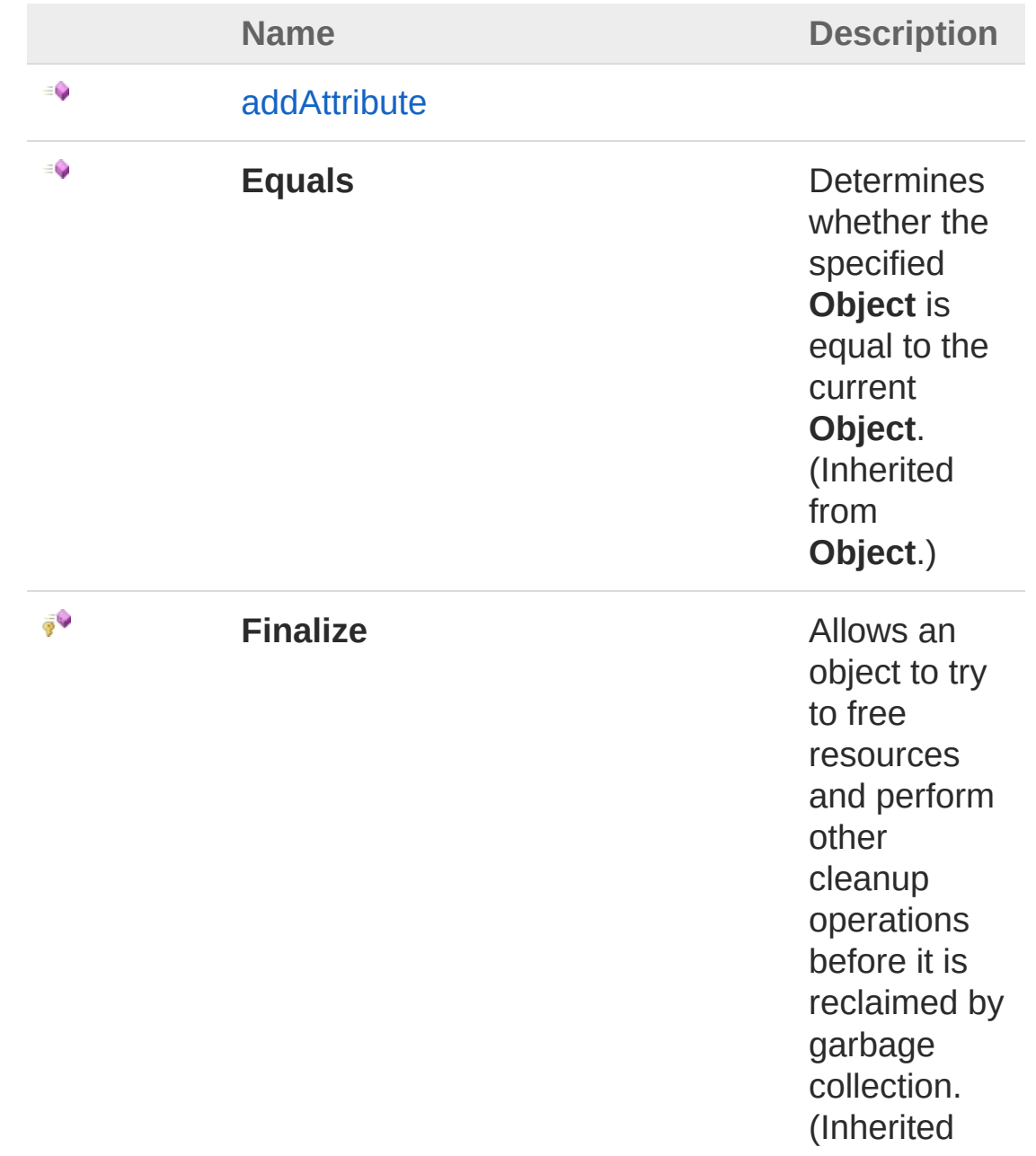

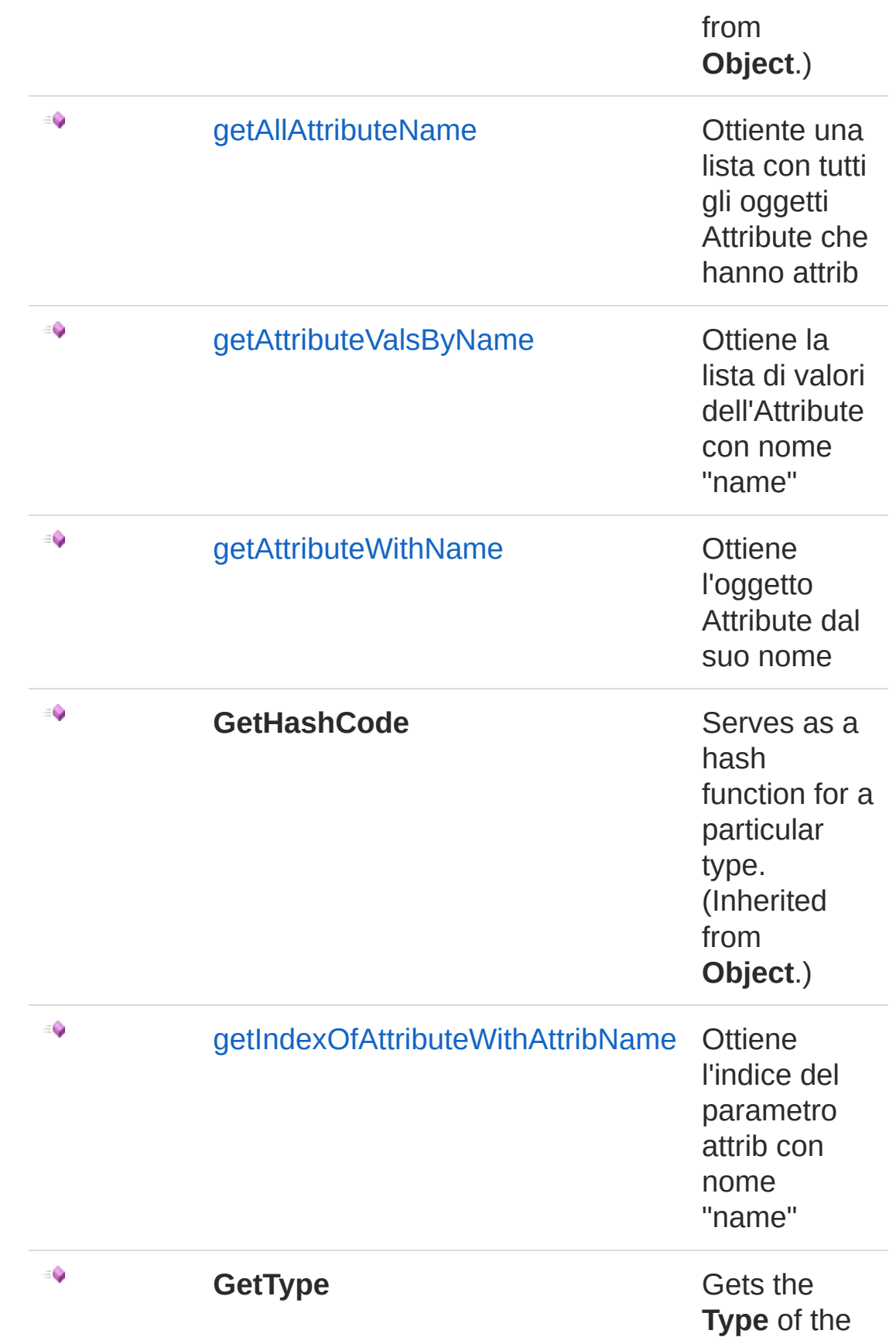

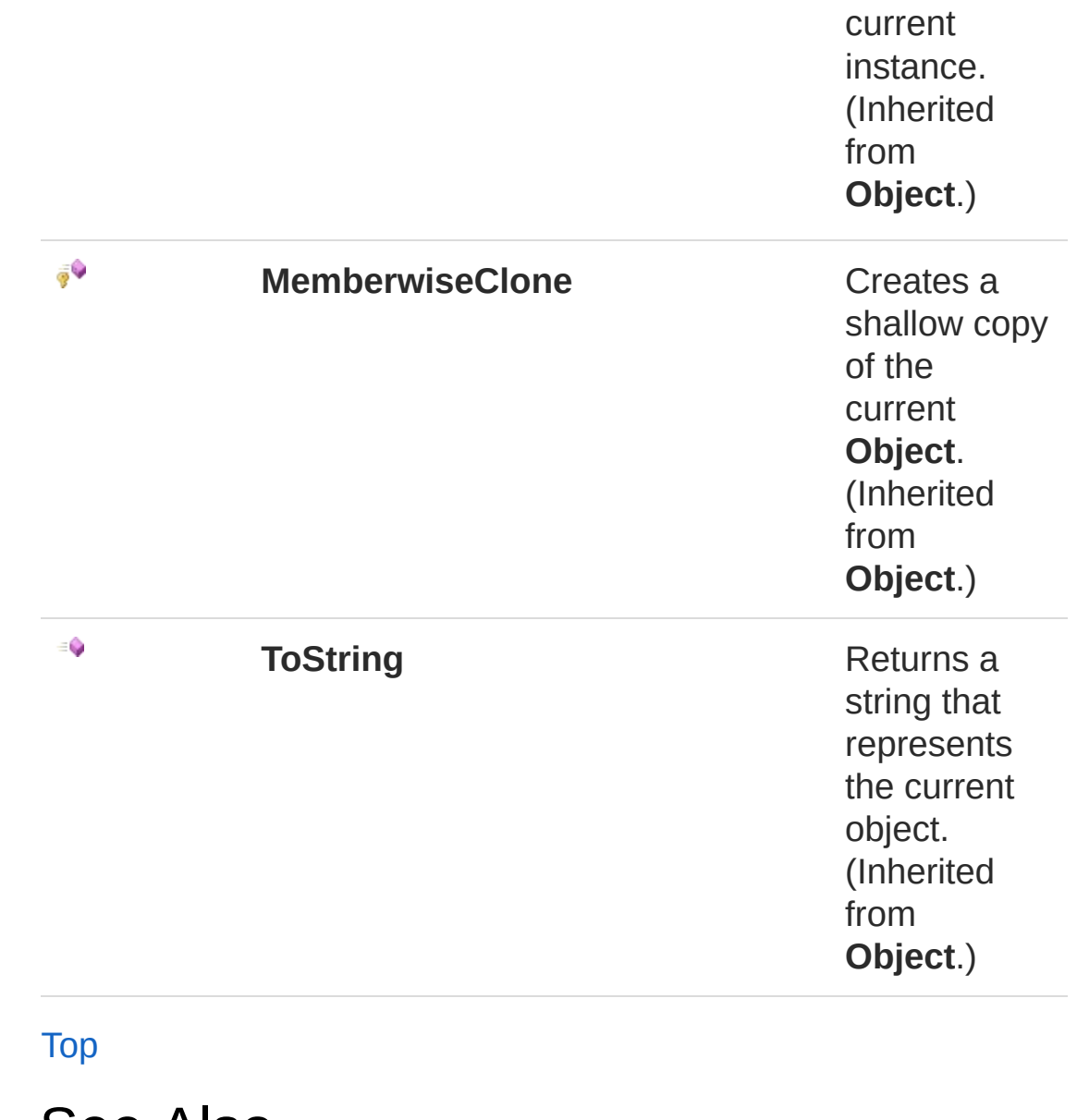

See Also

Reference [QsInformatica.Utils](#page-89-0) Namespace

<span id="page-776-0"></span>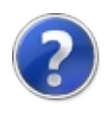

# TopBomIniHelperDistinta **Constructor**

Initializes a new instance of the [TopBomIniHelperDistinta](#page-771-0) class

**Namespace:** [QsInformatica.Utils](#page-89-0)

**Assembly:** QsInformatica.Utils (in QsInformatica.Utils.dll) Version: 22.4.2.0 (22.4.2.0)

## Syntax

public Distinta( string *bom*, string *name* ) **[C#](#page-776-0) [VB](#page-776-0) [C++](#page-776-0) [F#](#page-776-0)** [Copy](#page-776-0)

#### **Parameters**

*bom*

Type: **SystemString [Missing <param name="bom"/> documentation for "M:QsInformatica.Utils.TopBomIniHelper.Distinta.#ctor(System.String,System.String)"]**

#### *name*

#### Type: **SystemString**

**[Missing <param name="name"/> documentation for "M:QsInformatica.Utils.TopBomIniHelper.Distinta.#ctor(System.String,System.String)"]**

## See Also

 $\mathbb{L}$ 

<span id="page-779-0"></span>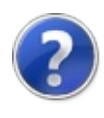

# Distinta Properties

The [TopBomIniHelperDistinta](#page-771-0) type exposes the following members.

## Properties

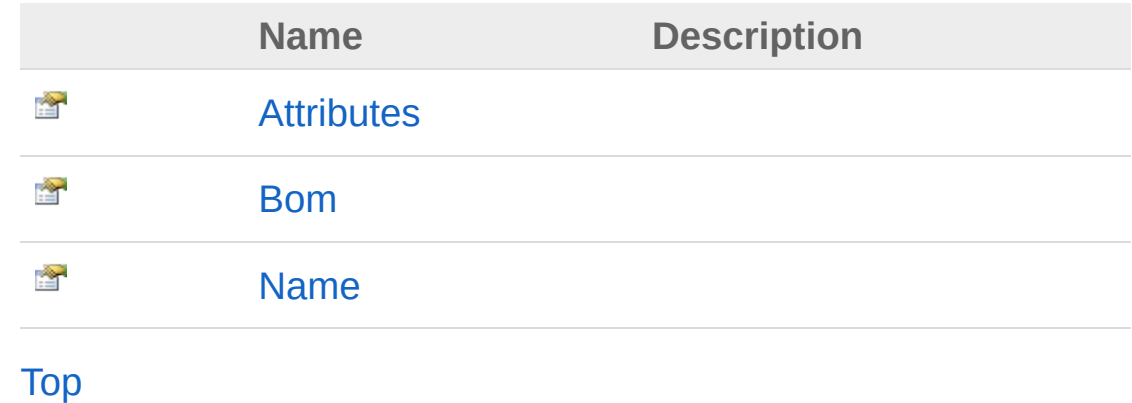

See Also

<span id="page-781-0"></span>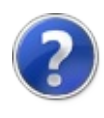

# TopBomIniHelperDistintaAttributes Property

**[Missing <summary> documentation for "P:QsInformatica.Utils.TopBomIniHelper.Distinta.Attributes"]**

**Namespace:** [QsInformatica.Utils](#page-89-0)

**Assembly:** QsInformatica.Utils (in QsInformatica.Utils.dll) Version: 22.4.2.0 (22.4.2.0)

## Syntax

**[C#](#page-781-0) [VB](#page-781-0) [C++](#page-781-0) [F#](#page-781-0)** [Copy](#page-781-0)public List<TopBomIniHelperAttributeQs> Attribute  $\lceil 1 \rceil$  $\blacktriangleright$ 

Property Value Type: **List**[TopBomIniHelperAttributeQs](#page-707-0)

## See Also

<span id="page-783-0"></span>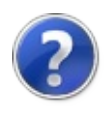

# TopBomIniHelperDistintaBom Property

**[Missing <summary> documentation for "P:QsInformatica.Utils.TopBomIniHelper.Distinta.Bom"]**

**Namespace:** [QsInformatica.Utils](#page-89-0) **Assembly:** QsInformatica.Utils (in QsInformatica.Utils.dll) Version: 22.4.2.0 (22.4.2.0)

## Syntax

**[C#](#page-783-0) [VB](#page-783-0) [C++](#page-783-0) [F#](#page-783-0)** [Copy](#page-783-0)

public string Bom { get; set; }

Property Value Type: **String**

## See Also

<span id="page-785-0"></span>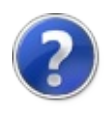

# TopBomIniHelperDistintaName Property

**[Missing <summary> documentation for "P:QsInformatica.Utils.TopBomIniHelper.Distinta.Name"]**

**Namespace:** [QsInformatica.Utils](#page-89-0) **Assembly:** QsInformatica.Utils (in QsInformatica.Utils.dll) Version: 22.4.2.0 (22.4.2.0)

## Syntax

**[C#](#page-785-0) [VB](#page-785-0) [C++](#page-785-0) [F#](#page-785-0)** [Copy](#page-785-0)

public string Name { get; set; }

Property Value Type: **String**

## See Also

<span id="page-787-0"></span>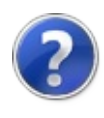

# Distinta Methods

The [TopBomIniHelperDistinta](#page-771-0) type exposes the following members.

## Methods

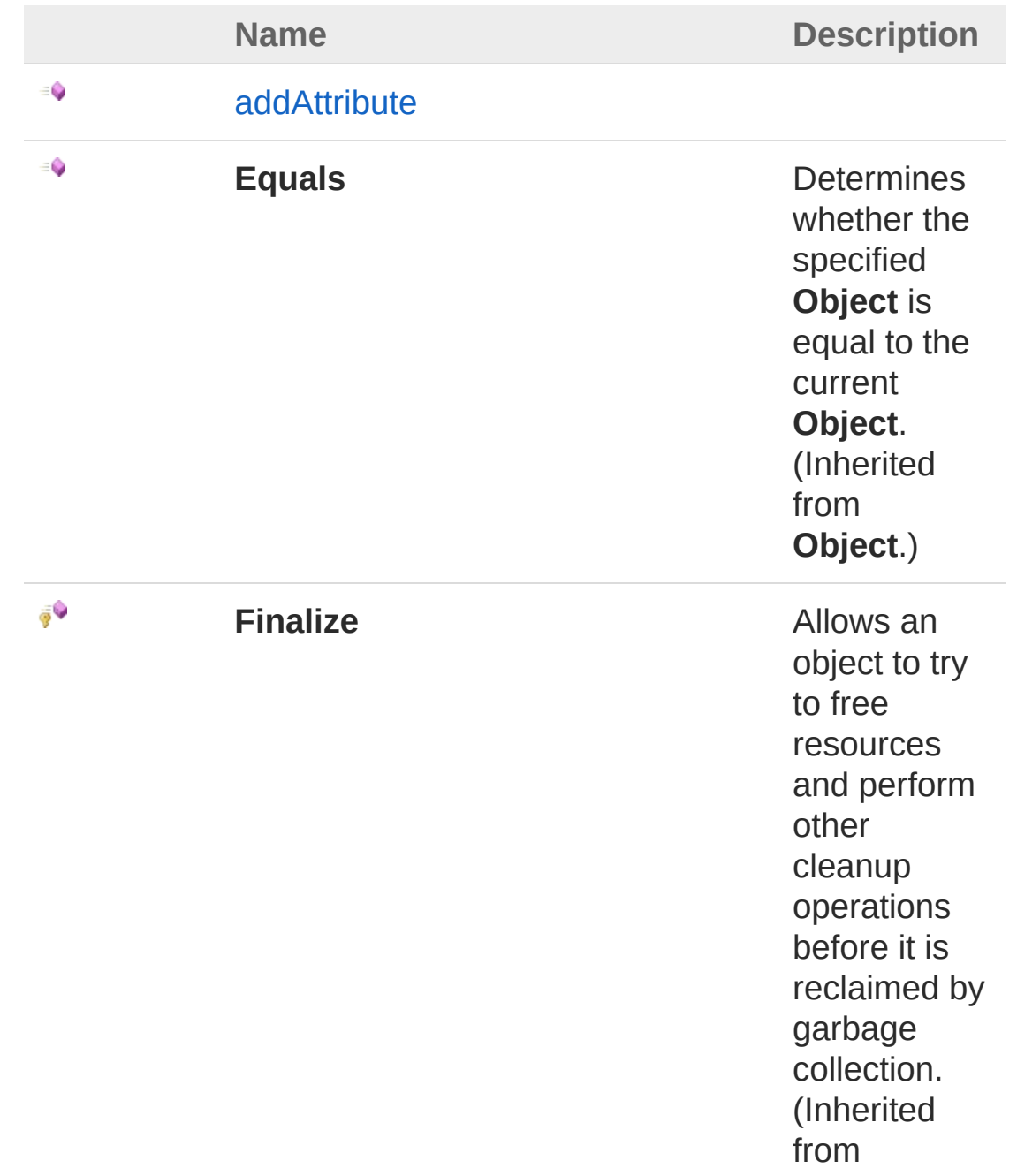

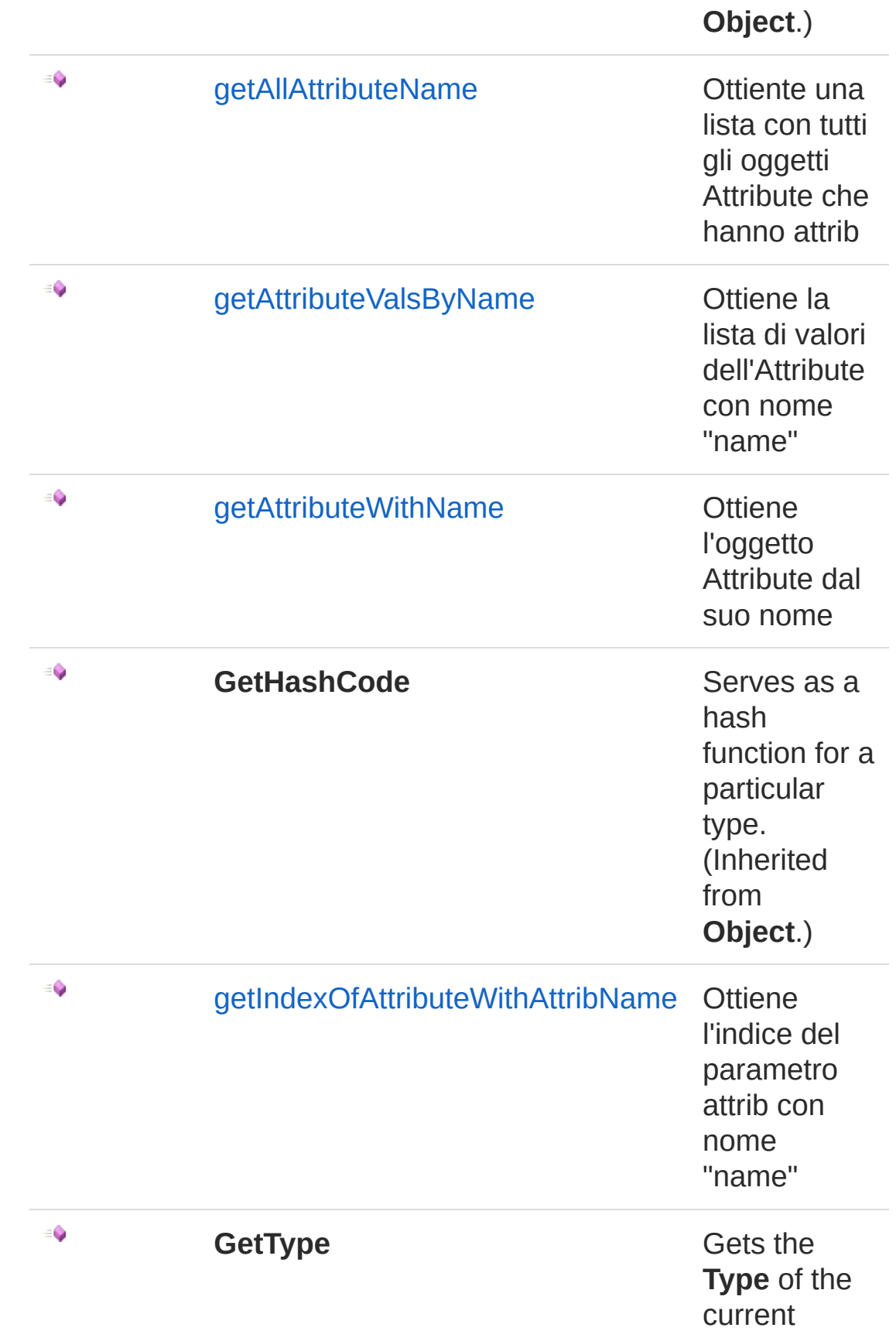

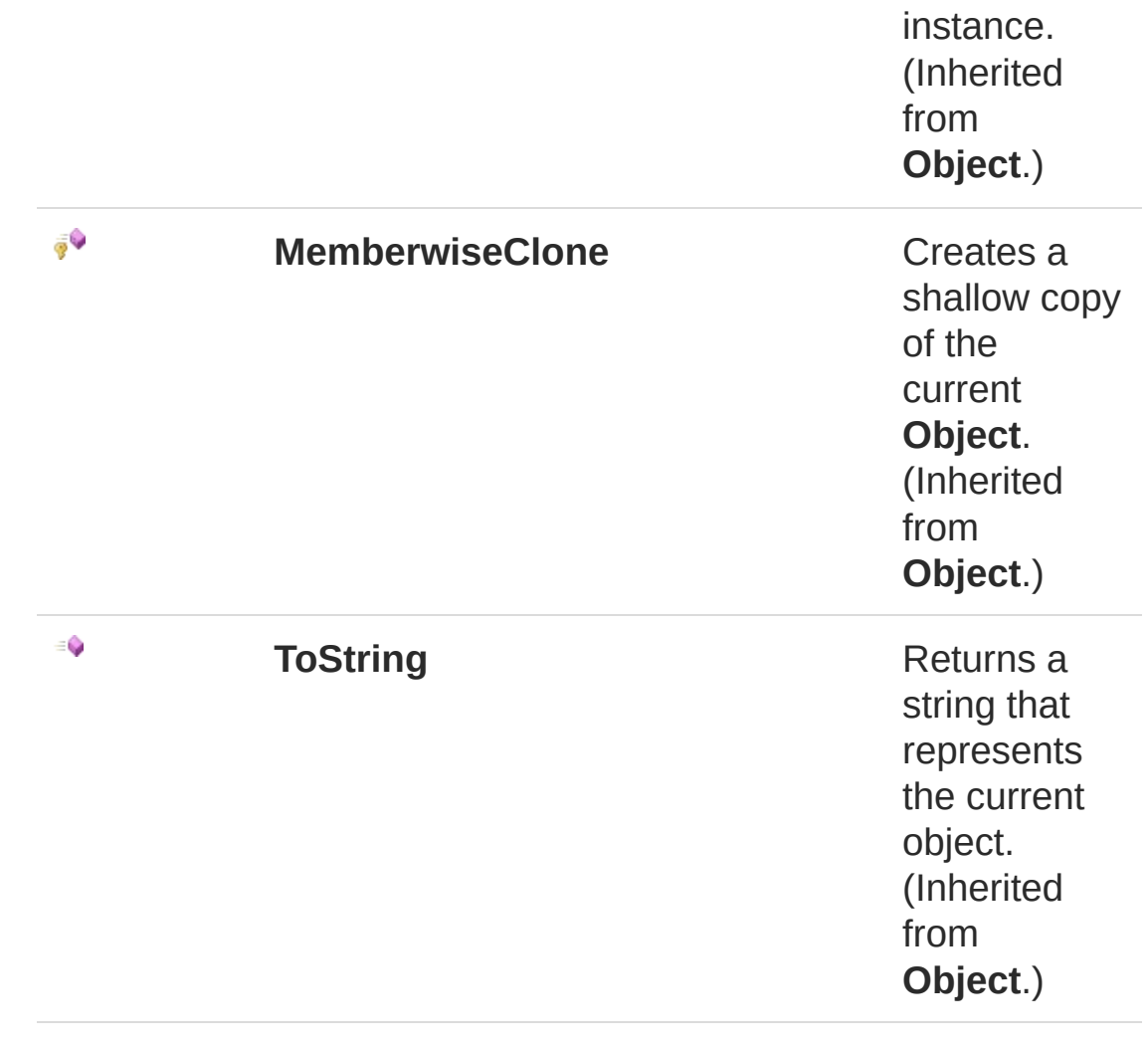

#### [Top](#page-787-0)

### See Also

<span id="page-791-0"></span>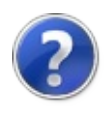
# **TopBomIniHelperDistintaaddAttribute** Method

**[Missing <summary> documentation for "M:OsInformatica.Utils.TopBomIniHelper.Distinta.addAttribute(OsInformatica.Utils.TopBor** 

**Namespace:** [QsInformatica.Utils](#page-89-0)

**Assembly:** QsInformatica.Utils (in QsInformatica.Utils.dll) Version: 22.4.2.0 (22.4.2.0)

#### Syntax

**[C#](#page-791-0) [VB](#page-791-0) [C++](#page-791-0) [F#](#page-791-0)** [Copy](#page-791-0)

public void addAttribute( TopBomIniHelperAttributeQs *att*

#### Parameters

*att*

)

Type: [QsInformatica.UtilsTopBomIniHelperAttributeQs](#page-707-0) **[Missing <param name="att"/> documentation for "M:QsInformatica.Utils.TopBomIniHelper.Distinta.addAttribute(QsInformatica.Utils** 

### See Also

Reference [TopBomIniHelperDistinta](#page-771-0) Class [QsInformatica.Utils](#page-89-0) Namespace

<span id="page-793-0"></span>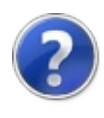

# TopBomIniHelperDistintagetAllAttribu Method

Ottiente una lista con tutti gli oggetti Attribute che hanno attrib

**Namespace:** [QsInformatica.Utils](#page-89-0)

**Assembly:** QsInformatica.Utils (in QsInformatica.Utils.dll) Version: 22.4.2.0 (22.4.2.0)

## Syntax

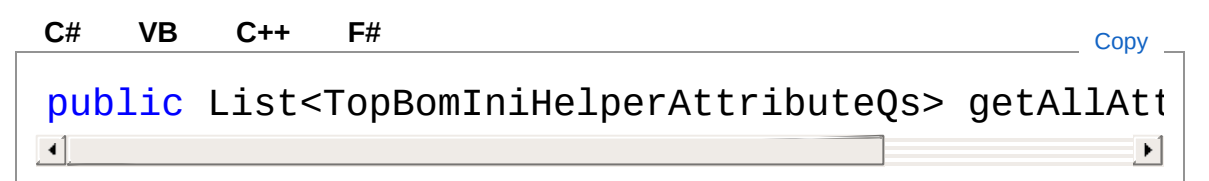

#### Return Value

Type: **List**[TopBomIniHelperAttributeQs](#page-707-0) **[Missing <returns> documentation for "M:QsInformatica.Utils.TopBomIniHelper.Distinta.getAllAttributeName"]**

## See Also

Reference [TopBomIniHelperDistinta](#page-771-0) Class [QsInformatica.Utils](#page-89-0) Namespace

<span id="page-795-0"></span>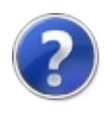

# TopBomIniHelperDistintagetAttribute Method

Ottiene la lista di valori dell'Attribute con nome "name"

**Namespace:** [QsInformatica.Utils](#page-89-0) **Assembly:** QsInformatica.Utils (in QsInformatica.Utils.dll) Version: 22.4.2.0 (22.4.2.0)

## Syntax

public List<string> getAttributeValsByName( string *name* ) **[C#](#page-795-0) [VB](#page-795-0) [C++](#page-795-0) [F#](#page-795-0)** [Copy](#page-795-0)

#### Parameters

*name*

Type: **SystemString**

**[Missing <param name="name"/> documentation for "M:QsInformatica.Utils.TopBomIniHelper.Distinta.getAttributeValsByName(System.String)"]**

#### Return Value

#### Type: **ListString**

**[Missing <returns> documentation for "M:QsInformatica.Utils.TopBomIniHelper.Distinta.getAttributeValsByName(System.String)"]**

### See Also

Reference [TopBomIniHelperDistinta](#page-771-0) Class [QsInformatica.Utils](#page-89-0) Namespace

<span id="page-798-0"></span>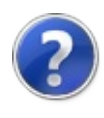

# TopBomIniHelperDistintagetAttribute Method

Ottiene l'oggetto Attribute dal suo nome

**Namespace:** [QsInformatica.Utils](#page-89-0) **Assembly:** QsInformatica.Utils (in QsInformatica.Utils.dll) Version: 22.4.2.0 (22.4.2.0)

## Syntax

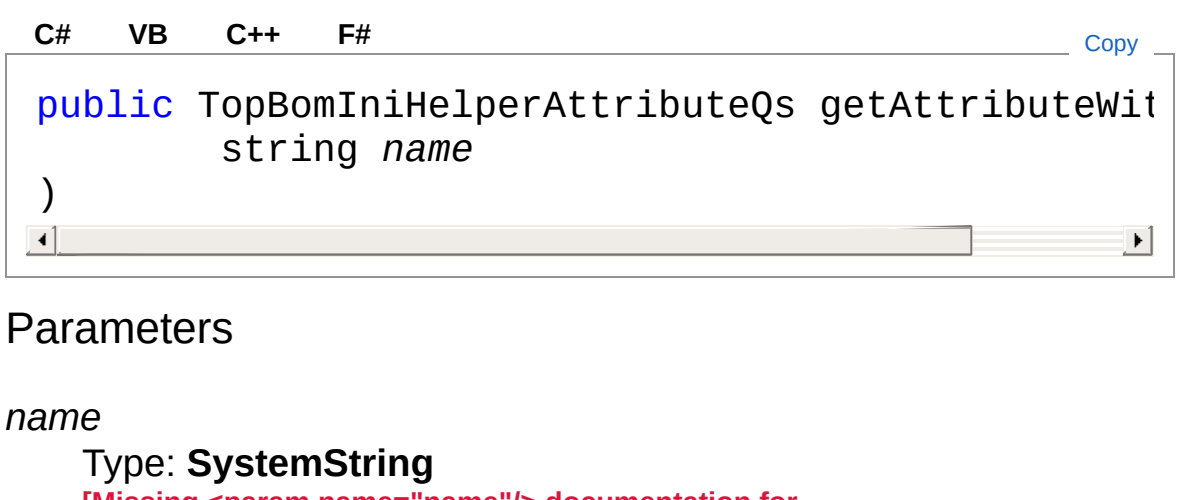

**[Missing <param name="name"/> documentation for "M:QsInformatica.Utils.TopBomIniHelper.Distinta.getAttributeWithName(System.String)"]**

#### Return Value

Type: [TopBomIniHelperAttributeQs](#page-707-0) **[Missing <returns> documentation for "M:QsInformatica.Utils.TopBomIniHelper.Distinta.getAttributeWithName(System.String)"]**

### See Also

Reference [TopBomIniHelperDistinta](#page-771-0) Class

#### [QsInformatica.Utils](#page-89-0) Namespace

<span id="page-801-0"></span>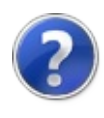

# TopBomIniHelperDistintagetIndexOf. Method

Ottiene l'indice del parametro attrib con nome "name"

**Namespace:** [QsInformatica.Utils](#page-89-0) **Assembly:** QsInformatica.Utils (in QsInformatica.Utils.dll) Version: 22.4.2.0 (22.4.2.0)

### Syntax

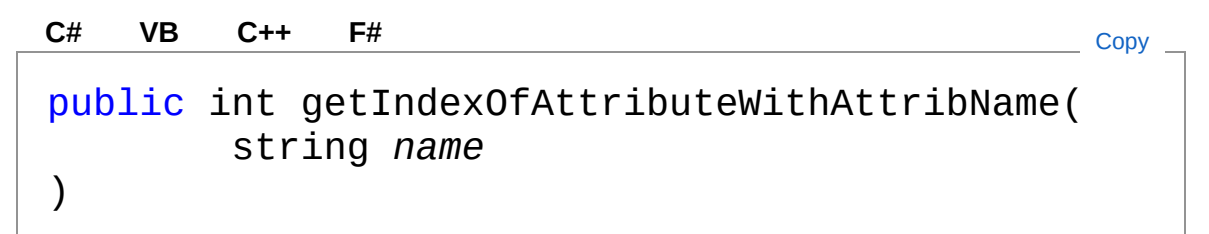

#### Parameters

*name*

Type: **SystemString [Missing <param name="name"/> documentation for "M:QsInformatica.Utils.TopBomIniHelper.Distinta.getIndexOfAttributeWithAttribNa** 

#### Return Value

Type: **Int32 [Missing <returns> documentation for** "M:QsInformatica.Utils.TopBomIniHelper.Distinta.getIndexOfAttributeWithAttribName(S

### See Also

Reference [TopBomIniHelperDistinta](#page-771-0) Class [QsInformatica.Utils](#page-89-0) Namespace

<span id="page-804-1"></span><span id="page-804-0"></span>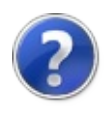

# TopBomIniHelperManagementINI **Class**

**[Missing <summary> documentation for "T:QsInformatica.Utils.TopBomIniHelper.ManagementINI"]**

## Inheritance Hierarchy

**SystemObject** QsInformatica.UtilsTopBomIniHelperManagementINI

**Namespace:** [QsInformatica.Utils](#page-89-0) **Assembly:** QsInformatica.Utils (in QsInformatica.Utils.dll) Version: 22.4.2.0 (22.4.2.0)

### Syntax

**[C#](#page-804-0) [VB](#page-804-0) [C++](#page-804-0) [F#](#page-804-0)** [Copy](#page-804-0)

public class ManagementINI

The TopBomIniHelperManagementINI type exposes the following members.

### Constructors

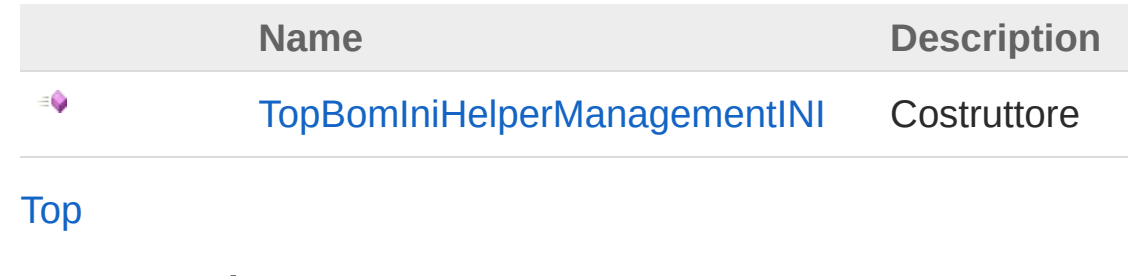

Properties

**Name Description**

#### [Top](#page-804-1)

 $\sum_{i=1}^{\infty}$ 

### Methods

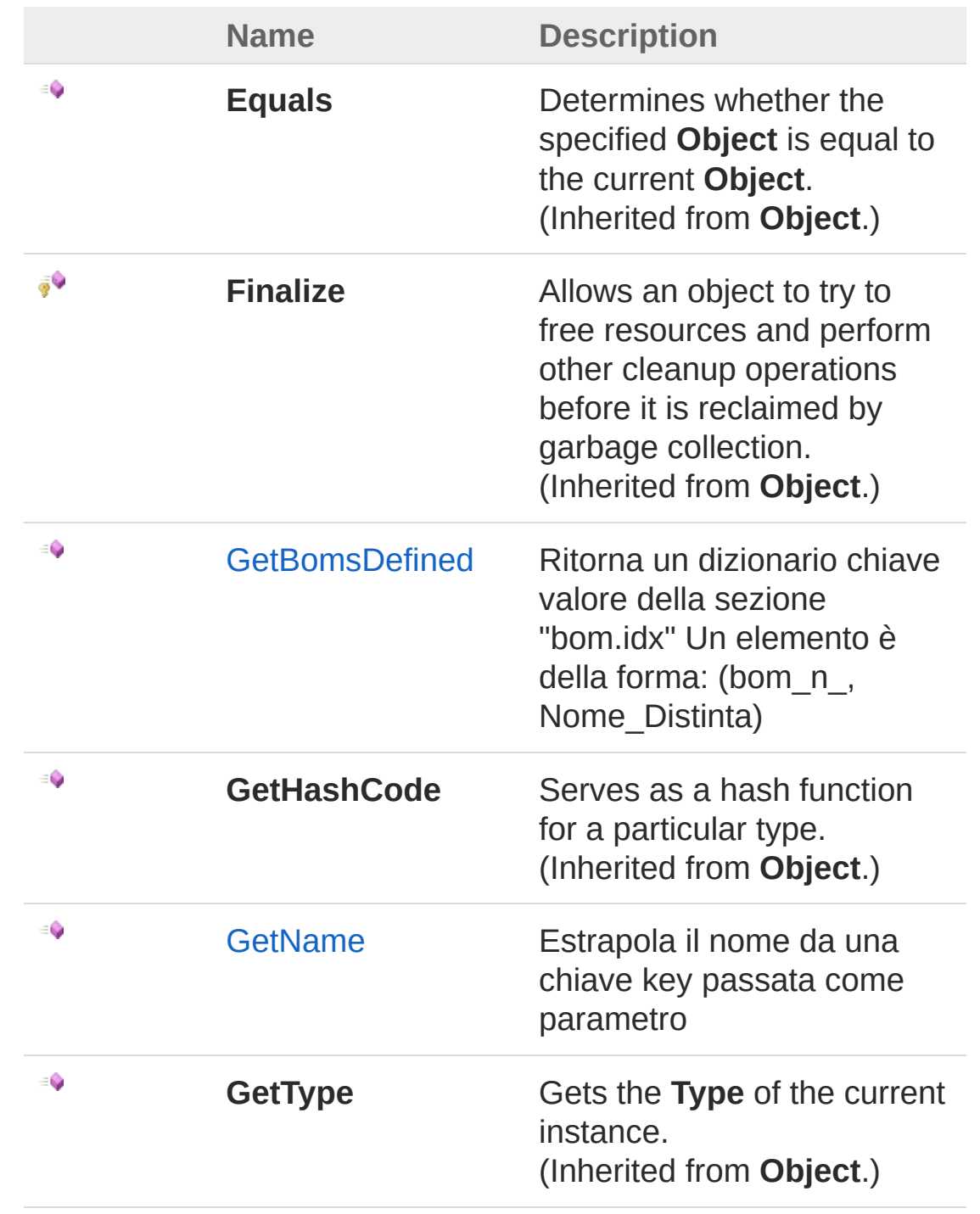

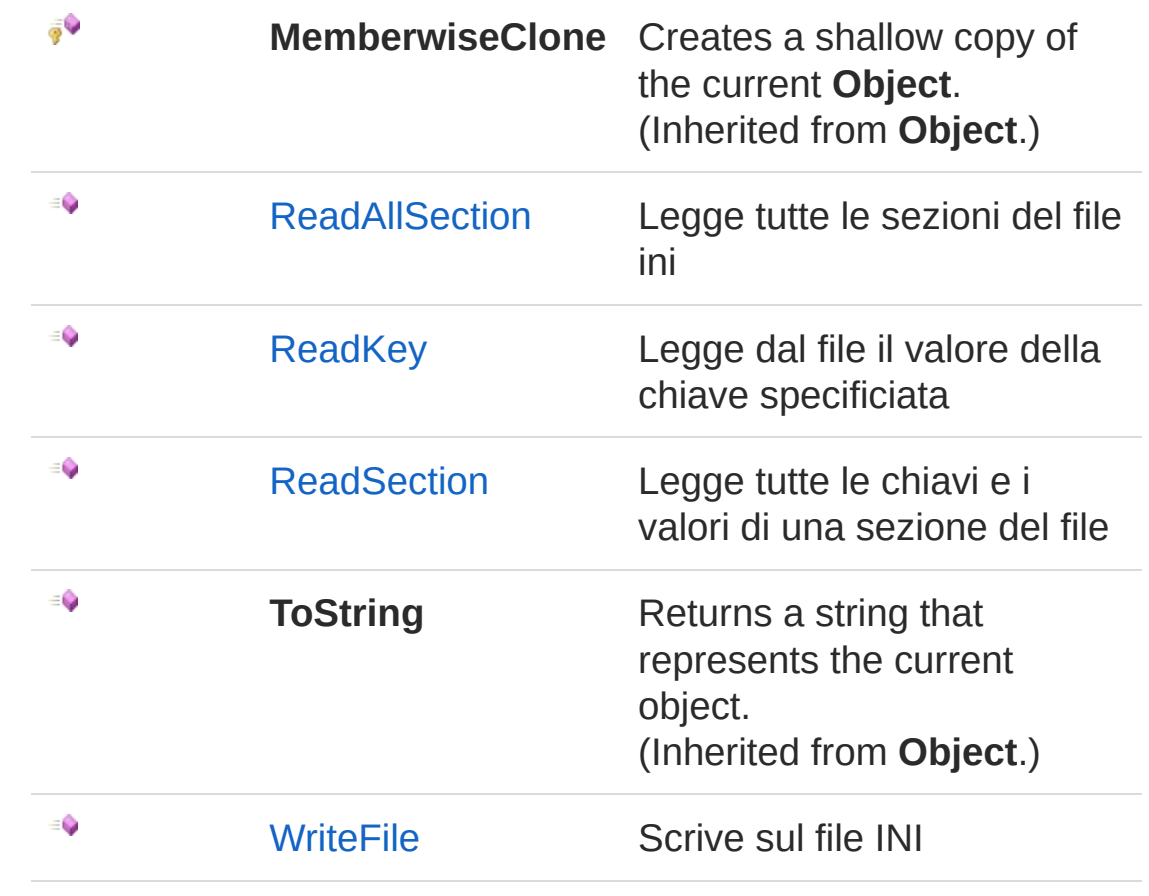

[Top](#page-804-1)

See Also

Reference [QsInformatica.Utils](#page-89-0) Namespace

<span id="page-808-0"></span>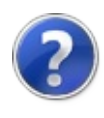

# TopBomIniHelperManagementINI **Constructor**

**Costruttore** 

**Namespace:** [QsInformatica.Utils](#page-89-0) **Assembly:** QsInformatica.Utils (in QsInformatica.Utils.dll) Version: 22.4.2.0 (22.4.2.0)

### Syntax

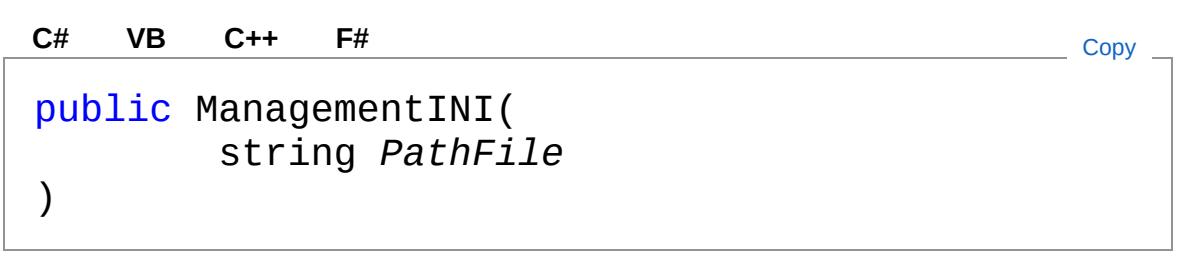

Parameters

*PathFile*

Type: **SystemString** Percoso dove si trova l'INI

### See Also

Reference [TopBomIniHelperManagementINI](#page-804-0) Class [QsInformatica.Utils](#page-89-0) Namespace

<span id="page-810-0"></span>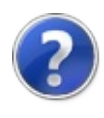

# ManagementINI Properties

The [TopBomIniHelperManagementINI](#page-804-0) type exposes the following members.

## Properties

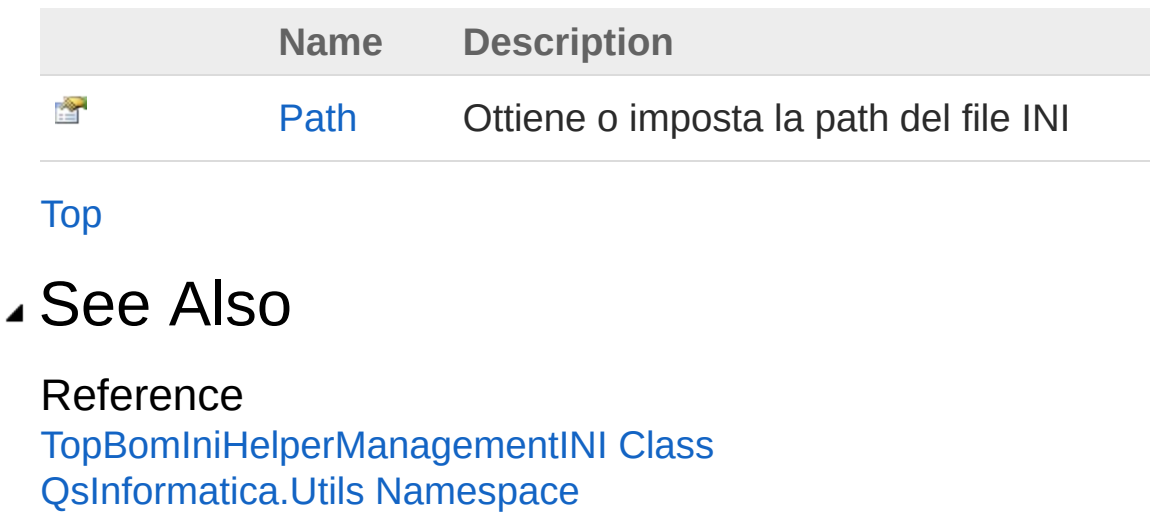

<span id="page-812-0"></span>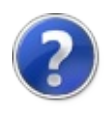

# TopBomIniHelperManagementINIPa Property

Ottiene o imposta la path del file INI

**Namespace:** [QsInformatica.Utils](#page-89-0) **Assembly:** QsInformatica.Utils (in QsInformatica.Utils.dll) Version: 22.4.2.0 (22.4.2.0)

### Syntax

**[C#](#page-812-0) [VB](#page-812-0) [C++](#page-812-0) [F#](#page-812-0)** [Copy](#page-812-0)

public string Path { get; set; }

Property Value Type: **String**

### See Also

Reference [TopBomIniHelperManagementINI](#page-804-0) Class [QsInformatica.Utils](#page-89-0) Namespace

<span id="page-814-0"></span>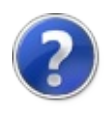

# ManagementINI Methods

The [TopBomIniHelperManagementINI](#page-804-0) type exposes the following members.

### Methods

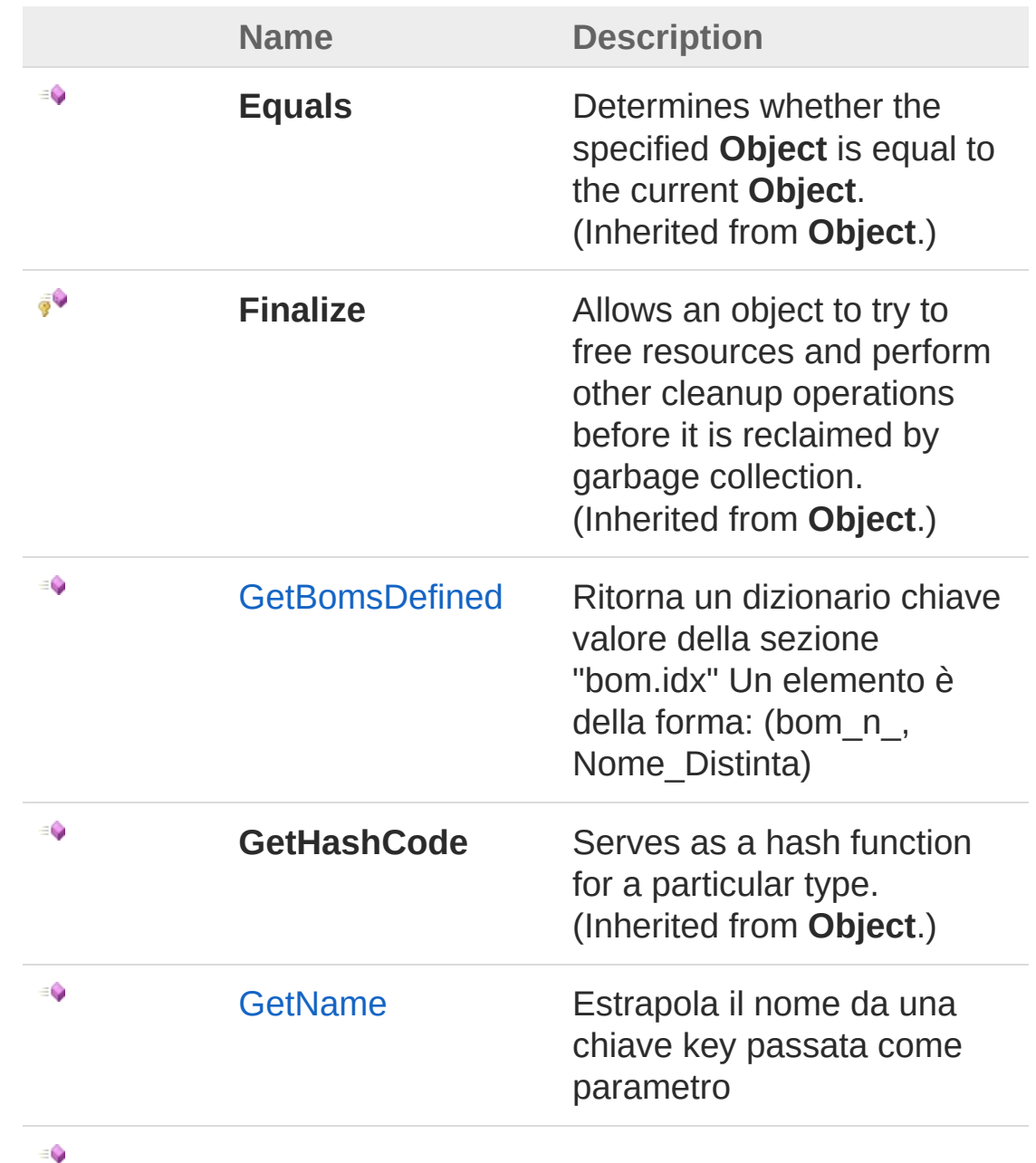

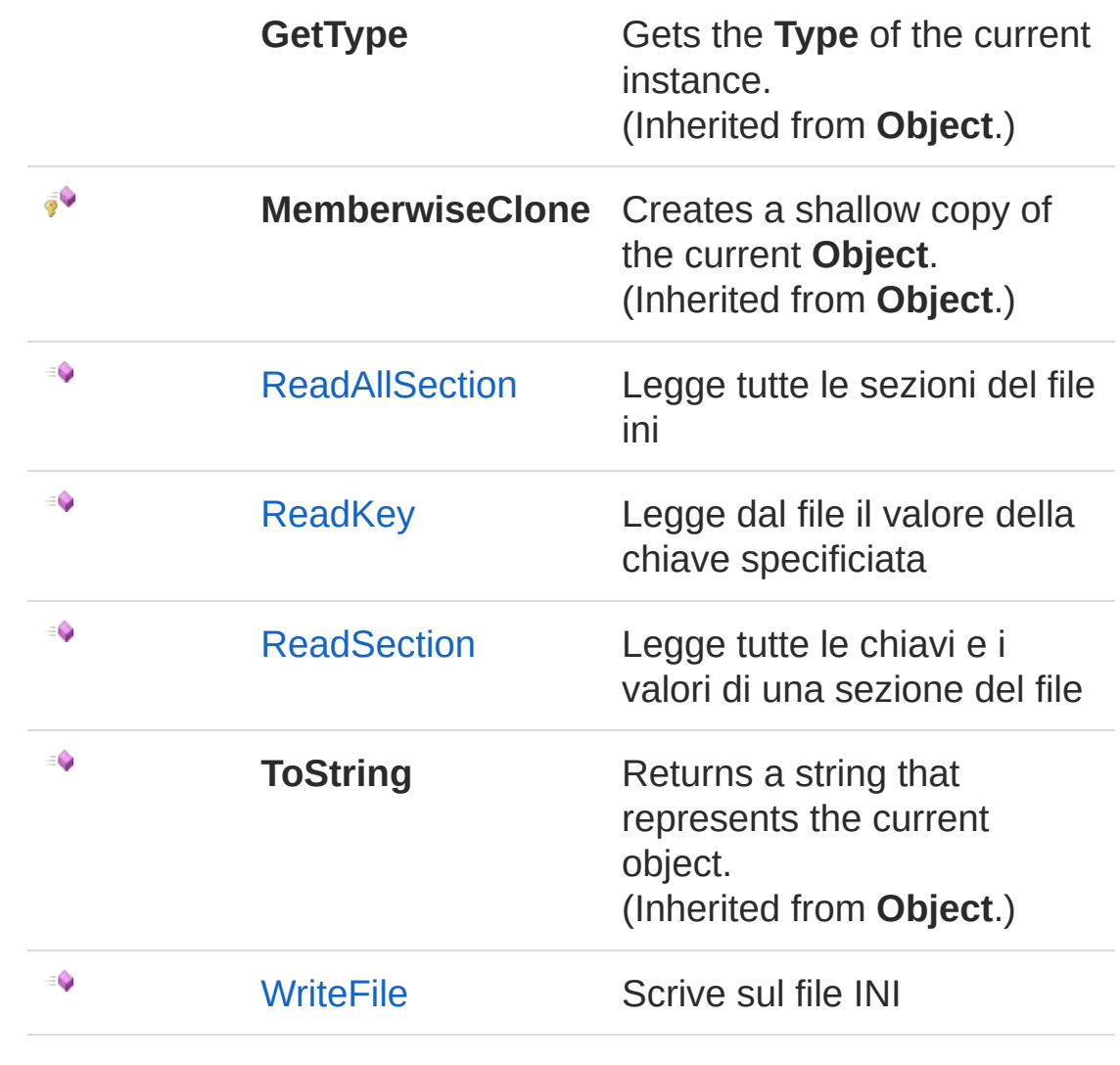

[Top](#page-814-0)

### See Also

Reference

[TopBomIniHelperManagementINI](#page-804-0) Class [QsInformatica.Utils](#page-89-0) Namespace

<span id="page-817-0"></span>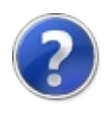

# TopBomIniHelperManagementINIGe Method

Ritorna un dizionario chiave valore della sezione "bom.idx" Un elemento è della forma: (bom\_n\_, Nome\_Distinta)

**Namespace:** [QsInformatica.Utils](#page-89-0)

**Assembly:** QsInformatica.Utils (in QsInformatica.Utils.dll) Version: 22.4.2.0 (22.4.2.0)

## Syntax

**[C#](#page-817-0) [VB](#page-817-0) [C++](#page-817-0) [F#](#page-817-0)** [Copy](#page-817-0)

public Dictionary<string, string> GetBomsDefined()  $\lceil \cdot \rceil$  $\blacktriangleright$ 

Return Value Type: **DictionaryString**, **String** On error returns nothing

### See Also

Reference [TopBomIniHelperManagementINI](#page-804-0) Class [QsInformatica.Utils](#page-89-0) Namespace

<span id="page-819-0"></span>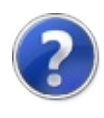

# TopBomIniHelperManagementINIGe Method

Estrapola il nome da una chiave key passata come parametro

**Namespace:** [QsInformatica.Utils](#page-89-0) **Assembly:** QsInformatica.Utils (in QsInformatica.Utils.dll) Version: 22.4.2.0 (22.4.2.0)

## Syntax

public string GetName( string *Key* ) **[C#](#page-819-0) [VB](#page-819-0) [C++](#page-819-0) [F#](#page-819-0)** [Copy](#page-819-0)

#### **Parameters**

*Key*

Type: **SystemString** Chiave da cui estrapolare il nome

Return Value Type: **String** Ritorna il nome della chiave passata come parametro (es. Nome=Valore) torna nome

### See Also

Reference [TopBomIniHelperManagementINI](#page-804-0) Class [QsInformatica.Utils](#page-89-0) Namespace

<span id="page-821-0"></span>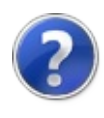

# TopBomIniHelperManagementINIRe Method

Legge tutte le sezioni del file ini

**Namespace:** [QsInformatica.Utils](#page-89-0) **Assembly:** QsInformatica.Utils (in QsInformatica.Utils.dll) Version: 22.4.2.0 (22.4.2.0)

### Syntax

**[C#](#page-821-0) [VB](#page-821-0) [C++](#page-821-0) [F#](#page-821-0)** [Copy](#page-821-0)

public ArrayList ReadAllSection()

Return Value Type: **ArrayList** Ritorna un arraylist con tutte le sezioni contenute nel file

## See Also

Reference [TopBomIniHelperManagementINI](#page-804-0) Class [QsInformatica.Utils](#page-89-0) Namespace

<span id="page-823-0"></span>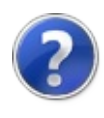

# TopBomIniHelperManagementINIRe Method

Legge dal file il valore della chiave specificiata

**Namespace:** [QsInformatica.Utils](#page-89-0) **Assembly:** QsInformatica.Utils (in QsInformatica.Utils.dll) Version: 22.4.2.0 (22.4.2.0)

## Syntax

public string ReadKey( string *Section*, string *Key* ) **[C#](#page-823-0) [VB](#page-823-0) [C++](#page-823-0) [F#](#page-823-0)** [Copy](#page-823-0)

Parameters

*Section*

Type: **SystemString** Sezione su cui leggere

*Key*

Type: **SystemString** Chiave da leggere

Return Value Type: **String** Il buffer letto

### See Also

Reference

[TopBomIniHelperManagementINI](#page-804-0) Class [QsInformatica.Utils](#page-89-0) Namespace

<span id="page-826-0"></span>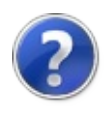

# TopBomIniHelperManagementINIRe Method

Legge tutte le chiavi e i valori di una sezione del file

**Namespace:** [QsInformatica.Utils](#page-89-0) **Assembly:** QsInformatica.Utils (in QsInformatica.Utils.dll) Version: 22.4.2.0 (22.4.2.0)

## Syntax

public ArrayList ReadSection( string *Section* ) **[C#](#page-826-0) [VB](#page-826-0) [C++](#page-826-0) [F#](#page-826-0)** [Copy](#page-826-0)

Parameters

*Section*

Type: **SystemString** Sezione da leggere

Return Value Type: **ArrayList** Restituisce un arraylist contenente il tutto le chiavi e i valori della sezione

## See Also

Reference [TopBomIniHelperManagementINI](#page-804-0) Class [QsInformatica.Utils](#page-89-0) Namespace
<span id="page-828-0"></span>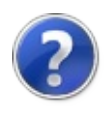

# TopBomIniHelperManagementINIWr Method

Scrive sul file INI

**Namespace:** [QsInformatica.Utils](#page-89-0) **Assembly:** QsInformatica.Utils (in QsInformatica.Utils.dll) Version: 22.4.2.0 (22.4.2.0)

### Syntax

public bool WriteFile( string *Section*, string *Key*, string *Value* ) **[C#](#page-828-0) [VB](#page-828-0) [C++](#page-828-0) [F#](#page-828-0)** [Copy](#page-828-0)

**Parameters** 

*Section*

Type: **SystemString**

Sezione su cui scrivere (se non esiste viene creata)

*Key*

#### Type: **SystemString**

Chiave da scrivere (se non esiste viene creata (altrimenti sovrascritta))

*Value*

Type: **SystemString** Valore da inserire

Return Value Type: **Boolean** True in caso di successo, False altrimenti

## See Also

Reference [TopBomIniHelperManagementINI](#page-804-0) Class [QsInformatica.Utils](#page-89-0) Namespace

<span id="page-831-1"></span><span id="page-831-0"></span>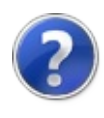

# Util Class

**[Missing <summary> documentation for "T:QsInformatica.Utils.Util"]**

## Inheritance Hierarchy

**SystemObject** QsInformatica.UtilsUtil

**Namespace:** [QsInformatica.Utils](#page-89-0) **Assembly:** QsInformatica.Utils (in QsInformatica.Utils.dll) Version: 22.4.2.0 (22.4.2.0)

### Syntax

public static class Util **[C#](#page-831-0) [VB](#page-831-0) [C++](#page-831-0) [F#](#page-831-0)** [Copy](#page-831-0)

The Util type exposes the following members.

## Methods

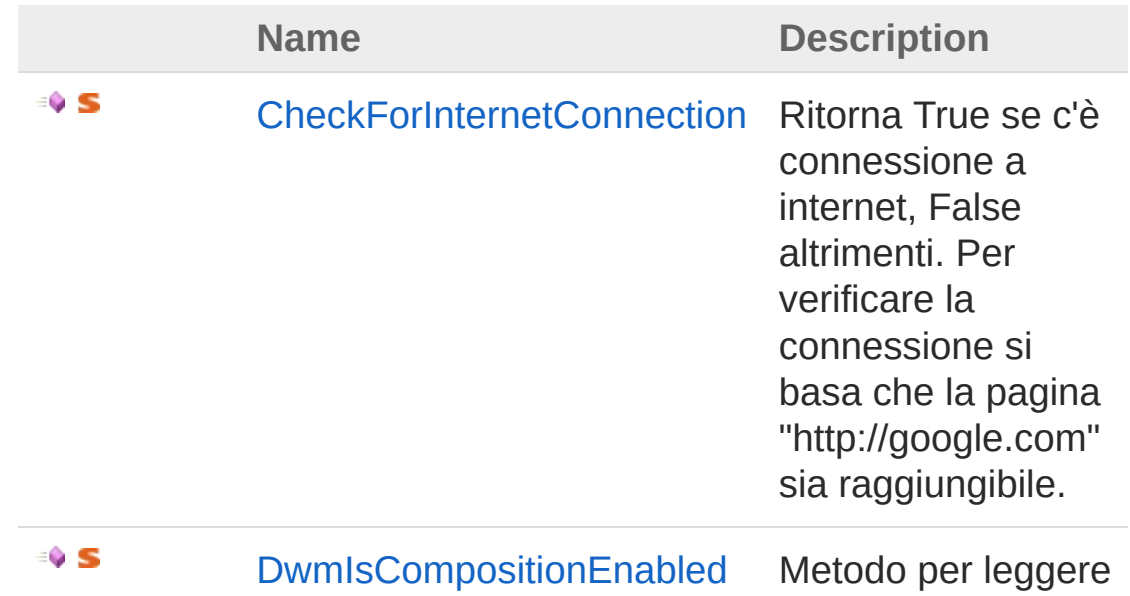

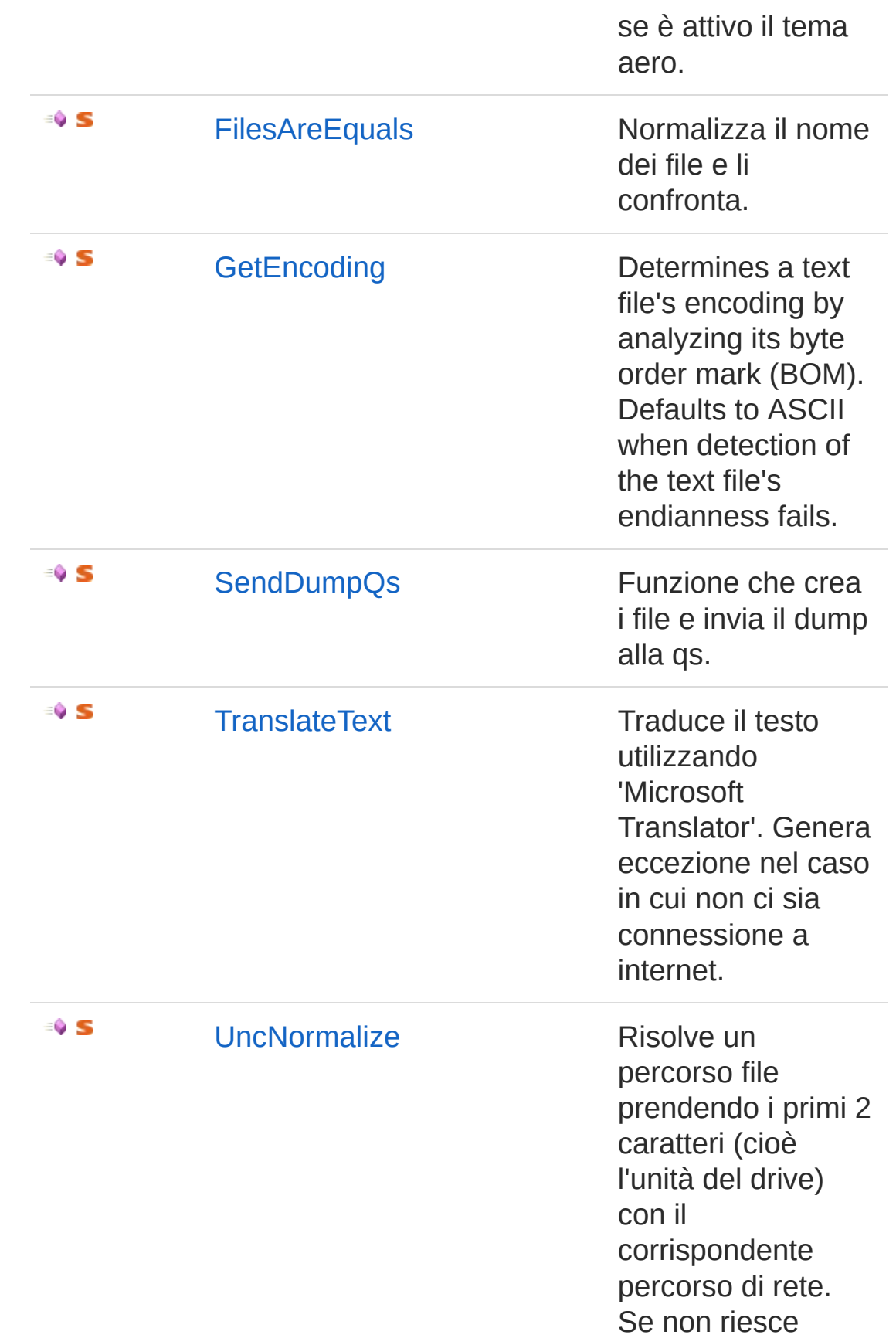

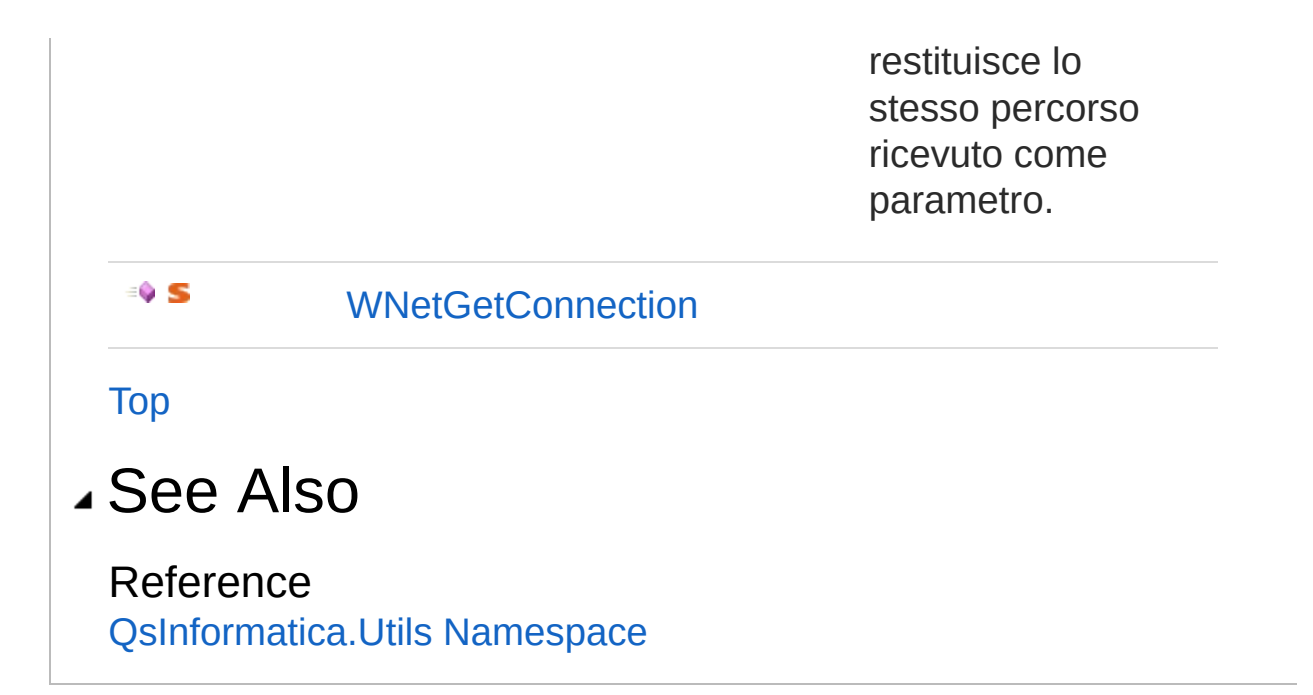

<span id="page-835-0"></span>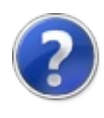

# Util Methods

The [Util](#page-831-0) type exposes the following members.

## Methods

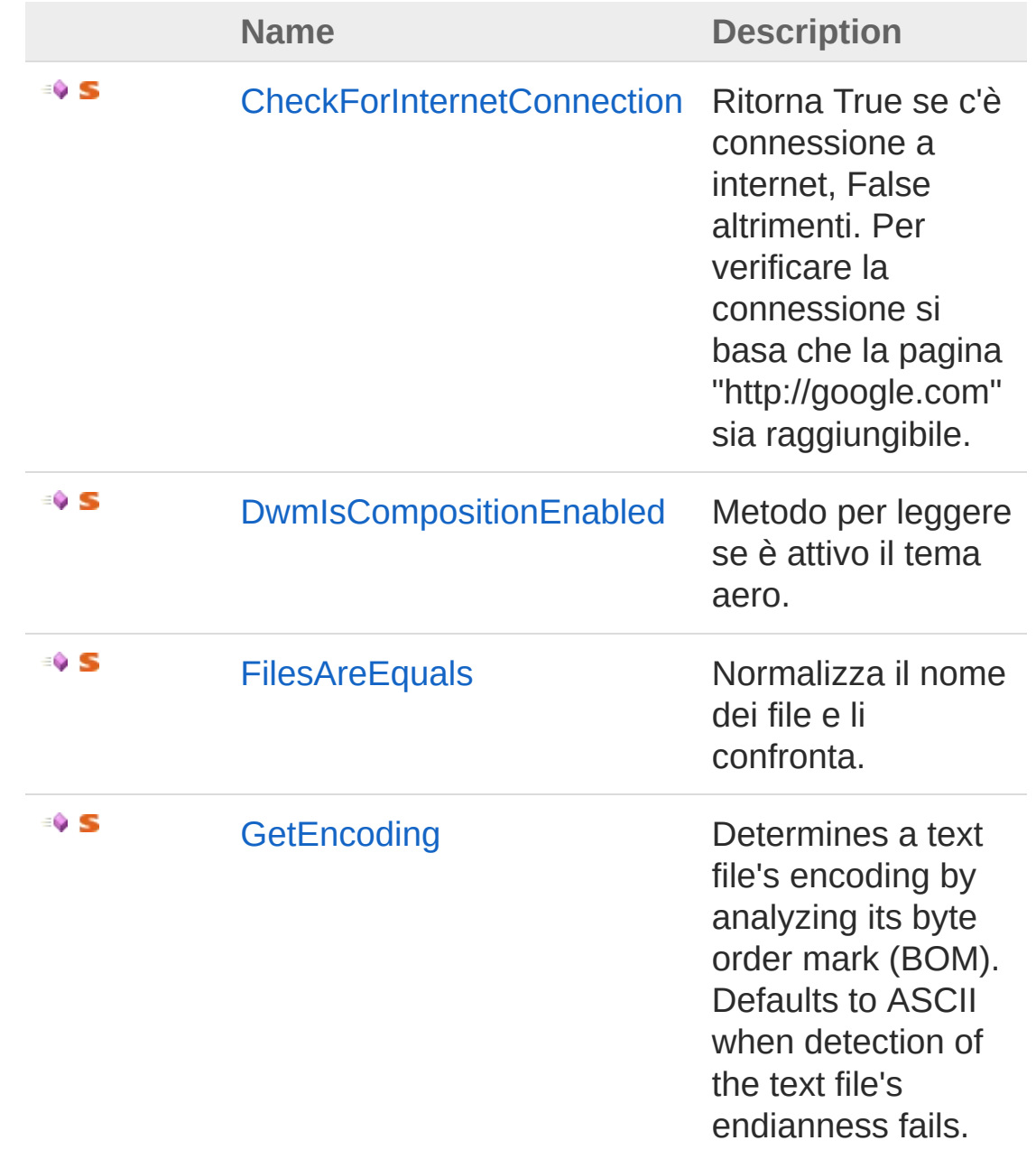

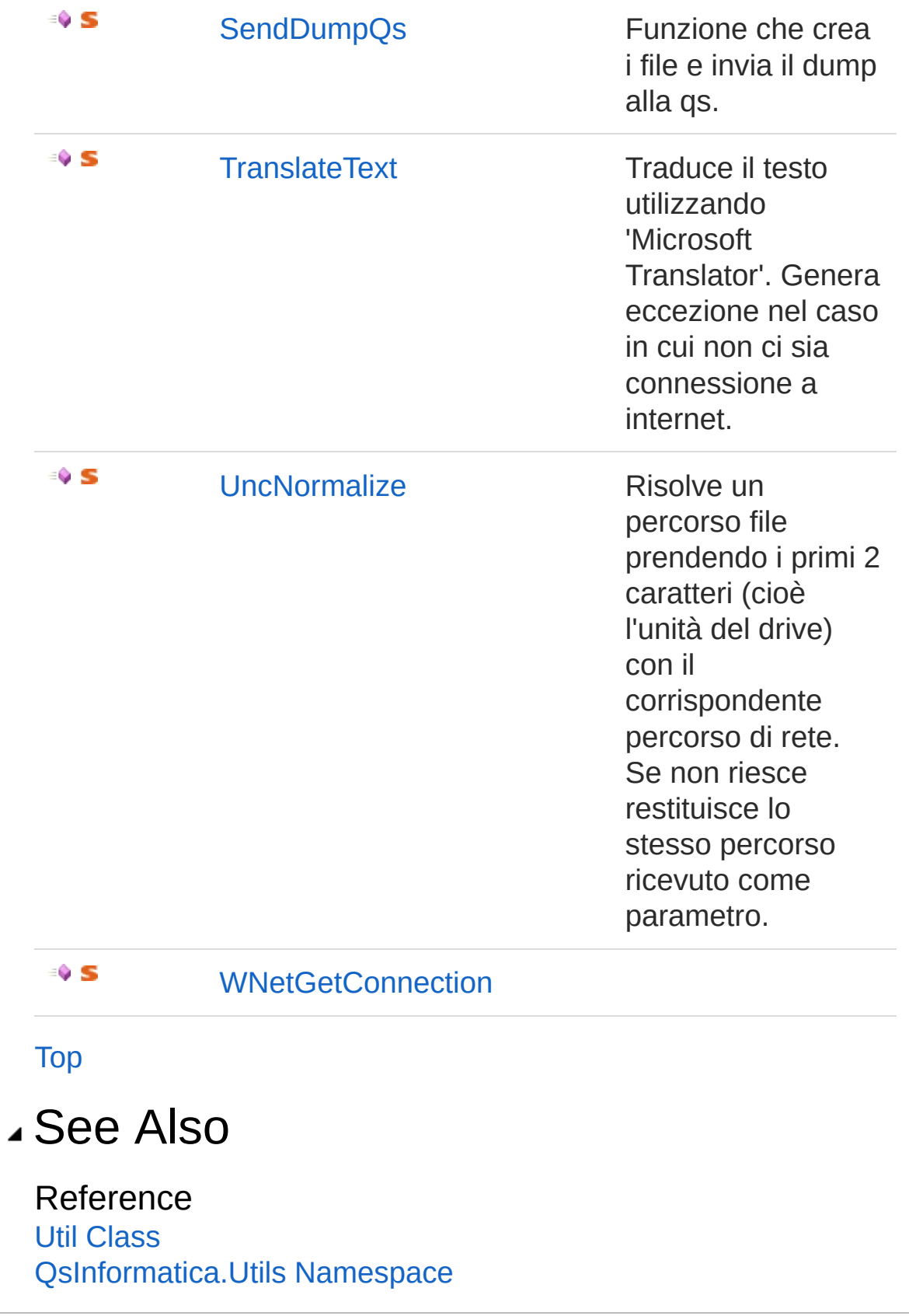

<span id="page-838-0"></span>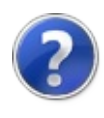

# UtilCheckForInternetConnection Method

Ritorna True se c'è connessione a internet, False altrimenti. Per verificare la connessione si basa che la pagina "http://google.com" sia raggiungibile.

**Namespace:** [QsInformatica.Utils](#page-89-0)

**Assembly:** QsInformatica.Utils (in QsInformatica.Utils.dll) Version: 22.4.2.0 (22.4.2.0)

### Syntax

**[C#](#page-838-0) [VB](#page-838-0) [C++](#page-838-0) [F#](#page-838-0)** [Copy](#page-838-0)

public static bool CheckForInternetConnection()

#### Return Value

Type: **Boolean [Missing <returns> documentation for "M:QsInformatica.Utils.Util.CheckForInternetConnection"]**

### See Also

Reference Util [Class](#page-831-0) [QsInformatica.Utils](#page-89-0) Namespace

<span id="page-840-0"></span>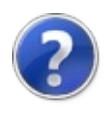

# UtilDwmIsCompositionEnabled Method

Metodo per leggere se è attivo il tema aero.

**Namespace:** [QsInformatica.Utils](#page-89-0) **Assembly:** QsInformatica.Utils (in QsInformatica.Utils.dll) Version: 22.4.2.0 (22.4.2.0)

### Syntax

public static int DwmIsCompositionEnabled( out bool *enabled* ) **[C#](#page-840-0) [VB](#page-840-0) [C++](#page-840-0) [F#](#page-840-0)** [Copy](#page-840-0)

#### Parameters

*enabled*

Type: **SystemBoolean [Missing <param name="enabled"/> documentation for "M:QsInformatica.Utils.Util.DwmIsCompositionEnabled(System.Boolean@)"]**

#### Return Value

Type: **Int32 [Missing <returns> documentation for "M:QsInformatica.Utils.Util.DwmIsCompositionEnabled(System.Boolean@)"]**

### See Also

Reference Util [Class](#page-831-0) [QsInformatica.Utils](#page-89-0) Namespace

<span id="page-843-0"></span>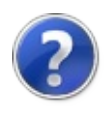

# UtilFilesAreEquals Method

Normalizza il nome dei file e li confronta.

**Namespace:** [QsInformatica.Utils](#page-89-0) **Assembly:** QsInformatica.Utils (in QsInformatica.Utils.dll) Version: 22.4.2.0 (22.4.2.0)

## Syntax

```
public static bool FilesAreEquals(
     string fileA,
     string fileB
)
C# VB C++ F# Copy
```
#### Parameters

*fileA*

Type: **SystemString** Primo file da comparare.

*fileB*

Type: **SystemString** Secondo file da comparare.

Return Value

Type: **Boolean**

Restitusice true se sono uguali altrimenti false.

## See Also

Reference Util [Class](#page-831-0) [QsInformatica.Utils](#page-89-0) Namespace

<span id="page-846-0"></span>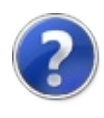

# UtilGetEncoding Method

Determines a text file's encoding by analyzing its byte order mark (BOM). Defaults to ASCII when detection of the text file's endianness fails.

**Namespace:** [QsInformatica.Utils](#page-89-0)

**Assembly:** QsInformatica.Utils (in QsInformatica.Utils.dll) Version: 22.4.2.0 (22.4.2.0)

### Syntax

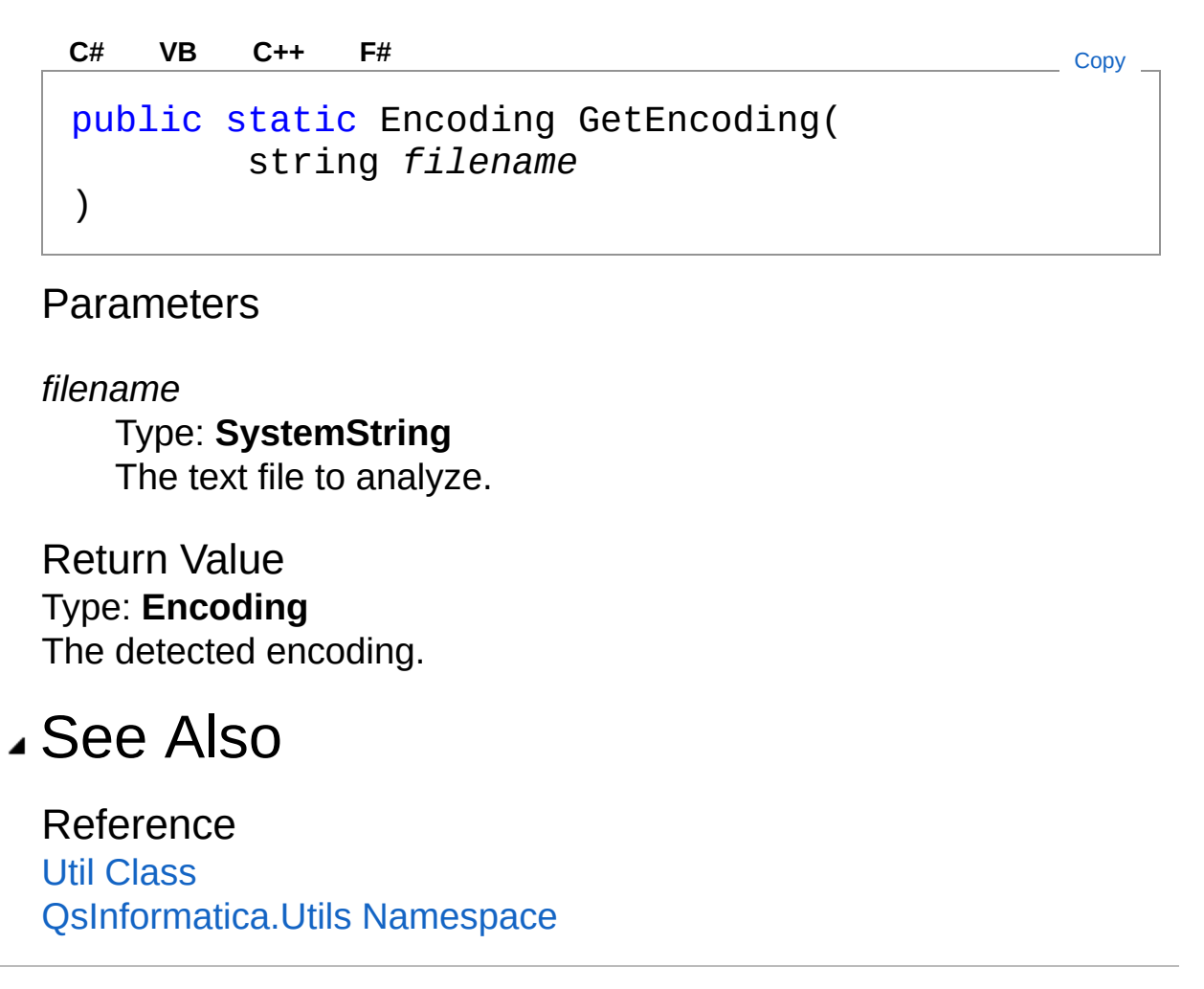

<span id="page-848-0"></span>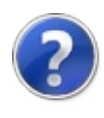

# UtilSendDumpQs Method

Funzione che crea i file e invia il dump alla qs.

**Namespace:** [QsInformatica.Utils](#page-89-0) **Assembly:** QsInformatica.Utils (in QsInformatica.Utils.dll) Version: 22.4.2.0 (22.4.2.0)

# Syntax

```
public static void SendDumpQs(
      UnhandledExceptionEventArgs e,
      bool silent
)
C# VB C++ F# Copy
```
Parameters

*e*

#### Type: **SystemUnhandledExceptionEventArgs**

Eccezione che ha causato il crash dell'applicativo.

*silent*

#### Type: **SystemBoolean**

Indica se la mail viene mandata in modo silent o con interazione utente.

## See Also

#### Reference

Util [Class](#page-831-0) [QsInformatica.Utils](#page-89-0) Namespace

<span id="page-850-0"></span>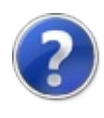

# UtilTranslateText Method

Traduce il testo utilizzando 'Microsoft Translator'. Genera eccezione nel caso in cui non ci sia connessione a internet.

**Namespace:** [QsInformatica.Utils](#page-89-0) **Assembly:** QsInformatica.Utils (in QsInformatica.Utils.dll) Version: 22.4.2.0 (22.4.2.0)

### Syntax

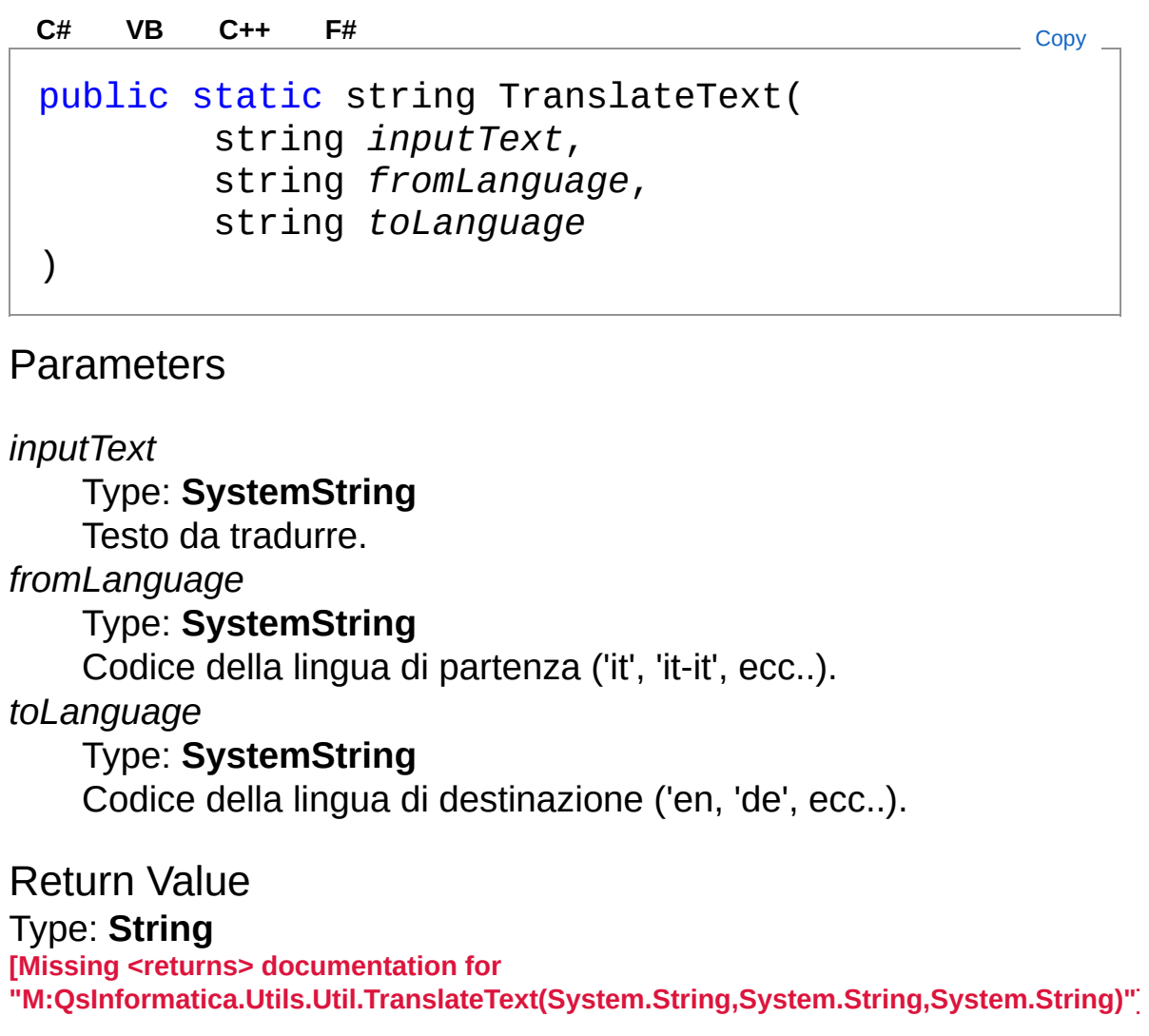

# See Also

Reference

Util [Class](#page-831-0) [QsInformatica.Utils](#page-89-0) Namespace

<span id="page-853-0"></span>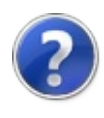

# UtilUncNormalize Method

Risolve un percorso file prendendo i primi 2 caratteri (cioè l'unità del drive) con il corrispondente percorso di rete. Se non riesce restituisce lo stesso percorso ricevuto come parametro.

**Namespace:** [QsInformatica.Utils](#page-89-0)

**Assembly:** QsInformatica.Utils (in QsInformatica.Utils.dll) Version: 22.4.2.0 (22.4.2.0)

### Syntax

public static string UncNormalize( string *fileName* ) **[C#](#page-853-0) [VB](#page-853-0) [C++](#page-853-0) [F#](#page-853-0)** [Copy](#page-853-0)

Parameters

*fileName*

Type: **SystemString** Nome file completo di unità di rete.

Return Value Type: **String** Restituisce il nome file completo normalizzato.

## See Also

Reference Util [Class](#page-831-0) [QsInformatica.Utils](#page-89-0) Namespace

<span id="page-855-0"></span>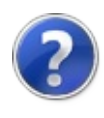

# UtilWNetGetConnection Method

**[Missing <summary> documentation for** "M:QsInformatica.Utils.Util.WNetGetConnection(System.String,System.Text.StringBuilder,

**Namespace:** [QsInformatica.Utils](#page-89-0) **Assembly:** QsInformatica.Utils (in QsInformatica.Utils.dll) Version: 22.4.2.0 (22.4.2.0)

### Syntax

```
public static int WNetGetConnection(
      string localName,
      StringBuilder remoteName,
      ref int length
)
C# VB C++ F# Copy
```
#### **Parameters**

#### *localName*

Type: **SystemString**

**[Missing <param name="localName"/> documentation for "M:QsInformatica.Utils.Util.WNetGetConnection(System.String,System.Text.String** 

#### *remoteName*

#### Type: **System.TextStringBuilder**

**[Missing <param name="remoteName"/> documentation for "M:QsInformatica.Utils.Util.WNetGetConnection(System.String,System.Text.String** 

#### *length*

#### Type: **SystemInt32**

**[Missing <param name="length"/> documentation for "M:QsInformatica.Utils.Util.WNetGetConnection(System.String,System.Text.String** 

Return Value

Type: **Int32 [Missing <returns> documentation for "M:QsInformatica.Utils.Util.WNetGetConnection(System.String,System.Text.StringBuild** 

### See Also

Reference Util [Class](#page-831-0) [QsInformatica.Utils](#page-89-0) Namespace

<span id="page-858-1"></span><span id="page-858-0"></span>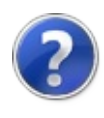

# XMX Class

Modulo per la lettura dei file xmx per la localizzazione delle stringhe.

# Inheritance Hierarchy

#### **SystemObject** QsInformatica.UtilsXMX

**Namespace:** [QsInformatica.Utils](#page-89-0) **Assembly:** QsInformatica.Utils (in QsInformatica.Utils.dll) Version: 22.4.2.0 (22.4.2.0)

## Syntax

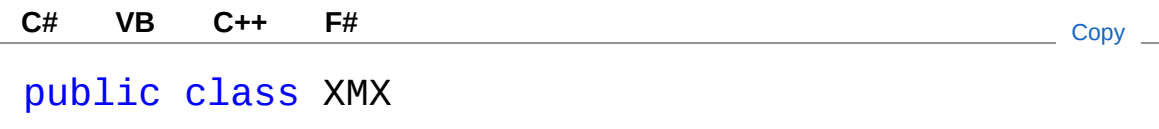

The XMX type exposes the following members.

## Constructors

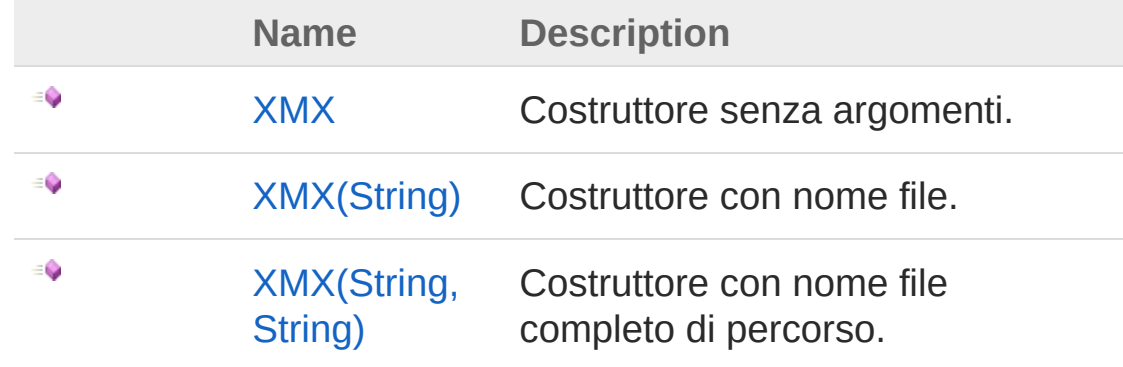

[Top](#page-858-1)

## Properties

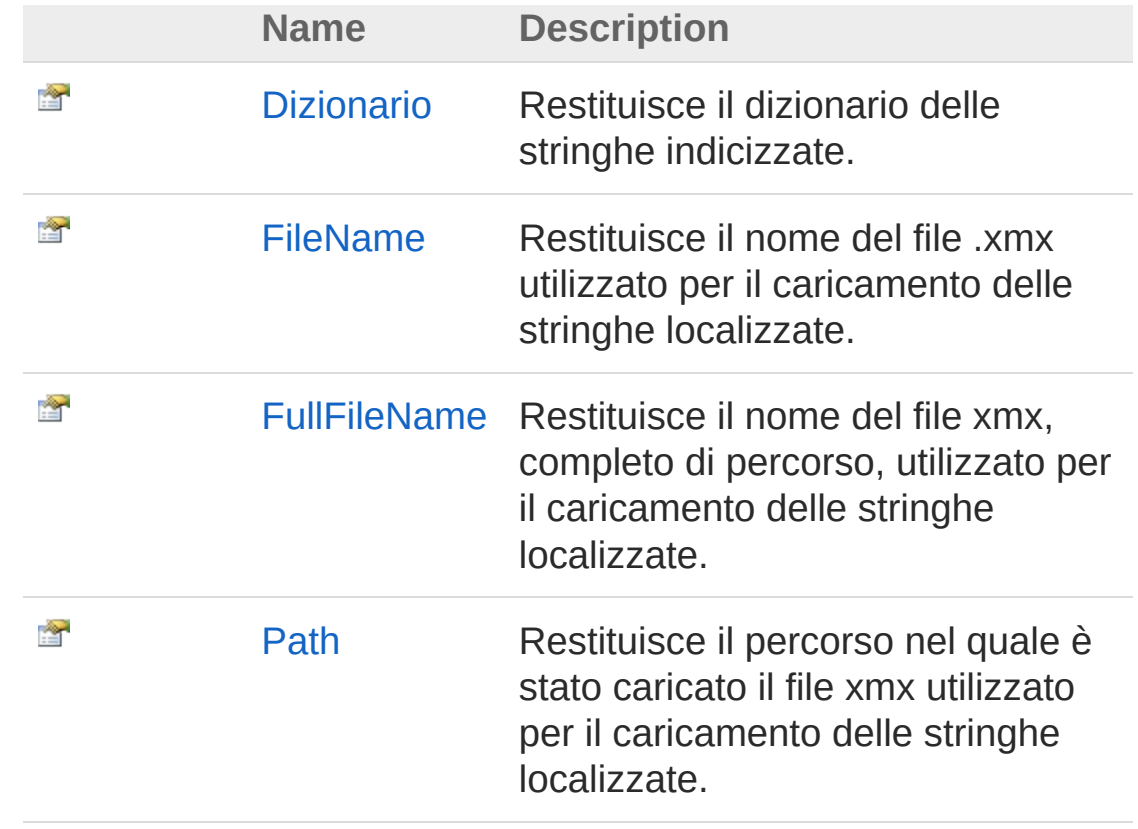

[Top](#page-858-1)

## Methods

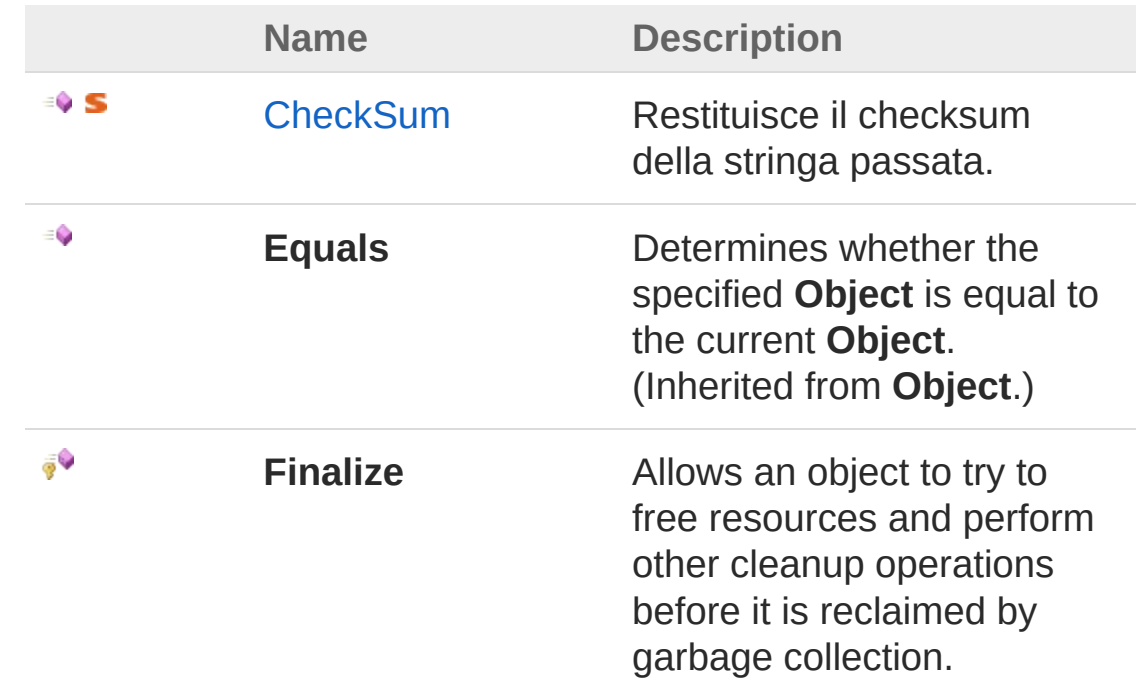

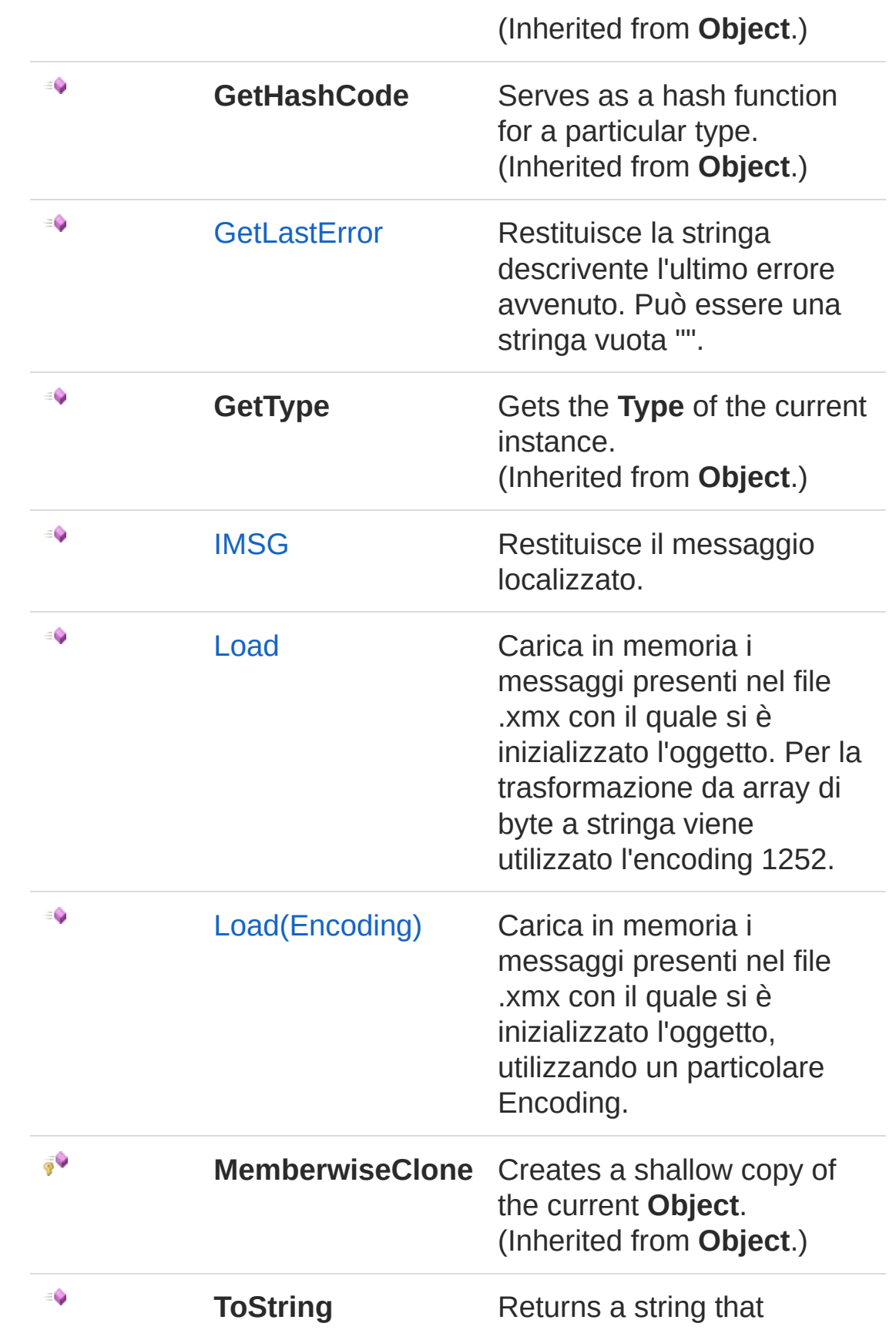

represents the current object. (Inherited from **Object**.)

[Top](#page-858-1)

### Remarks

Usare la funzione IMSG, all'interno dei sorgenti, per racchiudere le costanti stringa che devono essere tradotte.

### See Also

Reference [QsInformatica.Utils](#page-89-0) Namespace

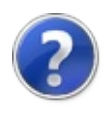
# XMX Constructor

# Overload List

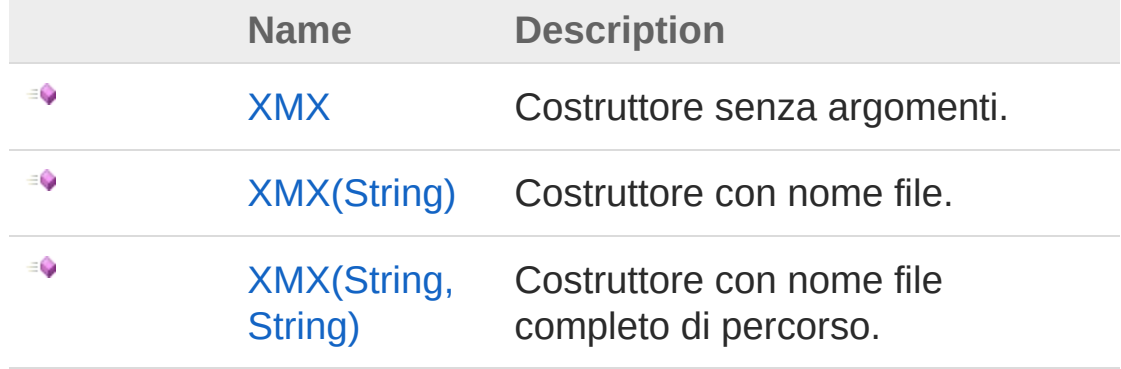

[Top](#page-863-0)

### See Also

<span id="page-865-0"></span>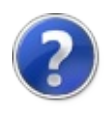

# XMX Constructor

Costruttore senza argomenti.

**Namespace:** [QsInformatica.Utils](#page-89-0) **Assembly:** QsInformatica.Utils (in QsInformatica.Utils.dll) Version: 22.4.2.0 (22.4.2.0)

## Syntax

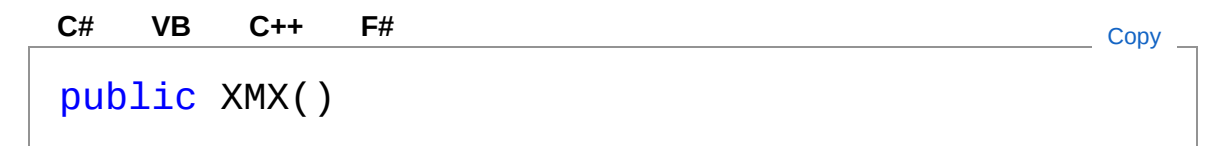

## Remarks

Cerca un file con nome 'messages.xmx' affianco all'assembly chiamante (eseguibile o modulo che sia), poi nei percorsi dei file comuni (\File comuni\qs\messages.xmx), ed inizializza il dizionario interno con tale file. Se il file non esiste non viene sollevata alcuna eccezione, sarà il metodo Load() ad effettuare i controlli ed eventualmente restituire Fase.

## See Also

Reference XMX [Class](#page-858-0) XMX [Overload](#page-863-1) [QsInformatica.Utils](#page-89-0) Namespace

<span id="page-867-0"></span>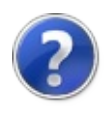

# XMX Constructor (String)

Costruttore con nome file.

**Namespace:** [QsInformatica.Utils](#page-89-0) **Assembly:** QsInformatica.Utils (in QsInformatica.Utils.dll) Version: 22.4.2.0 (22.4.2.0)

## Syntax

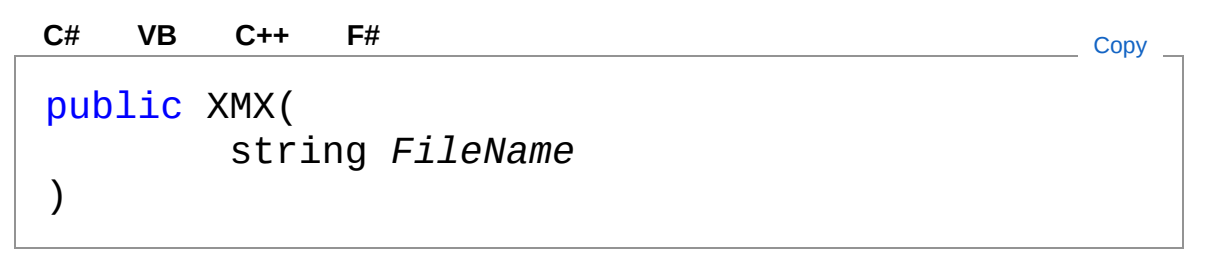

#### Parameters

*FileName*

Type: **SystemString** Nome file, avente estensione .xmx, da utilizzare per il caricamento.

# Remarks

Il file viene prima cercato affianco all'assembly (eseguibile o modulo che sia), poi nella cartella dei file comuni (\File comuni\qs\'FileName'). Se il file non esiste non viene sollevata alcuna eccezione, sarà il metodo Load() ad effettuare i controlli ed eventualmente restituire Fase.

## See Also

Reference XMX [Class](#page-858-0)

#### XMX [Overload](#page-863-1) [QsInformatica.Utils](#page-89-0) Namespace

<span id="page-870-0"></span>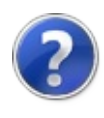

# XMX Constructor (String, String)

Costruttore con nome file completo di percorso.

**Namespace:** [QsInformatica.Utils](#page-89-0) **Assembly:** QsInformatica.Utils (in QsInformatica.Utils.dll) Version: 22.4.2.0 (22.4.2.0)

## Syntax

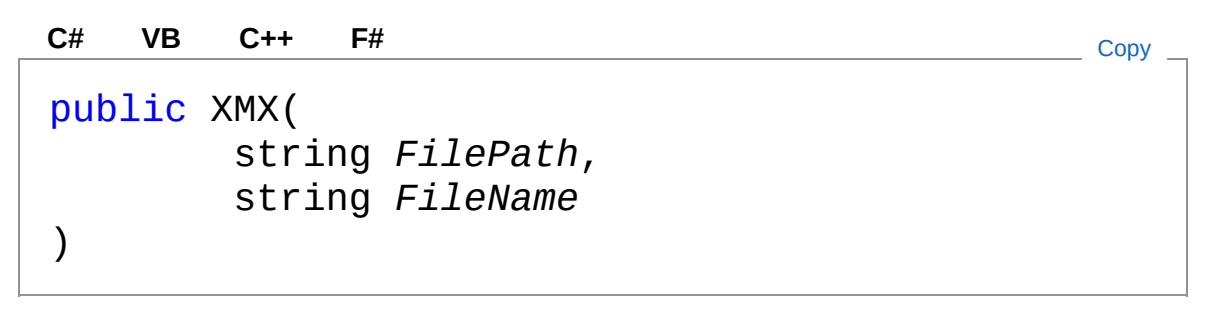

#### **Parameters**

*FilePath*

#### Type: **SystemString**

Percorso nel quale caricare il file xmx.

*FileName*

#### Type: **SystemString**

Nome file, avente estensione .xmx, da utilizzare per il caricamento.

## Remarks

Se il file non esiste non viene sollevata alcuna eccezione, sarà il metodo Load() ad effettuare i controlli ed eventualmente restituire Fase.

## See Also

#### Reference

XMX [Class](#page-858-0) XMX [Overload](#page-863-1) [QsInformatica.Utils](#page-89-0) Namespace

<span id="page-873-0"></span>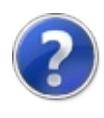

# XMX Properties

The [XMX](#page-858-0) type exposes the following members.

## Properties

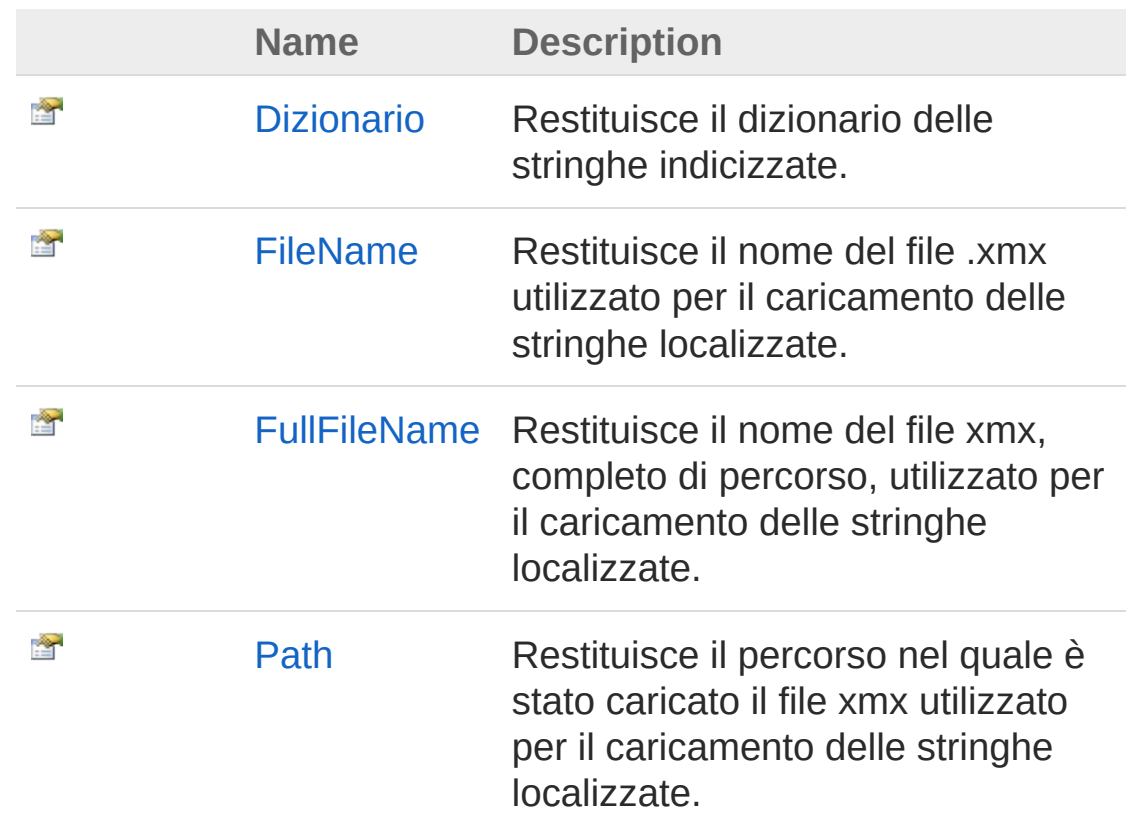

#### [Top](#page-873-0)

### See Also

<span id="page-875-0"></span>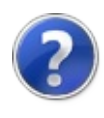

# XMXDizionario Property

Restituisce il dizionario delle stringhe indicizzate.

**Namespace:** [QsInformatica.Utils](#page-89-0) **Assembly:** QsInformatica.Utils (in QsInformatica.Utils.dll) Version: 22.4.2.0 (22.4.2.0)

## Syntax

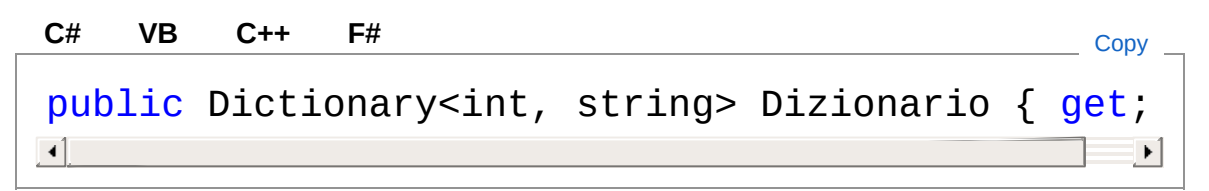

Property Value Type: **DictionaryInt32**, **String**

## See Also

<span id="page-877-0"></span>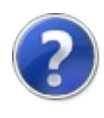

# XMXFileName Property

Restituisce il nome del file .xmx utilizzato per il caricamento delle stringhe localizzate.

**Namespace:** [QsInformatica.Utils](#page-89-0)

**Assembly:** QsInformatica.Utils (in QsInformatica.Utils.dll) Version: 22.4.2.0 (22.4.2.0)

### Syntax

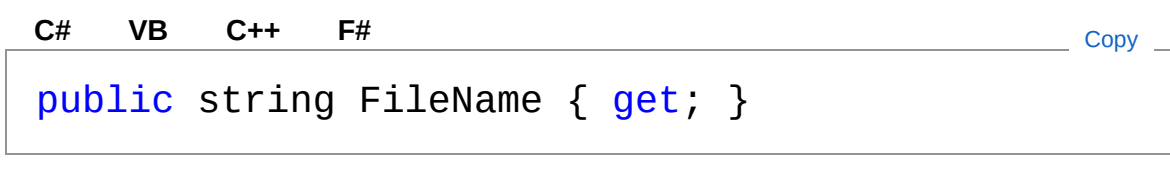

Property Value Type: **String**

### See Also

<span id="page-879-0"></span>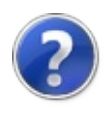

# XMXFullFileName Property

Restituisce il nome del file xmx, completo di percorso, utilizzato per il caricamento delle stringhe localizzate.

**Namespace:** [QsInformatica.Utils](#page-89-0) **Assembly:** QsInformatica.Utils (in QsInformatica.Utils.dll) Version: 22.4.2.0 (22.4.2.0)

### Syntax

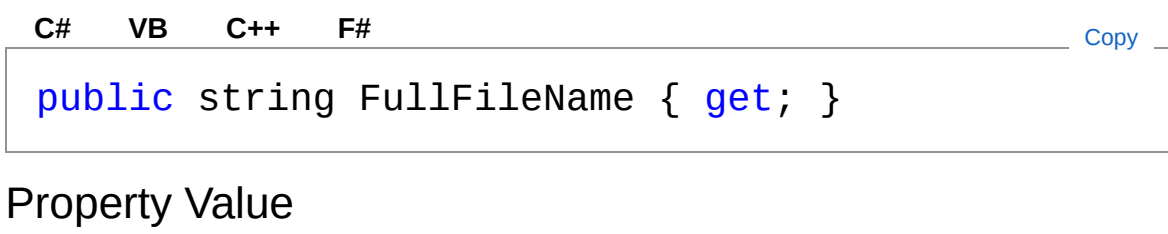

Type: **String**

## See Also

<span id="page-881-0"></span>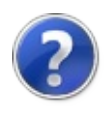

# XMXPath Property

Restituisce il percorso nel quale è stato caricato il file xmx utilizzato per il caricamento delle stringhe localizzate.

**Namespace:** [QsInformatica.Utils](#page-89-0) **Assembly:** QsInformatica.Utils (in QsInformatica.Utils.dll) Version: 22.4.2.0 (22.4.2.0)

### Syntax

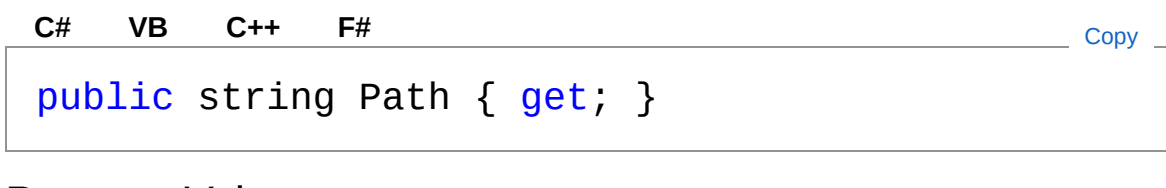

Property Value Type: **String**

#### See Also

<span id="page-883-0"></span>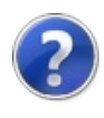

# XMX Methods

The [XMX](#page-858-0) type exposes the following members.

## Methods

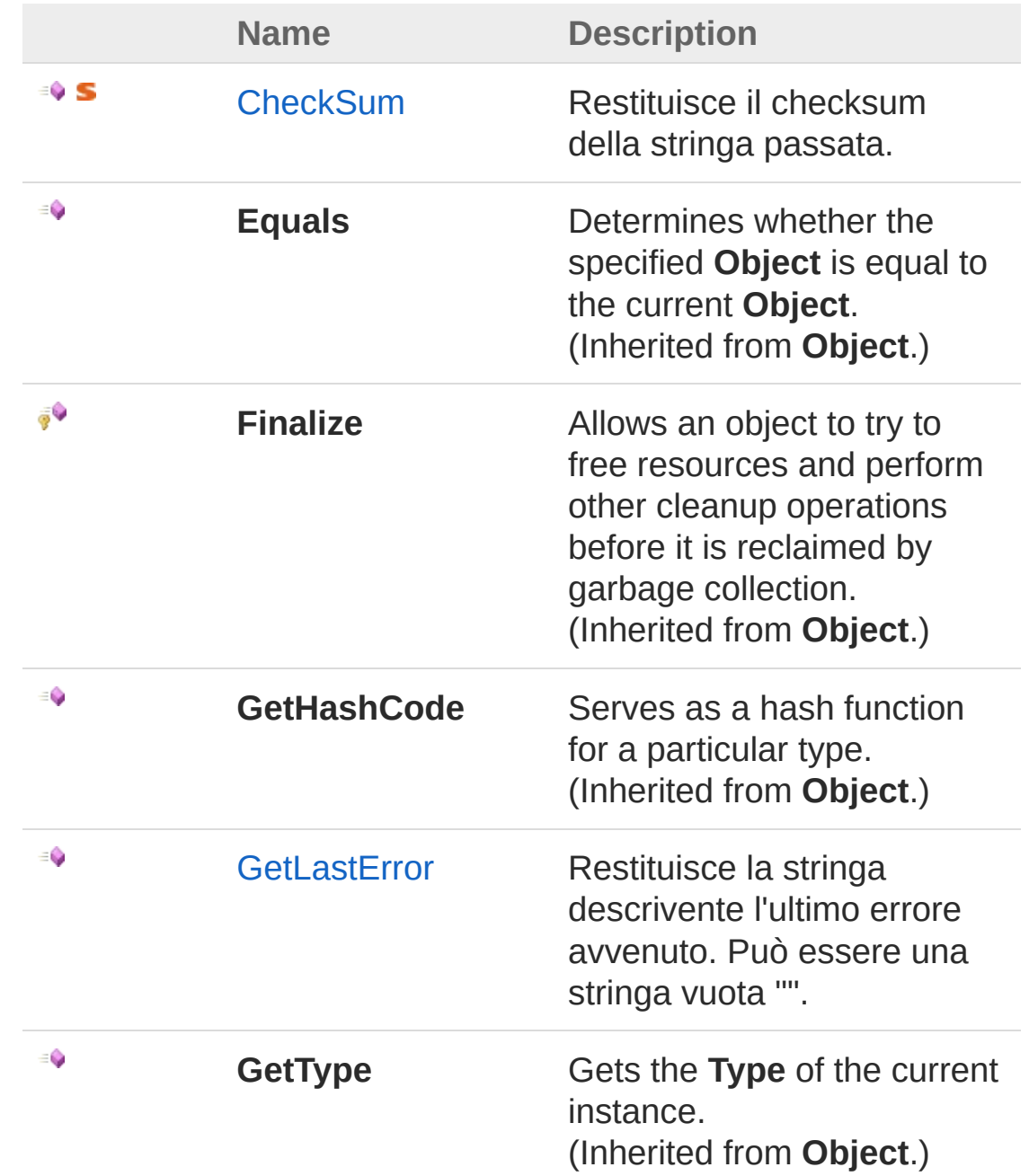

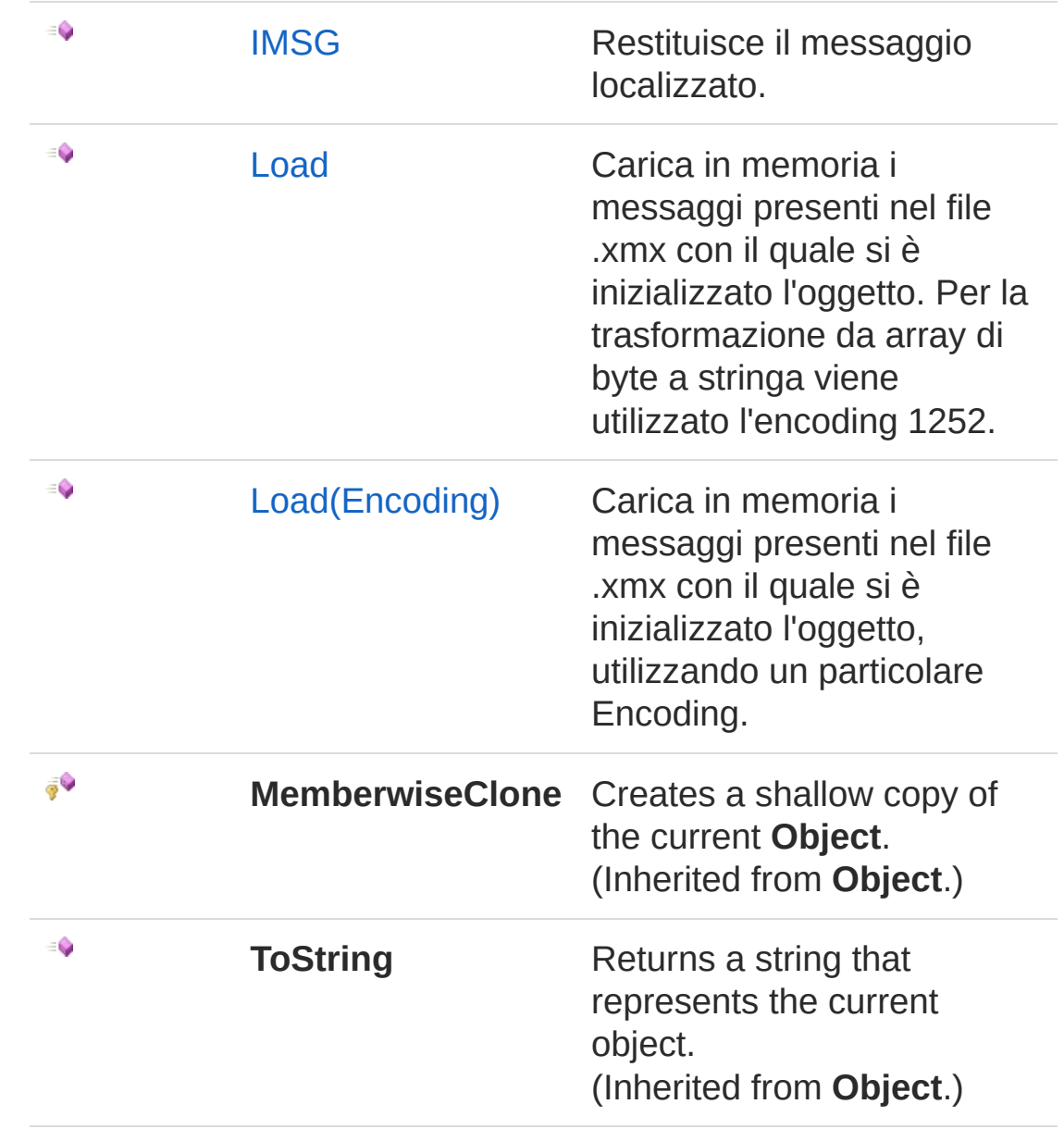

#### [Top](#page-883-0)

### See Also

<span id="page-886-0"></span>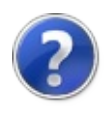

# XMXCheckSum Method

Restituisce il checksum della stringa passata.

**Namespace:** [QsInformatica.Utils](#page-89-0) **Assembly:** QsInformatica.Utils (in QsInformatica.Utils.dll) Version: 22.4.2.0 (22.4.2.0)

## Syntax

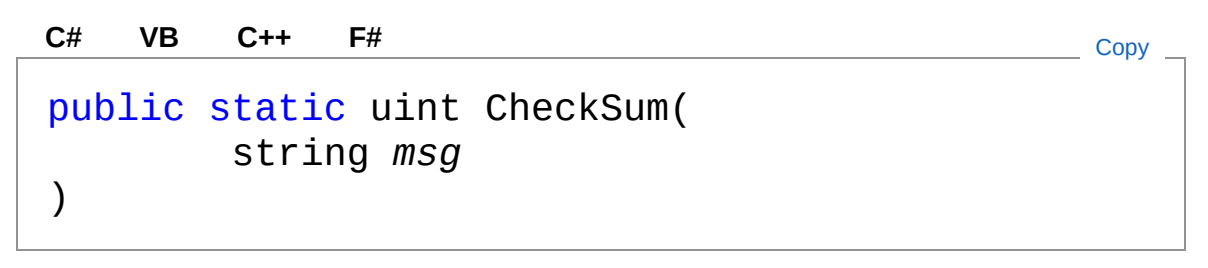

#### Parameters

*msg*

Type: **SystemString [Missing <param name="msg"/> documentation for "M:QsInformatica.Utils.XMX.CheckSum(System.String)"]**

Return Value

Type: **UInt32 [Missing <returns> documentation for "M:QsInformatica.Utils.XMX.CheckSum(System.String)"]**

## See Also

<span id="page-888-0"></span>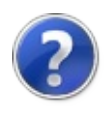

# XMXGetLastError Method

Restituisce la stringa descrivente l'ultimo errore avvenuto. Può essere una stringa vuota "".

**Namespace:** [QsInformatica.Utils](#page-89-0)

**Assembly:** QsInformatica.Utils (in QsInformatica.Utils.dll) Version: 22.4.2.0 (22.4.2.0)

### Syntax

public string GetLastError() **[C#](#page-888-0) [VB](#page-888-0) [C++](#page-888-0) [F#](#page-888-0)** [Copy](#page-888-0)

Return Value Type: **String [Missing <returns> documentation for "M:QsInformatica.Utils.XMX.GetLastError"]**

## See Also

<span id="page-890-0"></span>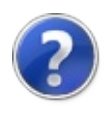

# XMXIMSG Method

Restituisce il messaggio localizzato.

**Namespace:** [QsInformatica.Utils](#page-89-0) **Assembly:** QsInformatica.Utils (in QsInformatica.Utils.dll) Version: 22.4.2.0 (22.4.2.0)

## Syntax

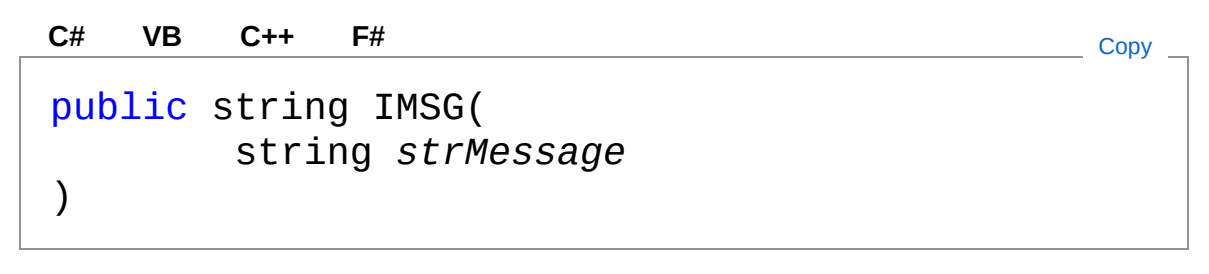

#### Parameters

*strMessage* Type: **SystemString** Stringa in italiano, che deve essere tradotta.

Return Value

Type: **String [Missing <returns> documentation for "M:QsInformatica.Utils.XMX.IMSG(System.String)"]**

## See Also

Reference

XMX [Class](#page-858-0) [QsInformatica.Utils](#page-89-0) Namespace

<span id="page-892-1"></span><span id="page-892-0"></span>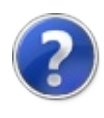

# XMXLoad Method

## Overload List

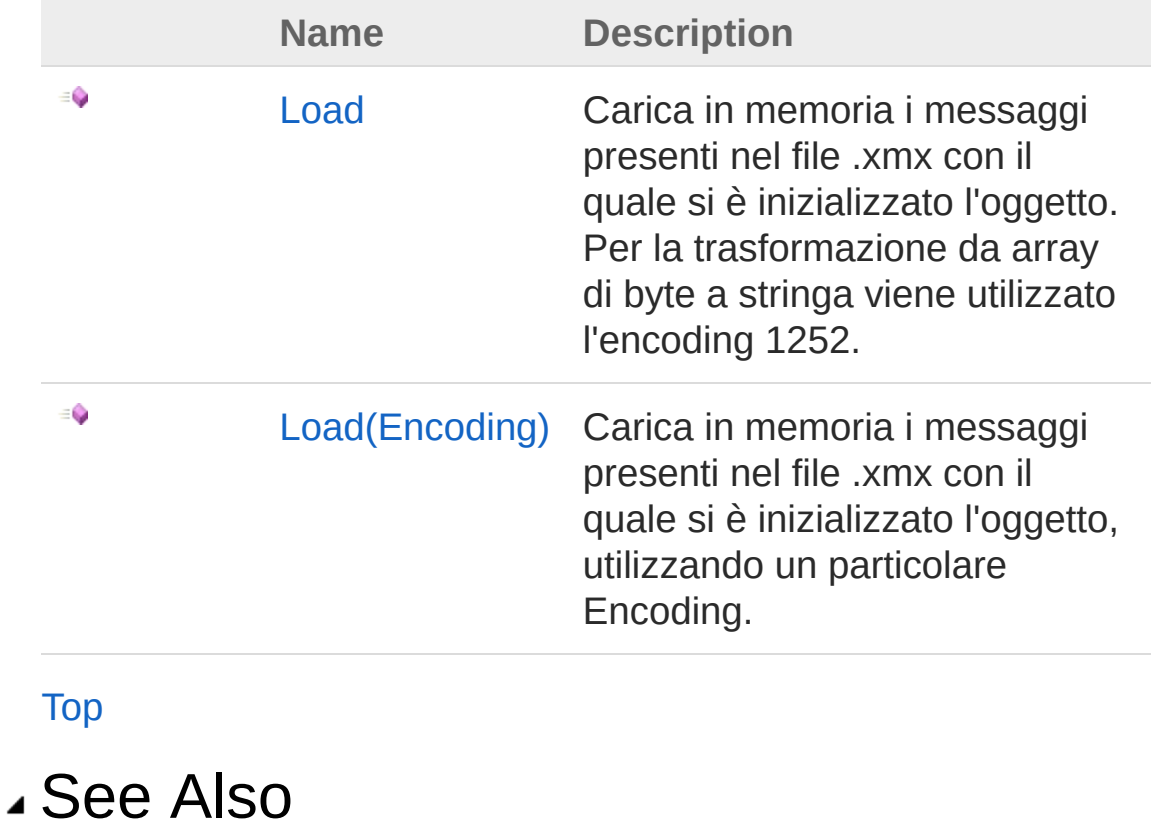

<span id="page-894-0"></span>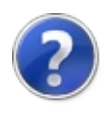

# XMXLoad Method

Carica in memoria i messaggi presenti nel file .xmx con il quale si è inizializzato l'oggetto. Per la trasformazione da array di byte a stringa viene utilizzato l'encoding 1252.

**Namespace:** [QsInformatica.Utils](#page-89-0)

**Assembly:** QsInformatica.Utils (in QsInformatica.Utils.dll) Version: 22.4.2.0 (22.4.2.0)

### Syntax

**[C#](#page-894-0) [VB](#page-894-0) [C++](#page-894-0) [F#](#page-894-0)** [Copy](#page-894-0)

public bool Load()

#### Return Value

#### Type: **Boolean**

Restituisce True se la lettura del file avviene correttamente. Se viene restituito False, per ottenere le informazioni di errore, chiamare il metodo GetLastError().

## See Also

Reference XMX [Class](#page-858-0) Load [Overload](#page-892-1) [QsInformatica.Utils](#page-89-0) Namespace

<span id="page-896-0"></span>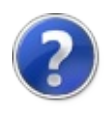

# XMXLoad Method (Encoding)

Carica in memoria i messaggi presenti nel file .xmx con il quale si è inizializzato l'oggetto, utilizzando un particolare Encoding.

**Namespace:** [QsInformatica.Utils](#page-89-0) **Assembly:** QsInformatica.Utils (in QsInformatica.Utils.dll) Version: 22.4.2.0 (22.4.2.0)

### Syntax

```
public bool Load(
     Encoding encoding
)
C# VB C++ F# Copy
```
**Parameters** 

*encoding*

#### Type: **System.TextEncoding**

Oggetto System.Text.Encoding da utilizzare per la lettura del file .xmx contenente i messaggi tradotti.

#### Return Value

#### Type: **Boolean**

Restituisce True se la lettura del file avviene correttamente. Se viene restituito False, per ottenere le informazioni di errore, chiamare il metodo GetLastError().

### See Also

Reference XMX [Class](#page-858-0) Load [Overload](#page-892-1)

#### [QsInformatica.Utils](#page-89-0) Namespace